# A Hands-On Look At The Amiga 500

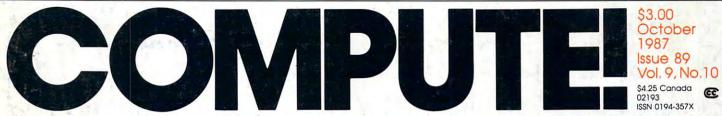

The Leading Magazine Of Home, Educational, And Recreational Computing

**32-Bit Processing** How fast is fast enough?

#### **Marbles**

An exciting arcade-style game for the Atari, Commodore 64, Apple II, Amiga, and IBM PC/PCjr and compatibles

#### **Super Turtle PILOT**

A complete, flexible language for the 64 that includes powerful graphics, sound, and disk commands

#### Chrome

Double hi-res graphics commands for Applesoft

#### **A BUTTON Command**

A new, easy alternative to Amiga menus

#### Dazzlers

Brilliant graphics on the IBM PC/PCjr and compatibles

#### Double-Duty DOS File compatibility with ProDOS and DOS 3.3

Smooth Out For Atari Sharp graphics in mere seconds

#### Atari ST Menu Driver

Word War For The Amiga -

B

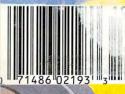

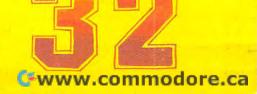

From Origin comes the long-awaited sequel to the award-winning Ultima™ III

### Quest of the Avatar

A state-of-the-art fantasy roleplaying game of unprecedented magnitude by Lord British<sup>™</sup>.

repare yourself for a grand adventure: Ultima™ IV, sixteen times larger than Ultima III, is a milestone in computer gaming — one that challenges your physical and mental skills while testing the true fabric of your character.

Enter Britannia, kingdom of Lord British. Journey through terrain of infinite proportions, conversing with characters on hundreds of topics. Unravel the

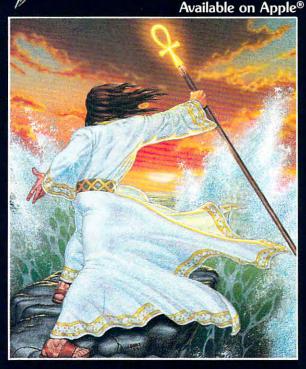

mysteries of a superior magic system. At each turn beware of daemons, dragons and long-dead wizards haunting the most tranquil of places. Encounters with parties of mixed enemy types test your strategic abilities. Shrewd use of terrain can lead to victory against seemingly impossible odds.

Survive this multi-quest fantasy, then begin the final conflict, your quest of the Avatar. The ultimate challenge—the self—awaits....

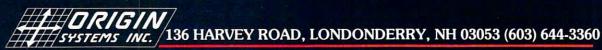

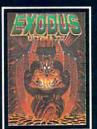

ULTIMA<sup>™</sup> III sends you on an incredible fantasy roleplaying journey through monster-plagued Sosaria in search of the elusive Exodus.

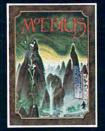

MOEBIUS<sup>™</sup> takes you through the elemental planes of a colorful Oriental world of fantasy and adventure in search of the Orb of Celestial Harmony.

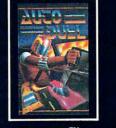

AUTODUEL<sup>™</sup> is a futuristic, fast-paced strategy roleplaying game where the right of way goes to the biggest guns.

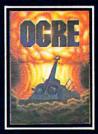

OGRE<sup>™</sup> is a strategy game fought on the nuclear battlefield of tomorrow as an inhuman juggernaut Cybertank battles conventional forces.

Ultima and Lord British are trademarks of Richard Garriott/Moebius is a trademark of Greg Malone/AutoDuel and Ogre are trademarks of Steve Jackson/Apple is a trademark of Apple Computer Inc/Previous Ultimas are not needed to enjoy Ultima IV Authors wanted. Call us today.

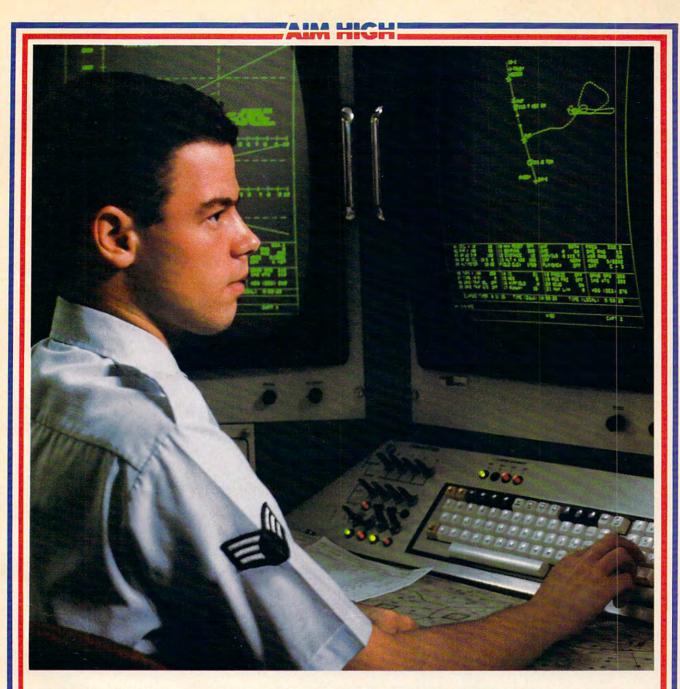

### PRESENTING TECHNOLOGY THAT LETS YOU PROGRAM YOUR OWN DESTINY.

Electronics and computer equipment can be state-of-the-art today. And ready for the garbage can tomorrow.

Demand for technology is changing that fast. And the people who can stay on top of it can write their own ticket in this world.

That's the beauty of the Air Force.

We can put you to work with technology that you may not read about in magazines for years. We can teach you how to make sense of the most intimidating circuitry in existence anywhere. If you attend college, we'll pick up 75% of your tuition. You can even earn an associate degree from the Community College of the Air Force.

What does all that mean?

It means there's no telling where technology is going in the future.

But with Air Force training, you've always got a future to look forward to. For more information, call an Air Force recruiter at 1-800-423-USAF.

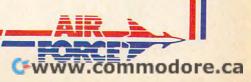

### Finally, a complete, serious computing system for under \$1,000.

 Introducing HeadStart—a top-quality IBM-XT compatible computer with all the important bells and whistles standard <u>plus</u> a \$500 software package <u>plus</u> \$1,000 in coupons good for computer goodies <u>plus</u> a full year's limited warranty <u>plus</u> a toll-free user hotline—all for only \$995.\*
 What's more, only HeadStart has the revolutionary HeadStart Operating Environment, designed to make even the most advanced user more productive instantly.
 For the HeadStart dealer nearest you call (800) 227-3900, in CA (800) 632-2122.

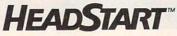

Vendex Pacific Inc., 40 Cutter Mill Road, Suite 438, Great Neck, NY 11021 (516) 482-4255

1. Unique HeadStart Operating Environment makes both novice and experienced user far more productive

2. Fully IBM-XT compatible with dual-speed 8 MHz 8088-2 processor, 512K RAM (expands to 768K)

3. 3-in-one CGA/Hercules/ monochrome graphics

4. Choice of high-quality RGB color or monochrome monitor with tilt/swivel base

5. Parallel, serial, mouse, light-pen and two game ports

6. Clock/calendar with battery backup

7. Dual 5¼" drives, 7 slots, hefty 135W power supply

8. Contemporary small-footprint design fits anywhere

9. Advanced AT-style sculptured 84-key keyboard

10. MS-DOS 3.2, GW BASIC included

11. \$500 software package: award-winning interactive training, word processing, database, spreadsheet, plus pop-up programs

Full year limited warranty on parts and labor, toll-free user hotline

Extended warranty, on-site installation and service available

9

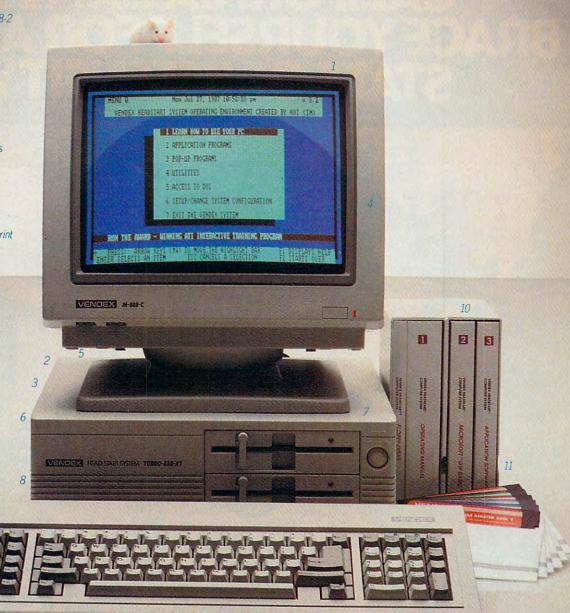

# CALIFORNIA GAMES. BRACE YOURSELF FOR A NEW STATE OF INTENSITY.

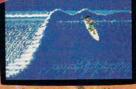

Surfing A sport invented by If baked Banzais with a fondness, ripping, grinding, and shredding.

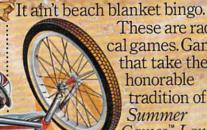

These are radical games. Games that take the honorable tradition of Summer Games<sup>™</sup> I and

II. Winter Games," and World Games.™ wax it down and load it on the roof.

Try shredding the face of a totally tubular wave. Join the airforce in a BMX bike race. Screech around on skates and then rocket off the skateboard ramp.

You'll be playing for sponsors like Ocean Pacific, NHS Santa Cruz, CASIO, Costa Del Mar, Kawasaki, and Spinjammer. For trophies and an overall championship. CALIFORNIA GAMES BY So get air. Go crazy. Welcome to the state of California.

batibles IRM & love 64/128 A SEE GAME BOX FOR DETAILS ON INSTANT WINNER CONTEST.

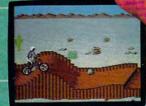

Where wheelies are the brea, abious And everyone else eats

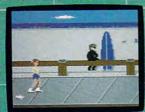

lalom the boardwalk obstacle cour on roller skates

Gwww.commodore.ca

HOTTAMOOD

Launch a few feel off-the-lip with your skateboard tucked high. And while you're up there, dance for the crowd.

COMPUTE!

OCTOBER 1987 VOLUME 9 NUMBER 10 ISSUE 89

| 16 Clos<br>20 32-B                                                                                            | URES<br>e Up: The Amiga 500<br>it Processing: Get Ready for the Next Wave                                                                                                    | Keith Ferrell                                                                                                    | Guide to articles<br>and programs<br>AP/AT/AM<br>64/PC                                                                                                    |
|----------------------------------------------------------------------------------------------------|----------------------------------------------------------------------------------------------------|----------------------------------------------------------------------------------------------------|----------------------------------------------------------------------------------------------------|
| 31 The<br>32 Pres                                                                                             | EWS<br>d Class Leader Board<br>Bard's Tale II: The Destiny Knight<br>ident Elect: 1988 Edition                                                                                                    | . James V. Trunzo                                                                                                    | AP/64/PC<br>AP/64<br>AP/64/PC<br>PC                                                                                                    |
| 6 The<br>10 Read<br>54 Com<br>56 The<br>57 ST C<br>58 IBM I<br>59 Micr<br>60 Amig<br>61 INSIG<br>Th<br>63 The | UMNS AND DEPARTMENTS<br>Editor's Notes<br>ders' Feedback The Editors and Re<br>puters and Society: Son of a Nation of Thieves<br>World Inside the Computer: Computer Learning Month<br>utlook: ComputerEyes Video Digitizer<br>Personal Computing: Bookshelf on a Disk<br>oscope<br>gaView: Behind the Workbench<br>SHT: Atari—Machine Language Graphics:<br>e Final Installment<br>Beginner's Page: Detecting Keypresses<br>computing Today: Top Modem | Richard Mansfield<br>eaders of COMPUTE!<br>David D. Thornburg<br>Fred D'Ignazio<br>Philip I. Nelson<br>Donald B. Trivette<br>Sheldon Leemon<br>Sheldon Leemon<br>Bill Wilkinson<br>C. Regena | :<br>ST<br>PC<br>AM<br>AT                                                                                                    |
| 66 Chrc<br>71 A BU<br>74 Supe<br>81 Rid: ,<br>83 Atari<br>86 Smoo<br>87 Nim:<br>90 Doub<br>92 Dazz<br>94 Word | IOURNAL<br>me: Double Hi-Res Graphics Commands for Applesoft<br>TTON Command for Amiga Basic<br>or Turtle PILOT<br>A File Deleter<br>ST Menu Driver<br>oth Out for the Atari<br>The Ultimate Binary Game<br>ole-Duty DOS<br>lers<br>i War                                                                                                    | Robert Katz<br>Alan Poole<br>Paul W. Carlson<br>James Hague<br>Jim Butterfield<br>Jason Coleman<br>Paul W. Carlson<br>Peter Crosby                                                           | AP<br>AM<br>64<br>PC/PCjr<br>ST<br>AT<br>•<br>AP<br>PC/PCjr<br>AM<br>AT                                                                                                |
| to<br>107 COM<br>110 MLX:<br>fo<br>113 MLX:                                                                   | UTEI: Modifications or Corrections<br>Previous Articles<br>PUTEI's Guide to Typing In Programs<br>Machine Language Entry Program<br>r Commodore 64<br>Machine Language Entry Program for Apple<br>Prtisers Index                                                                                                    | NOTE: See page 107<br>before typing in<br>programs.                                                                                                    | AP Apple, GS Apple illos Mac<br>Macintosh, AT Atari, ST Atari ST,<br>AM Amiga, 64 Commodore 64,<br>128 Commodore 128, PC iBM PC,<br>PCjr IBM PCjr, • General interest. |

#### COMPUTE! Publications, Inc. Part of ABC Consumer Magazines, Inc. One of the ABC Publishing Companies ABC Publishing, President, Robert G, Burton 1330 Avenue of the Americas, New York, New York 10019

**COMPUTE!** The Journal for Progressive Computing (USPS: 537250) is published monthly by COMPUTE! Publications, Inc., 825 7th Ave., New York, NY 10019 USA. Phone: (212) 265-8360. Editorial Offices are located at 324 West Wendover Avenue, Greensboro, NC 27408. Domestic Subscriptions: 12 issues, \$24. POSTMASTER: Send address changes to: **COMPUTE!** Magazine, P.O. Box 10955. Des Moines, IA 50950. Second class postage paid at Greensboro, NC 27403 and additional mailing offices. Entire contents copyright ©1987 by COMPUTE! Publications, Inc. All rights reserved, ISSN 0194-357X.

### Editor's Notes

MIT researcher Eric Drexler expects the Breakthrough in the next 20 years, give or take a decade or two. He says advances in molecular engineering and artificial intelligence will result in a Genie Machine. "What you ask for, it will produce."

Eons of evolution and millennia of history have prepared this challenge and quietly presented it to our generation. The coming years will bring the greatest turning point in the history of life on Earth. To guide life and civilization through this transition is the great task of our time.

If we succeed (and if you survive) then you may be honored with endless questions from pesky great-grandchildren: "What was it like when you were a kid, back before the Breakthrough?" and "What was it like growing old?" and "What did you think when you heard the breakthrough was coming?"

Drexler is not-in spite of the astonishing assertions in his book Engines of Creation-a mystic on the fringes of modern science. His ideas have the backing of noted scientists, including Marvin Minsky, widely acclaimed for his work in artificial intelligence at MIT.

The breakthrough described in Drexler's book is nanotechnology: the ability to rearrange atoms, creating molecules at will. Little machines the size of enzymes will work by the millions under the direction of computers the size of a pinpoint. In less than a day, using ordinary air and dirt, they could build a seamless rocket engine by rearranging atoms of mud. This engine would be made of the most ideal materials: carbon turned into diamond, aluminum oxide rearranged into sapphire.

This engine would be 90 percent lighter than contemporary rocket engines, able to repair itself during flight, able to rearrange its shape (different shapes are optimal at various points along a trajectory), lighter than wood, stronger than steel. And best of all, the only cost would be for the dirt and water.

Where do we get these minute ro-

bots and computers? They are, according to Drexler, the inevitable result of current progress in genetic engineering and artificial intelligence. This progress, he argues convincingly, does not depend on future scientific revolutions or undiscovered technologies. Instead, the development of this technology is proceeding rapidly and the few remaining barriers are more related to engineering than to scientific theory. You've doubtless heard that last year some scientists managed to cross tobacco with fireflies, creating, for some reason, plants that glowed in the dark.

It used to be that the best definition of life was "something that can reproduce itself." These molecular robots (Drexler calls them replicators) will destroy that definition. They can make anything, including copies of themselves. Once we create the first replicator, it will build its own offspring in about 15 minutes (using air or mud). Then the two of them will build two more children in the next 15 minutes. After about ten hours of this, there will be 68 billion of them working on their next generation. Obviously this sort of thing could get out of hand. After a couple of days they would outweigh the total mass of the solar system.

There is precedent for building huge things from molecular accretion: biological reproduction. This is, after all, how a whale sperm cell builds into a sperm whale. The biological building process is just slower by orders of magnitude than replicator building, in the same way that human thinking is enormously slower than computer thinking.

Drexler suggests inserting a loop counter which would shut replicators off after a certain number of generations. In fact, he spends the second half of his book exploring strategies to contain the unimaginable power of nanotechology.

There is indeed a dark side to this power. When anything can be built for free, when artificial thinking is far deeper and faster than the human mind can fathom, when invisible machines can transform a solar system in dayswe'd better be on the lookout. The first replicators could doom human muscle and mind to irrelevance. Important new techologies have always replaced a previously human activity. Electric light didn't eliminate candlemaking, but candlemaking did become relatively meaningless. Replicators-able to do anything within the limits set by the laws of physics—could supplant all human endeavor.

Engines of Creation makes a compelling case, saying replicators "promise to bring changes as profound as the industrial revolution, antibiotics, and nuclear weapons all rolled up in one massive breakthrough."

Richard Mansfield

Richard Mansfield **Editorial Director** 

COMPUTE! Publications, Inc., is seeking to fill the following inhouse editorial positions:

Assistant Technical Editor-Requires extensive experience with microcomputers, knowledge of machine language. Experience or training in editing or writing. Undergraduate degree preferred, experience in lieu of degree considered.

Assistant Features Editor-Requires undergraduate degree in journalism, English, or related field. Three years experience in print journalism, writing, editing, or combination. Background or experience in computer technology desirable. Able to communicate effectively.

Microcomputer Programmer-Requires proficiency on one or more of the following computers: IBM-PC, Apple, Commodore, Atari. College degree preferable with coursework in BASIC. Proficiency in BASIC programming. Extensive machine language experience a plus.

Gwww.commodore.ca

# The best hockey and soccer for all of you.

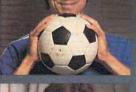

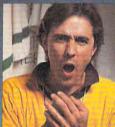

The Star.

The Coach.

The Owner/G.M.

Superstar Ice Hockey<sup>™</sup> and

You can be the star player,

Superstar Soccer™ by Sport-

Time™ may be the best way of

all to play sports because they

bring out all your best sides.

winning coach or even the

general manager in these

amazing home games from

play center or goalie. On the

the game plan. In the front

Mindscape. On the ice, you can

bench, you can build or change

wheeling and dealing owner/

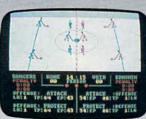

**ICE HOCKEY** 

2

Watch the animated moves of all the players all the time.

| TEAM                  | N         | 4         | Ţ        | TIA    | NUISIO       |        | I,         | 5   |
|-----------------------|-----------|-----------|----------|--------|--------------|--------|------------|-----|
| VARCOUVER             | -         | -         | 8        | Telle  | CAL          | 1      | 1          | 000 |
| Alfantsza<br>Millistr | 0         | 0         | ġ        | MAIATT | ORD          | ě      | 8          | ł   |
| CILICAN               | H         | i.        | ł        | TIN    | H            | H      | 2          | 1   |
| TORONTO               | -         | 1         | 80       | MAX HI | ORK<br>Build | 1      |            |     |
| VIEN LEAGU            | 0<br>1 HT | .0<br>510 | 0<br>8 V | NEH J  | ERSEV.       | ů<br>t | 0.<br>5779 | a   |
|                       |           |           |          | E TEAN |              |        |            |     |

Complete stats keep you posted on all the action.

office you can trade, draft or bring up new stars from your minor league club.

Star.

The

Coach

The

**Owner/G.M** 

Brilliant graphics make both simulations so real you'll expect to be interrupted by commercials. And a variety of play levels and time frames provide endless combinations for victory or defeat in your club's charge for the SportTime Cup.

All in all, these are the best sports games for all of you.

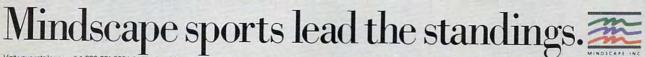

Visit your retailer or call 1-800-221-9884 (in Illinois 1-800-942-7315) for VISA or MasterCard orders. To purchase by mail, send your card number with expiration date, check or money order for \$34.95 (C64/128) or \$39.95 (IBM PC<sup>+</sup>) for each game plus \$30.01 for handling to Mindscape, Inc. RO, Box 1167, Northbrook, IL 60065. Allow 3-5 weeks for delivery. Lawyers like this part: € 1987 Mindscape, Inc. Mindscape is a trademark of Mindscape, Inc. Software under license from Designstar Consultants, Inc. Copyright © 1987 in conjunction with International Computer Group. Commodore and IBM are trademarks of Commodore Electronics, Ltd. and International Business Machines, respectively. SportTime is a registered trademark of Designstar Consultants, Inc.

| Publisher                                                 | James A. Casella                                | Coming In                                                                                                    |
|-----------------------------------------------------------|-------------------------------------------------|----------------------------------------------------------------------------------------------------|
| ditorial Director                                         | Richard Mansfield<br>Kathleen Martinek          |                                                                                                    |
| Managing Editor<br>Associate Publisher                    | Selby Bateman                                   | The Hermit: /                                                                                                   |
|                                                           |                                                 | Adventure F                                                                                                    |
| & COMPUTE!'s GAZETTE                                      | Lance Elko                                      | IBM PC, Ami                                                                                                    |
| Assistant Editors, COMPUTE!                               |                                                 | The second second second second second second second second second second second second second second second s  |
| Production Director                                       | Thompson<br>Tony Roberts                        | Apple                                                                                                    |
| Editor, COMPUTEI's Atari ST                               |                                                 | Atari Screen                                                                                                    |
| Disk & Magazine and<br>COMPUTEI's PC Magazine             | Tom R. Halfhill                                 | Alun Scieen                                                                                                    |
| Editor, COMPUTEIs Apple                                   | Crogg Koltor                                    | Masked Inp                                                                                                    |
| Applications Magazine<br>Features Editor                  | Gregg Keizer<br>Keith Ferrell                   |                                                                                                    |
| Technical Editor                                          | Ottis R. Cowper                                 | Chrome II Fo                                                                                                    |
| Assistant Technical Editors                               | George Miller, Dale McBane,<br>Jim Fuchs        | Graphics Ai                                                                                                    |
| Assistant Editor, COMPUTEI's<br>Atari ST Disk & Magazine  |                                                 | Gruphics Ar                                                                                                    |
| Assistant Editor                                          | John Shadle                                     | <b>BASIC Progr</b>                                                                                              |
| Programming Supervisor                                    | Patrick Parrish                                 | PC/PCjr                                                                                                    |
| Editorial Programmers                                     | Tim Victor, Tim Midkiff,<br>William Chin        | rC/rCji                                                                                                    |
| Buyer's Guide Coordinator                                 | Caroline Hanlon                                 | Machine La                                                                                                    |
| Copy Editors                                              | Karen Uhlendorf, Karen<br>Siepak, Jill Champion | For The Con                                                                                                    |
| Submissions Reviewer                                      | David Hensley                                   |                                                                                                    |
| Programming Assistants                                    | Troy Tucker, Joyce Sides                        | 128                                                                                                    |
| Executive Assistant<br>Administrative Assistants          | Debi Nash<br>Julia Fleming, Iris Brooks, Sybil  |                                                                                                    |
| Administrative Assistants                                 | Agee                                            |                                                                                                    |
| Receptionist                                              | Anita Armfield                                  |                                                                                                    |
| Associate Editors                                         | Jim Butterfield<br>Toronto, Canada              |                                                                                                    |
|                                                           | Fred D'Ignazio                                  |                                                                                                    |
|                                                           | Birmingham, AL<br>David Thornburg               | The The                                                                                                    |
|                                                           | Los Altos, CA                                   | A_IN                                                                                                    |
| Contributing Editor                                       | Bill Wilkinson                                  | 1 7 4                                                                                                    |
| COMPUTEI's Book Division                                  |                                                 |                                                                                                    |
| Editor<br>Assistant Editors                               | Stephen Levy<br>Tammie Taylor, Robert Bixby,    | The second                                                                                                    |
| Assistant Editors                                         | Lynne Weatherman                                |                                                                                                    |
| Programming Assistant<br>Director of National Sales       | David Florance<br>Joseph W. Hatcher             | 5 X 1                                                                                                    |
|                                                           |                                                 | A star a star a star a star a star a star a star a star a star a star a star a star a star a star a star a star |
| Production Manager<br>Art Director                        | Irma Swain<br>Janice R. Fary                    |                                                                                                    |
| Assistant Art Director                                    | Lee Noel, Jr.                                   |                                                                                                    |
| Assistant Production                                      | D- D-H-1                                        |                                                                                                    |
| Manager<br>Artists                                        | De Potter<br>Robin Case, Kim Potts, Scotty      | -                                                                                                    |
|                                                           | Billings, Tony Jacobson                         |                                                                                                    |
| Typesetting<br>Illustrator                                | Terry Cash, Carole Dunton<br>Harry Blair        | 1. New England &                                                                                                |
|                                                           | ridity bidit                                    | Mid-Atlantic<br>Bernard J. Theobald                                                                             |
| Director of Advertising<br>Sales                          | Peter Johnsmeyer                                | 212-315-1665                                                                                                    |
| Advertising Director                                      | Bernard J. Theobald, Jr.                        | Tom Link                                                                                                    |
| Production Coordinator                                    | Kathleen Hanlon                                 | 212-315-1665                                                                                                    |
| Customer Service Manage                                   | er Diane Longo                                  | 2. Southeast & Fore<br>Harry Blair                                                                              |
| Dealer Sales Supervisor<br>Individual Order Superviso     | Jose Cruz                                       | 919-275-9809                                                                                                    |
|                                                           |                                                 | 3. Midwest &                                                                                                    |
| James A. Casella, Presiden<br>Richard Mansfield, Vice Pre |                                                 | Southwest                                                                                                    |
| Richard J. Marino, Vice Pre                               |                                                 | Jerry Thompson<br>312-726-6047 (Chica                                                                           |
| llene Berson Weiner, Vice P                               | resident, Production                            | 713-731-2605 (Texa                                                                                              |
| Editorial Board                                           |                                                 | 303-595-9299 (Colo<br>415-348-8222 (Calif                                                                       |
| Richard Mansfield, Kathlee                                | en Martinek, Selby Bateman,                     | Lucille Dennis                                                                                                  |
| Lance Elko, Tom R. Halfhill,<br>Robert Lock, Founder and  | Stephen Levy                                    | 415-348-8222                                                                                                    |
| COMPUTE! Publications, Inc                                |                                                 |                                                                                                    |
| COMPUTE! Publications, inc                                | COMPUTE! Books                                  | The COMPLITE subscriber                                                                                         |
| COMPUTE!'s Gazette                                        |                                                 | The COMPUTEI subscriber<br>may be of interest to ou                                                             |
| COMPUTE!'s Gazette L                                      | Disk                                            | subscription label to: COI<br>receive only your subscri                                                         |
| COMPUTE!'s Apple Ap                                       | plications                                      |                                                                                                    |
| COMPUTE!'s Atari ST D                                     | isk & Magazine                                  | Authors of manuscripts w<br>rights resident in said aut                                                         |
|                                                           | 4 West Wendover Avenue                          | acceptance for publica<br>magazine may be repro-<br>© 1987, COMPUTEI Public                                     |
| Su                                                        | eensboro, NC 27408 USA                          | © 1987, COMPUTEI Public<br>author contract. Unsolicit                                                           |
| Corporate offices: 82                                     | 5 7th Avenue                                    | a self-addressed, stampe                                                                                        |
| Ne                                                        | ew York, NY 10019<br>2-265-8360                 | are optional, but helpful<br>spacing. Each page of                                                              |
|                                                           | 0-346-6767 (In NY 212-887-8525)                 | assumes no liability for er                                                                                     |
| Customer Service: 80                                      | 0-040-0/0/ (11111 212 00/ 0020)                 | Of COMPUTEL.                                                                                                    |
| (Single Copy) 10                                          | 00 AM-12:30 PM;<br>30 PM-3:00 PM Monday-Friday  | of COMPUTEI.<br>VIC-20, Commodore 64, ar<br>Electronics Limited. Amiga is                                       |

800-638-3822 (In NY 212-887-8566) 9 AM-5 PM Monday-Friday

Dealer Sales:

#### **Future Issues**

A Challenging Text or Commodore 64, ga, Atari, and

Display Toggle

ut For The Amiga

or Apple

d For The 64

ams Menu For IBM

inquage Routines mmodore 64 And

#### Subscription Orders & Inquiries

COMPUTE! P.O. Box 10954 Des Moines, IA 50340 TOLL FREE Subscription Order Line 1-800-727-6937

#### COMPUTE! Subscription Rates (12-Issue Year):

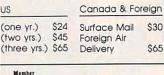

ABC

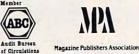

**Advertising Sales** 

d. Jr.

elgn

:ago) IS) orado) fornia) 4. West, Northwest & British Columbia Jerry Thompson 415-348-8222 Lucille Dennis 415-348-8222

#### 5. Canada Harry Blair 919-275-9809

Director of Advertising Sales: Peter Johnsmeyer

Advertising Director: Bernard J. Theobald, Jr.

COMPUTEI Sales Office 212-315-1665

Address all advertising materials to: Kathleen Hanlon Advertising Production Coordinator COMPUTEI Magazine

324 West Wendover Avenue Suite 200 Greensboro, NC 27408

or list is made available to carefully screened organizations with a product or service which ur readers. If you prefer not to receive such mailings, please send an exact copy of your MPUTELP.O. Box 10955, Des Moines, IA 50950. Include a note indicating your preference to iption

warrant that all materials submitted to COMPUTEI are original materials with full ownership thors. By submitting articles to COMPUTEI, authors acknowledge that such materials, upon ation, become the exclusive property of COMPUTEI Publications, Inc. No portion of this soluced in any form without written permission from the publisher. Entire contents copyright leations, Inc. Rights to programs developed and submitted by authors are explained in our lited materials not accepted for publication in COMPUTEI will be returned if author provides sed envelope. Programs (on tape or disk) must accompany each submission. Printed listings J. Articles should be furnished as typed copy (upper- and lowercase, please) with double your article should bear the title of the article, date and name of the author. COMPUTEI prors in articles or advertisements. Opinions expressed by authors are not necessarily those

OF CONFIDEL: VIC-20, Commodore 64, and Commodore 128 are trademarks of Commodore Business Machines, Inc. and/or Commodore Electronics Limited. Ample is a registered trademark of Commodore-Amiga, Inc. Atari, XL, XE, and Atari ST are trademarks of Atari, Inc. Apple. Apple II, and Apple lies are trademarks of Apple Computer Company. Macintosh is a trademark licensed to Apple Computer, Inc. BM PC and PC rare trademarks of International Business Machines, Inc. Radio Shack is a trademark of Tandy, Inc.

#### www.commodore.ca

# Now at Your Local Waldenbooks Store!

### COMPUTE!'s new Quick and Easy series

puts the computer information you need right at your fingertips.

Concise, reasonably priced, hands-on user guides to the most popular and powerful computer applications. You'll find all the easy-to-follow information you need. Look for these and other COMPUTE! books at your local Waldenbooks Store.

#### COMPUTEI's Quick and Easy Guide to AppleWorks Tom and Ellen Dougher

ISBN 0-87455-109-9 \$10.95 AppleWorks, the unchallenged leader in personal productivity software for the Apple AppleWorks, the unchallenged leader in personal productivity software for the Apple II series, is an integrated package combining a word processor, database, and spreadsheet. Precisely because AppleWorks can do so much, it can prove com-plicated even for the regular user. COMPUTEI's Quick and Easy Guide to
 AppleWorks solves that problem, putting all the information you're likely to need on a day-to-day basis in an easy-to-use format. Clear, complete guidance will benefit first-time and experienced users alike.
 You'll see how to get started with AppleWorks, and exactly how to get the most out of each of the three major applications. You'll quickly master the intricacies of this powerful program using the special Command Summary, Keyboard Template, and Quick-Reference Chart.

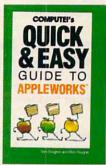

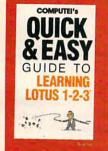

#### COMPUTEI's Quick and Easy Guide to Learning Lotus 1-2-3 Doug Wolf ISBN 0-87455-106-4

\$12.95 Here's the perfect resource for the novice user of 1-2-3. The book assumes no previous computer expe-rience whatsoever. In fact, COMPUTE!'s Quick and

Easy Guide to Learning Lotus 1-2-3 covers everything from building a spreadsheet model, setting up a database, and using 1-2-3 for word processing, to creating graphs and powerful macros. Also included are discussions on starting Lotus 1-2-3 and selecting add-on software to enhance the program.

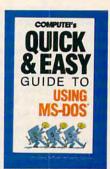

### COMPUTEI's Quick and Easy Guide to Using MS-DOS Bonnie Derman and Strawberry Software 0-87455-105-6 \$12.95

An easy-to-follow reference guide that every user of this powerful and flexible operating system will welcome. A must for new and experienced owners of IBM PCs or compatible computers.

No longer will you need to wade through hundreds of confusing pages in the manual to find just the right DOS command. COMPUTEI's Quick and Easy Guide to Using MS-DOS makes the information clear and instantly accessible. With two in-dices and an expanded table of contents, simply look up the task you want to accomplish or the DOS command you need—and you'll find exactly what you're looking for.

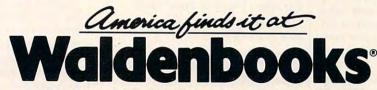

Books • Audio • Video • Magazines • Book Clubs • Special Orders Over 1000 stores nationwide.

Check the yellow pages for the Waldenbooks store nearest you.

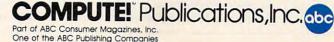

Gwww.commodore.ca

Readers' Feedback

e Editors and Readers of COMPUTE

If you have any questions, comments, or suggestions you would like to see addressed in this column, write to "Readers' Feedback," COMPUTE!, P.O. Box 5406, Greensboro, NC 27403. Due to the volume of mail we receive, we regret that we cannot provide personal answers to technical questions.

#### Forward Two Steps, Back One

Rumors abound that the Amiga is or can be compatible with the Commodore 64. If it were, I would buy one without hestitation.

William F. DeBerg

I maintain a very firm belief that Atari should market an Atari 8-bit emulator for the ST.

#### Damon Milhem

Can I expand my VIC to run 64, 128, Amiga, or Atari ST programs? Jeffrey M. Powers

Judging by the letters we receive, and by the questions and comments in the user group newsletters that we read, there is a great deal of interest in emulation-making one computer run programs written for another.

Emulation is a complex subject, so let's begin with a simple question that was popular a few years ago: Why can't my 64 run VIC programs? (Some people asked the opposite question: Why can't my VIC run 64 programs?) They continue by saying that the two computers look similar, use the same peripherals, and were made by the same company.

Although there are many differences between the two computers, the major difference lies deep within the computers themselves: They have different display hardware. The VIC used a video chip called the VIC; the 64 used a chip called the VIC-II. For a program to work on two computers, it must "see" the same hardware registers in the same memory locations.

With the popularity of the Amiga and the Atari ST, the question is coming up again: Why can't my new computer run my old programs? And, again, the alternate question: What can I add to my old computer to gain the benefits of the new?

Adding components to your old computer to gain the speed and graphics capabilities of the new computers is simply not feasible. To add the features of the Amiga to your 64, for example, you would have to replace the microprocessor, keyboard, RGB output, and sound and graphics chips. Indeed, a 64 has almost nothing that an Amiga could use. In essence, you would have to add a whole Amiga to your 64.

Others want their old software to run on their new computer. This approach is only slightly more promising. Programmers are working on an Atari 8-bit emulator for the ST and a Commodore 64 emulator for the Amiga. Unfortunately, this approach is bound to lead to lackluster results. The 16-bit 68000 microprocessor used in the ST and Amiga is simply not fast enough to emulate eight-bit computers at full speed. Although the 6502 is reasonably easy to emulate, duplicating the hardware of the the still-impressive 64 and Atari eight-bit computers would be a monumental task. The emulators we've seen achieve approximately 20-30 percent of the speed of the original computer. Even if you had perfect emulation, you would still need to transfer your programs across incompatible disk formats, or from program cartridges.

The best solution to the problem is this: If you want to run programs written for a specific computer, or if you want to write programs to take advantage of the power of a certain computer, buy that computer. Any other option will lead to frustration.

#### Variable Operators?

When I type in and execute this line: 10 X = 2 \* 6

the variable X contains a value of 12. But when I type in these lines:

10 OP\$ = "\*" 20 X = 2 OP 6

I get a syntax error. How can I make it so that I can change the operators in my expressions?

Scott K. Stephen

Line 10 of your second example, OP\$="\*", is perfectly legal. Any character can be assigned to a string variable. Line 20 is the problem. BASIC is familiar with operators

called \*, /, +, -, and others, but it doesn't know of one called OP\$.

BASIC has a set of rules that determines whether an expression is allowed. Although a BASIC-like language could be devised to allow your statement in line 20, BASIC does not. The numbers 2 and 6 in your example are numeric operands. They can be replaced by variables. The asterisk (used for multiplication in BASIC and most other computer languages) is a numeric operator, and BASIC does not allow you to replace operators with variables.

One way to change the operators in expressions is to use the ON-GOSUB command. Here's an example:

```
10 INPUT B.C.OP
20 ON OP GOSUB 100,200,300,400
30 PRINT A
40 END
100 A = B + C:RETURN
200 A = B - C:RETURN
300 A=B*C:RETURN
400 A = B/C:RETURN
```

When the program asks for input, respond like this:

4,5,1

The first operand is 4; 5 is the second operand; and 1 tells the program to use operator 1 (addition). Operator 2 is subtraction; operator 3 is multiplication; operator 4 is division.

#### What's A Blit?

I've heard people talk about a "blitter" in the Amiga. Just what is a blitter and why is it important?

#### Jeff Murphy

The word blit is short for bit-block image transfer, so a blitter is something which transfers bit-block images. All the images that are displayed are your screen are represented internally as rectangular groups of bits. The blitter's job is to move the collection of bits that make up a graphics image from one part of memory to another at high speed.

Most computers rely on the microprocessor to perform these transfers. Unfortunately, this slows down the computer to a great degree any time an image needs to be moved. Since the Amiga's blitter operates independently of its 68000 processor, smooth animation is possible. If your favorite language is C,

## Animation So Unique — You May Wonder Where Fantasy Ends... and Reality Begins.

# MASTER NIJA SHADOW WARRIOR OF DEATH

You become the "Master Ninja" on his quest to recover the Magical Sword in the Mysterious Emperor's Castle.

# Actual size of graphics—large, smoothly animated 31/2" characters.

Welcome to the adventure of a lifetime. Assume the identity of a proud ninja warrior and ready yourself to enter the castle of the evil Japanese Warload, Sanjo. Your quest is to regain a precious magical sword that Sanjo has stolen from your ninja sect. Through the castle lurk powerful ninja warriors, Samurai guards, evil mys-

tic priests, and deadly tigers. You must work your way through the many chambers of Sanjo's castle, fight and kill his ninjas, battle his black magic curses, overcome his traps and obstacles and recapture the magic sword. No ninja has ever survived. Are you the one who can finally battle the dark power and bring truth and goodness back to the land? Are you the one who has no fear? Are you the one that will be called...''MASTER NINJA''?

Paragon's "MASTER NINJA" is the most realistic martial arts adventure game available today.

# Developed exclusively for the IBM PC,<sup>®</sup> PCXT,<sup>®</sup> PCAT<sup>®</sup> and IBM compatibles.

IBM PC, PCXT and PCAT are registered trademarks of International Business Machines, Inc Master Ninja Shadow Warrior of Death is a trademark of Paragon Software Corporation.

1000

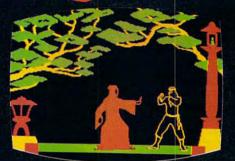

#### Game features include:

- 20 Real-to-Life Martial Arts Moves
- Obstacles including Hidden Ninja's, Evil Curses of Black Magic, Hidden Traps, and Even Deadly Tigers
- Over 25 Combat Screens growing more and more difficult
- Historic Ninja Weapons including Knives, Blinding Powder, Throwing Stars, Blow Dart Guns, and Bow and Arrows
- A Historic Story That Unfolds Like an Actual Ninja Movie with Detail so Great That Even the Constellations in the Sky are Accurate
- Realistic Sound

#### For the distributor nearest you, call Master Ninja "Hotline" 412-838-1166

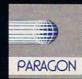

#### or write:

Paragon Software, Inc. Plymouth Center 521 Plymouth Street Greensburg, Pennsylvania 15601

# COMPUTE! BOOKS FOR YOUR APPLE II AND MACINTOSH

Look to COMPUTE! Books for the best, most up-to-date information for your Apple II and Macintosh computers. You'll find clear guides to many commercial programs, tutorials to help you design your own programs, ideas for setting up a desktop publishing system, and powerful applications software.

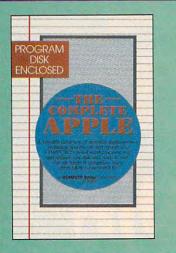

#### Making Dollars and Cents with Dollars and Sense™

Gia Rozells and James Bartimo ISBN 0-87455-101-3 \$18.95 Take charge of your money with this guide to Monogram's *Dollars and Sense*, the bestselling personal and business financial-management program for the IBM PC and the Apple Macintosh. *Making Dollars and Cents with Dollars and Sense* takes you past the manual to fully exploit this efficient, versatile software. Graph income and expense, analyze cash flow, and see your real financial picture so you can make more informed decisions.

#### COMPUTEI's Quick and Easy Guide to AppleWorks™

Tom and Elien Dougher ISBN 0-87455-109-9 The unchallenged leader in personal productivity software for the Apple II series, *Appleworks* is an integrated package combining a word processor, database, and spreadsheet. Precisely because *AppleWorks* can do so much, it can prove complicated even for a regular user. *COMPUTEI's Quick and Easy Guide to AppleWorks* solves that problem, giving you instant access to all the information you're likely to need on a day-to-day basis.

Clear, complete guidance will benefit firsttime and experienced users alike. You'll see how to get started with *AppleWorks*, and exactly how to get the most out of each of the three major applications. You'll quickly master the intricacies of this powerful program using the special Command Summary, Keyboard Template, and Quick-Reference Chart.

#### COMPUTE!'s Quick and Easy Guide to Desktop Publishing Dan McNeill

ISBN 0-87455-112-9 \$10.95 Desktop publishing is one of the fastest growing personal computer applications, making room for itself in businesses large and small. With the right computer, software, and printer, you can turn out documents, flyers, brochures, and more-all in the highest quality available outside of a professional print shop. This easy-to-use reference guide explains the ins and outs of desktop publishing, shows what you can do with the variety of available software, and even helps you select your system. If you're tired of wading through long and technical manuals, this guide and tutorial can get you started today with desktop publishing

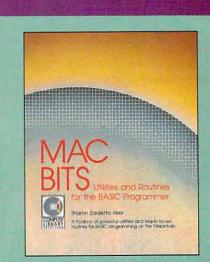

#### MacBits: Utilities and Routines for the BASIC Programmer

E

| SASIC Programmer                         |                |
|------------------------------------------|----------------|
| Sharon Zardetto Aker                     |                |
| SBN 0-87455-075-0                        | \$18.95        |
| Book/disk combination                    |                |
| SBN 0-87455-076-9                        | \$29.95        |
| A collection of valuable utilities and r | routines for   |
| he Macintosh with Microsoft BASIC. L     | Utilities cre- |
| ate windows, menus, and much more        | e. Over 80     |
| outines for functions such as refreshin  | ng the         |
| and an and the line hand and             | keeping        |

routines for functions such as refreshing the screen, scanning the keyboard, and keeping time. Information included on using the new libraries to enhance BASIC. A disk is available which includes all the programs and most of the routines in the book, \$15.95 (750BDSK).

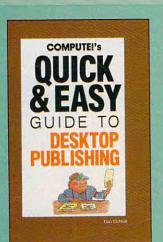

#### The Complete Apple Edited

ISBN 0.87455-084-X Book/disk only \$18.95 A book/disk combination with a series of powerful applications on disk. The book has complete, easy-to-follow documentation for each of the applications. Featured are *SpeedScript* and *SpeedCalc*, COMPUTEI's professional-quality word processing and spreadsheet programs. All the applications are on disk ready to load and use on any Apple II computer.

COMPUTEI Books are at your local computer store or bookstore, or you can order directly by calling toll free 1-800-346-6767 (in NY 212-887-8525). Write COMPUTEI Books, Customer Service, P.O. Box 5038, F.D.R. Station, New York, NY 10150.

COMPUTEI books are available outside the United States from subsidiaries of McGraw-Hill International Book Company.

COMPUTE! Publications, Inc.

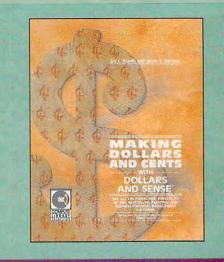

Please include \$2.00 shipping and handling per book for U.S. and surface mail, \$5.00 for airmail. NC residents add 5 percent sales tax, and NY residents add 8.25 percent sales tax. Please allow 4-6 weeks for delivery.

Modula-2, or machine language, you can access the blitter directly, creating blazing animation. If you program in Amiga Basic, you can still use the blitter. Amiga Basic has OBJECT commands which control bobs (blitter objects).

Right now, the Amiga is the only personal computer that has a blitter, but during the past year Atari has been showing one for its ST line of computers. As of this writing (early July), it is rumored that production problems may keep the blitter from being shipped in the new Mega ST line of computers. Presumably, the blitter will be made available as an upgrade to both the Mega series and the 520 and 1040STs. The older machines will also need new ROM chips to support the blitter.

#### Changing Chips

I enjoyed reading about the Winter Consumer Electronics Show (April '87 COMPUTE!). I was especially interested in the Mega ST line from Atari. By using 1 megabit chips, these computers provide more memory with less hardware, and they run cooler. Are chips like this available for the Commodore 128? It would be nice to be able to replace the chips in the 128 to give it greater memory capacity.

#### William Jones

The 128 is not designed to be expanded with 256K or 1 megabit RAM memory chips. The computer's memory management circuitry is designed specifically for the 64K chips currently installed. Furthermore, these chips are soldered in place, so you would have a difficult time removing them without damaging the circuit board. However, you can expand the memory of the 128-after a fashion-with the Commodore 1700 or 1750 expansion modules. These do not directly increase the amount of memory available to the processor, but the 128 provides routines so you can easily copy information to and from the modules.

Some computers do allow memory chips to be upgraded. The Macintosh SE from Apple, for instance, comes with 256K chips and is designed to accommodate 1 meg chips. This will increase the available memory of a Macintosh SE from 1 megabyte to 4 megabytes.

#### Another Drive

My Atari 130XE's owner's manual says that I can use up to four disk drives with my computer, but when I try to use more than two, I get an ERROR 160 message. Can I use four drives or not? Lawrence Everett Van Buskirk

Since most people use one or two drives with their computer, Atari DOS is set up to use two. A memory location keeps track of which drives are allowed. The following table will help you determine the value to POKE into location 1802.

Drive Value 1

| 1 | 1   |
|---|-----|
| 2 | 2   |
| 3 | 4   |
| 4 | 8   |
| 5 | 16  |
| 6 | 32  |
| 7 | 64  |
| 8 | 128 |

On the 130XE, drive number 8 is the ramdisk. Add up all the values from the table above for the drives you are using. For example, if you want to use drives 1, 2, and 3, add 1 + 2 + 4, so you would use this statement:

#### POKE 1802, 7

Now, go to the DOS menu and use option H to write your modified DOS to disk. The next time you boot up with this disk, the new drive will be recognized.

Note that each drive you use will take away 128 bytes of your free RAM.

#### A Mouse in Applesoft

I recently purchased an Apple IIGS system. I am happy with it, but I cannot find out how to use the mouse in my own programs. I would appreciate any information you could give me.

Steve Green

The Apple IIGs and Apple IIc both have a built-in mouse port. (A mouse is also available for the Apple IIe.) The mouse is accessed through slot 4. At the beginning of your program, you should initialize the mouse with the following code:

#### PRINT CHR\$(4) "PR#4" PRINT CHR\$(1) PRINT CHR\$(4) "PR#0"

This turns on the mouse and enables transparent mode, which sets up an interrupt routine to update the mouse position counters each time the mouse is moved. This is the only mouse mode that works with Applesoft BASIC.

After initializing the mouse, you must set up the mouse for input with the command IN#4. Now, the mouse can be read using a statement of the form

#### INPUT X,Y,ST

where the X variable returns a value in the range 0-1023, representing the horizontal coordinate of the mouse; the Y variable returns a value in the range 0-1023, representing the vertical coordinate of the mouse; and the ST variable returns a value representing the status of the mouse button. The button status value will be 1 if the mouse button is currently being pressed, 2 if it was just pressed, 3 if it was just released, and 4 if the button is currently released.

After you are through reading the

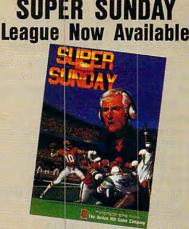

A major advance in computer sports technology was achieved with the release of The Avalon Hill Game Company's Office of the General

Manager program for Super Sunday. It is now possible for C64 and Apple II gamers to own a professional football team with all the perks and powers

name it anything you want and hire your family to run it.

acquire any player you wish from any of the existing Super Sunday disks. Hire Jim McMahon as your backup quarterback, behind Bart Starr

★ keep track of statistics generated by the **Super Sunday** game, including those of your punter, place kicker and

special teams. \* print out everything from team rosters to the latest standings.

#### "We've Lost HOW MANY GAMES?!" Never seen before! Pick up the

newspaper and create your own league standings! Choose from a two-team division to the giant 36-team expansion league! Name the teams, type in their win-loss records, points for and against and the program automatically sorts them out by winning percentage. It's quick, easy

and what you should expect from your computer games.

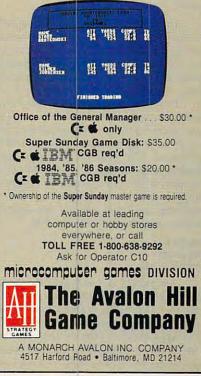

mouse, your program must execute an IN#0 statement so that the computer again looks to the keyboard for input.

The following BASIC program lets you draw on the high-resolution screen with a mouse. To exit the program, press the mouse button.

10 PRINT CHR\$(4) "PR#4" 20 PRINT CHR\$(1) 30 PRINT CHR\$(1) "PR#0" 40 PRINT CHR\$(4) "TN#4" 50 HGR : POKE -16302,0 60 INPUT X,Y,ST 70 X1 = INT(X / 3.65357143):Y1 = INT(Y / 5.35602094) 80 HPLOT X1,Y1 90 IF ST = 4 THEN GOTO 60 100 PRINT CHR\$(4)"IN#0" 110 HOME : TEXT

#### Amiga Autoboot

Do you have any information about how to make an Amiga program boot itself if the Workbench is not already loaded? This would be useful to a programmer who doesn't want someone else to break into the program while it is loading.

Marc Singal

The answer is to be found in a file named startup-sequence, which is found in the s (sequence) subdirectory of the Workbench disk. If a file of this name is present, AmigaDOS automatically executes all the commands it contains before turning control over to the user. From the AmigaDOS CLI, you can use the TYPE command to examine this file, or ED to modify it. A normal startup-sequence file ends with these two commands:

#### loadwb

#### endcli > nil:

The first command tells AmigaDOS to load the Workbench, and the second terminates the startup sequence, closing the current CLI window and throwing away its output (directing its output to NIL:, the null device).

If the program you wish to run is one that can run from the Workbench or CLI, you can run it from startup-sequence simply by inserting its name before the endcli command. The program will run from startup-sequence just as if you had typed its name at the CLI prompt. For instance, if you want to run a program named myprog, you could edit the last lines of startup-sequence to look like this:

loadwb myprog endcli > nil:

AmigaDOS will still load the Workbench, but before turning control over to the user, it runs the program named myprog. If myprog terminates normally, the startup-sequence continues with the last line, which terminates the CLI and places

you on the Workbench as usual. If you delete the endcli command from startupsequence, you will find yourself at the CLI prompt when myprog terminates.

Of course, it's up to you, as the creator of myprog, to determine when, if ever, you want the user to escape the program. If the program is designed to terminate normally (for instance, when you are using it), but you want others to be barred from examining it, you could delete the loadwb command from the example startup-sequence file. When you reboot with this file, AmigaDOS does not load the Workbench. When you terminate myprog, AmigaDOS executes the endcli command as before. But when you return to the Workbench, the screen is devoid of any disk icons and contains no menus. Without menus or icons of any sort, the user is precluded from doing anything except turning off the power or rebooting with another disk.

You also can run BASIC programs automatically when the computer boots up. To run the BASIC program named basicprog, for instance, you could edit the last lines of startup-sequence as shown here:

#### loadwb amigabasic basicprog endcli < nil:

When AmigaDOS executes this file, it loads and starts BASIC, which in turn automatically loads and runs the program basicprog. If you execute a SYSTEM command from BASIC, startup-sequence executes the endcli command and returns you to the Workbench as usual.

It's fairly simple to prevent someone from examining a BASIC program which runs automatically from startup-sequence. All you need to do is disable the normal BASIC menus and use ON BREAK to prevent the user from breaking out of the program with CTRL-C. The following program demonstrates the basic techniques.

Turn off BASIC menus FOR j=1 TO 4 MENU j,0,0," " NEXT J Enable break trap **ON BREAK GOSUB Gotcha** BREAK ON Loop: x\$=INKEY\$ IF UCASE(x\$) = "Q" THEN **BREAK OFF** MENU RESET STOP ENDIF **GOTO Loop** Gotcha: PRINT "You can't break out that way ....." PRINT "Press Q to quit." RETURN

The MENU commands cause all of the normal BASIC menus to disappear, preventing anyone from breaking out by

selecting the STOP menu option. The ON BREAK GOSUB command tells BASIC to go to the designated subroutine whenever it detects the CTRL-C key combination, and the BREAK ON command activates the trap. At this point, it's impossible to break out by using the menus or the keyboard.

This program provides a "back door" command (the Q key) that allows the user to exit under controlled circumstances. In this case, we simply disable the break trap, turn the menus back on, and halt the program with STOP. There are a number of practical reasons, apart from secrecy, why you might want to prevent someone from breaking out of a program. A database program, for instance, might need to insure that all disk files are updated and closed properly before it relinquishes control. Custom screens and/or windows should also be closed when no longer needed, to avoid wasting the memory they consume.

If you don't provide a back door, of course, the user has no way to escape the program short of rebooting the computer. That method would be suitable for a case where you wish to allow someone to use the program, but not to examine it in any way. You could also allow an escape from BASIC, but return the user to a "dead" Workbench as described above. If you substitute SYSTEM for STOP in the BASIC example, you will exit BASIC and return to the startup-sequence file. If that file was edited to eliminate the LOADWB command, you will go back to a useless Workbench screen. 0

All the programs in this issue are available on the readyto-load COMPUTE! Disk. To order a one-year (four-disk) subscription, call toll free **1-800-727-6937** Please specify which computer you are using.

C-www.commodore.ca

# Nobody's Perfect...

| Game | Winner      | Time to Move |
|------|-------------|--------------|
| 1    | SARGON III  | 5 seconds    |
| 2    | SARGON III  | 5 seconds    |
| 3    | SARGON III  | 15 seconds   |
| 4    | SARGON III  | 15 seconds   |
| 5    | SARGON III  | 30 seconds   |
| 6    | Chessmaster | 30 seconds   |
| 7    | SARGON III  | 3 min        |
| 8    | SARGON III  | 3 min        |

#### YOU CAN'T WIN THEM ALL.

We pitted Sargon III, the world champion, against the challenger. Head to head, with no punches pulled. And believe it or not, the champ lost one game to the challenger. But Sargon III beats Chessmaster 2000 almost everytime.

Sargon III is the result of more than twenty one man years of development. Sargon III will play at precisely the level of difficulty you desire. Ask Sargon III for a hint, take back a move you've already made, replay a sequence, change sides, or set up your own board for customized learning. Sargon III lets you study in detail more than 100 great games of history or review 45 classic chess problems, all on screen. Sargon III also includes the largest library of opening moves available on any chess program.

#### SARGON III WRITES CHESS HISTORY

In a tournament sanctioned by the U.S. Chess Federation, Sargon III beat

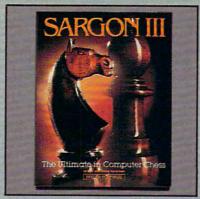

a master rated 2209. That makes Sargon III the only microcomputer program ever to defeat a player at that level.

Sargon III has no trouble wiping Chessmaster 2000 off the globe. Someday, maybe a chess playing program will be able to beat Sargon III. Until then, which chess program do you want to own: the world champion or the runner-up?

(Note: The test was run on two Apple II computers. Each program played once as white and once as black at each level. Send us \$5.00 for handling, along with a postage paid return envelope and we'll send you a copy of the moves each side played.)

www.commodore.ca

Sargon III is available for: Apple II series, Apple Macintosh, IBM PC and Commodore 64/128 computers. You can find Sargon III at your local retailer or call 1-800-826-0706. Illinois residents call 1-800-826-1330. Only MasterCard, VISA and American Express accepted for phone orders.

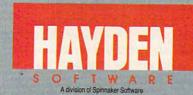

© 1986 Spinnaker Software Corp • One Kendall Square • Cambridge, MA 02139

Amiga 500 Rhett Anderson, Assistant Editor The Amiga 500 is poised to break into the home market. Here's a firsthand look at the newest version of this powerful machine from Commodore.

Judging by Commodore's resolve at the most recent COMDEX computer show, the company is convinced that it can make the Amiga into the latest Commodore success story. The company is so convinced, in fact, that it is bringing two machines to market. The Amiga 500 is aimed squarely at the home computer market previously dominated by the 64. The Amiga 2000, along with the PC compatibles that Commodore recently brought to the U.S., is part of the company's effort to secure a foothold in the lucrative business market.

The two new computers replace the Amiga 1000, which won rave reviews and sold respectably, but never gained the critical mass necessary to become a runaway hit. Some sources have claimed that fewer than 200,000 Amiga 1000s were ever made. For a company which has sold over six million 64s, that number was not enough.

Fortunately, the new Amigas retain the 1000's star quality that dazzled the critics. And both have acquired a few new tricks of their own. (For a closer look at the 2000, see the March 1987 issue of COM-PUTE!.) Amiga's new two-fisted attack on the market should end the criticism that the Amiga was too expensive to be a home computer and lacked the software base to be a business computer.

How did Commodore manage to reduce the price of the computer so dramatically? By taking a close look at the market and at its computer.

More than any other feature, the price is the greatest difference between the Amiga 1000 and the Amiga 500. The original Amiga was initially offered at \$1,295 without an RGB monitor. The computer came with 256K bytes of RAM, expandable to 512K with a relatively inexpensive add-on. Further expansion was available, but expensive.

In contrast, a 500 with 512K RAM carries a list price of \$595 without a monitor. The new priceplus a bit of advertising-may be the catalyst needed to make the Amiga a major player in the homecomputer market.

#### The Inheritance

Rumors circulated months before the introduction of the machines speculating that the new Amigas would have graphics chips able to provide higher resolution, noninterlaced graphics. These chips are not present in either the 500 or the 2000. Reportedly, the Amiga engineers are still working on new dis-

# **GET UP TO 200 FUN-FILLED PROGRAMS EACH YEAR**when you subscribe now to COMPUTE!

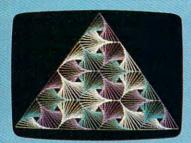

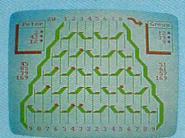

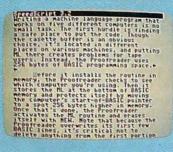

Subscribe to COMPUTE! today through this special introductory money-saving offer, and you'll be getting a lot more than just another computer magazine. That's because each issue of COMPUTE! comes complete with up to 20 all-new, action-packed programs.

Subscribe now and you can depend on a steady supply of high quality, fun-filled programs like Hickory Dickory Dock, Switchbox, TurboDisk, Home Financial Calculator, Turbo Tape, SpeedScript, SpeedCalc, and hundreds of other educational, home finance, and game programs the entire family can use all year long.

The superb programs you'll find in each issue are worth much, much more than the low subscription price.

And there's more to COMPUTE! than just exciting new programs. Month after month, COMPUTE!'s superb articles deliver the latest inside word on everything from languages to interfaces...from programming to disk drives.

Whether you're a novice or an experienced user, COMPUTE! is the magazine for you. So subscribe today. Return the enclosed card or call 1-800-727-6937.

Do it now.

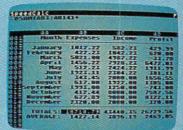

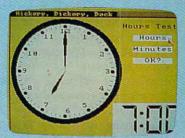

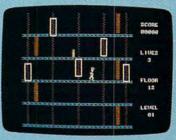

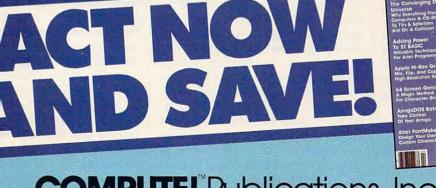

COMPUTE!" Publications, Inc.

If attached order card is missing, write: COMPUTE! PO. Box 10955, Des Moines, IA 50950

www.commodore.ca

play technologies. Presumably, any new graphics chips will first appear as enhancements for the 2000 (and possibly the 500), and then as standard equipment in new computers.

As it stands now, the Amiga still has the most impressive graphics of any home computer. With resolutions of up to 640 x 400 pixels and 4096 colors to choose from, the Amiga is capable of stunning displays. One special screen mode even allows all 4096 colors to be displayed at once. Without special programming, 32 colors per screen is the limit.

The Amiga's powerful chips allow large amounts of graphics data to be moved and combined quickly to provide animation that is almost of cartoon quality. For the artistically inclined, the Amiga runs the most spectacular paint programs available.

Commodore recently announced that arcade manufacturers are beginning to use a modified Amiga computer as the engine of their latest arcade games. As part of the agreement, Commodore will market the software produced by the arcade-game publishers. For the first time, you'll be able to play exactly the same game at home that you can at the arcade.

The 500 also inherits the musical virtuosity of its older sibling. The Amiga has a dedicated sound chip with four voices. Two voices each are routed to the two phonoplug outputs for stereo sound. Like the Apple Macintosh, the Amiga is a natural for recording and playing back digitized sound. Programs such as Electronic Arts' Deluxe Music Construction Set allow you to write your own songs and hear them played back with digitized trumpets, pianos, flutes, and other instruments. For those who want to use the Amiga for more serious musical work, MIDI interfaces are available for under \$50, offering MIDI IN, OUT, and THROUGH. With this interface, you can drive external music machines such as synthesizers.

#### Multitasking

Another of the Amiga's powerful features is its mulitasking operating system. The computer can run several programs simultaneously. While this may seem like a novelty

at first, its usefulness quickly becomes apparent. For instance, suppose you're typing away on your word processor and you discover you don't have enough room on any disks to save your text. Simply pull up the Workbench screen and format a new disk—without ever leaving the word processor.

The Workbench is a mouseand icon-oriented windowing system like that of the Macintosh. The CLI (Command Line Interface) lets you communicate more directly with the operating system. Using a CLI is similar to using the MS-DOS A> prompt. The most recent version of the Amiga operating system, version 1.2, is nearly bug-free, and it's faster and easier to use than previous versions.

#### The New, Low Price

In order to make the 500 more cost efficient than the 1000, several design changes had to be made. These changes affect the style and personality of the machine.

The most obvious of the changes is the computer's appearance. The Amiga 1000, with its detachable keyboard, and space atop the computer for a monitor, resembles an IBM PC system. The 500 looks more like an Atari 1040ST. The 500's keyboard is physically part of the computer housing, and there's no space on the computer for a monitor. To make up for its relative immobility, Commodore expanded the keyboard, matching that of the Amiga 2000. The new keyboard has an enhanced keypad, cursor keys in an inverse-T layout, and larger function keys.

In another major change, Commodore placed the Kickstart portion of the operating system into ROM. In the 1000, 256K of protected RAM known as the WCS (Writable Control Store) held the operating system, which had to be loaded from disk. Commodore had originally planned to place the operating system in ROM, but didn't feel the software was sufficiently debugged when the 1000 was released. Using the WCS gave the software designers time to fix bugs and improve the performance of the computer. Commodore has evidently decided that the 1.2 version of the operating system is good enough to put in ROM. This com-

mitment should help convince developers that the computer is "finished."

For additional cost savings, new custom chips and gate arrays were designed to take over functions which were previously performed by more common, off-theshelf chips. For example, the Agnes chip has grown into Fat Agnes by incorporating much of the support circuitry that previously surrounded the chip. More powerful chips mean less complex, easier to produce motherboards.

#### More RAM

The Amiga 500 comes with 512K bytes and is easily expandable to one megabyte (1024K). Although the system can be further expanded (up to nine megabytes), users looking for this much power would be better off with the Amiga 2000, which can be expanded to the same amount internally. Readers familiar with eight-bit computers may think that the 256K of RAM in the Amiga 1000 is plenty, but a great deal of the commercially available software for the machine requires at least 512K.

A large amount of memory is especially important in a multitasking computer like the Amiga. The more memory you have, the greater the number of programs and utilities you can have in memory at once. One megabyte of memory allows for a large ramdisk, which can speed up the system a great deal. Programmers using assemblers and compiled languages like C, Pascal, and Modula-2 will almost certainly want at least one megabyte of RAM.

#### The Manuals

The Amiga 500 comes with two books, Introduction to the Commodore Amiga 500 and Amiga Basic. The first tells you everything you need to know about setting up your computer and using it for the first time. There are chapters on using the Workbench and the CLI, caring for your computer, and adding peripherals to the 500. The BASIC manual is a reference manual that assumes you already know BASIC. Those ready to move beyond BASIC will need the detailed technical reference books available from Commodore.

Gwww.commodore.ca

#### The Amiga And The Rest Of The World

In general, the 500 is as expandable as the 1000. However, some of the ports have been moved, and two of these have had their genders changed. Here's a quick look at how the 500 gets its power and talks to its peripherals.

The power supply, separate from the computer, contains the power switch. This makes it difficult to turn the machine off accidently. If you do, however, Commodore recommends waiting several seconds before turning it back on again. Resetting the computer by pressing the Control key in conjunction with the two logo keys is preferable to flipping the power switch.

Two game controller ports are located on the back of the computer. These are used to connect joysticks, mice, paddles, and drawing pads to the Amiga. Although the computer can use either analog joysticks (which are standard for the IBM and Apple) and digital joysticks (which are standard for the 64 and Atari computers), the latter have effectively become the Amiga standard.

The 500 has the same RGB monitor output as the 1000. However, unlike the 1000, the 500 cannot use composite color monitors or televisions. It does have a new composite monochrome output which could be used to connect a highpersistance monochrome monitor for high-resolution word processing and graphics.

The genders of RS-232 serial interface and Centronics parallel printer interface have been changed to make them compatible with cables designed for the IBM PC.

The expansion port has moved from the right side of the computer to the left. Although the 500's port is electrically identical to the 1000's, some devices will not connect to the 500. However, it won't be long before manufacturers begin to consider the 500 when they design new products.

One 3<sup>1</sup>/<sub>2</sub>-inch disk drive is built into the 500, and another can be connected to the external disk connector located on the back of the machine. The drives are doublesided and store 880K on each disk.

#### The Future Of Commodore

The Amiga 500 casing features the embossed name *Commodore*. It also uses a Commodore logo key in place of the left Amiga key of the 1000. Its new sister, the Amiga 2000, lacks any trace of the Commodore name. Apparently, Commodore expects to sell the 500 to the people most familiar with the Commodore name—those who bought the VIC, 64, and 128. The Amiga 2000 is aimed at another market.

The new Amigas are an impressive pair of computers. Home users will appreciate the 500's graphics, sound, and programming power. For the business community, the 2000 brings dazzling graphics and superb sound to the staccato of the MS-DOS world. The combination of developer enthusiasm and market excitement is already resulting in the appearance of innovative and powerful Amiga software and hardware products. If Commodore does everything right, it might just have another 64 on its hands. 0

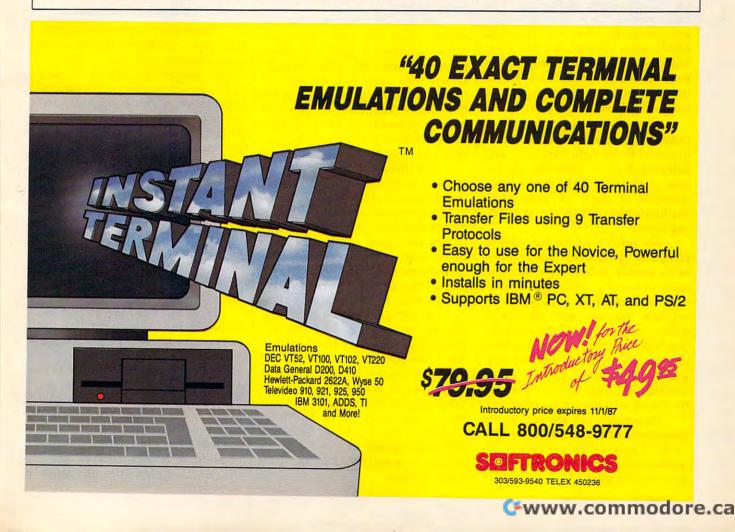

# **32-Bit Processing:** Get Ready For The Next Wave

Keith Ferrell, Features Editor

Fast, powerful 32-bit computers are having a big impact on the business market—and it won't be long before that impact hits home as well.

#### Horsepower.

It's an odd, almost archaic word to apply to the world of computers, but it's the word nearly everybody's using to describe the new 32-bit microcomputers that are setting speed and productivity records on virtually every application. PCs built around the Intel 80386 chip, and micros based on the Motorola 68000 series of chips, are being extolled as having all the horsepower even the most dedicated power user needs to achieve maximum computer speed and efficiency.

What does all that horsepower enable a computer to do? Combined with the right hardware and software, a 32-bit computer can access gigabytes of RAM, move huge amounts of data, or accomplish mathematical calculations at blinding speed.

The result is a computer able to complete spreadsheet calculations more quickly, deliver smoother and more detailed graphics and animation, spellcheck a manuscript in seconds, manage artificial intelligence applications of increasing sophistication and complexity, deliver digitized sound, run several programs at once in a process called *multitasking*, and achieve other applications we have not yet imagined.

Essentially, we are seeing the emergence of microcomputers able to do things which previously required expensive minicomputers or even mainframes. And all of it is a result of the latest strides in microprocessor technology. Chips can now work with 32 bits of data at a time.

#### Bit By Bit

At the heart of any microcomputer is its microprocessor, the *central processing unit* (CPU). The microprocessor serves as the computer's regulating device, coordinating the instructions of the operating system, data, and programs among the memory, storage, input/output, and peripheral devices of a computer system.

It is the CPU that processes, or moves, data. The data and software—whether a game, a word processor and text files, spreadsheets with cells and columns of numbers, or anything else—must first be broken into manageable units of information. Each of these units is called a *byte*, and is composed of eight binary digits, or *bits*.

The smallest unit of computer memory is the *bit*. Eight bits ganged together are called a *byte*. Four-bit microprocessors can work with four bits of data at a time, eight-bit machines can move eight bits (a full byte), and so on. Put simply, the more bytes that the microprocessor can access, move, and manipulate at one time, the faster the results.

"In general," says Greg Riker, director of Compact Disc Interactive (CDI) technology for Electronic Arts, "the 32-bit machines have the ability to address far larger address space, which means that applications can be much bigger and can have huge amounts of RAM attached to the machine. And this allows programs to run far faster and get to a lot more memory a lot more quickly."

#### **Business Before Pleasure**

So far, the impact of the 32-bit machines has been felt most dramatically in business, reflecting a trend that's been dominant since the arrival of the second generation of eight-bit machines early in the 1980s. The driving force behind the first wave of eight-bit computers was the home user, whose enthusiasm for machines, including the Commodore 64, the Apple II, and the Atari eight-bit series, did so much to convince hardware manufacturers that there was, indeed, a market for desktop computers.

Those early enthusiasts carried their very contagious commitment to computers into the workplace, which responded with excitement of its own once eight-bit computers capable of running sophisticated spreadsheets, word processors, databases, and other applications arrived. To be precise, those machines-IBM PCs and their offspring clones and compatibles—are considered 8/16-bit machines: They're able to address eight bits at a time and process 16 bits at a time. That 16-bit processing capability made it possible for PCs to begin to demonstrate speeds and capabilities that, however distant, at least approached those of minicomputers.

With the business market established and growing through the early 1980s, processor manufacturers such as Intel and Motorola, along with companies such as Microsoft (which developed the operating system that runs the IBM PCs and clones), had the capital to apply intensive research and development energy to extending the capabilities of 8/16 computers, and to the development of the next generation of processors—true 16-bit machines.

#### Sweet Sixteen

Eight-bit machines, such as the IBM PC and its offspring clones and compatibles, brought word processing, spreadsheets, and databases to every large corporation and to many, if not most, medium and small businesses. With PCs selling in the millions, an impetus existed for the development of the next generation of microprocessors: the true 16-bit chip, such as Intel Corporation's 80286.

If the eight-bit machines elevated computer speed to a level where big business could do something with it, the 16-bit machines delivered speed and capabilities that were nothing less than stunning.

"The 286 now constitutes that mainstream processor of choice for most business," says Bob Beach, manager of corporate relations for Compaq Computer Corporation, a leading manufacturer of businessoriented microcomputers, and the company that introduced the first production-model 32-bit computer.

Just a couple of years old, the 286 machines are being eclipsed by their 32-bit descendants. Does the arrival of 32-bit processing spell the end of 16-bit machines? Not at all, says Beach.

"The 286 is still very much alive. There's still a lot of value left in 286 machines and, for that matter, the eight-bit PCs. As one user upgrades to a 32-bit machine, his 286 machine tends to be passed along to someone else."

Recently we've seen the introduction of 16/32-bit computers, such as the Macintosh, Amiga, and Atari ST, which attempt to offer the best of both worlds. But it is the true 32-bit machine that has caught the attention of the business community.

#### 1987 = 386

Intel's 32-bit chip is the 80386, and excitement gathered around it from the moment it was introduced.

"1987 has been a year in which the 386 machines have gotten a great deal of attention," says Bob Beach. "And I think 1988 will definitely be the year of the 386 processor."

Compaq led the industry with the introduction of a 32-bit ma-

chine, putting the Compaq Deskpro 386 on the market in September of 1986—to much market enthusiasm, but also to some skepticism.

"One of the things that we found most interesting when we introduced our 386," Beach says, "was that a lot of articles were published asking who really needed

32-bit processors... will definitely find their way into entertainment machines.

that much power. And a lot of the answers were *nobody*. The 286, people felt, had plenty of speed and memory for the typical user."

The success of the Compaq 386—more than 10,000 were sold in the last quarter of 1986—and the quick entry of other compatibles manufacturers, such as PC's Limited (now Dell Computer Corporation), into the 386 market proved the skeptics were wrong.

"Obviously," Beach notes, "there are plenty of people out there who want this speed and power. We have yet to see a level point in the PC industry where users have said, 'This is it. I don't need any more speed, I don't need any more storage."

Is there such a point? "I don't have any idea where such a level point is," Beach says, "if it exists at all."

#### **Out Of The Cradle**

With 386 machines on the market and in the hands of consumers, the question becomes: How long will it be before we are fully able to utilize their capabilities?

Beach suggests it's too early to say. "Thirty-two-bit processing is still in its infancy. For that matter, the 286 is just now starting to leave its teenage years and enter early adulthood."

For now, owners of 386-based systems are limited to using their machines to run existing IBM-compatible software, albeit at far faster speeds than possible on 286 machines. The current PC operating system, version 3 of Microsoft's MS-DOS, can access only 640K of RAM at a time, and is limited to mass storage devices of 32 megabytes or less. It won't be until Microsoft's new OS/2 operating system is introduced that the full power of the 386 will be unleashed.

The widely-touted OS/2 is still in development at Microsoft, with release expected next year. Simultaneously, Microsoft is working on an extension to DOS 3 that will be able to handle larger amounts of RAM as well as accessing larger storage devices.

"There are two markets [for 386 software]," Bob Beach says, "and it's important to bear both operating systems in mind. Both of them will be important to computer users, depending on the individual user's needs."

#### The Price Of Heading Home

So far, 32-bit machines have remained high-end items mostly affordable to large businesses. Computer prices, though, have displayed a tendency to decrease with success. Will 32-bit technology touch the home computer and entertainment market in the next few years?

"Definitely," says Electronic Arts's Riker. He points out that while the home user is not likely to purchase a high-end 32-bit machine—such as the Compaq Deskpro 386, PC's Limited 386<sup>16</sup>, or IBM's new Personal System/2 Model 80—other companies are already bringing 32-bit machines home.

"In general, the 32-bit processors of both the Intel [386] family and the Motorola 68000 family will, as their costs comes down, find their way into computers intended for the home."

Tandy/Radio Shack celebrated its tenth anniversary in the computer business with the early August introduction of its own 386 machine, the Tandy 4000. Pushing the price for an 80386-based computer down to consumer levels is among Tandy's goals for the new machine, says Ed Juge, the company's director of market planning.

While the Tandy 4000 is capable of running DOS 3 and OS/2, as well as sophisticated business operating systems, such as UNIX, the machine also has a place in the home.

"All the horsepower is great for spreadsheets, databases, and other business applications," Juge says. "But what's even more exciting is the fact that with all that horsepower, you can move the computer a lot closer to consumers who've so far hesitated about getting one."

Because a 32-bit machine can access so much memory so quickly, its operation can be made much more transparent than that of other, less powerful microcomputers. Transparency options like pulldown, "point-and-shoot" operating menus, and simple English interactive instructions consume a lot of memory, but a computer with a memory potential measured in gigabytes can afford to be transparent.

"The power of a 386 machine," Juge says, "means that you can build in all sorts of conveniences that can make the computer a lot less scary to a non-technical consumer."

Electronic Arts's Riker also views the path from business to home as inevitable. "Initially, new hardware gets sold into business," he explains. "For business purposes, it makes sense to make investments in high performance machines.

"The home user tends to piggyback on whatever cost reductions have been created by volume use in other markets. For example, the Atari 2600 had a [Motorola] 6502 chip in it, because the costs of that chip had been amortized in business. Atari was able to get the chips at an affordable price."

The arrival of 32-bit home computers is only a matter of time. "If you look at the curve of the introduction price versus the price it bottoms out at," Riker says, "32bit processors have not yet come down that curve. When they do, they'll definitely find their way into entertainment machines."

#### Heaps Of Horsepower

How will 32-bit processing affect the nature of entertainment software?

Riker points out that while the chip brings many capabilities, other factors enter the picture as well. "It's not just the processor," he points out, "it's the overall horsepower of the system. A 32-bit machine implies a faster processor that's able to execute many more instructions per second."

"So for one thing, you have a higher performance, and that translates into better graphics on the screen, better audio accompaniment, and a more realistic simulation of whatever the particular product is trying to simulate."

The extra horsepower can be put to different tasks. "Instead of 4 colors or 16 colors on the screen," Riker says, "we're up to 256 colors, or even more. And instead of beeps and bloops for sound effects, we're using digitized waveforms of real sound and music, as on the Amiga."

Commodore's Amiga is a 16/32-bit machine, as is the Atari ST and Apple's Macintosh. "The Amiga," Riker suggests, "offers a real good clue as to what entertainment machines will be like in the years ahead."

Riker also implies that 16/32 is a bit of a misnomer. "The Amiga, for example, is actually a 24-bit machine in terms of address space, a 32-bit machine in terms of the way data is manipulated internally, and a 16-bit machine in terms of the way it reads and writes memory."

How do we know what type of machine it really is? "Basically, the threshold, as far as I'm concerned, is whether or not the processor can do mathematical operations on 32bit quantities. In that case, the Amiga, the Mac, and the ST are 32bit machines."

#### That's Entertainment

Robert Lindsey, director of creative development at Epyx, thinks it will still be some time before 32-bit machines exert a dramatic effect on the home market. "386 machines were announced just a little over a year ago," he says, "so there hasn't really been time for them to have a huge effect on entertainment software.

"At the same time," Lindsey notes, "it's always exciting for developers to have new technology available, and we can see all sorts of opportunities ahead."

What types of opportunities? "A multitasking computer would let developers put together large realtime adventures where things are happening throughout a larger real world than what the player sees on the screen. Think of the player as in one room in a house filled with many rooms, with something going on in each of them."

Animation, too, is an area where 32-bit processors will have an effect, although Lindsey sees other technology coming home first. "Enhanced Graphics Adapters (EGAs) are already changing the way we think about PC graphics," he says, "changing the standards from CGA and monochrome."

"Improved processing speeds will allow for better animation." Lindsey points out that new computers offer a larger palette of colors as well. "Animation works best when there are more colors present to enhance to illusion," he says, "and the new generations of computers are offering huge color selections."

Another innovation whose arrival will be hastened by the increased availability of 32-bit machines is effective digitized sound. "Sound is the item that completes the illusion," says Bob Lindsey.

#### Spinoffs And Peripherals

One thing that's certain about the computer industry is that innovations don't occur one at a time. The 32-bit processors themselves imply that a variety of hardware and software support is required to take maximum advantage of the chip's capabilities.

What other innovations are coming, if not hand in hand with 32-bit processors, then at least hard on their heels?

"We're really excited about CDI," Riker says, referring to Compact Disc Interactive—systems that allow users to interface with the vast storage capabilities achieved by laser-read digital compact discs.

"My group is currently putting together development tools and hardware for the purposes of developing CDI systems. The systems use compact discs as storage media,

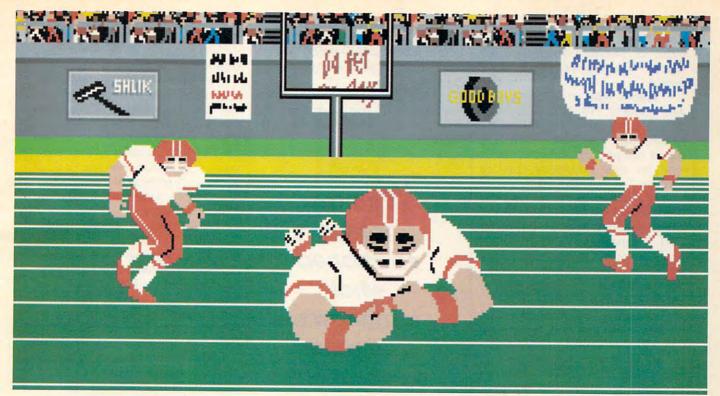

Amiga screen

## SO REAL IT HURTS GFL Championship Football<sup>™</sup>

The way computer football should be.

Other football games put you in the grandstands, looking down on the action. Now see what it's like from the *player's* perspective—looking out of your helmet at an angry linebacker headed straight for you, and no blockers in sight.

With GFL Championship Football,<sup>™</sup> you've got the first football simulation that actually takes you down on the field, taking the hits and making the plays. And it's more than just a pretty picture you really get the feel of *playing* football.

No other football simulation gives you so many features:

· In-the-helmet perspective puts you at ground

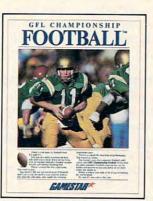

level on the playing field.

- Scrolling-screen animation moves you up and down the playing field.
- *Realistic sound effects* let you hear everything from the quarterback calling the signals to the sound of your own footsteps.
- Team selection screens allow you to set the playing style of your team and that of your opponent.

Whether you're taking on bone-crunching action against a friend, or going up against any of the 27 computer-controlled teams in the **GFL**, this is the one that puts you where the action is!

Available now for the Commodore 64/128, IBM PC and Tandy 1000, Apple IIe, IIc, Amiga, Atari ST and 100% compatible computers. Look for Activision products at your local software dealer.

Or you can buy by mail at suggested list price by calling 1-800-227-6900.

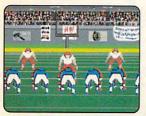

Amiga screen

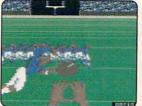

Commodore 64-128 screen

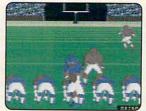

Commodore 64-128 screen

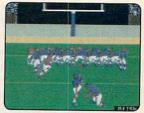

Commodore 64-128 screen

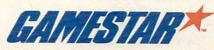

each having 550 or more megabytes of storage, which is 1500 times what you can stick on a floppy."

There's more to CDI than storage, however. What can CDI deliver? "Digital audio of the same quality that you hear when you play a compact disc on your stereo system, and television-quality imagery."

In addition to the features the new technology offers, Riker is excited about the standardization of CDI technology. "For the first time," he says, "a specification for a system has been made available to any hardware manufacturer that chooses to license and build it."

According to Riker, the CDI builders—Phillips and Sony—are committed to keeping CDI's architecture open and standard so that each CDI system will be compatible with all the others. "In the past, when the Commodore 64 came out, you could only get it from Commodore. When the Apple IIGS came out, you could only get it from Apple. With CDI, Phillips and Sony have made the architecture of the system available to any manufacturer who wants to build it."

This decision, Riker feels, will have a large impact upon consumers. "For the first time, consumers looking for a computer will have the assurance that there is a standard. Any CDI disc can be put into any CDI player. Before, you had to be a pretty aware shopper knowing that Commodore software ran only on Commodore hardware."

Electronic Arts is targeting several products to be released in late 1988—at the same time the hardware will be ready.

#### A New Generation—Again

Will the new CDI software require a new generation of chips? Not at all. CDI is based upon Motorola's 32-bit 68000 series of microprocessors.

But if this next generation of technology rests on existing chips, the computers themselves will be something quite different from the keyboard/computer/monitor combinations we're familiar with now.

"The CDI player is itself the computer," Riker explains, "but it's not being called a computer. It's a freestanding Compact Disc Interactive system, meaning that the user interacts with the system through a pointing device. The 68000 and all the custom chips are contained in the box."

That box will be linked not with a desktop computer, but with other, more familiar home electronics devices.

> We have not yet envisioned what tomorrow's computer applications are going to be like.

"It has left and right audio outputs that connect to your stereo amplifier," Riker says. "There's a composite video output which you connect to either a modulator or to a monitor, and you're off and running."

#### **Computers For Everybody**

Riker and others involved in CDI see the technology as opening up a new market as well as attracting existing computer users. "We see CDI as a real breakthrough in getting to that large body of people out there who have not yet embraced computers as something that's a necessary part of their lives."

Because the discs are *read-only*, users won't be able to use them for word processing or other operations that change the disc itself.

"We see these players being put in the living room, and attached to the television set that the family watches," Riker says, "as opposed to being placed in the study and attached to a monitor as a peripheral to a word-processing type computer."

If this approach to CDI succeeds, it will represent a dramatic shift in the marketing of computers. "There's a real divergence that's beginning to occur now in terms of the way people think about their computers," Riker says.

In what way is the market diverging? "There's the kind of system that you work on," Riker says, "such as word processing, spreadsheets, telecommunications, and so on. Or it's going to be an entertainment system that connects to your home audio/video system."

And the entertainment-specific 32-bit CDI systems will bring us a new generation of entertainment? "You bet," Riker says. "The degree of realism is going to be unprecedented. You'll have audio that's the equivalent of the kind of audio you hear on a compact disc. The music for a game can be composed by John Williams, for example, or The Police, or Bruce Springsteen. All of a sudden the doors are thrown wide open for bringing in talent from other parts of the music industry that we never before could consider doing."

What about the pictures that go with the sound? "The incredible audio capability," Riker says, "will be coupled with the ability to present television-quality video on the screen. *Plus* it's interactive, not to mention the incredible amounts of storage space you have for audio, video, and other aspects of entertainment."

These two paths for computers come from the same source: The microprocessor whose evolution from 4 to 8 to 16 and 32 bits has been swift and is, doubtless, not over yet. Few who were involved in the industry a decade ago would have, or could have, predicted the shape of the industry and the part computers play in our lives today.

It's the same now, says Greg Riker. "These are exciting times, and I think we have not yet envisioned what tomorrow's computer applications are going to be like."

Compaq's Bob Beach is equally enthusiastic: "For the first time in the history of man's use of tools, we have a tool that is not created for any one specific task. By combining the right hardware and software, you can choose what task you want the computer to perform."

But while we wait for those applications to take shape, it's exciting—and entertaining—to speculate.

# SYLVIA PORTER'S PERSONAL FINANCE SERIES MANAGES IT ALL

Your day-to-day finances. Your financial future. And now, your investments, too.

> SYLVIA PORTER'S PERSONAL FINANCE SERIES

Financial Planner

TIMEWORKS

SYLVIA PORTER'S PERSONAL FINANCE

MENT MANAGER

TIMEWORKS

#### Your Personal Financial Planner

Helps you track your day-to-day financial data, then combines this information with your future financial objectives to produce the most comprehensive and easily-understood financial planning program available.

#### For Your Day-to-Day Affairs:

- Maintains your electronic checkbook and credit card transactions.
- Writes your checks and balances your checkbook.
- Prepares and monitors your budget.
- Classifies and tracks your taxable income and expenses.
- Calculates your net worth and generates customized personal financial statements.
- Tracks your financial assets and your insurance policies.

#### For Your Financial Future:

Leads you step-by-step through a series of questions regarding your financial goals, and your current financial condition. Your answers will enable your computer

to determine and print a summary of the amounts you must save each year to meet your financial objectives—in both real and inflated dollars.

#### Each SYLVIA PORTER program:

- Interfaces with the others in the Series: You need to enter data only once.
- Generates unique graphic representations that display your data in colorful charts.
- Includes a Customized Report Writer that prints out any report you want, tailored to your specific needs.
- Includes Timeworks New Quick-Start Mini Manual: Gets you up and running in less than 50 minutes!!

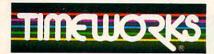

MORE POWER FOR YOUR DOLLAR

Timeworks, Inc., 444 Lake Cook Rd., Deerfield, IL 60015 312-948-9200

\*\*Phone modem required

\*Registered trademarks of International Business Machines Corp., Apple Computer Systems, Inc., Commodore Electronics, Ltd., Dow Jones Co., Inc., and Timeworks, Inc. 01984 Sylvia Porter's Personal Finance Magazine Co. & Timeworks, Inc.

#### Volume 2 Your Personal Investment Manager

This program combines portfolio management with powerful graphics and communications capabilities, enabling you to manage your *entire* investment program. YOUR PERSONAL INVESTMENT MANAGER is for both beginning and advanced investors—and for both novice and experienced computer users.

Advanced window capability allows you to view information on any transaction—as the need occurs without leaving the section you're currently working in.

#### Features:

- Manages your investment transactions:
- Organizes, classifies, and maintains all important data on investment transactions. Manages multiple portfolios that include stocks, bonds, mutual funds, commodities, and much more.
- Tracks and automatically updates your investments in each portfolio: Plus, maintains financial profiles on individual companies.
- Telecommunications access to on-line services: Lets you automatically update your investments using current and historical prices from Dow Jones, CompuServe, and Warners.\*\*
- Unique Graphic Analysis and Charting Capabilities: Creates bar, pie, high/low/close price, volume, relative strength, and comparison charts for up to 520 periods.
- Imports and exports LOTUS, DIF, and ASCII Files
- Alerts you to investment deadlines
- Monitors your investment taxes
- Investment Strategies and Fundamental and Technical Analyzers
- Prints your spreadsheets sideways
- SwiftKeys\*: Just press a key and obtain a summary of your current holdings, "Hot Lists," an on-screen calculator, and more.

#### ....PLUS FREE

from DOW JONES News/Retrieval\* Your Password and 1 Hour of Prime Time (Value over \$120!)

Suggested Retail List Prices: IBM PC\* & Compatibles (256K) Vol 1... \$99.95 Vol 2...\$149.95

Apple\* (256K) Vol 1... \$99.95

Commodore 128\* (128K) Vol 1... \$69.95

Commodore 64\* (64K) Vol 1... \$49.95

At your favorite dealer today, or call Timeworks: 1-312-948-9202

C-www.commodore.ca

# When you want to talk computers..

COMMODORE COMPUTERS

#### ATARI COMPUTERS

#### Atari Computers

| 800 XL 64K Computer     | Call    |
|-------------------------|---------|
| 65XE 64K Computer       |         |
| 130XE 132K Computer     | .129.00 |
| 520ST Monochrome System |         |
| 520ST Color System      |         |

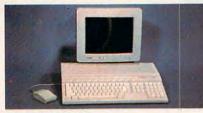

Atari 1040 Color System \$859

Includes: 1040ST, 1 mb RAM with 3½" drive built-in, 192K ROM with TOS, Basic, ST language and color monitor. New 520ST FM is in stock......Call

#### ATARI SOFTWARE

| Access                        |    |
|-------------------------------|----|
| Leaderboard Golf              | 99 |
| Accolade                      |    |
| Accolade<br>Fight Night19.    | 99 |
| Activision                    |    |
| Music Studio                  | 99 |
| Antic                         | 00 |
| Cad 3-D32.                    | 99 |
| Batteries Included            | 00 |
| Paperclip w/Spellpack         | 99 |
| Infocom                       | 55 |
| Zork Trilogy44.               | 99 |
| Microprose                    |    |
| Top Gunner19.                 | 99 |
| Silent Service                | 99 |
| Ontimized Systems             |    |
| Personal Pascal               | 99 |
| Origin Sustama                |    |
| Ultima 4 XL/XE                | 99 |
| Paradox                       |    |
| Wanderer (3-D)27.             | 99 |
| Psygnosis<br>Deep Space       | ~~ |
| Deep Space                    | 99 |
| Timeworks                     | 00 |
| Wordwriter ST48.              | 99 |
| VIP<br>Professional (GEM)144. | 00 |
| Professional (GEM)144.        | 00 |

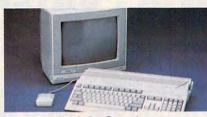

Amiga 500 System Includes: Amiga 500 CPU, 1 MB, 1080 RGB Monitor, Amiga DOS, Mouse, Kaleidoscope

| Commodore 128                                 |              |
|-----------------------------------------------|--------------|
| Commodore 128D                                |              |
| Commodore 64C                                 |              |
| 64C, 1541C, 1802C Pa                          | ackage599.00 |
| 128, 1571, 2002 Packa                         | ge759.00     |
| 128D, 2002 Package                            |              |
| A REAL PROPERTY AND ADDRESS OF TAXABLE PARTY. |              |

#### **COMMODORE SOFTWARE**

| Activision                  |      |
|-----------------------------|------|
| Gamestar Series(ea.) 28     | 8.99 |
| Broderbund                  |      |
| The Print Shop29            | 9.99 |
| The Toy Shop                | 9.99 |
| Commodore                   |      |
| Textcraft w/Graphic Craft59 | 9.99 |
| Assembler                   | 9.99 |
| Enhancer DOS 1.214          | 4.99 |
| Discovery Software          |      |
| Marauder Back-up3           | 2.99 |
| Electronic Arts             |      |
| Deluxe Paint II9            | 7.99 |
| Deluxe Print7               |      |
| Instant Music3              | 4.99 |
| Deluxe Video 1.29           | 7.99 |
| Infocom                     |      |
| Hitchhiker's Guide2         | 8.99 |
| Micro Illusions             |      |
| Dynamic-Cad                 | 9.00 |
| Mindscape                   |      |
| Halley Project3             | 4.99 |
| SAT Prep5                   | 1.99 |
| Micro Systems               |      |
| Analyze Version 2.011       | 9.00 |
| Scribble                    | 6.99 |
| On-Line/Comm4               | 6.99 |
| Sublogic                    |      |
| Flight Simulator            | 1.99 |
| V.I.P.                      |      |
| V.I.P. Professional11       | 2.00 |

#### MS/DOS SYSTEMS AT&T 6300......from \$1299.00 Compaq.....from 1699.00 IBM-PS-2 Model 30......Call

IBM-PS-2 Model 30.....Call IBM-AT.....from 2499.00 Leading Edge.....from 999.00 NEC Multispeed.....from 1499.00 Panasonic Business Partnerfrom 799.00 Toshiba 1000 Lap Top.....from 999.00

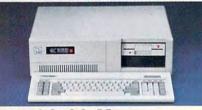

#### PC-TOO 20 Meg XT-Compatible \$999 MULTIFUNCTION CARDS

#### AST

| Six Pak Plus PC/XT1      | 29.00 |
|--------------------------|-------|
| Hercules                 |       |
| Color Card1              |       |
| Graphics Card Plus2      | 09.00 |
| Fifth Generation         |       |
| Logical Connection 256K3 | 29.00 |
| Quadram                  |       |
| Silver Quadboard1        | 19.00 |
| Video 7                  |       |
| EGA Video Deluxe3        | 39.00 |
| Zuckerboard              |       |
| Color Card w/Parallel    | 89.99 |

#### **MS/DOS SOFTWARE**

| Ashton-Tate<br>d-Base III +                   |  |
|-----------------------------------------------|--|
| 5th Generation                                |  |
| Fastback Utility                              |  |
| Optimouse w/Dr. Halo                          |  |
| Lotus                                         |  |
| Lotus 1-2-3                                   |  |
| Professional 4.0 w/GL Demo239.00<br>Microstuf |  |
| Crosstalk XVI                                 |  |
| P.F.S.<br>First Choice (Premium)119.00        |  |
| Word Perfect Corp.<br>Word Perfect 4.2209.00  |  |

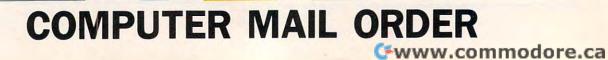

# ......When you want to talk price.

#### DRIVES

#### MODEMS

#### PRINTERS

| Atari                             |
|-----------------------------------|
| AA314 DS/DD Disk (ST)\$209.00     |
| AA354 SS/DD Disk (ST)             |
| SHD204 20 Meg ST Hard Drive579.00 |
| Commodore                         |
| Amiga 1010 31/2"219.00            |
| 1541C 179.00                      |
| 1571239.00                        |
| 1581 31/2" External               |
| CSI                               |
| 10 mb (64-128)1099.00             |
| Indus                             |
| GT Disk Drive Atari XL/XE179.00   |
| Microbotics                       |
| 20 mb Hard Drive (Amiga)1299.00   |
| Racore                            |
| Jr. Expansion Chassis             |
| Seagate                           |
| 20 mb ST-225 Hard Drive Kit369.00 |
| Supra                             |
| 20 Meg Hard Drive (ST)559.00      |
| Xebec                             |
| 20 mb (Amiga)                     |
| MONITODO                          |

MONITORS

| Amdek                      |   |
|----------------------------|---|
| Video 300 Amber Comp139.00 | ) |
| Commodore                  |   |
| Commodore 2002             | ) |
| Amiga 1080 Hi-Res Color    | ) |

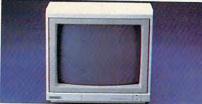

#### Magnavox 8502 RGB/Composite \$179

| Magnavox                     |
|------------------------------|
| 8505 RGB/Composite199.00     |
| NEC                          |
| 12" TTL Green or Amber109.00 |
| JC-1401P3A Multi-Sync549.00  |
| Princeton Graphics           |
| MAX-12 12" Amber TTL149.00   |
| Taxan                        |
| Model 124 12" Amber119.00    |
| Zenith                       |
| ZVM 1220/1230(ea.) 99.99     |
|                              |

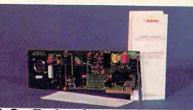

#### **U.S. Robotics** \$9999 **1200 Baud Direct** Anchor 6480 C64/128 1200 Baud ...... \$119.00 VM520 ST520/1040 1200 Baud 129.00 Atari XM301 300 Baud......42.99 Best Commodore CBM 1670 & C-128)......99.99 Everex Evercom 1200 Baud Internal.....109.00 Hayes

| Smartmodem 300 External139.00  |
|--------------------------------|
| Smartmodem 1200 External319.00 |
| Novation                       |
| Parrot 1200119.00              |
| Practical Peripherals          |
| 1200 BPS External159.00        |
| Supra                          |
| MPP-1064 AD/AA C64             |
| 1200AT 1200 Baud Atari         |
| U.S. Robotics                  |
| 2400 Baud Internal\$189.00     |

#### DISKETTES

#### Maxell

| MD1-M SS/DD 51/4"           | 9.99   |
|-----------------------------|--------|
| MD2-DM DS/DD 51/4"          | 10.99  |
| MF1-DDM SS/DD 31/2"         | 12.99  |
| MF2-DDM DS/DD 31/2"         |        |
| Sony                        |        |
| MD1D SS/DD 51/4"            | 8.99   |
| MD2D DS/DD 51/4"            | .10.99 |
| MFD-100 SS/DD 31/2"         | .13.99 |
| MFD-200 DS/DD 31/2"         | .20.99 |
| Hewlett-Packard Calculators |        |
| 28C Scientific Pro          | 199.99 |
| 18C Business Consultant     | 139.95 |
| 12C Slim Financial          | .74.99 |
|                             |        |

| Atari                     |         |
|---------------------------|---------|
| 1020 XL/XE Plotter        | \$30.99 |
| 1025 XL/XE Dot Matrix     | 129.00  |
| XDM121 Letter Quality     | 199.00  |
| XMM801 XL/XE Dot Matrix   | 189.00  |
| XMM804ST Dot Matrix       | 179.00  |
| Brother                   |         |
| M-1109 100 cps, 9 pin     | 199.00  |
| M-1409 180 cps, 9 pin     | 339.00  |
| Citizen                   |         |
| MSP-10 160 cps, 80-Column | 299.00  |
| Premier 35 cps Daisywheel | 499.00  |
| C.Itoh                    |         |
| 315P 132 Column Prowriter | 449.00  |

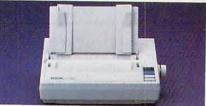

#### Epson LX-800 150 cps Dot Matrix<sup>\$169</sup> Epson FX-86E 240 cps, 80-column......329.00 FX286E 240 cps, 132-column....459.00 EX-800 300 cps, 80-column......399.00 LQ-800 180 cps, 24-Wire......459.00 **Hewlett Packard** Thinkjet ...... 379.00 NEC Pinwriter 660 24 Wire......489.00 Okidata Okimate 20 Color Printer......129.00 ML-182 120 cps, 80-column.....239.00 ML-192 + 200 cps, 80-column...369.00 ML-193 + 200 cps, 132-column.549.00 Panasonic KX-1080i 120 cps, 80-column....179.00 KX-1091i 180 cps, 80-column....189.00 KX-P3131 22 cps Daisywheel....289.00 Star Micronics NX-10 120 cps, 80-column......179.00 NX-10C 120 cps, C64 Interface.219.00 NX-15 120 cps, 132-column.....359.00

Toshiba P321SL 216 cps, 24-Pin Head...539.00

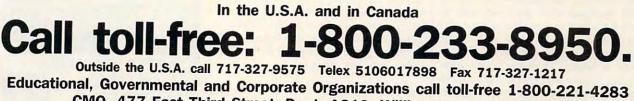

CMO. 477 East Third Street, Dept. A210, Williamsport, PA 17701 ALL MAJOR CREDIT CARDS ACCEPTED.

POLICY: Add 3% (minimum \$7.00) shipping and handling. Larger shipments may require additional charges. Personal and company checks require 3 weeks to clear. For faster delivery use your credit card or send cashier's check or bank money order. Pennsylvania residents add 6% sales tax. All prices are U.S.A. or repaired at our discretion within the terms and limits of the manufacturer's warranty. We cannot guarantee compatibility. All sales are final and returned shipments

Reviews

#### World Class Leader Board

James V. Trunzo

Requirements: Commodore 64, Apple II series (with a minimum of 64K), and IBM PC and compatibles (with a minimum of 256K).

If, by the time this is published, playing 18 holes is just a memory of last summer, you'll be thrilled to know that you can vicariously exercise your passion for golf through the use of a new software simulation. On the other hand, if you are reading this in a place where the sun is scorching, you can delight in the knowledge that you can beat the heat, stay indoors, and still "hit the links" each day. Either of the above scenarios can be accomplished simply by loading *World Class Leader Board* into your computer.

World Class Leader Board from Access Software isn't the first arcade-style golf simulator, but it's got to be one of the best. A simulation of this type needs to possess three key ingredients if it expects to gain recognition in the competitive field of sports simulations: It must be challenging, yet fair; it must faithfully simulate the sport; and it must be aesthetically pleasing. World Class Leader Board exceeds the norm in all three categories.

#### Like The Real Thing—Tough

To begin with, the game starts as a challenge and remains one in such a manner as to parallel the real sport of golf. Being an arcade game, World Class Leader Board requires good hand/eye coordination and concentration (the two really go together). So does the real game. And like the real game, this simulation rewards and punishes each drive, each approach shot, and each putt in such a gradient manner that if your timing on any given day is off just a little, the result is, at best, a par, but more likely a bogey. Therefore, even after playing hundreds of holes, you no more master the game than does a Greg Norman or an Arnold Palmer. If your hand/ eye coordination is off more than a little, well, head for the nineteenth hole.

On the other hand, when it all

comes together—when your backswing generates maximum power and your wristsnap guarantees a straight flight— *World Class Leader Board* provides you with such a sense of accomplishment that you want to throw your imaginary golf club high in the air and shake hands with your caddie. The game provides this thrill, in a large part, through its excellent graphics and animation.

The graphics in *World Class Leader Board* are a delight. Two views are available as you play each hole. A Top View provides you with an overview of the

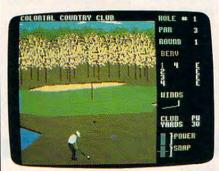

Commodore 64 version of World Class Leader Board.

entire hole, citing your current position. The most commonly used view, however, is a full-screen view seen from behind a highly detailed golfer figure.

The latter view clearly delineates fairways, rough, greens, and obstacles such as trees, water, and sandtraps in a realistic and functional manner. Furthermore, considering how much detail has gone into displaying each hole (up to 196 trees per hole, for example), the screens are quickly drawn and redrawn when shifting from view to view or moving from stroke to stroke. This is a bonus, because some simulations tend to get bogged down because of the time delay between actions.

#### Fore!

As mentioned, the graphics are not only aesthetically pleasing, but also functional, a factor which cannot be underestimated—in a game of this type, part

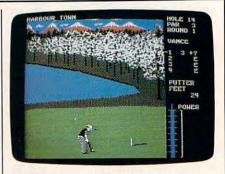

World Class Leader Board—Apple II version.

of the vicarious experience is "seeing" what you have done as opposed to just knowing you drove the ball 250 yards or missed a putt by inches. In World Class Leader Board, every hook, slice, chip shot, and putt are accurately displayed. You literally see a putt slowly curving towards the hole-or popping over it if you've putted too hard. You see the ball bounce off the flag when you've hit a perfect 9-iron shot-or bounce off of a tree trunk when your shot leaves the fairway. You hear the plop when the putt sinks into the hole-or into the water. No detail has been ignored by Access in designing this game.

The golfer figure itself is also worth mentioning. Full-figured, the golfer is an integral part of the game. You measure his backswing and follow through in two ways. The first, obviously, is by watching the animated figure; the second way is by watching sidebars that gauge power, snap, and distance. These sidebars work in sync with the golfer to produce all shots taken during the

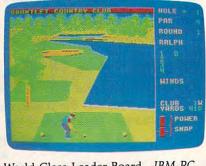

World Class Leader Board—IBM PC and compatibles version.

# "Before you buy insurance, examine the evidence."

An agent who works for one company can only offer you the policies that his company sells. An Independent Insurance Agent represents <u>several</u> companies. So your Independent Agent can help you select the right coverage at the right price because there are <u>more</u> policies from which to choose. The evidence is clear.

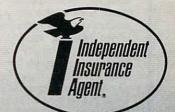

THE MORE-THAN-ONE-COMPANY INSURANCE AGENT.

You'll find the Independent Insurance Agent nearest you in the Yellow Pages.

🖙www.commodore.ca

course of play. Incidentally, all choices and actions can be controlled through a joystick or the keyboard.

#### Simulated Clubs

World Class Leader Board provides the player with a complete choice of clubs: 3 woods, 9 irons, a pitching wedge and a putter. Each club produces a range of results realistic to the type of club used and dependent upon how cleanly the ball is hit. You can also choose various power levels to alter the distance produced by each club within its given parameters.

Actual play mirrors reality almost too closely when you have a stroke like mine. Four courses are available for play: St. Andrews, the Doral Country Club, Cypress Creek, and a course known forebodingly as the Gauntlet. As expected, each course is an exact replica of the original, with obstacles and hazards placed in frustratingly challenging (but realistic) positions. Putting greens are sloped, and players must correctly read the break as well as recognize whether or not he is putting uphill or down. As if these factors weren't enough, Access has added a wind factor that can range from a refreshing breeze to a gale that affects all shots.

#### Extra Features

It's obvious that World Class Leader Board can claim excellence in all the crucial areas needed to make it a topflight game. Nevertheless, Access goes that extra step to make the game even better. Consider the following features:

 A course editor which allows you to create your own course by choosing from among the 72 holes present in the game.

· Practice driving ranges and putting greens to sharpen your game before competition. This not only gives you the opportunity to learn how to drive the ball straight, it also allows you to learn to slice and hook to your advantage.

 One to four players may compete at individual difficulty levels. This permits various types of handicapping. The Kids Level, for example, eliminates all slices, hooks, and wind factors. On the Pro Level, putting becomes a true art form.

· Printed scorecards can be obtained at the end of 18, 35, 54 or 72 holes (depending upon user's choice of number of holes).

· Realistic penalties are assessed for landing in water, there's true dampening of shots when hitting from the rough, and you encounter life-like difficulty when blasting out of a sandtrap.

Worth noting, too, is the fact that Access is intent on supporting World Class Leader Board. Additional 18-hole course layouts for use with this game are available.

World Class Leader Board is an excellent buy for both the casual sports enthusiast and the avid golfer. It scores an eagle in all departments.

World Class Leader Board

Access Software 2561 S. 1560 West Woods Cross, Utah 84087 \$39.95 Commodore 64 and Apple II series versions \$44.95 IBM PC and compatibles version Additional course disks: \$19.95

# **Abacus Best Selling Software**

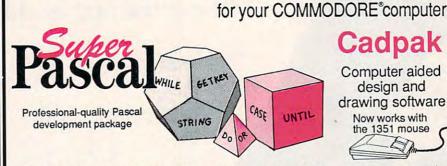

Your complete system for developing applications in Pascal. A complete implementation of standard Pascal (Jensen and Wirth). C-64 version has a high-speed DOS (3X) for quick and efficient use. The extensive editor (source included) contains added features: append, search and replace. Assembler included to optionally code in machine language. Super Pascal is so capable that it's used in hundreds of schools to teach Pascal. But it can be used for serious programming. The graphic library (source included) is written in machine language for fast execution. Want to develop Pascal software using the best tool? Super Pascal is your first choice. for C-64 \$59.95

for C-128 \$59.95

Call now for the name of your nearest dealer. Or order direct by calling (616) 241-5510. Add \$4.00 per order for shipping and handling. Foreign add \$12.00 per item. Other books and software also available. Call or write for your free catalog. Dealers inquires welcome-over 2000 nationwide. Commodore is a registered trademark of Commodore Electronics Ltd.

Cadpak Computer aided design and drawing software Now works with the 1351 mouse

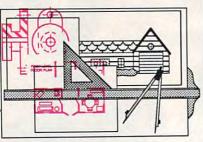

Design pictures and graphics quickly and precisely. Unlike other drawing programs, you can produce exact scaled output on your printer. Design in the units of your drawing problem (feet, miles, meters, etc.) and send hardcopy to most printers. Uses either the keyboard, lightpen or 1351 mouse. Two separate work screens-transfer artwork from one screen to the other. Place text in four sizes anywhere-three extra fonts included: Old English, 3-D and Tech. "Try Again" functions allows you to undo a mistake. Solid or dashed lines, circles, ellipses at any angle, rays and boxes. Save and edit fill patterns, fonts and objects. Cadpak is the full-featured design package for your computer. for C-128 \$59.95 for C-64 \$39.95 111150

Abacus P.O. Box 7219, Dept. CA Grand Rapids, MI 49510 Telex 709-101 • Telefax 616/241-5021 Phone (616) 241-5510

Gwww.commodore.ca

### The Bard's Tale II: The Destiny Knight

James V. Trunzo

Requirements: Apple II series and Commodore 64.

Electronic Arts' first venture into computerized fantasy role-playing games resulted in the highly popular and critically acclaimed *The Bard's Tale I: Tales* of the Unknown. The product immediately set new standards for game play, graphics, and sophistication. The long awaited sequel—entitled *The Bard's Tale II: The Destiny Knight*—has arrived, and it lives up to its predecessor's excellent reputation.

The plot is typical of a fantasy game: Evil in the form of the Archmage Lagoth Zanta threatens to spread its dominion over the entire Realm, and only the Destiny Wand has the power to end the threat. Unfortunately, this magical artifice has been shattered into seven pieces, each piece now hidden in one of seven different locations within the Realm. Your group of adventurers must locate the pieces, reconstruct the wand, and destroy the wicked Zanta.

#### **New Features**

Bard's Tale II plays almost identically to Bard's Tale I—which isn't a fault. Changes come in the form of additions rather than in alterations of basic gaming procedures. There are six complete cities instead of one, though the cities themselves are basically the same, with only their layout being different. There is a small but interesting area of wilderness in Bard's Tale II, where none had existed in Bard's Tale I, and there are new spells and new animated monsters. All in all, The Destiny Knight is about 50 percent larger in code size, according to the people at Electronic Arts.

Banks and casinos can now be found in the cities, also. The former is a real plus because it provides you with a place to stash your money, making it less likely to lose it to some ultimate evil—like a power outage or stupidity (such as turning off your computer before saving your characters).

Creating characters requires the same steps in *Bard's Tale II* as it did in *Bard's Tale I*. You can also import your characters from *Bard's Tale I* (or *Wizardry* or *Ultima*, for that matter) if you so desire, and a third option allows you to simply use a set of pregenerated characters. Be forewarned, however, that when transferring characters, certain items might be lost in the process, though not enough to make you forsake your favorite Hobbit.

The character classes and types are

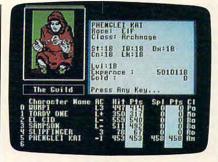

standard: warriors, thieves, wizards, humans, elves, dwarves, and the like. However, the Bard character—unique to EA's adventure games—is back, and a new character class debuts: the Archmage. This character class could be achieved in *Bard's Tale I* in the form of a conglomerate of the other magical types; in *Bard's Tale II*, the Archmage has its own set of very powerful spells.

Several other new features help make *The Destiny Knight* different from its predecessor.

First of all, range factors in combat add a new twist to the hacking and slaying that occurs with such frequency in this program. Missile weapons may now be employed to attack enemies outside melee distance. Even magic spells are given a range of effectiveness, losing power if cast at distances beyond their given scope. The range feature requires the gamer to employ more strategy than before, making combat a little more interesting.

Combat, however, reveals a problem in the program. Early on, your fighters are key characters, bearing the brunt of the fighting while magic users develop their skills and learn new spells. Later on, though, the opposition becomes so powerful that even high-level fighters can't seem to score against them with any frequency, and only high-level spellcasters can save your group of adventurers at this point. There is something vaguely unsatisfying about this, especially if your favorite character, carefully nurtured, is a warrior.

#### Perplexing Puzzles

The realtime puzzles, better known as Snares, are a second major feature not found in *Bard's Tale I*. These puzzles, seven in all, must be solved because each one houses a piece of the Destiny Wand. The Snares are deadly. Virtually no magic works in these areas, and the game's pause feature is inoperative there. If the puzzle isn't solved in the allotted time (usually everything you need is contained within the Snare it-

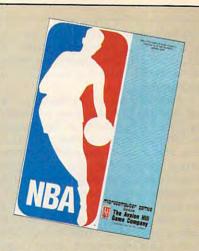

The Avalon Hill Game Company comes crashing into the world of professional basketball with **NBA**, the only statistical basketball game licensed by the National Basketball Association.

NBA puts you on the court with Larry Bird, Kareem Abdul-Jabbar, Dr. J and the best of pro B-ball.

Play begins with 20 great teams, including the world champions from the last five years. Your brilliant play calling is re-enacted by all ten players animated on screen. **NBA** also comes with an accelerated Autoplay mode and stat-keeping programs so that aspiring league commissioners can run their own leagues.

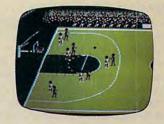

The fun begins on the **Commodore® 64/128, Apple® II Family** and **IBM® PC** and MSDOS compatibles. **\$39.95.** 

Available separately is the 1986-1987 Season Disk, which includes ALL 23 teams. \$20.00. A General Manager Disk will be available soon.

AVAILABLE EVERYWHERE or call toll-free: 1(800)638-9292. Ask for Operator C10

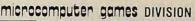

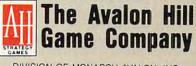

DIVISION OF MONARCH AVALON, INC. 4517 Harford Road • Baltimore, MD 21214

🖙www.commodore.ca

self), your party perishes. This concept isn't inherently bad—as a matter of fact, several of the Snares are really enjoyable, but there is a down side to this feature, too.

I found some of the Snares to be not only deadly but also very frustrating. The fact that some of the puzzles are difficult doesn't bother me. What does bother me is the need to repeat certain actions over and over again when those actions add nothing to the information needed to solve the puzzle. For example, in one case, you literally must run back and forth between two walls a number of times to solve the puzzle. That's the type of "action" most gamers can do without.

A third area that can both delight and annoy is the interaction between the wise Sage, who is an indispensible personage, and your characters. The Sage possesses knowledge about the location of the dungeons. By conversing with him, you can gain the information you need. Be forewarned, though, that you must be very precise in what you ask and in how you spell the words that comprise your questions and responses. Errors in spelling or omitted words in a request can thwart your attempt to get answers from the Sage. This type of problem exists in many adventure games, especially text adventures; however, since it costs gold to talk to the Sage, errors are quite expensive in The Destiny Knight.

#### **Expanded Challenges**

Before this review takes on too negative a tone, understand that I found the game to be a delight. It improves on *Bard's Tale I* in many areas, and it does what a sequel is meant to do: It expands the theme and adds features to enhance that expansion. The new monsters, graphics, traps and puzzles, and so on, make *Bard's Tale II* a real challenge. Furthermore, the graphics are, once again, done well, and there is more animation in *Destiny Knight* than in *Bard's Tale I*.

Also, powerful monsters can now be summoned to be a permanent part of your adventuring group. In *Bard's Tale I*, creatures can be summoned, but they vanish after the adventuring party returns to the Guild. Additionally, because a guild exists in each city in the new adventure, games can be saved at any one of six different locations. Finally, a beginner's dungeon exists to help new parties reach a competitive level prior to venturing forth in search of the pieces of the Destiny Wand.

This last feature, the starter dungeon, is a nice piece of planning. Many adventure games are difficult to get absorbed in because new characters get

killed so quickly. While *Bard's Tale II* is no less deadly (more on this in a moment), it at least gives you a chance not to mention some game play—to get characters off the ground.

Bard's Tale II is a game for the true adventure gamer. It is a very difficult and challenging game, and it requires great intestinal fortitude. Not that I should be the barometer, but quite truthfully, I could never have made it through the game without continuous help from the clue book (available separately from Electronic Arts). While I do not hesitate to recommend *The Destiny Knight* to experienced gamers, I'm not sure that it is the product on which inexperienced players should cut their fantasy teeth.

#### New Life For An Old Favorite

I would be remiss, if, at this point, I failed to mention that *Bard's Tale I: Tales of the Unknown* is now available for the Apple IIGS for \$49.95.

The game itself is nearly identical to the Apple IIe version; however, the GS adaptation makes use of the machine's Macintosh-like interface, employing pull-down menus and the mouse to activate commands, and so on. And, from the moment the program is booted, it becomes obvious that the overwhelming features of *Bard's Tale I* for the Apple IIGS are, not surprisingly, its graphics and sound. It is unquestionably the most graphically stunning product that I have seen on any Apple computer.

From the title page, when a fullscreen Bard strums his mandolin, to the Latin chants of the temple monks as they heal an adventurer, *Bard's Tale I* for the GS is one fascinating delight after another. Each instrument played by the Bard has its own sound; each monster and character possesses a different form of animation.

The game is so impressive that I have begun to replay *Bard's Tale I* on the GS, even though I have completed it on the IIe. I am willing to invest the time so I can discover the rest of the three-dimensional, animated delights in the GS version.

A program with no problems? Not quite. The graphics presentation of *Bard's Tale I* for the Apple IIGS is so good that I have become jaded. Other games have lost some of their appeal now that I have experienced the capabilities of a GS program—and that's a problem.

Bard's Tale II: The Destiny Knight Electronic Arts 1820 Gateway Dr. San Mateo, CA 94404 \$49.95 Apple II-series version \$39.95 Commodore 64 version Clue book: \$12.95

#### President Elect: 1988 Edition

Ervin Bobo

Requirements: Apple II series (with a minimum of 48K), Commodore 64, and IBM PC and compatibles (with a minimum of 256K).

In order to fully enjoy *President Elect*, you must first decide what you want it to do for you. You could use it to find the strongest candidate for 1988 and place your election bets accordingly—though we'll accept no responsibility for an upset and your loss of the rent money.

Students or hobbyists in political science might wish to use the program to recreate campaigns of the past 28 years; others may wish to see the results of campaigns that never were; and still others will want to test their own campaigning skills by running against the computer or a human opponent.

President Elect will allow you to do all these things—and to do them with what we suspect is more than reasonable accuracy.

#### Past, Present, Or Future

To begin a contest, you first select a presidential election year between 1960 and 1988. Should you choose the future, you'll be asked a series of questions concerning unemployment, inflation, national mood, and so on—the stuff of which all campaigns are made. For past years, these parameters have already been factored in, but you'll have to make other choices, including Historical or Ahistorical, the former allowing you to place your own candidates within the framework of real history. You also must choose whether one of the candidates is an incumbent.

In an ahistorical simulation, you are not bound by the constraints of history: You may have Hubert Humphrey run as a Republican, Barry Goldwater run as a liberal, Lyndon Johnson run against Teddy Kennedy, or Gerald Ford run as a third-party candidate. These and many other permutations are possible. Additionally, you can play by "name-only," where you and a friend do the campaigning using the candidates' names; or you can run campaigns as fully computerized simulations in which your computer knows the strengths and weaknesses of each candidate and determines the outcome of the match.

The campaign itself is composed of nine turns, each corresponding to one of the nine weeks between Labor Day and Election Day. During each turn,

candidates do the usual things candidates do-such as calling for debates, spurning invitations to debates, deciding whether or not to visit a foreign country, making questionable statements, and spending campaign money (in this case, spending PAPs, or Political Action Points).

Each week begins with the results of the latest poll, showing what percent of the voters favor each candidate and then using this figure to determine the number of electoral votes each would secure if the election were held immediately. Following this update, there is a Current Events phase, and, if you are actively playing (as opposed to watching a computer simulation), you'll have to decide what you might say or do about the poll's results. Next comes the week's campaigning, during which you'll spend your PAPs where you think they'll do the most good-on a national or regional basis. You'll also decide which states might be swayed by a personal visit.

In playing against a human opponent, this part of the campaign is kept secret, each player using the computer long enough to enter his or her decisions while the other player leaves the room for coffee and doughnuts.

This sequence of plays occurs in each of the nine turns. At the end of each turn, a map displays the states favoring each candidate and the states still undecided (the only graphics display in the game), giving you a chance to formulate strategy for the next turn.

Should a debate occur, you'll be given a question which, when answered, will be rebutted by your opponent. You do not have to be a scholar to answer; you must decide only how much weight to give the five possible responses: Discuss Relevant Considerations, State Position, Attack Opponent, Kill Time, and Criticize with Witticisms. Following the debate, the media declares one of you the winner.

Then, once the campaign is over and the polls close, the preliminary results and updated projections arrive, much as they do on television. You can let this take its normal "realtime" course, which takes a few hours; or you can speed the results by a factor of ten—or you may jump to an immediate conclusion.

In setting up a simulation, demographics play an important role, and while we do not know the extent to which they are used (demographics are as endless as pi), we are told in the documentation that there are different parameters used for each election year. For example, Florida, which today has 21 electoral votes, possessed only 10 in 1960. Individual states are also biased

according to history, and such history becomes probability when dealing with the election of 1988.

Perhaps the most important factor is the political profile of a candidatehis stance on various issues, his poise and magnetism, his ability to speak. These things have been factored into President Elect and seem to have a different meaning in different election years.

#### Reagan Versus Kennedy

One of our tests involved a fully computerized 1988 matchup between Ronald Reagan and John Kennedy. Perhaps surprisingly for those of us who remember the aura of the Kennedy era, Reagan not only won the single debate but also the election-perhaps proving that communication is tougher than charisma.

However, a similar matchup against the temper of the times of 1960 had Kennedy winning by a landslide that was so great as to be embarrassing. What these simulations prove is that the database from which President Elect works is both extensive and accurate.

However the simulation is used, in historical or ahistorical mode, it is fun. And it is helped along by good documentation, including a pull-out score card (of which you'll want to make copies for successive campaigns) and a listing of recent political front runners with numerical weighting of aspects of their personal political profiles.

But where your election bet is concerned, it should be noted that neither COMPUTE! nor SSI will advance you the money.

President Elect: 1988 Edition Strategic Simulations 1046 N. Rengstorff Ave. Mountain View, CA 94043 \$24.95

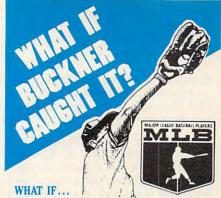

Bill Buckner caught Mookie Wilson's ground ball in the 10th inning of game 6 of the 1986 World Series?

#### What would have happened?

You would know if you had Pure-Stat, the most accurate baseball simulation game on the market today. With Pure-Stat you're your own team manager, making trades, juggling lineups, plotting bunts, steals, squeeze plays. You'll compute a hitter's chances against a righty or a lefty. A fielder's proneness for errors. An outfielder's range and throwing ability.

#### SO WHAT IF ...

Buckner caught that ground ball? How accurate would the computer-simulated results be?

Several New York area TV stations used Pure-Stat to help them anticipate the results of 20 playoff and World Series games in 1986.

Pure-Stat scored an .850 average. It correctly picked 17 out of 20 games, using actual player's batting averages, stealing percentages, ERAs and intangibles like fielding range, willingness to make the sacrifice play, throwing arm strength. Now you can pick them too.

Play Pure-Stat by yourself, with a friend or join a league. You can also load Pure-Stat, pick your teams and watch an entire season from your armchair. And with the help of the Auto-play feature, you can have your computer playing the rest of the league's games while you play your own.

There's even an optional stadium disk that lets you play in all 26 major league stadiums.

A winner of Family Computing's Sports Game of the Year Award, Pure-Stat is easy to use for the Little Leaguer, yet powerful enough to satisfy the most serious baseball statistician.

#### WHAT WOULD ....

have happened if Buckner caught it? You'll find out ... with Pure-Stat. Compatible with IBM PC, Apple II Series, Commodore 64, 128.

See Your Local Dealer Or

Software Simulations 959 Main Street Stratford, CT 06497 (203) 377-4339

Commodore 64, 128 are trademarks of Commodore Electronics, Ltd. Apple is a trademark of Apple Computer. IBM is a trademark of International Business Machines Corporation.

www.commodore.ca

#### Mentor

Keith Ferrell

Requirements: For the IBM PC and compatibles with a minimum of 256K and a CGA (Color Graphics Adaptor) card.

Have you ever wondered what your IQ is? Or have you finished an IQ test at school or work and wished you had a chance to take the test on your own time? We encounter many different types of psychological tests at various points in our education and careers, and many of us are frustrated at their impersonality. Now there's a piece of software that lets you test your IQ, and other psychological performances, on your PC.

*Mentor*, the first product released by Heuristic Research, is a disk packed with more than 50 separate tests aimed at examining and improving your memory, reaction time and coordination, perception and balance, aural pitch, as well as your general mathematical and verbal intelligence. Thrown in for good measure is a biorhythm chart.

The program contains instructions, information, and tutorials on disk. *Mentor*'s manual announces itself as the smallest set of instructions in the world, and it just may be. Simply insert the disk in drive A:, type *mentor*, and begin. *Mentor* will run on monochrome composite monitors, however, a color graphics adaptor (CGA) is required. Its setup features include user-specified resolution, text size, and colors.

#### Start Testing

The first thing you encounter after booting the program and supplying it with your name and birth date, is a menu offering your choice of psychological tests, IQ tests, biorhythm, and information about the program and screen setup options.

The psychological test section offers further choices. You may be tested for memory, reaction, coordination, or general perception. In turn, each of these options narrows the parameters of your test even more. For example, as well as offering three difficulty levels, the memory test section offers you the option of being tested for memory of color patterns, sound and pitch, numbers, or letters.

Mentor suggests that you run the program's introduction before undertaking any of the actual tests, and that's good advice. Part of doing well on IQ and similar tests is knowing how the tests work; Mentor gives you a glimpse of its operations before you start testing. Forewarned is forearmed. It's also advisable to start each testing sequence at the easiest level, however confident you are of your abilities. When testing your memory of numbers, for example, the program flashes seven digits, then prompts you to enter them in the correct order. At the easiest level, you see the digits for one second; at the most advanced level, the numbers are onscreen for only a quarter of a second.

Once the digits disappear, it's up to you to enter them, in the correct sequence, as quickly as you can. *Mentor* lets you know whether you are right or wrong and how long your attempt took. It also keeps track (on the screen) of the number of correct attempts you've made, as well as showing how many of the digits you got right for each example. The disk includes similar tests for letters, color, and sound.

#### **IQ** Tests

Mentor's general IQ tests are as tough and thorough as any I care to attempt. A typical test gives you 50 questions to be answered in 40 minutes. The questions and exercises stretch your verbal, numerical, and visual skills and perception. In addition to general IQ tests, there are specific verbal and numerical ability tests.

Verbal questions take several forms. One question might ask you to enter the word that matches *both* of two dissimilar words outside the parentheses; an example is: ARROW (\_\_\_\_\_) FASTENER. That is one of the simpler questions (the answer is *bolt*). Other verbal ability tests request that you complete a sequence of letters or supply a word based on others in a group.

Numerical ability tests likewise take several forms. You are asked to provide the right number for a sequence or to fill in a blank in a relation of numbers.

Readers who have taken IQ tests will recall the sections where a series of similar geometric shapes are presented, with the final space blank, to be filled in with the proper selection. That type of test, too, is included in *Mentor*. As the requirement of a CGA card implies, the program's graphics are excellent, with detailed resolution that gives you a fair chance to study the relationships among the figures so you may select the correct answer.

When your 40 minutes are up, the program evaluates your performance, presents you with its measurement of your IQ, and offers you the chance to go through the information section once more. It's worthwhile to read through the information more than once—this section gives good, general advice on the nature of psychological tests. In fact, I'd like to see the information section expanded, as it would be nice to learn more about the nonstandard tests that *Mentor* includes.

#### Think Fast!

Mentor also provides reaction, perception, and coordination tests. You can check your eye-hand, ear-hand, and eye-ear-hand coordination. My favorite from this section of the program presents you with a pattern of dots scattered across the screen, challenging you to position the cursor at the center of the pattern. It's harder than it sounds, and much harder than it looks.

Other general psychological tests include perception of quantities. In one timed test, you are given a few seconds to ascertain the number of dots on the screen. As with all of the other tests in *Mentor*, these are challenging and informative.

Just for fun, the program also includes a biorhythm generation chart that produces a graphics representation of your emotional, intellectual, and physical cycles over the month of your choice. There is also an information section that discusses, without endorsing, biorhythm.

Mentor is an impressive package. Its on-disk documentation suggests that it can be used for self-improvement, for monitoring the intellectual development of children, and for preparation for actual psychological tests. All true, but the program can also serve as an effective mental "exerciser," just the sort of thing to sharpen thinking skills and hone analytical instincts and abilities. The program is packed with so many tests and configurations of tests that it should be hard to exhaust its challenges.

If you are curious about your intellectual and psychological abilities, *Mentor* is an affordable, provocative, and entertaining way to learn about yourself while improving your ability to succeed at such tests.

Mentor: Psychometric Software Heuristic Research 3112-A West Cuthbert Ave. Midland, TX 79701 \$49.95

# Marbles

Stephen Stout

Act quickly—and don't panic—in this clever arcade-style game for the Atari, Commodore 64, Amiga, Apple II, and IBM PC/PCjr and compatibles. The Atari, 64, and Amiga versions each require a joystick. The Apple version requires paddles. The IBM PC/PCjr version requires BA-SICA or GW-BASIC and a color/graphics adapter for the PC and compatibles, and Cartridge BASIC for the PCjr. The Apple version runs under DOS 3.3 or ProDOS.

In two weeks the Statewide Marbles Championship will be held in Localsville. You've been practicing for nearly a year, and now, at the last minute, you find you've lost your favorite marble. You're going to have to collect every marble you can to find one as special as the one you lost.

"Marbles" is a hypnotic arcadestyle game in which you try to catch marbles in a bucket. Originally written for the Atari eight-bit computer series, we have added versions for the Commodore 64, PC/PCjr and compatibles, Apple, and Amiga computers. Each version of the game is unique, so be sure to read the instructions for your computer for the details of the game.

# Atari 400, 800, XL, And XE Version

The Atari version of Marbles (Program 1) is written entirely in BASIC. Type it in and save it to tape or disk. The program listing contains many special graphics characters. Refer to the "Guide To Typing In Programs" article elsewhere in this issue for details on typing these characters. To play the game, simply load and run the program.

Use a joystick plugged into port 1 to control the buckets. Press fire to start the game. The marbles fall, one at a time, down the pipes. When a marble comes to an intersection, it may go in any direction.

There are seven screens in this version of the game. Your task is to catch 20 marbles on each screen without dropping even one. If you do drop a marble, you must start over with the same screen. To further complicate matters, you must catch red marbles only in the red bucket and blue marbles only in the blue bucket. Catching a marble in the wrong bucket counts as a miss.

The game ends when you've managed to catch all the marbles on all seven screens.

# Commodore 64 Version

This version of Marbles (Program 2) is written in machine language, so you'll need to type it in using the 64 version of "MLX," the machine language entry program found elsewhere in this issue. Be sure you're familiar with MLX before you begin typing in Marbles. When MLX asks for starting and ending addresses, respond with the following:

Starting address: 0801 Ending address: 1500

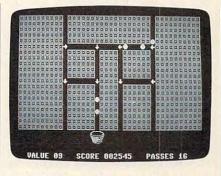

"Marbles," a challenging action game for the Atari 400, 800, XL, and XE.

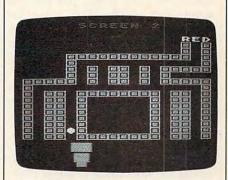

The Commodore 64 version of "Marbles."

Type in the data, and be sure to save a copy to tape or disk before leaving MLX. Although the program is in machine language, it can be loaded and run like a BASIC program. When you're ready to play the game, simply load it and type RUN.

October 1987 COMPUTEL 35

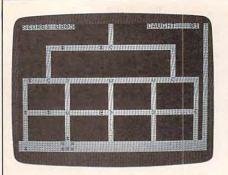

A paddle is used to control the bucket in the Apple II version of "Marbles."

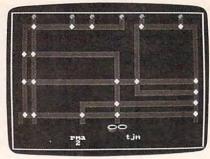

The Amiga version of "Marbles" features random mazes.

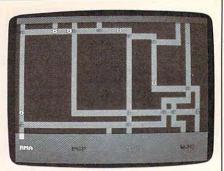

"Marbles" for the IBM PC/PCjr.

Use a joystick plugged into port 2 to control a bucket at the bottom of the screen. The marbles in this game follow the arrows that occupy the intersections of the pipes. Press fire to change the direction in which the arrows point. (The arrows move clockwise.)

A feature unique to this version of the game is the gremlin, which is created whenever two different colored marbles collide. (Both marbles are destroyed when the gremlin is created.) If a gremlin collides with a marble, both are destroyed.

As gremlins travel around the maze, they sometimes change the direction of the arrows they cross.

You advance to the next screen (there are a total of nine) by scoring 1000 points. Each ball you catch is worth five points. This value increases whenever a gremlin drops through. If you catch a gremlin, the ball value goes back to five. Each screen allows you to miss a certain number of marbles (displayed on the screen as *passes*). If you drop any more than the limit, the game ends.

### **Apple II Version**

Marbles for the Apple (Program 3) works on any Apple II-series computer, under either DOS 3.3 or Pro-DOS. A pair of paddles is required. Because the program is written entirely in machine language, you'll need to type it in using the Apple version of "MLX." When MLX asks for a starting and an ending address, respond with these values:

STARTING ADDRESS? 2000 ENDING ADDRESS? 2A17

Type in the data, and be sure to save a copy to disk before leaving MLX. When you're ready to play Marbles, enter BRUN *filename*, where *filename* is the name you used for the Marbles program.

This version of Marbles can be played as either a one- or two-player game. Exactly 40 marbles drop on each level. To make it to the next level, you must catch at least 20 of the marbles. If you do not advance to the next level, the game ends. Use the paddle to move the bucket. When you play the two-player game, players alternate turns. When one fails to advance, the other keeps playing.

When marbles drop into the maze, they appear as asterisks (\*). When an asterisk travels over a dot, it turns into an at sign (@) and the dot disappears. You get points only for the latter type of marbles-one point for each dot the marble travels over. Each intersection has an arrow that determines the direction in which the marbles travel. Press the paddle button to change the direction of all the arrows on the screen. The arrows move clockwise. (Note: On Apple II and II + models, alphabetic characters will appear in place of the arrows and buckets. This does not affect the operation of the game.)

Press the space bar to pause the game. Press it again to resume play.

### **Amiga Version**

The Amiga version of Marbles (Program 4) is written in BASIC. Type it in and save it to disk. To play the game, simply load and run the program.

To play Marbles, you must have a Workbench 1.1 disk or the most recent version of Workbench 1.2. The first release of 1.2 does not properly allocate sprites 6 and 7.

A joystick plugged into port 1 controls the buckets at the bottom of the screen. You must catch the red marbles in the red bucket and the blue marbles in the blue bucket. The arrows at the intersections of the pipes control the flow of marbles. Press the fire button to change the direction of all the arrows on the screen. The arrows move counterclockwise.

This version of Marbles can be played by up to five players. The one-player game starts with three marbles on the screen at once. After every ten points, another marble is added until there are six marbles on the screen at once. The game ends when 40 marbles have been caught. Your score is the percentage of marbles you caught.

In the multiplayer game (two to five players), all contestants play the same level. After each has had a turn, the player with the lowest score is dropped from the game. When only one player remains, he or she is declared the winner. If two or more players tie for low score, the level is played again.

### IBM PC/PCjr Version

This version of the game (Program 5) has the same rules as the Amiga version (described above), but there is only one bucket. However, you must change the color of the bucket to match the color of the ball you're trying to catch. Use the cursor keys to move the bucket left and right. The cursor-up key changes the color of the bucket. Press the space bar to change the directions of all the arrows on the screen. For instructions on entering these programs, please refer to "COMPUTEI's Guide to Typing In Programs" elsewhere in this issue.

### Program 1: Atari 400, 800, XL, and XE Marbles

| NO 1 R                                                                                                    |                                                                                                    |
|----------------------------------------------------------------------------------------------------|----------------------------------------------------------------------------------------------------|
|                                                                                                    | EM COPYRIGHT 1987 COM<br>UTE! PUBLICATIONS, INC                                                                                                    |
| P                                                                                                    | UTE! PUBLICATIONS, INC                                                                                                    |
|                                                                                                    | ALL RIGHTS RESERVED.                                                                                                    |
| 68 1 Ø                                                                                                    | GOTO 151Ø                                                                                                    |
| FL 20                                                                                                    | POKE 77,Ø                                                                                                    |
| JE 3Ø                                                                                                    | ST=STICK(Ø):X=X+((ST=6                                                                                                    |
|                                                                                                    | OR ST=7 OR ST=5)-(ST=                                                                                                    |
|                                                                                                    | 11 OR ST=9 OR ST=1Ø))*                                                                                                    |
|                                                                                                    | 8                                                                                                    |
| BB 4Ø                                                                                                    | IF X<12 THEN X=12                                                                                                    |
| 10 5Ø                                                                                                    | IF X>196 THEN X=196                                                                                                    |
| KE 6Ø I                                                                                                    | POKE 53248, X: POKE 5324                                                                                                    |
|                                                                                                    | 9, X+24                                                                                                    |
| AE 7Ø                                                                                                    | IX=SGN(XX(L)-MX):IY=SG                                                                                                    |
| 1                                                                                                    | N(YY(L)-MY): IF IX=Ø AN                                                                                                    |
|                                                                                                    | D IY=Ø THEN L=L+1:GOTO                                                                                                    |
|                                                                                                    | 7Ø                                                                                                    |
| 66 8Ø I                                                                                                    | POSITION MX, MY:? #6;"                                                                                                    |
|                                                                                                    | ":MX=MX+IX:MY=MY+IY:PD                                                                                                    |
|                                                                                                    | SITION MX, MY:? #6; M\$                                                                                                    |
|                                                                                                    | SOUND Ø,Ø,12,15:SOUND                                                                                                    |
| 1                                                                                                    | 0,0,0,0                                                                                                    |
| CP 100                                                                                                    |                                                                                                    |
| CN 110                                                                                                    | GOTO 20                                                                                                    |
| CN 120                                                                                                    | IF M\$="2" AND PEEK (53                                                                                                    |
|                                                                                                    | 252) <>Ø OR M\$="E" AND                                                                                                    |
|                                                                                                    | PEEK (53253) <>0 THEN                                                                                                    |
|                                                                                                    | 190                                                                                                    |
| F0 13Ø                                                                                                    |                                                                                                    |
|                                                                                                    | :SOUND Ø,Ø,Ø,I:FOR D=                                                                                                    |
|                                                                                                    | 1 TO 35:NEXT D:POKE 7                                                                                                    |
|                                                                                                    | Ø9, PEEK (20) : NEXT I                                                                                                    |
| DP 140                                                                                                    | POKE 709,6: IF SCORE=0                                                                                                    |
|                                                                                                    | THEN 17Ø                                                                                                    |
| DE 15Ø                                                                                                    | FOR I=SCORE TO 1 STEP                                                                                                    |
|                                                                                                    | -1:SOUND Ø, I+1ØØ, 1Ø,                                                                                                    |
|                                                                                                    | 15: POSITION I-1, 1:? #                                                                                                    |
|                                                                                                    | 6;" "                                                                                                    |
| DE 160                                                                                                    | SOUND Ø,Ø,Ø,Ø:FOR D=1                                                                                                    |
|                                                                                                    | TO 35:NEXT D:NEXT I:                                                                                                    |
|                                                                                                    | SCORE=Ø                                                                                                    |
| NF 17Ø                                                                                                    |                                                                                                    |
|                                                                                                    |                                                                                                    |
| 6K 18Ø                                                                                                    |                                                                                                    |
|                                                                                                    |                                                                                                    |
| LL 19Ø                                                                                                    | SCORE=SCORE+1: POSITIO                                                                                                    |
| · LL 19Ø                                                                                                    | SCORE=SCORE+1:POSITIO<br>N SCORE-1.1:7 #6:M\$:F                                                                                                    |
| LL 19Ø                                                                                                    | SCORE=SCORE+1:POSITIO<br>N SCORE-1,1:? #6;M\$:F<br>OR I=15 TO Ø STEP -1:                                                                                                    |
|                                                                                                    | SCORE=SCORE+1:POSITIO<br>N SCORE-1,1:? #6;M\$:F<br>OR I=15 TO Ø STEP -1:<br>SOUND Ø,1ØØ,1Ø,I                                                                                                    |
| LL 190                                                                                                    | SCORE=SCORE+1: POSITIO<br>N SCORE-1,1:? #6;M\$:F<br>OR I=15 TO Ø STEP -1:<br>SOUND Ø,1ØØ,1Ø,I<br>FOR D=1 TO 5:NEXT D:N                                                                                                    |
| 10 200                                                                                                    | SCORE=SCORE+1: POSITIO<br>N SCORE-1,1:? #6;M\$:F<br>OR I=15 TO Ø STEP -1:<br>SOUND Ø,1ØØ,1Ø,I<br>FOR D=1 TO 5:NEXT D:N<br>EXT I                                                                                                    |
|                                                                                                    | SCORE=SCORE+1: POSITIO<br>N SCORE-1,1:? #6;M\$:F<br>OR I=15 TO Ø STEP -1:<br>SOUND Ø,1ØØ,1Ø,I<br>FOR D=1 TO 5:NEXT D:N                                                                                                    |
| IC 200<br>NA 210                                                                                                    | SCORE=SCORE+1:POSITIO<br>N SCORE-1,1:? #6;M\$:F<br>OR I=15 TO Ø STEP -1:<br>SOUND Ø,100,10,I<br>FOR D=1 TO 5:NEXT D:N<br>EXT I<br>POSITION MX,MY:? #6;"                                                                                                    |
| 10 200                                                                                                    | SCORE=SCORE+1:POSITIO<br>N SCORE-1,1:? #6;M\$:F<br>OR I=15 TO Ø STEP -1:<br>SOUND Ø,1ØØ,1Ø,I<br>FOR D=1 TO 5:NEXT D:N<br>EXT I<br>POSITION MX,MY:? #6;"<br>"                                                                                                    |
| IC 200<br>NA 210<br>AJ 220                                                                                                    | SCORE=SCORE+1:POSITIO<br>N SCORE-1,1:? #6;M\$:F<br>OR I=15 TO Ø STEP -1:<br>SOUND Ø,100,10,I<br>FOR D=1 TO 5:NEXT D:N<br>EXT I<br>POSITION MX,MY:? #6;"<br>"<br>IF SCORE=20 AND SCREE<br>N=7 THEN 410                                                                                                    |
| IC 200<br>NA 210                                                                                                    | SCORE=SCORE+1:POSITIO<br>N SCORE-1,1:? #6;M\$:F<br>OR I=15 TO Ø STEP -1:<br>SOUND Ø,1ØØ,1Ø,I<br>FOR D=1 TO 5:NEXT D:N<br>EXT I<br>POSITION MX,MY:? #6;"<br>"<br>IF SCORE=2Ø AND SCREE<br>N=7 THEN 41Ø<br>IF SCORE=2Ø THEN FOR                                                                                                    |
| IC 200<br>NA 210<br>AJ 220                                                                                                    | SCORE=SCORE+1:POSITIO<br>N SCORE-1,1:? #6;M\$:F<br>OR I=15 TO Ø STEP -1:<br>SOUND Ø,1ØØ,1Ø,I<br>FOR D=1 TO 5:NEXT D:N<br>EXT I<br>POSITION MX,MY:? #6;"<br>"<br>IF SCORE=2Ø AND SCREE<br>N=7 THEN 41Ø<br>IF SCORE=2Ø THEN FOR<br>I=25Ø TO 5Ø STEP -1:S                                                                                                    |
| IC 200<br>NA 210<br>AJ 220                                                                                                    | SCORE=SCORE+1:POSITIO<br>N SCORE-1,1:? #6;M\$:F<br>OR I=15 TO Ø STEP -1:<br>SOUND Ø,1ØØ,1Ø,I<br>FOR D=1 TO 5:NEXT D:N<br>EXT I<br>POSITION MX,MY:? #6;"<br>"<br>IF SCORE=2Ø AND SCREE<br>N=7 THEN 41Ø<br>IF SCORE=2Ø THEN FOR<br>I=25Ø TO 5Ø STEP -1:S<br>OUND Ø,I,10,15:NEXT I                                                                                                    |
| IC 200<br>NA 210<br>AJ 220<br>6E 230                                                                                                    | SCORE=SCORE+1:POSITIO<br>N SCORE-1,1:? #6;M\$:F<br>OR I=15 TO Ø STEP -1:<br>SOUND Ø,1ØØ,1Ø,I<br>FOR D=1 TO 5:NEXT D:N<br>EXT I<br>POSITION MX,MY:? #6;"<br>"<br>IF SCORE=2Ø AND SCREE<br>N=7 THEN 41Ø<br>IF SCORE=2Ø THEN FOR<br>I=25Ø TO 5Ø STEP -1:S<br>OUND Ø,I,10,15:NEXT I<br>:SOUND Ø,0,0,0                                                                                                    |
| IC 200<br>NA 210<br>AJ 220                                                                                                    | SCORE=SCORE+1:POSITIO<br>N SCORE-1,1:? #6;M\$:F<br>OR I=15 TO Ø STEP -1:<br>SOUND Ø,1ØØ,1Ø,I<br>FOR D=1 TO 5:NEXT D:N<br>EXT I<br>POSITION MX,MY:? #6;"<br>"<br>IF SCORE=2Ø AND SCREE<br>N=7 THEN 41Ø<br>IF SCORE=2Ø THEN FOR<br>I=25Ø TO 5Ø STEP -1:S<br>OUND Ø,I,1Ø,15:NEXT I<br>:SOUND Ø,0,0<br>IF SCORE=2Ø THEN FOR                                                                                                    |
| IC 200<br>NA 210<br>AJ 220<br>6E 230                                                                                                    | SCORE=SCORE+1:POSITIO<br>N SCORE-1,1:? #6;M\$:F<br>OR I=15 TO Ø STEP -1:<br>SOUND Ø,100,10,I<br>FOR D=1 TO 5:NEXT D:N<br>EXT I<br>POSITION MX,MY:? #6;"<br>"<br>IF SCORE=20 AND SCREE<br>N=7 THEN 410<br>IF SCORE=20 THEN FOR<br>I=250 TO 50 STEP -1:S<br>OUND Ø,I,10,15:NEXT I<br>:SOUND Ø,0,0,0<br>IF SCORE=20 THEN FOR<br>I=1 TO 250:NEXT I:GOT                                                                                                    |
| IC 200<br>NA 210<br>AJ 220<br>GE 230<br>BJ 240                                                                                           | SCORE=SCORE+1:POSITIO<br>N SCORE-1,1:? #6;M\$:F<br>OR I=15 TO Ø STEP -1:<br>SOUND Ø,1ØØ,1Ø,I<br>FOR D=1 TO 5:NEXT D:N<br>EXT I<br>POSITION MX,MY:? #6;"<br>"<br>IF SCORE=2Ø AND SCREE<br>N=7 THEN 41Ø<br>IF SCORE=2Ø THEN FOR<br>I=25Ø TO 5Ø STEP -1:S<br>OUND Ø,I,10,15:NEXT I<br>:SOUND Ø,0,0,0<br>IF SCORE=2Ø THEN FOR<br>I=1 TO 250:NEXT I:GOT<br>O 490                                                                                                    |
| IC 200<br>NA 210<br>AJ 220<br>EE 230<br>BJ 240<br>GI 250                                                                                 | SCORE=SCORE+1: POSITIO<br>N SCORE-1,1:? #6;M\$:F<br>OR I=15 TO Ø STEP -1:<br>SOUND Ø,1ØØ,1Ø,I<br>FOR D=1 TO 5:NEXT D:N<br>EXT I<br>POSITION MX,MY:? #6;"<br>"<br>IF SCORE=2Ø AND SCREE<br>N=7 THEN 41Ø<br>IF SCORE=2Ø THEN FOR<br>I=25Ø TO 5Ø STEP -1:S<br>OUND Ø,I,10,15:NEXT I<br>:SOUND Ø,0,0,0<br>IF SCORE=20 THEN FOR<br>I=1 TO 250:NEXT I:GOT<br>O 490<br>GOTO 260                                                                                                    |
| IC 200<br>NA 210<br>AJ 220<br>GE 230<br>BJ 240                                                                                           | SCORE=SCORE+1: POSITIO<br>N SCORE-1,1:? #6;M\$:F<br>OR I=15 TO Ø STEP -1:<br>SOUND Ø,1ØØ,1Ø,I<br>FOR D=1 TO 5:NEXT D:N<br>EXT I<br>POSITION MX,MY:? #6;"<br>"<br>IF SCORE=2Ø AND SCREE<br>N=7 THEN 41Ø<br>IF SCORE=2Ø THEN FOR<br>I=25Ø TO 5Ø STEP -1:S<br>OUND Ø,I,1Ø,15:NEXT I<br>:SOUND Ø,Ø,Ø,Ø<br>IF SCORE=2Ø THEN FOR<br>I=1 TO 250:NEXT I:GOT<br>O 490<br>GOTO 260<br>POSITION Ø,2:? #6;"                                                                                                    |
| IC 200<br>NA 210<br>AJ 220<br>BE 230<br>BJ 240<br>GI 250<br>DM 260                                                                       | SCORE=SCORE+1:POSITIO<br>N SCORE-1,1:? #6;M\$:F<br>OR I=15 TO Ø STEP -1:<br>SOUND Ø,1ØØ,1Ø,I<br>FOR D=1 TO 5:NEXT D:N<br>EXT I<br>POSITION MX,MY:? #6;"<br>"<br>IF SCORE=2Ø AND SCREE<br>N=7 THEN 41Ø<br>IF SCORE=2Ø THEN FOR<br>I=25Ø TO 5Ø STEP -1:S<br>OUND Ø,I,10,15:NEXT I<br>:SOUND Ø,0,0,0<br>IF SCORE=20 THEN FOR<br>I=1 TO 250:NEXT I:GOT<br>0 490<br>GOTO 260<br>POSITION Ø,2:? #6;".                                                                                                    |
| IC 200<br>NA 210<br>AJ 220<br>EE 230<br>BJ 240<br>GI 250                                                                                 | SCORE=SCORE+1:POSITIO<br>N SCORE-1,1:? #6;M\$:F<br>OR I=15 TO Ø STEP -1:<br>SOUND Ø,1ØØ,1Ø,I<br>FOR D=1 TO 5:NEXT D:N<br>EXT I<br>POSITION MX,MY:? #6;"<br>"<br>IF SCORE=2Ø AND SCREE<br>N=7 THEN 41Ø<br>IF SCORE=2Ø THEN FOR<br>I=25Ø TO 5Ø STEP -1:S<br>OUND Ø,I,10,15:NEXT I<br>:SOUND Ø,0,0,0<br>IF SCORE=20 THEN FOR<br>I=1 TO 250:NEXT I:GOT<br>0 490<br>GOTO 260<br>POSITION Ø,2:? #6;".<br>(20 SEACE3)"                                                                                                    |
| IC 200<br>NA 210<br>AJ 220<br>BE 230<br>BJ 240<br>GI 250<br>DM 260                                                                       | SCORE=SCORE+1:POSITIO<br>N SCORE-1,1:? #6;M\$:F<br>OR I=15 TO Ø STEP -1:<br>SOUND Ø,1ØØ,1Ø,I<br>FOR D=1 TO 5:NEXT D:N<br>EXT I<br>POSITION MX,MY:? #6;"<br>"<br>IF SCORE=2Ø AND SCREE<br>N=7 THEN 41Ø<br>IF SCORE=2Ø THEN FOR<br>I=25Ø TO 5Ø STEP -1:S<br>OUND Ø,I,1Ø,15:NEXT I<br>:SOUND Ø,0,0,0<br>IF SCORE=2Ø THEN FOR<br>I=1 TO 250:NEXT I:GOT<br>0 490<br>GOTO 260<br>POSITION Ø,2:? #6;"<br>(2Ø SPACES)"<br>FOR I=1 TO 10:XX(I)=A<br>SC(X\$(I,I)):YY(I)=ASC                                                                                                    |
| IC 200<br>NA 210<br>AJ 220<br>EE 230<br>BJ 240<br>GI 250<br>OM 260<br>CG 270                                                             | SCORE=SCORE+1:POSITIO<br>N SCORE-1,1:? #6;M\$:F<br>OR I=15 TO Ø STEP -1:<br>SOUND Ø,1ØØ,1Ø,I<br>FOR D=1 TO 5:NEXT D:N<br>EXT I<br>POSITION MX,MY:? #6;"<br>"<br>IF SCORE=2Ø AND SCREE<br>N=7 THEN 41Ø<br>IF SCORE=2Ø THEN FOR<br>I=25Ø TO 5Ø STEP -1:S<br>OUND Ø,I,10,15:NEXT I<br>:SOUND Ø,0,0,0<br>IF SCORE=20 THEN FOR<br>I=1 TO 250:NEXT I:GOT<br>O 490<br>GOTO 260<br>POSITION Ø,2:? #6;"<br>(2Ø SPACES)"<br>FOR I=1 TO 10:XX(I)=A<br>SC(X\$(I,I)):YY(I)=ASC<br>(Y\$(I,I))                                                                                                    |
| IC 200<br>NA 210<br>AJ 220<br>BE 230<br>BJ 240<br>GI 250<br>DM 260                                                                       | SCORE=SCORE+1:POSITIO<br>N SCORE-1,1:? #6;M\$:F<br>OR I=15 TO Ø STEP -1:<br>SOUND Ø,1ØØ,1Ø,I<br>FOR D=1 TO 5:NEXT D:N<br>EXT I<br>POSITION MX,MY:? #6;"<br>"<br>IF SCORE=2Ø AND SCREE<br>N=7 THEN 41Ø<br>IF SCORE=2Ø THEN FOR<br>I=25Ø TO 5Ø STEP -1:S<br>OUND Ø,I,1Ø,15:NEXT I<br>:SOUND Ø,0,0,0<br>IF SCORE=2Ø THEN FOR<br>I=1 TO 250:NEXT I:GOT<br>O 490<br>GOTO 260<br>POSITION Ø,2:? #6;".<br>(2Ø SPACES)"<br>FOR I=1 TO 10:XX(I)=A<br>SC(X\$(I,I)):YY(I)=ASC<br>(Y\$(I,I))<br>ST=STICK(Ø):X=X+((ST=                                                                                                    |
| IC 200<br>NA 210<br>AJ 220<br>EE 230<br>BJ 240<br>GI 250<br>CM 260<br>CG 270<br>LC 280                                                   | SCORE=SCORE+1:POSITIO<br>N SCORE-1,1:? #6;M\$:F<br>OR I=15 TO Ø STEP -1:<br>SOUND Ø,1ØØ,1Ø,I<br>FOR D=1 TO 5:NEXT D:N<br>EXT I<br>POSITION MX,MY:? #6;"<br>"<br>IF SCORE=2Ø AND SCREE<br>N=7 THEN 41Ø<br>IF SCORE=2Ø THEN FOR<br>I=25Ø TO 5Ø STEP -1:S<br>OUND Ø,I,1Ø,15:NEXT I<br>:SOUND Ø,Ø,Ø,Ø<br>IF SCORE=2Ø THEN FOR<br>I=1 TO 250:NEXT I:GOT<br>O 49Ø<br>GOTO 26Ø<br>POSITION Ø,2:? #6;"<br>(2Ø SPACES)"<br>FOR I=1 TO 10:XX(I)=A<br>SC(X\$(I,I)):YY(I)=ASC<br>(Y\$(I,I))<br>ST=STICK(Ø):X=X+((ST=<br>7)-(ST=11))*8                                                                                                    |
| IC 200<br>NA 210<br>AJ 220<br>BE 230<br>BJ 240<br>GI 250<br>CM 260<br>CG 270<br>LC 280<br>EI 290                                         | SCORE=SCORE+1:POSITIO<br>N SCORE-1,1:? #6;M\$:F<br>OR I=15 TO Ø STEP -1:<br>SOUND Ø,1ØØ,1Ø,I<br>FOR D=1 TO 5:NEXT D:N<br>EXT I<br>POSITION MX,MY:? #6;"<br>"<br>IF SCORE=2Ø AND SCREE<br>N=7 THEN 41Ø<br>IF SCORE=2Ø THEN FOR<br>I=25Ø TO 5Ø STEP -1:S<br>OUND Ø,I,10,15:NEXT I<br>:SOUND Ø,0,0,0<br>IF SCORE=20 THEN FOR<br>I=1 TO 250:NEXT I:GOT<br>O 490<br>GOTO 260<br>POSITION Ø,2:? #6;"<br>(20 SPACES)"<br>FOR I=1 TO 10:XX(I)=A<br>SC(X\$(I,I)):YY(I)=ASC<br>(Y\$(I,I))<br>ST=STICK(Ø):X=X+((ST=<br>7)-(ST=11))#8<br>IF X<12 THEN X=12                                                                                                    |
| IC 200<br>NA 210<br>AJ 220<br>EE 230<br>BJ 240<br>GI 250<br>CG 270<br>LC 280<br>LC 280<br>LL 290<br>LM 300                               | SCORE=SCORE+1:POSITIO<br>N SCORE-1,1:? #6;M\$:F<br>OR I=15 TO Ø STEP -1:<br>SOUND Ø,1ØØ,1Ø,I<br>FOR D=1 TO 5:NEXT D:N<br>EXT I<br>POSITION MX,MY:? #6;"<br>"<br>IF SCORE=2Ø AND SCREE<br>N=7 THEN 41Ø<br>IF SCORE=2Ø THEN FOR<br>I=25Ø TO 5Ø STEP -1:S<br>OUND Ø,I,10,15:NEXT I<br>:SOUND Ø,0,0,0<br>IF SCORE=20 THEN FOR<br>I=1 TO 250:NEXT I:GOT<br>O 490<br>GOTO 260<br>POSITION Ø,2:? #6;"<br>(2Ø SPACES)"<br>FOR I=1 TO 10:XX(I)=A<br>SC(X\$(I,I)):YY(I)=ASC<br>(Y\$(I,I))<br>ST=STICK(Ø):X=X+((ST=<br>7)-(ST=11))#8<br>IF X<12 THEN X=12<br>IF X>196 THEN X=196                                                                                                    |
| IC 200<br>NA 210<br>AJ 220<br>BE 230<br>BJ 240<br>GI 250<br>CM 260<br>CG 270<br>LC 280<br>EI 290                                         | SCORE=SCORE+1:POSITIO<br>N SCORE-1,1:? #6;M\$:F<br>OR I=15 TO Ø STEP -1:<br>SOUND Ø,1ØØ,1Ø,I<br>FOR D=1 TO 5:NEXT D:N<br>EXT I<br>POSITION MX,MY:? #6;"<br>"<br>IF SCORE=2Ø AND SCREE<br>N=7 THEN 41Ø<br>IF SCORE=2Ø THEN FOR<br>I=25Ø TO 5Ø STEP -1:S<br>OUND Ø,I,1Ø,15:NEXT I<br>:SOUND Ø,0,0,0<br>IF SCORE=2Ø THEN FOR<br>I=1 TO 250:NEXT I:GOT<br>O 490<br>GOTO 260<br>POSITION Ø,2:? #6;"<br>(2Ø SPACES)"<br>FOR I=1 TO 10:XX(I)=A<br>SC(X\$(I,I)):YY(I)=ASC<br>(Y\$(I,I))<br>ST=STICK(0):X=X+((ST=<br>7)-(ST=11))*8<br>IF X<12 THEN X=12<br>IF X>196 THEN X=196<br>POKE 53248,X:POKE 532                                                                                  |
| IC 200<br>NA 210<br>AJ 220<br>EE 230<br>EE 230<br>BJ 240<br>GI 250<br>CG 270<br>CG 270<br>LC 280<br>EI 290<br>LM 300<br>NC 310           | SCORE=SCORE+1:POSITIO<br>N SCORE-1,1:? #6;M\$:F<br>OR I=15 TO Ø STEP -1:<br>SOUND Ø,1ØØ,1Ø,I<br>FOR D=1 TO 5:NEXT D:N<br>EXT I<br>POSITION MX,MY:? #6;"<br>"<br>IF SCORE=2Ø AND SCREE<br>N=7 THEN 41Ø<br>IF SCORE=2Ø THEN FOR<br>I=25Ø TO 5Ø STEP -1:S<br>OUND Ø,I,1Ø,15:NEXT I<br>:SOUND Ø,Ø,Ø,Ø<br>IF SCORE=2Ø THEN FOR<br>I=1 TO 25Ø:NEXT I:GOT<br>O 49Ø<br>GOTO 26Ø<br>POSITION Ø,2:? #6;"<br>(2Ø SPACES)"<br>FOR I=1 TO 10:XX(I)=A<br>SC(X\$(I,I)):YY(I)=ASC<br>(Y\$(I,I))<br>ST=STICK(Ø):X=X+((ST=<br>7)-(ST=11))*8<br>IF X<12 THEN X=12<br>IF X>196 THEN X=196<br>POKE 53248,X:POKE 532                                                                                  |
| IC 200<br>NA 210<br>AJ 220<br>EE 230<br>EE 230<br>BJ 240<br>GI 250<br>OM 260<br>CG 270<br>IC 280<br>EI 290<br>LM 300<br>NC 310<br>AC 320 | SCORE=SCORE+1:POSITIO<br>N SCORE-1,1:? #6;M\$:F<br>OR I=15 TO Ø STEP -1:<br>SOUND Ø,1ØØ,1Ø,I<br>FOR D=1 TO 5:NEXT D:N<br>EXT I<br>POSITION MX,MY:? #6;"<br>"<br>IF SCORE=2Ø AND SCREE<br>N=7 THEN 41Ø<br>IF SCORE=2Ø THEN FOR<br>I=25Ø TO 5Ø STEP -1:S<br>OUND Ø,I,10,15:NEXT I<br>:SOUND Ø,0,0,0<br>IF SCORE=2Ø THEN FOR<br>I=1 TO 250:NEXT I:GOT<br>O 490<br>GOTO 260<br>POSITION Ø,2:? #6;"<br>(2Ø SPACES)"<br>FOR I=1 TO 10:XX(I)=A<br>SC(X\$(I,I)):YY(I)=ASC<br>(Y\$(I,I))<br>ST=STICK(Ø):X=X+((ST=<br>7)-(ST=11))*8<br>IF X<12 THEN X=12<br>IF X>196 THEN X=196<br>POKE 53248,X:POKE 532<br>49,X+24<br>IF XX(I)<100 THEN 350                                              |
| IC 200<br>NA 210<br>AJ 220<br>EE 230<br>EE 230<br>BJ 240<br>GI 250<br>CG 270<br>CG 270<br>LC 280<br>EI 290<br>LM 300<br>NC 310           | SCORE=SCORE+1:POSITIO<br>N SCORE-1,1:? #6;M\$:F<br>OR I=15 TO Ø STEP -1:<br>SOUND Ø,1ØØ,1Ø,I<br>FOR D=1 TO 5:NEXT D:N<br>EXT I<br>POSITION MX,MY:? #6;"<br>"<br>IF SCORE=20 AND SCREE<br>N=7 THEN 41Ø<br>IF SCORE=20 THEN FOR<br>I=25Ø TO 5Ø STEP -1:S<br>OUND Ø,I,10,15:NEXT I<br>:SOUND Ø,0,0,0<br>IF SCORE=20 THEN FOR<br>I=1 TO 250:NEXT I:GOT<br>O 490<br>GOTO 260<br>POSITION Ø,2:? #6;"<br>(20 SPACES)"<br>FOR I=1 TO 10:XX(I)=A<br>SC(X\$(I,I)):YY(I)=ASC<br>(Y\$(I,I))<br>ST=STICK(Ø):X=X+((ST=<br>7)-(ST=11)) X8<br>IF X<12 THEN X=12<br>IF X>196 THEN X=196<br>POKE 53248,X:POKE 532<br>49,X+24<br>IF XX(I)<100 THEN 350<br>IF XX(I)=200 THEN XX(                    |
| IC 200<br>NA 210<br>AJ 220<br>EE 230<br>EE 230<br>BJ 240<br>GI 250<br>OM 260<br>CG 270<br>IC 280<br>EI 290<br>LM 300<br>NC 310<br>AC 320 | SCORE=SCORE+1:POSITIO<br>N SCORE-1,1:? #6;M\$:F<br>OR I=15 TO Ø STEP -1:<br>SOUND Ø,1ØØ,1Ø,I<br>FOR D=1 TO 5:NEXT D:N<br>EXT I<br>POSITION MX,MY:? #6;"<br>"<br>IF SCORE=2Ø AND SCREE<br>N=7 THEN 41Ø<br>IF SCORE=2Ø THEN FOR<br>I=25Ø TO 5Ø STEP -1:S<br>OUND Ø,I,10,15:NEXT I<br>:SOUND Ø,0,0,0<br>IF SCORE=20 THEN FOR<br>I=1 TO 250:NEXT I:GOT<br>O 490<br>GOTO 260<br>POSITION Ø,2:? #6;"<br>(2Ø SPACES)"<br>FOR I=1 TO 10:XX(I)=A<br>SC(X\$(I,I)):YY(I)=ASC<br>(Y\$(I,I))<br>ST=STICK(Ø):X=X+((ST=<br>7)-(ST=11))#8<br>IF X<12 THEN X=12<br>IF X>196 THEN X=12<br>IF X>196 THEN X=196<br>POKE 53248,X:POKE 532<br>49,X+24<br>IF XX(I)<200 THEN XX(I)<br>=XX(I-1):GOTO 350 |

ØØ)):XX(I)=ASC(R\$((I-1) \*1Ø+D+1)) CA 350 NEXT I LD 360 D=INT (RND (0) #2): M#=" ": IF D=1 THEN M\$="5" BA 370 L=2: MX=XX(1): MY=YY(1) :POKE 53278, Ø: IF M\$=" " THEN POSITION MX-1 2:? #6;" [] . CH 380 IF MS="E" THEN POSITI ON MX-1,2:? #6; " A8 390 POSITION MX, MY:? #6;M CP 400 GOTO 20 MP 410 POSITION 3, 10:? #6; "C 00000000000000 JL 420 POSITION 3, 11:? #6; "E UOU WOT(E) U" ML 430 POSITION 3,12:? #6; "C {12 SPACES}E" E8 440 POSITION 3, 13:? #6; "E hit triggeru" NH 450 POSITION 3, 14:? #6; "C 000000000000000 P8 460 FOR I=50 TO 250: SOUND Ø, I, 1Ø, 15: NEXT I: SOU ND Ø,Ø,Ø,Ø JP 470 POKE 77, Ø: IF STRIG(Ø) =1 THEN 47Ø CI 480 POKE 53248, 0: POKE 532 49, Ø: RUN L6 49Ø SCREEN=SCREEN+1 FH 500 POKE 559, 0: POSITION 0 ,Ø:? #6;"{CLEAR}":POS ITION 6, Ø:? #6; "SCREE N "; SCREEN: POSITION Ø , 3 SP 510 READ I: IF I=-1 THEN 5 30 D 520 READ SS:FOR D=1 TO I: ? #6;5\$:NEXT D:GOTO 5 10 AD 530 READ X\$,Y\$:R\$="{,}":R \$(100)="{,}":R\$(2)=R\$ HF 540 READ I:IF I=-1 THEN 5 60 DM 550 READ S\$:R\$((I-1)\*10+1 , (I-1) \$1Ø+1+9)=S\$:GOT 0 540 15560 SCORE=0 16 570 X=108: POKE 53248, X: PO KE 53249, X+24: POKE 53 256,1:POKE 53257,1:PO KE 559,46:GOTO 260 AH 580 DATA 4, x x JF 590 DATA 1, x xxxxxxxxxx XXXX PN 600 DATA 1, x (15 SPACES) x C6 610 DATA 1, xxx xxx xxx x XX X NH 620 DATA 9, (3 SPACES) x x \* \* \* \* \* \* 88 630 DATA -1 E6 640 DATA (2 B)hEAAAAAA, (C) (2 H) (S) AAAAAA DM 650 DATA 3, (D) (H) (L) (P) , } 63 BE 660 DATA -1 AF 67Ø DATA 2, (16 SPACES) x x CN 680 DATA 1, (5 SPACES) xxxx XXXXXXXX X A6 690 DATA 1, (5 SPACES) x (12 SPACES)x LO 700 DATA 1, (5 SPACES) x x **xx x xxxxx** NP 710 DATA 1, (5 SPACES) x x XX X X KA 720 DATA 1, XXXXX X XX X XXXXX AB 73Ø DATA 1, x(16 SPACES)x KC 74Ø DATA 1, x xx xxxxxxx XX X NI 750 DATA 6. x xx x (6 SPACES)x xx x

KE 760 DATA 1, x xx xxxxxxx XX X 88 77Ø DATA -1 JN 780 DATA (2 Q)h[[h[[(4 ,), (C)(2 F)(2 J)(S)(4 ,) PC 790 DATA 3,(F)(H)(K)(M) (6 ,),5,(B)(E)(N)(Q) 16 , } BA BØØ DATA -1 PB 810 DATA 2, (5 SPACES)x x (4 SPACES)x x LB 820 DATA 1, (3 SPACES) xxx \*\*\*\*\* \*\*\* AC 830 DATA 1, (3 SPACES) x (12 SPACES)x ND 840 DATA 1, (3 SPACES) x xx x xx xxx x WF 850 DATA 2, {3 SPACES}x x x x x x x x KF 860 DATA 1, XXX XXX XX XX X XXX AB 870 DATA 1, x(16 SPACES)x LN BBØ DATA 7, x xx xx xx xx XX X BJ 89Ø DATA -1 KH 900 DATA ([[h[[][[(4 ,),(C) (2 F)(2 K)(S)(4 ,) WF 910 DATA 1,(F)(M)(B ,),3, , > (D) (H) (K) (O) (6 EP 920 DATA 5, (B) (E) (H) (K) (N) (Q) (4 ,) BE 930 DATA -1 0H 940 DATA 4 (3 SPACES)x x (6 SPACES)x x BN 950 DATA 1, x xxxxx xxxxx XXX X A8 960 DATA 1, x(16 SPACES)x LH 970 DATA 1, x xx xx xx xx XX X AI 980 DATA 1, x(16 SPACES)x KJ 990 DATA 1, xx xxx xxxx x XX XX CI 1000 DATA 1, x (16 SPACES) x NO 1010 DATA 6, x xx xx xx x x xx x DL 1020 DATA -1 P 1030 DATA g[j[h[j][(2 , ), (C)(2 H)(2 J)(2 L) (5)(2 ,) BL 1040 DATA 1, (B) (H) (Q) (7 ,) , 3, (B) (E) (H) (K) (N) (0)(4 .) CP 1050 DATA 5, (C) (G) (L) (P) (6 , ), 7, (B) (E) (H) (K) (N) (Q) (4 ,) DP 1060 DATA -1 0A 1070 DATA 2, x xx xx xx x x xx x DA 1080 DATA 1, x (16 SPACES) x 00 1090 DATA 3, x xx xx xx x X XX X CJ 1100 DATA 1, x {16 SPACES}x MM 1110 DATA 3, x xx xx xx x XX X CL 1120 DATA 1, x (16 SPACES) x 0A 1130 DATA 5, x xx xx xx x x xx x 00 1140 DATA -1 CB 1150 DATA JUJUJU(2 (C) (2 E) (2 I) (2 M) (5)(2 ,) HI 1160 DATA 1, (B) (E) (H) (K) (N) (Q) (4 HL 117Ø DATA 3, (B) (E) (H) (K) {N} {Q} {4 H0 1180 DATA 5, (B) (E) (H) (K) {N} {Q} {4 18 1190 DATA 7, (B) (E) (H) (K) (N) (Q) (4 ,) DL 1200 DATA -1 NM 1210 DATA 2, x xx xx xx x XX CM 1220 DATA 1. x (16 SPACES)x

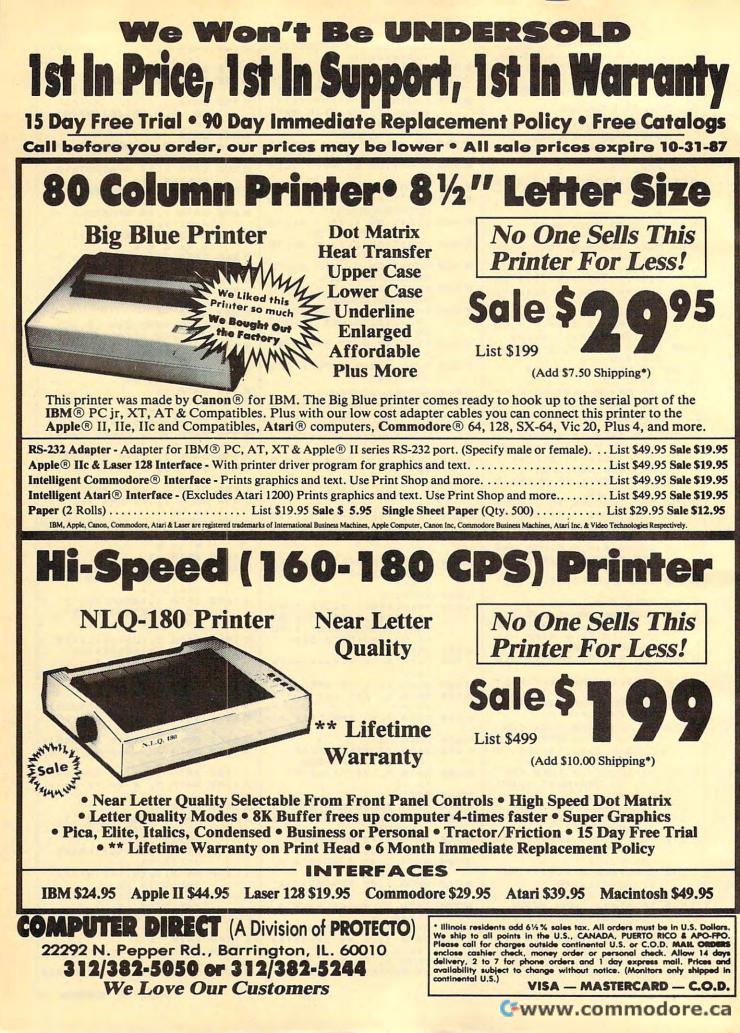

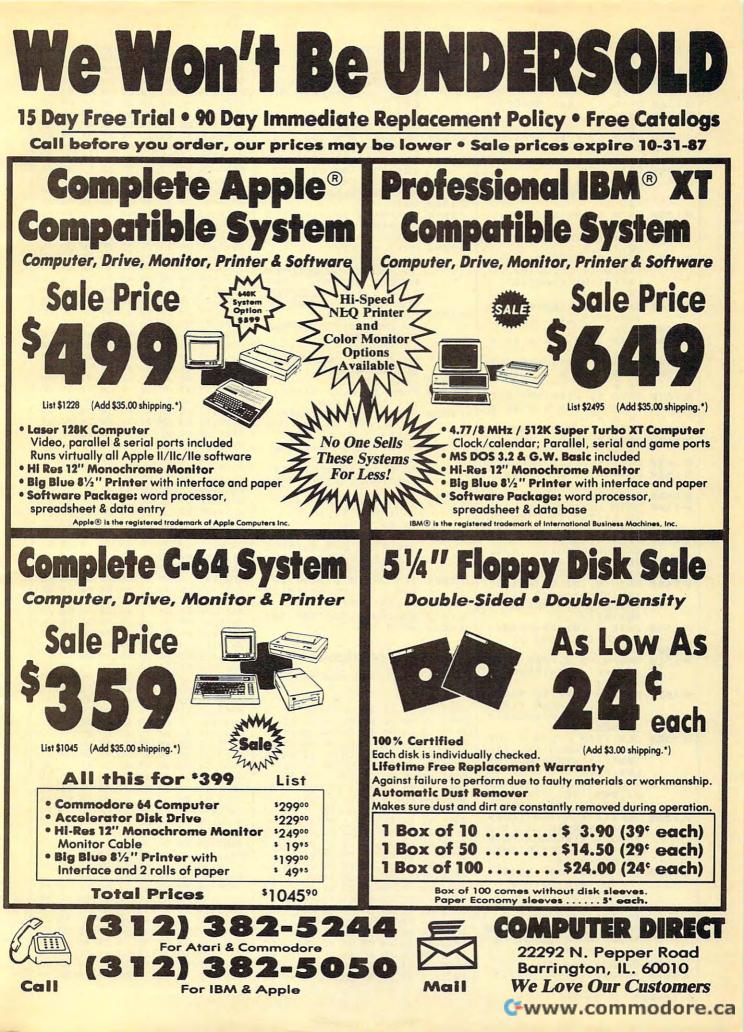

00 1230 DATA 2, x x x x x x x × X X DATA 1, x {16 SPACES}x CO 124Ø 2, DA 1250 DATA x xx xx xx x XX × 1, x{16 SPACES}x DA 1260 DATA PC 1270 DATA 2, x x x x x x x × × × DC 1280 DATA 1, x{16 SPACES}x 05 129Ø DATA 4, x xx xx xx x XX DH 1300 DATA -1 DATA jE1EjE1EjE, (C) (2 E) (2 H) (2 K) (2 N) 6L 131Ø (5) EN 1320 DATA 1, (B) (E) (H) (K) (N) (Q) (4 ,),3,(B) (D) (F) (H) (K) (M) (D) (@) (2 , ) F8 1330 DATA 5, (B) (E) (H) (K) (N) (Q) (4 ,),7,(B) (D) (F) (H) (K) (M) (O) (@)(2 ,) IA 1340 DATA 9, (B) (E) (H) (K) {N} (Q) (4 ,) EB 1350 DATA -1 PD 1360 DATA 3, x x x x x x x × N 137Ø DATA 1, x (16 SPACES)x PE 1380 DATA 2, x x x x x x x × × × DE 1390 DATA 1, x{16 SPACES}x ON 1400 DATA 2, x x x x x x x × × × CN 1410 DATA 1, x (16 SPACES) x OP 1420 DATA 2, x x x x x x x 1, CP 1430 DATA x (16 SPACES)x PC 144Ø DATA 3, x x x x x x x XXX EC 1450 DATA -1 HP 1460 DATA LELEIELEI, (C) {2 F} {2 I} {2 L} {2 O} (S) 66 147Ø DATA 1, (B) (D) (F) (H) (K) (M) (D) (Q) (2 ,),3, (B) (D) (F) (H) (K) (M) (0)(0)(2,) # 1480 DATA 5, (B) (D) (F) (H) (K) (M) (D) (Q) (2 ,),7, (B) (D) (F) (H) (K) (M) (0)(0)(2,) JJ 1490 DATA 9, (B) (D) (F) (H) (K) (M) (D) (D) (2 ,) DO 1500 DATA -1 GRAPHICS Ø: POKE 559, BP 1510 Ø: POKE 16, 64: POKE 53 AF 1520 FOR I=53248 TO 53255 :POKE I,0:NEXT I:FOR I=704 TO 707:POKE I Ø:NEXT I W 1530 CLR : DIM FIL1\$(1), FI L2\$((INT(ADR(FIL1\$)/ 1024)+1)#1024-ADR(FI L1()-1)FN 154Ø DIM BUF\$ (384), MI\$ (12 8), PØ\$(128), P1\$(128) , P2\$(128), P3\$(128) JL 1550 BUF\$ (1) = CHR\$ (0) : BUF\$ (384) = CHR\$ (Ø) : BUF\$ (2 )=BUF\$:MI\$=BUF\$:PØ\$= BUF\$:P1\$=BUF\$:P2\$=BU F\$: P3\$=BUF\$ E0 1560 DIM MOVE\$ (56) : MOVE\$= "hh (1=) (B)h (1=) (A)h {D}h(D)h(E){C}h(E) (F)h(回)(E)圖(,)同(P)目 (A) (E) (C) E(A) E(B) E (B) F(C) E(B) F(D) F(E) 12 (E)F(INSERT)FIE(F)招 (F)E(INSERT)E(E)(.)" 0B 157Ø CHSET=144#256 DL 158Ø ML=USR (ADR (MOVE\$), 5.

344, CHSET, 1024) LN 1590 RESTORE 1630 NJ 1600 GOTO 162Ø FOR I=Ø TO 7:READ D: CN 1610 POKE CHSET+A#8+I,D:N EXT I DI 1620 READ A: IF A<>-1 THEN GOTO 161Ø DATA 54,255,255,255, IN 1630 255, 255, 255, 255, 255 KI 164Ø DATA 56,255,129,189, 189, 189, 189, 129, 255 KP 1650 DATA 58,24,60,126,12 6,126,126,60,24 EF 1660 DATA -1 LJ 1670 GRAPHICS 1+16: POKE 5 59, Ø: POKE 16, 64: POKE 53774,64 FD 1690 ? :? (6 SPACES) (5 SPREES) (COPYRIGHT TERA (8 EPERCES) ": POSI TION 8,4:? "COMPUTER PUBLICATIONS, INC. 0 1700 POSITION 8,5:? " (3 STOCKES) (STREEPORTS) RESERVED. (4 ETETEES) ";: POSITIO N 10,12:? " ERESS BL TTON TO BEGIN"; DA 1730 POKE 559,34 AB 1740 POKE 77,0:IF STRIG(0 )=1 THEN 1740 LI 175Ø GRAPHICS 1+16: POKE 5 59, Ø: POKE 16, 64: POKE 53774,64 KD 1760 POKE 709,6:POKE 756, 144: POKE 708, 196 FL 177Ø POKE 54279, ADR (BUF\$) /256: POKE 53277, 3: PO KE 623,1 DD 1780 DIM IM\$(16): IM\$=" (6 INSERT) {, } (6 BACK S) << < " J0 1790 P0\$(95)=IM\$:P1\$(95)= IMS: POKE 559, 46: POKE 704, PEEK (710) -2: POK E 705, PEEK (711)-2 DIM XX(1Ø),YY(1Ø),S\$ (17),X\$(1Ø),Y\$(1Ø),R FL 1800 \$(1ØØ),M\$(1) PC 1810 SCREEN=0:RESTORE 580 KB 1820 GOTO 490 Program 2: 64 Marbles Version by Bill Chin, Editorial Programmer Ø801:0B Ø8 ØA ØØ 9E 32 3Ø 36 2E Ø809:31 ØØ ØØ ØØ 4C AE ØA A2 85 Ø811:18 A9 ØØ 9D ØØ D4 CA 1Ø 6A Ø819:FA A9 ØF 8D 18 D4 A9 FF 33 Ø821:8D ØF D4 A9 8Ø 8D 12 D4 24 9D Ø829:6Ø 8D Ø3 18 8A 48 98 48 4E 11 A9 ØØ Ø831:AE Ø3 18 BC 32 Ø839:99 Ø4 11 99 Ø5 44 BD 47 D4 11 Ø841:D4 BD 55 99 Ø6 D4 BD 33 Ø849:5C 11 DØ Ø3 AD 1B D4 99 33 Ø851:01 D4 99 04 D4 DØ BD 63 11 68 C3 99 04 68 A8 Ø859:49 Ø1 D4 Ø861:AA 6Ø A9 ØØ 85 FC BD 20 CF 98 Ø869:C8 ØA ØA ØA 85 FB ØA 26 Ø871:FC ØA 26 FC 18 65 FB 85 EA FC A5 FC 69 00 85 DC Ø879:FB A5 Ø881:FB 18 7D 29 C8 85 FB 85 B1 Ø889:FD 85 3B A9 Ø4 65 FC 85 31 Ø891:FC 18 69 BC 85 3C 18 69 D5 Ø899:18 85 FE AØ 28 60 30 01 25 85 Ø2 E6 Ø2 A5 E1 Ø8A1:60 49 FF 93 Ø8A9:02 60 A9 00 8D ØØ C8 8D

Ø8B1:08 C8 8D Ø7

Ø8B9:8D Ø4 18 4A BØ

18

Ø8C1:C8 4A BØ Ø3 EE Ø8 C8 4A 82

Ø3 CE Ø8 7Ø

AD ØØ DC 6E

Ø8C9:BØ Ø3 CE ØØ C8 4A BØ Ø3 AØ 10 30 Ø8D1:EE ØØ C8 AD Ø4 18 29 Ø8D9:DØ Ø3 EE Ø7 18 AD 07 18 FE Ø8E1:CD Ø8 18 DØ Ø1 6Ø 8D Ø8 97 Ø8E9:18 AD 07 18 DØ F7 AC F3 87 Ø9 18 AC Ø9 18 Ø8F1:C8 8C **B9** 9F Ø8F9:B7 C8 8D ØØ 18 EE ØØ 18 5E Ø901:AD ØØ 18 29 ØR AA B9 D5 8B Ø9Ø9:C8 3D Ø9 12 FØ EF 8A 99 Ø7 Ø911:B7 **C**8 98 AA 20 17 11 CE 3D 0919:09 18 10 D8 60 BD 20 C8 48 90 05 A0 01 Ø921:CD 1A 4C E4 12 Ø929:2F Ø9 BD 5A C8 A8 B9 20 EE Ø931:12 9D ØØ C8 B9 24 12 9D 6Ø 9D Ø939:08 C8 BD 29 C8 C8 42 D5 Ø941:BD 20 C8 9D 4A C8 BD 18 36 Ø949:C8 9D 3A C8 BD 10 C8 9D 58 Ø951:32 C8 BD ØØ **C8** 18 7D 18 20 Ø959:C8 9D 18 C8 BD ØØ C8 30 76 Ø961:ØB BD 29 **C8** 69 ØØ 9D 29 C9 75 09 29 C8 E9 40 Ø969:C8 4C BD Ø971:ØØ 9D 29 C8 BD Ø8 C8 18 54 Ø979:7D 10 C8 9D 10 C8 BD Ø8 68 Ø981:C8 30 ØB BD 20 C8 69 00 38 Ø989:9D 2Ø **C**8 4C 97 Ø9 BD 20 CC Ø991:C8 E9 ØØ 9D 20 C8 BD 20 10 Ø999:C8 CD 19 12 90 48 A9 FF CØ Ø9A1:9D 2Ø C8 9D 4A C8 62 BD DØ Ø9A9:C8 3Ø 24 A9 Ø4 20 2A Ø8 48 Ø9B1:CE E4 Ø7 E4 07 C9 2F 26 AD 8D E4 Ø7 Ø9B9:DØ Ø8 A9 39 CE DB Ø9C1:E3 Ø7 CE 20 18 DØ 1F A9 45 Ø9C9:FF 8D F7 **C8** 4C E7 09 AC **8**B Ø9D1:22 18 CØ 63 FØ 1Ø C8 8C 2F AØ Ø9 20 F4 Ø9D9:22 18 A9 Øl A6 2A Ø8 29 Ø9E1:09 A9 ØI 20 BD 1B Ø9E9:C8 C9 28 90 05 A9 FF 9D 4D Ø9F1:20 C8 60 8D ØØ CØ 18 B9 BF 18 99 CØ Ø7 F2 Ø9F9:07 18 6D ØØ ØAØ1:A9 ØØ 8D ØØ 18 B9 CØ Ø7 CB E9 ØAØ9:C9 3A 90 ØC 38 ØA 99 7A ØA11:CØ Ø7 EE ØØ 18 4C Ø6 ØA 2D 20 FØ Ø5 1E ØA19:88 B9 CØ Ø7 C9 ØA21:AD ØØ 18 DØ D1 60 A2 Ø7 78 ØA29:AØ ØE BD 2Ø C8 10 0C BD 27 ØA31:11 2D 15 DØ 8D 15 DØ Øl 12 ØA39:4C 94 ØA BD 09 12 ØD 15 75 ØA41:DØ 8D 15 DØ BD 10 C8 8D 1E ØA49:00 18 BD 20 C8 ØE ØØ 18 **B**3 2A ØA51:2A ØE ØØ 18 ØE aa 18 21 ØA59:2A 69 2F 99 Øl DØ BD 18 3B ØA61:C8 8D ØØ 18 BD 29 C8 ØE FØ 2A ØE ØØ 18 ØA69:00 2A 18 76 18 18 ØE ØØ ØA71:69 ØG 8D ØI 18 8E ØA79:2A 99 ØØ DØ 9Ø ØC BD Ø9 4F ØA81:12 ØD 10 DØ 8D 10 DØ 4C **8**B 2D 10 DØ 69 ØA89:94 ØA BD 11 12 ØA91:8D 10 10 92 35 DØ 88 88 CA ØA99:6Ø A9 07 8D 86 02 18 A2 11 ØAA1:18 AØ Ø2 20 FØ FF A9 B3 BA C3 ØAA9:AØ 11 4C 1E AB 20 10 Ø8 ØB ØAB1:20 CC A9 AØ 20 35 6D 11 ØØ 8D 83 A9 ØAB9:1E AB 20 31 ØE 47 ØAC1:7A C8 A9 ØB 8D 20 DØ 8D ØAC9:21 DØ A9 ØF 8D 27 DØ 20 93 ØAD1:5F ØB 20 97 ØF 20 9A ØA ØE ØAD9:20 2E ØC 20 AB Ø8 CE Ø5 2D ØAE1:18 DØ 16 A9 Ø4 8D Ø5 18 ØC ØAE9:AD ØØ **C8** 18 6D 29 CB C9 DA 8D ØAF1:27 90 03 AD 29 C8 29 A9 A4 ØAF9:C8 20 ØC 20 27 ØA AD 2F Ø1 DØ F9 AD F7 55 ØBØ1:8D Ø2 29 FD 30 16 AC 7A C8 ØBØ9:C8 FØ DØ ØB11:C8 CØ 09 90 02 AØ aa 8C Ø5 ØB19:7A C8 20 97 ØF 20 2E ØC 7D A2 ØB21:4C DC ØA 18 15 AØ ØF 11 AØ A9 D7 20 A9 ØB29:20 FØ FF 11 29 8D ØB31:1E AB AD 15 DØ FE FE ØB39:15 DØ 20 F4 FF 02 43 DØ DE ØB41:ØC 20 9A 0A 20 97 ØF 20 F6 4C C9 52 DØ BD ØB49:2E ØC DC ØA ØB51:08 A9 ØØ 8D 7A C8 4C 42 80 ØB59:ØB C9 51 DØ DD ØØ A9 80 61 A9 ØB61:8D ØØ 18 20 8D 72 ØR Ø3 ØB69:A2 ØØ 8E 71 ØB A9 ØØ 56 9D

# Cwww.commodore.ca

| 1369:FF FC ØØ FF DB FF FD BF 69                                      | 20E0: E4 27 CA 10 F2 A7 28 8D 54                                     | 2398: 98 29 20 51 25 AC AF 29 74                                     |
|----------------------------------------------------------------------|----------------------------------------------------------------------|----------------------------------------------------------------------|
| 1371:FF DB FF FC 3F FF DB FF 10<br>1379:FD BF FF DB FF FD BF FF C3   | 20E8: A5 29 8D A6 29 A9 00 8D DF<br>20F0: A7 29 A9 00 8D B3 29 20 32 | 23AØ: AD B1 27 71 EE CB AE 78 FB<br>23AB: 27 EØ 17 FØ Ø2 A7 AØ 71 37 |
| 1381:C3 FF FF BF FF FB FF FF 75                                      | 20F8: CE 21 AD A6 29 FØ 52 AD 68                                     | 2380: EE AD B1 29 C8 91 EE EE FB                                     |
| 1389:BF FF FB FF FF BF ØØ ØØ ØE<br>1391:FF DF FF FD FF FF DF FF 4F   | 2100: 00 C0 10 16 2C 10 C0 C7 C2<br>2108: 83 F0 40 C7 A0 D0 08 2C 77 | 23B8: 9B 29 AD 9B 29 C9 18 DØ F7<br>23CØ: D9 6Ø 38 E9 Ø1 1Ø Ø2 A9 A7 |
| 1399:FD FF FF DF FF FC ØØ FF BØ                                      | 2110: 10 CØ AD 00 CØ 10 FB 2C AA<br>2118: 10 CØ AE A3 27 2C B2 27 2B | 23C8: Ø2 8D AØ 29 20 C6 24 AD 2C                                     |
| 13A1:DF BF FD FB FF DF BF FD 24<br>13A9:FB FF DF BF FC Ø3 FF DF 99   | 2120: 10 07 BD 61 CØ 8D 82 29 45                                     | 23DØ: AØ 29 BØ EF 6Ø A9 Ø1 BD FF<br>23DB: 99 29 A9 Ø1 BD 9A 29 AD 52 |
| 13B1:BF FD FB FF DF BF FD FB AC<br>13B9:FF DF BF FD FB FF DF BF ØF   | 2128: 4C 36 21 BD 61 CØ 10 06 52<br>2130: 8D B2 29 20 03 23 A9 14 19 | 23EØ: 99 29 8D 9B 29 2Ø 51 25 3B<br>23EB: AC 9A 29 B1 EE C9 2Ø FØ 3C |
| 13C1:FD FB FE ØØ FF DF FF FD 43                                      | 2138: 20 AB FC 20 67 23 EE B3 BF<br>2140: 27 AD B3 27 C7 10 D0 AF 6B | 23FØ: 21 20 4B 24 C9 03 90 1A 11                                     |
| 13C9:FF FF DF FF Ø1 FF F7 FF E3<br>13D1:FF 7F FF FØ ØØ 3F FF FB DF   | 2148: 4C F2 20 20 58 FC 4C DØ 93                                     | 23F8: 20 AE 24 8D A0 29 AD 99 F6<br>2400: 29 8D 9B 29 20 51 25 AC 83 |
| 13D9:FF FF BC 00 00 DF BF BD 54                                      | 2150: 03 A9 08 A8 20 A8 FC 88 30<br>2158: D0 FA A2 03 AD A3 29 D0 65 | 2408: 9A 29 AE A0 29 BD B2 28 95<br>2410: 91 EE EE 9A 29 AD 9A 29 C2 |
| 13E1:FB FB CØ ØØ ØF FB FB FF 7D<br>13E9:BF BF F8 ØØ FF BF BF FB 79   | 2160: ØB BD Ø8 Ø4 9D CC 28 CA 14<br>2168: 1Ø F7 3Ø Ø9 BD Ø8 Ø4 9D FA | 2418: C9 26 DØ C3 EE 99 29 AD Ø3                                     |
| 13F1:FB FF BF BF FB FB ØØ ØØ D9<br>13F9:FD FB FF DF BF FD FB FF ØA   | 2170: DA 28 CA 10 F7 AD A7 29 73                                     | 2420: 99 29 C9 15 DØ B4 60 A9 CD<br>2428: 00 8D AF 29 8D 80 29 A9 87 |
| 1401:DF 80 FD FB FF DF BF FD B5                                      | 2178: C9 14 BØ 17 AE A3 29 A9 2C<br>218Ø: Ø1 9D A8 29 A9 ØØ 9D AA 85 | 2430: 16 8D 9B 29 20 51 25 A0 1E<br>2438: 02 A9 FF 91 EE 88 10 FB BA |
| 1409:FB FF DF BF FD FB FF CØ C7<br>1411:03 FD FB BF DF BB FD FB 9B   | 2198: 27 CA 10 02 A2 01 BD AA 73<br>2190: 27 F0 28 A7 00 8D A2 27 E7 | 2440: EE 9B 29 AD 9B 29 C9 18 14                                     |
| 1419:BF DF BB FC Ø3 BF DF FB 33                                      | 2198: AD A3 29 49 Ø1 AA BD AA 2D                                     | 2448: DØ EA 6Ø A2 ØØ 8E AØ 29 8E<br>245Ø: AD AØ 29 20 C6 24 BØ Ø1 E7 |
| 1421:FD FF BF DF FB FD FF BF D5<br>1429:DF FB ØØ ØØ BF FB FB FF 26   | 21AØ: 27 FØ Ø6 BE A3 27 BA DØ Ø5<br>21AB: ØF EE AE 27 AD AE 27 C7 DA | 2458: E8 EE AØ 27 AD AØ 27 C7 83<br>2460: Ø4 DØ ED 8A 6Ø 4A 8Ø ØD DF |
| 1431:BF 80 00 0F 7F BF F0 00 27<br>1439:0F EF BF FE 00 0F FE BF C6   | 2180: Ø8 FØ Ø8 A9 Ø1 8D A2 29 78<br>2188: 4C 39 20 A9 Ø1 8D AD 29 DØ | 2468: A9 Ø1 20 C6 24 90 12 A9 67                                     |
| 1441:80 00 0B FF BF BF FB F8 F8                                      | 21CØ: 20 06 26 AD AC 29 DØ 03 E2                                     | 2470: 03 20 C6 24 60 A9 00 20 27<br>2478: C6 24 90 05 A9 02 20 C6 EB |
| 1449:00 00 FB FB FF BF BF F8 28<br>1451:00 0F FB BF CØ 3B FD FF A7   | 21C8: 4C 4B 21 4C Ø5 2Ø AE B3 A6<br>21DØ: 29 BD D4 29 1Ø 33 AD A5 92 | 2480: 24 60 20 51 25 AC 9C 29 4A<br>2488: B1 EE C9 AA F0 05 C9 C0 39 |
| 1459:BF DF FB FD FF BF ØØ ØØ B7<br>1461:FF 7F FF F7 FF FF 3F FF 67   | 21D8: 27 FØ 2D DE E4 27 DØ 28 15<br>21EØ: A7 ØØ 7D B4 27 8D 7B 27 D6 | 2490: FØ Ø1 18 60 AD 99 29 8D 4E                                     |
| 1469:F9 FF FF CF FF FE 7F FF 86                                      | 21E8: 9D Ø4 2A A9 13 9D C4 29 9C                                     | 2498: 9B 29 20 51 25 AC 9A 29 4C<br>24A0: B1 EE A2 02 DD B2 28 F0 EC |
| 1471:F3 FF FF 9F FF FC FF FF 81<br>1479:E7 FF FF 3F FF FB F8 ØØ 6B   | 21FØ: 8D 9C 29 2Ø 82 24 8Ø 1Ø 5E<br>21F8: AC 9C 29 81 EE 9D F4 29 F9 | 24AB: Ø3 CA 1Ø FB BA 6Ø 2Ø 47 14<br>24BØ: 25 2A 2A 2A 29 Ø3 C9 Ø3 E9 |
| 1481:0F BF BF FB FB FF BF BF F7<br>1489:F8 03 FF BF BF FB FB FF D0   | 2200: A9 01 9D D4 29 CE A5 29 53<br>2208: 60 BD C4 29 8D 9A 29 BD FD | 2488: FØ F4 8D AØ 29 20 C6 24 ED                                     |
| 1491:BF BF F6 F9 FE FF 7F EF EE                                      | 2210: B4 29 BD 99 29 C9 16 BØ 91                                     | 24CØ: BØ EC AD AØ 27 6Ø 2Ø D7 3F<br>24CB: 24 2Ø 51 25 AC 7C 27 B1 83 |
| 1499:F7 FE FF 7F EF F7 FE FC CF<br>14A1:ØF EF DD FE Ø1 DF EE FD 5C   | 2218: 78 BD D4 29 20 65 24 B0 C4<br>2220: 19 BD F4 29 20 A2 24 10 75 | 24DØ: EE C7 20 F0 01 18 60 AC EB<br>24D8: 7A 27 4A 70 13 4A 80 04 32 |
| 14A9:FE EF DF ØØ Ø1 F7 EF DF FØ<br>14B1:7E FD FØ ØØ 1F 7E FD F7 9D   | 2228: ØB AE B3 29 BD D4 29 49 83<br>2230: Ø2 20 C2 23 AE B3 29 9D 3C | 24EØ: A9 Ø1 DØ Ø2 A9 FE 6D 99 36                                     |
| 14B9:EF DF 70 FD F7 7F DF 77 B4                                      | 2238: D4 29 BD D4 29 20 D7 24 D3                                     | 24E8: 29 8D 9B 29 8C 9C 29 6Ø 88<br>24FØ: 4A 8Ø Ø2 88 24 C8 8C 9C 4D |
| 14C1:FD F7 7F DF 77 FD ØØ ØØ 88<br>14C9:FF FF EF FF FE FF FF ØF F6   | 2240: 20 82 24 90 09 BD D4 29 D4<br>2248: 49 02 9D D4 29 60 AD 9B 74 | 24F8: 29 AD 99 29 8D 9B 29 6Ø 94<br>25ØØ: 8D 23 25 2Ø 21 25 8D 9B D4 |
| 14D1:FF E5 FF FC DF FF 9D FF 7D                                      | 2250: 29 9D B4 29 AD 9C 29 9D B9<br>2258: C4 29 AD 99 29 8D 9B 29 78 | 2508: 27 20 51 25 20 1B 25 AB CB                                     |
| 14D9:F3 DF FE 71 FF CF 7F F9 23<br>14E1:F7 FF 3F ØF E7 E7 FC ØØ B7   | 2260: 20 51 25 AC 9A 29 BD F4 62                                     | 2510: 10 03 91 EE CB 20 1B 25 66<br>2518: DØ F8 60 EB DØ 03 EE 23 37 |
| 14E9:FF DB EF F1 BE FF 78 ØF 1C<br>14F1:C7 BE FD FB EF DF 80 ØD 3A   | 2268: 29 C9 AE DØ Ø5 FE Ø4 2A EC<br>2270: A9 AØ 91 EE BD B4 29 BD 73 | 2520: 25 BD 00 FF 60 AD A3 29 96<br>2528: 18 69 64 BD 3D 25 AD 70 88 |
| 14F9:FB EF ØØ ØØ FF FF ØØ ØØ 1C                                      | 2278: 9B 29 10 03 4C E5 22 C9 0F<br>2280: 16 B0 46 20 51 25 BC C4 24 | 2530: CØ A2 7F A9 ØØ AØ Ø1 85 18<br>2538: FC 4C 3C 25 EC 64 CØ 65 CD |
| Program 3: Apple II Marbles                                          | 2288: 29 B1 EE 9D F4 29 4C BC 27                                     | 2540: FC CB DØ FB 49 FF 60 A5 95                                     |
| Version by Tim Victor, Editorial                                     | 2290: 22 20 F4 22 90 4F AD 99 65<br>2298: 29 8D 98 29 20 51 25 AC 18 | 2548: 4E ØA ØA 38 65 4E 85 4E BE<br>2550: 6Ø AD 9B 29 29 Ø7 18 69 3B |
| Programmer                                                           | 22AØ: 9A 29 A9 AØ 91 EE EE 99 7B<br>22A8: 29 AD 99 29 C9 18 FØ 35 78 | 2558: Ø8 4A 85 EF A9 ØØ 6A AC 87<br>2560: 98 29 CØ Ø8 9Ø Ø8 69 27 F9 |
|                                                                      | 2280: 70 B4 27 80 78 27 20 51 02<br>2288: 25 AC 7A 27 8D 04 2A F0 E3 | 2568: CØ 1Ø 9Ø Ø2 69 27 85 EE 28                                     |
| 2000: A7 91 20 ED FD 20 CE 25 8F<br>2008: A7 00 8D A3 29 8D A8 29 03 | 22CØ: Ø3 A9 CØ 2C A9 AA 91 EE D5                                     | 2570: 60 AD AE 29 18 A2 03 7D 8D<br>2578: 08 04 C9 BA 90 0A E9 0A 37 |
| 2010: 8D A7 27 8D AD 27 8D AC 57<br>2018: 27 A7 01 8D AA 27 AC A4 48 | 22C8: 60 20 F4 22 B0 E8 EE A7 B4<br>22D0: 29 20 BC 25 AE B3 29 BC E8 | 2580: 9D Ø8 Ø4 CA A9 ØØ FØ EF E7<br>2588: 9D Ø8 Ø4 6Ø AØ BØ AD A7 F4 |
| 2020: 27 FØ 03 8D AB 27 8D AE 36                                     | 22D8: Ø4 2A FØ Ø9 2Ø 71 25 88 F1<br>22EØ: DØ FA AE B3 29 CE A6 29 58 | 2590: 29 C9 ØA 90 Ø5 C8 E9 ØA 55                                     |
| 2028: 27 8D A2 27 A2 03 A7 B0 6C<br>2030: 7D CC 28 7D DA 28 CA 10 6E | 22E8: A9 FF 9D D4 29 20 47 25 80                                     | 2598: BØ F7 69 BØ 8D 25 Ø4 98 13<br>25AØ: DØ Ø2 A9 AØ 8D 24 Ø4 6Ø 78 |
| 2038: F7 20 06 26 AD A2 29 D0 BA<br>2040: 06 20 BB 26 4C B0 20 20 BA | 22FØ: 9D E4 29 6Ø 38 AD 9A 29 3F<br>22F8: ED AF 29 9Ø Ø4 C9 Ø3 9Ø 2C | 25A8: 8D B3 25 A9 ØØ 85 FC A2 98<br>25BØ: Ø4 18 69 ØØ 6A 66 FC 4A 61 |
| 2048: 58 FC A9 00 8D 98 29 AE 05                                     | 2300: 01 38 60 A9 01 8D 99 29 16<br>2308: A9 01 8D 9A 29 20 94 24 D5 | 2588: 66 FC 4A 66 FC CA DØ F1 CB<br>25CØ: AA A5 FC 4A 4A 4A 4A 4A 68 |
| 2050: AE 29 BD A3 28 85 EC BD 13<br>2058: AA 28 85 ED 20 51 25 A9 C1 | 2310: 30 17 20 C2 23 AD 99 29 90                                     | 25C8: C9 Ø7 8A 69 ØØ 6Ø 2Ø 58 BB                                     |
| 2060: 00 BD 9C 29 A9 26 BD 9D CB<br>2068: 29 A0 00 B1 EC BD 9E 29 84 | 2318: 8D 7B 27 20 51 25 AC 7A 46<br>2320: 27 AE A0 27 BD B2 28 71 E7 | 25DØ: FC A9 28 A2 DF 20 00 25 D7<br>25D8: A9 28 A2 E9 20 00 25 A9 E9 |
| 2070: E6 EC DØ 02 E6 ED A9 08 E3                                     | 2328: EE EE 9A 29 AD 9A 29 C9 7B<br>2330: 26 DØ DA EE 99 29 AD 99 6E | 25EØ: 27 A2 11 20 00 25 A7 27 7D<br>25EB: A2 27 20 00 25 2C 10 C0 0D |
| 2078: 8D 9F 29 CE 9F 29 30 E9 65<br>2080: A9 AE 0E 9E 29 90 02 A9 26 | 2338: 29 C9 15 DØ CB AØ 1Ø 8C C2                                     | 25FØ: AD ØØ CØ 1Ø FB 2C 1Ø CØ 9C                                     |
| 2088: 20 AC 9C 29 91 EE AC 9D 69<br>2090: 29 91 EE EE 9C 29 CE 9D 5B | 234Ø: A1 29 B9 B4 29 BD 99 29 FF<br>2348: B9 C4 29 BD 9A 29 B9 F4 7C | 25F8: C7 B1 FØ Ø4 C7 B2 DØ FØ 9E<br>26ØØ: E7 B1 BD A4 27 6Ø 2Ø 58 ØD |
| 2078: 27 AD 7C 27 C7 14 DØ DB 18<br>20A0: EE 78 27 AD 78 27 C7 16 6A | 2350: 27 20 A2 24 30 0F 20 C2 BA<br>2358: 23 AE A0 27 BD B2 28 AC 38 | 2608: FC A9 28 A2 C3 20 00 25 30<br>2610: AD A4 29 F0 0C A9 18 8D 58 |
| 20AB: DØ B2 20 D5 23 20 9A 26 54                                     | 2360: A1 27 77 F4 27 88 10 D7 A7                                     | 2618: D2 28 A9 28 A2 D1 20 00 2C                                     |
| 2080: AD A3 29 D0 0A A9 28 A2 CC<br>2088: C3 20 00 25 4C CB 20 A9 B0 | 2368: 60 A2 00 20 25 25 48 18 EF<br>2370: 6D B0 29 6A 20 A8 25 CD 21 | 2620: 25 A2 00 BD A8 29 D0 06 15<br>2628: E8 BD A8 29 F0 13 A9 00 27 |
| 20C0: 01 8D D2 28 A7 28 A2 D1 C6<br>20C8: 20 00 25 A7 28 A2 B5 20 AF | 2378: AF 27 DØ Ø2 68 6Ø 48 A7 1A<br>238Ø: AØ 2Ø 72 23 68 8D AF 27 A5 | 2630: 9D AB 29 BA 18 69 B1 BD 9A<br>2638: 78 29 A9 29 A2 6F 20 00 E5 |
| 20D0: 00 25 20 27 24 A2 0F A9 44                                     | 2388: A9 FF 20 92 23 68 8D B0 57                                     | 2640: 25 AD AD 29 DØ 29 AD AE Ø8                                     |
| 2008: FF 9D D4 29 20 47 25 9D B3                                     | 2390: 29 60 8D B1 29 A9 16 8D F9                                     | 2648: 27 18 67 BØ 8D 4B 27 A7 FC                                     |

# C-www.commodore.ca

# From the publishers of COMPUTE!

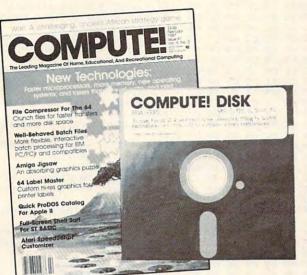

# October 1987 COMPUTE! Disk

All the exciting programs from the past three issues of *COMPUTE*! are on timesaving, error-free, floppy disks that are ready to load on your IBM PC and PCjr or Commodore 64 and 128. The October 1987 *COMPUTE*! *Disks* contain the entertaining and useful Commodore or IBM programs from the August, September, and October 1987 issues of *COMPUTE*!.

The October 1987 *COMPUTE! Disk* costs \$12.95 plus \$2.00 shipping and handling and is available only from COMPUTE! Publications. Please specify whether you need a Commodore or IBM disk.

For added savings and convenience, you may also subscribe to the *COM*-*PUTE! Disk.* At a cost of only \$39.95 a year (a \$12.00 savings), you'll receive four disks, one every three months. Each disk will contain all the programs for your machine from the previous three issues of *COMPUTE!*. To order a subscription, call toll free 1-800-727-6937.

This is an excellent way to build your software library while you enjoy the quality programs from *COMPUTE!*.

Disks and subscriptions are available for Apple, Atari, Commodore 64 and 128, and IBM personal computers. Call for details.

For more information or to order individual issues of the October 1987 *COMPUTE! Disk,* call toll free 1-800-346-6767 (in NY 212-887-8525) 10:00 AM-12:30 PM or 1:30 PM-3:00 PM EST, or write *COMPUTE! Disk,* P.O. Box 5038, F.D.R. Station, New York, NY 10150.

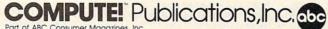

Part of ABC Consumer Magazines, Inc. One of the ABC Publishing Companies 825 7th Avenue, 6th Floor, New York, NY 10019 Publishes of COMPUTE! COMPUTE!'s Gazette Disk, COMPUTE! Books, COMPUTE!'s Apple Applications, and COMPUTE!'s Atail ST Disk & Magazine,

|                |    |    |      |      |        | _   |    |          |          |                                                                         |
|----------------|----|----|------|------|--------|-----|----|----------|----------|-------------------------------------------------------------------------|
| 2650: 2658:    |    |    |      |      |        |     |    |          | D7<br>49 | 2908: C9 C3 C1 D4 C9 CF CE D3 B4<br>2910: 00 05 0A C1 CC CC A0 D2 AE    |
| 2660:          |    |    |      |      |        |     |    |          |          | 2918: C9 C7 C8 D4 D3 AØ D2 C5 34                                        |
| 2668:          |    |    |      |      |        |     |    |          |          | 2920: D3 C5 D2 D6 C5 C4 ØØ ØC E2                                        |
| 2679:          |    |    |      |      |        |     |    |          | A9       | 2928: Ø7 CF CE C5 AØ CF D2 AØ B2<br>2930: D4 D7 CF AØ DØ CC C1 D9 FD    |
| 2678: 2680:    |    |    |      |      |        |     |    |          | 75<br>32 | 2738: C5 D2 D3 BF AØ BC B1 AC AØ                                        |
| 2688:          |    |    |      |      |        |     |    |          | 6F       | 2940: B2 BE 00 09 10 CC C5 D6 42                                        |
| 2690:          |    |    |      |      |        |     |    | AC       | 97       | 2948: C5 CC AØ BØ ØØ ØC Ø4 DØ D8                                        |
| 2698:          |    |    |      |      |        |     |    | 10.00    | 79       | 2959: CC C1 D9 C5 D2 AØ BØ BA 46<br>2958: AØ DØ D2 C5 D3 D3 AØ C2 D7    |
| 26AØ:<br>26A8: |    |    |      |      |        |     |    | ØD<br>ØØ | 22       | 2960: D5 D4 D4 CF CE AØ D4 CF DC                                        |
| 26BØ:          |    |    |      |      |        |     |    | 60       | BF       | 2968: AØ C2 C5 C7 C9 CE ØØ ØE 88                                        |
| 26B8:          |    |    |      |      |        |     |    | 1000     |          | 2970: ØA DØ CC C1 D9 C5 D2 AØ DD                                        |
| 2600:          |    |    | 1000 |      | -      | 100 |    | 100.000  | F6       | 2978: BØ BA AØ C7 C1 CD C5 AØ D3                                        |
| 26C8:<br>26DØ: |    |    |      |      |        |     | ØF |          | 8D       | 2980: CF D6 C5 D2 00 14 08 D0 8D<br>2988: CC C1 D9 A0 C1 C7 C1 C9 71    |
| 2608:          |    | -  | -    |      | -      | -   |    | FF       | 27       | 2990: CE BF AØ BC D9 AC CE BE F7                                        |
| 26EØ:          |    |    |      |      |        |     | øø | 70       | 4C       | 2998: 00 00 00 00 00 00 00 00 EA                                        |
| 26E8:          |    |    |      |      |        |     |    |          | DC       | 29A0: 00 00 00 00 00 00 00 00 F2                                        |
| 26FØ:<br>26F8: |    |    |      |      |        |     |    |          | 45<br>4E | 29A8: 00 00 00 00 00 00 00 00 FA<br>29B0: 00 00 00 00 00 00 00 00 00 03 |
| 2700:          |    |    |      |      |        |     |    |          |          | 2788: 00 00 00 00 00 00 00 00 00                                        |
| 27Ø8:          |    |    |      |      |        |     |    |          | 4D       | 2960: 00 00 00 00 00 00 00 00 13                                        |
| 2710:          |    |    |      |      |        |     |    |          | Ø7       | 29CB: 00 00 00 00 00 00 00 00 1B                                        |
| 2718: 2720:    |    |    |      |      |        |     |    |          |          | 29D0: 00 00 00 00 00 00 00 00 23<br>29D8: 00 00 00 00 00 00 00 00 2B    |
| 2728:          |    |    |      |      |        |     |    |          | 88       | 2768: 00 00 00 00 00 00 00 00 25<br>29E0: 00 00 00 00 00 00 00 33       |
| 2730:          |    |    |      |      |        |     |    |          | 1000     | 29E8: 00 00 00 00 00 00 00 00 3B                                        |
| 2738:          |    |    |      |      |        |     |    |          | 3A       | 2950: 00 00 00 00 00 00 00 00 43                                        |
| 2740:          |    |    | -    | 1000 | -      |     |    |          | 10       | 29F8: 00 00 00 00 00 00 00 00 4B<br>2A00: 00 00 00 00 00 00 00 00 54    |
| 2748:<br>275Ø: |    |    |      |      |        |     |    |          | ØE<br>5D | 2A00: 00 00 00 00 00 00 00 00 00 00 54                                  |
| 2758:          |    |    |      |      |        |     |    |          | C4       | 2A10: 00 00 00 00 49 53 4D 41 D7                                        |
| 2760:          |    |    |      |      |        |     |    |          |          |                                                                         |
| 2768:          |    |    |      |      |        |     |    |          | BC<br>5B | Program 4: Amiga Marbles                                                |
| 277Ø: 2778:    |    |    |      |      |        |     |    |          | 96       |                                                                         |
| 2780:          |    |    |      |      |        |     |    | AA       | 47       | Version by Tim Midkiff, Editorial                                       |
| 2788:          | AA | AØ | AA   | AA   | AØ     | AA  | AA | AØ       | F9       | Programmer                                                              |
| 279Ø:          |    |    |      |      |        |     |    |          | DØ       | 'Marbles4                                                               |
| 2798:          |    |    |      |      |        |     |    |          |          | 'Copyright 1987 COMPUTE! Publica                                        |
| 27AØ:<br>27A8: |    |    |      |      |        |     |    | FØ 7E    | 24<br>46 | 'All Rights Reserved.4                                                  |
| 27BØ:          |    |    |      |      |        |     |    |          |          | CLEAR , 25000:CLEAR , 50000&4                                           |
| 2788:          | EF | 7Ø | BD   | EF   | 7Ø     | 8Ø  | øø | ØØ       | 57       | DEFINT a-z:RANDOMIZE TIMER4                                             |
| 2700:          |    |    |      |      |        |     |    |          | 82       | LIBRARY "graphics.library"4                                             |
| 27C8:<br>27DØ: |    |    |      |      |        |     |    |          | 51<br>8Ø | DECLARE FUNCTION GetSprite&() LI<br>BRARY4                              |
| 2708:          |    |    |      |      | 100.70 |     |    |          | 2D       | DECLARE FUNCTION ALLocRaster&()                                         |
| 27EØ:          |    |    |      |      |        |     |    |          | A9       | LIBRARY4                                                                |
| 27E8:          |    |    |      |      |        |     |    |          | C4       | DIM sc(21,40), pno(21,40), pipmap(                                      |
| 27FØ:<br>27F8: |    |    |      |      |        |     |    |          | 61       | 21,40),arrow(24,2),xi(30),yi(30)                                        |
| 2800:          |    |    |      |      |        |     |    |          |          | DIM di(30),ti(30),fbb(12),fbr(12                                        |
| 2808:          |    |    |      |      |        |     |    |          |          | ),w(255) <                                                              |
| 281Ø:          |    |    |      |      |        |     |    |          |          | SCREEN 1,320,200,4,1:WINDOW 3,,(                                        |
| 2818:          |    |    |      |      |        |     |    |          |          | Ø,Ø)-(311,186),16,1:WINDOW OUTPU                                        |
| 282Ø:<br>2828: |    |    |      |      |        |     |    |          |          | T 34<br>RESTORE COLORS:FOR i=0 TO 15:REA                                |
| 2830:          |    |    |      |      |        |     |    |          |          | D rl,gl,bl:PALETTE i,rl,gl,bl:NE                                        |
| 2838:          |    |    |      |      |        |     |    |          |          | XT4                                                                     |
| 2840:          |    |    |      |      |        |     |    |          |          | CoLors:4                                                                |
| 2848:<br>285Ø: |    |    |      |      |        |     |    |          |          | DATA Ø,Ø,Ø,.7,.7,.7,.3,.3,.3,.8,<br>Ø,.8,.6,Ø,.6,.2,.2,.2,0,Ø,.8,Ø,Ø    |
| 2858:          |    |    |      |      |        |     |    |          |          | ,.654                                                                   |
| 2860:          | FB | EØ | FF   | FF   | EØ     | FF  | FF | EØ       | CE       | DATA Ø,Ø,.5,Ø,Ø,.4,.65,Ø,Ø,.5,Ø,                                        |
| 2868:          |    |    |      |      |        |     |    |          |          | 0,.4,0,0,.25,0,0,.5,.5,.5,.6,.6,                                        |
| 287Ø:<br>2878: |    |    |      |      |        |     |    |          |          | .64<br>PALETTE 22,0,0,1:PALETTE 23,0,0,                                 |
| 2878:          |    |    |      |      |        |     |    |          |          | .6:PALETTE 26,1,0,04                                                    |
| 2888:          | EØ | BF | DF   | EØ   | BF     | DF  | EØ | BF       | 42       | PALETTE 27, .6,0,0:PALETTE 30,0,0                                       |
| 2890:          | DF | EØ | 8ø   | ØØ   | øø     | BF  | DF | EØ       | BB       | ,1:PALETTE 31,0,0,.64                                                   |
| 2898:          |    |    |      |      |        |     |    |          |          | COLOR 1,5:CLS:GOSUB InitSprites4                                        |
| 28AØ:<br>28A8: |    |    |      |      |        |     |    |          |          | ON BREAK GOSUB CLOSeSprites:BREA<br>K ON4                               |
| 28BØ:          |    |    |      |      |        |     |    |          |          | DirDat:RESTORE DirDat:FOR i=Ø TO                                        |
| 2888:          | C1 | D5 | C7   | CB   | D4     | AØ  | AØ | AØ       | EF       | 2:READ dx(i), dy(i):NEXT:DATA -1,                                       |
| 2809:          |    |    |      |      |        |     |    |          |          | 0,0,1,1,04                                                              |
| 28C8:<br>28DØ: |    |    |      |      |        |     |    |          |          | RESTORE LeftArrow:FOR i=Ø TO 24:<br>READ a\$:arrow(i,Ø)=VAL("&H"+a\$):  |
| 2808:          |    |    |      |      |        |     |    |          |          | NEXT4                                                                   |
|                | 10 | CD | C1   | D2   | C2     | CC  | C5 | D3       | BA       | RESTORE DownArrow:FOR i=Ø TO 24:                                        |
| 28EØ:          |    |    |      |      | CF     | DØ  | D9 | D2       | DE       | READ a\$:arrow(i,1)=VAL("&H"+a\$):                                      |
| 28E8:          |    |    |      |      |        |     | 00 | 88       | 16       | NEXT4                                                                   |
|                | C9 | C7 | C8   |      |        |     |    |          |          | RESTORE RightArrow:FOR i=Ø TO 24                                        |

ESTORE CupData:FOR i=1 TO 202:R AD a: cupS=cupS+CHRS(a):NEXT4 BJECT.SHAPE 1, cup\$4 INE(2,0)-(6,0),7:LINE(0,1)-(8,1 ,8:GET(Ø,Ø)-(8,1),fbb4 INE(2,0)-(6,0),11:LINE(@,1)-(8, ),12:GET(Ø,Ø)-(8,1),fbr4 ewGame:COLOR 1,5:CLS:PRINT TAB( 2) "Copyright 1987":4 RINT TAB(7) "COMPUTE! Publicati ns, Inc.":PRINT TAB(10) "All Ri hts Reserved. "4 RINT: PRINT: PRINT"Number of Play rs (1-5)"4 lNum:k\$="":WHILE k\$="":k\$=INKEY
:WEND:IF k\$<"1" OR k\$>"5" THEN 1Num4 LS:numpL=VAL(k\$)-1:pts=0:pn=num 1.4 OR i=Ø TO 255:w(i)=INT(RND\*255-28) : NEXT : WAVE 3, w4 F numpL=Ø THEN4 OCATE 23,6:PRINT"Marbles:":LOCA E 23,25:PRINT"Rating:":npip=34 SE4 OCATE 10,1:PRINT"Enter the init als of player"4 OR i=Ø TO numpL:LOCATE 10,29:PR NT LEFT\$(STR\$(i+1),2);:INPUT na \$(i)4 am\$(i)=LEFT\$(nam\$(i)+SPACE\$(3) ):LOCATE 10,29:PRINT SPACE\$(11) NEXT4 LS:ofst=INT(34/numpL):npip=7-nu pL4 OR i=Ø TO numpL:cp(i)=i:LOCATE 3, i\*ofst+2:PRINT nam\$(i):NEXT4 OR i=Ø TO numpL: j=INT(RND\*(nump +1)):SWAP cp(i),cp(j):NEXT4 ND IF4 ewMap:4 OR i=0 TO 2:ck(i)=0:NEXT4 OR i=2 TO 20:FOR j=2 TO 38:sc(i j)=0:pno(i,j)=0:pipmap(i,j)=0:N XT j,i4 F numpL>Ø THEN4 OCATE 23, cp(pn) \* ofst+2:COLOR 4, :PRINT nam\$(cp(pn)) 4 OCATE 21, 1: PRINT SPACE\$ (40) : IF n=numpL THEN LOCATE 24,1:PRINT PACE\$ (39); 4 ND IF4 ipe=0:LINE(0,8)-(312,159),0,bf4 ewPipe:4 ow=2:pipe=pipe+1:COLOR 1,24 tart:4 oL=INT(RND\*37)+2:IF (sc(2,coL-1 OR sc(2, coL) OR sc(2, coL+1))>Ø HEN Start4 OSUB Down: IF Ln<3 THEN Start 4 allx(pipe-1)=coL:baLLy(pipe-1)= ow:pipmap(2,coL)=24 OCATE 2,coL:PRINT" ";:sc(2,coL) pipe:Ln=2:pdir=1:dir=1:GOTO PLo etDir:4 ir=INT(RND\*3):ck(dir)=ck(dir)+1  $F ck(\emptyset) > 1$  AND ck(1) > 1 AND ck(2)1 THEN4 F pno(row, coL)=pipe THEN4 OCATE row, col: COLOR , Ø: PRINT" " :COLOR ,24 c(row,coL)=0:pno(row,coL)=0:pip ap(row, coL)=04 ND TF4 m=im+1:IF im>10 THEN NewMap4 ow=row-dy(pdir):coL=coL-dx(pdir k(pdir)=2:ck((pdir+1) MOD 2)=0: k((pdir+2) MOD 2)=04 ND IF4 F sc(row+dy(dir), coL+dx(dir))=p pe OR ck(dir)>1 THEN GetDir4 F dir=0 THEN GOSUB Left4 F dir=1 THEN GOSUB Down4

# C-www.commodore.ca

|                     | er Zone.                         |
|---------------------|----------------------------------|
|                     |                                  |
|                     |                                  |
| Concussion          | Fever                            |
| Pink Eye            | Ear Infection                    |
| Flu                 | Mumps                            |
| Tonsillitis         | Acne                             |
| Chemical Burns      |                                  |
| Allergies           |                                  |
|                     | Asthma                           |
| Red Rashes          | Pin Worms                        |
|                     | Dermatitis                       |
| E I                 | Install Piles C Piles            |
|                     | Insect Bites & Stings            |
| Sanda S.F.          |                                  |
| Sprains & Fractures | Cuts & Scrapes                   |
|                     |                                  |
| Athlete's Foot      |                                  |
| Athlete's Foot      | FamilyCare <sup>™</sup> Software |

Illness and injury. It's every parent's fear, but you don't have to worry. Thanks to FamilyCare<sup>TM</sup> software you can now handle medical problems with confidence. Developed by a team of expert pediatricians, FamilyCare is a revolutionary new computer program that will tell you exactly what to do if your child gets sick or injured.

With FamilyCare, you can now get the medical answers you need. Fast. And FamilyCare is as easy to use as talking to your doctor. By asking you simple questions about your child's symptoms, the FamilyCare program will interact with you to help determine the nature and seriousness of the problem. You will then receive professional advice on how to get proper and effective medical help.

Thanks to FamilyCare, you will now know...

- when, and when not to see a doctor
- how to treat minor problems at home

# prepares you for life's little emergencies.

- how to spot the early symptoms of serious illness
- what to do in a medical emergency

FamilyCare will teach you the basics of first aid as well as provide you with a health maintenance schedule so that you can help prevent illness and injury throughout your child's development. And FamilyCare is comprehensive in its coverage. You will receive top pediatric advice on everything from diaper rash to serious illness.

The remarkable FamilyCare program is now available for only \$180. Imagine, for the cost of a few, and sometimes unnecessary doctor's visits, you can now receive expert medical advice whenever you need it. Any time, day or night. And FamilyCare comes with a 30-day money-back guarantee. If you are not completely satisfied, you may return the program for a full refund.

Your family depends on you, so be prepared. Order FamilyCare<sup>TM</sup> software today and you will rest assured that you're doing the best for your child.

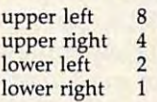

Order FamilyCare Today. (For Newborns to Age 15) Telephone orders: Call 1-800-426-8426 In Michigan call collect at (313) 559-4561. Mail Orders: (Please fill out and send to FamilyCare<sup>TW</sup> Software, 29451 Greenfield Rd., Suite 216, Southfield, MI 48076-2251) Method of Payment: OVISA OMC Check or Money Order Credit Card #\_\_\_\_\_

| r     | Signature                                          | Exp. Date                                                                    |
|-------|----------------------------------------------------|------------------------------------------------------------------------------|
| 1     | (Make checks payable to<br>age and handling. Canad | FamilyCare—Include \$2.00 for post-<br>lian and overseas orders add \$5.00.) |
| Name  |                                                    |                                                                              |
| Addre |                                                    |                                                                              |
| Phone |                                                    |                                                                              |

www.commodore.ca

IF dir=2 THEN GOSUB Right4 IF Ln>1 THEN ck(Ø)=0:ck(1)=0:ck( 2)=0:IF Ln>2 THEN im=04 Ln=INT(RND\*(Ln+1))+ PLot: IF pdir <> dir AND Ln>1 THEN pipma p(row,coL)=dir+1:pdir=dir4 WHILE Ln>14 row=row+dy(dir):coL=coL+dx(dir): LOCATE row, coL: PRINT" sc(row,coL)=pipe:pno(row,coL)=pn o(row, coL)+pipe4 Ln=Ln-1:WEND4 IF row<20 THEN GetDir4 IF pipe<npip THEN NewPipe4 GOSUB GetIntersect: IF ni <1 OR ni >30 THEN NewMap4 GOSUB MoveBalls:COLOR , 54 IF numpL=Ø THEN4 pts=pts+ct-ms:IF pts<0 THEN pts= 94 LOCATE 23,14:PRINT pts" ":tot= tot+ct+ms:ctot=ctot+ct4 LOCATE 23,32:PRINT INT(ctot/tot\* 100) npip=INT(pts/10)+3:IF npip>6 THE N EndGame4 ELSE4 LOCATE 23, cp(pn)\*ofst+2:PRINT na m\$(cp(pn))4 ppts(cp(pn))=ppts(cp(pn))+ct:LOC ATE 24,cp(pn)\*ofst+2:PRINT ppts( cp(pn));4 IF pn=Ø THEN4 FOR i=numpL TO 1 STEP-1:FOR j=0 TO 1-14 IF ppts(cp(j)) < ppts(cp(j+1)) THE N SWAP cp(j), cp(j+1) 4 NEXT j,14 IF ppts(cp(numpL)) <ppts(cp(numpL -1)) THEN4 npip=npip+1:COLOR 10,9:LOCATE 21 ,14 PRINT SPACE\$(40):LOCATE 21,13:PR INT nam\$(cp(numpL))" Eliminated" LOCATE 23, cp(numpL)\*ofst+2:COLOR Ø,5:PRINT nam\$(cp(numpL))4 FOR i=Ø TO numpL:ppts(cp(i))=Ø:N EXT:numpL=numpL-1:IF numpL=0 THE N EndGame4 END IF4 pn=numpL4 ELSE4 pn=pn-14 END IF4 END IF4 GOTO NewMap4 EndGame:4 FOR i=Ø TO 5000:NEXT:COLOR 10,9: LOCATE 21,1:PRINT SPACE\$(40)4 LOCATE 21, 5: PRINT"End of Game. Play Again (Y/N)?"4
k\$="":WHILE k\$="":k\$=UCASE\$(INKE YS):WEND4 IF kS="Y" THEN CLS:GOTO NewGame4 IF k\$="N" THEN GOSUB CLoseSprite 84 GOTO EndGame4 Left:4 i=coL:Ln=Ø4 LeftCk:4 Ln=Ln+14 IF sc(row+1,i)>Ø THEN IF sc(row+ 1, i-1)>Ø THEN RETURN4 IF sc(row-1,i)>Ø THEN IF sc(row-1,i-1)>Ø THEN RETURN4 i=i-1:IF i<2 THEN RETURN4 GOTO LeftCk4 Right:4 i=coL:Ln=Ø4 RightCk:4 Ln=Ln+14 IF sc(row+1,i)>Ø THEN IF sc(row+ ELSE4

1, i+1)>Ø THEN RETURN4 IF sc(row-1,i)>Ø THEN IF sc(row-1, i+1)>Ø THEN RETURN4 i=i+1:IF i>38 THEN RETURN4 GOTO RightCk4 Down:4 i=row:Ln=Ø4 DownCk: Ln=Ln+14 IF sc(i,coL+1)>Ø THEN IF sc(i+1, COL+1)>Ø THEN RETURN⊀ IF sc(i, coL-1)>Ø THEN IF sc(i+1, coL-1)>Ø THEN RETURN4
i=i+1:IF i>2Ø THEN RETURN4 GOTO DownCk4 GetIntersect:4 ni=04 FOR row=3 TO 19:FOR coL=1 TO 394 IF sc(row, coL)>Ø AND sc(row-1, co 1.)>Ø THEN4 sdn=ABS(sc(row+1,coL)>Ø):slt=ABS (sc(row, coL-1)>Ø):srt=ABS(sc(row , coL+1)>Ø)4 IF sdn+slt+srt>1 THEN+ xi(ni)=(coL-1)\*8:yi(ni)=(row-1)\* 84 TF sdn=Ø THEN4 ti(ni)=0:di(ni)=INT(RND\*2)\*24 ELSEIF slt=0 THEN4 ti(ni)=1:di(ni)=INT(RND\*2)+14 ELSEIF srt=Ø THEN4 ti(ni)=2:di(ni)=INT(RND\*2)4 ELSE4 ti(ni)=3:di(ni)=INT(RND\*3)4 END IF4 pipmap(row, coL)=di(ni)+1:PUT(xi( ni), yi(ni)), arrow(Ø, di(ni)), PSET :ni=ni+14 END IF4 END IF4 NEXT COL. row4 ni=ni-1:RETURN4 RotateArrows: 4 FOR i=Ø TO ni4 ON ti(i) GOTO rot1, rot2, rot34 di(i)=2-di(i):GOTO 104 rotl:di(i)=3-di(i):GOTO 104 rot2:di(i)=1-di(i):GOTO 104 rot3:di(i)=(di(i)+1) MOD 34 10 pipmap(INT(yi(i)/8)+1,INT(xi( i)/8)+1)=di(i)+14 PUT(xi(i),yi(i)),arrow(Ø,di(i)), PSET4 NEXT : RETURN4 MoveBalLs:4 ct=Ø:ms=Ø:cx=156:cy=162:OBJECT.X 1,156:OBJECT.Y 1,162:OBJECT.ON 1 :i=STRIG(2)4 FOR i=Ø TO npip-1:CALL MoveSprit e&(Ø,sprite&+48\*i,ballx(i)\*8-5,b aLLy(i)\*8-13)4 NEXT:WHILE STRIG(2)=0:cx=cx+STIC K(2)\*8:OBJECT.X 1, cx:FOR i=Ø TO 300:NEXT:WEND4 bd=Ø4 WHILE bd=0:bd=14 FOR j=Ø TO npip-14 IF bally(j) <21 THEN4 bd=04 IF pipmap(baLLy(j),ballx(j))>Ø T HEN balldir(j)=pipmap(baLLy(j),b allx(j))-14 ballx(j)=ballx(j)+dx(balldir(j)) :baLLy(j)=baLLy(j)+dy(balldir(j) )4 CALL MoveSprite&(0, sprite&+48\*j, ballx(j)\*8-5, baLLy(j)\*8-5)4 ELSEIF bally(j)=21 THEN4 IF j=2 OR j=3 THEN↔ IF ballx(j)-INT(cx/8)=4 THEN GOS UB Catch ELSE GOSUB Miss:PUT((ba llx(j)-1)\*8,170),fbr,PSET4

IF ballx(i) - INT(cx/8) = 2 THEN GOS UB Catch ELSE GOSUB Miss: PUT((ba llx(j)-1)\*8,170),fbb,PSET4 END IF4 baLLy(j)=224 END IF4 NEXT4 IF STRIG(2) THEN GOSUB RotateArr OWS4 CX=CX+STICK(2)\*8:OBJECT.X 1, CX4 WEND4 OBJECT.OFF 1:LINE(8,170)-(304,17 1),5,bf4 RETURN4 Catch:4 SOUND 2000..5:CALL MoveSprite&(0 ,sprite&+48\*j,-16,0):ct=ct+1:RET URN4 Miss:4 SOUND 20,.5,255,3:ms=ms+1:CALL M oveSprite&(Ø,sprite&+48\*j,-16,Ø) : RETURN4 LeftArrow:4 DATA 7,7,3,1800,2800,4E00,8200,4 EØØ4 DATA 2800, 1800, FE00, EE00, CF00, 83 00, CF00, EE004 DATA FE00,0,1000,3100,7D00,3100, 1000,04 DATA Ø,Ø4 DownArrow:4 DATA 7,7,3,3800,2800,EE00,8200,4 4004 DATA 2800, 1000, FE00, EE00, EF00, 83 00, C700, EE004 DATA FE00,0,1000,1100,7D00,3900, 1000,04 DATA Ø,Ø4 RightArrow: 4 DATA 7,7,3,3000,2800,E400,8200,E 4004 DATA 2800, 3000, FE00, EE00, E700, 83 00, E700, EE004 DATA FE00,0,1000,1900,7D00,1900, 1000,04 DATA Ø,Ø4 CupData:4 DATA 0,0,0,0,0,0,0,0+ DATA Ø,Ø,Ø,4,Ø,Ø,Ø,324 DATA Ø,Ø,Ø,11,Ø,24,Ø,154 DATA Ø,Ø4 DATA 15,128,15,128,50,64,50,644 DATA 127,252,127,252,255,253,255 ,2534 DATA 55,240,55,240,136,13,104,13 DATA 0,248,64,248,64,114,96,1144 DATA 99,228,99,228,15,8,15,84 DATA Ø,96,0,964 DATA 15,240,15,240,48,76,48,764 DATA 112,6,112,6,96,2,96,24 DATA 240,12,48,12,255,252,127,25 24 DATA 127,248,127,248,127,240,127 ,2404 DATA 63,224,63,224,15,0,15,04 DATA 0,0,0,04 DATA 15,240,15,240,48,76,63,1884 DATA 112,6,79,250,102,178,223,25 54 DATA 242,172,255,255,255,252,143 ,2434 DATA 127,248,128,6,127,240,0,144 DATA 63,224,64,28,15,0,16,2484 DATA Ø,Ø,7,2244 DATA 15,240,15,240,63,188,63,252 DATA 79,250,127,254,217,79,249,7 94

DATA 61,95,253,95,15,243,255,255

# **COMPUTE! Books** introduces a new line of easy-to-use computer books.

COMPUTE!'s Quick and Easy Guides are effective, dependable reference guides to using applications on your personal computer. From command summaries and quick-reference charts to tips for power users, you'll have the information you need right at your fingertips. Each book is specially designed to be convenient and easy to understand.

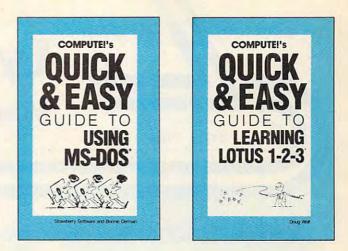

### COMPUTE!'s Quick and Easy Guide to Using MS-DOS

Bonnie Derman and Strawberry Software ISBN 0-87455-105-6 \$12.95 Whether you're an experienced MS-DOS user or just starting out, this book is your easy-to-use reference to this powerful and flexible operating system for IBM and compatible computers. No longer will you need to wade through hundreds of pages to find just the right DOS command. COMPUTE!'s Quick and Easy Guide to Using MS-DOS puts the information right at your fingertips. With two indices and an expanded table of contents, simply look up the task you want to accomplish or the DOS command you need-and you'll find an explanation of exactly what to do.

#### COMPUTE!'s Quick and Easy Guide to Learning Lotus 1-2-3 Doug Wolf

ISBN 0-87455-106-4 \$12.95 The perfect quide for the novice user of the popular and powerful Lotus 1-2-3, this book assumes no previous computer experience whatsoever. COMPUTE!'s Quick and Easy Guide to Learning Lotus 1-2-3 covers everything from building a spreadsheet model, setting up a database, and using 1-2-3 for word processing, to creating graphs and powerful macros. Also included are discussions on how to start 1-2-3 and available addon software that can be used with Lotus 1-2-3.

#### COMPUTEI'S Quick and Easy Guide to AppleWorks Tom and Ellen Dougher

ISBN 0-87455-109-9 \$10.95 AppleWorks, the unchallenged leader in personal productivity software on the Apple II series, is an integrated package combining a word processor, database, and spreadsheet. It's a complete program that lets you do everything from writing letters and reports to keeping extensive files and projecting financial earnings. With COMPUTEI's Quick and Easy Guide to Appleworks, you'll see how to get started with AppleWorks, and how to use each of the three major applications, A Command Summary, Kevboard Template, and Quick-Reference Chart provide information in one-stop locations. Numerous ideas offer practical examples on new ways to use AppleWorks. And there's even all the latest information on AppleWorks' add-ons and enhancements. Clearly defined sections apply to novices and power users alike.

#### COMPUTE!'S Quick and Easy Guide to dBase III Plus Chuck Doherty

SBN 0-87455-107-2 \$10.95 For the beginning or experienced user of this popular database management program. Ashton-Tate has sold more than a million copies of *dBase*, and *COMPUTEI's Quick and Easy Guide* to dBase III Plus is the guide and reference to help you tap all the power and flexibility that *dBase III Plus* has to offer. This is not a manual for *dBase*, rather, it's a guide that makes getting started with *dBase* easy and finding specific information quick. For all users of *dBase III Plus* on the IBM PC, PC XT, PC AT, or compatible computer.

#### COMPUTEI's Quick and Easy Guide to WordPerfect Patricia Farrell

ISBN 0-87455-011-4 \$10.95 Write, edit, format, and print with WordPerfect your first day, using this simple-to-use guide to the most popular word processor for the IBM and IBM compatibles. Organized so that you can immediately begin to use this impressive software, this book covers all the basics and many of the program's advanced features. Read what you need and then start to work with WordPerfect. Learn how to enter, edit, shift, and print text. Use the more advanced techniques when you're ready. See how to prepare a complete report, set text columns, merge information to create form letters, and create special forms.

### COMPUTE!'s Quick and Easy Guide to Desktop Publishing

Dan McNeill ISBN 0-87455-112-9 \$10.95 With a computer, a printer, and the right software, you can turn out documents, flyers, brochures, and more all of the highest quality available outside a professional print shop. This easy-to-use reference guide explains the ins and outs of desktop publishing, shows what you can do with the variety of available software, and even helps you select your system. If you're tired of wading through long and technical manuals, this guide and tutorial will get you started today with desktop publishing.

### COMPUTE!'s Quick and Easy Guide to Dow Jones News/Retrieval

Donald B. Trivette ISBN 0-87455-113-7 \$10.95 Learn how to more efficiently use the Dow Jones Information Service, a powerful business and stock information database. Access up-to-date stock quotations, financial information, company background data, and more-all with Dow Jones. Using a personal computer, a modem, the phone, and the right software, you can search through back issues of publications like the Wall Street Journal or directly place orders. This simplified guide to the preeminent business information service puts everything within easy reach, and gets you started faster and more easily than any manual.

Look for COMPUTE!'s Quick and Easy Guides at your local book or computer store. To order any COMPUTE! book, call toll free 1-800-346-6767 (in NY call 212-887-8525) or write COMPUTE! Books, Customer Service, P.O. Box 5038, F.D.R. Station, New York, NY 10150. Customer Service hours are 10:00 a.m.-12:30 p.m. and 1:30 p.m.-3:00 p.m. EST Mon. through Fri.

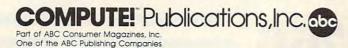

COMPUTEI books are available outside the United States from subsidiaries of McGraw-Hill International Book Company.

# C+www.commodore.ca

Lyco Computer Marketing & Consultants

© BLUE CHIP PERSONAL COMPUTER • 100% IBM PC/XT compatible! • 4499 00 • Greer, amber a color monitors available;

Since 1981

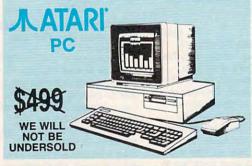

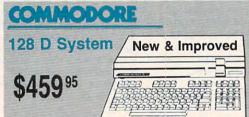

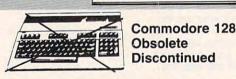

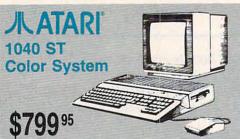

1-800-233-8760

# PC COMPATIBLE HARDWARE

PC 51/4 Drive \$119 MS DOS + Basic Soft ..... ..... \$59 BCM 12G Gr. Monitor ..... \$89 BCM 12A Am. Monitor ..... \$89 BCM 14C Color RGB Monitor ..... \$269 BCC CG Color Card ...... \$94.99 BCPC PC/XT Comp .. .... \$559 Avatex Graphics Card .. \$169 \$CALL Zuckerboard ..... SCALL Iomege Bernoulli ..... SCALL Hercules ..... \$CALL AST

# Seagate HARD DRIVES

| 20 meg    |                  | \$275. |
|-----------|------------------|--------|
| 30 meg    |                  | \$315. |
|           |                  |        |
| Drives in | clude controller |        |

# COMMODORE

| 1541 C Disk Drive     | \$168.9 |
|-----------------------|---------|
| 1571 Disk Drive       | \$219.9 |
| 1581 Disk Drive       | \$199.9 |
| Indus GT C-64 Drive   | \$169.9 |
| Blue Chip 64C Drive   | \$CAL   |
| Blue Chip C 128 Drive | \$CAL   |
| 1802C Monitor         | \$194.9 |
| 1902A Monitor         | \$23    |
| 2002 Monitor          | \$249.9 |
| 1901 Monitor          |         |
| 64 C Computer         |         |
| 128D Computer/Drive . |         |
| 1670 Modem            |         |
| C-1351 Mouse          | \$32.9  |
| 1700 RAM              |         |
| C-1750 RAM            | \$169.9 |
| 1764 RAM C64          |         |
| Geos                  |         |
|                       |         |

# 

| 520 ST FM Mono       | \$475. |
|----------------------|--------|
| 520 ST FM Color      | \$599. |
| 1040 ST Mono         | \$665. |
| 1040 ST Color        | \$799. |
| 130XE Computer       | \$1    |
| 1050 Drive           |        |
| SX551 Drive          | \$179. |
| SF 314 Disk Drive    | \$199. |
| SF 354 Disk Drive    | \$119. |
| 1050 Drive (XE,XL)   | \$1    |
| Indus GT Atari Drive |        |
| SHD 204 20 MEG Drive | \$569. |
| XM301 Modem          | \$42.  |
| SX212 Modem          | \$89.  |
|                      |        |

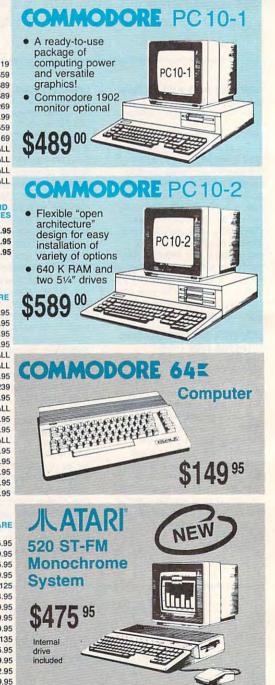

### **Price Guarantee**

Since 1981, we have led the industry by continuing to offer the lowest national prices while providing quality service. Many companies have come and gone trying to imitate our quality and service. If by some oversight we do not have the lowest prices advertised on the products you desire, then we would appreciate the opportunity to rectify this oversight.

mononononononononononono

Monitors

000

onono

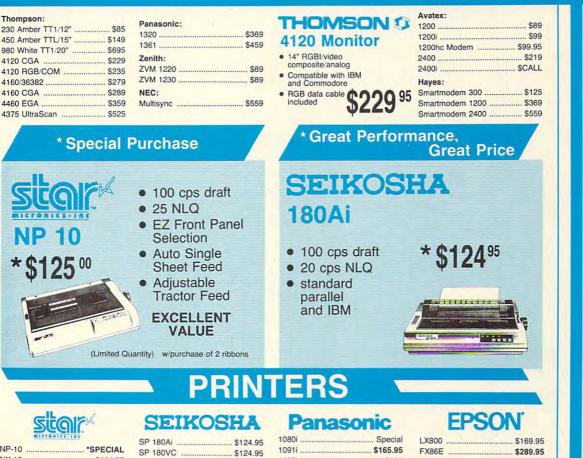

| NP-10              | .*SPECIAL |
|--------------------|-----------|
| NX-10              | \$144.95  |
| NX-10C w/interface | \$165.95  |
| NL-10              | \$195.95  |
| NX-15              | \$279.95  |
| ND-10              | \$249.95  |
| ND-15              | \$375.95  |
| NR-15              | \$409.95  |
| NB-15              | \$699.95  |
| NB24-10            | \$409.95  |
| NB24-15            | \$549.95  |
| SD-10              | \$229     |
| SD-15              | \$345     |
|                    |           |

# DIABLO

SR-10 ..... \$369 SR-15 ..... \$429

| D25      | \$499                        |
|----------|------------------------------|
| 635      |                              |
| D-80 IF  |                              |
| (special | shipping - call for details) |

Printer ribbons available. Priced from \$4.99

| . \$124.95 |
|------------|
| . \$124.95 |
| \$159      |
| \$159      |
| . \$135.95 |
| . \$144.95 |
| \$155.95   |
| \$155.95   |
| . \$295.95 |
| . \$299.95 |
| \$375.95   |
| \$879.95   |
| \$7.95     |
| \$349      |
| \$429      |
| CD.        |
|            |

# RKOTHER

| M1109  | ******           | \$19 |
|--------|------------------|------|
| M1409  |                  | \$33 |
| M1509  |                  | \$36 |
| M1709  |                  | \$47 |
| Twinwr | iter Dot & Daisy | \$84 |
| 2024 L | etter Quality    | \$66 |
| HR40 . |                  | \$57 |
| HR60 . |                  | CAL  |
|        |                  |      |

#### 10921 \$295 1592 \$379 1595 \$419 3131 \$259 3151 \$399 KXP 4450 Laser ..... . SCALL

# **OKIDATA**

| Okimate 20       | \$11     |
|------------------|----------|
| Plug N Play Cart | \$CALI   |
| 120              | \$189.9  |
| 180              | \$219.9  |
| 182              | \$229.9  |
| 192+             | \$309.9  |
| 193+             | \$449.9  |
| 292 w/interface  | \$449.9  |
| 293 w/interface  | \$589.95 |
| 294 w/interface  | \$839.95 |
| 393              | \$989.9  |
|                  |          |

# NEW

Panasonic 1080i Mod. 2 . \$154.95 Panasonic 1091i Mod. 2 ... 174.95

| LX800  | \$169.95 |
|--------|----------|
| FX86E  | \$289.95 |
| FX286E | \$415.95 |
| EX800  | \$349.95 |
| EX1000 | \$469.95 |
| LQ800  | \$419.95 |
| LQ1000 | \$589.95 |
| LQ2500 | \$834.95 |
| GQ3500 | \$LOW    |
|        |          |

# SILVER REED

| EXP 420P        | <br>\$209 |
|-----------------|-----------|
| EXP 600P        | <br>\$539 |
| <b>EXP 800P</b> | <br>\$649 |

www.commodore.ca

# CITIZEN

| 120 D     |    | \$164.95 |  |
|-----------|----|----------|--|
| MSP-10    |    | \$259.95 |  |
| MSP-20    |    | \$289.95 |  |
| MSP-15    |    | \$324.95 |  |
| MSP-25    |    | \$389.95 |  |
| MSP-50    |    | . \$CALL |  |
| MSP-55    |    | . \$CALL |  |
| Premiere  | 35 | \$464.95 |  |
| Tribute 2 | 24 | \$624.95 |  |

# \* The Reliable, Affordable Choice

1080i

Panasonic

\*\$139<sup>95</sup>

- 120 cps Draft Mode
- 24 cps NLQ
- Word Process Friction Feed
- (2-year warranty)
- Modems

# TARI ST

# SOFTWARE

| COMMODORE | <b>I</b> 6 | OMMODORE    |
|-----------|------------|-------------|
|           |            | SILLINGPORE |

|          | 01      |
|----------|---------|
|          |         |
|          | \$24.95 |
|          | \$24.95 |
|          | \$24.95 |
|          | \$24.95 |
|          | \$26.95 |
|          | \$26.95 |
|          | \$26.95 |
| s        |         |
|          | \$27.95 |
| seball   |         |
| er       | \$19.95 |
|          | \$24.95 |
| le       | \$24.95 |
| tems:    |         |
| d        |         |
| ]        | \$51.95 |
| lations: |         |
|          | \$24.95 |
|          | \$24.95 |
| )        |         |
| est      | \$24.95 |
|          | \$18.95 |
|          | \$24.95 |
|          | \$22.95 |

# ODORE

|           | \$24.95 |
|-----------|---------|
| ses #1.   | \$13.95 |
| ses #2.   | \$13.95 |
|           | \$23.95 |
|           | \$29.95 |
|           | \$24.95 |
| ent       | \$13.95 |
|           | \$13.95 |
|           | \$13.95 |
| Brd       | \$24.95 |
|           |         |
|           | \$18.95 |
| er        | SNEW    |
|           |         |
|           | \$22.95 |
| ketball . | \$22.95 |
| ketbail.  | \$9.50  |
|           | \$22.95 |
|           | \$19.95 |
|           | \$22.95 |
|           | \$18.95 |
|           | \$14.95 |
| sses      | \$24.95 |
|           | \$24.95 |
|           | \$24.95 |
| ator      | \$19.95 |
| vorks:    | ¢rones  |
|           | \$35.95 |
|           | \$23.95 |
|           | \$19.95 |
|           | \$24.95 |
|           | \$29.95 |
| op        | \$29.95 |
| op        | Q20.00  |
| 128K      | \$27.95 |
| iego      | \$22.95 |
| II, III   | \$15.95 |
|           | \$12.95 |
|           |         |
| npan      |         |
| er        |         |
|           | 012.00  |
|           | 617.05  |
| ıdar      |         |
|           | \$22.95 |

| Fastload                                                                                                    | \$22.95                                                                                                    |
|----------------------------------------------------------------------------------------------------|----------------------------------------------------------------------------------------------------|
| Football                                                                                                    |                                                                                                    |
| Movie Monster                                                                                                    | \$13.95                                                                                                    |
| Multiplan                                                                                                    |                                                                                                    |
| Sub Battle                                                                                                    | \$24.95                                                                                                    |
| Winter Games                                                                                                    |                                                                                                    |
| Super Cycle                                                                                                    | \$13.95                                                                                                    |
| Graphics Scrapbook                                                                                                    | \$14.95                                                                                                    |
| California Games                                                                                                    | \$24.95                                                                                                    |
| Str. Sports Basketball .                                                                                                    |                                                                                                    |
| Wid.'s Great Baseball .<br>Summer Games II                                                                                                    | \$13.95                                                                                                    |
| Vorpol Utility Kit                                                                                                    | \$13.05                                                                                                    |
| World Games                                                                                                    |                                                                                                    |
| Firebird:                                                                                                    | QLL.OU                                                                                                    |
| Colossus Chess IV                                                                                                    | \$10.05                                                                                                    |
| Elite                                                                                                    |                                                                                                    |
| Golden Path                                                                                                    | \$22.95                                                                                                    |
| Guild of Thieves                                                                                                    |                                                                                                    |
| Pawn                                                                                                    |                                                                                                    |
| Talking Teacher                                                                                                    | \$22.95                                                                                                    |
| Tracker                                                                                                    |                                                                                                    |
| Starglider                                                                                                    |                                                                                                    |
| Sentry                                                                                                    |                                                                                                    |
| Hi Tech Expressions:                                                                                                    |                                                                                                    |
| Heart Ware                                                                                                    | . \$6.50                                                                                                    |
| Holiday Paper                                                                                                    | . \$8.95                                                                                                    |
| Card Ware                                                                                                    | . \$6.50                                                                                                    |
| Party Ware                                                                                                    |                                                                                                    |
| Learning Company:                                                                                                    |                                                                                                    |
| Reader Rabbit                                                                                                    | \$24.95                                                                                                    |
| Magic Spells                                                                                                    |                                                                                                    |
| Gertrude's Secrets                                                                                                    | \$19.95                                                                                                    |
| Rocky's Boots                                                                                                    |                                                                                                    |
| Microleague:                                                                                                    |                                                                                                    |
| Microleag. Baseball                                                                                                    | \$24.95                                                                                                    |
| General Manager                                                                                                    |                                                                                                    |
| Stat Disk                                                                                                    |                                                                                                    |
| '86 Team Disk                                                                                                    | \$13.95                                                                                                    |
|                                                                                                    |                                                                                                    |
| Microleag, Wrestling                                                                                                    | SNew                                                                                                    |
| Microleag. Wrestling                                                                                                    | SNew                                                                                                    |
| Microprose:                                                                                                    |                                                                                                    |
| Microprose:<br>F-15 Strike Eagle                                                                                                    | \$22.95                                                                                                    |
| Microprose:<br>F-15 Strike Eagle<br>Gunship                                                                                                    | \$22.95<br>\$22.95                                                                                                    |
| Microprose:<br>F-15 Strike Eagle<br>Gunship<br>Kennedy Approach<br>Silent Service                                                                                                    | \$22.95<br>\$22.95<br>\$15.95<br>\$22.95                                                                                                    |
| Microprose:<br>F-15 Strike Eagle<br>Gunship<br>Kennedy Approach<br>Silent Service<br>Solo Flight                                                                                                    | \$22.95<br>\$22.95<br>\$15.95<br>\$22.95<br>\$18.95                                                                                                    |
| Microprose:<br>F-15 Strike Eagle<br>Gunship<br>Kennedy Approach<br>Silent Service<br>Solo Flight<br>Top Gunner                                                                                                    | \$22.95<br>\$22.95<br>\$15.95<br>\$22.95<br>\$18.95                                                                                                    |
| Microprose:<br>F-15 Strike Eagle<br>Gunship<br>Kennedy Approach<br>Silent Service<br>Solo Flight<br>Top Gunner<br>Springboard:                                                                                                    | \$22.95<br>\$22.95<br>\$15.95<br>\$22.95<br>\$18.95<br>\$15.95                                                                                                    |
| Microprose:<br>F-15 Strike Eagle<br>Gunship<br>Kennedy Approach<br>Silent Service<br>Solo Flight                                                                                                    | \$22.95<br>\$22.95<br>\$15.95<br>\$22.95<br>\$18.95<br>\$15.95                                                                                                    |
| Microprose:<br>F-15 Strike Eagle<br>Gunship<br>Kennedy Approach<br>Silent Service<br>Solo Flight<br>Top Gunner                                                                                                    | \$22.95<br>\$22.95<br>\$15.95<br>\$22.95<br>\$18.95<br>\$15.95<br>\$15.95<br>\$31.95                                                                                                    |
| Microprose:<br>F-15 Strike Eagle<br>Gunship<br>Kennedy Approach<br>Silent Service<br>Solo Flight<br>Top Gunner<br>Springboard:<br>Newsroom<br>Certificate Maker<br>Cilp Art Vol. #1                                                                                                    | \$22.95<br>\$22.95<br>\$15.95<br>\$22.95<br>\$18.95<br>\$15.95<br>\$31.95<br>\$31.95<br>\$31.95<br>\$19.95                                                                                                    |
| Microprose:<br>F-15 Strike Eagle<br>Gunship<br>Kennedy Approach<br>Silent Service<br>Solo Flight<br>Top Gunner<br>Springboard:<br>Newsroom                                                                                                    | \$22.95<br>\$22.95<br>\$15.95<br>\$22.95<br>\$18.95<br>\$15.95<br>\$31.95<br>\$31.95<br>\$31.95<br>\$19.95                                                                                                    |
| Microprose:<br>F-15 Strike Eagle<br>Gunship<br>Kennedy Approach<br>Silent Service<br>Solo Flight<br>Top Gunner<br>Springboard:<br>Newsroom<br>Certificate Maker<br>Clip Art Vol. #1<br>Clip Art Vol. #2                                                                                                    | \$22.95<br>\$22.95<br>\$15.95<br>\$18.95<br>\$15.95<br>\$15.95<br>\$31.95<br>\$31.95<br>\$19.95<br>\$25.95<br>\$19.95                                                                                                    |
| Microprose:<br>F-15 Strike Eagle<br>Gunship<br>Silent Service<br>Solo Flight<br>Top Gunner<br>Springboard:<br>Newsroom<br>Certificate Maker<br>Cilip Art Vol. #1                                                                                                    | \$22.95<br>\$22.95<br>\$15.95<br>\$18.95<br>\$15.95<br>\$15.95<br>\$31.95<br>\$31.95<br>\$19.95<br>\$25.95<br>\$19.95                                                                                                    |
| Microprose:<br>F-15 Strike Eagle<br>Gunship<br>Kennedy Approach<br>Silent Service<br>Solo Flight<br>Top Gunner<br>Springboard:<br>Newsroom<br>Certificate Maker<br>Clip Art Vol. #1<br>Clip Art Vol. #2                                                                                                    | \$22.95<br>\$22.95<br>\$15.95<br>\$18.95<br>\$15.95<br>\$15.95<br>\$31.95<br>\$31.95<br>\$19.95<br>\$25.95<br>\$19.95<br>\$25.95<br>\$19.95<br>\$32.95                                                                                                    |
| Microprose:<br>F-15 Strike Eagle<br>Gunship<br>Kennedy Approach<br>Silent Service<br>Solo Flight<br>Top Gunner<br>Springboard:<br>Newsroom<br>Certificate Maker<br>Clip Art Vol. #1<br>Clip Art Vol. #2<br>Graphics Expander<br>Strategic Simulations:<br>Gemstone Healer                                                                                                    | \$22.95<br>\$15.95<br>\$15.95<br>\$15.95<br>\$15.95<br>\$15.95<br>\$15.95<br>\$31.95<br>\$31.95<br>\$19.95<br>\$25.95<br>\$19.95<br>\$32.95<br>\$32.95<br>\$32.95                                                                                                    |
| Microprose:<br>F-15 Strike Eagle<br>Gunship<br>Kennedy Approach<br>Silent Service<br>Solo Flight<br>Top Gunner<br>Springboard:<br>Newsroom<br>Certificate Maker<br>Clip Art Vol. #1<br>Clip Art Vol. #2<br>Clip Art Vol. #3<br>Graphics Expander<br>Strategic Simulations:<br>Gemstone Healer<br>Gettysburg                                                                                                    | \$22.95<br>\$15.95<br>\$15.95<br>\$15.95<br>\$15.95<br>\$15.95<br>\$31.95<br>\$31.95<br>\$31.95<br>\$31.95<br>\$25.95<br>\$19.95<br>\$32.95<br>\$19.95<br>\$32.95                                                                                                    |
| Microprose:<br>F-15 Strike Eagle<br>Gunship                                                                                                    | \$22.95<br>\$22.95<br>\$15.95<br>\$18.95<br>\$15.95<br>\$19.95<br>\$19.95<br>\$19.95<br>\$22.95<br>\$19.95<br>\$32.95<br>\$32.95<br>\$32.95<br>\$35.95<br>\$35.95                                                                                                    |
| Microprose:<br>F-15 Strike Eagle<br>Gunship Kennedy Approach<br>Silent Service Solo Flight<br>Top Gunner<br>Springboard:<br>Newsroom Certificate Maker<br>Clip Art Vol. #1<br>Clip Art Vol. #1<br>Clip Art Vol. #3<br>Graphics Expander<br>Strategic Simulations:<br>Gentysburg<br>Gettysburg<br>Kampfgruppe<br>Phantasie II                                                                                                    | \$22.95<br>\$22.95<br>\$15.95<br>\$12.95<br>\$18.95<br>\$18.95<br>\$19.95<br>\$19.95<br>\$19.95<br>\$22.95<br>\$19.95<br>\$32.95<br>\$19.95<br>\$32.95<br>\$35.95<br>\$35.95<br>\$35.95<br>\$24.95                                                                                                    |
| Microprose:<br>F-15 Strike Eagle<br>Gunship<br>Kennedy Approach<br>Silent Service<br>Solo Flight<br>Top Gunner<br>Springboard:<br>Newsroom<br>Certificate Maker<br>Cilip Art Vol. #1<br>Cilip Art Vol. #2<br>Cilip Art Vol. #2<br>Graphics Expander<br>Strategic Simulations:<br>Gernstone Healer<br>Gettysburg<br>Kampfgruppe<br>Phantasie II<br>Phantasie II                                                                                                    | \$22.95<br>\$15.95<br>\$15.95<br>\$15.95<br>\$15.95<br>\$15.95<br>\$31.95<br>\$31.95<br>\$31.95<br>\$19.95<br>\$25.95<br>\$19.95<br>\$32.95<br>\$32.95<br>\$35.95<br>\$35.95<br>\$35.95<br>\$24.95                                                                                                    |
| Microprose:<br>F-15 Strike Eagle<br>Gunship<br>Kennedy Approach<br>Silent Service<br>Solo Flight<br>Top Gunner<br>Springboard:<br>Newsroom<br>Certificate Maker<br>Clip Art Vol. #1<br>Clip Art Vol. #2<br>Clip Art Vol. #3<br>Graphics Expander<br>Strategic Simulations:<br>Gentstone Healer<br>Gettysburg<br>Rampfgruppe<br>Phantasie II<br>Phantasie II                                                                                                    | \$22.95<br>\$15.95<br>\$15.95<br>\$15.95<br>\$15.95<br>\$15.95<br>\$19.95<br>\$19.95<br>\$25.95<br>\$19.95<br>\$25.95<br>\$19.95<br>\$32.95<br>\$35.95<br>\$35.95<br>\$24.95<br>\$24.95<br>\$24.95                                                                                                    |
| Microprose:<br>F-15 Strike Eagle<br>Gunship<br>Kennedy Approach<br>Silent Service<br>Solo Flight<br>Top Gunner<br>Springboard:<br>Newsroom<br>Certificate Maker<br>Clip Art Vol. #1<br>Clip Art Vol. #2<br>Clip Art Vol. #3<br>Graphics Expander<br>Strategic Simulations:<br>Gentstone Healer<br>Gettysburg<br>Kampfgruppe<br>Phantasie II<br>Ring of Zelfin<br>Road War 2000                                                                                                    | \$22.95<br>\$22.95<br>\$15.95<br>\$15.95<br>\$15.95<br>\$19.95<br>\$19.95<br>\$19.95<br>\$25.95<br>\$19.95<br>\$32.95<br>\$35.95<br>\$35.95<br>\$35.95<br>\$24.95<br>\$24.95<br>\$24.95                                                                                                    |
| Microprose:<br>F-15 Strike Eagle<br>Gunship                                                                                                    | \$22.95<br>\$22.95<br>\$15.95<br>\$12.95<br>\$18.95<br>\$18.95<br>\$19.95<br>\$31.95<br>\$19.95<br>\$25.95<br>\$19.95<br>\$32.95<br>\$32.95<br>\$35.95<br>\$35.95<br>\$35.95<br>\$35.95<br>\$24.95<br>\$24.95<br>\$24.95<br>\$24.95                                                                                                    |
| Microprose:<br>F-15 Strike Eagle<br>Gunship<br>Kennedy Approach<br>Solo Flight<br>Top Gunner<br>Springboard:<br>Newsroom<br>Certificate Maker<br>Clip Art Vol. #1<br>Clip Art Vol. #2<br>Clip Art Vol. #2<br>Clip Art Vol. #2<br>Graphics Expander<br>Strategic Simulations:<br>Gemstone Healer<br>Gettysburg<br>Kampfgruppe<br>Phantasie II<br>Phantasie II<br>Phantasie III<br>Ring of Zelfin<br>Road War 2000<br>Shard of Spring<br>Wizards Crown                                                                                                    | \$22.95<br>\$15.95<br>\$15.95<br>\$15.95<br>\$15.95<br>\$15.95<br>\$19.95<br>\$31.95<br>\$19.95<br>\$25.95<br>\$19.95<br>\$32.95<br>\$32.95<br>\$32.95<br>\$35.95<br>\$35.95<br>\$35.95<br>\$24.95<br>\$24.95<br>\$24.95<br>\$24.95                                                                                                    |
| Microprose:<br>F-15 Strike Eagle<br>Gunship                                                                                                    | \$22.95<br>\$15.95<br>\$15.95<br>\$15.95<br>\$15.95<br>\$15.95<br>\$19.95<br>\$19.95<br>\$25.95<br>\$19.95<br>\$25.95<br>\$19.95<br>\$35.95<br>\$35.95<br>\$34.95<br>\$24.95<br>\$24.95<br>\$24.95<br>\$24.95<br>\$24.95<br>\$24.95<br>\$24.95<br>\$24.95<br>\$24.95                                                                                                    |
| Microprose:<br>F-15 Strike Eagle<br>Gunship                                                                                                    | \$22.95<br>\$22.95<br>\$15.95<br>\$15.95<br>\$15.95<br>\$15.95<br>\$19.95<br>\$19.95<br>\$25.95<br>\$19.95<br>\$25.95<br>\$19.95<br>\$35.95<br>\$35.95<br>\$35.95<br>\$24.95<br>\$24.95<br>\$25.95<br>\$25.95<br>\$25.95<br>\$25.95<br>\$25.95<br>\$25.95<br>\$25.95<br>\$25.95<br>\$25.95<br>\$25.95<br>\$25.95<br>\$25.95<br>\$25.95<br>\$25.95<br>\$25.95<br>\$25.95<br>\$25.95<br>\$25.95<br>\$24.95<br>\$24.95 |
| Microprose:<br>F-15 Strike Eagle<br>Gunship<br>Kennedy Approach<br>Silent Service<br>Solo Flight<br>Top Gunner<br>Springboard:<br>Newsroom<br>Certificate Maker<br>Clip Art Vol. #1<br>Clip Art Vol. #2<br>Clip Art Vol. #3<br>Graphics Expander<br>Strategic Simulations:<br>Gernstone Healer<br>Gettysburg<br>Kampfgruppe<br>Phantasie II<br>Phantasie II | \$22.95<br>\$22.95<br>\$15.95<br>\$12.95<br>\$18.95<br>\$18.95<br>\$19.95<br>\$31.95<br>\$19.95<br>\$25.95<br>\$19.95<br>\$32.95<br>\$35.95<br>\$35.95<br>\$35.95<br>\$24.95<br>\$24.95<br>\$25.95<br>\$25.95<br>\$35.95<br>\$35.95                                                                                                    |
| Microprose:<br>F-15 Strike Eagle<br>Gunship<br>Kennedy Approach<br>Silent Service<br>Solo Flight<br>Top Gunner<br>Springboard:<br>Newsroom<br>Certificate Maker<br>Clip Art Vol. #1<br>Clip Art Vol. #2<br>Clip Art Vol. #3<br>Graphics Expander<br>Strategic Simulations:<br>Gemstone Healer<br>Gettysburg<br>Kampfgruppe<br>Phantasie II<br>Phantasie II  | \$22.95<br>\$22.95<br>\$15.95<br>\$12.95<br>\$18.95<br>\$15.95<br>\$31.95<br>\$31.95<br>\$25.95<br>\$19.95<br>\$32.95<br>\$32.95<br>\$35.95<br>\$35.95<br>\$24.95<br>\$24.95<br>\$25.95<br>\$35.95<br>\$35.95                                                                                                    |
| Microprose:<br>F-15 Strike Eagle<br>Gunship<br>Kennedy Approach<br>Solo Flight<br>Top Gunner<br>Springboard:<br>Newsroom<br>Certificate Maker<br>Cilip Art Vol. #1<br>Cilip Art Vol. #1<br>Cilip Art Vol. #2<br>Cilip Art Vol. #3<br>Graphics Expander<br>Strategic Simulations:<br>Gertstone Healer<br>Gettysburg<br>Kampfgruppe<br>Phantasie II<br>Phantasie II<br>Phantasie II<br>Phantasie II<br>Ring of Zelfin<br>Road War 2000<br>Shard of Spring<br>Wizards Crown<br>War in the S. Pacific<br>Wargame Constr.<br>Battlecruiser<br>Gemstone Warrior<br>Battle of Antetierm                                                                                                    | \$22.95<br>\$15.95<br>\$15.95<br>\$15.95<br>\$15.95<br>\$15.95<br>\$19.95<br>\$19.95<br>\$25.95<br>\$19.95<br>\$25.95<br>\$19.95<br>\$35.95<br>\$35.95<br>\$24.95<br>\$24.95<br>\$25.95<br>\$25.95<br>\$25.95<br>\$25.95                                                                                                    |
| Microprose:<br>F-15 Strike Eagle<br>Gunship<br>Kennedy Approach<br>Silent Service<br>Solo Flight<br>Top Gunner<br>Springboard:<br>Newsroom<br>Certificate Maker<br>Cilip Art Vol. #1<br>Cilip Art Vol. #2<br>Cilip Art Vol. #3<br>Graphics Expander<br>Strategic Simulations:<br>Gentstone Healer<br>Gettysburg<br>Kampfgruppe<br>Phantasie II<br>Phantasie II<br>Phantasie II<br>Phantasie II<br>Phantasie II<br>Phantasie II<br>Road War 2000<br>Shard of Spring<br>Wizards Crown<br>War in the S. Pacific<br>Wargame Constr.<br>Battlecruiser<br>Genstone Warrior<br>Battle of Antetiem<br>Colonial Conquest                                                                                                    | \$22.95<br>\$15.95<br>\$15.95<br>\$15.95<br>\$15.95<br>\$15.95<br>\$19.95<br>\$19.95<br>\$19.95<br>\$25.95<br>\$19.95<br>\$35.95<br>\$35.95<br>\$35.95<br>\$24.95<br>\$24.95<br>\$24.95<br>\$24.95<br>\$24.95<br>\$24.95<br>\$24.95<br>\$35.95<br>\$18.95<br>\$35.95<br>\$18.95<br>\$35.95<br>\$18.95<br>\$35.95<br>\$18.95<br>\$35.95<br>\$18.95<br>\$35.95<br>\$18.95<br>\$35.95<br>\$18.95<br>\$35.95<br>\$18.95<br>\$35.95<br>\$18.95<br>\$35.95<br>\$35.95<br>\$24.95<br>\$35.95<br>\$35.95<br>\$35.95<br>\$35.95<br>\$35.95<br>\$35.95<br>\$35.95<br>\$35.95<br>\$24.95<br>\$35.95<br>\$35.95<br>\$35.95<br>\$35.95<br>\$35.95<br>\$35.95<br>\$24.95<br>\$35.95<br>\$35.95<br>\$35.95<br>\$35.95<br>\$35.95<br>\$35.95<br>\$24.95<br>\$35.95<br>\$35.95<br>\$35.95<br>\$35.95<br>\$35.95<br>\$35.95<br>\$24.95<br>\$35.95<br>\$35.95<br>\$35.95<br>\$35.95<br>\$35.95<br>\$35.95<br>\$24.95<br>\$35.95<br>\$35.95<br>\$35.95<br>\$35.95<br>\$35.95<br>\$35.95<br>\$24.95<br>\$35.95<br>\$35.95                                                                                         |
| Microprose:<br>F-15 Strike Eagle<br>Gunship<br>Kennedy Approach<br>Silent Service<br>Solo Flight<br>Top Gunner<br>Springboard:<br>Newsroom<br>Certificate Maker<br>Cilip Art Vol. #1<br>Cilip Art Vol. #2<br>Cilip Art Vol. #2<br>Graphics Expander<br>Strategic Simulations:<br>Gentstone Healer<br>Gettysburg<br>Kampfgruppe<br>Phantasie II<br>Phantasie II<br>Phantasie III<br>Phantasie III<br>Road War 2000<br>Shard of Spring<br>Wizards Crown<br>War in the S. Pacific<br>Wargame Constr.<br>Battlecruiser<br>Genstone Warrior<br>Battle of Antetiem<br>Colonial Conquest<br>Computer Ambush                                                                                                    | \$22.95<br>\$15.95<br>\$15.95<br>\$15.95<br>\$15.95<br>\$19.95<br>\$19.95<br>\$25.95<br>\$19.95<br>\$31.95<br>\$32.95<br>\$19.95<br>\$35.95<br>\$35.95<br>\$35.95<br>\$24.95<br>\$24.95<br>\$24.95<br>\$24.95<br>\$24.95<br>\$35.95<br>\$35.95                                                                                                    |
| Microprose:<br>F-15 Strike Eagle<br>Gunship<br>Kennedy Approach<br>Silent Service<br>Solo Flight<br>Top Gunner<br>Springboard:<br>Newsroom<br>Certificate Maker<br>Cilip Art Vol. #1<br>Cilip Art Vol. #2<br>Cilip Art Vol. #2<br>Cilip Art Vol. #3<br>Graphics Expander<br>Strategic Simulations:<br>Gentstone Healer<br>Gettysburg<br>Kampfgruppe<br>Phantasie II<br>Phantasie II<br>Phantasie III<br>Phantasie III<br>Road War 2000<br>Shard of Spring<br>Wizards Crown<br>War in the S. Pacific<br>Wargame Constr.<br>Battlecruiser<br>Gemstone Warrior<br>Battle of Antetiem<br>Colonial Conquest<br>Computer Ambush<br>B-24                                                                                                    | \$22.95<br>\$15.95<br>\$15.95<br>\$15.95<br>\$15.95<br>\$19.95<br>\$19.95<br>\$25.95<br>\$19.95<br>\$31.95<br>\$32.95<br>\$19.95<br>\$35.95<br>\$35.95<br>\$35.95<br>\$24.95<br>\$24.95<br>\$24.95<br>\$24.95<br>\$24.95<br>\$35.95<br>\$35.95                                                                                                    |
| Microprose:<br>F-15 Strike Eagle<br>Gunship                                                                                                    | \$22.95<br>\$22.95<br>\$15.95<br>\$12.95<br>\$13.95<br>\$13.95<br>\$31.95<br>\$25.95<br>\$19.95<br>\$25.95<br>\$19.95<br>\$32.95<br>\$35.95<br>\$35.95<br>\$24.95<br>\$24.95<br>\$24.95<br>\$24.95<br>\$24.95<br>\$24.95<br>\$24.95<br>\$24.95<br>\$24.95<br>\$35.95<br>\$18.95<br>\$35.95<br>\$18.95<br>\$35.95<br>\$18.95<br>\$35.95<br>\$35.95<br>\$18.95<br>\$35.95<br>\$18.95<br>\$24.95<br>\$24.95<br>\$35.95<br>\$18.95<br>\$35.95<br>\$18.95<br>\$24.95<br>\$24.95<br>\$24.95<br>\$35.95<br>\$18.95<br>\$35.95<br>\$35.95<br>\$35.95<br>\$35.95<br>\$35.95<br>\$24.95<br>\$35.95<br>\$35.95<br>\$35.95<br>\$35.95<br>\$24.95<br>\$24.95<br>\$24.95<br>\$35.95<br>\$35.95<br>\$35.95<br>\$24.95<br>\$24.95<br>\$35.95<br>\$35.95<br>\$35.95<br>\$35.95<br>\$35.95<br>\$35.95<br>\$35.95<br>\$24.95<br>\$35.95<br>\$35.95<br>\$35.95<br>\$35.95<br>\$35.95<br>\$35.95<br>\$24.95<br>\$35.95<br>\$35.95<br>\$35.95<br>\$35.95<br>\$24.95<br>\$35.95<br>\$35.95<br>\$35.95<br>\$35.95<br>\$24.95<br>\$24.95<br>\$35.95<br>\$35.95<br>\$35.95<br>\$24.95<br>\$24.95<br>\$35.95<br>\$35.95<br>\$35.95<br>\$35.95<br>\$24.95<br>\$24.95<br>\$24.95<br>\$35.95<br>\$35.95<br>\$35.95<br>\$35.95<br>\$24.95<br>\$24.95<br>\$35.95<br>\$35.95<br>\$35.95<br>\$24.95<br>\$24.95<br>\$35.95<br>\$35.95<br>\$35.95<br>\$35.95<br>\$24.95<br>\$24.95<br>\$24.95<br>\$35.95<br>\$35.95<br>\$35.95<br>\$24.95<br>\$24.95<br>\$24.95<br>\$35.95<br>\$35.95<br>\$35.95<br>\$35.95<br>\$35.95<br>\$35.95<br>\$24.95<br>\$35.95<br>\$35.95                                                                                                    |
| Microprose:<br>F-15 Strike Eagle<br>Gunship<br>Kennedy Approach<br>Solo Flight<br>Top Gunner<br>Springboard:<br>Newsroom<br>Certificate Maker<br>Clip Art Vol. #1<br>Clip Art Vol. #2<br>Clip Art Vol. #2<br>Clip Art Vol. #3<br>Graphics Expander<br>Strategic Simulations:<br>Gernstone Healer<br>Gettysburg<br>Kampfgruppe<br>Phantasie II<br>Phantasie II<br>Phantasie II<br>Phantasie III<br>Ring of Zelfin<br>Road War 2000<br>Shard of Spring<br>Wizards Crown<br>War in the S. Pacific<br>Wargame Constr.<br>Battleoruiser<br>Gemstone Warior<br>Battle of Antetiern<br>Colonial Conquest<br>Computer Ambush<br>B-24<br>Flight Simulator II                                                                                                    | \$22.95<br>\$15.95<br>\$15.95<br>\$15.95<br>\$15.95<br>\$19.95<br>\$19.95<br>\$29.96<br>\$19.95<br>\$29.95<br>\$19.95<br>\$35.95<br>\$35.95<br>\$24.95<br>\$24.95<br>\$35.95<br>\$35.95<br>\$35.95<br>\$35.95<br>\$35.95<br>\$35.95<br>\$35.95<br>\$35.95<br>\$35.95<br>\$35.95<br>\$35.95<br>\$35.95<br>\$35.95<br>\$35.95<br>\$35.95<br>\$35.95<br>\$35.95<br>\$35.95<br>\$35.95<br>\$35.95<br>\$35.95<br>\$35.95<br>\$22.95<br>\$35.95<br>\$22.95<br>\$35.95<br>\$22.95<br>\$23.95<br>\$23.95                                             |
| Microprose:<br>F-15 Strike Eagle<br>Gunship                                                                                                    | \$22.95<br>\$15.95<br>\$15.95<br>\$15.95<br>\$15.95<br>\$15.95<br>\$19.95<br>\$19.95<br>\$25.95<br>\$19.95<br>\$24.95<br>\$24.95<br>\$25.95<br>\$35.95<br>\$35.95                                                                                                    |
| Microprose:<br>F-15 Strike Eagle<br>Gunship                                                                                                    | \$22.95<br>\$22.95<br>\$15.95<br>\$15.95<br>\$15.95<br>\$19.95<br>\$19.95<br>\$25.95<br>\$19.95<br>\$24.95<br>\$24.95<br>\$24.95<br>\$24.95<br>\$24.95<br>\$24.95<br>\$24.95<br>\$24.95<br>\$24.95<br>\$35.95<br>\$18.95<br>\$24.95<br>\$24.95<br>\$35.95<br>\$35.95<br>\$35.95<br>\$35.95<br>\$35.95<br>\$35.95<br>\$32.95<br>\$32.95<br>\$32.95<br>\$32.95<br>\$32.95<br>\$32.95<br>\$32.95<br>\$32.95<br>\$32.95<br>\$32.95<br>\$32.95<br>\$32.95<br>\$32.95<br>\$35.95<br>\$35.95<br>\$32.95<br>\$35.95<br>\$32.95<br>\$32.95<br>\$32.95<br>\$32.95<br>\$35.95<br>\$35.95<br>\$35.95<br>\$35.95<br>\$35.95<br>\$35.95<br>\$35.95<br>\$35.95<br>\$35.95<br>\$35.95<br>\$35.95<br>\$35.95<br>\$35.95<br>\$35.95<br>\$35.95<br>\$35.95<br>\$35.95<br>\$32.95<br>\$35.95<br>\$32.95<br>\$35.95<br>\$35.95<br>\$32.95<br>\$35.95<br>\$35.95<br>\$32.95<br>\$35.95<br>\$32.95<br>\$32.95                                                                                                    |
| Microprose:<br>F-15 Strike Eagle<br>Gunship<br>Kennedy Approach<br>Silent Service<br>Solo Flight<br>Top Gunner<br>Springboard:<br>Newsroom<br>Certificate Maker<br>Cilip Art Vol. #1<br>Cilip Art Vol. #2<br>Cilip Art Vol. #2<br>Graphics Expander<br>Strategic Simulations:<br>Gentstone Healer<br>Gettysburg<br>Kampfgruppe<br>Phantasie II<br>Phantasie II<br>Phantasie III<br>Phantasie III<br>Phantasie III<br>Road War 2000<br>Shard of Spring<br>Wizards Crown<br>War in the S. Pacific<br>Wargame Constr.<br>Battlecruiser<br>Gemstone Warrior<br>Battle of Antetiem<br>Colonial Conquest<br>Computer Ambush<br>B-24<br>Sublogie:<br>Flight Simulator II<br>Jet Simulator II<br>Scenery Disk                                                                                                    | \$22.95<br>\$22.95<br>\$15.95<br>\$15.95<br>\$15.95<br>\$19.95<br>\$19.95<br>\$25.95<br>\$19.95<br>\$24.95<br>\$24.95<br>\$24.95<br>\$24.95<br>\$24.95<br>\$24.95<br>\$24.95<br>\$24.95<br>\$24.95<br>\$35.95<br>\$18.95<br>\$24.95<br>\$24.95<br>\$35.95<br>\$35.95<br>\$35.95<br>\$35.95<br>\$35.95<br>\$35.95<br>\$32.95<br>\$32.95<br>\$32.95<br>\$32.95<br>\$32.95<br>\$32.95<br>\$32.95<br>\$32.95<br>\$32.95<br>\$32.95<br>\$32.95<br>\$32.95<br>\$32.95<br>\$35.95<br>\$35.95<br>\$32.95<br>\$35.95<br>\$32.95<br>\$32.95<br>\$32.95<br>\$32.95<br>\$35.95<br>\$35.95<br>\$35.95<br>\$35.95<br>\$35.95<br>\$35.95<br>\$35.95<br>\$35.95<br>\$35.95<br>\$35.95<br>\$35.95<br>\$35.95<br>\$35.95<br>\$35.95<br>\$35.95<br>\$35.95<br>\$35.95<br>\$32.95<br>\$35.95<br>\$32.95<br>\$35.95<br>\$35.95<br>\$32.95<br>\$35.95<br>\$35.95<br>\$32.95<br>\$35.95<br>\$32.95<br>\$32.95                                                                                                    |
| Microprose:<br>F-15 Strike Eagle<br>Gunship<br>Kennedy Approach<br>Solo Flight<br>Top Gunner<br>Springboard:<br>Newsroom<br>Certificate Maker<br>Cilip Art Vol. #1<br>Cilip Art Vol. #2<br>Cilip Art Vol. #2<br>Cilip Art Vol. #3<br>Graphics Expander<br>Strategic Simulations:<br>Gernstone Healer<br>Gettysburg<br>Kampfgruppe<br>Phantasie II<br>Phantasie II<br>Phantasie II<br>Phantasie II<br>Phantasie II<br>Road War 2000<br>Shard of Spring<br>Wizards Crown<br>War in the S. Pacific<br>Wargame Constr.<br>Battleoruiser<br>Gemstone Warrior<br>Battle of Antetier<br>Colonial Conquest<br>Computer Ambush<br>B-24<br>Sublogie:<br>Flight Simulator II<br>Jet Simulator<br>Night Mission Pinball<br>Scenery Disk<br>Timeworks:                                                                                                    | \$22.95<br>\$15.95<br>\$15.95<br>\$15.95<br>\$15.95<br>\$19.95<br>\$19.95<br>\$25.95<br>\$19.95<br>\$25.95<br>\$19.95<br>\$35.95<br>\$35.95<br>\$24.95<br>\$24.95<br>\$24.95<br>\$24.95<br>\$24.95<br>\$24.95<br>\$24.95<br>\$24.95<br>\$24.95<br>\$24.95<br>\$24.95<br>\$24.95<br>\$24.95<br>\$24.95<br>\$35.95<br>\$18.95<br>\$35.95<br>\$35.95<br>\$35.95<br>\$35.95<br>\$35.95<br>\$35.95<br>\$32.95<br>\$32.95<br>\$32.95<br>\$35.95<br>\$32.95<br>\$35.95<br>\$32.95<br>\$35.95<br>\$32.95<br>\$35.95<br>\$35.95<br>\$32.95<br>\$35.95<br>\$35.95<br>\$35.95<br>\$32.95<br>\$35.95<br>\$35.95            |
| Microprose:<br>F-15 Strike Eagle<br>Gunship<br>Kennedy Approach<br>Silent Service<br>Solo Flight<br>Top Gunner<br>Springboard:<br>Newsroom<br>Certificate Maker<br>Cilip Art Vol. #1<br>Cilip Art Vol. #2<br>Cilip Art Vol. #2<br>Graphics Expander<br>Strategic Simulations:<br>Gentstone Healer<br>Gettysburg<br>Kampfgruppe<br>Phantasie II<br>Phantasie II<br>Phantasie III<br>Phantasie III<br>Phantasie III<br>Road War 2000<br>Shard of Spring<br>Wizards Crown<br>War in the S. Pacific<br>Wargame Constr.<br>Battlecruiser<br>Gemstone Warrior<br>Battle of Antetiem<br>Colonial Conquest<br>Computer Ambush<br>B-24<br>Sublogie:<br>Flight Simulator II<br>Jet Simulator II<br>Scenery Disk                                                                                                    | \$22.95<br>\$15.95<br>\$15.95<br>\$15.95<br>\$15.95<br>\$19.95<br>\$19.95<br>\$25.95<br>\$19.95<br>\$25.95<br>\$19.95<br>\$35.95<br>\$35.95<br>\$24.95<br>\$24.95<br>\$25.95<br>\$35.95<br>\$35.95<br>\$35.95<br>\$35.95<br>\$35.95<br>\$32.95<br>\$32.95<br>\$32.95<br>\$32.95<br>\$32.95<br>\$32.95<br>\$32.95<br>\$32.95<br>\$32.95<br>\$32.95<br>\$32.95<br>\$32.95<br>\$32.95<br>\$35.95<br>\$32.95<br>\$35.95<br>\$35.95<br>\$32.95<br>\$35.95<br>\$32.95<br>\$32.95                                  |

|   | the second second second second second second second second second second second second second second second s   |       |
|---|----------------------------------------------------------------------------------------------------|-------|
|   | Swift Calc 128 \$39.95                                                                                           | Acc   |
|   | Wordwriter 128 \$39.95                                                                                           | Lead  |
|   | the second second second second second second second second second second second second second second second se  | 10th  |
|   | Unison World:                                                                                                    | Tour  |
|   | Art Gallery 1 or 2 \$15.95                                                                                       |       |
|   | Print Master \$22.95                                                                                             | Acti  |
|   |                                                                                                    | Cha   |
|   |                                                                                                    | Cha   |
|   |                                                                                                    | GFL   |
|   | <b>Capple</b>                                                                                                    | Hack  |
|   | culsione .                                                                                                    | Hack  |
|   |                                                                                                    | Mus   |
|   | Access:                                                                                                    | Tass  |
|   | And the second second second second second second second second second second second second second second second |       |
|   | Triple Pack \$13.95                                                                                              | Epy   |
|   | Activision:                                                                                                    | Apst  |
|   | Zork Trilogy \$29.95                                                                                             | Rog   |
|   | Game Maker \$29.95                                                                                               | Wint  |
|   | Leather Goddesses \$24.95                                                                                        | Worl  |
|   | Term Paper \$29.95                                                                                               | Fire  |
|   | Champ. Baseball \$24.95                                                                                          | Guild |
|   | Champ. Basketball \$24.95                                                                                        | Paw   |
|   |                                                                                                    |       |
|   | Championship Golf \$New                                                                                          | Starg |
|   | GFL Football \$24.95                                                                                             | Micr  |
|   | Top Fuel Eliminator \$19.95                                                                                      | Siler |
|   | Broderbund:                                                                                                    | Subl  |
|   | Airheart \$22.95                                                                                                 | Fligh |
|   | Print Shop \$26.95                                                                                               | Jet S |
|   | Print Shop Comp \$22.95                                                                                          |       |
|   | Carmen S. Diego (USA)\$26.95                                                                                     | Scen  |
|   | On Balance \$62.95                                                                                               | Unis  |
|   | Bank St. Writer + \$44.95                                                                                        | Print |
|   |                                                                                                    | Art G |
|   | Epyx:                                                                                                    | Font  |
|   | Create A Calendar \$17.95                                                                                        |       |
|   | Destroyer \$24.95                                                                                                | 2.37  |
|   | Karate Champ \$19.95                                                                                             | 6     |
|   | Movie Monster \$14.95                                                                                            | 7     |
|   | St. Sports Basketball \$24.95                                                                                    | [     |
|   | Sub Battle Simulator \$24.95                                                                                     | Acce  |
| 1 |                                                                                                    |       |
|   | Winter Games \$22.95                                                                                             | Wid.  |
|   | World Games \$24.95                                                                                              | Activ |
|   | Wrestling \$24.95                                                                                                | Pebt  |
|   | Firebird:                                                                                                    | Char  |
|   | Colossus IV Chess \$24.95                                                                                        | Char  |
|   | Elite \$22.95                                                                                                    | Zork  |
|   | The Pawn \$26.95                                                                                                 | Leat  |
|   | Starglider \$26.95                                                                                               | Moor  |
|   |                                                                                                    |       |
|   | Learning Company:                                                                                                | Broc  |
|   | Think Quick \$29.95                                                                                              | Anci  |
|   | Reader Rabbit \$24.95                                                                                            | Print |
|   | Math Rabbit \$24.95                                                                                              | Print |
|   | Writer Rabbit \$24.95                                                                                            | Grap  |
|   | Magic Spells \$22.95                                                                                             | Kara  |
|   | Microleague:                                                                                                    | Toy   |
|   | Microleag. Baseball \$23.95                                                                                      | Bank  |
|   |                                                                                                    | 1.000 |
|   | General Manager \$18.95                                                                                          | Epy   |
|   | Stat Disk \$13.95                                                                                                | Apst  |
|   | '86 Team Disk \$11.95                                                                                            | Crea  |
|   | Microprose:                                                                                                    | Dest  |
|   | Crusade in Europe \$24.95                                                                                        | Movi  |
|   | Decision in Desert \$24.95                                                                                       | Rog   |
|   | F-15 Strike Eagle \$20.95                                                                                        | St. S |
|   | Silent Service \$20.95                                                                                           | Sub   |
|   |                                                                                                    | Wint  |
|   | Strategic Simulations:                                                                                           | Worl  |
|   | Battlecruiser \$35.95                                                                                            | Fire  |
|   | Colonial Conquest \$24.95                                                                                        |       |
|   | Gettysburg \$34.95                                                                                               | Star  |
|   | Phantasie III \$22.95                                                                                            | Guild |
|   | Realms of Darkness \$22.95                                                                                       | Lear  |
|   | Shard of Spring \$22.95                                                                                          | Thin  |
|   | Wizards Crown \$22.95                                                                                            | Rea   |
|   | Eternal Dagger \$24.95                                                                                           | Math  |
|   | Shiloh \$NEW                                                                                                    | Write |
|   |                                                                                                    | Mag   |
|   | Sublogic:                                                                                                    | 1.1.1 |
|   | Flight Simulator II \$29.95                                                                                      | Mici  |
|   | Jet Simulator \$25.95                                                                                            | Micr  |
|   | Night Mission Pinball \$22.95                                                                                    | Gen   |
|   | Scenery #1-#6 \$69.95                                                                                            | Stat  |
|   | Unison World:                                                                                                    | '86   |
|   | Art Gallery 2 \$19.95                                                                                            | Mic   |
|   | Print Master \$25.95                                                                                             | Con   |
|   | 1 IIII Waster \$20.93                                                                                            | Con   |
|   |                                                                                                    |       |
| Ì |                                                                                                    |       |
|   |                                                                                                    |       |

|                                                                                                    | <i>∞∥AMIG</i>                                                                                                    | 4                                                                                                    |
|----------------------------------------------------------------------------------------------------|----------------------------------------------------------------------------------------------------|----------------------------------------------------------------------------------------------------|
| No. of Street, or other                                                                                                    |                                                                                                    |                                                                                                    |
| Acces                                                                                                    | ss:<br>er Board                                                                                                    | 504.05                                                                                                    |
| 10th F                                                                                                    | Frame                                                                                                    | \$24.95                                                                                                    |
|                                                                                                    | ament #1                                                                                                    |                                                                                                    |
|                                                                                                    | ision:                                                                                                    |                                                                                                    |
| Cham                                                                                                    | p. Basketball                                                                                                    | \$27.95                                                                                                    |
| Cham                                                                                                    | pionship Golf                                                                                                    | \$24.95<br>\$27.95                                                                                                    |
|                                                                                                    | er                                                                                                    |                                                                                                    |
| Hacke                                                                                                    | er 2                                                                                                    | \$24.95                                                                                                    |
| Music                                                                                                    | Studio                                                                                                    | \$29.95                                                                                                    |
| Provide State                                                                                                    | Times                                                                                                    | \$24.95                                                                                                    |
| Epyx:                                                                                                    | i Trilogy                                                                                                    | \$12.05                                                                                                    |
| Roque                                                                                                    |                                                                                                    | \$22.95                                                                                                    |
| Winter                                                                                                    | Games                                                                                                    | \$22.95                                                                                                    |
| World                                                                                                    | Games                                                                                                    | \$22.95                                                                                                    |
| Firebi                                                                                                    |                                                                                                    |                                                                                                    |
|                                                                                                    | of Thieves                                                                                                    |                                                                                                    |
|                                                                                                    | der                                                                                                    |                                                                                                    |
|                                                                                                    | prose:                                                                                                    | QL0.00                                                                                                    |
| Silent                                                                                                    | Service                                                                                                    | \$24.95                                                                                                    |
| Cuble                                                                                                    | ala                                                                                                    |                                                                                                    |
| Flight                                                                                                    | Simulator II                                                                                                    | \$32.95                                                                                                    |
| Jet Sir                                                                                                    | nulator                                                                                                    | \$32.95                                                                                                    |
|                                                                                                    | ry Disk                                                                                                    | \$17.95                                                                                                    |
| Uniso<br>Print M                                                                                                    | n World:<br>Master                                                                                                    | \$24.05                                                                                                    |
| Art Ga                                                                                                    | llery 1 or 2                                                                                                    | \$18.95                                                                                                    |
| Fonts                                                                                                    | & Borders                                                                                                    | \$22.95                                                                                                    |
|                                                                                                    |                                                                                                    |                                                                                                    |
| 1.5                                                                                                    |                                                                                                    |                                                                                                    |
|                                                                                                    | TOW                                                                                                    | 1                                                                                                    |
|                                                                                                    | IBM.                                                                                                    |                                                                                                    |
| Acces                                                                                                    |                                                                                                    |                                                                                                    |
| Acces<br>Wid. C                                                                                                    |                                                                                                    | SCALL                                                                                                    |
|                                                                                                    | ss:<br>I. Leader Board .                                                                                                    | SCALL                                                                                                    |
| Wid. C<br>Activit<br>Pebble                                                                                                    | es:<br>II. Leader Board .<br>sion:<br>e Beach Golf                                                                                                    | \$24.95                                                                                                    |
| Wid. C<br>Activit<br>Pebble<br>Champ                                                                                                    | es:<br>Il Leader Board .<br>sion:<br>e Beach Golf<br>p. Baseball                                                                                                    | \$24.95<br>\$24.95                                                                                                    |
| Wid. C<br>Activit<br>Pebble<br>Champ<br>Champ                                                                                                    | ss:<br>3. Leader Board .<br>sion:<br>9 Beach Golf<br>p. Baseball<br>p. Basketball                                                                                                    | \$24.95<br>\$24.95<br>\$24.95                                                                                                    |
| Wid. C<br>Activit<br>Pebble<br>Champ<br>Champ<br>Zork T                                                                                                    | is:<br>I. Leader Board .<br>sion:<br>a Beach Golf<br>p. Baseball<br>rilogy                                                                                                    | \$24.95<br>\$24.95<br>\$24.95<br>\$39.95                                                                                                    |
| Wid. C<br>Activit<br>Pebble<br>Champ<br>Champ<br>Zork T<br>Leather                                                                                                    | is:<br>il. Leader Board .<br>sion:<br>e Beach Golf<br>p. Basketball<br>rilogy                                                                                                    | \$24.95<br>\$24.95<br>\$24.95<br>\$39.95                                                                                                    |
| Wid. C<br>Activit<br>Pebble<br>Champ<br>Champ<br>Zork T<br>Leather<br>Moonr<br>Brode                                                                                                    | is:<br>il. Leader Board .<br>sion:<br>e Beach Golf<br>p. Baseball<br>rilogy<br>ar Goddesses<br>mist<br>arbund:                                                                                                    | \$24.95<br>\$24.95<br>\$24.95<br>\$39.95<br>\$24.95<br>\$24.95                                                                                                    |
| Wid. C<br>Activit<br>Pebble<br>Champ<br>Champ<br>Zork T<br>Leathe<br>Moonr<br>Brode<br>Ancier                                                                                                    | is:<br>il. Leader Board .<br>sion:<br>e Beach Golf<br>p. Baseball<br>rilogy<br>rr Goddesses<br>nist<br>erbund:<br>ht Art of War                                                                                                    | \$24.95<br>\$24.95<br>\$24.95<br>\$39.95<br>\$24.95<br>\$24.95<br>\$24.95<br>\$28.95                                                                                                    |
| Wid. C<br>Activit<br>Pebble<br>Champ<br>Champ<br>Zork T<br>Leathe<br>Moonr<br>Brode<br>Ancier<br>Print S                                                                                                    | is:<br>il. Leader Board .<br>sion:<br>• Beach Golf<br>p. Baseball<br>p. Basketball<br>rilogy<br>er Goddesses<br>mist<br>erbund:<br>at Art of War<br>shop                                                                                                    | \$24.95<br>\$24.95<br>\$24.95<br>\$24.95<br>\$24.95<br>\$24.95<br>\$24.95<br>\$28.95<br>\$32.95                                                                                                    |
| Wid. C<br>Activit<br>Pebble<br>Champ<br>Champ<br>Zork T<br>Leathe<br>Moonr<br>Brode<br>Ancier<br>Print S<br>Print S                                                                                                    | is:<br>il. Leader Board .<br>sion:<br>a Beach Golf<br>p. Basketball<br>p. Basketball<br>p. Basketball<br>rilogy<br>ar Goddesses<br>mist<br>rbund:<br>ht Art of War<br>Shop<br>Shop Compan                                                                                                    | \$24.95<br>\$24.95<br>\$39.95<br>\$24.95<br>\$24.95<br>\$24.95<br>\$24.95<br>\$28.95<br>\$32.95<br>\$32.95<br>\$31.95                                                                                                    |
| Wid. C<br>Activit<br>Pebble<br>Champ<br>Champ<br>Zork T<br>Leathe<br>Moonr<br>Brode<br>Ancier<br>Print S<br>Graph<br>Karate                                                                                                    | IS:<br>I. Leader Board .<br>Sion:<br>a Beach Golf<br>p. Baseball<br>p. Baseball<br>p. Basketball<br>rilogy<br>ar Goddesses<br>rilogy<br>rbond:<br>t Art of War<br>Shop<br>Compan<br>ic Lib. I or II<br>ka                                                                                                    | \$24.95<br>\$24.95<br>\$24.95<br>\$24.95<br>\$24.95<br>\$24.95<br>\$24.95<br>\$24.95<br>\$32.95<br>\$32.95<br>\$31.95<br>\$21.95<br>\$21.95                                                                                                    |
| Wid. C<br>Activity<br>Pebble<br>Champ<br>Champ<br>Zork T<br>Leathe<br>Moonr<br>Brode<br>Ancier<br>Print S<br>Graph<br>Karate<br>Toy S                                                                                                    | is:<br>I. Leader Board .<br>sion:<br>= Beach Golf<br>p. Baseball<br>p. Basketball<br>rilogy<br>ar Goddesses<br>ringthere<br>rribund:<br>t Art of War<br>Shop<br>Shop Compan<br>ic Lib I or II<br>ka<br>hop                                                                                                    | \$24.95<br>\$24.95<br>\$24.95<br>\$24.95<br>\$24.95<br>\$24.95<br>\$24.95<br>\$24.95<br>\$32.95<br>\$31.95<br>\$21.95<br>\$21.95<br>\$29.95                                                                                                    |
| Wid. C<br>Activity<br>Pebble<br>Champ<br>Champ<br>Zork T<br>Leathe<br>Moonr<br>Brode<br>Ancier<br>Print S<br>Graph<br>Karate<br>Toy S                                                                                                    | IS:<br>I. Leader Board .<br>Sion:<br>a Beach Golf<br>p. Baseball<br>p. Baseball<br>p. Basketball<br>rilogy<br>ar Goddesses<br>rilogy<br>rbond:<br>t Art of War<br>Shop<br>Compan<br>ic Lib. I or II<br>ka                                                                                                    | \$24.95<br>\$24.95<br>\$24.95<br>\$24.95<br>\$24.95<br>\$24.95<br>\$24.95<br>\$24.95<br>\$32.95<br>\$31.95<br>\$21.95<br>\$21.95<br>\$29.95                                                                                                    |
| Wid. C<br>Activi:<br>Pebble<br>Champ<br>Champ<br>Zork T<br>Leathe<br>Moonr<br>Brode<br>Ancier<br>Print S<br>Graph<br>Karate<br>Toy S<br>Bank S<br>Epyx:                                                                                                    | is:                                                                                                    | \$24.95<br>\$24.95<br>\$24.95<br>\$24.95<br>\$24.95<br>\$24.95<br>\$32.95<br>\$32.95<br>\$31.95<br>\$21.95<br>\$21.95<br>\$21.95<br>\$21.95<br>\$29.95<br>\$24.95                                                                                                    |
| Wid. C<br>Activi:<br>Pebble<br>Champ<br>Champ<br>Zork T<br>Leather<br>Moonr<br>Brode<br>Ancier<br>Print S<br>Graph<br>Karate<br>Toy S<br>Bank 3<br>Epyx:<br>Apsha                                                                                                    | is:<br>il. Leader Board .<br>sion:<br>a Beach Golf<br>p. Basketball<br>p. Basketball<br>p. Basketball<br>p. Basketball<br>p. Basketball<br>p. Basketball<br>p. Basketball<br>p. Basketball<br>ilogy<br>sta<br>shop Compan<br>ic Lib. I or II<br>ika<br>hop<br>St. Writer +<br>i Trilogy                                                       | \$24.95<br>\$24.95<br>\$24.95<br>\$24.95<br>\$24.95<br>\$24.95<br>\$24.95<br>\$32.95<br>\$31.95<br>\$21.95<br>\$29.95<br>\$54.95<br>\$14.95                                                                                                    |
| Wid. C<br>Activi:<br>Pebble<br>Champ<br>Champ<br>Ch | is:<br>D. Leader Board .<br>sion:<br>= Beach Golf<br>p. Baseball<br>p. Basketball<br>rilogy<br>er Goddesses<br>ringthere<br>rrbund:<br>t Art of War<br>Shop Compan<br>ic Lib I or II<br>ka<br>hop<br>St. Writer +<br>i Trilogy<br>a A Calendar<br>syer                                                                                        | \$24.95<br>\$24.95<br>\$24.95<br>\$24.95<br>\$24.95<br>\$24.95<br>\$24.95<br>\$32.95<br>\$32.95<br>\$21.95<br>\$21.95<br>\$21.95<br>\$29.95<br>\$54.95<br>\$14.95<br>\$17.95<br>\$24.95                                                                                                    |
| Wid. C<br>Activit<br>Pebble<br>Champ<br>Champ<br>Zork T<br>Leathe<br>Moonr<br>Brode<br>Ancier<br>Print S<br>Graph<br>Karate<br>Toy Sl<br>Bank S<br>Epyx:<br>Apsha<br>Create<br>Destro<br>Movie                                                                                                    | as:                                                                                                    | \$24.95<br>\$24.95<br>\$24.95<br>\$24.95<br>\$24.95<br>\$24.95<br>\$24.95<br>\$24.95<br>\$31.95<br>\$21.95<br>\$21.95<br>\$21.95<br>\$21.95<br>\$21.95<br>\$21.95<br>\$24.95<br>\$14.95<br>\$14.95<br>\$14.95                                                                                                    |
| Wid. C<br>Activi:<br>Pebble<br>Champ<br>Zork T<br>Leathe<br>Moonr<br>Brode<br>Ancierrat<br>Graph<br>Karate<br>Toy SI<br>Bank 3<br>Epyx:<br>Apsha<br>Create<br>Destroc<br>Royue                                                                                                    | as:         Sion:         a Baach Golf         p. Baseball         p. Baseball         rilogy         ar Goddesses         mist         arbund:         t Art of War         shop         Shop Compan.         ic Lib. I or II         ska         mop         St. Writer +         i Trilogy         a Calendar         ayer         Monster | \$24.95<br>\$24.95<br>\$24.95<br>\$24.95<br>\$24.95<br>\$24.95<br>\$24.95<br>\$32.95<br>\$31.95<br>\$21.95<br>\$21.95<br>\$21.95<br>\$21.95<br>\$24.95<br>\$14.95<br>\$14.95<br>\$14.95<br>\$14.95<br>\$14.95                                                                                                    |
| Wid. C<br>Activi:<br>Pebble<br>Chamy<br>Chamy<br>Chamy<br>Chamy<br>Chamy<br>Ancier<br>Print S<br>Graph<br>Karatet<br>Forint S<br>Graph<br>Karatet<br>Epyx:<br>Apsha<br>Create<br>Destrc<br>Movie<br>Rogue<br>St. Sp                                                                                                    | AS:<br>Cl. Leader Board .<br>Sion:<br>a Beach Golf<br>p. Baseball<br>p. Baseball<br>p. Baseball<br>p. Baseball<br>rilogy<br>rrbund:<br>t Art of War<br>Shop Compan<br>c Lib. I or II<br>sha<br>hop<br>St. Writer +<br>i Trilogy<br>a Calendar<br>over<br>over<br>over                                                                         | \$24.95<br>\$24.95<br>\$24.95<br>\$24.95<br>\$24.95<br>\$24.95<br>\$32.95<br>\$31.95<br>\$21.95<br>\$21.95<br>\$21.95<br>\$29.95<br>\$14.95<br>\$14.95<br>\$14.95<br>\$14.95<br>\$19.95<br>\$24.95                                                                                                    |
| Wid. C<br>Activi:<br>Pebble<br>Chamy<br>Chamy<br>Chamy<br>Chamy<br>Chamy<br>Moon<br><b>Brode</b><br>Ancier<br>Print S<br>Graph<br>Karatet<br>Croate<br>Bank 3<br><b>Epyx:</b><br>Apsha<br>Create<br>Destro<br>Movie<br>Rogues<br>St. Sp<br>Sub B                                                                                                    | AS:<br>Cl. Leader Board .<br>Sion:<br>a Beach Golf<br>p. Baseball<br>p. Baseball<br>p. Baseball<br>p. Basketball<br>rrilogy<br>rrobund:<br>t Art of War<br>Shop Compan.<br>t Art of War<br>Shop Compan.<br>Lib. I or II<br>sha<br>hop<br>St. Writer +<br>i Trilogy<br>a Calendar<br>yer<br>Monster<br>orts Basketball                         | \$24.95<br>\$24.95<br>\$24.95<br>\$24.95<br>\$24.95<br>\$24.95<br>\$31.95<br>\$21.95<br>\$21.95<br>\$21.95<br>\$29.95<br>\$14.95<br>\$17.95<br>\$14.95<br>\$14.95<br>\$19.95<br>\$24.95<br>\$19.95<br>\$24.95<br>\$24.95                                                                                                    |
| Wid. C<br>Activi:<br>Pebblo<br>Champ<br>Zork T<br>Leathe<br>Moorn<br>Brode<br>Ancier<br>Print S<br>Graph<br>Karate<br>Toy SI<br>Bank 3<br>Epyx:<br>Apsha<br>Create<br>Rogue<br>St. Sp<br>Sub B<br>Winter                                                                                                    | AS:<br>Cl. Leader Board .<br>Sion:<br>a Beach Golf<br>p. Baseball<br>p. Baseball<br>p. Baseball<br>p. Baseball<br>rilogy<br>rrbund:<br>t Art of War<br>Shop Compan<br>c Lib. I or II<br>sha<br>hop<br>St. Writer +<br>i Trilogy<br>a Calendar<br>over<br>over<br>over                                                                         | \$24.95<br>\$24.95<br>\$24.95<br>\$24.95<br>\$24.95<br>\$24.95<br>\$32.95<br>\$31.95<br>\$21.95<br>\$21.95<br>\$29.95<br>\$14.95<br>\$14.95<br>\$14.95<br>\$14.95<br>\$14.95<br>\$14.95<br>\$24.95<br>\$14.95<br>\$24.95<br>\$24.95                                                                                                    |
| Wid. C<br>Activi:<br>Pebble<br>Chamij<br>Chamij<br>Chamij<br>Chamij<br>Chamij<br>Moonr<br>Heath<br>Moonr<br>Brode<br>Print S<br>Graph<br>Karate<br>Toy SI<br>Bank G<br>Epy:<br>Apsha<br>Create<br>Destro:<br>Movie<br>St. Sp<br>Sub B<br>Winter<br>World<br>Frobi<br>Sub B                                                                                                    | s:<br>I. Leader Board .<br>sion:<br>a Beach Golf<br>p. Baseball<br>p. Basketball<br>rilogy<br>er Goddesses<br>mist<br>rrbund:<br>at Art of War<br>Shop Compan<br>ic Lib. 1 or II<br>ka<br>bop Compan<br>ic Lib. 1 or II<br>ka<br>St. Writer +<br>i Trilogy<br>a Calendar<br>yer<br>monster<br>orts Basketball<br>Games<br>Games               | \$24.95<br>\$24.95<br>\$24.95<br>\$24.95<br>\$24.95<br>\$24.95<br>\$32.95<br>\$31.95<br>\$21.95<br>\$21.95<br>\$21.95<br>\$21.95<br>\$24.95<br>\$14.95<br>\$14.95<br>\$14.95<br>\$14.95<br>\$14.95<br>\$24.95<br>\$24.95<br>\$24.95<br>\$24.95<br>\$24.95<br>\$24.95<br>\$24.95                                                                                                    |
| Wid. C<br>Activi:<br>Pebble<br>Chamij<br>Chamij<br>Chamij<br>Chamij<br>Chamij<br>Moonr<br>Heath<br>Moonr<br>Brode<br>Print S<br>Graph<br>Karate<br>Toy SI<br>Graph<br>Karate<br>Toy SI<br>SI<br>SI<br>SI<br>SI<br>SI<br>SI<br>SI<br>SI<br>SI<br>SI<br>SI<br>SI<br>S                                                                                                    | is:<br>cl. Leader Board .<br>sion:<br>= Beach Golf<br>p. Basketball<br>rilogy<br>er Goddesses<br>rinst<br>rrbund:<br>t Art of War<br>Shop Compan<br>ic Lib I or II<br>ka<br>hop<br>st. Writer +<br>a A Calendar<br>yer<br>Monster<br>orts Basketball<br>attle Simulator<br>Games<br>Games                                                     | \$24.95<br>\$24.95<br>\$24.95<br>\$24.95<br>\$24.95<br>\$24.95<br>\$32.95<br>\$31.95<br>\$21.95<br>\$21.95<br>\$21.95<br>\$21.95<br>\$24.95<br>\$14.95<br>\$14.95<br>\$14.95<br>\$14.95<br>\$14.95<br>\$24.95<br>\$24.95<br>\$24.95<br>\$24.95<br>\$24.95<br>\$24.95<br>\$24.95<br>\$24.95<br>\$24.95<br>\$24.95<br>\$24.95<br>\$24.95<br>\$24.95<br>\$24.95<br>\$24.95<br>\$24.95<br>\$24.95<br>\$24.95<br>\$24.95<br>\$24.95<br>\$24.95<br>\$25.95<br>\$25.95<br>\$25.95 |

| eate A Calendar                                                                                                    | \$17.95                                                                   |
|----------------------------------------------------------------------------------------------------|---------------------------------------------------------------------------|
| estroyer                                                                                                    |                                                                           |
| ovie Monster                                                                                                    | \$14.95                                                                   |
| ogue                                                                                                    |                                                                           |
| . Sports Basketball                                                                                                   |                                                                           |
| b Battle Simulator                                                                                                    |                                                                           |
| inter Games                                                                                                    |                                                                           |
| orld Games                                                                                                    | \$23.95                                                                   |
| rebird:                                                                                                    |                                                                           |
| arglider                                                                                                    | \$26.95                                                                   |
| uild of Thieves                                                                                                    | \$26.95                                                                   |
|                                                                                                    |                                                                           |
| earning Company:                                                                                                    |                                                                           |
| earning Company:<br>hink Quick                                                                                        | \$29.95                                                                   |
| Card and a second second second second second second second second second second second second second second s        |                                                                           |
| hink Quick                                                                                                    | \$24.95                                                                   |
| nink Quick<br>eader Rabbit                                                                                            | \$24.95<br>\$24.95                                                        |
| nink Quick<br>eader Rabbit<br>ath Rabbit                                                                              | \$24.95<br>\$24.95<br>\$24.95                                             |
| nink Quick<br>eader Rabbit<br>ath Rabbit<br>riter Rabbit                                                              | \$24.95<br>\$24.95<br>\$24.95                                             |
| hink Quick<br>eader Rabbit<br>ath Rabbit<br>rriter Rabbit<br>agic Spells                                              | \$24.95<br>\$24.95<br>\$24.95<br>\$22.95                                  |
| nink Quick<br>eader Rabbit<br>ath Rabbit<br>rriter Rabbit<br>agic Spells<br>icroleague:                               | \$24.95<br>\$24.95<br>\$24.95<br>\$22.95<br>\$23.95                       |
| nink Quick<br>eader Rabbit<br>ath Rabbit<br>friter Rabbit<br>agic Spells<br>Icroleague:<br>icroleag. Baseball         | \$24.95<br>\$24.95<br>\$24.95<br>\$22.95<br>\$22.95<br>\$23.95<br>\$18.95 |
| nink Quick<br>eader Rabbit<br>arh Rabbit<br>agic Spells<br><b>Icroleague:</b><br>icroleag. Baseball<br>eneral Manager | \$24.95<br>\$24.95<br>\$24.95<br>\$22.95<br>\$22.95<br>\$18.95<br>\$15.95 |

| eneral Manager     | \$18  |
|--------------------|-------|
| tat Disk           | \$15  |
| 6 Team Disk        | \$11. |
| licroprose:        |       |
| onflict in Vietnam | \$24  |

| 4   | 7 IBM                      |
|-----|----------------------------|
|     | Crusade in Europe \$24.95  |
|     | Decision in Desert \$24.95 |
|     | F-15 Strike Eagle \$20.95  |
|     | Silent Service \$20.95     |
| - 5 | Gunship \$28.95            |
|     | Strategic Simulations:     |
|     | Road War 2000 \$24.95      |
|     | Kampfgruppe \$35.95        |
|     | Shard of Spring \$24.95    |
|     | Battle of Antetiem \$35.95 |
|     | Computer Baseball \$14.95  |
|     | Gettysburg \$35.95         |
| 1   | Wizards Crown \$24.95      |
|     | Chickamauga \$35.95        |
|     | Sublogic:                  |
|     | Jet Simulator \$31.95      |
| 1   | Scenery Japan \$17.95      |
|     | Scenery San Fran \$17.95   |
|     | Scenery #1-#6 \$69.95      |
| 1   | Flight Simulator \$36.95   |
|     | Timeworks:                 |
|     | Swiftcalc \$39.95          |
|     | Wordwriter \$39.95         |
| 1   | Unison World:              |
|     | Art Gallery 2 \$18.95      |
|     | News Master \$55.95        |
|     | Print Master \$36.95       |
|     | Fonts & Borders \$22.95    |
|     |                            |

# **Diskettes**

| 5-1/4             |         |
|-------------------|---------|
| Maxell:           |         |
| SSDD              | \$8.99  |
| DSDD              | \$9.99  |
| Bonus:            |         |
| SSDD              | \$6.95  |
| DSDD              | \$7.95  |
| SKC:              |         |
| DSDD              | \$9.95  |
| DSHD              | \$16.95 |
| Generic DSDD      | \$6.99  |
| Verbatim:         |         |
| SSDD              | \$9.95  |
| DSDD              | \$12.95 |
| 3.5               |         |
| Maxell:           |         |
| SSDD              | \$12.50 |
| DSDD              | \$17.99 |
| Verbatim:         |         |
| Verbatim:<br>SSDD | \$16.95 |
| DSDD              | \$24.95 |
| SKC:              |         |
| SSDD              | \$13.95 |
| DSDD              | \$16.95 |
| Generic SSDD      | \$13.95 |
| Generic DSDD      | \$15.95 |
|                   |         |

# Joysticks

T Τ

95

| ac 3 \$9.95               |  |
|---------------------------|--|
| ac 2 \$10.95              |  |
| ac 5 \$12.95              |  |
| ac 1 + IBM/AP \$26.95     |  |
| Economy \$5.95            |  |
| Slik Stick \$6.95         |  |
| Black Max \$10.95         |  |
| Boss \$11.99              |  |
| 3-Way \$19.99             |  |
| Bathandle \$16.75         |  |
| 500XJ \$14.75             |  |
| 500XJ-Apple/PC \$28.95    |  |
| Winner 909 \$24.95        |  |
| Nico IBM/AP \$29.95       |  |
| PC Joystick Board \$34.95 |  |

T

# Lyco Means Total Service.

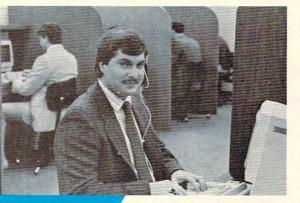

# Call Lyco

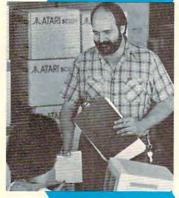

# **Order Now**

Mark "Mac" Bowser, Sales Manager

I would personally like to thank all of our past customers for helping to make Lyco Computer one of the largest mail order companies and a leader in the industry. Also, I would like to extend my personal invitation to all computer enthusiasts who have not experienced the services that we provide. Please call our trained

sales staff at our toll free number to inquire about our diverse product line and weekly specials.

First and foremost our philosophy is to keep abreast of the changing market so that we can provide you with not only factory-fresh merchandise but also the newest models offered by the manufacturers at the absolute best possible prices. And we offer the widest selection of computer hardware, software and accessories.

Feel free to call Lyco if you want to know more about a particular item. I can't stress enough that our toll-free number is not just for orders. Many companies have a toll-free number for ordering, but if you just want to ask a question about a product, you have to make a toll call. Not at Lyco. Our trained sales staff is knowledgeable about all the products we stock and is happy to answer any questions you may have. We will do our best to make sure that the product you select will fit your application. We also have Saturday hours - one more reason to call us for all your computer needs.

Once you've placed your order with Lyco, we don't forget about you. Our friendly, professional customer service representatives will find answers to your questions

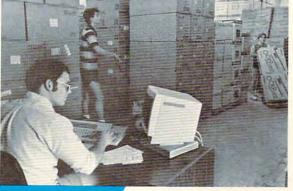

about the status of an order, warranties, product availability, or prices.

Lyco Computer stocks a multimillion dollar inventory of factory-fresh merchandise. Chances are we have exactly what you want right in our warehouse. And that

means you'll get it fast. In fact, orders are normally shipped within 24 hours. Shipping on prepaid cash orders is free in the U.S., and there is no deposit

VISA"

required on C.O.D. orders. Air freight or UPS Blue/Red Label shipping is available, too. And all products carry the full manufacturers' warranties.

I can't see why anyone would shop anywhere else. Selection from our huge in-stock inventory, best price, service that can't be beat - we've got it all here at Lyco Computer.

### TO ORDER, CALL TOLL-FREE: 1-800-233-8760 In PA: 1-717-494-1030

Hours: 9AM to 8PM, Mon. - Thurs. 9AM to 6PM, Friday - 10AM to 6PM, Saturday

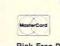

For Customer Service, call 1-717-494-1670, 9AM to 5PM, Mon. - Fri. Or write: Lyco Computer, Inc. P.O. Box 5088, Jersey Shore, PA 17740

Risk-Free Policy: • full manufacturers' warranties • no sales tax outside PA • prices show 4% cash discount; add 4% for credit cards • APO, FPO, international: add 55 plus 3% for priority • 4-week clearance on personal checks • we check for credit card thet • compatability not guaranteed • return authorization required • price/availability subject to change

Attention Educational Institutions: If you are not currently using our educational service program, please call our representatives for details.

# Access

Activision:

Top Fuel ....

Kareteka .

Broderbund:

| Access:                                                                                                    | Epyx:                                                                                                    |
|----------------------------------------------------------------------------------------------------|----------------------------------------------------------------------------------------------------|
| Leader Board \$24.95                                                                                                    | Sub Battle Sin                                                                                                    |
| Tournament #1 \$14.95                                                                                                    | World Games                                                                                                    |
| Triple Pack \$14.95                                                                                                    | Wrestling                                                                                                    |
|                                                                                                    | Wresung                                                                                                    |
| Activision:                                                                                                    | Winter Games                                                                                                    |
| Hacker \$14.95                                                                                                    | Firebird:                                                                                                    |
| Hitch Hikers \$24.95                                                                                                    | Pawn<br>Starglider<br>Golden Path .                                                                                                    |
| Leather Goddesses \$24.95                                                                                                    | Starglider                                                                                                    |
| Moonmist \$24.95                                                                                                    | Golden Path .                                                                                                    |
| Music Studio \$24.95                                                                                                    | Guild of Thiev                                                                                                    |
| Stationfall \$22.95                                                                                                    | Tracker                                                                                                    |
| Lurking Horror \$22.95                                                                                                    | Microleague:                                                                                                    |
| A second design of the second design of the second |                                                                                                    |
| Broderbund:                                                                                                    | Microleague B                                                                                                    |
| Print Shop \$25.95                                                                                                    | General Mana                                                                                                    |
| Print Shop Compan \$22.95                                                                                                    | Microprose:                                                                                                    |
| Graphic Lib. I, II, III \$15.95                                                                                                    | Silent Service                                                                                                    |
| Karateka \$12.95                                                                                                    | F-15 Strike Ea                                                                                                    |
| Bank St. Writer \$29.95                                                                                                    | Optimized Sy                                                                                                    |
| Firebird:                                                                                                    | Personal Pasc                                                                                                    |
| The Pawn \$27.95                                                                                                    | Personal Prok                                                                                                    |
|                                                                                                    |                                                                                                    |
| Microleague:                                                                                                    | Strategic Sim                                                                                                    |
| Microleag. Baseball \$24.95                                                                                                    | Phantasie<br>Phantasie II                                                                                                    |
| General Manager \$24.95                                                                                                    | Phantasie II                                                                                                    |
| Stat Disk \$17.95                                                                                                    | Road War 200                                                                                                    |
| '86 Team Disk \$14.95                                                                                                    | Colonial Conq                                                                                                    |
| Mach II \$17.95                                                                                                    | Unison World                                                                                                    |
| Microprose:                                                                                                    | Art Gallery 1 c                                                                                                    |
| Conflict in Vietnam \$24.95                                                                                                    |                                                                                                    |
| F-15 Strike Eagle \$22.95                                                                                                    | Print Master<br>Fonts & Borde                                                                                                    |
| Kennedy Approach \$18.95                                                                                                    | Fonts & Borde                                                                                                    |
| Silent Service \$22.95                                                                                                    | 1. A. A. A. A. A. A. A. A. A. A. A. A. A.                                                                                                    |
|                                                                                                    |                                                                                                    |
|                                                                                                    |                                                                                                    |
| Top Gunner \$18.95                                                                                                    | COMA                                                                                                    |
| Top Gunner \$18.95<br>Optimized Systems:                                                                                                    | COMA                                                                                                    |
| Top Gunner \$18.95<br>Optimized Systems:<br>Action \$46.95                                                                                                    | соми                                                                                                    |
| Top Gunner \$18.95<br>Optimized Systems:<br>Action \$46.95                                                                                                    | Access:                                                                                                    |
| Top Gunner         \$18.95           Optimized Systems:         \$46.95           Action         \$46.95           Action Tool Kit         \$18.95           Basic XE         \$46.95                                                                                                    |                                                                                                    |
| Top Gunner         \$18.95           Optimized Systems:         Action           Action Tool Kit         \$18.95           Basic XE         \$46.95           Basic XL         \$36.95                                                                                                    | Access:<br>Leader Board                                                                                                    |
| Top Gunner         \$18.95           Optimized Systems:         Action           Action Tool Kit         \$18.95           Basic XE         \$46.95           Basic XL         \$36.95           Basic XL Tool Kit         \$18.95                                                                                                    | Access:<br>Leader Board<br>Famous Cour                                                                                                    |
| Top Gunner         \$18.95           Optimized Systems:         \$46.95           Action         \$46.95           Action Tool Kit         \$18.95           Basic XE         \$46.95           Basic XL         \$36.95           Basic XL Tool Kit         \$18.95           Mac 65         \$46.95                                                                                                    | Access:<br>Leader Board<br>Famous Cour<br>Famous Cour                                                                                                    |
| Top Gunner         \$18.95           Optimized Systems:         Action           Action Tool Kit         \$18.95           Basic XE         \$46.95           Basic XL         \$36.95           Basic XL Tool Kit         \$18.95                                                                                                    | Access:<br>Leader Board<br>Famous Cour<br>Famous Cour                                                                                                    |
| Top Gunner         \$18.95           Optimized Systems:         Action           Action Tool Kit         \$18.95           Basic XE         \$46.95           Basic XL         \$36.95           Basic XL Tool Kit         \$18.95           Mac 65         \$46.95           Mac 65         \$46.95                                                                                                    | Access:<br>Leader Board<br>Famous Cour<br>Famous Cour<br>Mach 5<br>Mach – 128                                                                                                    |
| Top Gunner         \$18.95           Optimized Systems:         \$46.95           Action         \$46.95           Basic XE         \$46.95           Basic XL         \$36.95           Basic XL Tool Kit         \$18.95           Mac 65         \$46.95           Mac 65 Tool Kit         \$18.95           Strategic Simulations:         \$18.95                                                                                                    | Access:<br>Leader Board<br>Famous Cour<br>Famous Cour<br>Mach 5<br>Mach – 128<br>10th Frame                                                                                                    |
| Top Gunner         \$18.95           Optimized Systems:         Action         \$46.95           Action Tool Kit         \$18.95           Basic XE         \$46.95           Basic XL         \$36.95           Basic XL         \$18.95           Mac 65         \$46.95           Mac 65 Tool Kit         \$18.95           Strategic Simulations:         Battle of Antetiem                                                                                                    | Access:<br>Leader Board<br>Famous Cour<br>Famous Cour<br>Mach 5<br>Mach – 128<br>10th Frame<br>Exec. Tournan                                                                                                    |
| Top Gunner         \$18.95           Optimized Systems:         Action           Action Tool Kit         \$18.95           Basic XE         \$46.95           Basic XL         \$36.95           Basic XL         \$36.95           Basic XL         \$318.95           Mac 65         \$46.95           Mac 65         \$46.95           Strategic Simulations:         \$18.95           Battle of Antetiem         \$32.95           Battlecruiser         \$35.95                                                                                                    | Access:<br>Leader Board<br>Famous Cour<br>Famous Cour<br>Mach 5<br>Mach – 128<br>10th Frame<br>Exec. Tournan<br>Tournament #                                                                                                    |
| Top Gunner         \$18.95           Optimized Systems:         Action           Action Tool Kit         \$18.95           Basic XE         \$46.95           Basic XL         \$36.95           Basic XL         \$36.95           Basic XL Tool Kit         \$18.95           Mac 65         \$46.95           Strategic Simulations:         \$18.95           Battle of Antetiem         \$32.95           Battlecruiser         \$32.95           Nam         \$24.95                                                                                                    | Access:<br>Leader Board<br>Famous Cour<br>Famous Cour<br>Mach 5<br>Mach – 128<br>10th Frame<br>Exec. Tournament<br>Tournament #<br>Triple Pack                                                                                                    |
| Top Gunner         \$18.95           Optimized Systems:         Action           Action Tool Kit         \$18.95           Basic XE         \$46.95           Basic XL         \$36.95           Basic XL Tool Kit         \$18.95           Mac 65         \$46.95           Basic XL Tool Kit         \$18.95           Mac 65         \$46.95           Basic XL Tool Kit         \$18.95           Strategic Simulations:         Battle of Antetiem           Battle of Antetiem         \$32.95           Battleoruiser         \$35.95           Nam         \$24.95                                                                                                    | Access:<br>Leader Board<br>Famous Cour<br>Famous Cour<br>Famous Cour<br>Mach 5<br>Mach – 128<br>10th Frame<br>Exec. Tournam<br>Tournament #<br>Triple Pack<br>Wid. Cl. Leade                                                                                       |
| Top Gunner         \$18.95           Optimized Systems:         Action         \$46.95           Action Tool Kit         \$18.95           Basic XE         \$46.95           Basic XL         \$36.95           Basic XL         \$36.95           Basic XL Tool Kit         \$18.95           Mac 65         \$46.95           Battle Col Kit         \$18.95           Strategic Simulations:         Battle of Antetiem           Battlecruiser         \$35.95           Nam         \$24.95           Wargame Construc.         \$18.95                                                                                                    | Access:<br>Leader Board<br>Famous Cour<br>Mach 5<br>Mach - 128<br>10th Frame<br>Exec. Tournan<br>Tournament #<br>Triple Pack<br>Wid. Cl. Leade<br>Action Soft:                                                                                                    |
| Top Gunner         \$18.95           Optimized Systems:         Action         \$46.95           Action Tool Kit         \$18.95           Basic XE         \$46.95           Basic XL         \$36.95           Basic XL         \$36.95           Basic XL         \$18.95           Mac 65         \$46.95           Mac 65 Tool Kit         \$18.95           Strategic Simulations:         Battle of Antetiem           Battle of Antetiem         \$32.95           Phantasie         \$24.95           Phantasie         \$24.95           Wargame Construc.         \$18.95           Warship         \$35.95                                                                                                    | Access:<br>Leader Board<br>Famous Cour<br>Mach 5<br>Mach – 128<br>10th Frame<br>Exec. Tournan<br>Tournament #<br>Triple Pack<br>Wid. CI. Leade<br>Action Soft:<br>Up Periscope                                                                                     |
| Top Gunner         \$18.95           Optimized Systems:         Action         \$46.95           Action Tool Kit         \$18.95           Basic XE         \$46.95           Basic XL         \$36.95           Basic XL         \$36.95           Basic XL Tool Kit         \$18.95           Mac 65         \$46.95           Battle Col Kit         \$18.95           Strategic Simulations:         Battle of Antetiem           Battlecruiser         \$35.95           Nam         \$24.95           Wargame Construc.         \$18.95                                                                                                    | Access:<br>Leader Board<br>Famous Cour<br>Mach 5<br>Mach – 128<br>10th Frame<br>Exec. Tournan<br>Tournament #<br>Triple Pack<br>Wid. CI. Leade<br>Action Soft:<br>Up Periscope                                                                                     |
| Top Gunner         \$18.95           Optimized Systems:         Action         \$46.95           Action Tool Kit         \$18.95           Basic XE         \$46.95           Basic XL         \$36.95           Basic XL         \$36.95           Basic XL         \$18.95           Mac 65         \$46.95           Mac 65 Tool Kit         \$18.95           Strategic Simulations:         Battle of Antetiem           Battle of Antetiem         \$32.95           Phantasie         \$24.95           Phantasie         \$24.95           Wargame Construc.         \$18.95           Warship         \$35.95                                                                                                    | Access:<br>Leader Board<br>Famous Cour<br>Mach 5<br>Mach - 128<br>10th Frame<br>Exec. Tournam<br>Tournament #<br>Triple Pack<br>Wid. Cl. Leade<br>Action Soft:<br>Up Periscope<br>Thunder Chop                                                                     |
| Top Gunner         \$18.95           Optimized Systems:         Action         \$46.95           Action Tool Kit         \$18.95           Basic XE         \$46.95           Basic XL         \$36.95           Basic XL         \$18.95           Mac 65         \$46.95           Mac 65 Tool Kit         \$18.95           Strategic Simulations:         Battle of Antetiem           Battle of Antetiem         \$32.95           Phantasie         \$24.95           Phantasie         \$24.95           Wargame Construc.         \$18.95           Wardship         \$35.95           Wardship         \$35.95                                                                                                    | Access:<br>Leader Board<br>Famous Cour<br>Mach 5<br>Mach – 128<br>10th Frame<br>Exec. Tournan<br>Tournament #<br>Triple Pack<br>Wid. CI. Leade<br>Action Soft:<br>Up Periscope<br>Thunder Chop<br>Activision:                                                      |
| Top Gunner         \$18.95           Optimized Systems:         Action           Action Tool Kit         \$46.95           Basic XE         \$46.95           Basic XL         \$36.95           Basic XL         \$36.95           Basic XL Tool Kit         \$18.95           Mac 65         \$46.95           Strategic Simulations:         Battle of Antetiem           Battle of Antetiem         \$32.95           Battlecruiser         \$32.95           Phantasie         \$24.95           Wargame Construc.         \$18.95           Wizards Crown         \$24.95           Suizeds Crown         \$24.95           Battlectier         \$35.95           Phantasie         \$24.95           Wargame Construc.         \$18.95           Suizeds Crown         \$24.95           Battlectier         \$35.95           Wargame Construc.         \$18.95           Wizards Crown         \$24.95           Sublogic:         Flight Simulator II         \$31.95                                                                                                    | Access:<br>Leader Board<br>Famous Cour<br>Famous Cour<br>Mach 5<br>Mach – 128<br><br>10th Frame<br>Exec. Tournam<br>Tournament #<br>Triple Pack<br>Wid. Cl. Leade<br>Action Soft:<br>Up Periscope<br>Thunder Chop<br>Activision:<br>Aliens                         |
| Top Gunner         \$18.95           Optimized Systems:         Action         \$46.95           Action Tool Kit         \$18.95           Basic XE         \$46.95           Basic XL         \$36.95           Basic XL         \$36.95           Basic XL Tool Kit         \$18.95           Mac 65         \$46.95           Mac 65 Tool Kit         \$18.95           Strategic Simulations:         Battle of Antetiem           Battle of Antetiem         \$32.95           Battle of Antetiem         \$32.95           Phantasie         \$24.95           Wargame Construc.         \$18.95           Warship         \$33.5.95           Wizards Crown         \$24.95           Sublogic:         Flight Simulator II           Flight Mission Pinball         \$21.95                                                                                                    | Access:<br>Leader Board<br>Famous Cour<br>Mach 5<br>Mach – 128<br>10th Frame<br>Exec. Tournan<br>Tournament #<br>Triple Pack<br>Wid. Cl. Leade<br>Action Soft:<br>Up Periscope<br>Thunder Chop<br>Activision:<br>Aliens<br>Champion. Bas                           |
| Top Gunner         \$18.95           Optimized Systems:         Action         \$46.95           Action Tool Kit         \$18.95           Basic XE         \$46.95           Basic XL         \$36.95           Basic XL         \$36.95           Basic XL         \$36.95           Basic XL         \$36.95           Basic XL         \$36.95           Basic XL         \$36.95           Basic XL Tool Kit         \$18.95           Mac 65         \$46.95           Mac 65         \$46.95           Battle of Antetiem         \$32.95           Battlecruiser         \$35.95           Nam         \$24.95           Phantasie         \$24.95           Wargame Construc.         \$18.95           Wargate Crown         \$24.95           Wargate Crown         \$24.95           Sublogic:         Flight Simulator II         \$31.95           Night Mission Pinball         \$21.95           Scenery #1+#6 ea.         \$14.95                                                                                                    | Access:<br>Leader Board<br>Famous Cour<br>Famous Cour<br>Mach 5<br>Mach - 128<br>10th Frame<br>Exec. Tournan<br>Tournament #<br>Triple Pack<br>Wid. Cl. Leade<br>Action Soft:<br>Up Periscope<br>Thunder Chop<br>Activision:<br>Aliens<br>Champion, Bast<br>Hacker |
| Top Gunner         \$18.95           Optimized Systems:         Action         \$46.95           Action Tool Kit         \$18.95           Basic XE         \$46.95           Basic XL         \$36.95           Basic XL         \$36.95           Basic XL Tool Kit         \$18.95           Mac 65         \$46.95           Mac 65 Tool Kit         \$18.95           Strategic Simulations:         Battle of Antetiem           Battle of Antetiem         \$32.95           Battle of Antetiem         \$32.95           Phantasie         \$24.95           Wargame Construc.         \$18.95           Warship         \$33.5.95           Wizards Crown         \$24.95           Sublogic:         Flight Simulator II           Flight Mission Pinball         \$21.95                                                                                                    | Access:<br>Leader Board<br>Famous Cour<br>Mach 5<br>Mach - 128<br>10th Frame<br>Exec. Tournam<br>Tournament #<br>Triple Pack<br>Wid. Ci. Leade<br>Action Soft:<br>Up Periscope<br>Thunder Chop<br>Activision:<br>Aliens<br>Champion, Bas<br>Hacker                 |
| Top Gunner         \$18.95           Optimized Systems:         Action         \$46.95           Action Tool Kit         \$18.95           Basic XE         \$46.95           Basic XL         \$36.95           Basic XL         \$36.95           Basic XL         \$36.95           Basic XL         \$36.95           Basic XL         \$36.95           Basic XL         \$36.95           Basic XL Tool Kit         \$18.95           Mac 65         \$46.95           Mac 65         \$46.95           Battle of Antetiem         \$32.95           Battlecruiser         \$35.95           Nam         \$24.95           Phantasie         \$24.95           Wargame Construc.         \$18.95           Wargate Crown         \$24.95           Wargate Crown         \$24.95           Sublogic:         Flight Simulator II         \$31.95           Night Mission Pinball         \$21.95           Scenery #1+#6 ea.         \$14.95                                                                                                    | Access:<br>Leader Board<br>Famous Cour<br>Mach 5                                                                                                    |
| Top Gunner         \$18.95           Optimized Systems:         Action         \$46.95           Action Tool Kit         \$18.95           Basic XE         \$46.95           Basic XL         \$36.95           Basic XL         \$36.95           Basic XL         \$36.95           Basic XL         \$36.95           Basic XL         \$36.95           Basic XL         \$36.95           Basic XL Tool Kit         \$18.95           Mac 65         \$46.95           Mac 65         \$46.95           Battle of Antetiem         \$32.95           Battlecruiser         \$35.95           Nam         \$24.95           Phantasie         \$24.95           Wargame Construc.         \$18.95           Wargate Crown         \$24.95           Wargate Crown         \$24.95           Sublogic:         Flight Simulator II         \$31.95           Night Mission Pinball         \$21.95           Scenery #1+#6 ea.         \$14.95                                                                                                    | Access:<br>Leader Board<br>Famous Cour<br>Mach 5                                                                                                    |
| Top Gunner         \$18.95           Optimized Systems:         Action           Action Tool Kit         \$18.95           Basic XE         \$46.95           Basic XL         \$36.95           Basic XL         \$36.95           Basic XL         \$36.95           Basic XL         \$36.95           Basic XL         \$36.95           Basic XL         \$36.95           Basic XL Tool Kit         \$18.95           Mac 65         \$46.95           Mac 65         \$46.95           Battle of Antetilem         \$32.95           Battle of Antetilem         \$32.95           Phantasie         \$24.95           Phantasie         \$24.95           Wargame Construc.         \$18.95           Wargame Crown         \$24.95           Subarbip         \$35.95           Wizards Crown         \$24.95           Subgic:         Flight Simulator II         \$31.95           Night Mission Pinball         \$21.95           Scenery #1-#6 ea.         \$14.95           Scenery #1-#6 ea.         \$14.95           Scenery #1.#6         \$17.95                                                                                                    | Access:<br>Leader Board<br>Famous Cour<br>Mach 5                                                                                                    |
| Top Gunner         \$18.95           Optimized Systems:         Action         \$46.95           Action Tool Kit         \$18.95           Basic XE         \$46.95           Basic XL         \$36.95           Basic XL         \$36.95           Basic XL         \$36.95           Basic XL         \$36.95           Basic XL         \$36.95           Basic XL         \$36.95           Basic XL Tool Kit         \$18.95           Mac 65         \$46.95           Mac 65         \$46.95           Battle of Antetiem         \$32.95           Battlecruiser         \$35.95           Nam         \$24.95           Phantasie         \$24.95           Wargame Construc.         \$18.95           Wargate Crown         \$24.95           Wargate Crown         \$24.95           Sublogic:         Flight Simulator II         \$31.95           Night Mission Pinball         \$21.95           Scenery #1+#6 ea.         \$14.95                                                                                                    | Access:<br>Leader Board<br>Famous Cour<br>Mach 5                                                                                                    |
| Top Gunner         \$18.95           Optimized Systems:         Action           Action Tool Kit         \$18.95           Basic XE         \$46.95           Basic XL         \$36.95           Basic XL         \$36.95           Basic XL         \$36.95           Basic XL         \$36.95           Basic XL         \$36.95           Basic XL         \$36.95           Basic XL Tool Kit         \$18.95           Mac 65         \$46.95           Mac 65         \$46.95           Battle of Antetilem         \$32.95           Battle of Antetilem         \$32.95           Phantasie         \$24.95           Phantasie         \$24.95           Wargame Construc.         \$18.95           Wargame Crown         \$24.95           Subarbip         \$35.95           Wizards Crown         \$24.95           Subgic:         Flight Simulator II         \$31.95           Night Mission Pinball         \$21.95           Scenery #1-#6 ea.         \$14.95           Scenery #1-#6 ea.         \$14.95           Scenery #1.#6         \$17.95                                                                                                    | Access:<br>Leader Board<br>Famous Cour<br>Mach 5                                                                                                    |
| Top Gunner         \$18.95           Optimized Systems:         Action           Action Tool Kit         \$18.95           Basic XE         \$46.95           Basic XL         \$36.95           Basic XL         \$36.95           Basic XL         \$36.95           Basic XL         \$36.95           Basic XL         \$36.95           Basic XL         \$36.95           Basic XL Tool Kit         \$18.95           Mac 65         \$46.95           Mac 65         \$46.95           Battle of Antetilem         \$32.95           Battle of Antetilem         \$32.95           Phantasie         \$24.95           Phantasie         \$24.95           Wargame Construc.         \$18.95           Wargame Crown         \$24.95           Subarbip         \$35.95           Wizards Crown         \$24.95           Subgic:         Flight Simulator II         \$31.95           Night Mission Pinball         \$21.95           Scenery #1-#6 ea.         \$14.95           Scenery #1-#6 ea.         \$14.95           Scenery #1.#6         \$17.95                                                                                                    | Access:<br>Leader Board<br>Famous Cour<br>Mach 5                                                                                                    |
| Top Gunner         \$18.95           Optimized Systems:         Action         \$46.95           Action Tool Kit         \$18.95         Basic XE         \$46.95           Basic XE         \$46.95         Basic XL         \$36.95           Basic XL         \$36.95         Basic XL         \$36.95           Basic XL         Tool Kit         \$18.95         \$36.95           Mac 65         \$46.95         \$36.95         \$36.95           Mac 65         Tool Kit         \$18.95         \$32.95           Strategic Simulations:         Battle of Antetiem         \$32.95           Battle of Antetiem         \$32.95         \$35.95           Nam         \$24.95         \$24.95           Wargame Construc.         \$18.95         \$35.95           Wizards Crown         \$24.95           Sublogic:         Flight Simulator II         \$31.95           Flight Simulator II         \$31.95         \$31.95           Scenery #1+#6 ea.         \$14.95         \$35.95           Scenery #7         \$17.95         \$31.95                                                                                                    | Access:<br>Leader Board<br>Famous Cour<br>Mach 5                                                                                                    |

p Fuel Elimi 10th Frame ...... ..... \$24.95 **Berkeley Soft** Geos . Deskpak I ..... Champion. Baseball .... \$24.95 Fontpak I ..... Champion. Basketball . \$24.95 Geodex ..... Championship Golf ...... \$New Geofile GFL Football ..... \$24.95 Hacker 2 ..... \$24.95 Writers Worksh Leather Goddesses ..... \$24.95 Broderbund: Moonmist ...... \$24.95 Bank St. Write Music Studio ..... \$29.95 Carmen San D Paint Works ...... \$24.95 Graphic Lib. I, Shanghai ..... \$24.95 Karateka ..... ... \$24.95 Bureaucracy ..... Print Shop .....

SCALL

Stationfall ..... \$24.95 Print Shop Cor Lurking Horror ..... \$24.95 Print Shop Pap .. \$19.95 Epyx:

> Create A Caler Destroyer .....

# www.commodore.ca

# Here's How

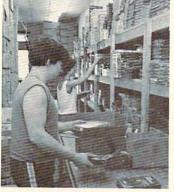

# 人ATARI / 人A

DATA 128,6,255,254,0,14,127,2544 DATA 64,28,127,252,16,248,31,248

DATA 7,224,7,2244

InitSprites:4
sprite&=ALLocRaster&(16,144):IF
sprite&=Ø THEN CLoseSprites4
CALL BLtCLear&(sprite&,288,0)

FOR i=2 TO 7:offset=48\*(i-2)4
IF GetSprite&(sprite&+offset,i)<
>i THEN CLoseSprites14
POKEW sprite&+offset+4,7:POKEW s
prite&+offset+6,-174
RESTORE BaLLData:FOR j=16 TO 42
STEP 2:READ k:POKE sprite&+offse
t+j,k:NEXT4
CALL ChangeSprite&(Ø,sprite&+off
set,sprite&+offset+12)4
NEXT:RETURN4

BaLLData:4 DATA 0,60,0,126,3,255,14 DATA 255,15,255,6,126,28,604

CLoseSprites:4 FOR i=2 TO 7:CALL FreeSprite&(i) :NEXT4 CLoseSprites1:4 CALL FreeRaster&(sprite&,16,144)

WINDOW CLOSE 3:SCREEN CLOSE 1:ON ERROR GOTO Ø:END4

### Program 5: IBM PC/PCjr Marbles

Version by Tim Midkiff, Editorial Programmer

- LB 10 'COPYRIGHT 1987 COMPUTE! P UBLICATIONS, INC. ALL RIGHTS RESERVED.
- BN 20 KEY OFF:DEF SEG=0:DEFINT A -Z:POKE 1047,PEEK(1047) OR 64:RANDOMIZE TIMER
- CE 30 DIM SC(21,40),PND(21,40),P IPMAP(21,40),XI(30),YI(30) ,DI(30),TI(30)
- DJ 40 WIDTH 40:SCREEN 0,1:RESTOR E 40:FOR I=0 TO 2:READ A:A RROW\$(I)=CHR\$(A):NEXT:DATA 27,25,26
- BN 5Ø RESTORE 5Ø:FOR I=Ø TO 2:RE AD DX(I),DY(I):NEXT:DATA -1,Ø,Ø,1,1,Ø

HN 6Ø RESTORE 6Ø:FOR I=Ø TO 2:BC (I\*2)=14:BC(I\*2+1)=12:NEXT

- DI 7Ø U\$=CHR\$(72):L\$=CHR\$(74):R\$ =CHR\$(78):E\$="":C\$=CHR\$(1 78):B\$=CHR\$(153)
- MD 80 COLOR 15,2,0:CLS:PRINT TAB (12) "Copyright 1987" CM 90 PRINT TAB(7) "COMPUTE! Pub
- lications, Inc."
- AC 110 LOCATE 10,5:PRINT"Enter N umber of Players (1-5) "; DN 120 K\$="":WHILE K\$="":K\$=INKE
- N 120 K\$="":WHILE K\$="":K\$=INKE Y\$:WEND:IF K\$<"1" OR K\$>" 5" THEN 120
- KK 13Ø PRINT K\$:FOR X=1 TO 500:N EXT:CLS:NUMPL=VAL(K\$)-1:P TS=0:PN=NUMPL:LN\$=SPACE\$( 40)
- DK 140 IF NUMPL=0 THEN LOCATE 23 ,6:PRINT"Marbles:":LOCATE 23,25:PRINT"Rating:":NPI P=3:GOTO 210
- N 150 LOCATE 10,1:PRINT"Enter t he initials of player"
- NG 160 FOR I=0 TO NUMPL:LOCATE 1

Ø,29:PRINT LEFT\$(STR\$(I+1
),2);:INPUT NAM\$(I)

- DH 17Ø NAM\$(I)=LEFT\$(NAM\$(I)+SPA CE\$(3),3):LOCATE 10,29:PR INT SPACE\$(11):NEXT
- IJ 180 CLS:OFST=INT(34/NUMPL):NP IP=7-NUMPL:COLOR 7
- 08 190 FOR I=0 TO NUMPL:CP(I)=I: LOCATE 23,I\*OFST+2:PRINT NAM\$(I):NEXT
- CC 200 FOR I=0 TO NUMPL:J=INT(RN D\*(NUMPL+1)):SWAP CP(I),C P(J):NEXT
- IF 210 LOCATE ,,0:FOR I=0 TO 2:C
   K(I)=0:NEXT:FOR I=2 TO 20
   :FOR J=2 TO 30:SC(I,J)=0:
   PNO(I,J)=0:PIPMAP(I,J)=0:
   NEXT J,I
- 01 220 IF NUMPL>0 THEN LOCATE 23 ,CP(PN)\*DFST+2:COLOR 15,2 :PRINT NAM\$(CP(PN)):LOCAT E 21,1:PRINT LN\$:IF PN=NU MPL THEN LOCATE 24,1:PRIN T LEFT\$(LN\$,38);
- % 230 COLOR ,1:PIPE=0:LOCATE 2, 1:FOR I=2 TO 20:PRINT LN\$ ;:NEXT
- 00 240 ROW=2:PIPE=PIPE+1:COLOR , 5
- E6 250 COL=INT(RND\*37)+2:IF (SC( 2,COL-1) OR SC(2,COL) OR SC(2,COL+1))>0 THEN 250
- 0A 26Ø GOSUB 85Ø:IF LN<3 THEN 25 Ø
- 6C 27Ø BALLX(PIPE-1)=COL:BALLY(P IPE-1)=ROW:PIPMAP(2,COL)= 2
- 10 280 LOCATE 2,COL:PRINT E\$;:SC (2,COL)=PIPE:LN=2:PDIR=1: DIR=1:GOTO 410
- KE 29Ø DIR=INT(RND\*3):CK(DIR)=CK (DIR)+1
- PE 300 IF NOT(CK(0)>1 AND CK(1)> 1 AND CK(2)>1) THEN 350
- 6C 31Ø IF PNO(ROW,COL)=PIPE THEN LOCATE ROW,COL:COLOR,1: PRINT E\$;:COLOR,5:SC(ROW ,COL)=Ø:PNO(ROW,COL)=Ø:PI PMAP(ROW,COL)=Ø:ROW=ROW-D Y(PDIR)
- KI 320 IM=IM+1: IF IM>10 THEN 210
- HH 33Ø ROW=ROW-DY(PDIR):COL=COL-DX(PDIR)
- PH 340 CK(PDIR)=2:CK((PDIR+1) MO D 2)=0:CK((PDIR+2) MOD 2) =0
- FE 350 IF SC(ROW+DY(DIR),COL+DX( DIR))=PIPE OR CK(DIR)>1 T HEN 290
- LL 36Ø IF DIR=Ø THEN GOSUB 730
- AG 37Ø IF DIR=1 THEN GOSUB 850
- 60 380 IF DIR=2 THEN GOSUB 790
- 0M 39Ø IF LN>1 THEN CK(∅)=∅:CK(1 )=∅:CK(2)=∅:IM=∅ JB 40∅ LN=INT(RND\*(LN+1))
- 68 410 IF PDIR<>DIR AND LN>1 THE N PIPMAP(ROW,COL)=DIR+1:P DIR=DIR
- NH 420 WHILE LN>1
- 6H 43Ø ROW=ROW+DY(DIR):COL=COL+D X(DIR):LOCATE ROW,COL:PRI NT E\$;
- GJ 44Ø SC(ROW,COL)=PIPE:PNO(ROW, COL)=PNO(ROW,COL)+PIPE
- GP 450 LN=LN-1:WEND
- BM 460 IF ROW<20 THEN 290 DA 470 IF PIPE<NPIP THEN 240
- HB 480 GOSUB 910:IF NI<1 OR NI>3
  - Ø THEN 21Ø
- 1A 49Ø GOSUB 1130:COLOR 7,2
- JB 500 IF NUMPL<>0 THEN 550
- CK 510 PTS=PTS+CT-MS:IF PTS<0 TH EN PTS=0
- 00 520 LOCATE 23, 14: PRINT PTS"
- 52 COMPUTE! October 1987

";:TOT=TOT+CT+MS:CTOT=CTO T+CT SC 530 LOCATE 23, 32: PRINT INT (CT OT/TOT\*100)" PB 540 NPIF=INT (FTS/10) +3: IF NPI P>6 THEN 680 ELSE 670 PJ 550 LOCATE 23, CP (PN) #OFST+2:P RINT NAM\$ (CP (PN)) DF 560 PPTS(CP(PN))=PPTS(CP(PN)) +CT:LOCATE 24, CP (PN) \*OFST +2: PRINT PPTS(CP(PN)); CA 570 IF PN<>0 THEN PN=PN-1:GOT 0 670 JJ 580 FOR I=NUMPL TO 1 STEP -1: FOR J=Ø TO I-1 PK 590 IF PPTS(CP(J)) <PPTS(CP(J+ 1)) THEN SWAP CP(J), CP(J+ 1) C6 600 NEXT J, I HD 610 IF NOT (PPTS (CP (NUMPL)) <PP TS(CP(NUMPL-1))) THEN 660 M6 620 NPIP=NPIP+1:COLOR 14,4:LO CATE 21,1 AB 630 PRINT LN\$:LOCATE 21,13:PR INT NAM\$(CP(NUMPL))" Elim inated" 6N 64Ø LOCATE 23, CP (NUMPL) \*OFST+ 2:COLOR 8,2:PRINT NAM\$ (CP (NUMPL)); JH 650 FOR I=0 TO NUMPL: PPTS(CP( I))=Ø:NEXT:NUMPL=NUMPL-1: IF NUMPL=Ø THEN 680 BA AAO PN=NIMPI CE 670 GOTO 210 DN 680 FOR I=0 TO 5000:NEXT:COLO R 14,4:LOCATE 21,1:PRINT LN\$ DF 690 LOCATE 21,5:PRINT"End of Game. Play again (Y/N)?" AE 700 K\$="":WHILE K\$="":K\$=INKE Y\$:WEND 08 71Ø IF K\$="Y" THEN 8Ø 18 720 IF K\$="N" THEN CLS:END EL SE 700 HK 73Ø I=COL:LN=Ø JB 740 LN=LN+1 MK 750 IF SC(ROW+1, I) >0 THEN IF SC(ROW+1, I-1)>Ø THEN RETU RN CA 760 IF SC(ROW-1, I)>0 THEN IF SC(ROW-1, I-1)>Ø THEN RETU RN 6F 77Ø I=I-1: IF I<2 THEN RETURN 1K 78Ø GOTO 74Ø H6 790 I=COL:LN=0 JK 800 LN=LN+1 60 810 IF SC(ROW+1, I)>0 THEN IF SC(ROW+1, I+1)>Ø THEN RETU RN NJ 820 IF SC(ROW-1, I) >0 THEN IF SC(ROW-1, I+1)>Ø THEN RETU RN 10 830 I=I+1:IF I>38 THEN RETURN FB 84Ø GOTO 8ØØ 1 850 I=ROW: I N=0 J6 860 LN=LN+1 JL 870 IF SC(I, COL+1) >0 THEN IF SC(I+1,COL+1)>Ø THEN RETU RN ON 880 IF SC(I, COL-1)>0 THEN IF SC(I+1, COL-1)>Ø THEN RETU RN PH 890 I=I+1: IF I>20 THEN RETURN JN 900 GOTO 860 6P 910 NI=0:COLOR 11 6H 92Ø FOR ROW=3 TO 19:FOR COL=2 TO 38 EL 930 IF NOT (SC (ROW, COL) >0 AND SC(ROW-1, COL) >Ø) THEN 102 Ø LH 94Ø SDN=ABS(SC(ROW+1,COL))0): SLT=ABS(SC(ROW, COL-1)>0):

SRT=ABS(SC(ROW, COL+1)>Ø)

EP 950 IF NOT (SDN+SLT+SRT>1) THE

N 1020

| MB 960 XI(NI)=COL:YI(NI)=ROW                                           | _  |
|------------------------------------------------------------------------|----|
| LA 97Ø IF SDN=Ø THEN TI(NI)=Ø:D<br>(NI)=INT(RND*2)*2:GOTO 1            |    |
| 1Ø                                                                     | 0  |
| FP 980 IF SLT=0 THEN TI (NI)=1:D                                       | т  |
| (NI)=INT(RND*2)+1:60T0 1                                               |    |
| 10                                                                     | -  |
| KK 990 IF SRT=0 THEN TI (NI)=2:D                                       | I  |
| (NI)=INT(RND*2):GOTO 101                                               |    |
| MD 1000 TI(NI)=3:DI(NI)=INT(RND                                        | *  |
| 3)                                                                     |    |
| CI 1010 PIPMAP(ROW, COL)=DI(NI)+                                       | 1  |
| :PNO(ROW,COL)=91:LOCATE                                                |    |
| ROW, COL: PRINT ARROW\$ (DI                                            | (  |
| NI)):NI=NI+1<br>JA 1020 NEXT COL,ROW                                   |    |
| H 1030 NI=NI-1:J=0:FOR I=2 TO 3                                        | 7  |
| 8: IF SC(20, I)>0 THEN PE                                              |    |
| IT(J)=I:J=J+1                                                          | ^  |
| IP 1040 NEXT: PEXT=J: RETURN                                           |    |
| FJ 1050 COLOR 11:FOR I=0 TO NI                                         |    |
| MK 1060 ON TI(I) GOTO 1080,1090                                        | ,  |
| 1100                                                                   |    |
| 06 1070 DI(I)=2-DI(I):GOTO 1110                                        |    |
| PF 1080 DI(I)=3-DI(I):GOTO 1110                                        |    |
| DA 1090 DI(I)=1-DI(I):GOTO 1110                                        |    |
| €J 1100 DI(I)=(DI(I)+1) MOD 3                                          |    |
| <pre>6J 111Ø PIPMAP(YI(I),XI(I))=DI(<br/>)+1:LOCATE YI(I),XI(I):</pre> |    |
| RINT ARROW\$(DI(I))                                                    |    |
| EK 1120 NEXT:COLOR 14:RETURN                                           |    |
| LA 1130 FOR I=0 TO NPIP-1:LOCATE                                       | =  |
| BALLY(I), BALLX(I): COLOR                                              |    |
| BC(I):PRINT B\$;:NEXT                                                  |    |
| CN 1140 CT=0:MS=0:CC=0:CX=PEXIT                                        | (  |
| Ø):CY=21:WHILE INKEY\$<>                                               |    |
| ":WEND:LOCATE CY, CX:COL                                               |    |
| R BC(Ø), 2:PRINT C\$:PEX=                                              | ð  |
| BN 1150 BD=0:COLOR ,5                                                  |    |
| HE 1160 WHILE BD=0:BD=1<br>BB 1170 FOR J=0 TO NPIP-1                   |    |
| BN 1180 IF NOT (BALLY (J) <21) THE                                     |    |
| 123Ø                                                                   | N. |
| HD 1190 IF PIPMAP (BALLY (J), BALL                                     | x  |
| (J))>Ø THEN BALLDIR(J)=                                                |    |
| IPMAP (BALLY (J), BALLX (J)                                            |    |
| -1                                                                     |    |
| 0J 1200 IF PND (BALLY (J), BALLX (J)                                   |    |
| )>90 THEN LOCATE BALLY (                                               |    |
| ), BALLX (J): COLOR 11: PRIM                                           |    |
| T ARROW\$(BALLDIR(J)) ELS<br>E LOCATE BALLY(J), BALLX                  |    |
| J):PRINT E\$;                                                          | •  |
| JL 1210 BALLX (J) =BALLX (J) +DX (BAL                                  | 1  |
| LDIR(J)): BALLY(J)=BALLY                                               |    |
| J)+DY(BALLDIR(J))                                                      |    |
| HP 1220 LOCATE BALLY (J), BALLX (J)                                    |    |
| :COLOR BC(J):PRINT B\$;:                                               | З  |
| D=0:GOTO 1260                                                          |    |
| 11 1230 IF NOT (BALLY (J)=21) THEN                                     | V  |
| 1260 N 1240 LOCATE PALLY(1) PALLY(1)                                   |    |
| DH 124Ø LOCATE BALLY(J), BALLX(J)<br>:BALLY(J)=22                      |    |
| FN 1250 IF BALLX (J) -CX=0 AND BC                                      | (  |
| J)=BC(CC) THEN COLOR BC                                                |    |
| CC),2:PRINT C\$:COLOR ,5:                                              |    |
| SOUND 1000, 2: CT=CT+1 ELS                                             | 5  |
| E COLOR ,2:PRINT"_";:COL                                               | -  |
| OR ,5:SOUND 37,4:MS=MS+1                                               | L  |
| AC 1260 NEXT                                                           |    |
| NN 1270 K\$=RIGHT\$(INKEY\$,1):IF H                                    | C  |
| \$="" THEN 1300                                                        |    |
| FD 1280 IF K\$=E\$ THEN GOSUB 1050<br>ELSE IF K\$=U\$ THEN CC=1        |    |
| -CC:K\$=CHR\$(76)                                                      |    |
| ND 1290 IF K\$>L\$ AND K\$ <r\$ td="" then<=""><td></td></r\$>         |    |
| COLOR BC (CC), 2:LOCATE CY                                             | ,  |
| ,CX:PRINT E\$;:PEX=(PEX+F                                              |    |
| EXT+ASC(K\$)-76) MOD PEXT                                              |    |
| :CX=PEXIT(PEX):LOCATE CY                                               |    |
| ,CX:PRINT C\$;:COLOR ,5                                                |    |
| EN 1300 WEND:LOCATE 21,1:COLOR ,                                       |    |
| 2: PRINT LN\$: RETURN                                                  |    |
|                                                                        |    |
| Q                                                                      |    |

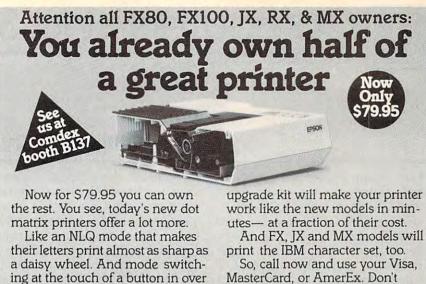

MasterCard, or AmerEx. Don't replace your printer, upgrade it!

# 1-800-368-7737

(Anywhere in the United States or Canada)

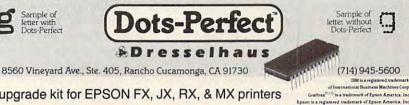

An upgrade kit for EPSON FX, JX, RX, & MX printers

160 styles. But now, a Dots-Perfect

# Save Your Copies of COMPUTE!

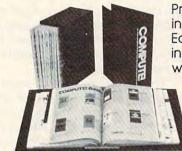

Protect your back issues of COMPUTE! in durable binders or library cases. Each binder or case is custom-made in flag-blue binding with embossed white lettering. Each holds a year of COMPUTE!. Order several and keep your issues of COMPUTE! neatly organized for quick reference. (These binders make great gifts, too!)

Cases: \$7.95 each: 3 for \$21.95; 6 for \$39.95

Binders \$9.95 each; 3 for \$27.95; 6 for \$52.95

(Please add \$2.50 per unit for orders outside the U.S.)

Send in your prepaid order with the attached coupon

| Mail to: Jesse Jones Industries, P.O. Box 5120,<br>Dept. Code COTE, Philadelphia, PA 19 | 141                          |
|-----------------------------------------------------------------------------------------|------------------------------|
| Please send me COMPUTE! _ cas<br>Enclosed is my check or money order for \$<br>only.)   | es 🗆 binders.<br>(U.S. funds |
| Name                                                                                    |                              |
| Address                                                                                 |                              |
| City                                                                                    |                              |
| State                                                                                   | Zip                          |
| Satisfaction guaranteed or money refunded.<br>Please allow 4–6 weeks for delivery.      |                              |

October 1987 COMPUTEI 53 🖙www.commodore.ca Computers and Society

David D. Thornburg, Associate Editor

# Son Of A Nation Of Thieves

I am writing what I hope will be my last column on this topic for a while. Some time back, I wrote a piece highly criticizing software theft by computer users, who were depriving developers of income for their hard work. The responses to this column were so defensive of software theft that I published another article to respond to some misconceptions I felt needed to be addressed. It seemed that many people took the position that anything one could get away with was fair game, and if some software developers went out of business, they should have chosen better fields in which to make money to start with.

There were a few letters that went on to justify software theft, by pointing out that manufacturers weren't very supportive of their customers anyway, but I tended to treat this response as a weak justification for unjustifiable behavior.

As soon as this second article hit the streets, my mailbox once again filled with responses from readers. This time I heard from those who defended my position in support of copyright law enforcement. However, the subject of poor after-sale support reared its ugly head, and since these people were not using this phenomenon to justify software copying, I thought it was worth a little investigation. After making a few calls and exploring some problems with software I had purchased, I found that the readers' horror stories were all too true.

I think it's time for a heart-toheart talk with software developers and manufacturers. If my position on copying irritated a lot of software users, this article may irritate a few developers as well.

We shall see.

The Nature Of Software

It seems to me that all companies in

the software-development business should acknowledge that a computer program is not a static document, sold into a marketplace with no need for after-sale support. Even shoe salesmen acknowledge that a customer may have to wear a pair of shoes for a few hours to make sure they fit properly.

There are two important reasons for after-sale software support. First, the customer may have purchased a program to perform a task that's not quite what the program was designed to do. This happens a lot. Software names and advertisements are not always good indicators of the program's ability to function, and software reviews are not always helpful. Many times the program can be used to do what the customer wanted, but the manual isn't clear enough. In this case, it is essential that a software manufacturer provide sufficient support to help customers. New applications for the product should be flagged so they can be addressed in later releases of the product, thus amplifying the software's value.

The second reason for providing good customer support is that all software is buggy to one extent or another. For example, some programs I have used since 1984 suddenly stopped working because Apple "fixed" its operating system. As a software developer, this is an annoyance, but I must upgrade my software if I'm to have any more sales, since all the new computers (and most of the old ones) will be using the new operating system within a few months. This is expensive, of course, but it isn't the customer's fault.

Aside from this type of bug, there are those bugs, indigenous to programs, that can lie fallow for a long time before anyone notices them. These too must be fixed, and the customer has a right to benefit

from these fixes, since most bugs are found by the customers anyway. My own company, Innovision, is in its second year of production of *Calliope*, and we are still finding gremlins in the code. I don't know any other developer of a sophisticated program who has done any better in releasing bug-free code.

The point is, as the designer and manufacturer of these products, bugs are our problems, not the customers'. Many readers complained that software companies were rude to them when they told them about the bugs in their programs. Why? The customer didn't put them there—the developer did.

# The Nature Of Support

Let's say you are a responsible software developer and you have a schedule for bug fixes. How does the customer benefit from these repairs? First, if the repair is for a feature that seriously cripples the functional ability of the productor worse, destroys the user's datanew disks should be sent to the entire installed base of users at absolutely no cost. Customers should be encouraged to send registration cards to software developers, in order for those companies to be able to be reached. If car companies have to conduct recalls for oversights that can damage their users, we need to support recalls for software that can damage data.

As far as I'm concerned, it's fine to ask the customer to return the original disk first, so you don't have to pay for new media, but it's not OK to charge for "upgrades" that are actually bug fixes. If you're concerned about the cost of upgrading customers for life, build this cost into your product price in the first place, and let the customer know why the product costs so much. The customer who balks at a \$100 software package because disks only cost \$2 needs to be told where that money is going. On the other hand, it is annoying for a customer to be charged an extra \$10-\$50 for a disk that repairs certain bugs not present on new releases of the product, while the new releases are sold to new customers at the old price—new customers don't have to pay extra for the "debugged" version. Remember, your customers are your friends, and you should treat them as such.

### **Oversold Programs**

While not in the category of bugs, there is an aspect of software marketing that can cause as much user frustration as a buggy program. I'm talking about programs with "features" that never made it from the ad copy to the product.

As a member of the press, I'm deluged with glitz on a daily basis. Most of the programs I get are pretty good, but lately I've been getting some heavily-hyped software that's a waste of electricity to boot up. In fact, it seems the fancier the promotion, the worse the software. Tragically, much of the Apple IIGS software falls into this category. This same software is backed by megabucks ad campaigns designed to get it into the lap of every Apple IIGS owner.

Unfortunately, because many users don't know who to blame, I've been hearing from readers who are complaining about the "slow speed" of the IIGS graphics, when in fact, the fault lies in the overpromoted software, not in the computer. By the way, I'm also an Apple IIGS software developer and, yes, development for this machine is hard, but that's my problem, not the customer's.

Some software companies appear to have allocated too much money for advertising and not enough for software development. This approach leads to immense initial sales, and based on letters from readers, it leads to a lot of dissatisfied customers. It's time we reexamined our priorities.

# Why Are You In Business?

The whole foundation of business is to find a need and fill it. Businesses exist to serve the needs of their customers. In our quest for financial wealth, many people place the focus on money as though that were a goal in itself.

While money is an important part of business, and profitability is essential, the way we think of monev needs to be examined. I've seen a lot of companies that operated from the spreadsheet. The entire focus was on bringing in the maximum amount of cash with the least amount of effort. Most of these companies have disappeared, but for a while, it seemed their stars were rising. An alternative, and far healthier view, is taken by companies based on the notion of service to customers. In such organizations, money is viewed as "applause." It is the reward that comes from providing service-from truly meeting the needs of customers. This message lies at the heart of the numerous "in pursuit of the search of oneminute excellence" books on the market today. And yet, in their quests for the easy buck, many companies still fail to understand the functions of their business.

Companies that don't take responsibility for their products not only hurt themselves, they also hurt our entire industry. My readers have showered me with horror stories (no more please!), and I have, in a few cases, been so shocked that I called the companies in question to try to get things straightened out. In most cases the problem was one of miscommunication, so the problem was solved. However, in a disturbing number of cases, the attitude was one of caveat emptor-an attitude that has no place in our society today.

Let's put some pride back in our industry. Let's realize that our customers are our most treasured asset, and let's start treating them as we should. If we do, we will all be rewarded beyond our dreams. Developers will be able to make a living from their efforts, and computer users will get the quality and service they deserve.

Dr. Thornburg welcomes letters from readers and can be reached at P.O. Box 1317, Los Altos, CA 94023.

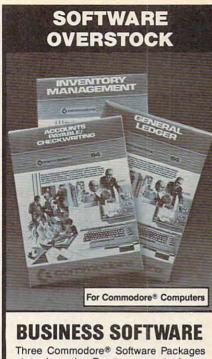

Three Commodore® Software Packages at one low price. Due to an overstock, you get this set at a price **BELOW dealer cost! General Ledger.** Eight general ledger options for convenient entry of cash receipts, disbursements, and journal transactions.

Inventory Management. Provides tracking over over 1000 inventory items, including stock number, description, etc.

Accounts Payable/Checkwriting. Combines tracking of vendor payables with a efficient computerized checkwriting system.

90-Day Limited Factory Warranty. SET OF 3 PACKAGES

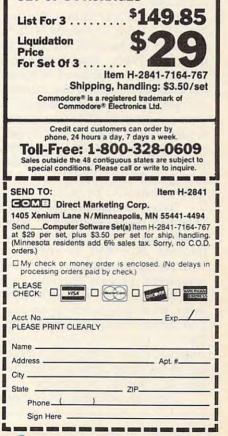

www.commodore.ca

The World Inside the Computer

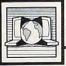

Fred D'Ignazio, Associate Editor

# Computer Learning Month

You will be getting this issue just as you gear up for another school year as an educator, a parent, or a student. In case you haven't heard, October 1987 has been designated by Congress as Computer Learning Month. It's an opportunity to think about how computers can enrich learning in the classroom and at home, and to remember how far we've come in a few short years.

I began writing this monthly column for COMPUTE! back in April 1982. At that time only about 20 percent of U.S. schools used computers in the classroom. Now, five years later, the figure is above 96 percent (99 percent of all public middle and secondary schools).

In 1982, there were only a few thousand computers in public schools. Now there are more than one million. Over 15 million students and 500,000 teachers use computers.

These are momentous changes. But even more important is how computer use has evolved. Back in the early 1980s, almost all computer instruction centered on learning programming and the internal operation of computers. Computers were taught in special laboratories, separate from regular classrooms and regular teachers. Boys swarmed around computers, both during and after school, but girls were nowhere to be seen.

Today, programming is still taught in many schools (for good reason—as a problem-solving and thinking skill and to convey a working understanding of how computers process information). However, most schools are moving away from programming instruction and are trying to integrate computers into the day-to-day curriculum and to encourage teachers to use computers to enrich lessons in a variety of subjects.

I recently attended the Nation-

al Educational Computing Conference (NECC) in Philadelphia. I got a moment to sneak away from the hubbub on the floor, climb the stairs, and look out over the area from the relative quiet of the pressroom. What a view! Educational computing-which I once equated with my high school math teacher sneaking several of us boys into his closet in the back of the room to do calculus problems on his homemade analog computer-now was big time. Dozens of colorful booths filled the giant arena. The floor was alive with hundreds of excited educators rushing from booth to booth to catch up on the latest products and ideas. Gone were the booths focused on computer science, algorithms, and data structures. In their place were signs advertising new programs to fit into the K-6 science curriculum, how to use computers in reading and writing, computers in American History, computer programs for special education. And the people had changed. Instead of the young male hackers of yesteryear, the booths-and attendeeswere made up of teachers and exteachers, most of them female.

Women are becoming more prominent in educational computing at all levels—even back in the classroom. According to one study, boys and girls are enrolled almost equally in elective computer classes in middle and high schools.

Another difference: Five years ago, few teachers knew anything about computers, and many teachers simply avoided them. Today, "teacher training" is a top-priority goal of all major state and districtlevel educational computing projects. And the results are heartening. Almost a third of all U.S. teachers and more than half of all computer-using teachers have had ten or more hours of computer training. So it's time to celebrate. And Computer Learning Month is a good time for a celebration.

But we should also use this month to set new goals. There is still much work which remains to be done. For example:

• On the average, there are still more than 37 students per computer—less than the equivalent of one computer per classroom. If we are to truly integrate computers into a student's daily learning, we need more computers.

• Students in lower-income schools have significantly less access to computers than students in upperincome schools.

Also, work needs to continue. Primary tasks are:

• To get girls more involved in computers (especially after hours, when boys tend to take over).

• To encourage teachers to incorporate computer-assisted learning into their daily lesson plans.

• To make it clear where the best computer programs fit into the curriculum; then to distribute the results so teachers can easily make use of computers when they get to the right point in their lessons.

# Plan A Celebration

Schools, teacher organizations, and parent groups across America are holding events to celebrate Computer Learning Month, including contests, computer fairs, essay activities, and computer open houses for parents. Why not join them? It's likely that students and teachers at your school have been doing some exciting things with computers.

For more information about special offers, posters, and national contests, write: Computer Learning Month, Software Publishers Association, P.O. Box 19763, Washington, DC 20036-0763.

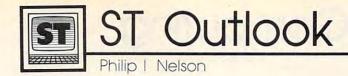

# ComputerEyes Video Digitizer

This month we'll look at Computer-Eyes, an affordable color video digitizer from Digital Visions in Needham, Massachussets. Video digitizers aren't exactly new; various eight-bit versions have been around for years. But the ST version has been available for only a short time.

### From A To D

It's the job of a video digitizer to convert analog data from the world around us (light waves or sound vibrations, for instance) into a series of ones and zeros, or digital values, which a computer can handle conveniently. A device that performs such a conversion is known, not surprisingly, as an analog-to-digital converter, and that's what is contained in the fairly large cartridge that houses the hardware part of the ComputerEyes system.

Apart from a cord to the outboard 9-volt power supply, there's nothing on the outside of the cartridge but a phono jack for video input. Into that jack you can send the signal from any standard compositive video source: a VCR, video camera, videodisc player, a TV set with video output, or even another computer.

A comprehensive program, also included in the package, allows you to capture, fine-tune, and store an image as a *NEOchrome-* or *DEGAS*format disk file. At that point, you can treat the image like any other picture file; you can enhance it with a paint program, display it in a slideshow, make a hardcopy printout, and so on.

### Hold That Pose

Video images consist of a huge amount of data. Even at top processing speed, it takes the ST a minimum of several seconds to capture and store the raw image data in memory; during that time the scanned image must be absolutely motionless. In other words, ComputerEyes is not a ''frame grabber''—you can't feed it changing input like a live TV broadcast and expect it to freeze the action unaided.

One solution is to record the image on videotape and then

freeze it on replay for digitization. I've had excellent success using ComputerEyes with an eight-millimeter camcorder. The camcorder has onboard VCR capabilities, including a very stable pause mode. Once you've shot the tape, digitizing is simply a matter of replaying to the desired frame, pausing, and clicking Capture on the Computer-Eyes program's dialog box.

### Not Just A Brownie

The first temptation when you get a digitizer is to use it like a Brownie camera, digitizing everything in sight to see how faithfully the computer can reproduce reality. The figure accompanying this column was shot on eight-millimeter videotape and then was digitized using the program's 16 gray-scale mode (which actually gives you eight shades of gray plus eight colored tints of gray, since the ST's color palette has only eight pure grays). After saving the image as a lo-res DEGAS file, I switched to the monochrome monitor and converted the lo-res picture to hi-res so it could be typeset in black and white.

You lose a bit of detail in converting from color to monochrome, since the lo-res colors are replaced by various fill patterns. But the figure gives you a reasonably accurate

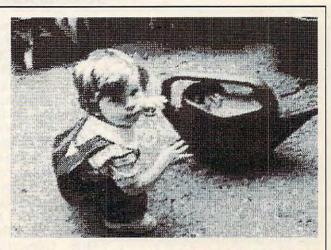

idea of what is possible. The major obstacle to finer resolution comes not from the digitizer, but from the ST itself, which is limited to a 16color palette and three different screen resolutions.

Snapshots are amusing, but the system allows you to do much more. When you capture an image, ComputerEyes initially stores it in memory as a huge table of raw numbers. Depending on what options you've chosen, the program then calculates the best color value for every pixel on the screen, displaying the result as soon as the calculations are finished. But the raw data remains in memory until you take another picture or save the current one to disk. As long as the raw data remains, you can adjust the contrast, brightness, and RGB values of the picture and then recalculate it for a new display. Sometimes a small adustment makes a dramatic change in the final image, and this scheme offers you a considerable degree of creative control.

Video digitizers aren't for everyone, but the reasonably priced ComputerEyes system is simple to use, and it offers just about every feature a home user could want.©

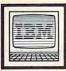

# **IBM Personal Computing**

Donald B. Trivette

Knowledge is of two kinds. We know a subject ourselves, or we know where we can find information upon it.

That quote, and scores of others, are attributed to Samuel Johnson, the eighteenth-century English writer of dictionaries. Using Microsoft's new product, *Bookshelf*, I know where I can retrieve quotations—*By necessity*, *by proclivity*, *and by delight* (Emerson)—on almost any subject. I can also look in its thesauras for alternate choices, and can check the spelling of *retrieve* in its dictionary.

Bookshelf is a reference library consisting of Bartlett's Familiar Quotations, Roget's Thesaurus, The American Heritage Dictionary, The Chicago Manual of Style, The World Almanac and Book of Facts, a U.S. zip-code directory, and a wordusage manual; the contents of all these books, and a few other goodies, are recorded on a disc that's identical in appearance to the audio compact disc that holds an hour of Billy Joel's music. In printed form, these books take more than a foot of shelf space; in electronic form they occupy less than 40 percent of the disc's capacity. There's plenty of room for Microsoft to add new reference works to the disc, and that is indeed the intention. Expect an encyclopedia in some future version and perhaps a directory of tollfree telephone numbers.

In order to run *Bookshelf*, you'll need a CD-ROM player, which attaches to your computer like an extra disk drive. In fact, that's just how it works. My Sony CD 100 drive is configured as drive D: on my IBM PC. The *Bookshelf* installation software has an option allowing you to install a Sony, Philips, Hitachi, or Amdek CD-ROM player. Currently, *Bookshelf* is in computer stores in two versions: about

# Bookshelf On A Disc

\$300 for the product itself, and packaged along with an Amdek CD ROM drive for \$1,300.

Using *Bookshelf* is easy, and as much fun as using any of the other pop-up resident products that are so popular for IBM PCs. Once installed and activated by the AUTO-EXEC.BAT, *Bookshelf* is called by pressing the left shift and ALT keys. This causes a menu bar to appear with 12 choices at the top of the screen: Thesaurus, Dictionary, Spell, Usage, Manual, Almanac, Quote, BIS, ZIP, Forms, Options, Help. Using the cursor keys to highlight a choice and then pressing Enter selects a reference work.

# **Zipping Around**

Let's look at the zip-code directory. First, a window appears on the screen over the top of the letter or document you're editing. The window contains boxes for you to enter a street or post office box number, a city, and a state. Once the state is entered, the Bookshelf search software, called a retrieval engine, goes to work on the files located on the CD-ROM disc. In the case of zip codes, there's a separate file for each state; the file contains the names and zip codes for each city and town, and in towns where there are multiple zip codes, there's a street directory complete with house numbers, where appropriate. Entering 1600 Pennsylvania Avenue, Washington, DC, causes the zip code, 20006, to display on the screen faster than President Reagan vetoes tax hikes. The zip-code directory software has a special address parser that will automatically extract a street, city, and state when the cursor is left one space beyond the state name. When used in this mode, the zip code is automatically inserted at the proper place.

For this and the other features to work correctly, the program must have an intimate knowledge of your word-processing software and how it works. Bookshelf was designed and tested to be compatible with Bank Street Writer, Displaywrite, Easy Writer, Microsoft Word, MultiMate, New Word, PC-Write, Perfect Writer, pfs:Write, Super Writer, Volkswriter, WordPerfect, WordStar, and XYWrite III. Support for other popular word processors will likely be added in the future, but even if your favorite isn't listed, you can still use Bookshelf either from within your program or from DOS—you just may not be able to take advantage of cut-and-paste and automatic parsing features.

# Vincy, Vinchy

Selecting Quote (from Bartlett's Quotations) causes Bookshelf to display a pull-down menu offering three choices: Search, Table of Contents, and General Index. The search screen, which appears over the document you're editing, has three boxes similar to the zip-code locator. In these you type not an address, but rather the term or terms defining the quotation. Want to know who said what about spelling? Type the word spell in the first box and press enter (the other boxes may be used to narrow the scope of a search). The first lines of five quotations appear. By highlighting with the cursor, you can zoom in on an entire quote. In this case, the third quote is one from Mark Twain's Innocents Abroad, Chapter 19: "They spell it Vinci and pronounce it Vinchy; foreigners always spell better than they pronounce."

Bookshelf is a product that will significantly affect the way we use computers. It has dozens of features I'd like to describe, but I get paid to write only 1000 words. I keep telling my editor what Samuel Johnson said: No man but a blockhead ever wrote except for money.

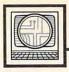

# Microscope

Sheldon Leemon

Not too long ago, the closest thing to desktop publishing on your home computer was using Print Shop to produce greeting cards. Turning out professional-quality documents on a PC required a desktop publishing system that cost close to \$10,000. While some businesses might find this inexpensive when compared to the cost of typesetters, graphic artists, and offset printing, it's clearly beyond the reach of most individuals and small businesses. Lately, however, there have been a number of developments which indicate that the ante required to get into desktop publishing may soon drop to the \$3,500 price range, or even lower.

The first two requirements for desktop publishing are a powerful microcomputer and some good software. The two large home computer manufacturers, Atari and Commodore, each have machines that fit the bill at very low prices. The Atari ST and Commodore Amiga systems offer a fast 68000 processor, a megabyte or more of memory, 640 x 400-resolution display capability, and high-capacity disk storage-all for about \$1,000. The second requirement, the software, has been slower in coming, but there are promising signs. Soft Logik's Publishing Partner has been released for the ST, and Atari has announced that Ready-Set-Go, one of the first desktop publishing programs available for the Macintosh, is being ported over to the ST. On the Amiga side, three desktop publishing programs-PageSetter, Publisher 1000, and City Desk—are now available. The ST and Amiga programs clearly aren't as strong as industry leaders like PageMaker and Ventura Publisher, but they're quite good for first attempts, and no doubt will get even better.

\*\*\*\*\*\*

With the hardware and software in

place, the only remaining problem is how to get the output onto paper. No matter how good the hardware and software are, a document is still going to look rather primitive if it's printed with a nine-pin dot-matrix printer. The printer of choice for desktop publishing is a laser printer. Although the output from these machines looks almost as good as offset printing, they usually cost more than the computer system that drives them. Although less than half the price of the Apple LaserWriter, a typical representative of the current lot of these printers still costs about \$3,000. The next generation, however, may well cut that price tag in half again.

Atari, for example, has announced an under-\$1,500 laser printer for the Mega ST line of computers. Atari's approach to cost cutting has been to take most of the electronic "brains" out of the printer and to have the computer control it directly. This means, however, that the printer will work only when attached to an ST with a few megabytes of memory. Though Atari's price sounded shockingly low when the printer was announced in January, some competition is on the way. Okidata recently introduced the LaserLine 6, a 6page-per-minute laser printer, and Panasonic has announced the Laser Partner, an 11-page-per-minute machine. Though the retail price for these machines is \$2,000; the most probable street price appears to be about \$1,500. In fact, deep-cut discounters have already been advertising the Okidata printer for as low as \$1,300. While that may not seem inexpensive to you, it's a far cry from the LaserWriter, and in fact, it is not much more than office-quality impact printers cost.

\*\*\*\*\*

As laser technology becomes more commonplace, prices for laser printers will undoubtedly fall still further. In the meantime, however, impact-printer technology is also moving ahead. Dot-matrix printers with 24-pin print heads have finally begun to come into their own. By using a larger number of very fine wires to print each character, these printers achieve a much higher resolution than the older nine-pin printers. This means that they can produce typewriter-quality output like a daisywheel printer, at higher speeds, and yet still be used to print out charts and other business graphics, like other dot-matrix printers. For this reason, 24-pin printers have begun to make serious inroads into the daisywheel printer market, and appear to be poised to take the home and small business markets by storm as well. At the June COMDEX show, almost every printer manufacturer had at least one 24-pin model to show.

At prices starting in the \$650-\$750 range, most of these printers are about \$200-\$300 more than their nine-pin counterparts. But NEC has recently announced a new 24-pin model, the NEC 5500, that lists for only \$499. Like many of the new crop of 14-pin printers, the 5500 boasts a graphics density of 360 dots per inch, as compared to the 300-dots-per-inch density of most laser printers. So while laser output may be faster and cleaner, the quality from 24-pin printers should still compare very favorably, at a price little more than the least expensive of any current printer. When software gets around to taking advantage of these powerful new impact printers, desktop publishing may become an application that adds only \$300-\$400 to the price of a home computer system, with complete systems available for well under \$2,000. 0

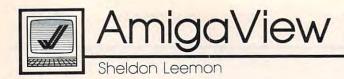

# Behind The Workbench

Often, you can tell the level of a user's experience by the kinds of questions he asks. Someone who's worked with the Amiga for a while might say that he's having trouble loading a certain program, while an absolute beginner will complain, "I can't get into this disk." It's usually not too hard to figure out his problem, but the way he has stated it shows that he really doesn't have any concept of how files are stored on a disk or how you find out information about these files.

Part of the problem is that the Workbench makes it so easy to operate the computer using the mouse and icons that most of the time the user doesn't have to worry about what's really happening when he moves those pictures. So the first time he comes across a program disk with no icons on it at all, his natural reaction is, "What do I do now?" At that point, harsh reality can no longer be hidden behind pretty pictures. It's time to sit down and have that difficult talk about the bits and the bytes.

# **Storage In Files**

A 3½-inch Amiga disk holds over 900,000 characters of information, but letters and numbers aren't stored on the disk randomly. Instead, information is stored in named files, which are made up of related alphabetic or numeric characters, or of computer instructions. For example, all of the computer instructions that make up a wordprocessing program are stored in a single program file. If you use the word processor to create and save a document to disk, all of the characters that make up the document are stored in a single data file.

A file has a number of attributes, such as its name, size, and so on. To find out this information, you need a special type of program. The Workbench program, for example, displays some files as icons. The name of the file appears below the icon, and you can find out additional information by highlighting the icon and using the Show Info menu item. The Workbench program only displays icons for certain types of files, however (as we saw in the August column). Therefore, you must use another type of program to find information about the rest of the files.

One such program is called the CLI (Command Line Interface). You can find the icon for this program in the System drawer on the Workbench disk (but only if you remember to turn the CLI switch on the Preference screen to ON). When you start the CLI program, all you'll see is an empty window with this prompt: 1>. This means the program is waiting for you to type a command. If you type the DIR command, you'll get a list of all of the files in the current directory. Type DIR OPT A, and you'll get a list of all of the files in each subdirectory as well. To list all of the files on an external disk drive, you could type DIR DF1: OPT A. There are a lot of other CLI commands, and they are discussed in depth in books like COMPUTE!'s AmigaDOS Reference Guide. But the DIR command is enough to let you start looking at disk filenames.

# **Programs That Help**

Although the CLI program is included with every Amiga, it's harder to use than the Workbench, since it requires you to remember a lot of commands. Several intermediate programs are available that combine the power of the CLI with the ease of use of the Workbench. For example, there are public domain programs like DirUtil, which let you display the list of files on a disk in a scrolling window. These programs may be found on bulletin board services, commercial information services like CompuServe and GEnie, and in collections of public domain software like the one put together by Fred Fish. There are also some commercial programs that provide even more elaborate functions, such as *CLI Mate* and *Zing*.

Once you've used the CLI DIR command, or one of the other programs described above, you'll soon find out that there can be hundreds of different files on a disk. Some are program files, but many are data files. A data file is just a collection of information, like a word processing document, or a picture from a paint program. You can't run these files, since they don't contain computer instructions like a program does. Data files are helpful only when used in conjunction with a program that knows what to do with them. How can you find out what a particular file does? One way is to try and run that file. If you type in the filename at the CLI prompt, the CLI will try to run the program. If you get back a message that says that it was not an object module, you'll know that it's a data file, and not a program.

Another way to tell is to pay close attention to the name. For example, sometimes, data file names will end in a string of characters that indicate which program will run them, such as .pic for a picture file, or .bas for a BASIC program file. And, files named Readme, Manual, or that end in the characters .doc or .txt will usually contain text, often instructions on how to run the program. To read these files, use the CLI TYPE command (TYPE Readme, for example), or load them into your favorite word processor. If you look at the instructions first, you'll often find an explanation of what some of the C other files are for, as well.

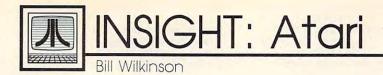

# Machine Language Graphics: The Final Installment

This month I will finally show you the machine language equivalents of the most important BASIC screen I/O operations. We'll begin with an example. Suppose we wanted to implement a GRAPHICS 7 statement. From two months ago, we know that the equivalent low-level statements are

CLOSE #6

OPEN #6,12+16,7,"S:"

A direct translation into machine language follows.

GRAPHICS 7

| ;CLOSE | EIOCB 6       |                     |
|--------|---------------|---------------------|
| LDX    | #\$60         | ; IOCB number       |
| LDA    | #12           | ; the CLOSE command |
| STA    | ICCOM,X       | ; put in place      |
| JSR    | \$E456        | ; call CIO          |
| ;OPEN  | IOCB 6        |                     |
| LDX    | #\$60         | ; IOCB number       |
| LDA    | #3            | ; the OPEN command  |
| STA    | ICCOM,X       | ; put in place      |
| LDA    | #12+16        | ; give it the same  |
|        |               | ; value             |
| STA    | ICAX1,X       | ; as you would in   |
|        |               | ; BASIC             |
| LDA    | #7            |                     |
| STA    | ICAX2,X       |                     |
| LDA    | #DEVICE&\$FF  | ; don't worry why   |
| STA    | ICBAL,X       | ; this works        |
| LDA    | #DEVICE/\$100 | ; it just does.     |
| STA    | ICBAL+1,X     |                     |
| JSR    | \$E456        | ; do the real work  |
|        |               |                     |

Don't bother assembling this code yet—it won't work without some of the help given later in this article.

Now, if you all you ever wanted to do was emulate GRAPHICS 7, that would be an adequate method. But in BASIC, the general form of the command is GRAPHICS *mode*, where mode is any numeric variable or expression or your choice. It would be better if we could emulate *that* in machine language. And, to some degree, we can.

In BASIC's GRAPHICS statement, the mode value is called a *parameter* to the operation. In machine language, we also use parameters. With the 6502 microprocessor that Atari machines use, we usually try to pass the parameters in one or more of the three registers that the chip possesses: the A register (also called the accumulator), the X register, and the Y register. Suppose you need to pass an IOCB number. Since it needs to be in the X register for the call to CIO anyway, why not pass it there?

The listing that follows is *not* a program in and of itself. Rather it is a set of subroutines that your program may call (via JSR) to implement the given operation. At the very end of the article you will find a sample program that calls these subroutines. When you use the subroutines in your own programs, you must note carefully the description of the parameters that I have given. Be sure that the appropriate registers contain the proper values before you jump to a subroutine.

The listing is given without line numbers. Some assemblers use line numbers, but, when they do, it's for editing purposes only—the numbers have no effect on the program. Comments are preceded by a semicolon. You may omit any of them that you like. When you have typed all this in (and have checked it *carefully* for errors—one mistake can cause a lockup), you should save it (or LIST it, depending upon your assembler) to disk or tape. You can then use it as the nucleus of your own graphics programs.

```
; Equates
```

| ,         |     |          |                                                 |
|-----------|-----|----------|-------------------------------------------------|
| ; Without | the | ese, the | e program won't assemble properly               |
| ;         |     |          |                                                 |
| ICCOM     | =   | \$342    | ; the COMMAND byte in the IOCB                  |
| ICBAL     | =   | \$344    | ; the low byte of the buffer address (filename) |
| ICBLL     | =   | \$348    | ; the low byte of the buffer length             |
| ICAX1     | =   | \$34A    | ; auxiliary byte 1: type                        |
| ICAX2     | =   | \$34B    | ; auxiliary byte 2: mode                        |
| ;         |     |          |                                                 |
| CIO       | =   | \$E456   | ; Central Input/Output routine                  |
| DOMODO    | 1   | 04       | DOW C DC                                        |

|        |   | 42100 | / central input/ output foutine                                                                                                    |
|--------|---|-------|----------------------------------------------------------------------------------------------------|
| ROWCRS | = | 84    | ; ROW CuRSor-y position                                                                                                    |
| COLCRS | = |       | ; COLumn CuRSor-x position                                                                                                    |
| ATACHR | = | 763   | ; where line color goes for DRAWTO                                                                                                    |
|        |   |       | and the second second se |

; Now the working routines

REMEMBER: these are only subroutines You must call them via JSR from your own code

### ; CLOSE channel

; Parameter: X register holds IOCB number ; On exit: Y register holds error code

### CLOSE

LDA #12 STA ICCOM,X JMP CIO ; close command ; in place ; do the real work

; OPEN channel, type, mode, file

| Parameters     | : X register holds IOCB number                                                                                                    |  |  |
|----------------|----------------------------------------------------------------------------------------------------|--|--|
| ;              | A register holds type                                                                                                    |  |  |
|                | Y register holds mode                                                                                                    |  |  |
| ;              | the address of the file/device                                                                                                    |  |  |
| ;              | name must already be set up                                                                                                    |  |  |
| ; in the IOCB- |                                                                                                    |  |  |
| ; On exit:     | Y register holds error code                                                                                                    |  |  |
| ;              |                                                                                                    |  |  |
| OPEN           |                                                                                                    |  |  |
| STA ICA)       | (1,X ; the type value                                                                                                    |  |  |
| TYA            | and a state of the state of the |  |  |
|                |                                                                                                    |  |  |

LOCATE STA ICAX2,X ; and the mode, if appropriate STX COLCRS STY ROWCRS ; again, see column ; OPEN command LDA #3 ; from two months ago STA ICCOM,X ; in place LDX #\$60 ; the S: graphics channel CIO ; the real work IMP JMP GET ; color returned in A **GRAPHICS** mode ; DRAWTO x, y, color ; Parameter: A register holds desired mode Y register holds error code Parameters: A register holds color ; On exit: X register holds x location Y register holds y location GRAPHICS NOTE: not for use with GR.8 or GR.24 ; save the mode for a moment PHA LDX #\$60 ; always use IOCB #6 ; be sure it is closed DRAWTO ISR CLOSE ; once more: see the article STX COLCRS LDX #\$60 ; the same IOCB again STY ROWCRS ; from two months ago LDA #SNAME&\$FF ; the "S:" device name ; location 763, also in that article STA ATACHR STA ICBAL,X must be put in place LDX #\$60 ; again, we use IOCB #6 LDA #SNAME/\$100 ; before we go further ; the XIO number for DRAWTO LDA #17 STA ICBAL+1,X ; (take this part on faith) ; is actually the command number STA ICCOM,X PLA ; recover the GRAPHICS mode ; and that's all we really need to do ; put it where OPEN wants it IMP CIO TAY AND #16+32 isolate the text window and no-clear bits Now that we have these routines, how do we EOR #16 flip state of the text window bit use them? A full explanation would need at least the **ORA #12** ; allow both input and output beginnings of a tutorial book. But here's a short JMP OPEN ; do this part of the work example. First, a small program in BASIC: 100 GRAPHICS 3+16 ; PUT channel, byte 110 COLOR 2 : PLOT 10,10 ; Parameters: A register holds byte to output 120 COLOR 3 : PLOT 20,20 130 COLOR 1 : PLOT 0,15 : DRAWTO 30,15 X register holds channel number Y register holds error code On exit: 140 GOTO 140 : REM (just wait for RESET) : Now the same thing in machine language, PUT using the routines of the program above. The only ; save the byte here for a moment TAY LDA #0 decision you will have to make is where in memory ; \$0000 to length STA ICBLL,X to place the assembled code. My first line reflects ; as noted last month STA ICBLL+1,X what should be a safe choice for most assemblers LDA #11 ; the command value used in most 48K byte (or 64K byte) machines. If STA ICCOM,X ; data byte back where CIO wants it TYA your assembler has a SIZE or MEMORY command, CIO JMP use it to get an idea of what is safe. In any case, LIST or SAVE your code to disk or tape before assem-; byte = GET( channel ) bling, just in case. \*= \$6000 ; my "usually safe" location ; Parameter: X register holds IOCB number A register holds byte from GET call ; On exit: START LDA #3+16 ; first JSR GRAPHICS ; emulate GRAPHICS 19 GET LDA #0 ; now do PLOT 10,10 LDX #10 STA ICBLL,X ; \$0000 to length ... LDY #10 ; (x and y locations) ; as noted last month STA ICBLL+1,X LDA #2 ; with COLOR 2, a slight ; the command value LDA #7 ; change from BASIC, but close ISR PLOT ; where CIO wants it STA ICCOM,X ; ; believe it or else, that's all IMP CIO LDX #20 ; similarly: ; we want PLOT 20,20 #20 LDY ; with COLOR 3 LDA #3 PLOT x,y,color ; JSR PLOT ; one call does it all ; ; Parameters: A register holds color ; last PLOT: #0 LDX X register holds x location ; PLOT 0,15 LDY #15 Y register holds y location ; with COLOR 1 LDA #1 ; NOTE: not for use with GR.8 or GR.24 JSR PLOT PLOT ; and now the DRAWTO: LDX #30 ; see my August column COLCRS STX LDY #15 ; DRAWTO 30,15 STY ROWCRS ; these are just POKEs ; still with COLOR 1 LDA #1 ; the S: graphics channel LDX #\$60 JSR DRAWTO ; the routine does the work JMP PUT ; color is already in A LOOP1 JMP LOOP1 ; (loop here until RESET is pressed) ; byte = LOCATE( x,y ) ; Append all of the code for all of ; the subroutines here ; Parameters: X register holds x location Your assembler may need .END or END as Y register holds y location the very last line A register holds color of point at (x,y) On exit: 0

The Beginner's Page

# Detecting Keypresses

Last month, this column discussed INPUT for interactive programming. INPUT receives whatever the user types before he or she presses the RETURN or ENTER key, whether it is one character, several lines of characters, function keys, cursor keys, or no other keys. The user can enter something that the computer is not expecting and cause the program to crash, act strangely, cause later errors, or even end unexpectedly. You can make your programs more userfriendly and limit the input by scanning the keyboard instead.

Regena

This method of interaction receives input by scanning the keyboard. The key pressed is not printed on the screen. This method is useful if you want your user to respond with just a one-key answer, such as in a yes or no situation; a multiple-choice or menu selection; or selecting a certain letter or number.

The command to retrieve a single keypress depends on your computer. The Commodore and Applesoft versions of BASIC both use GET. The versions of BASIC for the Amiga and IBM PC and compatibles use INKEY\$. (Amiga and IBM BASICs also have a GET statement, but it has a different function in these versions and cannot be used to retrieve keypresses.) The versions of BASIC for the Atari ST and Atari eight-bit models have no built-in command explicitly for reading a single keypress, but alternative techniques for these machines are discussed at the end of this article.

A sample program segment would be

200 PRINT "PRESS Y FOR YES OR N FOR NO" 210 K\$=INKEY\$ 220 IF K\$="" THEN 210 230 IF K\$="Y" THEN 500 240 IF K\$<>"N" THEN 210 250 REM PROGRAM CONTINUES FOR N RESPONSE 500 REM PROGRAM CONTINUES FOR Y RESPONSE

Line 200 prints a message so the user will know he or she needs to do something. Line 210 assigns the value of whatever key is pressed to the variable K\$. The line works as shown for the IBM and Amiga. If you have a Commodore or Apple, replace line 210 with 210 GET K\$

Line 220 is used in case no key is pressed. It is necessary because INKEY\$ and the Commodore version of GET do not wait for a keypress. If no key is being pressed, these commands return a null string, "". Line '220 detects this and keeps the program in a loop until a key is pressed. Such loops are often used in conjunction with INKEY\$ or GET. Note, however, that the Applesoft version of GET does wait for a keypress. Thus, Apple users can omit line 220. The GETKEY statement in BASIC 7.0 for the Commodore 128 has the same effect-it waits until a key is pressed, eliminating the need to test for a null string.

When a key is pressed, line 230 shows that if the key pressed is a Y, the program should pass control (branch) to line 500 and continue. Line 240 checks for the N key. If the key pressed is not N, then the computer branches back to line 210 to wait for another key to be pressed. If an N is pressed, the program continues. Notice that this prevents user error by accepting only Y or N and ignoring any other keypress.

You don't have to limit your input choices to Y and N. With appropriate IF-THEN tests you could look for any key, or set up an entire menu of single-letter choices.

This method is also often used to create a pause in a program until a certain key is pressed. For example, to allow a user to read a screen of instructions at his or her own speed, you can have the program wait until the space bar is pressed:

200 PRINT "PRESS THE SPACE BAR TO CONTINUE." 210 S\$=INKEY\$

220 IF S\$<>" " THEN 210

(This and the following examples all use INKEY\$. If you're using a Commodore or Apple, remember to replace that statement with an appropriate GET.)

Line 220 contains a space between quotation marks. If the value of S\$ is not a space, then the program branches back to line 210.

Instead of specifying a particular key, you can allow the user to press any key to continue:

200 PRINT "PRESS ANY KEY TO CONTINUE"

210 C\$=INKEY\$:IF C\$="" THEN 210

The IF-THEN statement in line 210 keeps the computer in a loop until a key is pressed. Note that there is nothing between the quotation marks in that line. Since the Applesoft version of GET and the Commodore 128's GETKEY wait for a key to be pressed, the IF test can be omitted if those statements are used.

Some keys that you may want to detect cannot be printed between quotation marks in a program. Examples include the RETURN key and the function keys. You can use CHR\$ to check for any valid character. For example, CHR\$(13) is the same as the RETURN or ENTER key. Look in your computer manual to find out the ASCII codes for the cursor keys or function keys. Here is an example using CHR\$:

200 PRINT "PRESS RETURN TO

CONTINUE." 210 R\$=INKEY\$:IF R\$="" THEN 210

220 IF R\$<>CHR\$(13) THEN 210 Another method is to check the

ASCII code of the key pressed: 300 PRINT "PRESS RETURN TO CONTINUE."

### 310 R\$=INKEY\$:IF R\$="" THEN 310 320 IF ASC(R\$)<>13 THEN 310

Note that the IF-THEN statement in line 310 is necessary (except on the Apple) because the ASC function in line 320 causes an error when asked to return the ASCII value of a null string.

INKEY\$ always returns a string character. You may choose any string variable name. GET can retrieve either a string or numeric value; you select which one by the variable type you use following the GET statement. For example, a statement like GET A\$ returns a single-character string, while one like GET A returns a single-digit number (0-9). If you were to type a 1. GET A\$ would return the character 1, equivalent to CHR\$(49), while GET A would return the numeric value 1. The string form is much preferred because the numeric form will stop the program with an error message if any key other than 0-9 is pressed.

If you really want a number rather than a string, you can use the VAL() function to convert the string to a number. Here is an example: Suppose you have printed a menu screen with four choices, numbered 1–4. The user needs to press 1, 2, 3, or 4. All other keys are to be ignored.

### 400 N\$=INKEY\$:IF N\$="" THEN 400 410 IF N\$<"1" OR N\$>"4" THEN 400 420 ON VAL(N\$) GOTO 1000,2000, 3000,4000

When testing characters with IF-THEN statements, you should note that the case of the character is significant. The computer does not recognize *Y* and *y* as being equivalent, nor *N* and *n*. Your IF-THEN statements must be more complex to check for both uppercase and lowercase letters. For example:

400 PRINT "PRESS Y OR YES OR N OR NO."

- 410 A\$=INKEY\$:IF A\$="" THEN 410
- 420 IF A\$="Y" OR A\$="y" THEN 1000 430 IF A\$<>"N" AND A\$<>"n" THEN
- 430 IF A\$<> N AND A\$<> 1 410

### 440 REM PROGRAM CONTINUES FOR N RESPONSE

If you have an Amiga, Amiga Basic has a handy solution—the UCASE\$ function. This converts any specified string to all uppercase characters. For example, the following lines retrieve a character C\$ and

insure that it will be uppercase. Any following IF-THEN statements need only check for uppercase characters: PICK:

C\$=INKEY\$:IF C\$="" THEN PICK C\$=UCASE\$(C\$)

# Scanning The Keyboard Buffer

Another fact that you should be aware of in scanning the keyboard is that some computers have a *keyboard buffer*. When the computer detects a keypress, it stores the key value in memory until it is called for (up to a maximum of 10–15 keypresses, depending on the computer). Thus, keys pressed when a program is not looking for input may be retrieved by subsequent IN-KEY\$ or GET commands.

It is wise to clear the buffer before you use any INKEY\$ statement. Some computers have a POKE command to clear the keyboard buffer. (For example, POKE 198,0 does the job on the Commodore 64). Another method—if you know how many keypresses the buffer can hold—is to use a FOR-NEXT loop. For example, the IBM PC keyboard buffer holds 15 keypresses:

50 FOR K=1 TO 15:A\$=INKEY\$:NEXT

K 60 PRINT"PRESS ANY KEY TO CONTINUE"

70 A\$=INKEY\$:IF A\$="" THEN 70

# **Alternative Tactics**

As mentioned earlier, the version of BASIC for Atari's eight-bit computers has no built-in statement designed specifically to retrieve a single keypress. However, you can achieve the same effect by first opening a channel to the keyboard device with the statement OPEN #1,4,0,"K:", then using GET#1 to retrieve character values. (Any unused file number in the range 1-7 can be substituted for the 1 in these statements). The main difference between the Atari's GET#, and the INPUT\$ and GET commands described above, is that GET# returns character code values rather than string characters, so GET# must always be followed by a numeric variable. If characters are desired, the CHR\$ function can be used. Also, note that GET# waits for a

key to be pressed.

To modify the first example program segment in this article for eight-bit Ataris, you must first add lines to open the channel for input and set up the testing variable:

100 OPEN #1,4,0,"K:" 110 DIM K\$(1)

This needs to be done only once in the program, but it must be done before the first GET# command. Then replace line 210 with:

210 GET#1,K:K\$=CHR\$(K)

You may find it easier to simply check for character code values rather than characters. Refer to your BASIC manual for a complete list of Atari ASCII codes. For example, you could test for a RE-TURN keypress with

300 PRINT "PRESS RETURN TO CONTINUE."

310 GET#1,R:IF R<>155 THEN 310

ST BASIC, for the Atari STs, likewise has no practical command for retrieving a single keypress. (There is an INPUT\$ function, but it is rather unwieldly.) Fortunately, you can achieve the same effect using the INP function. This function retrieves a value from one of the computer's internal input/output (I/O) ports. The ST's keyboard is actually an intelligent peripheral with its own microprocessor. It returns keypress information to the computer through port 2. Thus, INP(2) returns the ASCII value of the next key pressed. (The function will wait until a key is pressed.) A statement like K=INP(2) will assign the ASCII code of the next key pressed to the variable K. If you want characters instead of ASCII values, you can duplicate the IN-PUT\$ function with a statement like K = CHR\$(INP(2)).

The following program segment illustrates one way to read the Atari's function keys:

400 print "Press any function key:"
410 k=inp(2)
420 if k<187 or k>196 then print "That's not a function key!":goto 410
430 print "You pressed the F"; K-186;"key."

0

Telecomputing Today

Group Commander Arlan Smythe-Fawlty grimly surveyed the horizon for any sign of the enemy as he nervously checked his Spitfire's fuel gauge. He glanced to his right and located the familiar silhouette of his wingman's P51-Mustang. As if on cue, the Mustang's pilot, "Maverick" Duffy, flipped his radio on.

Arlan R.

"I've got Major Von Kreuger and Baron Schultz on radar Arlan. They're flying Messerschmitts today. Let's come to heading 230, climb to 8000 feet and come in from behind."

"Roger, Maverick. Beginning roll on the count of three. Don't fire until we're within 1000 yards."

This is *Air Warrior*, a fascinating realtime air combat game that is gaining a dedicated following on the GEnie information service. The game uses sophisticated software on your micro and the GEnie mainframe, working in tandem to produce a quick, responsive multiplayer online flight simulator.

The world of *Air Warrior* is populated by three countries, apolitically named A, B, and C. Their macrocosm is an eight by eight map grid that represents about 1600 square miles of terrain.

About a dozen different aircraft of World War I and II vintage may be flown. Each plane has different performance characteristics, but a little "seat of the pants" flying can go a long way toward evening the odds. I once managed to knock a Zero out of the sky with an old Fokker Triplane by putting myself into a spin that convinced my opponent that I was a goner, and then pulling up at the last moment with guns blazing. Some of the planes have data files that give you a realistic view of your own plane as you scan the skies. You can even ride with other players on planes that can carry a crew, such as the B-17 bomber.

# Top Modem

# First Fly—Then Shoot

To be successful in *Air Warrior*, you must master the rudiments of flying, just like the popular singleplayer flight simulators that are available for many personal computers. The in-flight display of Air Warrior will make experienced microcomputer flyers feel right at home. It is very similar to other flight programs, complete with an instrument panel and animated scenery that depicts mountains, roads, and buildings.

The flight controls operate in both novice and expert modes. In novice mode, the aircraft are very forgiving of maneuvers that would normally place the craft into stalls or tailspins. Alternatively, expert mode offers maximum maneuverability and performance and won't stop a foolish pilot from putting a craft through a high-stress maneuver that will rip its wings off.

As in real flight, other aircraft appear to be small specks until you get within 500 yards or so, at which time their silhouettes are easily discernible. You must be on the lookout for other planes by checking your radar. Players can send suitable taunts to each other during play as they take potshots at each other.

Air Warrior software, developed by Kesmai Corporation, may be downloaded from GENIE. It is currently available for the Macintosh and Amiga, but versions for the IBM PC and Atari ST should be ready in late fall. Players are notified upon entering the game when new releases of the Air Warrior software and/or terrain maps will be available for downloading.

Prospective aces should be forewarned that playing *Air Warrior* can be like eating potato chips: Near the end of your mission, you'll want to play "just one more" minute, then another minute, and another. Toward the intended end of my last mission, I decided to play for just a couple more minutes; the next time I glanced at the clock, three hours had passed.

Even so, *Air Warrior* is a delight to play and a marvel of programming prowess. If you decide to take up the challenge, download the software and spend a lot of time reading the manual and flying in the program's offline practice mode. This lets you master basic flight maneuvers and commands before taking to the air while the meter is running. You can enhance your in-flight survivability significantly by studying some of the *Air Warrior* download files that discuss dogfight tactics.

### Half The Battle

Knocking your opponents out of the sky is only half the battle—you must also safely return and land at a friendly air strip to get full credit for your victories in the air. *Air Warrior* keeps a running total of your performance and won/lost records. Updated pilot standings are posted every week or so.

If you don't have a GEnie ID, you can apply for one online via computer by selecting half-duplex (local echo mode) in your terminal program and dialing 1-800-638-8369 at 300 or 1200 bps. When connected, type HHH and press the return key. At the U#= prompt, enter *XJM11868,AIR* and press return. You can also get info on GEnie via voice at 1-800-638-9636.

Remember, in Air Warrior there are no delayed flights or lost baggage. See you in the not-sofriendly skies.

# **Chrome** Double Hi-Res Graphics Commands For Applesoft

Zachary T. Smith

If you are frustrated by the lack of firmware support for the latest Apple graphics modes, you'll be more than pleased with this Applesoft BASIC extension that gives you six new graphics commands for the double hires mode on the Apple IIe (Revision B), IIc, and IIGS computers. DOS 3.3 is required.

Here's a utility that extends Applesoft with six new commands and a revised HPLOT to provide full control over the double hi-res graphics mode. It supports both monochrome and 16-color plotting and leaves 21.5K of RAM for the Applesoft programmer.

The whole idea of double high-resolution video (including 80-column text) on the Apple seems to be more of an afterthought than an innovation. For example, the original ROM routine for scrolling the 80-column screen behaved more like two successive 40-column scrolls on the same area of RAM (with first the main RAM and then the auxiliary RAM switched in). While some ROM routines have been revised to improve support for double high-resolution graphics, Applesoft BASIC has not been upgraded. As a result, there is no easy way for BASIC programmers to take advantage of the double hi-res mode. "Chrome" changes all that.

Chrome is a utility which extends Applesoft. It adds several new commands and revises some old ones to allow full exploitation of the double hi-res graphics mode of the 128K IIe, IIc, and IIGS. It can be used with either color or monochrome monitors to support screen displays of 140  $\times$  192 pixels in 16 colors or 560  $\times$  192 pixels in monochrome.

Chrome does not support the new medium-resolution graphics mode ( $80 \times 48$  pixels in 16 colors). However, that mode can be emulated in double hi-res.

### **Creating The Startup Disk**

The simplest way to use Chrome is to dedicate a disk to it. Format a fresh disk under DOS 3.3. Next, type in the following short program:

```
10 PRINT CHR$ (4) "PR#3"
15 PRINT "DOUBLE HI-RES EXTENDE
D APPLESOFT BEING LOADED."
20 PRINT CHR$ (4) "BRUN CHROME"
30 NEW
```

To have this setup program run automatically when the disk is booted, save the program to the disk with the name HELLO.

Since Chrome is written entirely in machine language, it should be entered with the Apple version of the "MLX" machine language entry program, found elsewhere in this issue. Be sure you read and understand the instructions for using MLX before you begin entering data. When you run MLX, you'll be asked for a starting address and an ending address. For Chrome (Program 1), give the following values: STARTING ADDRESS? 1800

STARTING ADDRESS? 1800 ENDING ADDRESS? 1FA7 When you finish typing in all the data from Program 1, be sure to save a copy before leaving MLX. When saving, use the filename CHROME, since that is the name the setup program above looks for. Be sure to save the final copy of the program on the same disk as the setup program.

To use Chrome, turn off your computer, place in the drive the disk containing the setup HELLO program and the CHROME file, and turn on the system. With this disk booted, you'll be provided with a new version of Applesoft with three distinguishing characteristics: First, only 21.5K of RAM is available for your programs. Second, the 80-column text screen is now the default display. And third, several new commands and enhancements are available. Only a Control-Reset will disengage the new BASIC and return you to standard Applesoft.

If at any time something goes wrong with BASIC, the recover procedure is to press Control-Reset as usual, followed by CALL 6144 to reinitialize Chrome's BASIC extension and its new tokens. Neither the reset nor the call performs a NEW, so the residing BASIC program is still there afterwards.

If you feel adventuresome, skip ahead to the description of the commands and start trying some of them. If you would rather start with a demo program, type in, save, and run Program 2. If you have a color monitor, switch it to monochrome if such a switch is available. The first part of the demo uses monochrome graphics. It draws ten circles, a line, and a string of box-shaped characters. Switch your monitor back to color and press Return. You'll see a demonstration of the color mode. It draws 16 lines in different colors and then a blue oval. Press Return again to exit the demo.

### Using the New Commands

If you've examined Program 2, you have already seen some of the new commands. Let's take a close look at each of them.

HGR 3 sets up a double hi-res screen just as HGR sets up normal hi-res, including the four-line text window at the bottom of the screen. To switch back to 40 columns from within a running program you must give DOS a PR#0 command, such as: PRINT CHR\$(4) "PR#0" : HOME : HGR2

If DOS is not informed of the change, the system will do strange things. Actually, this makes perfect sense—when you type PR# from the direct mode, it is not only executed as an Applesoft command but also as a DOS 3.3 command.

HGR 4 is the same as HGR3, except that it sets up a full graphics screen with no text window at the bottom. Unlike HGR2 (its normal hi-res equivalent), HGR 4 uses memory from hi-res page 1.

DOUBLE puts the HPLOT command in 560-point monochrome mode. In this mode, each plot affects only one bit of screen memory. The particular effect of each plot is determined by the most recent HCOLOR = statement (see the discussion below of HCO-LOR=). This mode is most useful in conjunction with a monochrome monitor, where each bit of screen memory corresponds to one screen pixel. On a color monitor, four bits are required to show one colored dot. In DOUBLE mode with a color monitor, changing one bit changes a screen dot's color.

**COLOR** puts the HPLOT command in 140-point color mode. In this mode, each plot affects four bits of screen memory. The value specified in the most recent COLOR= statement (see below) will be stored in the four bits of screen memory at the position specified by the HPLOT command. This mode is most useful in conjunction with a color monitor, where each four-bit group in screen memory specifies the color of one screen pixel. (Since 16 different colors can be displayed, four bits are required to select the color. Four bits can hold values in the range 0–15.) With a monochrome monitor, each bit of screen memory corresponds to one screen pixel, so in COLOR mode with a monochrome monitor each plot affects four screen dots.

HCOLOR = specifies the way that the HPLOT and ELLIPSE commands affect screen memory bits (and hence screen pixels) in the DOUBLE (560-point monochrome) mode. The syntax for the statement is

### HCOLOR = n

where *n* can have one of the following values:

### Value Effect of plot

0 or 4 Set bit

- 1 or 5 Clear bit
- 2 or 6 Invert (toggle) bit
- 3 or 7 Read bit and store its value (0 or 1) in location 6

For a monochrome screen, setting a bit will make the corresponding pixel appear white, while clearing a bit will make the corresponding pixel black. After a bit is read, a PEEK(6) can be used to determine the current state of the corresponding pixel. HCOLOR=0 is the default setting after an HGR 3 or HGR 4 statement.

**COLOR** = selects the color to be used when HPLOT or ELLIPSE draws points in COLOR mode. The syntax for the statement is

### COLOR = n

where n is a value in the range 0-15. The correspondence between numbers and colors is as follows:

| 0 | black      | 8  | dark blue   |
|---|------------|----|-------------|
| 1 | magenta    | 9  | purple      |
| 2 | brown      | 10 | gray 2      |
| 3 | orange     |    | pink        |
| 4 | dark green | 12 | medium blue |
| 5 | gray 1     |    | light blue  |
| 6 | green      |    | aqua        |
| 7 | yellow     |    | white       |

Chrome provides no facility to directly read the color of a pixel in COLOR mode. However, color values can be determined by switching to DOUBLE mode, specifying HCO-LOR=3, and performing four successive reads with HPLOT to collect the four bits of the color value.

HPLOT uses the same syntax as the standard Applesoft version:

HPLOT x1,y1 [TO x2,y2 [TO x3,y3 ...]]

However, the range of allowable values for the horizontal (x) coordinates is extended to 0–559.

ELLIPSE can be used to draw ellipses, circles, and similar shapes. It can also be used to draw arcs and other curved lines. The syntax for the statement is

# ELLIPSE x radius, y radius, quadrant [AT x center, y center]

The AT part is optional. The *x* center and *y* center values specify the center of the figure. If omitted, the ellipse will be centered at the current pixel cursor position. This allows faster recursive ellipse drawing around a central point.

The *x* radius and *y* radius values are not checked for validity, but an ellipse can go off the screen without problems if the values are not unreasonably large.

Some other drawing utilities allow you to specify the starting angle and ending angle when drawing portions of ellipses or circles. For simplicity, ELLIPSE only allows you to choose whether or not to draw each of the four quadrants of the figure.

You specify which quadrants to draw using the *quadrant* value in the ELLIPSE statement. The following table shows which *quadrant* values draw corresponding quadrants of the figure:

| upper left  | 8 |
|-------------|---|
| upper right | 4 |
| lower left  | 2 |
| lower right | 1 |

The values are cumulative. For example, a *quadrant* value of 15 (8 + 4 + 2 + 1) is required to draw a complete ellipse. A value of 9 (8 + 1) would result in only the upper left and lower right quadrants being drawn.

# **Bitmapped Images**

Chrome also provides a way to place bitmapped images onto the double hi-res screen. This method of shape generation is much different than the shape capabilities built into the computer. Bitmapped shape tables are easier to design and can be drawn more rapidly by the system. Shape rotations are performed by switching between bitmaps rather than by extra computation when the shape is drawn. You may have to experiment a while before you feel comfortable with the next commands. Beginners may wish to ignore the SHAPE command.

The new command has the following syntax:

SHAPE width, height, location [AT x, y]

The AT portion of the statement is optional. If it is included, the x and y values specify the coordinates at which the upper left corner of the shape will be drawn.

The *width* value is added to the *x* coordinate after each SHAPE execution. You can use this value to specify the horizontal spacing of shapes on the screen.

The *height* value specifies the height of the bitmapped image in screen lines. All bitmaps are two bytes (14 screen pixels) wide, so the height is half the length of the bitmapped shape table.

The *location* value specifies the starting memory location for the bitmap shape table in RAM. More information on Chrome's memory usage is provided later in this article.

If the x coordinate for the shape does not begin on an exact byte boundary (pixel position 0, 7, 14, 21, and so on), the data from the bitmap must be preshifted before drawing. Preshifting does not retain the shifted bits. For instance if a full 14-bit-wide shape is to be plotted at coordinates 55,10, then six pixels will be lost during shifting because the preshifter must move the shape over 6 bits (55 MOD 7 = 6). Only shapes less than 8 bits wide can be drawn anywhere horizontally without risk of being partly lost. All bitmap data is in the same format as screen RAM, with bit 7 unused.

The drawing routine simply takes the data from a buffer and places it on the screen in exclusive-OR mode. Shapes are drawn the same whether DOUBLE or COLOR plotting is enabled.

### Memory Usage

Machine language programmers may appreciate the new commands as much as BASIC programmers will. Following is a description of how memory is allotted when Chrome is being used.

The ellipse routine keeps most of its data in the lower 16 bytes of the auxiliary zero page. Mainmemory zero-page use is limited to those locations also used by the standard hi-res routines.

The program itself begins at location \$1800 hex (6144 decimal) and ends at \$1FFF. Screen RAM is at \$2000–\$3FFF.

When the program is BRUN (loaded and run) it initializes itself in five steps. First, it copies the high ROM (\$D000 to \$FFFF), including Applesoft, into the main memory RAM and alters Applesoft to accommodate the new commands.

Once the copy-and-change phase is done, four tables are created. Two reside in main-memory high RAM and are switched in when needed. They hold video addresses to speed up the pixel plotter. The third table, located at \$1600, is the new tokenizer table; it holds the ASCII keywords of all of the old commands as well as those of the new commands. The fourth table, located at \$1400, is used by the ELLIPSE routine only and holds the 16-bit squares of 0-255. These values are also used to speed up pixel position calculations.

The area from \$0800 to \$13FF is free for machine language routines and bitmaps of character sets.

### Program 1: Chrome

For instructions on entering this program, please refer to the "Apple MLX" article elsewhere in this issue.

|       |            |    | -  |            |            |    |            |    |            |
|-------|------------|----|----|------------|------------|----|------------|----|------------|
| 1800: | AØ         | øø | 84 | 60         | A9         | DØ | 85         | 61 | 14         |
| 18Ø8: | BD         | 89 | CØ | 2C         | 89         | CØ | 20         | 89 | 6D         |
| 181Ø: | CØ         | B1 | 60 | 91         | 60         | C8 | DØ         | F9 | F3         |
| 1818: | E6         | 61 | DØ | F5         | AØ         | ØØ | B9         | 2A | 3Ø         |
| 1820: | 19         | 99 | 8F | 17         | FØ         | ø3 | C8         | DØ | 90         |
| 1828: | F5         | AØ | ØØ | <b>B</b> 7 | DØ         | DØ | 99         | ØØ | 14         |
| 1830: | 16         | CB | DØ | F7         | AØ         | 8F | B7         | CF | BD         |
| 1838: | D1         | 99 | FF | 16         | 88         | DØ | F7         | A9 | 3A         |
| 184Ø: | ØØ         | 8D | 93 | D5         | BD         | 3D | D7         |    | 5E         |
| 1848: | 15         | BD | 97 | D5         | 8D         | 41 | D7         | A9 | 81         |
| 1850: | 4C         | 8D | 2E | D8         | A9         | 42 | -          | 2F | FD         |
| 1858: | DB         | A9 | 19 | 8D         | 3Ø         | DB | A9         | 50 | EF         |
| 1860: | 8D         | 26 | DØ | A7         | 19         | 8D | 27         | DØ | <b>B</b> 3 |
| 1868: | A7         | 67 | 8D | 22         | DØ         | A9 | 19         | 8D | Ø8         |
| 187Ø: | 23         | DØ | A9 | 7E         | 8D         | 2Ø | DØ         | A9 | BB         |
| 1878: | 19         | 8D | 21 | DØ         | AØ         | ØØ | 84         | 67 | 3F         |
| 1880: | AD         | 97 | 19 | 18         | 69         | 2Ø | 85         | 68 | 51         |
| 1888: | 98         | 91 | 67 | E6         | 67         | BD | 8Ø         | CØ | F7         |
| 1890: | AD         | 81 | CØ | AD         | 81         | CØ | A9         | ØØ | 4D         |
| 1878: | 85         | E6 | AA | AB         | 8D         | BØ | 18         | 8D | 12         |
| 18AØ: | <b>B</b> 2 | 18 | 8D | B6         | 18         | A9 | DØ         | 8D | E3         |
| 18A8: | <b>B</b> 3 | 18 | A9 | D4         |            | B7 | 18         | A9 | 60         |
| 18BØ: | 6D         | 99 | øø | D3         | 8A         | 99 | øø         | D7 | CD         |
| 18B8: | EB         | EØ | Ø7 | DØ         | Ø5         | EE | BØ         | 18 | EØ         |
| 18CØ: | A2         |    | CB | DØ         | EA         | EE | <b>B</b> 3 | 18 | FA         |
| 1808: | EE         | B7 | 18 | AD         | <b>B</b> 3 | 18 | C9         |    | A1         |
| 18DØ: | DØ         | DD | AØ | ØØ         | 98         |    | A2         | øø | 20         |
| 18D8: | AØ         | øø | 20 | 11         | F4         | 68 | AB         | A5 | AE         |
|       |            |    |    |            |            |    |            |    |            |

18EØ: 26 99 ØØ D8 A5 27 99 ØØ 15 18E8: D9 C8 CØ CØ 90 E6 A9 08 D7 18FØ: 8D 7F 1D A9 ØØ 8D Ø9 CØ ØF 18F8: 48 85 00 85 03 A9 00 85 4B 1900: 01 85 04 A2 06 A0 03 20 97 1908: 62 1D 68 AA A5 06 A4 07 FF 1910: BD 08 C0 9D 00 15 98 9D 20 1918: ØØ 14 E8 8A DØ D7 8D 88 9E 1920: CØ 60 C7 19 CD 19 ØF 1D 63 1928: 3E 1F 43 4F 4C 4F D2 44 28 1930: 4F 55 42 4C C5 53 48 41 B9 1938: 50 C5 45 4C 4C 49 5Ø 53 EC 1940: C5 00 C9 40 B0 03 4C 32 EE 1948: D8 E9 68 BØ Ø3 4C C9 DE 95 1950: ØA AB B9 23 19 48 B9 22 9A 1958: 19 48 4C B1 ØØ 2C 92 19 BC 1960: 30 03 4C FE F6 4C D4 19 90 1968: C9 34 DØ Ø3 4C Ø4 1A C9 47 1970: 33 DØ Ø3 4C ØA 1A 4E 92 7D 1978: 19 20 88 19 4C E2 F3 4E Ø6 1980: 92 19 20 88 19 4C D8 F3 6E 1988: AD 54 CØ AD 5F CØ 8D ØC BE 1990: CØ 60 BØ ØØ ØØ ØØ ØØ 20 6B 1998: 00 00 01 02 04 08 10 20 88 19AØ: 4Ø 2Ø 67 DD 2Ø 52 E7 A5 85 19A8: 51 A6 50 C9 02 90 06 D0 03 1980: 50 EØ 30 BØ 4C 48 8A 48 35 1988: A9 2C 20 CØ DE 20 F8 E6 2B 94 19CØ: EØ CØ BØ 3D 68 A8 68 60 17C8: A7 80 8D 98 19 60 A7 00 CB 19DØ: 8D 98 19 6Ø C9 C1 FØ 13 63 19D8: 20 A1 19 86 E2 84 EØ 85 7F 19EØ: E1 20 4E 1A 20 B7 00 C9 21 19E8: C1 DØ 12 20 CØ DE 20 A1 D7 19FØ: 19 86 E3 84 E6 85 E7 20 53 19F8: F3 1A 4C E4 19 8D 54 CØ EB 1A00: 60 4C 06 F2 AD 52 C0 4C EB 1AØ8: ØD 1A AD 53 CØ AD 50 CØ 52 1A10: AD 57 CØ AD 5E CØ 8D Ø1 F5 1A18: CØ 8D ØD CØ A9 ØØ 85 EØ F6 1A20: 85 E1 85 E2 85 E4 A8 AE 2E 1A28: 97 19 86 27 84 26 A2 1F D2 1A30: BD 54 CØ 91 26 C8 DØ FB 63 1A38: 8D 55 CØ 91 26 C8 DØ FB AB 1A40: E6 27 CA 10 EB 8E 92 19 E3 1A48: 8D 54 CØ 4C B1 ØØ 2C 98 B3 1A50: 19 10 19 A5 EØ 48 A5 E1 E7 1A58: 48 46 E1 66 EØ 46 E1 66 2F 1A60: EØ 20 00 1C 68 85 E1 68 54 1A68: 85 EØ 6Ø 6Ø A5 E4 4A 29 28 1A70: 03 BD 99 19 2C 98 19 10 54 1A78: Ø3 4C ØØ 1C A6 E2 EØ CØ 46 1A80: FØ E9 A5 E1 C9 Ø2 90 ØA FB 1A88: FØ Ø2 BØ DF A5 EØ C9 3Ø 3E 1A90: BØ D9 8D 80 CØ BD 00 D8 23 1A98: 85 26 BD ØØ D9 ØD 97 19 1C 1AAØ: 85 27 A4 EØ A5 E1 Ø9 DØ 98 1AA8: 8D B2 1A Ø9 D4 8D B5 1A 86 1ABØ: B9 ØØ DØ BE ØØ D4 8D 88 BE 2C 93 19 10 01 60 4A EB 1AB8: CØ 1ACØ: AØ Ø1 9Ø Ø1 88 99 54 CØ BB 1AC8: AB BD 7A 17 AE 97 17 FØ A4 1ADØ: 10 EØ 02 90 11 FØ 16 A2 A9 1AD8: Ø1 31 26 DØ Ø1 CA 86 Ø6 F1 1AEØ: 60 11 26 91 26 60 49 7F 20 1AEB: 31 26 91 26 60 51 26 91 F9 1AFØ: 26 60 00 2C 98 19 10 16 72 1AF8: 46 E1 66 EØ 46 E1 66 EØ ØB 1BØØ: 46 E7 66 E6 46 E7 66 E6 14 1808: A7 18 48 A7 F6 48 A2 FF 98 1810: BE F2 1A E8 AØ Ø2 A5 E6 58 1B18: 38 E5 EØ 85 DØ A5 E7 E5 2B 1820: E1 BØ 12 49 FF AA A5 DØ 11 1B28: 49 FF 69 Ø1 90 Ø1 E8 85 20 1830: DØ 8A A2 Ø1 38 85 D1 A5 F6 1838: E3 E5 E2 BØ Ø6 49 FF 69 FF 1840: Ø1 AØ Ø3 85 D2 A5 DØ C5 6C 1848: D2 A5 D1 E9 ØØ BØ 14 86 **9**B 1850: D3 84 1A A6 1A A5 DØ A4 EC 1858: D2 85 D2 84 DØ A9 ØØ 85 AE 1860: D1 A4 D3 A5 D1 85 1C 4A A4 1868: 85 D5 A5 DØ 85 18 6A 85 8B 1870: D4 BD EF 1B 8D 96 1B B9 E6 1878: F3 18 8D D4 18 2C F2 1A F7 1880: 30 03 20 6C 1A 4E F2 1A 64 1888: A5 18 38 E9 Ø1 85 18 A5 F7

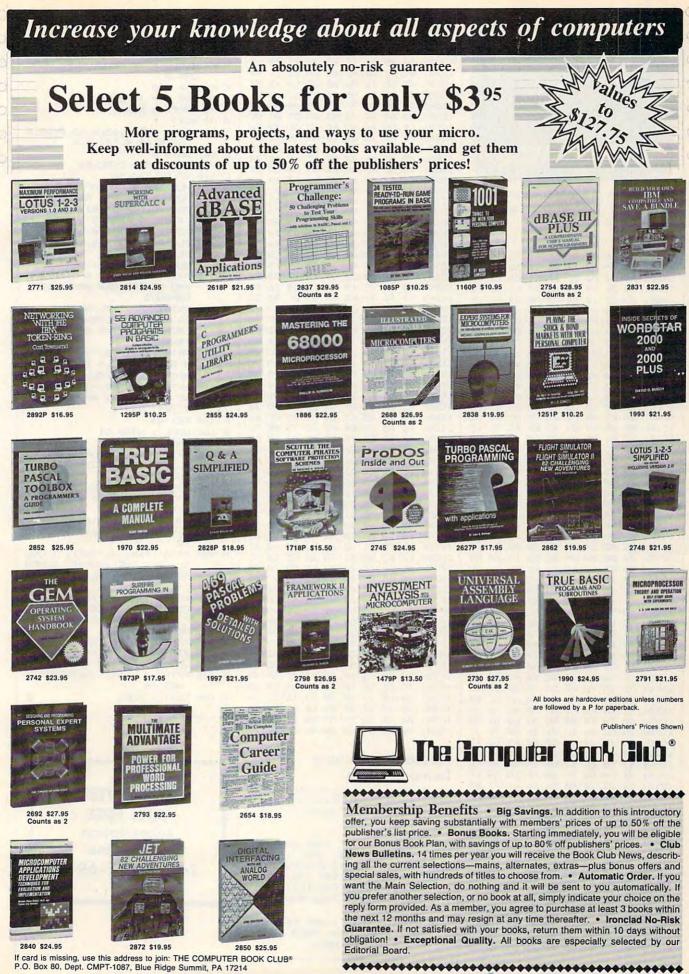

C-www.commodore.ca

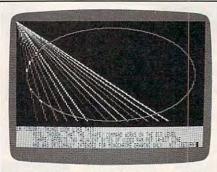

Add a wealth of double hi-res graphics commands to Applesoft BASIC with this superb utility.

| 1890:       1C E9 00       14       E4       E4                                                                                                    | 1B9Ø:                   |      |      | øø | 85 | 10 | BØ  | FE    | 60 | A9                                                                                                    |
|----------------------------------------------------------------------------------------------------|-------------------------|------|------|----|----|----|-----|-------|----|----------------------------------------------------------------------------------------------------|
| BA09:       A5       EØ       DØ       Ø2       CA       E1       CA       EØ       48         IBA6:       BØ       ØA       CA       E2       BØ       Ø2       EA       E2       FD         IBB6:       Ø2       EA       DA       SD       DA       SD       SD       FE       FD         IBBE8:       G2       EA       DA       A5       DD       C5       D4       A5       SD         IBC8:       E5       DØ       85       DA       A5       DD       PO       77         IBBØ:       Ø2       CA       E1       CA       EØ       BØ       PA       CA       SD         IBE8:       E2       BØ       P2       EA       E2       BØ       PC       CA       SD         IBE8:       E2       E0       P2       EA       E2       BØ       PC       CA       SD       IA       A5       E0       DØ       PD       PD       EA       EB       EA       EB       EA       EB       EA       EA       EB       EA       EA       EB       EA       EA       EA       EA       EA       EA       EA<                                                                                                    |                         |      |      |    |    |    |     |       |    |                                                                                                    |
| BA8:       BØ       Ø6       C6       E2       BØ       Ø2       E6       E2       FD         IBB0:       A5       D4       18       65       D2       85       D4       78       AB         IBC0:       D1 <e5< td="">       D5       BB       BA5       D4       A5       AB         IBC0:       D1<e5< td="">       D5       BØ       BA       A5       D0       77         IBD2:       A5       D4       A5       D0       P0       77         IBD2:       A2       C6       E1       B0       A0       A5       E0       D0       70         IBE0:       Q2       C6       E1       B0       A5       E0       D0       70         IBE0:       Q2       C6       E1       A6       E0       26       E1       A6       E0       C6       E3       A5       D4       A5       E0       C6       E3       A5       D4       A5       E0       C6       E3       E0       C6       E3       E0       D0       C6       B3       E1       E3       E0       C6       E3       E3       C6       E3       E3       E4       <t< td=""><td></td><td></td><td></td><td></td><td></td><td></td><td>100</td><td></td><td></td><td>Contraction of the</td></t<></e5<></e5<>                                                                                                    |                         |      |      |    |    |    | 100 |       |    | Contraction of the                                                                                                    |
| IBB0:       A5       D4       18       65       D2       85       D4       45       AB         IBC0:       D1       E5       D5       B0       B8       A5       D4       A5       A5         IBC0:       E5       D0       B5       D4       A5       D5       E5       D1       45         IBC0:       E5       D5       36       B0       FE       E4       E0       D0       77         IBD0:       A4       E4       E1       B0       A0       A5       E0       D0       77         IBE0:       A2       E4       C4       E1       B0       A0       A5       E0       B0       77         IBE0:       A2       E1       A5       E1       A5       E0       E0       77         IBE0:       C2       E1       A6       E2       E0       B0       77       17       16       C4       E0       C4       E0       C4       E0       C3       C5       C5       C5       C5       C5       C5       C5       C5       C5       C5       C5       C5       C5       C5       C5       C5       C5 </td <td>1BAØ:</td> <td>A5 I</td> <td>EØ</td> <td>DØ</td> <td>Ø2</td> <td>C6</td> <td>E1</td> <td>C6</td> <td>EØ</td> <td>48</td>                                                                                                    | 1BAØ:                   | A5 I | EØ   | DØ | Ø2 | C6 | E1  | C6    | EØ | 48                                                                                                    |
| IBBE:       02       E6       D5       A5       D4       C5       D4       A5       AB         IBC0:       D1       E5       D5       B0       B8       A5       D4       38       5D         IBC2:       E5       D0       85       D4       A5       D0       97         IBD2:       A4       E6       E1       B0       A0       A5       E0       D0       97         IBD2:       A2       C6       E1       B0       A0       A5       E0       D0       97         IBD2:       A2       C6       E1       B0       A0       A5       E0       D7         IBE       C2       C6       E1       A6       E9       A5       E1       A8       A5       E1       A8       A5       E1       A8       A5       E1       A8       A5       E1       A8       A5       E1       A8       A5       E1       A8       A5       E1       A8       C5       E1       A8       E3       I1       A7       I2       I2       A6       E3       I2       E4       E3       I2       I2       I2       I2       I2                                                                                                    | 1BA8:                   | BØ   | 06 1 | C6 | E2 | BØ | Ø2  | E6    | E2 | FD                                                                                                    |
| IBBE:       02       E6       D5       A5       D4       C5       D4       A5       AB         IBC0:       D1       E5       D5       B0       B8       A5       D4       38       5D         IBC2:       E5       D0       85       D4       A5       D0       97         IBD2:       A4       E6       E1       B0       A0       A5       E0       D0       97         IBD2:       A2       C6       E1       B0       A0       A5       E0       D0       97         IBD2:       A2       C6       E1       B0       A0       A5       E0       D7         IBE       C2       C6       E1       A6       E9       A5       E1       A8       A5       E1       A8       A5       E1       A8       A5       E1       A8       A5       E1       A8       A5       E1       A8       A5       E1       A8       A5       E1       A8       C5       E1       A8       E3       I1       A7       I2       I2       A6       E3       I2       E4       E3       I2       I2       I2       I2       I2                                                                                                    | 188Ø:                   | A5 1 | D4   | 18 | 65 | D2 | 85  | D4    | 90 | 2F                                                                                                    |
| 1BC0:       D1       ES       D5       B0       B8       AS       D4       38       D1         1BC8:       ES       D5       38       B0       FE       ES       D1       46         1BD0:       B5       D5       38       B0       FE       EC       E0       D0       70         1BE0:       Q2       C6       E1       Q6       AAS       E0       D0       70         1BE8:       E2       B0       92       E6       E2       B0       8E       01       75         1BF6:       Q9       17       13       00       Ø8       L4       12       04       92         1BE8:       E2       E0       48       AS       E1       48       94       E8       E8         1C00:       AS       E8       P0       Ø4       BS       E0       02       C1       E0       E0       C3       02       C4       E8       E3       E0       E0       C3       E0       E0       E0       E0       E0       E0       E0       E0       E0       E0       E0       E0       E0       E0       E0       E0       E0<                                                                                                    |                         |      |      |    |    |    |     |       |    | The second second                                                                                                    |
| BC8:       E5       DØ       85       D4       A5       D5       D0       77         BD0:       A4       E6       E1       B0       FE       E6       EØ       DØ       77         BB0:       A4       E6       E1       C6       EØ       97       C6       30         BE0:       E2       BØ       P2       E6       E2       BØ       82       01       75         BF0:       Ø7       17       13       ØØ       Ø8       E0       12       Ø6       66       30         IC00:       26       E1       Ø6       EØ       26       E1       A5       Ø7       Ø6       E8       B3         IC10:       B5       E8       A7       Ø4       E5       FØ       Ø6       EØ       26       E1       A6       EØ       C3       IC10:       E8       E3       IC10:       E8       E3       IC10:       E8       E3       IC10:       E8       E3       IC10:       IC10:       IC10:       IC10:       IC10:       IC10:       IC10:       IC10:       IC10:       IC10:       IC10:       IC10:       IC10:       IC10:       IC10:                                                                                                    |                         |      |      |    |    |    |     |       |    | 100                                                                                                    |
| IBDØ:       85       D5       38       BØ       FE       E4       EØ       DØ       77         IBD8:       A4       E6       E1       BØ       A6       EØ       DØ       70         IBE8:       E2       BØ       P2       E6       EØ       BØ       P6       C3         IBE8:       EØ       26       E1       A6       EØ       26       E1       A5       BØ       P6       P6         ICØ:       A5       EØ       48       A5       E1       48       A6       E0       C3         ICØ:       A5       EØ       48       A5       E1       48       A5       E1       A5       30       CE         IC10:       B5       EB       A9       Ø4       B5       E9       Ø6       E0       E0       E0       CE       E0       CE       E0       CE       E0       E0       E0       E0       E0       E0       E0       E0       E0       E0       E0       E0       E0       CE       E0       CE       E0       E0       E0       CE       E0       E0       CE       E0       E0       E0       E0                                                                                                    |                         |      |      |    |    |    |     | 10.15 |    |                                                                                                    |
| IBD8:       A4       E6       E1       B0       A0       A5       EØ       DØ       90         IBEØ:       62       C6       E1       C6       E0       B0       96       C6       30         IBEØ:       E2       B0       P2       E6       E2       B0       82       C1       50         IBF0:       E0       26       E1       46       E9       26       E1       48       85         IC00:       A5       E0       48       A5       E1       48       66       E0       C3         IC00:       26       E1       46       E9       90       62       E1       A5       30       CE         IC12:       20       7C       IA       E6       E0       90       90       90       90       90       90       90       90       90       90       90       90       90       90       90       90       90       90       90       90       90       90       90       90       90       90       90       90       90       90       90       90       90       90       90       90       90       90                                                                                                    | 1808:                   |      |      |    | D4 | A5 | D5  | E5    | D1 |                                                                                                    |
| IBEØ:       02       C6       E1       C6       EØ       BØ       96       C6       30         IBE8:       E2       BØ       92       E6       E2       BØ       8E       Ø1       75         IBF0:       Ø7       17       13       ØØ       Ø8       E1       48       A5       E1       48       A5       E1       48       A7       E2       E2       E2       E4       E4       E4       E4       E4       E4       E4       E4       E4       E4       E4       E4       E4       E4       E4       E4       E4       E4       E4       E4       E4       E4       E4       E4       E4       E4       E4       E4       E4       E4       E4       E4       E4 <td>1BDØ:</td> <td>85 1</td> <td>D5 3</td> <td>38</td> <td>BØ</td> <td>FE</td> <td>E6</td> <td>EØ</td> <td>DØ</td> <td>77</td>                                                                                                    | 1BDØ:                   | 85 1 | D5 3 | 38 | BØ | FE | E6  | EØ    | DØ | 77                                                                                                    |
| IBEØ:       02       C6       E1       C6       EØ       BØ       96       C6       30         IBE8:       E2       BØ       92       E6       E2       BØ       8E       Ø1       75         IBF0:       Ø7       17       13       ØØ       Ø8       E1       48       A5       E1       48       A5       E1       48       A7       E2       E2       E2       E4       E4       E4       E4       E4       E4       E4       E4       E4       E4       E4       E4       E4       E4       E4       E4       E4       E4       E4       E4       E4       E4       E4       E4       E4       E4       E4       E4       E4       E4       E4       E4       E4 <td>1BD8:</td> <td>A4 8</td> <td>E6  </td> <td>E1</td> <td>BØ</td> <td>AØ</td> <td>A5</td> <td>EØ</td> <td>DØ</td> <td>90</td>                                                                                                    | 1BD8:                   | A4 8 | E6   | E1 | BØ | AØ | A5  | EØ    | DØ | 90                                                                                                    |
| IBE8:       E2       BØ       92       E6       E2       BØ       BE       Ø1       75         IBFØ:       Ø7       17       13       ØØ       Ø8       16       12       Ø6       94         IBFØ:       EØ       26       E1       Ø6       EØ       26       E1       A6       EØ       C3         ICØ0:       26       E1       Ø6       EØ       26       E1       A5       EØ       C3         IC00:       26       E1       Ø6       EØ       26       E1       A5       EØ       A8       A5       E1       A5       EØ       A6       EØ       EØ       A5       EI       A6       EØ       EØ       EØ       A6       EØ       EØ       EØ       A6       EØ       EØ       EØ       A6       EØ       EØ       EØ       A6       EØ       EØ       EØ       EØ       A6       EØ       EØ       A6       EØ       EØ       EØ       A6       EØ       EØ       EØ       A6       EØ       EØ       EØ       A6       EØ       EØ       EØ       EØ       EØ       EØ       EØ       EØ       EØ       EØ <t< td=""><td>1BEØ:</td><td>Ø2 (</td><td>C6  </td><td>E1</td><td>C6</td><td>EØ</td><td>BØ</td><td>96</td><td>C6</td><td>30</td></t<>                                                                                                    | 1BEØ:                   | Ø2 ( | C6   | E1 | C6 | EØ | BØ  | 96    | C6 | 30                                                                                                    |
| IBFØ:       Ø9       17       13       ØØ       ØB       14       12       Ø6       94         IBFB:       EØ       26       E1       Ø6       EØ       26       E1       Ø8       B9         1CØB:       A5       EØ       48       A5       E1       48       Ø6       EØ       C3         1CØB:       A5       EØ       A9       Ø4       B5       E7       Ø6       EB       33         1C10:       B5       E8       A9       Ø4       B5       E7       Ø6       EB       E3         1C10:       B5       E8       A7       Ø4       B5       E7       Ø6       EB       E3         1C12:       20       TC       IA       E6       EØ       Ø0       Ø0                                                                                                    |                         |      |      |    |    |    |     |       |    |                                                                                                    |
| IBF8:       EØ       26       E1       Ø6       EØ       26       E1       A8       Ø6       EØ       C3         ICØ8:       26       E1       Ø6       EØ       26       E1       A8       Ø6       EØ       C3         ICØ8:       26       E1       Ø6       EØ       26       E1       A8       EØ       C3       C4       E8       EØ       C3       Ø6       EØ       Ø0       Ø0 <td></td> <td></td> <td></td> <td></td> <td></td> <td></td> <td></td> <td></td> <td></td> <td></td>                                                                                                    |                         |      |      |    |    |    |     |       |    |                                                                                                    |
| 1C00:A5E048A5E14896E0C31C08:26E1966026E1A530CE1C10:B5E8A994B5E996E8B31C12:207C1AE6E90092E66E1C20:207C1AE6E90090909090901C38:6885E06090909090909090901C38:609090909090909090909090901C48:90909090909090909090909090901C48:909090909090909090909090901C60:9090909090909090909090901C60:9090909090909090909090901C60:9090909090909090909090901C60:9090909090909090909090901C60:909090909090909090                                                                                                    |                         |      |      |    |    |    |     |       |    | and the second second s |
| 1CØ8:       26       E1       Ø6       EØ       26       E1       A5       30       CE         1C10:       85       E8       A7       Ø4       B5       E7       Ø6       E8       B3         1C10:       A2       Ø1       Ø4       B5       E7       Ø6       E8       B3         1C20:       20       7C       1A       E6       E9       DØ       Ø2       E6       6E         1C20:       20       7C       1A       E6       E9       DØ       Ø2       E6       6E         1C20:       20       7C       1A       E6       E9       DØ       Ø0       Ø0                                                                                                    |                         |      | Bal  |    |    |    |     |       |    |                                                                                                    |
| 1C10:       85       E8       A9       Ø4       B5       E9       Ø6       E8       B3         1C18:       A2       Ø1       70       Ø1       CA       BE       97       19       EØ         1C20:       20       7C       1A       E6       E9       D0       Ø2       E6       6E         1C28:       E1       C6       E7       D0       E7       68       85       E1       2B         1C38:       Ø0       Ø0 <t< td=""><td>1000:</td><td></td><td></td><td>48</td><td>A5</td><td>E1</td><td>48</td><td></td><td>EØ</td><td></td></t<>                                                                                                    | 1000:                   |      |      | 48 | A5 | E1 | 48  |       | EØ |                                                                                                    |
| 1C18:       A2 $91$ $90$ $91$ CA       BE $97$ $19$ E0         1C20:       20       7C $1A$ E6       E0 $00$ $02$ E6       6E         1C20:       E1       C6       E7 $00$ $00$ <td< td=""><td>1008:</td><td>26 1</td><td>E1 1</td><td>Ø6</td><td>EØ</td><td>26</td><td>E1</td><td>A5</td><td>3Ø</td><td>CE</td></td<>                                                                                                    | 1008:                   | 26 1 | E1 1 | Ø6 | EØ | 26 | E1  | A5    | 3Ø | CE                                                                                                    |
| 1C18:       A2 $91$ $90$ $91$ CA       BE $97$ $19$ E0         1C20:       20       7C $1A$ E6       E0 $00$ $92$ E6       6E         1C20:       E1       C6       E7 $00$ $90$ $90$ <td< td=""><td>1C1Ø:</td><td>85 8</td><td>E8 (</td><td>A9</td><td>Ø4</td><td>85</td><td>E9</td><td>06</td><td>E8</td><td>83</td></td<>                                                                                                    | 1C1Ø:                   | 85 8 | E8 ( | A9 | Ø4 | 85 | E9  | 06    | E8 | 83                                                                                                    |
| 1C20:207C1AE6E9D092E66E1C28:E1C6E7D0E76885E12B1C30:6885E060000000000000001C30:6885E06000000000000000001C30:600000000000000000000000001C48:000000000000000000000000001C48:000000000000000000000000001C60:0000000000000000000000001C60:207C1A8D7C1A8D7319F1C80:207C1A8D71C8EC161C70:000000000000000000001C70:000000000000000000001C70:AC1CA055A2544ED76A1C70:AC1CA055A2544ED76A1C70:AC1CA060C0C0                                                                                                    | 1018:                   |      | 01   | 90 | Ø1 | CA | 8E  | 99    | 19 | EØ                                                                                                    |
| 1C28:E1C6E9DØE968B5E1281C30:6885EØ6000000000000000001C40:000000000000000000000000001C48:00000000000000000000000000001C50:000000000000000000000000001C50:000000000000000000000000001C60:0000000000000000000000001C70:0000000000000000000000001C70:0000000000000000000000001C70:0000000000000000000000001C70:00000000000000000000001C70:00000000000000000000001C70:01000000000000000000001C70:1C                                                                                                    |                         |      |      |    |    |    |     |       |    | 10000                                                                                                    |
| 1C30:       68       85       E0       60       90       90       90       90       90       90       90       90       90       90       90       90       90       90       90       90       90       90       90       90       90       90       90       90       90       90       90       90       90       90       90       90       90       90       90       90       90       90       90       90       90       90       90       90       90       90       90       90       90       90       90       90       90       90       90       90       90       90       90       90       90       90       90       90       90       90       90       90       90       90       90       90       90       90       90       90       90       90       90       90       90       90       90       90       90       90       90       90       90       90       90       90       90       90       90       90       90       90       90       90       90       90       90       90       90       90       90                                                                                                    |                         |      |      |    |    |    |     |       |    |                                                                                                    |
| 1C38: $00$ $00$                                                                                                    |                         |      |      |    |    |    |     |       |    | Service College                                                                                                    |
| 1C40:       00       00       00       00       00       00       00       00       00       00       00       00       00       00       00       00       00       00       00       00       00       00       00       00       00       00       00       00       00       00       00       00       00       00       00       00       00       00       00       00       00       00       00       00       00       00       00       00       00       00       00       00       00       00       00       00       00       00       00       00       00       00       00       00       00       00       00       00       00       00       00       00       00       00       00       00       00       00       00       00       00       00       00       00       00       00       00       00       00       00       00       00       00       00       00       00       00       00       00       00       00       00       00       00       00       00       00       00       00       00       00                                                                                                    |                         |      |      |    |    |    |     |       |    | 1223 P.C.                                                                                                    |
| 1C48:       00       00       00       00       00       00       00       00       00       00       00       00       00       00       00       00       00       00       00       00       00       00       00       00       00       00       00       00       00       00       00       00       00       00       00       00       00       00       00       00       00       00       00       00       00       00       00       00       00       00       00       00       00       00       00       00       00       00       00       00       00       00       00       00       00       00       00       00       00       00       00       00       00       00       00       00       00       00       00       00       00       00       00       00       00       00       00       00       00       00       00       00       00       00       00       00       00       00       00       00       00       00       00       00       00       00       00       00       00       00       114                                                                                                    | 1038:                   | øø   | ØØ   | ØØ | øø | ØØ | ØØ  |       |    | 10 P. 10 P.  |
| 1C50: $00$ $00$                                                                                                    | 1C4Ø:                   | 00 1 | ØØ   | ØØ | øø | ØØ | ØØ  | ØØ    | ØØ | 78                                                                                                    |
| 1C50: $00$ $00$                                                                                                    | 1C48:                   | 00   | 00   | ØØ | ØØ | 00 | ØØ  | ØØ    | ØØ | 80                                                                                                    |
| 1C58: $00$ $00$                                                                                                    |                         |      |      |    |    |    | 00  | 00    |    | 88                                                                                                    |
| 1C60: $00$ $00$                                                                                                    |                         | 1000 |      |    |    |    |     |       |    | 100 million (1                                                                                                    |
| 1C68:       00       00       00       00       00       00       00       00       00       00       00       00       00       00       00       00       00       00       00       00       00       00       00       00       00       00       00       00       00       00       00       00       00       00       00       00       00       00       00       00       00       00       00       00       00       00       00       00       00       00       00       00       00       00       00       00       00       00       00       00       00       00       00       00       00       00       00       00       00       00       00       00       00       00       00       00       00       00       00       00       00       00       00       00       00       00       00       00       00       00       00       00       00       00       00       00       00       00       00       00       00       00       00       00       00       00       00       00       00       00       00                                                                                                    |                         |      |      |    |    |    |     |       |    | 1000                                                                                                    |
| $ \begin{array}{cccccccccccccccccccccccccccccccccccc$                                                                                                    |                         |      |      |    |    |    |     |       |    |                                                                                                    |
| 1C78:8DFB1CAP8Ø8D $93$ 19ØF1C80:207C1A8DD71C8EC5161C80:207C1A8DD71C8EC5161C80:1C4E9319A5E2488D3D1C90:AC1CAØ55A2544ED76A1C90:AC1CAØ90288E8EED1C451CA0:8CD91CA2ØØ8EE41C631CA1:4D8D80CØB9ØØD975181CA2:4D8D80CØB9ØØD971958E1CC0:278D8BCØAØØØFØØEØZ16151CD2:26708BCØAØØØFØØZ1682151CD2:124E87ØØ10Ø5C83615151CD2:26SD341C97ADA5E0131CD2:26SD341C97ADA5E0131CD2:26SD341C97ADA5E0131CD2:26SD341C97A4A5E01CC3: <td>1068:</td> <td></td> <td>ØØ I</td> <td>ØØ</td> <td>øø</td> <td>ØØ</td> <td></td> <td></td> <td>ØØ</td> <td>1000 AV</td>                                                                                                    | 1068:                   |      | ØØ I | ØØ | øø | ØØ |     |       | ØØ | 1000 AV                                                                                                    |
| 1C80:       20       7C       1A       BD       D7       1C       BE       C5       16         1C80:       1C       4E       93       19       A5       E2       48       BD       3D         1C90:       AC       1C       A0       55       A2       54       4E       D7       AA         1C90:       AC       1C       A0       55       A2       54       4E       D7       AA         1C90:       AC       1C       A0       95       A2       54       4E       D7       AA         1C80:       BC       D9       Ø2       88       E8       EE       D1       C       A5         1CA2       Ø8       E0       P0       D7       T9       B5       E4       16       A3         1CB2:       4D       BD       80       CØ       A9       Ø0       P0       P7       19       B5       E2         1CC81:       1E       34       1C       10       Ø2       34       1C       48       A2       A0       Ø0       15         1CD81:       BD       54       CØ       B1       26                                                                                                    | 1C7Ø:                   | 00 1 | 00   | ØØ | øø | 8E | Ø2  | 1D    | ØA | 69                                                                                                    |
| 1C80:207C1A8DD71C8ECS161C88:1C4E9319A5E2486D3D1C70:AC1CA055A2544ED7AA1C70:AC1CA055A2544ED7AA1C70:ACD0288E8EED1C451CA0:8CD71CA2008EE41C631CA8:4EE41CA000C0C0F0541CB0:4D8D80C0B700D885141CB1:2AB900D90D771985851CC0:278D88C0A000F00E021CC8:1E341C1002387018C81CD0:3E351C88D0F2A000151CD1:2458A700100583161CE8:C028F0A4D554C0831CF0:245D341C7126E8E11D61:265250341C7126E8E11D76:265250541070207513 <td< td=""><td>1078:</td><td>BD I</td><td>FB</td><td>1C</td><td>A9</td><td>8Ø</td><td>8D</td><td>93</td><td>19</td><td>ØF</td></td<>                                                                                                    | 1078:                   | BD I | FB   | 1C | A9 | 8Ø | 8D  | 93    | 19 | ØF                                                                                                    |
| 1C88:1C4E9319A5E2488D3D1C90:AC1CAØ55A2544ED76A1C90:AC1CAØ95A2544ED76A1C91:1C909288E88ED11C451CA0:8CD71CA2908EE41C631CA1:6E41CA90C0C0F0541CB1:4D8D80C08790D885141CB2:4D8D80C08790D885141CB2:278D88C0A990P09719858E1CC0:278D88C0A990D885141CB2:278D84C0A9909090151CD2:8D54C0812650341C491CE0:71268EA7901045C8361CD2:8D54C08126265613131CF6:AC1CE91090ADA5E9131D69:1867908556909226EE1D61:20F8E68664<                                                                                                    | 1080:                   |      | 70   | 14 |    | D7 | 10  | BE    | C5 | 16                                                                                                    |
| 1C90:       AC       1C       AØ       55       A2       54       4E       D7       6A         1C98:       1C       9Ø       Ø2       88       E8       8E       ED       1C       45         1CAØ:       8C       D7       1C       A2       ØØ       EE       41       C       63         1CAØ:       6E       E4       1C       AØ       ØØ       CØ       CØ       FØ       54         1CBØ:       4D       BD       8Ø       CØ       PØ       ØD       PØ       19       85       14         1CB8:       4D       BD       8Ø       CØ       AØ       ØØ       FØ       ØE       Ø2         1CC0:       27       8D       88       CØ       AØ       ØØ       FØ       ØE       Ø2         1CC0:       27       8D       84       CØ       B1       Ø2       SE       B2       ØØ       ØE       Ø2       IC       B2         1CC8:       12       4E       85       IC       Ø       IC       ØE       SE       ØØ       Ø2       E6       EE       CI       I       IC       B2       E6                                                                                                    |                         |      |      |    | -  |    |     |       |    | Contract of the                                                                                                    |
| 1C98: $1C$ $90$ $92$ $88$ $E8$ $8E$ $E1$ $1C$ $45$ $1CA0:$ $8C$ $D7$ $1C$ $A2$ $00$ $8E$ $E4$ $1C$ $63$ $1CA0:$ $4E$ $D7$ $1C$ $A2$ $00$ $8E$ $E4$ $1C$ $63$ $1CA0:$ $4E$ $D7$ $1C$ $A0$ $00$ $C0$ $C0$ $F0$ $54$ $1CB0:$ $2C$ $8D$ $80$ $C0$ $B7$ $00$ $D8$ $51$ $1CB0:$ $2C$ $8D$ $88$ $C0$ $A0$ $00$ $F0$ $0E$ $02$ $1CC0:$ $2T$ $8D$ $88$ $C0$ $A0$ $00$ $F0$ $0E$ $02$ $1CC0:$ $2T$ $8D$ $88$ $C0$ $A0$ $00$ $F0$ $0E$ $02$ $1CC0:$ $2T$ $8D$ $84$ $C0$ $A0$ $00$ $F0$ $0E$ $02$ $1CC0:$ $2T$ $8D$ $84$ $C0$ $A0$ $00$ $F0$ $0E$ $02$ $1CD0:$ $3E$ $54$ $C0$ $B1$ $26$ $50$ $34$ $1C$ $40$ $1CF0:$ $2C$ $2D$ $F0$ $A0$ $AD$ $5E$ $01$ $05$ $C0$ $C0$ $1D60:$ $26$ $5D$ $34$ $1C$ $91$ $20$ $60$ $C0$ $C0$ $1D70:$ $20$ $F0$ $E2$ $E0$ $70$ $20$ $F6$ $1D10:$ $20$ $F0$ $E0$ $70$ <td< td=""><td>The second second</td><td></td><td></td><td></td><td></td><td></td><td></td><td></td><td></td><td>15051</td></td<>                                                                                                    | The second second       |      |      |    |    |    |     |       |    | 15051                                                                                                    |
| 1CAØ:       8C       D7       1C       A2       ØØ       8E       E4       1C       63         1CA8:       6E       E4       1C       AØ       ØØ       CØ       CØ       FØ       54         1CBØ:       4D       8D       8Ø       CØ       B7       ØØ       D8       51         1CBØ:       2A       B7       ØØ       D7       17       85       8E         1CCØ:       27       BD       86       CØ       AØ       ØØ       FØ       ØZ         1CCB:       1E       34       1C       1Ø       Ø2       38       9Ø       18       CB         1CDØ:       3E       35       1C       8B       DØ       FZ       AØ       ØØ       15         1CDB:       6D       54       CØ       B1       26       D3       41       C       48         1CEØ:       71       26       E8       AØ       ØØ       1Ø       95       C8       36         1CEØ:       24       5D       34       1C       91       ØØ       AD       A5       E0       13         1CFØ:       26       5D                                                                                                    |                         |      |      |    |    |    |     |       |    |                                                                                                    |
| 1CAB: $4E$ 1C       AØ       ØØ       CØ       CØ       FØ       54         1CBØ:       4D       BD       BØ       CØ       BP       ØØ       DB       85       14         1CBB:       26       BP       ØØ       DP       DP       70       PS       BE       16       16       02       18       CØ       AØ       ØØ       FØ       ØE       Ø2         1CC0:       27       BD       88       CØ       AØ       ØØ       FØ       ØE       Ø2         1CC0:       1E       34       1C       10       Ø2       38       FØ       18       CB         1CC0:       1E       35       1C       88       DØ       F2       AØ       ØØ       15         1CD0:       3E       35       1C       88       DØ       F2       AØ       ØØ       15         1CD8:       90       54       CØ       B1       26       50       34       1C       48         1CE8:       CØ       28       FØ       ØA       BD       54       CØ       B1       38         1CF0:       26       50                                                                                                    | 1098:                   |      |      |    |    |    |     |       |    | 1000                                                                                                    |
| 1CBØ:       4D       8D       8Ø       CØ       B9       ØØ       D8       85       14         1CBB:       26       B9       ØØ       D9       ØD       97       19       85       8E         1CCØ:       27       8D       88       CØ       AØ       ØØ       FØ       ØE       Ø2         1CC0:       27       8D       88       CØ       AØ       ØØ       FØ       ØE       Ø2         1CC0:       27       8D       88       CØ       AØ       ØØ       FØ       ØE       Ø2         1CC0:       12       8D       SF       2A       ØØ       15       15         1CD8:       8D       54       CØ       B1       26       5D       34       1C       4B         1CE0:       91       26       8F       ØØ       AD       AS       EØ       13         1CF0:       26       5D       34       1C       91       96       AD       AS       EØ       13         1DØ:       1B       69       ØE       85       EØ       96       92       E6       E6       64       14       PB </td <td>1CAØ:</td> <td>80 1</td> <td>D9</td> <td>1C</td> <td>A2</td> <td>øø</td> <td>8E</td> <td>E4</td> <td>10</td> <td>63</td>                                                                                                    | 1CAØ:                   | 80 1 | D9   | 1C | A2 | øø | 8E  | E4    | 10 | 63                                                                                                    |
| 1CB8:       26       B7 $90$ D7 $90$ P7       17       B5       BE         1CC0:       27       BD       BE $C0$ A0 $90$ F0 $9E$ $92$ 1CC8:       1E       34       1C       10 $92$ 38 $90$ 18       CB         1CD0:       3E       35       1C       88 $D0$ F2 $A0$ $90$ 15         1CD0:       3E       35       1C       88 $D0$ F2 $A0$ $90$ 15         1CD0:       3E       35       1C       88 $D0$ F2 $A0$ $90$ 15         1CD8:       E0       54       C0       81       26       50       34       1C $91$ $40$ 50       13       30         1CF0:       AC       1C       E0       34       1C $91$ $40$ 50       13       31         1D00:       18       67       BE       E0       56       64       A0       A2       C2 $20$ FF         1D10:       20 <td>1CA8:</td> <td>6E 1</td> <td>E4</td> <td>1C</td> <td>AØ</td> <td>øø</td> <td>CØ</td> <td>CØ</td> <td>FØ</td> <td>54</td>                                                                                                    | 1CA8:                   | 6E 1 | E4   | 1C | AØ | øø | CØ  | CØ    | FØ | 54                                                                                                    |
| 1CB8:       26       B7 $90$ D7 $90$ P7       17       B5       BE         1CC0:       27       BD       BE $C0$ A0 $90$ F0 $9E$ $92$ 1CC8:       1E       34       1C       10 $92$ 38 $90$ 18       CB         1CD0:       3E       35       1C       88 $D0$ F2 $A0$ $90$ 15         1CD0:       3E       35       1C       88 $D0$ F2 $A0$ $90$ 15         1CD0:       3E       35       1C       88 $D0$ F2 $A0$ $90$ 15         1CD8:       E0       54       C0       81       26       50       34       1C $91$ $40$ 50       13       30         1CF0:       AC       1C       E0       34       1C $91$ $40$ 50       13       31         1D00:       18       67       BE       E0       56       64       A0       A2       C2 $20$ FF         1D10:       20 <td>1CBØ:</td> <td>4D 8</td> <td>BD</td> <td>BØ</td> <td>CØ</td> <td>B7</td> <td>00</td> <td>DB</td> <td>85</td> <td>14</td>                                                                                                    | 1CBØ:                   | 4D 8 | BD   | BØ | CØ | B7 | 00  | DB    | 85 | 14                                                                                                    |
| 1CC0:       27       8D       88       CØ       AØ       ØØ       FØ $Ø2$ 1CC8:       1E       34       1C       1Ø       Ø2       38       9Ø       18       CB         1CD0:       3E       35       1C       88       DØ       F2       AØ       ØØ       15         1CD0:       8D       54       CØ       B1       26       5D       34       1C       48         1CE0:       91       26       5D       34       1C       40       ØØ       15       36         1CE0:       91       26       80       40       ØØ       10       ØØ       5C       83       36         1CE0:       20       28       FØ       ØA       8D       54       CØ       B1       38         1CF0:       26       5D       34       1C       91       26       E8       E9       ØØ       26       E8       10       90       26       E8       13       18       13       18       10       120       20       F8       E6       86       61       A9       B8       1020:       22       20       F7       <                                                                                                    |                         |      |      |    |    |    |     |       |    |                                                                                                    |
| 1CC8:       1E       34       1C       10 $02$ 38 $90$ 18       CB         1CD0:       3E       35       1C       88 $D0$ F2 $A0$ $00$ 15         1CD0:       3E       35       1C       88 $D0$ F2 $A0$ $00$ 15         1CD0:       8D       54       CØ       B1       26       D3       4       1C       4B         1CE0:       71       26       E8       AP $00$ 10 $05$ C8       36         1CE8:       CØ       28       FØ $AA$ RC       B1       26       E8       EE       C1         1CF8:       AC       1C       E0       10 $90$ AD       A5       E0       13         1D00:       18       67       9E       85       E0       94       20       C8       E8         1D10:       20       F8       E6       86       61       AP       B8         1D20:       2C       20       C0       DE       20       AT       D0       20       F8                                                                                                    |                         |      |      |    |    |    |     |       |    | Contraction of the local distance of the local distance of the loc |
| $\begin{array}{cccccccccccccccccccccccccccccccccccc$                                                                                                    |                         |      |      |    |    |    |     |       |    | and the second second sec                                                                                                    |
| 1CD8:       8D       54       CØ       B1       26       5D       34       1C       4B         1CEØ:       91       26       E8       A9       ØØ       1Ø       Ø5       C8       36         1CEØ:       CØ       28       FØ       ØA       8D       54       CØ       B1       3B         1CFØ:       26       5D       34       1C       91       26       E8       EC       11         1DF8:       AC       1C       E0       1Ø       90       AD       A5       EØ       13         1DØ9:       18       A9       ØE       85       EØ       90       Ø2       E6       EE         1DØ9:       18       A9       ØE       85       EØ       90       Ø2       E6       EE         1DØ9:       16       68       85       E2       8D       54       CØ       G2       ØFF         1D18:       CØ       DE       20       F8       E6       86       61       A9       B8         1D20:       2C       20       CØ       DE       20       A7       DD       20       F8                                                                                                    |                         |      |      |    |    |    |     |       |    | 1.000                                                                                                    |
| 1CE0:       91       26       EB       A9       90       10       95       CB       36 $1CE0:$ CØ       28       FØ       ØA       BD       54       CØ       B1       3B $1CF0:$ 26       5D       34       1C       91       26       EE       EC       11 $1CF0:$ 26       5D       34       1C       91       26       EE       E1 $1D00:$ 18       69       60       52       69       90       92       E6       EE $1D00:$ 18       69       E5       E0       90       92       E6       E6 $1D10:$ 20       F8       E6       86       60       A9       2C       20       FF $1D10:$ 20       F8       E6       86       64       A9       BB       1D20:       2C       20       D7       D2       F8 $1D20:$ 22       20       D7       00       20       F8       E6       86       A4       BB $1D20:$ 22       20       D7       00       20       F8                                                                                                    | 1CDØ:                   |      |      | 1C |    |    |     |       |    | Starting and and and and and and and and and and                                                                                                    |
| 1CE8:       CØ       28       FØ       ØA       8D       54       CØ       B1       3B         1CFØ:       26       5D       34       1C       91       26       E8       EE       C1         1CFØ:       26       5D       34       1C       91       26       E8       EE       C1         1CF8:       AC       1C       EØ       1Ø       9Ø       AD       AS       EØ       13         1DØ0:       18       69       ØE       85       EØ       9Ø       Ø2       E6       EE         1DØ8:       E1       68       65       E2       BD       54       CØ       60       CB         1D10:       2Ø       F8       E6       86       64       A9       2C       2Ø       FF         1D18:       CØ       DE       2Ø       F8       E6       86       61       A9       BB         1D20:       2C       2Ø       DF       ØD       2Ø       A4       1D3Ø       B5       62       A0       A5       50       A4       1D3Ø:       E2       A4       E0       A4       1D3Ø:       E2       A4                                                                                                    | 1CD8:                   | BD : | 54   | CØ | B1 | 26 | 5D  | 34    | 1C | 4B                                                                                                    |
| $\begin{array}{cccccccccccccccccccccccccccccccccccc$                                                                                                    | 1CEØ:                   | 91   | 26   | EB | A9 | ØØ | 10  | Ø5    | CB | 36                                                                                                    |
| $\begin{array}{cccccccccccccccccccccccccccccccccccc$                                                                                                    | 1CE8:                   | CØ : | 28   | FØ | ØA | 8D | 54  | CØ    | B1 | 3B                                                                                                    |
| $\begin{array}{cccccccccccccccccccccccccccccccccccc$                                                                                                    |                         |      |      |    |    |    |     |       |    | C1                                                                                                    |
| $\begin{array}{cccccccccccccccccccccccccccccccccccc$                                                                                                    |                         |      |      |    |    |    |     |       |    | and the second second sec                                                                                                    |
| 1DØ8:       E1       68       85       E2       8D       54       CØ       60       CB         1D10:       20       F8       E6       86       60       A9       2C       20       FF         1D18:       CØ       DE       20       F8       E6       86       60       A9       2C       20       FF         1D18:       CØ       DE       20       F8       E6       86       41       A9       B8         1D20:       2C       20       CØ       DE       20       67       DD       20       F8         1D20:       2C       20       CØ       DE       20       67       DD       20       F8         1D20:       2C       20       D7       00       C9       C5       D0       C8         1D30:       85       62       20       B7       00       C9       C5       D0       C8         1D30:       85       20       CØ       DE       20       A1       19       86       C4         1D40:       E2       84       80       08       B1       62       97       34       FD </td <td></td> <td></td> <td></td> <td></td> <td></td> <td></td> <td></td> <td></td> <td></td> <td>and the second second s</td> |                         |      |      |    |    |    |     |       |    | and the second second s |
| 1D10: 20 F8 E6 86 60 A9 2C 20 FF<br>1D18: C0 DE 20 F8 E6 86 61 A9 BB<br>1D20: 2C 20 C0 DE 20 67 DD 20 F8<br>1D28: 52 E7 A5 51 85 63 A5 50 A4<br>1D30: 85 62 20 B7 00 C9 C5 D0 C8<br>1D38: 0C 20 C0 DE 20 A1 19 86 C6<br>1D40: E2 84 E0 85 E1 A5 61 0A F3<br>1D48: A8 88 30 08 B1 62 99 34 FD<br>1D50: 1C 4C 49 1D A5 61 A6 60 07<br>1D58: 4C 74 1C 00 00 00 00 00 59<br>1D60: 00 00 A5 00 85 18 A5 01 28<br>1D68: 85 19 B9 00 00 85 15 B9 DC<br>1D70: 01 00 85 16 A9 00 85 15<br>1D68: 46 19 65 18 A9 01 31 8 A5 19<br>1D88: 15 75 00 95 00 A5 16 75 3C                                                                                                    |                         |      |      |    |    |    |     |       |    | A COMPANY OF THE OWNER OF THE OWNER OWNER OF THE OWNER OWNER OWNER OWNER OWNER OWNER OWNE OWNER OWNER OWNER OWNER OWNER OWNER OWNER OWNER OWNER OWNE OWNER OWNER OWNER OWNE OWNER OWNER OWNER OWNER OWNER OWNER OWNER OWNER OWNE OWNER OWNER OWNER OWNER OWNER OWNER OWNER OWNER OWNER OWNER OWNER OWNER OWNER OWNER OWNE OWNER OWNER OWNER OWNER OWNER OWNER OWNER OWNER OWNER OWNER OWNER OWNER OWNER OWNER OWNER OWNER OWNER OWNER OWNER OWNER OWNER OWNE                                                                                                    |
| 1D18:       CØ       DE       20       F8       E6       86       61       A9       B8         1D20:       2C       20       CØ       DE       20       67       DD       20       F8         1D28:       52       E7       A5       51       B5       63       A5       50       A4         1D30:       B5       62       20       B7       00       C7       C5       D0       C8         1D38:       6C       20       CØ       DE       20       A1       19       B6       C4         1D38:       6C       20       CØ       DE       20       A1       19       B6       C4         1D48:       A8       B3       08       B1       62       97       34       F0         1D50:       1C       4C       49       1D       A5       61       A6       07         1D50:       1C       4C       49       1D       A5       61       A6       07         1D50:       1C       4C       49       1D       A5       61       A6       07         1D50:       1C       4C       44                                                                                                    | 1DØ8:                   |      |      |    |    |    |     |       |    |                                                                                                    |
| 1D20:       2C       20       CØ       DE       20       67       DD       20       F8         1D28:       52       E7       A5       51       B5       63       A5       50       A4         1D30:       B5       62       20       B7       00       C9       C5       D0       C8         1D38:       0C       20       CØ       DE       20       A1       19       B6       C4         1D48:       62       20       DE       20       A1       19       B6       C6         1D49:       E2       84       60       B5       E1       A5       61       0A       F3         1D50:       1C       4C       49       1D       A5       61       A6       60       97         1D50:       1C       4C       49       1D       A5       61       A6       60       97         1D50:       1C       4C       49       1D       A5       61       A6       60       97         1D58:       4C       74       1C       ØØ       ØØ       ØØ       90       90       95       97       128                                                                                                    | 1D1Ø:                   | 20   | F8   | E6 | 86 | 60 | A9  | 2C    | 2Ø | 1000                                                                                                    |
| 1D28:       52       E7       A5       51       B5       63       A5       50       A4         1D30:       B5       62       20       B7       00       C7       C5       D0       C8         1D38:       0C       20       C0       DE       20       A1       17       B6       C4         1D40:       E2       E4       E0       E5       E1       A5       61       0A       F3         1D40:       E2       E4       E0       E5       E1       A5       61       0A       F3         1D48:       A8       E8       30       Ø8       B1       62       97       34       FD         1D50:       1C       4C       49       1D       A5       61       A6       60       77         1D58:       4C       74       1C       ØØ       ØØ       ØØ       ØØ       90       59       128         1D60:       ØØ       ØØ       A5       ØØ       85       15       B7       DC         1D64:       B5       19       B7       ØØ       ØØ       65       17       AC         1D76:                                                                                                    | 1D18:                   | CØ   | DE   | 2Ø | F8 | E6 | 86  | 61    | A9 | BB                                                                                                    |
| 1D28:       52       E7       A5       51       B5       63       A5       50       A4         1D30:       B5       62       20       B7       00       C7       C5       D0       C8         1D38:       ØC       20       CØ       DE       20       A1       19       B6       C4         1D40:       E2       84       E0       B5       E1       A5       61       ØA       F3         1D48:       A8       B8       30       Ø8       B1       62       97       34       FD         1D50:       1C       4C       47       1D       A5       61       A6       60       97         1D58:       4C       74       1C       ØØ       ØØ       ØØ       ØØ       90       90       90       90       90       90       90       90       97       128         1D60:       ØØ       ØØ       A5       19       P0       00       90       95       17       AC         1D48:       B5       19       P0       90       90       85       17       AC         1D76:       Ø1       Ø0                                                                                                    | 1D2Ø:                   | 20 : | 20   | CØ | DE | 20 | 67  | DD    | 20 | F8                                                                                                    |
| 1D30: 85 62 20 B7 00 C9 C5 D0 C8<br>1D38: 0C 20 C0 DE 20 A1 19 86 C6<br>1D40: E2 84 E0 85 E1 A5 61 0A F3<br>1D40: A8 88 30 08 B1 62 99 34 FD<br>1D50: 1C 4C 49 1D A5 61 A6 60 07<br>1D58: 4C 74 1C 00 00 00 00 00 59<br>1D60: 00 00 A5 00 85 18 A5 01 28<br>1D68: 85 19 B9 00 08 85 18 A5 01 28<br>1D68: 85 19 B9 00 08 85 18 B7 DC<br>1D70: 01 00 85 16 A9 00 85 17 AC<br>1D70: 95 00 95 01 95 02 A0 08 3E<br>1D80: 46 19 66 18 90 13 18 A5 19<br>1D88: 15 75 00 95 00 A5 16 75 3C                                                                                                    |                         |      |      |    | 51 | 85 | 63  | A5    | 5Ø | A4                                                                                                    |
| 1D3B: ØC 2Ø CØ DE 2Ø A1 19 86 C6<br>1D4Ø: E2 84 EØ 85 E1 A5 61 ØA F3<br>1D4B: A8 88 3Ø Ø8 B1 62 99 34 FD<br>1D5Ø: 1C 4C 49 1D A5 61 A6 6Ø Ø7<br>1D58: 4C 74 1C ØØ ØØ ØØ ØØ Ø5 59<br>1D6Ø: ØØ ØØ A5 ØØ 85 18 A5 Ø1 28<br>1D68: 85 19 89 ØØ ØØ 85 15 89 DC<br>1D7Ø: Ø1 ØØ 85 16 A9 ØØ 85 17 AC<br>1D78: 95 ØØ 95 Ø1 95 Ø2 AØ Ø8 3E<br>1D8Ø: 46 19 66 18 9Ø 13 18 A5 19<br>1D88: 15 75 ØØ 95 ØA A5 16 75 3C                                                                                                    |                         |      |      |    |    |    |     |       |    |                                                                                                    |
| 1D40: E2 84 E0 85 E1 A5 61 0A F3<br>1D48: A8 88 30 08 B1 62 99 34 FD<br>1D50: 1C 4C 49 1D A5 61 A6 60 07<br>1D58: 4C 74 1C 00 00 00 00 05 59<br>1D60: 00 00 A5 00 85 18 A5 01 28<br>1D68: 85 19 B9 00 00 85 15 B9 DC<br>1D70: 01 00 85 16 A9 00 85 17 AC<br>1D78: 95 00 95 01 95 02 A0 08 3E<br>1D80: 46 19 66 18 90 13 18 A5 19<br>1D88: 15 75 00 95 00 A5 16 75 3C                                                                                                    |                         |      |      |    |    |    |     |       |    | 10000                                                                                                    |
| 1D48: A8 88 30 08 B1 62 99 34 FD<br>1D50: 1C 4C 49 1D A5 61 A6 60 07<br>1D58: 4C 74 1C 00 00 00 00 00 59<br>1D60: 00 00 A5 00 85 18 A5 01 28<br>1D68: 85 19 B9 00 00 85 15 B9 DC<br>1D70: 01 00 85 16 A9 00 85 17 AC<br>1D78: 95 00 95 01 95 02 A0 08 3E<br>1D80: 46 19 66 18 90 13 18 A5 19<br>1D88: 15 75 00 95 00 A5 16 75 3C                                                                                                    |                         |      |      |    |    |    |     |       |    |                                                                                                    |
| 1D50: 1C 4C 49 1D A5 61 A6 60 07<br>1D58: 4C 74 1C 00 00 00 00 00 59<br>1D60: 00 00 A5 00 85 18 A5 01 28<br>1D68: 85 19 B9 00 00 85 15 B9 DC<br>1D70: 01 00 85 16 A9 00 85 17 AC<br>1D78: 95 00 95 01 95 02 A0 08 3E<br>1D80: 46 19 66 18 90 13 18 A5 19<br>1D88: 15 75 00 95 00 A5 16 75 3C                                                                                                    |                         | 1000 |      |    |    |    |     | 1000  |    |                                                                                                    |
| 1D58: 4C 74 1C 00 00 00 00 00 57<br>1D60: 00 00 A5 00 85 18 A5 01 28<br>1D68: 85 19 B9 00 00 85 15 B9 DC<br>1D70: 01 00 85 16 A9 00 85 17 AC<br>1D78: 95 00 95 01 95 02 A0 08 3E<br>1D80: 46 19 66 18 90 13 18 A5 19<br>1D88: 15 75 00 95 00 A5 16 75 3C                                                                                                    |                         |      |      |    |    |    |     |       |    |                                                                                                    |
| ID60:         00         00         A5         00         B5         18         A5         01         28           ID68:         B5         19         B9         00         00         B5         15         B9         DC           ID70:         01         00         B5         16         A9         00         B5         17         AC           ID78:         95         00         95         01         95         22         A0         08         3E           ID80:         46         19         64         18         90         13         18         A5         19           ID88:         15         75         00         95         04         A5         16         75         3C                                                                                                    |                         |      |      |    |    |    |     |       |    |                                                                                                    |
| 1D60: 00 00 A5 00 85 18 A5 01 28<br>1D68: 85 19 89 00 00 85 15 89 DC<br>1D70: 01 00 85 16 A9 00 85 17 AC<br>1D78: 95 00 95 01 95 02 A0 08 3E<br>1D80: 46 19 66 18 90 13 18 A5 19<br>1D88: 15 75 00 95 00 A5 16 75 3C                                                                                                    | 1058:                   | 40   | 74   | 10 | ØØ | ØØ | ØØ  | ØØ    | ØØ | 59                                                                                                    |
| 1D68: 85 19 89 00 00 85 15 89 DC<br>1D70: 01 00 85 16 A9 00 85 17 AC<br>1D78: 95 00 95 01 95 02 A0 08 3E<br>1D80: 46 19 66 18 90 13 18 A5 19<br>1D88: 15 75 00 95 00 A5 16 75 3C                                                                                                    |                         |      |      |    | ØØ | 85 | 18  | A5    | Ø1 | 28                                                                                                    |
| 1D70: 01 00 85 16 A9 00 85 17 AC<br>1D78: 95 00 95 01 95 02 A0 08 3E<br>1D80: 46 19 66 18 90 13 18 A5 19<br>1D88: 15 75 00 95 00 A5 16 75 3C                                                                                                    |                         |      | _    |    |    |    |     |       |    |                                                                                                    |
| 1D78: 95 00 95 01 95 02 A0 08 3E<br>1D80: 46 19 66 18 90 13 18 A5 19<br>1D88: 15 75 00 95 00 A5 16 75 3C                                                                                                    |                         |      |      |    |    |    |     |       |    |                                                                                                    |
| 1D80: 46 19 66 18 90 13 18 A5 19<br>1D88: 15 75 00 95 00 A5 16 75 3C                                                                                                    |                         |      |      |    |    |    |     |       |    |                                                                                                    |
| 1D88: 15 75 00 95 00 A5 16 75 3C                                                                                                    |                         |      |      |    |    |    |     |       |    |                                                                                                    |
|                                                                                                    |                         |      |      |    |    |    |     |       |    |                                                                                                    |
| 1D90: 01 95 01 A5 17 75 02 95 53                                                                                                    | 1D88:                   |      |      |    |    |    |     |       |    |                                                                                                    |
|                                                                                                    | 1D9Ø:                   | Ø1   | 95   | Ø1 | A5 | 17 | 75  | Ø2    | 95 | 53                                                                                                    |
|                                                                                                    | and and a second second |      |      |    | _  |    |     |       | -  |                                                                                                    |

|       | _   | _    |      | _   | -   | _  | _  |    |    |
|-------|-----|------|------|-----|-----|----|----|----|----|
| 1078: | Ø2  | 06   | 15   | 26  | 16  | 26 | 17 | 88 | 5A |
| 1DAØ: | DØ  | DE   | 60   | BD  | 61  | 1D | 78 | BD | DD |
|       |     |      |      |     |     |    |    |    |    |
| 1DA8: | Ø9  | CØ   | AD   | 60  | 1D  | 85 | 18 | A9 | 32 |
| 1DBØ: | øø  | 8D   | 5D   | 1D  | 85  | Ø8 | 85 | Ø5 | 28 |
| 1DB8: | 85  | Ø2   | 85   | ØF  | 85  | 10 | 85 | 11 | 60 |
| 1DCØ: | AE  | 5E   | 1D   | 86  | ØØ  | 8E | 5B | 1D | Ø4 |
| 1DCB: | AD  | 5F   | 1D   | 85  | Ø1  | BD | 5C | 1D | C1 |
| 1DDØ: | 09  | ØB   | BD   | 7F  | 10  | C9 | ØB | DØ | 20 |
|       |     |      |      |     |     |    |    |    |    |
| 1DD8: | ØD  | BD   | ØØ   | 15  | 85  | 03 | BD | ØØ | ØE |
| 1DEØ: | 14  | 85   | Ø4   | 4C  | ED  | 1D | AØ | ØØ | FØ |
| 1DE8: | A2  | Ø3   | 20   | 62  | 1D  | A6 | 1B | BD | D6 |
| 1DFØ: | ØØ  | 15   | 85   | Ø6  | BD  | 00 | 14 | 85 | 1D |
| 1DF8: | Ø7  | AØ   | Ø6   | A2  | 09  | 20 | 62 | 1D | 74 |
| 1EØØ: | 18  | A5   | 03   | 65  | 06  | 85 | ØC | AS | 6C |
| 1EØ8: | 04  | 65   | Ø7   | 85  | ØD  | A5 | Ø5 | 69 | 4B |
| 1E1Ø: | ØØ  |      |      |     |     |    |    |    |    |
|       |     | 44   | 85   | ØE  | 66  | ØD | 66 | ØC | BØ |
| 1E18: | 46  | ØE   | 66   | ØD  | 66  | ØC | 38 | A5 | 12 |
| 1E2Ø: | ØC  | E5   | Ø9   | 85  | ØC  | A5 | ØD | E5 | 4C |
| 1E28: | ØA  | 85   | ØD   | A5  | ØE  | E5 | ØB | 65 | 6A |
| 1E3Ø: | ØE  | Ø6   | Ø3   | 26  | Ø4  | 26 | Ø5 | 06 | 8Ø |
| 1E38: | Ø6  | 26   | Ø7   | 26  | Ø8  | 06 | Ø9 | 26 | D4 |
| 1E4Ø: | ØA  | 26   | ØB   | A5  | 00  | 18 | 65 | 18 | ØD |
|       |     |      |      |     |     |    |    |    | F9 |
| 1E48: | 85  | 12   | A5   | Ø1  | 69  | ØØ | 85 | 13 |    |
| 1E5Ø: | 8D  | ØB   | CØ   | 20  | DØ  | 1E | BD | Ø9 | 92 |
| 1E58: | CØ  | A5   | ØE   | 10  | 2C  | EE | 5D | 1D | 16 |
| 1E6Ø: | 18  | A5   | ØF   | 65  | Ø3  | 85 | ØF | A5 | 3C |
| 1E68: | 10  | 65   | Ø4   | 85  | 10  | A5 | 11 | 65 | 7D |
| 1E7Ø: | 05  | 85   | 11   | 18  | A5  | ØC | 65 | ØF | 6B |
| 1E78: | 85  | ØC   | AS   | ØD  | 65  | 10 | 85 | ØD | 83 |
|       |     |      |      |     |     |    |    |    |    |
| 1E8Ø: | A5  | ØE   | 65   | 11  | 85  | ØE | 4C | BA | 88 |
| 1E88: | 1E  | AD   | 5B   | 1D  | DØ  | Ø3 | CE | 50 | 09 |
| 1E9Ø: | 1D  | CE   | 5B   | 1D  | 38  | A5 | Ø9 | E5 | 90 |
| 1E98: | Ø6  | 85   | Ø9   | A5  | ØA  | E5 | Ø7 | 85 | 30 |
| 1EAØ: | ØA  | A5   | ØB   | E5  | ØB  | 85 | ØB | 38 | AF |
| 1EA8: | A5  | ØC   | E5   | 09  | 85  | ØC | AS | ØD | BC |
|       |     |      |      |     |     |    |    |    |    |
| 1EBØ: | E5  | ØA   | 85   | ØD  | A5  | ØE | E5 | ØB | 20 |
| 1EB8: | 85  | ØE   | A5   | 12  | 38  | E9 | Ø1 | 85 | Ø2 |
| 1ECØ: | 12  | A5   | 13   | E9  | øø  | 85 | 13 | 9Ø | 3D |
| 1EC8: | Ø3  | 4C   | 5Ø   | 1E  | BD  | Ø8 | CØ | 60 | F3 |
| 1EDØ: | A5  | EØ   | 85   | E6  | 18  | 6D | 5B | 1D | 81 |
| 1ED8: | 85  | EØ   | A5   | E1  | 85  | E7 | 6D | 50 | E5 |
| 1EEØ: | 1D  | 85   | E1   | A5  | E2  | 85 | E3 | 18 | BØ |
| 1EE8: | 6D  | 5D   | 10   | 85  | E2  | 48 | AS | E3 | 96 |
|       |     |      |      |     |     |    |    |    |    |
| 1EFØ: | 38  | ED   | 5D   | 1D  | 48  | AD | 61 | 1D | 18 |
| 1EF8: | 29  | Ø1   | FØ   | Ø3  | 20  | 6C | 1A | 68 | A7 |
| 1FØØ: | 85  | E2   | AD   | 61  | 1D  | 29 | Ø4 | FØ | ØC |
| 1FØ8: | Ø3  | 20   | 6C   | 1A  | A5  | E6 | 38 | ED | 26 |
| 1F1Ø: | 5B  | 1D   | 85   | EØ  | A5  | E7 | ED | 50 | Ø7 |
| 1F18: | 1D  | 85   | E1   | AD  | 61  | 1D | 29 | ØB | 37 |
| 1F2Ø: | FØ  | 03   | 20   | 6C  | 1A  | 68 | 85 | E2 | C2 |
| 1F28: |     | 61   |      |     |     | FØ | Ø3 | 20 | C5 |
|       | AD  |      | 1D   | 29  | Ø2  |    |    |    |    |
| 1F3Ø: | 6C  | 1A   | A5   | E3  | 85  | E2 | A5 | E7 | Ø9 |
| 1F38: | 85  | E1   | A5   | E6  | 85  | EØ | 60 | 20 | 65 |
| 1F4Ø: | 67  | DD   | 2Ø   | 52  | E7  | A5 | 51 | BD | DB |
| 1F48: | 5F  | 1D   | A5   | 5Ø  | 8D  | 5E | 1D | A9 | Ø1 |
| 1F5Ø: | 20  | 20   | CØ   | DE  | 20  | F8 | E6 | 8E | F3 |
| 1F58: | 60  | 1D   | A9   | 2C  | 20  | CØ | DE | 20 | E7 |
|       | FB  | E6   | BA   | 48  | 20  | B7 | 00 | C9 | 54 |
| 1F60: |     |      |      |     |     |    |    |    |    |
| 1F68: | C5  | DØ   | ØC   | 20  | CØ  | DE | 20 | A1 | A4 |
| 1F7Ø: | 19  | 86   | E2   | 84  | EØ  | 85 | E1 | 20 | BE |
| 1F78: | 98  | 19   | 10   | ØF  | AØ  | Ø2 | 4E | 5F | 45 |
| 1F8Ø: | 1D  | 6E   | 5E   | 1D  | 46  | E1 | 66 | EØ | ED |
| 1F88: | 88  | DØ   | F3   | 68  | 20  | A3 | 1D | 20 | 3A |
| 1F9Ø: | 98  | 19   | 10   | Ø8  | Ø6  | EØ | 26 | E1 | C5 |
|       |     |      |      |     |     |    | CØ | 60 | 94 |
| 1F98: | Ø6  | EØ   | 26   | E1  | BD  | 54 |    |    |    |
| 1FAØ: | AØ  | D3   | D4   | ØØ  | øø  | ØØ | øø | øø | BE |
|       |     |      |      |     |     |    |    |    |    |
| Deer  | -   |      |      | -   |     | -  |    |    |    |
| Prog  | rar | n 2  |      | nre | JUL | e  |    |    |    |
| Dem   | on  | stre | atic | n   |     |    |    |    |    |
| Dem   | 011 | 5110 | and  |     |     |    |    |    |    |

For instructions on entering this program, please refer to "COMPUTEI's Guide to Typing In Programs" elsewhere in this issue.

- 51 5 HOME 94 6 REM COPYRIGHT 1987 COMPUTE!
- PUBLICATIONS, INC. 62 7 REM ALL RIGHTS RESERVED.
- bb 8 PRINT "COPYRIGHT 1987": PRI NT "COMPUTE! PUBLICATIONS, INC.": PRINT "ALL RIGHTS RE SERVED."
- 14 9 FOR X = Ø TO 1200: NEXT : F OR X = Ø TO 15: READ A: POK E X + 768,A: NEXT

| <pre>9A 40 HCOLOR= 3: HPLOT 0,0: HCOL<br/>OR= 0<br/>8C 50 A = 768<br/>66 40 FOR S = 1 TO 20<br/>97 70 SHAPE 8,8,A<br/>AB 80 NEXT<br/>93 100 DATA 127,0,65,0,65,0,65,0<br/>,65,0,65,0,127,0,0<br/>8F 105 DATA 0<br/>7C 200 REM DRAW CIRCLES<br/>E2 210 HPLOT 280,96<br/>1D 220 HCOLOR= 3: HPLOT 280,96:<br/>HCOLOR= 0: REM SET MIDDLE<br/>BE 225 REM /ELLIPSE/ WITHOUT "AT<br/>X,Y" IS FASTER<br/>C7 230 FOR X = 1 TO 90 STEP 8<br/>D9 240 ELLIPSE X \$ 2,X,15<br/>66 260 NEXT<br/>A2 300 HOME : VTAB 21<br/>1C 310 PRINT "THIS IS A SIMPLE D<br/>EMO OF THE NEW GRAPHICS C<br/>OMMANDS</pre>                                                                                                    |                                                                                                    | GR 3<br>DUBLE<br>PLOT Ø,Ø TO 559,159                    |
|----------------------------------------------------------------------------------------------------|----------------------------------------------------------------------------------------------------|---------------------------------------------------------|
| 64 60 FOR S = 1 TO 20<br>91 70 SHAPE 8,8,A<br>88 60 NEXT<br>71 100 DATA 127,0,65,0,65,0,65,0<br>,65,0,65,0,127,0,0<br>87 105 DATA 0<br>72 200 REM DRAW CIRCLES<br>52 210 HPLOT 280,96<br>90 220 HCOLOR= 3: HPLOT 280,96:<br>HCOLOR= 0: REM SET MIDDLE<br>52 225 REM /ELIPSE/ WITHOUT "AT<br>X,Y" IS FASTER<br>72 300 FOR X = 1 TO 90 STEP 8<br>90 240 ELIPSE X * 2,X,15<br>42 60 NEXT<br>72 300 HOME : VTAB 21<br>10 310 PRINT "THIS IS A SIMPLE D<br>EMO OF THE NEW GRAPHICS C<br>OMMANDS<br>82 320 PRINT TAB( 10) "AT THE UPP<br>ER LEFTHAND CORNER OF THE<br>SCREEN IS THE OUTPUT OF<br>/SHAPE/<br>14 330 PRINT TAB( 10) "AT THE UPP<br>ER LEFTHAND CORNER OF THE<br>SCREEN IS THE OUTPUT OF<br>/SHAPE/<br>13 350 GET A\$<br>A6 400ME : VTAB 21<br>15 370 HGR 3<br>63 380 PRINT TAB( 10) "AND THE LI<br>NE IS DRAW BY HPLOT HI<br>T <return>";<br/>93 350 GET A\$<br/>A6 300 PRINT "IN /COLOR/, THINGS<br/>LOOK LIKE THIS:<br/>F3 370 COLOR<br/>400 FOR X = 0 TO 15: COLOR= X<br/>410 HPLOT 0,0 TO 30 * X,150<br/>FF 420 NEXT<br/>7C 430 COLOR<br/>400 FOR X = 0 TO 15: COLOR= X<br/>410 HPLOT 0,0 TO 30 * X,150<br/>FF 420 NEXT<br/>7C 430 COLOR<br/>400<br/>59 450 PRINT TAB( 8) "NOTE, THOUG<br/>H, THAT THE /SHAPE/ AFF<br/>ECTS TWO ADJACENT BYTES O<br/>F VIDEO RAM PER 14-BIT LI<br/>NE"<br/>64 460 PRINT TAB( 8) "AND WAS ORI<br/>GINALLY INTENDED FOR MONO<br/>CHROME DRAWING ONLY";<br/>72 470 PRINT " HIT <return>";:<br/>GET A\$<br/>67 480 TEXT : HOME (C</return></return>                                                                                                    | 9A 4Ø HO<br>OF                                                                                                    | COLOR= 3: HPLOT Ø,Ø: HCOL<br>R= Ø                       |
| 91 70 SHAPE 8,8,A<br>AB 80 NEXT<br>93 100 DATA 127,0,65,0,45,0,65,0<br>,45,0,65,0,127,0,0<br>97 105 DATA 0<br>12 200 REM DRAW CIRCLES<br>12 210 HPLOT 280,96<br>10 220 HCOLOR= 3: HPLOT 280,96:<br>HCOLOR= 0: REM SET MIDDLE<br>12 25 REM /ELLIPSE / WITHOUT "AT<br>X,Y" IS FASTER<br>17 230 FOR X = 1 TO 90 STEP 8<br>10 240 ELLIPSE X * 2,X,15<br>16 260 HOME : VTAB 21<br>13 10 PRINT "THIS IS A SIMPLE D<br>EMO OF THE NEW GRAPHICS C<br>OMMANDS<br>12 320 PRINT TAB( 10) "AT THE UPP<br>ER LEFTHAND CORNER OF THE<br>SCREEN IS THE OUTPUT OF<br>/SHAPE/<br>14 330 PRINT TAB( 10) "AND THE LI<br>NE IS DRAW BY HPLOT HI<br>T <return>";<br/>19 350 GET A\$<br/>AE 360 HOME : VTAB 21<br/>15 370 HGR 3<br/>13 380 PRINT "IN /COLOR/, THINGS<br/>LOOK LIKE THIS:<br/>17 370 COLOR<br/>14 400 FOR X = 0 TO 15: COLOR= X<br/>14 410 HPLOT 0,0 TO 30 * X,150<br/>15 420 NEXT<br/>16 430 COLOR= 12: REM BLUE<br/>17 420 NEXT<br/>17 430 COLOR= 12: REM BLUE<br/>17 440 FOR X = 0 TO 15: COLOR= X<br/>14 410 HPLOT 0,0 TO 30 * X,150<br/>15 450 PRINT TAB( 8) "NOTE, THOUG<br/>H, THAT THE /SHAPE/ AFF<br/>ECTS TWO ADJACENT BYTES O<br/>F VIDEO RAM PER 14-BIT LI<br/>NE"<br/>14 406 PRINT TAB( 8) "NOTE, THOUG<br/>H, THAT THE /SHAPE/ AFF<br/>ECTS TWO ADJACENT BYTES O<br/>F VIDEO RAM PER 14-BIT LI<br/>NE"<br/>14 460 PRINT TAB( 8) "AND WAS ORI<br/>GINALLY INTENDED FOR MONO<br/>CHROME DRAWING ONLY";<br/>12 470 PRINT " HIT <return>";:<br/>GET A\$<br/>14 480 TEXT : HOME (C<br/><b>COMPUTE!</b><br/>14 480 TEXT : HOME (C)</return></return>                                                                                                    |                                                                                                    |                                                         |
| <pre>AB BØ NEXT<br/>73 100 DATA 127,0,65,0,65,0,65,0<br/>74 55 DATA 0<br/>75 200 REM DRAW CIRCLES<br/>F2 210 HPLOT 280,96<br/>70 220 HCOLOR= 3: HPLOT 280,96:<br/>HCOLOR= 0: REM SET MIDDLE<br/>F2 225 REM /ELLIPSE / WITHOUT "AT<br/>X,Y" IS FASTER<br/>77 230 FOR X = 1 TO 90 STEP B<br/>10 240 ELLIPSE X * 2,X,15<br/>46 260 NEXT<br/>42 300 HOME : VTAB 21<br/>15 310 PRINT "THIS IS A SIMPLE D<br/>EMO OF THE NEW GRAPHICS C<br/>OMMANDS<br/>12 320 PRINT TAB( 10) "AT THE UPP<br/>ER LEFTHAND CORNER OF THE<br/>SCREEN IS THE OUTPUT OF<br/>/SHAPE/<br/>14 330 PRINT TAB( 10) "AND THE LI<br/>NE IS DRAW BY HPLOT HI<br/>T <return>";<br/>17 350 GET A\$<br/>48 360 HOME : VTAB 21<br/>18 370 HOME : VTAB 21<br/>18 370 HOME : VTAB 21<br/>18 370 GET A\$<br/>41 400 FOR X = 0 TO 15: COLOR= X<br/>41 400 FOR X = 0 TO 15: COLOR= X<br/>41 400 FOR X = 0 TO 15: COLOR= X<br/>41 410 HPLOT 0,0 TO 30 * X,150<br/>FF 420 NEXT<br/>FF 420 NEXT<br/>FF 430 COLOR<br/>41 400 FOR X = 0 TO 15: COLOR= X<br/>41 410 HPLOT 0,0 TO 30 * X,150<br/>FF 420 NEXT<br/>FF 430 FRINT TAB( 8) "NOTE, THOUG<br/>ND WORKS ON THE BIT LEVEL<br/>94 460 PRINT TAB ( 8) "NOTE, THOUG<br/>ND WORKS ON THE BIT LEVEL<br/>94 460 PRINT TAB ( 8) "SHAPE/ AFF<br/>ECTS TWO ADJACENT BYTES O<br/>F VIDEO RAM PER 14-BIT LI<br/>NE"<br/>E1 465 PRINT TAB ( 8) "AND WAS ORI<br/>GINALLY INTENDED FOR MONO<br/>CHROME DRAWING ONLY";<br/>72 470 PRINT ' HIT <return>";:<br/>74 480 TEXT : HOME (C</return></return></pre>                                                                                                    |                                                                                                    |                                                         |
| <ul> <li>100 DATA 127,0,65,0,65,0,65,0,65,0,65,0,65,0,127,0,0</li> <li>105 DATA 0</li> <li>200 REM DRAW CIRCLES</li> <li>210 HPLOT 280,96</li> <li>220 HCOLOR= 3: HPLOT 280,96:<br/>HCOLOR= 0: REM SET MIDDLE</li> <li>225 REM /ELLIPSE/ WITHOUT "AT<br/>X,Y" IS FASTER</li> <li>230 FOR X = 1 TO 90 STEP 8</li> <li>240 ELLIPSE X * 2,X,15</li> <li>260 HOME : VTAB 21</li> <li>130 PRINT "THIS IS A SIMPLE D<br/>EM OF THE NEW GRAPHICS C<br/>OMMANDS</li> <li>320 PRINT TAB ( 10) "AT THE UPP<br/>ER LEFTHAND CORNER OF THE<br/>SCREEN IS THE OUTPUT OF<br/>/SHAPE/</li> <li>330 PRINT TAB ( 10) "AND THE LI<br/>NE IS DRAW BY HPLOT HI<br/>T <return>";</return></li> <li>350 GET A*</li> <li>360 HOME : VTAB 21</li> <li>370 HOR 3</li> <li>380 PRINT "IN /COLOR/, THINGS<br/>LOOK LIKE THIS:</li> <li>370 COLOR</li> <li>4400 FOR X = 0 TO 15: COLOR= X</li> <li>4100 HORE 12: REM BLUE</li> <li>4400 FOR X = 0 TO 15: COLOR= X</li> <li>4100 HORE 12: REM BLUE</li> <li>4400 FOR X = 0 TO 15: COLOR= X</li> <li>4100 HORE 12: REM BLUE</li> <li>4400 FOR X = 0 TO 15: COLOR= X</li> <li>4100 HORE 12: REM BLUE</li> <li>4400 FOR X = 0 TO 15: COLOR= X</li> <li>4100 HPLOT 0,0 TO 30 * X,150</li> <li>4500 PRINT TAB ( 8) "NOTE, THOUG<br/>H, THAT THE /SHAPE/ COMMA<br/>ND WORKS ON THE BIT LEVEL</li> <li>4600 PRINT TAB ( 8) "NOTE, THOUG<br/>H, THAT THE /SHAPE/ COMMA<br/>ND WORKS ON THE BIT LEVEL</li> <li>4600 PRINT TAB ( 8) "AND WAS ORI<br/>GINALLY INTENDED FOR MOND<br/>CHROME DRAWING ONLY";</li> <li>4700 PRINT " HIT <return>";:<br/>GET A*</return></li> <li>4800 TEXT : HOME ()</li> </ul>                                                                                                 |                                                                                                    |                                                         |
| <pre>%F 105 DATA Ø<br/>72 200 REM DRAW CIRCLES<br/>E2 210 HPLOT 280,96<br/>90 220 HCOLOR= 3: HPLOT 280,96:<br/>HCOLOR= 0: REM SET MIDDLE<br/>E2 25 REM /ELLIPSE/ WITHOUT "AT<br/>X,Y" IS FASTER<br/>C7 230 FOR X = 1 TO 90 STEP 8<br/>90 240 ELLIPSE X * 2,X,15<br/>94 240 ELLIPSE X * 2,X,15<br/>95 240 NEXT<br/>92 300 HOME : VTAB 21<br/>15 310 PRINT "THIS IS A SIMPLE D<br/>EMO OF THE NEW GRAPHICS C<br/>OMMANDS<br/>92 320 PRINT TAB( 10) "AT THE UPP<br/>ER LEFTHAND CORNER OF THE<br/>SCREEN IS THE OUTPUT OF<br/>/SHAPE/<br/>14 330 PRINT TAB( 10) "AND THE CIRCLE<br/>S ARE ACTUALLY ELLIPSES,<br/>PRODUCED BY /ELLIPSE/<br/>F8 340 PRINT TAB( 10) "AND THE LI<br/>NE IS DRAW BY HPLOT HI<br/>T <return>";<br/>19 350 GET A\$<br/>AE 360 HOME : VTAB 21<br/>EF 370 HGR 3<br/>63 380 PRINT "IN /COLOR/, THINGS<br/>LOOK LIKE THIS:<br/>F8 390 COLOR<br/>14 400 FOR X = 0 TO 15: COLOR= X<br/>44 410 HPLOT 0,0 TO 30 * X,150<br/>FF 420 NEXT<br/>F6 430 COLOR= 12: REM BLUE<br/>6F 440 ELLIPSE 250,70,15 AT 280,<br/>80<br/>59 450 PRINT TAB( 8) "NOTE, THOUG<br/>H, THAT THE /SHAPE/ COMMA<br/>ND WORKS ON THE BIT LEVEL<br/>94 460 PRINT TAB( 8) "SHAPE/ AFF<br/>ECTS TWO ADJACENT BYTES O<br/>F VIDEO RAM PER 14-BIT LI<br/>NE"<br/>E4 465 PRINT TAB( 8) "AND WAS ORI<br/>GINALLY INTENDED FOR MONO<br/>CHROME DRAWING ONLY";<br/>12 470 PRINT " HIT <return>";:<br/>GET A\$<br/>67 480 TEXT : HOME (C</return></return></pre>                                                                                                    | 93 1ØØ I                                                                                                    | DATA 127,0,65,0,65,0,65,0                               |
| <pre>22 210 HPLOT 280,96<br/>90 220 HCOLOR= 3: HPLOT 280,96:<br/>HCOLOR= 0: REM SET MIDDLE<br/>E2 25 REM /ELLIPSE/WITHOUT "AT<br/>X,Y" IS FASTER<br/>07 230 FOR X = 1 TO 90 STEP 8<br/>90 240 ELLIPSE X # 2,X,15<br/>6 260 NEXT<br/>72 300 HOME : VTAB 21<br/>10 310 PRINT "THIS IS A SIMPLE D<br/>EMO OF THE NEW GRAPHICS C<br/>OMMANDS<br/>12 320 PRINT TAB( 10) "AT THE UPP<br/>ER LEFTHAND CORNER OF THE<br/>SCREEN IS THE OUTPUT OF<br/>/SHAPE/<br/>14 330 PRINT TAB( 10) "THE CIRCLE<br/>S ARE ACTUALLY ELLIPSES,<br/>PRODUCED BY /ELLIPSE/<br/>78 340 PRINT TAB( 10) "AND THE LI<br/>NE IS DRAW BY HPLOT HI<br/>T <return>";<br/>19 350 GET A\$<br/>AE 360 HOME : VTAB 21<br/>E3 700 HGR 3<br/>48 360 PRINT "IN /COLOR/, THINGS<br/>LOOK LIKE THIS:<br/>76 390 COLOR<br/>4400 FOR X = 0 TO 15: COLOR= X<br/>44 410 HPLOT 0,0 TO 30 * X,150<br/>FF 440 ELLIPSE 250,70,15 AT 280,<br/>80<br/>59 450 PRINT TAB( 8) "NOTE, THOUG<br/>H, THAT THE /SHAPE/ COMMA<br/>ND WORKS ON THE BIT LEVEL<br/>•<br/>94 460 PRINT TAB( 8) "SHAPE/ AFF<br/>ECTS TWO ADJACENT BYTES O<br/>F VIDEO RAM PER 14-BIT LI<br/>NE"<br/>E1 465 PRINT TAB( 8) "AND WAS ORI<br/>GINALLY INTENDED FOR MONO<br/>CHROME DRAWING ONLY";<br/>72 470 PRINT " HIT <return>";:<br/>GET A\$<br/>67 480 TEXT : HOME @<br/>COMPUTE!<br/>TOLL FREE<br/>Subscription<br/>Order Line</return></return></pre>                                                                                                    |                                                                                                    |                                                         |
| <ul> <li># 220 HCOLOR= 3: HPLOT 280,96:<br/>HCOLOR= 0: REM SET MIDDLE</li> <li># 225 REM /ELLIPSE/ WITHOUT "AT<br/>X,Y" IS FASTER</li> <li>7 230 FOR X = 1 TO 90 STEP 8</li> <li>2 440 ELLIPSE X * 2,X,15</li> <li>4 260 NEXT</li> <li>2 300 HOME : VTAB 21</li> <li>11 310 PRINT "THIS IS A SIMPLE D<br/>EMO OF THE NEW GRAPHICS C<br/>OMMANDS</li> <li># 230 PRINT TAB ( 10) "AT THE UPP<br/>ER LEFTHAND CORNER OF THE<br/>SCREEN IS THE OUTPUT OF<br/>/SHAPE/</li> <li>14 330 PRINT TAB ( 10) "THE CIRCLE<br/>S ARE ACTUALLY ELLIPSES,<br/>PRODUCED BY /ELLIPSES,<br/>PRODUCED BY /ELLIPSE/</li> <li># 340 PRINT TAB ( 10) "AND THE LI<br/>NE IS DRAW BY HPLOT HI<br/>T <return>";</return></li> <li>9 350 GET A\$</li> <li># 360 HOME : VTAB 21</li> <li># 370 GET A\$</li> <li># 360 HOME : VTAB 21</li> <li># 370 GET A\$</li> <li># 360 FOR X = 0 TO 15: COLOR= X</li> <li># 410 HPLOT 0,0 TO 30 * X,150</li> <li># 430 COLOR</li> <li>4400 FOR X = 0 TO 15: COLOR= X</li> <li># 410 HPLOT 0,0 TO 30 * X,150</li> <li># 430 COLOR</li> <li>4400 FOR X = 0 TO 15: COLOR= X</li> <li># 410 HPLOT 0,0 TO 30 * X,150</li> <li># 450 PRINT TAB ( 8) "NOTE, THOUG<br/>H, THAT THE /SHAPE/ COMMA<br/>ND WORKS ON THE BIT LEVEL</li> <li>94 460 PRINT TAB ( 8) "NOTE, THOUG<br/>H, THAT THE /SHAPE/ COMMA<br/>ND WORKS ON THE BIT LEVEL</li> <li>94 460 PRINT TAB ( 8) "AND WAS ORI<br/>GINALLY INTENDED FOR MONO<br/>CHROME DRAWING ONLY";</li> <li>12 470 PRINT TAB ( 8) "AND WAS ORI<br/>GINALLY INTENDED FOR MONO<br/>CHROME DRAWING ONLY";</li> <li>12 470 PRINT " HIT <return>";:<br/>GET A\$</return></li> <li>67 480 TEXT : HOME (C)</li> </ul>                                                              |                                                                                                    |                                                         |
| HCOLOR= Ø: REM SET MIDDLE<br>E 225 REM /ELLIPSE/ WITHOUT "AT<br>X,Y" IS FASTER<br>(7 230 FOR X = 1 TO 90 STEP 8<br>10 240 ELLIPSE X * 2,X,15<br>14 260 NEXT<br>12 310 PRINT "THIS IS A SIMPLE D<br>EMO OF THE NEW GRAPHICS C<br>OMMANDS<br>12 320 PRINT TAB( 10) "AT THE UPP<br>ER LEFTHAND CORNER OF THE<br>SCREEN IS THE OUTPUT OF<br>/SHAPE/<br>14 330 PRINT TAB( 10) "THE CIRCLE<br>S ARE ACTUALLY ELLIPSES/<br>17 350 GET A\$<br>14 330 PRINT TAB( 10) "AND THE LI<br>NE IS DRAW BY HPLOT HI<br>T (RETURN>";<br>19 350 GET A\$<br>14 360 HOME : VTAB 21<br>15 370 HGR 3<br>16 380 PRINT "IN /COLOR/, THINGS<br>LOOK LIKE THIS:<br>17 390 COLOR<br>14 400 FOR X = 0 TO 15: COLOR= X<br>14 410 HPLOT 0,0 TO 30 * X,150<br>15 420 NEXT<br>17 430 COLOR 12: REM BLUE<br>15 440 ELLIPSE 250,70,15 AT 280,<br>80<br>19 450 PRINT TAB( 8) "NOTE, THOUG<br>H, THAT THE /SHAPE/ COMMA<br>ND WORKS ON THE BIT LEVEL<br>19 460 PRINT TAB( 8) "AND WAS ORI<br>GINALLY INTENDED FOR MONO<br>CHROME DRAWING ONLY";<br>12 470 PRINT TAB( 8) "AND WAS ORI<br>GINALLY INTENDED FOR MONO<br>CHROME DRAWING ONLY";<br>12 470 PRINT " HIT (RETURN>";:<br>GET A\$<br>67 480 TEXT : HOME (C                                                                                                    |                                                                                                    |                                                         |
| X,Y" IS FASTER<br>C7 230 FOR X = 1 TO 90 STEP 8<br>10 240 ELLIPSE X * 2,X,15<br>16 260 NEXT<br>2 300 HOME : VTAB 21<br>10 310 PRINT "THIS IS A SIMPLE D<br>EMO OF THE NEW GRAPHICS C<br>OMMANDS<br>12 320 PRINT TAB( 10) "AT THE UPP<br>ER LEFTHAND CORNER OF THE<br>SCREEN IS THE OUTPUT OF<br>/SHAPE/<br>14 330 PRINT TAB( 10) "AND THE CIRCLE<br>S ARE ACTUALLY ELLIPSES,<br>PRODUCED BY /ELLIPSE/<br>18 340 PRINT TAB( 10) "AND THE LI<br>NE IS DRAW BY HPLOT HI<br>T <return>";<br/>19 350 GET A*<br/>AE 360 HOME : VTAB 21<br/>EF 370 HGR 3<br/>19 380 PRINT "IN /COLOR/, THINGS<br/>LOOK LIKE THIS:<br/>FB 390 COLOR<br/>14 400 FOR X = 0 TO 15: COLOR= X<br/>44 410 HPLOT 0,0 TO 30 * X,150<br/>FF 420 NEXT<br/>FC 430 COLOR= 12: REM BLUE<br/>45 440 ELLIPSE 250,70,15 AT 280,<br/>80<br/>59 450 PRINT TAB( 8) "NOTE, THOUG<br/>H, THAT THE /SHAPE/ COMMA<br/>ND WORKS ON THE BIT LEVEL<br/>94 460 PRINT TAB( 8) "AND WAS ORI<br/>GINALLY INTENDED FOR MOND<br/>CHROME DRAWING ONLY";<br/>12 470 PRINT TAB( 8) "AND WAS ORI<br/>GINALLY INTENDED FOR MOND<br/>CHROME DRAWING ONLY";<br/>12 470 PRINT TAB( 8) "AND WAS ORI<br/>GINALLY INTENDED FOR MOND<br/>CHROME DRAWING ONLY";<br/>12 470 PRINT TAB( 8) "AND WAS ORI<br/>GINALLY INTENDED FOR MOND<br/>CHROME DRAWING ONLY";<br/>12 470 PRINT TAB( 8) "AND WAS ORI<br/>GINALLY INTENDED FOR MOND<br/>CHROME DRAWING ONLY";<br/>12 470 PRINT TAB( 8) "AND WAS ORI<br/>GINALLY INTENDED FOR MOND<br/>CHROME DRAWING ONLY";<br/>12 470 PRINT TAB( 8) "AND WAS ORI<br/>GINALLY INTENDED FOR MOND<br/>CHROME DRAWING ONLY";<br/>12 470 PRINT TAB( 8) "AND WAS ORI<br/>GINALLY INTENDED FOR MOND<br/>CHROME DRAWING ONLY";<br/>13 480 TEXT : HOME (C</return> | ł                                                                                                    | COLOR= Ø: REM SET MIDDLE                                |
| <pre>C7 230 FOR X = 1 TO 90 STEP 8 D9 240 ELLIPSE X # 2,X,15 46 260 NEXT 42 300 HOME : VTAB 21 10 310 PRINT "THIS IS A SIMPLE D EMD OF THE NEW GRAPHICS C OMMANDS D1 320 PRINT TAB( 10) "AT THE UPP ER LEFTHAND CORNER OF THE SCREEN IS THE OUTPUT OF /SHAPE/ 14 330 PRINT TAB( 10) "AND THE CIRCLE S ARE ACTUALLY ELLIPSES, PRODUCED BY /ELLIPSE/ F8 340 PRINT TAB( 10) "AND THE LI NE IS DRAW BY HPLOT HI T <return>"; D9 350 GET A* AE 360 HOME : VTAB 21 EF 370 HGR 3 40 380 PRINT "IN /COLOR/, THINGS LOOK LIKE THIS: F8 390 COLOR 41 400 FOR X = 0 TO 15: COLOR= X 41 410 HPLOT 0,0 TO 30 * X,150 FF 420 NEXT FC 430 COLOR= 12: REM BLUE 45 440 ELLIPSE 250,70,15 AT 280, B0 57 450 PRINT TAB( 8) "NOTE, THOUG H, THAT THE /SHAPE/ COMMA ND WORKS ON THE BIT LEVEL 94 460 PRINT TAB( 8) "AND WAS ORI GINALLY INTENDED FOR MONO CHROME DRAWING ONLY"; 12 470 PRINT TAB( 8) "AND WAS ORI GINALLY INTENDED FOR MONO CHROME DRAWING ONLY"; 12 470 PRINT TAB( 8) "AND WAS ORI GINALLY INTENDED FOR MONO CHROME DRAWING ONLY"; 12 470 PRINT TAB( 8) "AND WAS ORI GINALLY INTENDED FOR MONO CHROME DRAWING ONLY"; 12 470 PRINT TAB( 8) "AND WAS ORI GINALLY INTENDED FOR MONO CHROME DRAWING ONLY"; 12 470 PRINT TAB( 8) "AND WAS ORI GINALLY INTENDED FOR MONO CHROME DRAWING ONLY"; 13 480 TEXT : HOME </return></pre>                                                                                                    |                                                                                                    |                                                         |
| <ul> <li>46 260 NEXT</li> <li>42 300 HOME : VTAB 21</li> <li>11 310 PRINT "THIS IS A SIMPLE D<br/>EMO OF THE NEW GRAPHICS C<br/>OMMANDS</li> <li>12 320 PRINT TAB( 10) "AT THE UPP<br/>ER LEFTHAND CORNER OF THE<br/>SCREEN IS THE OUTPUT OF<br/>/SHAPE/</li> <li>14 330 PRINT TAB( 10) "THE CIRCLE<br/>S ARE ACTUALLY ELLIPSES,<br/>PRODUCED BY /ELLIPSE/</li> <li>18 340 PRINT TAB( 10) "AND THE LI<br/>NE IS DRAW BY HPLOT HI<br/>T <return>";</return></li> <li>19 350 GET A*<br/>AE 360 HOME : VTAB 21</li> <li>17 370 HGR 3</li> <li>48 360 PRINT "IN /COLOR/, THINGS<br/>LOOK LIKE THIS:</li> <li>18 370 COLOR</li> <li>61 400 FOR X = 0 TO 15: COLOR= X</li> <li>41 410 HPLOT 0,0 TO 30 * X,150<br/>Ff 420 NEXT</li> <li>17 430 COLOR= 12: REM BLUE</li> <li>17 440 ELLIPSE 250,70,15 AT 280,<br/>80</li> <li>19 450 PRINT TAB( 8) "NOTE, THOUG<br/>H, THAT THE /SHAPE/ COMMA<br/>ND WORKS ON THE BIT LEVEL</li> <li>14 460 PRINT TAB( 8) "AND WAS ORI<br/>GINALLY INTENDED FOR MONO<br/>CHROME DRAWING ONLY";</li> <li>12 470 PRINT TAB( 8) "AND WAS ORI<br/>GINALLY INTENDED FOR MONO<br/>CHROME DRAWING ONLY";</li> <li>14 480 TEXT : HOME</li> <li>14 480 TEXT : HOME</li> </ul>                                                                                                    |                                                                                                    | FOR X = 1 TO 90 STEP 8                                  |
| A2 300 HOME : VTAB 21<br>10 310 PRINT "THIS IS A SIMPLE D<br>EMO OF THE NEW GRAPHICS C<br>OMMANDS<br>12 320 PRINT TAB( 10) "AT THE UPP<br>ER LEFTHAND CORNER OF THE<br>SCREEN IS THE OUTPUT OF<br>/SHAPE/<br>14 330 PRINT TAB( 10) "THE CIRCLE<br>S ARE ACTUALLY ELLIPSES/<br>15 340 PRINT TAB( 10) "AND THE LI<br>NE IS DRAW BY HPLOT HI<br>T <return>";<br/>19 350 GET A*<br/>42 360 HOME : VTAB 21<br/>EF 370 HGR 3<br/>43 380 PRINT "IN /COLOR/, THINGS<br/>LOOK LIKE THIS:<br/>19 390 COLOR<br/>440 FOR X = 0 TO 15: COLOR= X<br/>44 410 HPLOT 0,0 TO 30 * X,150<br/>FF 420 NEXT<br/>FC 430 COLOR= 12: REM BLUE<br/>440 ELLIPSE 250,70,15 AT 280,<br/>80<br/>59 450 PRINT TAB( 8) "NOTE, THOUG<br/>H, THAT THE /SHAPE/ COMMA<br/>ND WORKS ON THE BIT LEVEL<br/>94 460 PRINT TAB( 8) "AND WAS ORI<br/>GINALLY INTENDED FOR MONO<br/>CHROME DRAWING ONLY";<br/>12 470 PRINT " HIT <return>";:<br/>GET A*<br/>47 480 TEXT : HOME (C</return></return>                                                                                                    |                                                                                                    |                                                         |
| 10 310 PRINT "THIS IS A SIMPLE D<br>EMO OF THE NEW GRAPHICS C<br>OMMANDS<br>20 320 PRINT TAB( 10) "AT THE UPP<br>ER LEFTHAND CORNER OF THE<br>SCREEN IS THE OUTPUT OF<br>/SHAPE/<br>14 330 PRINT TAB( 10) "THE CIRCLE<br>S ARE ACTUALLY ELLIPSES,<br>PRODUCED BY /ELLIPSE/<br>18 340 PRINT TAB( 10) "AND THE LI<br>NE IS DRAW BY HPLOT HI<br>T <return>";<br/>19 350 GET A*<br/>AE 360 HOME : VTAB 21<br/>EF 370 HOR 3<br/>40 390 PRINT "IN /COLOR/, THINGS<br/>LOOK LIKE THIS:<br/>17 390 COLOR<br/>AI 400 FOR X = 0 TO 15: COLOR= X<br/>44 410 HPLOT 0,0 TO 30 * X, 150<br/>FF 420 NEXT<br/>FC 430 COLOR= 12: REM BLUE<br/>44 410 HPLOT 0,0 TO 30 * X, 150<br/>FF 420 NEXT<br/>FC 430 COLOR= 12: REM BLUE<br/>44 40 ELLIPSE 250,70,15 AT 280,<br/>80<br/>57 450 PRINT TAB( 8) "NOTE, THOUG<br/>H, THAT THE /SHAPE/ COMMA<br/>ND WORKS ON THE BIT LEVEL<br/>94 460 PRINT TAB( 8) "AND WAS ORI<br/>GINALLY INTENDED FOR MONO<br/>CHROME DRAWING ONLY";<br/>12 470 PRINT " HIT <return>";:<br/>GET A*<br/>b7 480 TEXT : HOME @<br/>COMPUTE!<br/>TOLL FREE<br/>Subscription<br/>Order Line</return></return>                                                                                                    |                                                                                                    |                                                         |
| EMO OF THE NEW GRAPHICS C<br>OMMANDS<br>12 320 PRINT TAB( 10) "AT THE UPP<br>ER LEFTHAND CORNER OF THE<br>SCREEN IS THE OUTPUT OF<br>/SHAPE/<br>14 330 PRINT TAB( 10) "THE CIRCLE<br>S ARE ACTUALLY ELLIPSES,<br>PRODUCED BY /ELLIPSE/<br>16 340 PRINT TAB( 10) "AND THE LI<br>NE IS DRAW BY HPLOT HI<br>T <return>";<br/>17 350 GET A*<br/>AE 360 HOME : VTAB 21<br/>EF 370 HOR 3<br/>40 300 PRINT "IN /COLOR/, THINGS<br/>LOOK LIKE THIS:<br/>17 390 COLOR<br/>41 400 FOR X = 0 TO 15: COLOR= X<br/>44 410 HPLOT 0,0 TO 30 * X,150<br/>FF 420 NEXT<br/>17 430 COLOR= 12: REM BLUE<br/>47 440 ELLIPSE 250,70,15 AT 280,<br/>80<br/>59 450 PRINT TAB( 8) "NOTE, THOUG<br/>H, THAT THE /SHAPE/ COMMA<br/>ND WORKS ON THE BIT LEVEL<br/>4460 PRINT TAB( 8) "AND WAS ORI<br/>GINALLY INTENDED FOR MONO<br/>CHROME DRAWING ONLY";<br/>12 470 PRINT " HIT <return>";:<br/>GET A*<br/>67 480 TEXT : HOME (C</return></return>                                                                                                    |                                                                                                    |                                                         |
| <ul> <li>B2 320 PRINT TAB( 10) "AT THE UPP<br/>ER LEFTHAND CORNER OF THE<br/>SCREEN IS THE OUTPUT OF<br/>/SHAPE/</li> <li>14 330 PRINT TAB( 10) "THE CIRCLE<br/>S ARE ACTUALLY ELLIPSES,<br/>PRODUCED BY /ELLIPSE/</li> <li>F8 340 PRINT TAB( 10) "AND THE LI<br/>NE IS DRAW BY HPLOT HI<br/>T (RETURN&gt;";</li> <li>D9 350 GET A*<br/>AE 360 HOME : VTAB 21</li> <li>EF 370 HGR 3</li> <li>B30 PRINT "IN /COLOR/, THINGS<br/>LOOK LIKE THIS:</li> <li>F8 390 COLOR</li> <li>61 400 FOR X = 0 TO 15: COLOR= X</li> <li>410 HPLOT 0,0 TO 30 * X,150</li> <li>FF 420 NEXT</li> <li>F4 40 ELLIPSE 250,70,15 AT 280,<br/>80</li> <li>59 450 PRINT TAB( 8) "NOTE, THOUG<br/>H, THAT THE /SHAPE/ COMMA<br/>ND WORKS ON THE BIT LEVEL</li> <li>A60 PRINT TAB( 8) "/SHAPE/ AFF<br/>ECTS TWO ADJACENT BYTES O<br/>F VIDEO RAM PER 14-BIT LI<br/>NE"</li> <li>E4 465 PRINT TAB( 8) "AND WAS ORI<br/>GINALLY INTENDED FOR MONO<br/>CHROME DRAWING ONLY";</li> <li>72 470 PRINT TAB( 8) "AND WAS ORI<br/>GINALLY INTENDED FOR MONO<br/>CHROME DRAWING ONLY";</li> <li>74 480 TEXT : HOME</li> <li>COMPUTE!<br/>TOLL FREE<br/>SUBScription<br/>Order Line</li> </ul>                                                                                                    | E                                                                                                    | EMO OF THE NEW GRAPHICS C                               |
| SCREEN IS THE OUTPUT OF<br>/SHAPE/<br>14 330 PRINT TAB( 10) "THE CIRCLE<br>S ARE ACTUALLY ELLIPSES,<br>PRODUCED BY /ELLIPSE/<br>F8 340 PRINT TAB( 10) "AND THE LI<br>NE IS DRAW BY HPLOT HI<br>T (RETURN>";<br>19 350 GET A*<br>At 360 HOME : VTAB 21<br>EF 370 HOR 3<br>68 380 PRINT "IN /COLOR/, THINGS<br>LOOK LIKE THIS:<br>F8 390 COLOR<br>14 400 FOR X = 0 TO 15: COLOR= X<br>44 410 HPLOT 0,0 TO 30 * X,150<br>FF 420 NEXT<br>FC 430 COLOR= 12: REM BLUE<br>87 440 ELLIPSE 250,70,15 AT 280,<br>80<br>59 450 PRINT TAB( 8) "NOTE, THOUG<br>H, THAT THE /SHAPE/ COMMA<br>ND WORKS ON THE BIT LEVEL<br>94 460 PRINT TAB( 8) "AND WAS ORI<br>GINALLY INTENDED FOR MONO<br>CHROME DRAWING ONLY";<br>12 470 PRINT " HIT <return>";:<br/>GET A*<br/>67 480 TEXT : HOME @<br/>COMPUTE!<br/>TOLL FREE<br/>Subscription<br/>Order Line</return>                                                                                                    | A REAL PROPERTY OF A REAL PROPERTY OF A REAL PROPER |                                                         |
| 14 330 PRINT TAB( 10) "THE CIRCLE<br>S ARE ACTUALLY ELLIPSES,<br>PRODUCED BY /ELLIPSE/<br>F8 340 PRINT TAB( 10) "AND THE LI<br>NE IS DRAW BY HPLOT HI<br>T <return>";<br/>D9 350 GET A*<br/>AE 360 HOME : VTAB 21<br/>EF 370 HGR 3<br/>60 380 PRINT "IN /COLOR/, THINGS<br/>LOOK LIKE THIS:<br/>F8 390 COLOR<br/>61 400 FOR X = 0 TO 15: COLOR= X<br/>44 410 HPLOT 0,0 TO 30 * X,150<br/>FF 420 NEXT<br/>FC 430 COLOR= 12: REM BLUE<br/>9F 440 ELLIPSE 250,70,15 AT 280,<br/>80<br/>59 450 PRINT TAB( 8) "NOTE, THOUG<br/>H, THAT THE /SHAPE/ COMMA<br/>ND WORKS ON THE BIT LEVEL<br/>9A 460 PRINT TAB( 8) "/SHAPE/ AFF<br/>ECTS TWO ADJACENT BYTES O<br/>F VIDEO RAM PER 14-BIT LI<br/>NE"<br/>E4 465 PRINT TAB( 8) "AND WAS ORI<br/>GINALLY INTENDED FOR MONO<br/>CHROME DRAWING ONLY";<br/>22 470 PRINT " HIT <return>";:<br/>GET A*<br/>67 480 TEXT : HOME @</return></return>                                                                                                    |                                                                                                    | SCREEN IS THE OUTPUT OF                                 |
| S ARE ACTUALLY ELLIPSES,<br>PRODUCED BY /ELLIPSE/<br>F8 340 PRINT TAB( 10) "AND THE LI<br>NE IS DRAW BY HPLOT HI<br>T {RETURN>";<br>19 350 GET A*<br>AE 360 HOME : VTAB 21<br>EF 370 HGR 3<br>40 300 PRINT "IN /COLOR/, THINGS<br>LOOK LIKE THIS:<br>F8 390 COLOR<br>61 4000 FOR X = 0 TO 15: COLOR= X<br>44 410 HPLOT 0,0 TO 30 * X,150<br>FF 420 NEXT<br>FC 430 COLOR= 12: REM BLUE<br>9F 440 ELLIPSE 250,70,15 AT 280,<br>80<br>59 450 PRINT TAB( 8) "NOTE, THOUG<br>H, THAT THE /SHAPE/ COMMA<br>ND WORKS ON THE BIT LEVEL<br>9A 460 PRINT TAB( 8) "/SHAPE/ AFF<br>ECTS TWO ADJACENT BYTES O<br>F VIDEO RAM PER 14-BIT LI<br>NE"<br>E4 465 PRINT TAB( 8) "AND WAS ORI<br>GINALLY INTENDED FOR MONO<br>CHROME DRAWING ONLY";<br>72 470 PRINT " HIT {RETURN>";:<br>GET A*<br>67 480 TEXT : HOME @<br>COMPUTE!<br>TOLL FREE<br>Subscription<br>Order Line                                                                                                    |                                                                                                    |                                                         |
| F8 34Ø PRINT TAB( 10) "AND THE LI<br>NE IS DRAW BY HPLOT HI<br>T <return>";<br/>97 350 GET A\$<br/>83 360 HOME : VTAB 21<br/>F7 370 HGR 3<br/>83 380 PRINT "IN /COLOR/, THINGS<br/>LOOK LIKE THIS:<br/>F8 390 COLOR<br/>81 400 FOR X = 0 TO 15: COLOR= X<br/>44 410 HPLOT 0,0 TO 30 * X,150<br/>F7 420 NEXT<br/>FC 430 COLOR= 12: REM BLUE<br/>87 440 ELLIPSE 250,70,15 AT 290,<br/>80<br/>57 450 PRINT TAB( 8) "NOTE, THOUG<br/>H, THAT THE /SHAPE/ COMMA<br/>ND WORKS ON THE BIT LEVEL<br/>98 460 PRINT TAB( 8) "/SHAPE/ AFF<br/>ECTS TWO ADJACENT BYTES O<br/>F VIDEO RAM PER 14-BIT LI<br/>NE"<br/>E4 465 PRINT TAB( 8) "AND WAS ORI<br/>GINALLY INTENDED FOR MONO<br/>CHROME DRAWING ONLY";<br/>12 470 PRINT " HIT <return>";:<br/>GET A\$<br/>67 480 TEXT : HOME @<br/>COMPUTE!<br/>TOLL FREE<br/>Subscription<br/>Order Line</return></return>                                                                                                    | 5                                                                                                    | S ARE ACTUALLY ELLIPSES,                                |
| NE IS DRAW BY HPLDT HI<br>T <return>";<br/>19 350 GET A*<br/>AE 360 HOME : VTAB 21<br/>EF 370 HOR 3<br/>69 390 PRINT "IN /COLOR/, THINGS<br/>LOOK LIKE THIS:<br/>FB 390 COLOR<br/>61 400 FOR X = 0 TO 15: COLOR= X<br/>44 410 HPLOT 0,0 TO 30 * X,150<br/>FF 420 NEXT<br/>FC 430 COLOR= 12: REM BLUE<br/>6F 440 ELLIPSE 250,70,15 AT 280,<br/>80<br/>59 450 PRINT TAB( 8) "NOTE, THOUG<br/>H, THAT THE /SHAPE/ COMMA<br/>ND WORKS ON THE BIT LEVEL<br/>94 460 PRINT TAB( 8) "/SHAPE/ AFF<br/>ECTS TWO ADJACENT BYTES O<br/>F VIDEO RAM PER 14-BIT LI<br/>NE"<br/>E4 465 PRINT TAB( 8) "AND WAS ORI<br/>GINALLY INTENDED FOR MONO<br/>CHROME DRAWING ONLY";<br/>12 470 PRINT " HIT <return>";:<br/>GET A*<br/>67 480 TEXT : HOME @</return></return>                                                                                                    | F8 34Ø F                                                                                                    | RINT TAB( 10) "AND THE LI                               |
| AE 360 HOME : VTAB 21<br>EF 370 HGR 3<br>69 380 PRINT "IN /COLOR/, THINGS<br>LOOK LIKE THIS:<br>FB 390 COLOR<br>61 400 FOR X = 0 TO 15: COLOR= X<br>49 410 HPLOT 0,0 TO 30 * X,150<br>FF 420 NEXT<br>FC 430 COLOR= 12: REM BLUE<br>6F 440 ELLIPSE 250,70,15 AT 280,<br>80<br>59 450 PRINT TAB( 8) "NOTE, THOUG<br>H, THAT THE /SHAPE/ COMMA<br>ND WORKS ON THE BIT LEVEL<br>9A 460 PRINT TAB( 8) "/SHAPE/ AFF<br>ECTS TWO ADJACENT BYTES O<br>F VIDEO RAM PER 14-BIT LI<br>NE"<br>E4 465 PRINT TAB( 8) "AND WAS ORI<br>GINALLY INTENDED FOR MONO<br>CHROME DRAWING ONLY";<br>72 470 PRINT " HIT <return>";:<br/>GET A\$<br/>67 480 TEXT : HOME @</return>                                                                                                    | Sec. 2                                                                                                    |                                                         |
| EF 370 HGR 3<br>48 380 PRINT "IN /COLOR/, THINGS<br>LOOK LIKE THIS:<br>FB 390 COLOR<br>44 40 FOR X = 0 TO 15: COLOR= X<br>44 410 HPLOT 0,0 TO 30 * X,150<br>FF 420 NEXT<br>FC 430 COLOR= 12: REM BLUE<br>44 40 ELLIPSE 250,70,15 AT 280,<br>80<br>59 450 PRINT TAB( 8) "NOTE, THOUG<br>H, THAT THE /SHAPE/ COMMA<br>ND WORKS ON THE BIT LEVEL<br>94 460 PRINT TAB( 8) "/SHAPE/ AFF<br>ECTS TWO ADJACENT BYTES O<br>F VIDEO RAM PER 14-BIT LI<br>NE"<br>E4 465 PRINT TAB( 8) "AND WAS ORI<br>GINALLY INTENDED FOR MONO<br>CHROME DRAWING ONLY";<br>72 470 PRINT " HIT <return>";:<br/>GET A\$<br/>67 480 TEXT : HOME ©</return>                                                                                                    |                                                                                                    |                                                         |
| 48 380 PRINT "IN /COLOR/, THINGS<br>LOOK LIKE THIS:<br>FB 390 COLOR<br>41 400 FOR X = 0 TO 15: COLOR= X<br>44 410 HPLOT 0,0 TO 30 * X,150<br>FF 420 NEXT<br>FC 430 COLOR= 12: REM BLUE<br>440 ELLIPSE 250,70,15 AT 280,<br>80<br>59 450 PRINT TAB( 8) "NOTE, THOUG<br>H, THAT THE /SHAPE/ COMMA<br>ND WORKS ON THE BIT LEVEL<br>94 460 PRINT TAB( 8) "/SHAPE/ AFF<br>ECTS TWO ADJACENT BYTES O<br>F VIDEO RAM PER 14-BIT LI<br>NE"<br>E1 465 PRINT TAB( 8) "AND WAS ORI<br>GINALLY INTENDED FOR MONO<br>CHROME DRAWING ONLY";<br>12 470 PRINT " HIT <return>";:<br/>GET A\$<br/>67 480 TEXT : HOME @</return>                                                                                                    |                                                                                                    |                                                         |
| LOOK LIKE THIS:<br>FB 390 COLOR<br>61 400 FOR X = 0 TO 15: COLOR= X<br>44 410 HPLOT 0,0 TO 30 * X,150<br>FF 420 NEXT<br>FC 430 COLOR= 12: REM BLUE<br>6F 440 ELLIPSE 250,70,15 AT 280,<br>80<br>59 450 PRINT TAB(8) "NOTE, THOUG<br>H, THAT THE /SHAPE/ COMMA<br>ND WORKS ON THE BIT LEVEL<br>9A 460 PRINT TAB(8) "/SHAPE/ AFF<br>ECTS TWO ADJACENT BYTES O<br>F VIDEO RAM PER 14-BIT LI<br>NE"<br>E4 465 PRINT TAB(8) "AND WAS ORI<br>GINALLY INTENDED FOR MONO<br>CHROME DRAWING ONLY";<br>72 470 PRINT " HIT <return>";:<br/>GET A*<br/>67 480 TEXT : HOME @</return>                                                                                                    |                                                                                                    |                                                         |
| 61 400 FOR X = 0 TO 15: COLOR= X<br>41 410 HPLOT 0,0 TO 30 * X,150<br>FF 420 NEXT<br>FC 430 COLOR= 12: REM BLUE<br>9F 440 ELLIPSE 250,70,15 AT 280,<br>80<br>59 450 PRINT TAB( 8) "NOTE, THOUG<br>H, THAT THE /SHAPE/ COMMA<br>ND WORKS ON THE BIT LEVEL<br>9A 460 PRINT TAB( 8) "/SHAPE/ AFF<br>ECTS TWO ADJACENT BYTES O<br>F VIDEO RAM PER 14-BIT LI<br>NE"<br>E4 465 PRINT TAB( 8) "AND WAS ORI<br>GINALLY INTENDED FOR MONO<br>CHROME DRAWING ONLY";<br>72 470 PRINT " HIT <return>";:<br/>GET A\$<br/>67 480 TEXT : HOME @<br/>COMPUTE!<br/>TOLL FREE<br/>Subscription<br/>Order Line</return>                                                                                                    |                                                                                                    | LOOK LIKE THIS:                                         |
| 44 410 HPLOT 0,0 TO 30 * X,150<br>FF 420 NEXT<br>FC 430 COLOR= 12: REM BLUE<br>FF 440 ELLIPSE 250,70,15 AT 280,<br>80<br>59 450 PRINT TAB( 8) "NOTE, THOUG<br>H, THAT THE /SHAPE/ COMMA<br>ND WORKS ON THE BIT LEVEL<br>94 460 PRINT TAB( 8) "/SHAPE/ AFF<br>ECTS TWO ADJACENT BYTES O<br>F VIDEO RAM PER 14-BIT LI<br>NE"<br>E4 465 PRINT TAB( 8) "AND WAS ORI<br>GINALLY INTENDED FOR MONO<br>CHROME DRAWING ONLY";<br>72 470 PRINT " HIT <return>";:<br/>GET A\$<br/>67 480 TEXT : HOME @<br/>COMPUTE!<br/>TOLL FREE<br/>Subscription<br/>Order Line</return>                                                                                                    |                                                                                                    |                                                         |
| FF 420 NEXT<br>FC 430 COLOR= 12: REM BLUE<br>FF 440 ELLIPSE 250,70,15 AT 280,<br>80<br>59 450 PRINT TAB(8) "NOTE, THOUG<br>H, THAT THE /SHAPE/ COMMA<br>ND WORKS ON THE BIT LEVEL<br>94 460 PRINT TAB(8) "/SHAPE/ AFF<br>ECTS TWO ADJACENT BYTES O<br>F VIDEO RAM PER 14-BIT LI<br>NE"<br>E1 465 PRINT TAB(8) "AND WAS ORI<br>GINALLY INTENDED FOR MONO<br>CHROME DRAWING ONLY";<br>72 470 PRINT " HIT <return>";:<br/>GET A*<br/>67 480 TEXT : HOME ©</return>                                                                                                    |                                                                                                    |                                                         |
| <pre># 440 ELLIPSE 250,70,15 AT 280,<br/>80<br/>57 450 PRINT TAB(8) "NOTE, THOUG<br/>H, THAT THE /SHAPE/ COMMA<br/>ND WORKS ON THE BIT LEVEL<br/>94 460 PRINT TAB(8) "/SHAPE/ AFF<br/>ECTS TWO ADJACENT BYTES O<br/>F VIDEO RAM PER 14-BIT LI<br/>NE"<br/>E4 465 PRINT TAB(8) "AND WAS ORI<br/>GINALLY INTENDED FOR MONO<br/>CHROME DRAWING ONLY";<br/>72 470 PRINT " HIT <return>";:<br/>GET A\$<br/>67 480 TEXT : HOME @</return></pre>                                                                                                    |                                                                                                    |                                                         |
| 59 450 PRINT TAB(8) "NOTE, THOUG<br>H, THAT THE /SHAPE/ COMMA<br>ND WORKS ON THE BIT LEVEL<br>94 460 PRINT TAB(8) "/SHAPE/ AFF<br>ECTS TWO ADJACENT BYTES O<br>F VIDEO RAM PER 14-BIT LI<br>NE"<br>E4 465 PRINT TAB(8) "AND WAS ORI<br>GINALLY INTENDED FOR MONO<br>CHROME DRAWING ONLY";<br>72 470 PRINT " HIT <return>";:<br/>GET A\$<br/>67 480 TEXT : HOME ©<br/>COMPUTE!<br/>TOLL FREE<br/>Subscription<br/>Order Line</return>                                                                                                    | #F 44Ø E                                                                                                    | ELLIPSE 250,70,15 AT 280.                               |
| H, THAT THE /SHAPE/ COMMA<br>ND WORKS ON THE BIT LEVEL<br>94 460 PRINT TAB(8)"/SHAPE/ AFF<br>ECTS TWO ADJACENT BYTES O<br>F VIDEO RAM PER 14-BIT LI<br>NE"<br>E4 465 PRINT TAB(8)"AND WAS ORI<br>GINALLY INTENDED FOR MONO<br>CHROME DRAWING ONLY";<br>72 470 PRINT " HIT <return>";:<br/>GET A*<br/>67 480 TEXT : HOME @<br/>COMPUTE!<br/>TOLL FREE<br/>Subscription<br/>Order Line</return>                                                                                                    |                                                                                                    |                                                         |
| ECTS TWO ADJACENT BYTES O<br>F VIDEO RAM PER 14-BIT LI<br>NE"<br>E4 465 PRINT TAB( 8) "AND WAS ORI<br>GINALLY INTENDED FOR MONO<br>CHROME DRAWING ONLY";<br>72 470 PRINT " HIT <return>";:<br/>GET A\$<br/>67 480 TEXT : HOME ©<br/>COMPUTE!<br/>TOLL FREE<br/>Subscription<br/>Order Line</return>                                                                                                    |                                                                                                    |                                                         |
| ECTS TWO ADJACENT BYTES O<br>F VIDEO RAM PER 14-BIT LI<br>NE"<br>4 465 PRINT TAB( 8) "AND WAS ORI<br>GINALLY INTENDED FOR MOND<br>CHROME DRAWING ONLY";<br>72 470 PRINT " HIT <return>";:<br/>GET A\$<br/>67 480 TEXT : HOME @<br/>COMPUTE!<br/>TOLL FREE<br/>Subscription<br/>Order Line</return>                                                                                                    | 90 444                                                                                                    | PRINT TOP ( B) " (CHAPE / AFE                           |
| F VIDEO RAM PER 14-BIT LI<br>NE"<br>4 465 PRINT TAB( 8) "AND WAS ORI<br>GINALLY INTENDED FOR MONO<br>CHROME DRAWING ONLY";<br>72 470 PRINT " HIT <return>";:<br/>GET A\$<br/>67 480 TEXT : HOME ©<br/>COMPUTE!<br/>TOLL FREE<br/>Subscription<br/>Order Line</return>                                                                                                    |                                                                                                    |                                                         |
| E4 465 PRINT TAB( 8) "AND WAS ORI<br>GINALLY INTENDED FOR MOND<br>CHROME DRAWING ONLY";<br>72 470 PRINT " HIT <return>";:<br/>GET A*<br/>67 480 TEXT : HOME @<br/>COMPUTE!<br/>TOLL FREE<br/>Subscription<br/>Order Line</return>                                                                                                    | F                                                                                                    | VIDEO RAM PER 14-BIT LI                                 |
| 72 470 PRINT " HIT <return>";:<br/>GET A*<br/>67 480 TEXT : HOME ©<br/>COMPUTE!<br/>TOLL FREE<br/>Subscription<br/>Order Line</return>                                                                                                    | E4 465 F                                                                                                    | PRINT TAB( 8) "AND WAS ORI<br>SINALLY INTENDED FOR MONO |
| 72 470 PRINT " HIT <return>";:<br/>GET A*<br/>67 480 TEXT : HOME @<br/>COMPUTE!<br/>TOLL FREE<br/>Subscription<br/>Order Line</return>                                                                                                    |                                                                                                    | CHROME DRAWING ONLY";                                   |
| COMPUTE!<br>TOLL FREE<br>Subscription<br>Order Line                                                                                                    | (                                                                                                    |                                                         |
| COMPUTE!<br>TOLL FREE<br>Subscription<br>Order Line                                                                                                    |                                                                                                    | PRINT " HIT <return>";:</return>                        |
| TOLL FREE<br>Subscription<br>Order Line                                                                                                    | 72 47Ø F                                                                                                    | GET A\$                                                 |
|                                                                                                    | 72 47Ø F                                                                                                    | GET A\$                                                 |
|                                                                                                    | 72 47Ø F                                                                                                    | COMPUTE!<br>TOLL FREE<br>Subscription                   |
| 1-000-727-0937                                                                                                    | 72 47Ø F                                                                                                    | COMPUTE!<br>TOLL FREE<br>Subscription                   |
|                                                                                                    | 72 47Ø F                                                                                                    | COMPUTE!<br>TOLL FREE<br>Subscription<br>Order Line     |
|                                                                                                    | 72 47Ø F                                                                                                    | COMPUTE!<br>TOLL FREE<br>Subscription<br>Order Line     |
|                                                                                                    | 72 47Ø F                                                                                                    | COMPUTE!<br>TOLL FREE<br>Subscription<br>Order Line     |
|                                                                                                    | 72 47Ø F<br>67 48Ø T                                                                                                    | COMPUTE!<br>TOLL FREE<br>Subscription<br>Order Line     |

18 1Ø HGR 3

### A BUTTON Command For Amiga Basic

#### Robert Katz

Take advantage of the mouse and icon interface with this subprogram that you can use in your own Amiga Basic programs. A demo that lets you change the speed and gender of the Amiga's voice is included.

Perhaps more than any other BASIC, Amiga Basic is extensible. New commands are easily added to the language. "BUTTON" takes advantage of this flexibility to add a BUTTON command similar to the one in Microsft BASIC for the Macintosh.

Buttons allow a menu-like choice without forcing the user to hold down the right mouse button and perform a menu action. In general, you use a button when you want the choice to be intrusive; you use menus when you want the choice to be available only when the user looks for it.

Buttons are useful when you want several choices to be displayed and alterable at once. As an example, if you were writing a telecommunications terminal program, you would probably want all the options to be displayed on the screen simultaneously. (See the accompanying figure for an example.) All at once, the user can see that the speed of communication varies between 110 and 9600; parity may be even, odd, or not selected; and the data and stop bits may be selected in a given number of ways. All of the current settings are clearly shown.

The BUTTON command is implemented as a subprogram. Subprograms differ from subroutines in that subprograms allow local variables that cannot be accessed by the main program or other subprograms. When you use a subprogram, you don't have to worry about using a variable that is already being used by the main program-no side effects are possible (unless you specify that certain variables are to be shared among program and subprograms). Although the variables are independent, it is possible to pass values (called parameters) back and forth between the subprogram and its calling program.

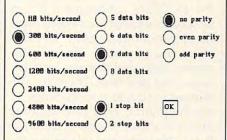

Example: Telecommunications Parameters

A subprogram must begin with a SUB statement containing the name of the subprogram and a list of parameters. The END SUB statement marks the end of a subprogram. All statements between SUB and END SUB are considered part of the subprogram rather than part of the main program.

Program 1 is the subprogram to implement the BUTTON command. Type it in and save a copy to disk, but don't try to run it yet. This isn't a complete program, only a subprogram. Since you will want to merge this with your own programs, be sure to save it in ASCII format. To do this, you must use a command of the form

SAVE "filename",A

#### Calling All Subprograms

There are two ways for the main program to access, or *call*, a subprogram. The formal method is with a statement of the form

CALL subprogram name (parameter list)

However, Amiga Basic also permits you to omit the CALL and the parentheses surrounding the parameter list. This format makes the subprogram call look just like any other BASIC statement, so the subprogram essentially becomes a new BASIC command.

Here is the syntax for the BUT-TON command:

BUTTON ID, state, title, x position, y position, type

The *ID* and *state* parameters are two-way values. Setting them before you call the subprogram provides instructions to the subprogram, and reading their values after the subprogram is called, returns information on the buttons. The other parameters are one-way they provide information to the subprogram, but nothing is reported back through them. One difference between subprograms and actual commands is that you must supply some value for all the parameters in a subprogram call. None of the parameters are optional, even in cases where the parameter values aren't meaningful.

The *ID* value is a unique number by which you can identify each button. You may have any number of buttons on the screen at once. Allowable button numbers range from 1 up to the maximum number you specify in Program 1.

An ID value of 0 has a special meaning. When the subprogram is called with this value in the first parameter position, it checks whether the mouse is currently positioned over any previously defined button. (In this case, the values of the other parameters are not important.) If the mouse is over a button, then the ID value of that button is returned in the ID parameter, the state of the button is inverted (from 1 to 2, or vice versa), and the new state of the button is returned in the state parameter. If the mouse isn't over any of the buttons, the ID parameter will still be 0 upon return.

Note that this function compares the current mouse pointer position against the coordinates for all defined buttons, without regard for whether the buttons are actually being displayed on the screen at the time of the test. To prevent spurious readings, it is important to clear button definitions when the corresponding buttons are erased from the screen.

The *state* parameter determines the state of the button specified by the *ID* parameter. If this parameter is set to 0 when the subprogram is called, then the current definition for the specified button is erased. This makes the button inactive, but does not remove it from the screen. If this parameter is set to 1, then the specified button is deselected (turned off). Setting this parameter to 2 causes the corresponding button to be selected (turned on). The remaining parameters are only meaningful the first time the subprogram is called for a particular *ID* value. *Title* is the name you assign to a button, *x position* and *y position* define the screen coordinates of the button, and *type* identifies the shape of the button as described below. Once a button is defined, these features cannot be changed.

The subprogram provides three different types of buttons. Type 1 is a rectangle with the name of the button inside it. When a type 1 button is selected, the button name appears in reverse video. Type 2 buttons are squares with their names beside them. When a type 2 button is selected, it is marked with an X. Type 3 buttons are circles with their names beside them. When a type 3 button is selected, a smaller filled circle is placed inside the circle. The figure shows all three types of buttons.

Two preparatory steps are required when using BUTTON in your own programs. First, your main program should begin with the statement DEFINT a-z to force all variables to default to short integer type. Secondly, because the subprogram makes calls to operating sustem graphics routines, you must place a copy of the graphics.bmap file into the disk directory that holds your program. The graphics.bmap file can be found in the BasicDemo folder on the Extras disk that came with your Amiga.

#### **Buttoned Speech**

The best way to learn how to use BUTTON is by looking at an example. Program 2 illustrates all three types of buttons provided by the BUTTON subprogram. It sets up a control panel for a speech synthesis demonstration. Buttons allow you to change the voice between male and female, and between fast and slow. There are also buttons to start or stop the voice. To try Program 2, type it in as listed and save a copy, but don't try to run it yet. First you must merge in the button subprogram. Use a command of the form

#### MERGE "filename"

where *filename* is the name you used for the ASCII file containing the subprogram. After the subprogram is merged in, the combined program is ready to run. If you want, you can save a copy of the completed program to avoid having to merge the subprogram again.

The first BUTTON command in Program 2, in the FOR-NEXT loop, provides the initial definitions of the six buttons. The second BUT-TON command, following the WEND, has the ID parameter set to 0 to check whether the mouse pointer was over a button when the mouse button was clicked. If so, the variable ID will have a nonzero value upon return, and array element State(ID) will hold the new state of that variable. (Although Program 2 uses a variable named ID for the ID parameter, that's not mandatory. Any other variable name would work just as well.) The final BUT-TON command is used to set the other button in the panel pair to the complementary state. Note that dummy values are supplied for the last three parameters in the latter two BUTTON commands. These values are necessary to satisfy the syntax of the subprogram call.

Since Program 2 defines only six buttons, the default value for the maxbut variable in the subprogram is sufficient. Should your application require more than ten buttons, simply increase maxbut to whatever value you need.

After examining Program 2, try using the BUTTON subprogram in your own programs. Remember that you must place a copy of the graphics.bmap file into the disk folder that holds your BASIC programs for the program to function properly.

#### **Technical Details**

Because there is no easy way for Amiga Basic to print text at an arbitrary pixel location, the BUTTON subprogram uses an Amiga operating system graphic routine called Move. Now, characters can be placed outside of normal character boundaries. The Move routine is called like an Amiga Basic subprogram. The routine has three parameters. The first is the address of the current window's RastPort, a structure used by the operating system. We can find this address with the WINDOW(8) function. The other two parameters are the X and Y locations (in pixels) that specify where the text should begin. Here's an example of a call to Move:

Note that X and Y are long integers (as the suffix % shows).

CALL Move& (WINDOW(8), X%, Y%)

One other system routine is used in BUTTON. This routine, SetDrMd, changes the default drawing mode. This is used to invert the colors when a type 1 button is selected. From BASIC, it's called like this:

CALL SetDrMd&(WINDOW(8),value)

*Value* represents one of the four available drawing modes. The following list shows the modes and their corresponding values:

| Mode       | Value |  |
|------------|-------|--|
| Jam1       | 0     |  |
| Jam2       | 1     |  |
| Complement | 2     |  |
| Inversvid  | 3     |  |

The default mode is Jam2. It "jams" the foreground and background colors (as an 8 x 8 rectangle) onto the screen memory. Jam1 jams only the foreground color onto the screen, allowing you to overlay characters. Complement reverses the colors, changing all ones to zeros and all zeros to ones. For instance, if you are using a fourcolor screen, color 0 would switch places with color 3, and color 1 would switch places with color 2 (it makes more sense in binary). Inversvid exchanges the foreground color with the background color to make inverse characters.

For instructions on entering these programs, please refer to "COMPUTEI's Guide to Typing In Programs" elsewhere in this issue.

#### Program 1. BUTTON

BUTTON subprogram4 Copyright 1987, COMPUTE! Publi cations, Inc. 4 ALL rights reserved. 4 SUB BUTTON(ID, State, TitLe\$, X, Y, T ype) STATIC4 IF ID=Ø THEN GOTO CheckButton4 IF numbut>Ø THEN GOTO Skipped4 LIBRARY "graphics.library"4 rastport&=WINDOW(8) 4 CALL SetDrMd&(rastport&,0) 4 maxbut=104 DIM ID(maxbut), State(maxbut), Tit Le\$(maxbut), Type(maxbut) 4 DIM X1(maxbut), Y1(maxbut), X2(max but), Y2(maxbut) 4 AREA(10,10):AREAFILL4 Skipped:4 IF (ID<Ø OR ID>maxbut OR State<Ø OR State>2 OR Type>3) THEN EXIT SUB 4 IF State=Ø THEN GOTO EraseButton

IF ID(ID) <> ID THEN 4 ID(ID)=ID4 IF ID>numbut THEN numbut=ID4
TitLe\$(ID)=" "+TitLe\$+" "4 X1(ID)=X:Y1(ID)=Y Type(ID)=Type4 END IF4 IF Type(ID) <1 THEN GOTO EraseBut ton4 State(ID)=State4 ON Type(ID) GOTO One, Two, Three 4 One:4 X2(ID)=X1(ID)+LEN(TitLe\$(ID))\*10 +1:Y2(ID)=Y1(ID)+114 LINE(X1(ID), Y1(ID))-(X2(ID), Y2(I D)),Ø,bf4 LINE(X1(ID), Y1(ID))-(X2(ID), Y2(I D)),1,b4 IF State=2 THEN4 LINE(X1(ID), Y1(ID))-(X2(ID), Y2(I D)),1,bf CALL SetDrMd& (rastport&, 5) END IF 4 CALL Move&(rastport&, X1(ID)+1, Y1 (ID)+8)4 PRINT TitLe\$(ID):CALL SetDrMd&(r astport&,1)4 EXIT SUB4 Two:4 X2(ID)=X1(ID)+20:Y2(ID)=Y1(ID)+1 04 LINE (X1(ID), Y1(ID))-(X2(ID), Y2( ID)),1+(State=1)4 LINE (X1(ID), Y2(ID))-(X2(ID), Y1( ID)),1+(State=1)4 LINE (X1(ID),Y1(ID))-(X2(ID),Y2( ID)),1,b 4 CALL Move&(rastport&,X1(ID)+23,Y 1(ID)+8)4 PRINT TitLe\$(ID) 4 EXIT SUB4 Three:4 X2(ID)=X1(ID)+12:Y2(ID)=Y1(ID)+1 24 Xc=X1(ID)+5:Yc=Y1(ID)+54 CIRCLE (Xc,Yc),124 IF State=2 THEN CIRCLE (Xc,Yc),6 PAINT (Xc,Yc), 1+(State=1)4 CALL Move&(rastport&,X1(ID)+19,Y 1(ID)+8)4 PRINT TitLe\$(ID) 4 EXIT SUB4 CheckButton:4 Xm=MOUSE(1):Ym=MOUSE(2)+ Checkloop:4 ID=ID+14 IF ID>numbut THEN4 ID=Ø4 EXIT SUB4 END IF4 IF ID(ID)=Ø THEN GOTO Checkloop4 IF (Xm>X1(ID) AND Xm<X2(ID) AND Ym>Y1(ID) AND Ym<Y2(ID)) THEN 4 State=1-(State(ID)=1) + GOTO Skipped4 END IF GOTO Checkloop4 EraseButton: 4 ID(ID)=Ø:State(ID)=Ø4 TitLe\$(ID)=""4 X1(ID)=0:Y1(ID)=0 4 Type(ID)=04 EXIT SUB4 END SUB4

#### Program 2. A BUTTON Demonstration

BUTTON Demo4 Copyright 1987, COMPUTE! Publi cations, Inc.4 ALL rights reserved. 4 DEFINT a-z 4 DIM voice(8),word\$(9),State(6),T itLe\$(6),X(6),Y(6),Type(6)4 FOR i=Ø TO 8:READ voice(i):NEXT4 DATA 110,0,150,1,22200,64,10,0,0 FOR i=1 TO 9:READ word\$(i):NEXT4 DATA one, two, three, four, five, six ,seven, eight, nine4 LOCATE 1, 10: PRINT "Copyright 198 7, COMPUTE! Publications, Inc."4 LOCATE 2,21:PRINT "All rights re served."4 'Initialize buttons 4 FOR ID=1 TO 64 READ State(ID), TitLe\$(ID), X(ID), Y(ID), Type(ID) 4 BUTTON ID, State(ID), TitLe\$(ID), X (ID),Y(ID),Type(ID) 4 NEXT 4 DATA 1, Male, 150, 25, 14 DATA 2, Female, 300, 25, 14 DATA 1, Normal, 150, 50, 24 DATA 2, Fast, 300, 50, 24 DATA 1, Start, 155, 75, 34 DATA 2, Stop, 305, 75, 34 'Initialize voice parameters + GOSUB Gender4 GOSUB Speed4 GOSUB Status4 count=14 here:4 WHILE MOUSE(Ø) <14 IF speak THEN4 SAY TRANSLATE\$ (word\$ (count)), voi ce4 count=count+14 IF count>9 THEN count=14 END IF4 WEND: ID=Ø4 BUTTON ID, State, "", Ø, Ø, Ø4 IF ID=Ø THEN GOTO here 'mouse pr essed when not on a button4 State(ID)=State4 Reverse state of complementary button4 IF (ID MOD 2) THEN ID2=ID+1 ELSE ID2=ID-14 State(ID2)=1-(State=1)4 BUTTON ID2,State(ID2),"",0,0,04 'Change operating conditions acc ording to button selection4 ON INT((ID/2)+.5) GOSUB Gender,S peed, Status4 GOTO here 4 END4 Gender:4 IF State(1)=2 THEN voice(0)=110: voice(3)=Ø ELSE voice(Ø)=200:voi ce(3)=14 RETURN4 Speed:4 IF State(3)=2 THEN voice(2)=150 ELSE voice(2)=2504 RETURN4 Status:4 speak=(State(5)=2)4 RETURN4 'Merge BUTTON subprogram at this point4 4 0 4

# Super Turtle PILOT

Alan Poole

Here's an exciting new language for the Commodore 64. Graphics, sound, and disk commands make it the most powerful and flexible version of PI-LOT that we've ever seen. And, for even greater flexibility, it allows BASIC commands to be included in your PILOT programs.

PILOT-an acronym for Programmed Inquiry, Learning, Or Teaching—is a programming language developed in 1968 by John Starkweather. Originally designed as a simple language to help educators write computerized lessons, PI-LOT is also an excellent language for teaching beginners how to program. In addition to including the standard PILOT commands, "Super Turtle PILOT" enhances the language, adding simple commands for turtle graphics, sprites, sounds, and disk file management. If you prefer BASIC for certain tasks, you can even include BASIC commands in your Super Turtle PI-LOT (STP) programs.

#### **Getting Started**

Since STP is a machine language program, you will need to type it in using "MLX," the machine language entry program found elsewhere in this issue. Be sure you are familiar with MLX before you begin typing in STP. When MLX asks for starting and ending addresses, respond with the following values:

Starting address: 0801 Ending address: 2068 Type in the data and be sure to save a copy before leaving MLX.

Although Super Turtle PILOT is written in machine language, it loads and runs just like a BASIC program.

Program 2 is an example graphics program. Type it in *after* running STP. Save the program, and then load it and type RUN.

Working with STP is similar to working with BASIC. After you run Super Turtle PILOT, you can use the standard full-screen editor to type in your PILOT programs just as you would BASIC programs. The LIST, NEW, RUN, LOAD, and SAVE commands all work as they normally do in BASIC. Note, however, that multiple-statement lines are *not* allowed in PILOT.

You can include BASIC commands anywhere in your program, but the one-statement-per-line rule still applies. When assigning values to variables, you must use BASIC's LET command or PILOT's C: command. Normally acceptable BASIC statements such as A=12 or B\$="TURTLE" are not allowed; you'd need to use statements like LET A=12 or C:B\\$="TURTLE". If you have a program made up of both BASIC and STP commands, the two can freely share variables.

The following commands have been added to make programming as easy as possible:

| PLIST | Sends a program listing to the |
|-------|--------------------------------|
|       | printer.                       |
| DIR   | Displays the disk directory on |
|       | the screen                     |

LOCK Disables the RUN/STOP and RESTORE keys and the LIST command.

#### **PILOT Syntax**

This article cannot teach you how to program in the PILOT language. If you are already familiar with BASIC, you should find PILOT relatively easy to learn. Before writing your own programs, study and modify the examples given here. If you are new to programming, your library or bookstore may have books that will teach you how to program in PILOT.

Here's a short quiz written in PILOT. Refer to this program as you read the description below of how PILOT instructions are put together. (Many of PILOT's instructions are similar to BASIC commands.)

| 10  | R:EXAMPLE USING JM:        |
|-----|----------------------------|
| 20  | T:WHAT IS THE NAME OF T    |
| HE  | LARGEST OCEAN?             |
| 3Ø  | Τ:                         |
| 40  | T:ATLANTIC OCEAN           |
| 5Ø  | T: PACIFIC OCEAN           |
| 6Ø  | T: INDIAN OCEAN            |
| 7Ø  | *ANSWER                    |
| 8Ø  | Τ:                         |
| 90  | A:                         |
| 100 | M:ATLANTIC, PACIFIC, INDI  |
| AN  |                            |
| 110 | JM: *ATLANTIC, *PACIFIC, * |
| IN  | DIAN                       |
| 120 | T: PLEASE TYPE ONE OF TH   |
| E   | ANSWERS.                   |
| 130 | J:*ANSWER                  |
| 140 | *ATLANTIC                  |
| 150 | T:NO, THE ATLANTIC OCEA    |
| N   | IS THE SECOND LARGEST. TR  |
| Y   | AGAIN.                     |
| 160 | J:*ANSWER                  |
| 170 | *PACIFIC                   |
| 180 | T:THAT'S RIGHT!            |
| 190 | E:                         |
|     |                            |

| 200 | *INDIAN    | V    |        |         |
|-----|------------|------|--------|---------|
| 210 | T:NO,      | THE  | INDIAN | N OCEAN |
| {   | SPACE ] IS | THE  | THIRD  | LARGEST |
|     | TRY AGA    | IN.  |        |         |
| 220 | J:*ANS     | SWER |        |         |

A PILOT instruction is divided into five parts:

- 1. Instruction name. One or two letters.
- Conditioner. A Y or an N. Instructions with a Y conditioner are executed if the last Match instruction was successful. An N conditioner causes the instruction to be executed if the last Match failed. See below for a description of Match. Conditioners allow the program to make decisions based on user input. The conditioner is optional.
- 3. Expression. A comparison of variables, numbers, or strings. Expressions are placed inside parentheses. The instruction is executed only if the expression is true. The expression is optional.
- 4. Colon (:).
- 5. *Object.* Everything that follows the colon is part of the object. The object usually contains data for the command. Some instructions have subcommands that are placed in the object.

A special PILOT instruction is the *label*. A label is a word preceded by an asterisk, and it must be on a line of its own. It is used as a destination for jumps to other parts of the code.

#### **STP Instructions**

T Type. Displays the text specified in the object. Quotation marks are not used. Variables can be displayed by preceding the variable name with a pound sign (#) for numeric variables, or with a dollar sign for string variables. The variable name must be followed by a space or any other character that is not a letter or number. If you place a back arrow (+) at the end of the object, the computer will continue printing the next line at the same position on the screen (similar to the effect of using a semicolon at the end of a PRINT statement in BASIC).

R Remark. Used to put comments in the program. R: is similar to the BASIC command REM.

A Accept. Similar to BASIC's INPUT statement. Makes the computer stop and wait for the user to type a line. Any character (including commas) may be typed. An object is not required, but the input can be assigned to a particular variable by placing the variable name in the object.

M Match. The object contains a series of items (words or numbers) separated by commas. The computer will search the last line typed from an Accept for a match with one of the items in the list. If a match is found, the Y conditioner is set. Otherwise, the N conditioner is set. The position of the matching item in the list is also recorded.

J Jump. Similar to BASIC's GOTO command. Makes the computer continue executing the program at the label that matches the one in the object.

JM Jump on Match. Similar to BASIC's ON-GOTO command. The object contains a series of labels separated by commas. The computer will jump to the label at the position in the list corresponding to the position of the matched item in the most recently executed Match instruction. For example, if the last Match instruction found a match for the third item in its object list, the JM: instruction will cause a jump to the third label in the series.

U Use. Similar to BASIC's GO-SUB command. The computer jumps to the label in the object. It will return to the line following the Use when an E (End) instruction is executed.

UM Use on Match. Similar to BASIC's ON-GOSUB command. Like JM:, the object contains a series of labels separated by commas, and the computer will jump to the label at the position of the most recent match.

E End. Has two functions. If a Use instruction has been executed, the computer will return to the line following the Use. If a Use has not been executed, the program ends.

C Compute. Similar to BA-SIC's LET command. Assigns values to a numeric or string variable. The object should consist of the variable name, an equal sign (=), and the value to be assigned to the variable. The rules for naming variables are the same as in BASIC: Variable names must begin with an alphabetic character and can include any number of alphanumeric characters, but only the first two are significant (for example, DOWN and DOG are both equivalent to DO). String variable names must end with a \$. The value to be assigned to the variable can be either a literal value or an expression to be evaluated. The expression can include other variables, even ones defined in BASIC lines, and any of the BASIC arithmetic operators and functions. For example, C:X=4 and C:X=(Y\*2)+COS(Z) are both valid.

**PA** Pause. Creates a delay. The object specifies the length of time to pause (in 1/60-second units).

**PC** Position Cursor. Sets the screen position of the cursor. The object contains two numbers separated by a comma. The first number is the vertical row (0-24). The second number is the horizontal column (0-39).

H Home. Clears the screen and places the cursor in the top left corner.

**S** Sound. This must precede all sound commands. See the discussion of sound commands below.

G Graphics. This must precede all graphics commands. See the discussion of graphics commands below. Multiple graphics commands can follow a G: instruction if the commands are separated by semicolons (;).

**F** File. This must precede all disk commands. See the discussion of file commands below.

DS Define Sprite. Use this command to define the shapes of a sprite. The first instruction in each pattern definition should consist of DS: followed by a # and the sprite number (0-7). Subsequent DS: instructions are used to define the pattern for each line of the sprite. The object for each DS: pattern instruction is a series of up to 24 periods and X's. An X tells the computer to draw a dot in the corresponding position. A period indicates that nothing is to be drawn. Each sprite can be up to 21 lines in height, so up to 21 DS: pattern instructions can be used for each sprite. See the SPRITE command below for additional information about using sprites in STP.

#### **PILOT Sound**

To use the sound commands most effectively, you should be familiar with the operation of the 64's SID chip. Check your *Programmer's Reference Guide* or COMPUTE!'s *Mapping the 64* for details.

To create a sound, the S: instruction is followed by one, two, or three pairs of numbers. The first number in each pair is the pitch (1-65535). The second number is the duration (1-255).

To change the character of the sound produced, the S: instruction can also be followed by one of the following commands:

**VOLUME** Followed by a number from 0 to 15.

WAVE Followed by a value which specifies the waveform: 1 for triangle, 2 for sawtooth, 3 for pulse, or 4 for random noise.

**PULSE** Followed by a number from 0 to 4095 to set the pulse width.

ADSR Followed by two numbers separated by a comma. The first number is the attack/decay setting (0–255). The second number is the sustain/release value (0-255).

#### **Graphics Commands**

All of the following graphics commands must be preceded by PI-LOT's G: instruction. More than one command can follow the G:, but multiple commands must be separated by semicolons.

Some commands manipulate a *turtle*, a kind of graphics cursor that shows your current screen position. The turtle walks across the screen, dragging a pen. You can tell the turtle what direction to go, how far to go, and what color of pen to drag. Turtles make geometric drawing simple. For example, here's a sample program that draws a blue square:

- 1Ø G:CLEAR
- 20 G:PEN BLUE
- 30 G:DRAW 25;TURN 90;DRAW {SPACE}25;TURN 90;DRAW 25;T URN 90;DRAW 25

**CLEAR** Sets up and erases a high-resolution graphics screen with a four-line text window at the bottom.

FULL Makes the text window disappear to display full-screen graphics.

MIX Displays a four-line text window at the bottom of the hi-res graphics screen.

QUIT Returns the screen to normal text mode.

POINT Draws a dot on the graphics screen. The command is followed by two values separated by a comma. The values specify the horizontal (x) and vertical (y) coordinates of the point. The Super Turtle PILOT screen coordinate system is quite different from the commonly used one which places the 0,0 point in the upper left corner of the screen. In STP, the 0,0 point is at the center of the screen. As a result, the x coordinate can range from -79 to 80, and the y coordinate can range from -99 to 100. Positive values specify points above or to the right of the center, while negative coordinates are below or to the left.

**LINE** Draws a line. LINE is followed by coordinates of the first point, the word TO, and the coordinates of the second point. The coordinates used are the same as those used for the POINT command, with the *x* coordinate in the range -79 to 80 and the *y* coordinate in the range -99 to 100.

**DRAW** Tells the turtle to draw a line in the direction of its current heading. The length of the line in pixels is specified by the number following the DRAW command. The turtle can move freely on or off the screen.

**DRAWTO** Makes the turtle draw a line from its current position to the point specified by the coordinates following the DRAWTO command. The coordinate system is the same as that used in the POINT command.

**GO** Moves the turtle a specified number of pixels in the direction of its current heading without drawing a line on the screen.

**GOTO** Makes the turtle jump to the specified coordinates without drawing a line.

TURN Tells the turtle to turn the number of degrees indicated by the number following the TURN command. A positive number turns the turtle counterclockwise, and a negative number turns it clockwise. For example, if the turtle's current heading is 90 degrees, then a TURN 45 command will change the heading to 135 degrees. TURNTO Sets the angle of the turtle's heading. The angle is specified in degrees, where 0 is east (right), 90 is north (straight up), 180 is west (left), and 270 is south (straight down). Since there are 360 degrees in a circle, the heading is periodic with respect to 360 degrees. For example, TURNTO 360 is equivalent to TURNTO 0, and TURNTO 450 is equivalent to TURNTO 90. The next time you move the turtle, it will move in the specified direction.

**PEN** Sets the turtle's pen color. The command should be followed by a color number from 0 to 15 or by one of these color names: BLACK, WHITE, RED, CYAN, PURPLE, GREEN, BLUE, YEL-LOW, ORANGE, BROWN, LT RED, DARK GRAY, MED GRAY, LT GREEN, LT BLUE, or LT GRAY. The PEN command may also be followed by UP, to make the turtle stop drawing lines, or by DOWN, to return it to drawing. PEN ERASE tells the turtle to erase rather than draw as it moves.

FILL Moves the turtle like the DRAW command, but the turtle also fills in to the right with color as it moves. The fill continues until it is blocked by something previously drawn on the screen. If the fill reaches the right side of the screen, it continues on the other side. As a result, you should use this command only when the turtle is in a previously drawn enclosed shape.

**BKGD** Sets background color of the graphics or text screen.

WINDOW Sets background color of the text window on the graphics screen.

**BORDER** Sets the border color of the graphics or text screen.

SPRITE Draws a sprite on the text or graphics screen. The command should be followed by the sprite number, a comma, and the coordinates at which the sprite is to be positioned. Unlike the other graphics commands, the SPRITE command uses the standard VIC chip coordinates to specify sprite position—x coordinates can be in the range 0–511, and y coordinates can be in the range 0-255. However, only x coordinates of 24-343 and y coordinates of 50-249 place the sprite fully on the visible portion of the screen. (For values out-

side these ranges, the sprite may be partially or completely hidden behind the screen border.) Sprite color is set according to the most recent PEN command.

**PRINT** Sends a printout of the graphics screen to the printer. This command will work only if your printer is a Commodore 1525 or compatible, or if your printer interface provides 1525 emulation. You should also make sure that the printer is turned on before giving this command. The command should be followed by a 1, 2, or 3 to indicate the size of the image to be printed.

The following program demonstrates a variety of the graphics, sprite, and sound commands:

10 G:CLEAR; FULL; PEN RED; BO RDER BLACK 20 G:LINE -79,100 TO 80,10 Ø 30 G:LINE 80,100 TO 80,-99 G:LINE 80,-99 TO -79,-9 40 9 50 G:LINE -79,-99 TO -79,1 ØØ 55 G:PEN WHITE 60 S:ADSR Ø,242 70 DS:#Ø 80 DS:..XXXX 90 DS: .XXXXXX 100 DS : XXXXXXXX 110 DS:XXXXXXXX 120 DS: .XXXXXXX 130 DS: .. XXXX 140 C:X=18Ø 150 C:Y=150 170 C:CX=RND(1)\*10-5 180 C:CY=RND(1)\*10-5 190 J(CX<2 AND CY<2):170 200 C:X=X+CX 210 C:Y=Y+CY 220 G:SPRITE Ø,X,Y 230 U(X>333 OR X<29):\*BOUNC El 240 U(Y>241 OR Y<52):\*BOUNC E2 GET KŞ 250 J(K\$=" "):140 260 270 J:200 280 \*BOUNCE1 290 C:CX=-CX S:8000,3 300 310 E: 320 \*BOUNCE2 330 C:CY=-CY 340 J:300

#### File Commands

The F: instruction provides the following commands for manipulating disk files:

WRITE Sends all output from subsequent T (Type) instructions to a sequential file on the disk. The WRITE command should be followed by the name of the file. No quotation marks are used around the filename.

READ Takes all input for subsequent A (Accept) instructions from a sequential file on the disk. The filename is specified following the READ command.

CLOSE Closes any open disk files and returns input and output to normal. The command requires no following name or number.

Note: The author has available a 36page Super Turtle PILOT Reference Manual, which includes many programming examples. For information, write:

Alan Poole 610 Crestwood Cir. Bountiful, UT 84010

For instructions on entering these programs, please refer to "COMPUTE!'s Guide to Typing In Programs" elsewhere in this issue.

#### Program 1: Super Turtle Pilot Ø801:0B 08 0A 00 9E 32 30 36 2E Ø809:31 ØØ ØØ ØØ A9 Ø5 8D 20 Ø811:DØ A9 Ø1 8D 21 DØ AD Ø2 Ø819:DD Ø9 Ø3 8D Ø2 DD AD ØØ Ø821:DD 29 FC Ø9 Ø1 8D ØØ DD Ø829:AD 18 DØ 29 ØF Ø9 20 8D Ø831:18 DØ A9 88 8D 88 Ø2 A9 Ø839:EØ 8D Ø4 Ø3 A9 ØA 8D Ø5 Ø841:Ø3 A9 C3 8D Ø2 Ø3 A9 ØA Ø849:8D Ø3 Ø3 A9 48 8D Ø8 Ø3 Ø851:A9 Ø9 8D Ø9 Ø3 A9 5C 8D Ø859:06 Ø3 A9 ØB 8D Ø7 Ø3 A9 Ø861:99 8D 18 Ø3 A9 18 8D 19 Ø869:Ø3 AD 14 Ø3 8D 4Ø 9C AD

4E 96 76 **B6** 2D 7B 63 Ø8 67 BF **4**B **B6** 6D Ø871:15 Ø3 8D 41 9C AD 18 DØ 2F Ø879:8D 45 9C A9 4Ø 8D 6B 9C 7B Ø881:A9 ØF 8D 6C 9C A9 10 8D DB Ø889:6D 9C A9 AA 8D 6E 9C A9 60 Ø891:FF 8D 6F 9C A9 ØØ 8D 70 95 Ø899:9C A9 Ø1 8D 4B 9C A9 Ø1 7C Ø8A1:8D 4C 9C A9 Ø1 85 2B A9 D7 Ø8A9:00 8D ØØ 21 8D 46 9C 8D 7B Ø8B1:66 9C -8D 5F 9C 8D 67 90 4A 76 Ø889:8D 6A 9C 8D 90 8D 77 50 Ø8C1:9C 8D 8Ø 9C 8D 82 9C A9 **B6** Ø8C9:21 85 2C A9 FF 85 37 A9 1A Ø8D1:83 85 38 A9 18 AØ Ø9 20 1C Ø8D9:1E AB 20 44 A6 A9 00 85 8D Ø8E1:22 8D 74 9C A9 84 85 23 4C Ø8E9:8D 75 9C AØ ØØ 98 91 22 63 22 Ø8F1:E6 DØ Ø2 E6 23 A5 22 69 Ø8F9:C9 FF DØ F1 A5 23 C9 85 FA Ø901:DØ EB A2 ØØ 8A 18 69 10 62 Ø9Ø9:9D F8 8B 9D F8 8F E8 8A D5 Ø911:C9 Ø8 DØ F1 4C EA A7 93 34 Ø919:13 53 55 1F 12 50 45 52 BC 0921:20 54 55 52 54 4C 45 20 A6 0929:50 49 54 4C 4F 20 20 20 B7 0931:20 20 20 20 20 20 42 59 CØ Ø939:2Ø 41 4C 41 4E 2Ø 5Ø 4F 2C Ø941:4F 4C 45 92 ØD ØD ØØ 20 9C Ø949:73 ØØ 85 FB E9 80 90 11 Ø9 Ø951:A5 FB C9 8A DØ Ø5 A9 ØØ Ø5 Ø959:8D 66 9C 20 79 ØØ 4C E7 AD Ø961:A7 2Ø 68 Ø9 4C EA A7 A5 EF Ø969:FB C9 2A DØ Ø3 4C 32 ØA F5 Ø971:A2 ØØ BD 8E Ø9 C5 FB FØ BD Ø979:08 E8 EØ ØF DØ F4 4C Ø8 D1 Ø981:AF 8A ØA AA BD 9E Ø9 48 BC Ø989:BD 9D Ø9 48 60 52 43 5Ø AA Ø991:47 54 4A 55 45 41 4D 53 18

Ø999:48 4C 44 46 31 ØA 35 ØA F5 ØC FA 16 F4 18 2A Ø9A1:40 ØA Ø7 1B CF Ø9A9:00 1A 49 1A 5A 1A 36 37 1E 45 Ø9B1:9B 1C 1E 6B 1E F8 Ø9B9:6E 1F 20 Ø9 A9 84 FB 20 D6 Ø9C1:06 A9 C4 FB DØ Ø5 68 68 6D Ø9C9:4C Ø8 AF 2Ø 73 ØØ C9 3A 65 Ø9D1:DØ Ø8 A9 19 8D CB Ø2 4C Ø1 Ø9D9:1A ØA C9 59 DØ ØD 2Ø 73 **B8** Ø9E1:00 AE 46 9C DØ 05 68 68 06 Ø9E9:4C 32 ØA C9 4E DØ ØD 20 7C Ø9F1:73 ØØ AE 46 9C FØ Ø5 68 13 Ø9F9:68 4C 32 ØA C9 28 DØ ØD D7 ØAØ1:20 F1 AE 20 2B BC 30 05 2B ØAØ9:68 68 4C 32 ØA 2Ø 48 17 90 ØA11:C9 3A FØ Ø5 68 68 4C Ø8 8C ØA19:AF AD 8Ø 9C 8D C6 Ø2 DØ A6 ØA21:04 20 73 00 60 20 42 CC 17 ØA29:8D C7 Ø2 A9 ØØ 8D 8Ø 9C A4 ØA31:60 20 3B A9 60 20 BB 09 83 ØA39:68 20 79 ØØ 4C E7 68 A7 DF ØA41:20 73 ØØ C9 41 FØ ØB C9 8C ØA49:43 FØ 36 C9 9B FØ 52 4C 30 ØA51:08 AF 2Ø BB Ø9 2Ø 9E AD **C8** ØA59:20 F7 B7 A5 A2 18 65 14 21 ØA61:85 FF A5 A1 65 15 85 FE 90 ØA69:A5 AØ 69 ØØ 85 FD A5 A2 **B7** ØA71:C5 FF DØ FA A5 A1 C5 FE 70 ØA79:DØ F4 A5 AØ C5 FD DØ EE AS ØA81:60 20 BB 09 2Ø EB B7 9B A5 ØA89:D5 85 FB E6 FB 8A C5 FB 69 ØA91:BØ ØC 14 EØ 19 **A8** A6 BØ 87 ØA99:05 18 20 FØ FF 60 4C 48 AB ØAA1:B2 A9 ØØ 20 BD FF A9 04 CØ ØAA9:A2 Ø4 AØ FF 20 BA FF 20 30 ØAB1:CØ FF A2 Ø4 20 C9 FF A9 8C ØAB9:01 8D 77 9C 2Ø 73 ØØ 4C 85 ØAC1:9C A6 AD 77 9C DØ Ø3 4C 75 ØAC9:83 A4 A9 ØD 20 D2 FF 20 3R ØAD1:CC FF A9 Ø4 20 C3 FF A9 7B ØAD9:00 8D 77 9C 4C 83 A4 A5 69 7B 79 ØAE1:7A 48 A5 48 2Ø ØØ 67 ØAE9:C9 2A FØ 21 C9 54 FØ 24 43 ØAF1:C9 4A FØ 20 09 55 FØ 10 3F ØAF9:C9 4D FØ 18 C9 52 FØ 14 73 ØBØ1:C9 46 FØ 1Ø 68 85 7B 68 65 ØBØ9:85 7A 4C 7C A5 A9 2A 85 7F ØB11:FB 4C 19 ØB A9 3A 85 FB 49 ØB19:A9 ØØ 85 FD 20 79 ØØ C9 45 ØB21:00 FØ E1 C9 22 DØ Ø2 E6 8B ØB29:FD C5 FB FØ Ø6 20 73 ØØ D5 ØB31:4C 20 ØB A9 22 AØ ØØ 91 96 ØB39:7A 68 85 7B 68 85 7A 20 70 92 ØB41:7C A5 A2 ØØ E8 BD FF Øl ØB49:C9 22 DØ F8 A5 FD FØ 05 82 ØB51:C6 FD 4C 45 ØB A5 FB 9D AC ØB59:FF Ø1 60 84 FB 85 FC A5 99 ØB61:FB C9 Ø4 DØ 56 AØ Ø2 B1 6Ø ØB69:5F 85 FD C8 B1 5F 85 FE F1 ØB71:C9 27 90 ØB DØ 38 A5 FD 79 ØB79:C9 10 BØ 32 A9 20 20 47 07 ØB81:AB A5 FE C9 Ø3 9Ø Ø8 DØ 8E ØB89:25 A5 FD C9 E8 BØ 1F A9 E9 ØB91:2Ø 2Ø 47 AB A5 FE DØ 16 44 ØB99:A5 FD C9 64 BØ 10 A9 20 BA ØBA1:20 47 AB A5 FD C9 0A B0 45 ØBA9:05 A9 20 20 47 AB AØ Ø4 EØ ØBB1:B1 5F C9 2A FØ Ø5 A9 20 63 ØBB9:20 47 AB AD 67 9C FØ ØA 9B ØBC1:A9 1B 8D 6A 9C A9 2D 4C FD ØBC9:1A A7 AD 6A 9C FØ Ø3 4C 2E ØBD1:C6 ØB AØ Ø4 B1 5F C9 2A 2B ØBD9:FØ 26 C9 54 FØ 17 C9 4A 32 ØBE1:FØ 13 C9 55 FØ ØF C9 4D 68 ØBE9:FØ ØB C9 52 FØ Ø7 A4 FB 82 ØBF1:A5 FC 4C 1A A7 C8 C4 FB 2B ØBF9:BØ F4 B1 5F C9 3A DØ F5 AØ ØCØ1:A4 FB A5 FC 4C F3 A6 20 8E ØCØ9:BB Ø9 DØ Ø3 4C Ø8 AF BØ 1E ØC11:2Ø 2Ø 79 ØØ 20 9E B7 8E E9 ØC19:62 9C 2Ø 79 ØØ C9 5B FØ F3 ØC21:Ø3 4C Ø8 AF 2Ø 73 ØØ A5 3E ØC29:7A 8D 63 9C A5 7B 8D 64 B2

C-www.commodore.ca

| and a provide the set of the set of the                                                                                                    |                                                                                                    |                                                                                                    |
|----------------------------------------------------------------------------------------------------|----------------------------------------------------------------------------------------------------|----------------------------------------------------------------------------------------------------|
|                                                                                                    | 1                                                                                                    | 1                                                                                                    |
| ØC31:9C 20 9B ØC 8A DØ Ø3 4C BD                                                                                                    |                                                                                                    | 161:18 69 Ø1 8D 57 9C AD 58 C3                                                                                                    |
| ØC39:08 AF A9 ØC 48 A9 4D 48 Ø3                                                                                                    | ØED1:FD AE 20 9E AD 20 BF B1 A5 1                                                                                                    | 169:9C 69 ØØ 8D 58 9C A5 C3 51                                                                                                    |
| ØC41:CA 8A ØA AA BD 76 ØC 48 75                                                                                                    |                                                                                                    | 171:85 Ø3 A5 C4 85 Ø4 A5 35 D4                                                                                                    |
|                                                                                                    |                                                                                                    |                                                                                                    |
| ØC49:BD 75 ØC 48 60 20 79 ØØ 1A                                                                                                    |                                                                                                    | 179:85 Ø5 A5 36 85 Ø6 20 EB 28                                                                                                    |
| ØC51:C9 3B DØ Ø6 2Ø 73 ØØ 4C B2                                                                                                    | ØEE9:06 60 A5 04 FØ 01 60 A5 08 1                                                                                                    | 181:0E AD 76 9C FØ Ø3 20 A5 28                                                                                                    |
| ØC59:32 ØC C9 5D DØ 15 20 73 2B                                                                                                    |                                                                                                    | 189:0F AD 56 9C CD 58 9C 90 CC                                                                                                    |
|                                                                                                    |                                                                                                    | 사실이 있는 것은 것은 것은 것은 것은 것은 것은 것은 것을 했다.                                                                                                    |
| ØC61:00 CE 62 9C FØ ØD AD 63 BD                                                                                                    |                                                                                                    | 191:10 FØ Ø3 4C 1C 12 AD 55 F6                                                                                                    |
| ØC69:9C 85 7A AD 64 9C 85 7B 77                                                                                                    | ØFØ1:3D 10 A5 Ø3 29 Ø3 85 FB Ø3 1                                                                                                    | 199:9C CD 57 9C 9Ø Ø3 4C 1C 77                                                                                                    |
|                                                                                                    | APA0.10 PC OF PC 10 A2 20 PE CD 1                                                                                                    | 1A1:12 AD 55 9C 8D 5D 9C AD 75                                                                                                    |
| ØC71:4C 32 ØC 6Ø 26 ØD 52 ØE DB                                                                                                    |                                                                                                    |                                                                                                    |
| ØC79:92 ØE 98 ØE 9E ØE 9E 10 CC                                                                                                    |                                                                                                    | 1A9:56 9C 8D 5E 9C AD 5D 9C A8                                                                                                    |
| ØC81:95 12 8B 13 95 13 9C 13 DØ                                                                                                    | ØF19:FØ ØA ØA ØA 38 26 FC 26 8E 1                                                                                                    | 1B1:18 6D 55 9C 8D 5D 9C AD 78                                                                                                    |
| ØC89:A3 13 34 14 F1 14 21 15 37                                                                                                    |                                                                                                    | 189:5E 9C 6D 56 9C 8D 5E 9C 89                                                                                                    |
|                                                                                                    |                                                                                                    |                                                                                                    |
| ØC91:55 15 A8 15 B6 15 24 16 68                                                                                                    | ØF29:29 FE 85 Ø1 A5 FC AØ ØØ BE 1                                                                                                    | 1C1:CD 58 9C 90 2C D0 08 AD DF                                                                                                    |
| ØC99:32 16 A9 Ø1 85 FB A2 ØØ F6                                                                                                    | ØF31:31 22 Ø5 FB 91 22 A5 Ø1 32 1                                                                                                    | 1C9:5D 9C CD 57 9C 90 22 A5 02                                                                                                    |
| ØCA1:AØ ØØ B1 7A DD CB ØC DØ EE                                                                                                    |                                                                                                    | 1D1:03 18 6D 59 9C 85 03 A5 65                                                                                                    |
|                                                                                                    |                                                                                                    |                                                                                                    |
| ØCA9:10 C8 E8 BD CB ØC DØ F2 18                                                                                                    | ØF41:01 60 A5 05 29 F8 85 FB 31 1                                                                                                    | 1D9:04 6D 5A 9C 85 04 AD 5D 63                                                                                                    |
| ØCB1:20 73 00 88 D0 FA A6 FB FA                                                                                                    | ØF49:85 FD A9 ØØ 85 FC 85 FE Ø9 1                                                                                                    | 1E1:9C 38 ED 57 9C 8D 5D 9C Ø6                                                                                                    |
|                                                                                                    |                                                                                                    | 1E9:AD 5E 9C ED 58 9C 8D 5E 9B                                                                                                    |
| ØCB9:60 E8 BD CB ØC DØ FA E6 31                                                                                                    |                                                                                                    | and the state when the state when the state when the state                                                                                                    |
| ØCC1:FB E8 BD CB ØC DØ D9 A2 80                                                                                                    | ØF59:A5 FD 18 65 FB 85 FB A5 B6 1                                                                                                    | 1F1:9C A5 Ø6 C5 1C DØ Ø7 A5 CØ                                                                                                    |
| ØCC9:00 60 43 4C 45 41 52 00 FA                                                                                                    | ØF61:FE 65 FC 85 FC A5 Ø3 4A 1F 1                                                                                                    | 1F9:05 C5 1B D0 01 60 A5 05 5A                                                                                                    |
|                                                                                                    |                                                                                                    | 201:18 6D 5B 9C 85 05 A5 06 53                                                                                                    |
| ØCD1:51 55 49 54 ØØ 46 55 4C 66                                                                                                    |                                                                                                    |                                                                                                    |
| ØCD9:4C ØØ 4D 49 58 ØØ 5Ø 4F Ø9                                                                                                    |                                                                                                    | 209:6D 5C 9C 85 06 20 EB 0E 7D                                                                                                    |
| ØCE1:B5 ØØ 4C 49 4E 45 ØØ 50 CA                                                                                                    | ØF79:FB 85 FB A9 8C 65 FC 85 8A 1                                                                                                    | 211:AD 76 9C FØ Ø3 2Ø A5 ØF 3F                                                                                                    |
|                                                                                                    |                                                                                                    | 219:4C AE 11 AD 57 9C 8D 5D B1                                                                                                    |
| ØCE9:45 4E ØØ 42 4B 47 44 ØØ 5C                                                                                                    |                                                                                                    |                                                                                                    |
| ØCF1:57 49 4E 44 4F 57 ØØ 42 3Ø                                                                                                    |                                                                                                    | 221:9C AD 58 9C 8D 5E 9C AD AØ                                                                                                    |
| ØCF9:BØ 44 45 52 ØØ 44 52 41 4Ø                                                                                                    | ØF91:FB 6Ø AD 4C 9C ØA ØA ØA 6B 1                                                                                                    | .229:5D 9C 18 6D 57 9C 8D 5D A2                                                                                                    |
| The state with the state and the state of the state of th                                                                                                    |                                                                                                    | 231:9C AD 5E 9C 6D 58 9C 8D 38                                                                                                    |
| ØDØ1:57 A4 ØØ 44 52 41 57 ØØ 7A                                                                                                    |                                                                                                    |                                                                                                    |
| ØDØ9:54 55 52 4E A4 ØØ 54 55 F4                                                                                                    | ØFA1:FD 91 FB 60 A5 03 48 A5 18 1                                                                                                    | 239:5E 9C CD 56 9C 9Ø 2C DØ 23                                                                                                    |
| ØD11:52 4E ØØ 89 ØØ CB ØØ 53 Ø3                                                                                                    | ØFA9:04 48 A5 05 48 A5 06 48 ØE 1                                                                                                    | 241:08 AD 5D 9C CD 55 9C 90 D7                                                                                                    |
|                                                                                                    |                                                                                                    | 249:22 A5 Ø5 18 6D 5B 9C 85 A1                                                                                                    |
| ØD19:50 52 49 54 45 00 46 49 5E                                                                                                    |                                                                                                    |                                                                                                    |
| ØD21:4C 4C 00 99 00 00 AD 15 7E                                                                                                    |                                                                                                    | 251:05 A5 06 6D 5C 9C 85 06 5F                                                                                                    |
| ØD29:03 C9 ØD FØ Ø6 AD 18 DØ CF                                                                                                    | ØFC1:A9 ØØ 85 Ø3 85 Ø4 A5 Ø6 23   1                                                                                                    | 259:AD 5D 9C 38 ED 55 9C 8D 4E                                                                                                    |
| ØD31:8D 45 9C 2Ø 53 ØE A9 Ø1 2Ø                                                                                                    | ØFC9:DØ 11 A5 Ø5 C9 C8 BØ ØB 77 1                                                                                                    | 261:5D 9C AD 5E 9C ED 56 9C DC                                                                                                    |
|                                                                                                    |                                                                                                    | 269:8D 5E 9C A5 Ø4 C5 1A DØ 16                                                                                                    |
| ØD39:8D 4B 9C A9 Ø1 8D 4C 9C 8E                                                                                                    |                                                                                                    |                                                                                                    |
| ØD41:A9 ØØ 8D 21 DØ 8D 5F 9C ØC                                                                                                    | ØFD9:4C B1 ØF 68 85 Ø6 68 85 8D 1                                                                                                    | .271:07 A5 Ø3 C5 19 DØ Ø1 6Ø AD                                                                                                    |
| ØD49:A9 Ø5 8D 20 DØ A9 13 20 AØ                                                                                                    | ØFE1:05 68 85 04 68 85 03 60 4D 1                                                                                                    | 279:A5 Ø3 18 6D 59 9C 85 Ø3 56                                                                                                    |
|                                                                                                    |                                                                                                    | 281:A5 Ø4 6D 5A 9C 85 Ø4 2Ø EF                                                                                                    |
| ØD51:D2 FF A9 93 20 D2 FF A9 39                                                                                                    |                                                                                                    |                                                                                                    |
| ØD59:00 85 FB A9 A0 85 FC A0 A4                                                                                                    |                                                                                                    | 289:EB ØE AD 76 9C FØ Ø3 2Ø 13                                                                                                    |
| ØD61:00 98 91 FB C8 DØ FB E6 FB                                                                                                    | ØFF9:C9 C8 BØ 3D 2Ø 3D 1Ø A5 D4 1                                                                                                    | 291:A5 ØF 4C 28 12 20 D5 12 27                                                                                                    |
| ØD69:FC A5 FC C9 CØ DØ F2 A9 80                                                                                                    | 1001:03 29 03 85 FB A9 03 38 6A 1                                                                                                    | 299:C9 10 90 21 C9 10 D0 06 01                                                                                                    |
|                                                                                                    |                                                                                                    |                                                                                                    |
| ØD71:00 85 FB A9 8C 85 FC A9 25                                                                                                    |                                                                                                    | 2A1:A9 Ø1 8D 5F 9C 6Ø C9 11 8D                                                                                                    |
| ØD79:00 85 FD A9 D8 85 FE A9 D3                                                                                                    | 1011:F0 05 0A 0A CA D0 FB A0 FE 1                                                                                                    | 2A9:DØ Ø6 A9 ØØ 8D 5F 9C 6Ø 7Ø                                                                                                    |
| ØD81:00 91 FB 91 FD E6 FB D0 EC                                                                                                    | 1019:00 85 FD A5 01 29 FE 85 E4 1                                                                                                    | 2B1:C9 12 DØ Ø6 A9 ØØ 8D 4B 6D                                                                                                    |
| the second second state with the second state state state state states and states and st                                                                                                    |                                                                                                    | 2B9:9C 6Ø 4C Ø8 AF 8D 4C 9C 37                                                                                                    |
| ØD89:02 E6 FC E6 FD DØ Ø2 E6 8A                                                                                                    |                                                                                                    |                                                                                                    |
| ØD91:FE A5 FC C9 8F DØ E8 A5 Ø8                                                                                                    | 1029:01 09 01 85 01 A6 FB F0 10 1                                                                                                    | 2C1:AD 4B 9C 18 69 Ø1 C9 Ø3 8A                                                                                                    |
| ØD99:FB C9 E7 DØ E2 A9 3C 8D F1                                                                                                    | 1031:05 4A 4A CA DØ FB A5 FD 1C 1                                                                                                    | 2C9:90 06 A9 01 8D 4B 9C 60 30                                                                                                    |
| ØDA1:18 DØ AD 11 DØ Ø9 20 8D 3B                                                                                                    |                                                                                                    | 2D1:8D 4B 9C 6Ø A9 ØØ 85 FB 7D                                                                                                    |
|                                                                                                    |                                                                                                    |                                                                                                    |
| ØDA9:11 DØ AD 16 DØ Ø9 10 8D EF                                                                                                    |                                                                                                    |                                                                                                    |
| ØDB1:16 DØ 78 AD 1A DØ Ø9 Ø1 1C                                                                                                    |                                                                                                    | 2D9:AA AØ ØØ B1 7A DD 1Ø 13 15                                                                                                    |
| DDD1:10 DD /0 AD IA DD DJ DL IC                                                                                                    |                                                                                                    |                                                                                                    |
|                                                                                                    | 1049:85 FB A9 00 06 FB 2A 06 DA 1                                                                                                    | 2D9:AA AØ ØØ B1 7A DD 10 13 15<br>2E1:DØ 16 C8 E8 BD 10 13 DØ CØ                                                                                                    |
| ØDB9:8D 1A DØ AD 11 DØ 29 7F B3                                                                                                    | 1049:85 FB A9 00 06 FB 2A 06 DA 1<br>1051:FB 2A 06 FB 2A 85 FC A5 81 1                                                                                                    | 2D9:AAAØØØB17ADD1Ø13152E1:DØ16C8E8BD1Ø13DØCØ2E9:F29818657A857AA58B                                                                                                    |
| ØDB9:8D 1A DØ AD 11 DØ 29 7F B3<br>ØDC1:8D 11 DØ A9 D9 8D 44 9C C5                                                                                                    | 1049:85 FB A9 00 06 FB 2A 06 DA 1<br>1051:FB 2A 06 FB 2A 85 FC A5 81 1<br>1059:22 18 65 FB 85 22 A5 23 20 1                                                                                                    | 2D9:AAAØØØB17ADD1Ø13152E1:DØ16C8E8BD1Ø13DØCØ2E9:F29818657A857AA5B82F1:7B69ØØ857BA5FB6Ø51                                                                                                    |
| ØDB9:8D 1A DØ AD 11 DØ 29 7F B3                                                                                                    | 1049:85 FB A9 00 06 FB 2A 06 DA 1<br>1051:FB 2A 06 FB 2A 85 FC A5 81 1<br>1059:22 18 65 FB 85 22 A5 23 20 1                                                                                                    | 2D9:AAAØØØB17ADD1Ø13152E1:DØ16C8E8BD1Ø13DØCØ2E9:F29818657A857AA58B                                                                                                    |
| ØDB9:8D 1A DØ AD 11 DØ 29 7F B3<br>ØDC1:8D 11 DØ A9 D9 8D 44 9C C5<br>ØDC9:8D 12 DØ AD 14 Ø3 8D 4Ø 2C                                                                                                    | 1049:85       FB       A9       00       06       FB       2A       06       DA       1         1051:FB       2A       06       FB       2A       85       FC       A5       81       1         1059:22       18       65       FB       85       22       A5       23       20       1         1061:65       FC       85       23       06       FB       26       FC       BF       1                                                                                                    | 2D9:AAAØØØB17ADD1Ø13152E1:DØ16C8E8BD1Ø13DØCØ2E9:F29818657A857AA5B82F1:7B69ØØ857BA5FB6Ø51                                                                                                    |
| ØDB9:8D 1A DØ AD 11 DØ 29 7F B3<br>ØDC1:8D 11 DØ A9 D9 8D 44 9C C5<br>ØDC9:8D 12 DØ AD 14 Ø3 8D 4Ø 2C<br>ØDD1:9C AD 15 Ø3 8D 41 9C A9 CC                                                                                                    | 1049:85       FB       A9       00       06       FB       2A       06       DA       1         1051:FB       2A       06       FB       2A       85       FC       A5       81       1         1059:22       18       65       FB       85       22       A5       23       20       1         1061:65       FC       85       23       06       FB       26       FC       BF       1         1069:06       FB       26       FC       A5       22       18       65       6B       1                                                                                                    | 2D9:AA       AØ       ØØ       B1       7A       DD       1Ø       13       15         2E1:DØ       16       C8       E8       BD       10       13       DØ       CØ         2E9:F2       98       18       65       7A       85       7A       A5       BB         2F1:7B       69       ØØ       85       7B       A5       FB       60       51         2F9:E8       BD       1Ø       13       DØ       FA       E6       FB       71         3Ø1:E8       BD       1Ø       13       DØ       D3       2Ø       9E       F2                                                                                                    |
| ØDB9:8D 1A DØ AD 11 DØ 29 7F B3<br>ØDC1:8D 11 DØ A9 D9 8D 44 9C C5<br>ØDC9:8D 12 DØ AD 14 Ø3 8D 4Ø 2C<br>ØDD1:9C AD 15 Ø3 8D 41 9C A9 CC<br>ØDD9:FB 8D 14 Ø3 A9 ØD 8D 15 B9                                                                                                    | 1049:85 FB A9 00 06 FB 2A 06 DA 1<br>1051:FB 2A 06 FB 2A 85 FC A5 81 1<br>1059:22 18 65 FB 85 22 A5 23 20 1<br>1061:65 FC 85 23 06 FB 26 FC BF 1<br>1069:06 FB 26 FC A5 22 18 65 6B 1<br>1071:FB 85 22 A5 23 65 FC 85 BD 1                                                                                                    | 2D9:AA       AØ       ØØ       B1       7A       DD       1Ø       13       15         2E1:DØ       16       C8       E8       BD       1Ø       13       DØ       CØ         2E9:F2       98       18       65       7A       85       7A       A5       BB         2F1:7B       69       ØØ       85       7B       A5       FB       60       51         2F9:E8       BD       1Ø       13       DØ       FA       E6       FB       71         3Ø1:E8       BD       1Ø       13       DØ       D3       2Ø       9E       F2         3Ø9:AD       2Ø       BF       B1       A5       65       6Ø       42       E6                                                                                                    |
| ØDB9:8D 1A DØ AD 11 DØ 29 7F B3<br>ØDC1:8D 11 DØ A9 D9 8D 44 9C C5<br>ØDC9:8D 12 DØ AD 14 Ø3 8D 40 2C<br>ØDD1:9C AD 15 Ø3 8D 41 9C A9 CC<br>ØDD9:FB 8D 14 Ø3 A9 ØD 8D 15 B9<br>ØDE1:Ø3 A9 7F 8D ØD DC A9 ØØ DF                                                                                                    | 1049:85 FB A9 00 06 FB 2A 06 DA 1<br>1051:FB 2A 06 FB 2A 85 FC A5 81 1<br>1059:22 18 65 FB 85 22 A5 23 20 1<br>1061:65 FC 85 23 06 FB 26 FC BF 1<br>1069:06 FB 26 FC A5 22 18 65 6B 1<br>1071:FB 85 22 A5 23 65 FC 85 BD 1<br>1079:23 A5 05 29 07 18 65 22 4D 1                                                                                                    | 2D9:AA       AØ       ØØ       B1       7A       DD       1Ø       13       15         2E1:DØ       16       C8       E8       BD       1Ø       13       DØ       CØ         2E9:F2       98       18       65       7A       85       7A       A5       BB         2F1:7B       69       ØØ       85       7B       A5       FB       60       51         2F9:E8       BD       1Ø       13       DØ       FA       E6       FB       71         3Ø1:E8       BD       1Ø       13       DØ       SØ       E7       48       49       62         3Ø9:AD       2Ø       BF       B1       A5       65       6Ø       42       E6         311:4C       41       43       48       ØØ       57       48       49       Ø2                                                                                                    |
| ØDB9:8D 1A DØ AD 11 DØ 29 7F B3<br>ØDC1:8D 11 DØ A9 D9 8D 44 9C C5<br>ØDC9:8D 12 DØ AD 14 Ø3 8D 4Ø 2C<br>ØDD1:9C AD 15 Ø3 8D 41 9C A9 CC<br>ØDD9:FB 8D 14 Ø3 A9 ØD 8D 15 B9                                                                                                    | 1049:85         FB         A9         00         06         FB         2A         06         DA         1           1051:FB         2A         06         FB         2A         85         FC         A5         81         1           1059:22         18         65         FB         85         22         A5         23         20         1           1061:65         FC         85         23         06         FB         26         FC         BF         1           1069:06         FB         26         FC         A5         22         18         65         6B         1           1071:FB         85         22         A5         23         65         FC         1           1079:23         A5         05         29         07         18         65         24         1           1081:85         22         A5         23         69         00         85         23         4D         1                                                                                                    | 2D9:AA       AØ       ØØ       B1       7A       DD       1Ø       13       15         2E1:DØ       16       C8       E8       BD       1Ø       13       DØ       CØ         2E9:F2       98       18       65       7A       85       7A       A5       8B         2F1:7B       69       ØØ       85       7B       A5       FB       60       51         2F9:E8       BD       1Ø       13       DØ       FA       E6       FB       71         3Ø1:E8       BD       1Ø       13       DØ       D3       2Ø       9E       F2         3Ø9:AD       2Ø       BF       B1       A5       65       60       42       E6         311:4C       41       43       4B       ØØ       57       48       49       Ø2         319:54       45       ØØ       52       45       44       ØØ       43       5E                                                                                                    |
| ØDB9:8D         1A         DØ         AD         11         DØ         29         7F         B3           ØDC1:8D         11         DØ         A9         D9         8D         44         9C         C5           ØDC9:8D         12         DØ         AD         14         Ø3         8D         40         2C           ØDD1:9C         AD         15         Ø3         8D         41         9C         A9         C6           ØDD1:9C         AD         15         Ø3         8D         41         9C         A9         C6         A9         CC           ØDD1:9C         AD         15         Ø3         A9         ØD         B1         5         B9           ØDE1:83         A9         7F         8D         ØD         DC         A9         Ø0         DF           ØDE9:8D         42         9C         A9         Ø3         8D         43         9C         FA                                                                                                    | 1049:85         FB         A9         00         06         FB         2A         06         DA         1           1051:FB         2A         06         FB         2A         85         FC         A5         81         1           1059:22         18         65         FB         85         22         A5         23         20         1           1061:65         FC         85         23         06         FB         26         FC         BF         1           1069:06         FB         26         FC         85         22         18         65         B         1           1071:FB         85         22         A5         23         65         FC         B5         10           1079:23         A5         05         29         07         18         65         22         4D         1           1081:85         22         A5         23         69         00         85         23         4D         1                                                                                                    | 2D9:AA       AØ       ØØ       B1       7A       DD       1Ø       13       15         2E1:DØ       16       C8       E8       BD       1Ø       13       DØ       CØ         2E9:F2       98       18       65       7A       85       7A       A5       BB         2F1:7B       69       ØØ       85       7B       A5       FB       60       51         2F9:E8       BD       1Ø       13       DØ       FA       E6       FB       71         3Ø1:E8       BD       1Ø       13       DØ       SØ       65       6Ø       42       E6         3Ø9:AD       2Ø       BF       B1       A5       65       6Ø       42       E6         311:4C       41       43       48       ØØ       57       48       49       Ø2                                                                                                    |
| ØDB9:8D         1A         DØ         AD         11         DØ         29         7F         B3           ØDC1:8D         11         DØ         A9         D9         8D         44         9C         C5           ØDC9:8D         12         DØ         AD         14         Ø3         8D         40         2C           ØDD1:9C         AD         15         Ø3         8D         41         9C         A9         CC           ØDD9:FB         8D         14         Ø3         A9         ØD         B1         5         B9           ØDE1:Ø3         A9         FK         8D         ØD         CA         9         ØD         DF         B9           ØDE1:Ø3         A9         FK         8D         ØD         CA         9         ØD         DF         B4         9C         FA           ØDF1:58         A2         9C         A9         Ø3         8D         43         9C         FA                                                                                                    | 1049:85       FB       A9       00       06       FB       2A       06       DA       1         1051:FB       2A       06       FB       2A       85       FC       A5       81       1         1059:22       18       65       FB       85       22       A5       23       20       1         1061:65       FC       85       23       06       FB       26       FC       BF       1         1069:06       FB       26       FC       A5       22       18       65       6B       1         1071:FB       85       22       A5       23       65       FC       B5       BD       1         1079:23       A5       05       29       07       18       65       24       D       1         1081:85       22       A5       23       69       08       85       24       D       1         1089:A9       00       85       FB       A5       03       29       FC       77       1                                                                                                    | 2D9:AA       AØ       ØØ       B1       7A       DD       1Ø       13       15         2E1:DØ       16       C8       E8       BD       1Ø       13       DØ       CØ         2E9:F2       98       18       65       7A       85       7A       A5       8B         2F1:7B       69       ØØ       85       7B       A5       FB       6Ø       51         2F9:E8       BD       1Ø       13       DØ       FA       E6       FB       71         3Ø1:E8       BD       1Ø       13       DØ       DØ       2Ø       9E       F2         3Ø9:AD       2Ø       BF       B1       A5       65       6Ø       42       E6         311:4C       41       43       4B       ØØ       57       48       49       42         319:54       45       ØØ       52       44       ØØ       43       5E         321:59       41       4E       ØØ       50       55       52       50       DA                                                                                                    |
| ØDB9:8D         1A         DØ         AD         11         DØ         29         7F         B3           ØDC1:8D         11         DØ         A9         D9         8D         44         9C         C5           ØDC9:8D         12         DØ         AD         14         Ø3         8D         40         2C           ØDD1:9C         AD         15         Ø3         8D         41         9C         A9         CC           ØDD9:FB         8D         14         Ø3         A9         ØD         BD         15         B9           ØDE1:Ø3         A9         7F         8D         ØD         CA         9         ØØ         DF           ØDE9:8D         42         9C         A9         Ø3         8D         43         9C         FA           ØDF1:58         A2         15         AØ         Ø0         18         20         FA           ØDF9:FF         6Ø         AD         19         DØ         8D         19         DØ         33                                                                                                    | 1049:85       FB       A9       00       06       FB       2A       06       DA       1         1051:FB       2A       06       FB       2A       85       FC       A5       81       1         1059:22       18       65       FB       85       22       A5       23       20       1         1061:65       FC       85       23       06       FB       26       FC       BF       1         1069:06       FB       26       FC       A5       22       18       65       6B       1         1071:FB       85       22       A5       23       65       FC       B5       D1         1079:23       A5       05       29       07       18       65       24       D1         1081:85       22       A5       23       69       08       85       24       D1         1089:A9       00       85       FB       A5       03       29       FC       77       1         1091:0A       26       FB       65       22       85       22       A5       27       1                                                                                                    | 2D9:AA       AØ       ØØ       B1       7A       DD       1Ø       13       15         2E1:DØ       16       C8       E8       BD       10       13       DØ       CØ         2E9:F2       98       18       65       7A       85       7A       A5       BB         2F1:7B       69       ØØ       85       7B       A5       FB       60       51         2F9:E8       BD       1Ø       13       DØ       FA       E6       FB       71         3Ø1:E8       BD       1Ø       13       DØ       D3       2Ø       9E       F2         3Ø9:AD       2Ø       BF       B1       A5       65       6Ø       42       E6         311:4C       41       43       4B       ØØ       57       48       49       22         319:54       45       ØØ       52       45       44       ØØ       55       52       A0         321:59       41       4E       ØØ       57       245       45       4E       BB                                                                                                |
| ØDB9:8D         1A         DØ         AD         11         DØ         29         7F         B3           ØDC1:8D         11         DØ         A9         D9         8D         44         9C         C5           ØDC9:8D         12         DØ         AD         14         Ø3         8D         40         2C           ØDD1:9C         AD         15         Ø3         8D         41         9C         A9         C2           ØDD9:FB         8D         14         Ø3         A9         ØD         8D         15         B9           ØDE1:Ø3         A9         7F         8D         ØD         DC         A9         ØØ         DF           ØDE9:8D         42         9C         A9         Ø3         8D         43         9C         FA           ØDF1:58         A2         15         AØ         ØØ         18         20         FA           ØDF1:58         A2         15         AØ         Ø8         19         DØ         33           ØEØ1:AD         12         DØ         CD         44         9C         FØ         26         ØC                                                                                                    | 1049:85         FB         A9         00         06         FB         2A         06         DA         1           1051:FB         2A         06         FB         2A         85         FC         A5         81         1           1059:22         18         65         FB         85         22         A5         23         06         FB           1061:65         FC         85         23         06         FB         26         FC         BF         1           1069:06         FB         26         FC         A5         23         65         FC         85         1           1071:FB         85         22         A5         23         65         FC         85         BD         1           1079:23         A5         05         29         07         18         65         22         4D         1           1081:85         22         A5         23         69         00         85         23         4D         1           1081:80         20         A5         FB         A5         03         29         FC         77         1           1089:A9                                                                                                    | 2D9:AA       AØ       ØØ       B1       7A       DD       1Ø       13       15         2E1:DØ       16       C8       E8       BD       1Ø       13       DØ       CØ         2E9:F2       98       18       65       7A       85       7A       A5       BB         2F1:7B       69       ØØ       85       7B       A5       FB       60       51         2F9:E8       BD       1Ø       13       DØ       FA       E6       FB       71         3Ø1:E8       BD       1Ø       13       DØ       D3       2Ø       9E       F2         3Ø9:AD       2Ø       BF       B1       A5       65       6Ø       42       E6         311:4C       41       43       4B       ØØ       57       48       49       Ø2         319:54       45       ØØ       52       45       44       ØØ       43       5E         321:59       41       4E       ØØ       55       52       5Ø       DA         329:4C       45       ØØ       47       52       45       4E       BB         331:ØØ                      |
| ØDB9:8D         1A         DØ         AD         11         DØ         29         7F         B3           ØDC1:8D         11         DØ         A9         D9         8D         44         9C         C5           ØDC9:8D         12         DØ         AD         14         Ø3         8D         40         2C           ØDD1:9C         AD         15         Ø3         8D         41         9C         A9         CC           ØDD9:FB         8D         14         Ø3         A9         ØD         BD         15         B9           ØDE1:Ø3         A9         7F         8D         ØD         CA         9         ØØ         DF           ØDE9:8D         42         9C         A9         Ø3         8D         43         9C         FA           ØDF1:58         A2         15         AØ         Ø0         18         20         FA           ØDF9:FF         6Ø         AD         19         DØ         8D         19         DØ         33                                                                                                    | 1049:85         FB         A9         00         06         FB         2A         06         DA         1           1051:FB         2A         06         FB         2A         85         FC         A5         81         1           1059:22         18         65         FB         85         22         A5         23         20         1           1061:65         FC         85         23         06         FB         26         FC         BF         1           1069:06         FB         26         FC         A5         22         18         65         B         1           1071:FB         85         22         A5         23         65         FC         85         BD         1           1079:23         A5         05         29         07         18         65         22         4D         1           1081:85         22         A5         23         69         00         85         23         4D         1           1089:A9         00         85         FB         A5         03         29         FC         77         1           1091:0A                                                                                                    | 2D9:AA       AØ       ØØ       B1       7A       DD       1Ø       13       15         2E1:DØ       16       C8       E8       BD       1Ø       13       DØ       CØ         2E9:F2       98       18       65       7A       85       7A       A5       BB         2F1:7B       69       ØØ       85       7B       A5       FB       60       51         2F9:E8       BD       1Ø       13       DØ       DA       2Ø       9E       F2         3Ø1:E8       BD       1Ø       13       DØ       D3       2Ø       9E       F2         3Ø9:AD       2Ø       BF       B1       A5       65       6Ø       42       E6         311:4C       41       43       4B       ØØ       57       48       49       Ø2         311:59       41       4E       ØØ       50       55       52       50       DA         329:4C       45       ØØ       47       52       45       46       BB         331:ØØ       42       4C       55       50       59       45       E8         339:4C                      |
| ØDE9:8D         1A         DØ         AD         11         DØ         29         7F         B3           ØDC1:8D         11         DØ         A9         D9         8D         44         9C         C5           ØDC9:8D         12         DØ         AD         14         Ø3         8D         40         2C           ØDD1:9C         AD         15         Ø3         8D         41         9C         A9         CC           ØDD1:9C         AD         14         Ø3         A9         CD         A9         CC           ØDD1:9C         AD         14         Ø3         A9         CD         A9         CC           ØDD1:9C         AD         14         Ø3         A9         CD         A9         CC           ØDD1:9C         AD         7F         8D         ØD DC         A9         ØØ         DF           ØDE9:8D         42         9C         A9         Ø3         8D         43         9C         FA           ØDF1:58         A2         15         AØ         ØØ         A1         8D         43         9C         FA           ØDF9:FF         6Ø                                                                                                    | 1049:85         FB         A9         00         06         FB         2A         06         DA         1           1051:FB         2A         06         FB         2A         85         FC         A5         81         1           1059:22         18         65         FB         85         22         A5         23         20         1           1061:65         FC         85         23         06         FB         26         FC         BF         1           1069:06         FB         26         FC         A5         21         8         65         B         1           1079:23         A5         05         29         07         18         65         22         4D         1           1081:85         22         A5         23         69         00         85         23         4D         1           1089:A9         00         85         FB         A5         03         29         FC         77         1           1091:0A         26         FB         65         22         25         27         1           1099:23         65         FB                                                                                                    | 2D9:AA       AØ       ØØ       B1       7A       DD       1Ø       13       15         2E1:DØ       16       C8       E8       BD       1Ø       13       DØ       CØ         2E9:F2       98       18       65       7A       85       7A       A5       BB         2F1:7B       69       ØØ       85       7B       A5       FB       60       51         2F9:E8       BD       1Ø       13       DØ       FA       E6       FB       71         3Ø1:E8       BD       1Ø       13       DØ       D3       2Ø       9E       F2         3Ø9:AD       2Ø       BF       B1       A5       65       6Ø       42       E6         311:4C       41       43       4B       ØØ       57       48       49       Ø2         319:54       45       ØØ       52       45       44       ØØ       43       5E         321:59       41       4E       ØØ       55       52       5Ø       DA         329:4C       45       ØØ       47       52       45       4E       BB         331:ØØ                      |
| ØDE9:8D         1A         DØ         AD         11         DØ         29         7F         B3           ØDC1:8D         11         DØ         A9         D9         8D         44         9C         C5           ØDC9:8D         12         DØ         AD         14         Ø3         8D         40         2C           ØDD1:9C         AD         15         Ø3         8D         41         9C         A9         CC           ØDD1:9C         AD         15         Ø3         8D         41         9C         A9         CC           ØDD1:9C         AD         15         Ø3         8D         41         9C         A9         CD           ØDD1:9C         AD         7F         8D         ØD         DC         A9         CD           ØDE1:93         A9         7F         8D         ØD         DC         A9         ØD         DF           ØDE9:8D         42         9C         A9         Ø3         8D         43         9C         FA           ØDF1:58         A2         15         AØ         ØD         BD         A9         Ø3         33           ØEØ                                                                                                    | 1049:85         FB         A9         00         06         FB         2A         06         DA         1           1051:FB         2A         06         FB         2A         85         FC         A5         81         1           1059:22         18         65         FB         85         22         A5         23         20         1           1061:65         FC         85         23         06         FB         26         FC         BF         1           1069:06         FB         26         FC         A5         22         18         65         B         1           1071:FB         85         22         A5         23         65         FC         85         BD         1           1071:FB         85         22         A5         23         69         08         85         BD         1           1079:23         A5         05         29         07         18         65         23         4D         1           1081:85         22         A5         23         69         08         85         23         4D         1           1089:A9                                                                                                    | 2D9:AA       AØ       ØØ       B1       7A       DD       1Ø       13       15         2E1:DØ       16       C8       E8       BD       1Ø       13       DØ       CØ         2E9:F2       98       18       65       7A       85       7A       A5       BB         2F1:7B       69       ØØ       85       7B       A5       FB       60       51         2F9:E8       BD       IØ       13       DØ       FA       E6       FB       71         3Ø1:E8       BD       IØ       13       DØ       D3       2Ø       9E       F2         3Ø9:AD       2Ø       BF       B1       A5       65       6Ø       42       E6         311:4C       41       43       4B       ØØ       57       48       49       Ø2         319:54       45       ØØ       52       45       44       ØØ       43       5E         321:59       41       4E       ØØ       50       55       52       50       DA         329:4C       45       ØØ       47       52       45       45       88 <t< td=""></t<>            |
| ØDE9:8D         1A         DØ         AD         11         DØ         29         7F         B3           ØDC1:8D         11         DØ         A9         D9         8D         44         9C         C5           ØDC9:8D         12         DØ         AD         14         Ø3         8D         40         2C           ØDD1:9C         AD         15         Ø3         8D         41         9C         A9         C0           ØDD1:9C         AD         15         Ø3         8D         41         9C         A9         CC           ØDD9:FB         8D         14         Ø3         A9         ØD         BD         15         B9           ØDE9:8D         42         9C         A9         Ø3         8D         43         9C         FA           ØDF9:8D         42         9C         A9         Ø3         8D         43         9C         FA           ØDF9:8D         A2         15         AØ         Ø0         18         20         FA           ØDF9:8D         A2         15         AØ         Ø0         8D         19         Ø3         33           ØDF                                                                                                    | 1049:85       FB       A9       00       06       FB       2A       06       DA       1         1051:FB       2A       06       FB       2A       85       FC       A5       81       1         1051:FB       2A       06       FB       2A       85       FC       A5       81       1         1059:22       18       65       FB       85       22       A5       23       20       1         1061:65       FC       85       23       06       FB       26       FC       BF       1         1069:06       FB       26       FC       A5       22       18       65       BD       1         1071:FB       85       22       A5       23       65       FC       B5       B1       1         1081:85       22       A5       23       69       00       85       23       4D       1         1081:85       22       A5       23       69       00       85       24       D       1         1081:85       22       A5       23       60       20       BD       1       1         1091:                                                                                                    | 2D9:AA       AØ       ØØ       B1       7A       DD       1Ø       13       15         2E1:DØ       16       C8       E8       BD       10       13       DØ       CØ         2E9:F2       98       18       65       7A       85       7A       A5       BB         2F1:F8       69       ØØ       85       7B       A5       FB       60       51         3Ø1:E8       BD       1Ø       13       DØ       FA       E6       FB       71         3Ø1:E8       BD       1Ø       13       DØ       D3       2Ø       9E       F2         3Ø9:AD       2Ø       BF       B1       A5       65       6Ø       42       E6         311:4C       41       43       4B       ØØ       57       48       49       22         319:54       45       ØØ       52       54       4Ø       45       88         321:59       41       4E       ØØ       50       55       52       50       DA         329:4C       45       ØØ       47       52       45       45       48         331:4Ø                      |
| ØDE9:8D         1A         DØ         AD         11         DØ         29         7F         B3           ØDC1:8D         11         DØ         A9         D9         8D         44         9C         C5           ØDC9:8D         12         DØ         AD         14         Ø3         8D         40         2C           ØDD1:9C         AD         15         Ø3         8D         41         9C         A9         CC           ØDD1:9C         AD         15         Ø3         8D         41         9C         A9         CC           ØDD1:9C         AD         15         Ø3         8D         41         9C         A9         CD           ØDD1:9C         AD         7F         8D         ØD         DC         A9         CD           ØDE1:93         A9         7F         8D         ØD         DC         A9         ØD         DF           ØDE9:8D         42         9C         A9         Ø3         8D         43         9C         FA           ØDF9:8D         42         9C         A9         Ø3         8D         43         9C         FA           ØDF                                                                                                    | 1049:85         FB         A9         00         06         FB         2A         06         DA         1           1051:FB         2A         06         FB         2A         85         FC         A5         81         1           1059:22         18         65         FB         85         22         A5         23         20         1           1061:65         FC         85         23         06         FB         26         FC         BF         1           1069:06         FB         26         FC         A5         22         18         65         BD         1           1071:FB         85         22         A5         23         65         FC         B5         BD         1           1071:FB         85         22         A5         23         69         00         85         24         D         1           1081:85         22         A5         23         69         00         85         24         D         1           1081:85         22         A5         23         69         00         85         27         1           1089:A9                                                                                                    | 2D9:AA       AØ       ØØ       B1       7A       DD       1Ø       13       15         2E1:DØ       16       C8       E8       BD       10       13       DØ       CØ         2E9:F2       98       18       65       7A       85       7A       A5       BB         2F1:7B       69       ØØ       85       7B       A5       FB       60       51         2F9:E8       BD       1Ø       13       DØ       DØ       A5       FB       61       13         3Ø1:E8       BD       1Ø       13       DØ       D3       2Ø       9E       F2         3Ø9:AD       2Ø       BF       B1       A5       65       6Ø       42       E6         311:4C       41       43       4B       ØØ       55       52       5Ø       DA         321:59       41       4E       ØØ       50       55       52       5Ø       DA         331:ØØ       42       4C       55       45       ØØ       59       45       E8         341:47       45       ØØ       47       52       45       40       37                   |
| ØDE9:8D         1A         DØ         AD         11         DØ         29         7F         B3           ØDC1:8D         11         DØ         A9         D9         8D         44         9C         C5           ØDC9:8D         12         DØ         AD         14         Ø3         8D         40         2C           ØDD1:9C         AD         15         Ø3         8D         41         9C         A9         C6           ØDD1:9C         AD         15         Ø3         8D         41         9C         A9         C6           ØDD9:FB         8D         14         Ø3         A9         ØD         B5         B9           ØDE1:Ø3         A9         7F         8D         ØD         DC         A9         ØD           ØDE1:88         A2         9C         A9         Ø3         8D         43         9C         FA           ØDF1:58         A2         15         AØ         ØØ         18         2Ø         FØ         1F           ØDF9:FF         6Ø         AD         19         ØØ         8D         19         Ø3         33           ØE61:AD <t< td=""><td>1049:85         FB         A9         00         06         FB         2A         06         DA         1           1051:FB         2A         06         FB         2A         85         FC         A5         81         1           1059:22         18         65         FB         85         22         A5         23         20         1           1061:65         FC         85         23         06         FB         26         FC         BF         1           1069:06         FB         26         FC         A5         22         18         65         BD         1           1071:FB         85         22         A5         23         65         FC         B5         BD         1           1071:FB         85         22         A5         23         69         00         85         24         D         1           1081:85         22         A5         23         69         00         85         24         D         1           1081:85         22         A5         23         69         00         85         27         1           1089:A9</td><td>2D9:AA       AØ       ØØ       B1       7A       DD       1Ø       13       15         2E1:DØ       16       C8       E8       BD       10       13       DØ       CØ         2E9:F2       98       18       65       7A       85       7A       A5       BB         2F1:F8       69       ØØ       85       7B       A5       FB       60       51         3Ø1:E8       BD       1Ø       13       DØ       FA       E6       FB       71         3Ø1:E8       BD       1Ø       13       DØ       D3       2Ø       9E       F2         3Ø9:AD       2Ø       BF       B1       A5       65       6Ø       42       E6         311:4C       41       43       4B       ØØ       57       48       49       22         319:54       45       ØØ       52       54       4Ø       45       88         321:59       41       4E       ØØ       50       55       52       50       DA         329:4C       45       ØØ       47       52       45       45       48         331:4Ø</td></t<> | 1049:85         FB         A9         00         06         FB         2A         06         DA         1           1051:FB         2A         06         FB         2A         85         FC         A5         81         1           1059:22         18         65         FB         85         22         A5         23         20         1           1061:65         FC         85         23         06         FB         26         FC         BF         1           1069:06         FB         26         FC         A5         22         18         65         BD         1           1071:FB         85         22         A5         23         65         FC         B5         BD         1           1071:FB         85         22         A5         23         69         00         85         24         D         1           1081:85         22         A5         23         69         00         85         24         D         1           1081:85         22         A5         23         69         00         85         27         1           1089:A9                                                                                                    | 2D9:AA       AØ       ØØ       B1       7A       DD       1Ø       13       15         2E1:DØ       16       C8       E8       BD       10       13       DØ       CØ         2E9:F2       98       18       65       7A       85       7A       A5       BB         2F1:F8       69       ØØ       85       7B       A5       FB       60       51         3Ø1:E8       BD       1Ø       13       DØ       FA       E6       FB       71         3Ø1:E8       BD       1Ø       13       DØ       D3       2Ø       9E       F2         3Ø9:AD       2Ø       BF       B1       A5       65       6Ø       42       E6         311:4C       41       43       4B       ØØ       57       48       49       22         319:54       45       ØØ       52       54       4Ø       45       88         321:59       41       4E       ØØ       50       55       52       50       DA         329:4C       45       ØØ       47       52       45       45       48         331:4Ø                      |
| ØDB9:8D         1A         DØ         AD         11         DØ         29         7F         B3           ØDC1:8D         11         DØ         A9         D9         8D         44         9C         C5           ØDC9:8D         12         DØ         AD         14         Ø3         8D         44         9C         C5           ØDD1:9C         AD         15         Ø3         8D         41         9C         A9         CC           ØDD1:9C         AD         15         Ø3         8D         41         9C         A9         CC           ØDD9:FB         8D         14         Ø3         A9         ØD         BD         15         B9           ØDE1:03         A9         F8         BD         DC         A9         Ø0         BD         15         B9           ØDF1:58         A2         9C         A9         Ø3         BD         43         9C         FA           ØDF9:FF         6Ø         AD         19         DØ         8D         19         DØ         33           ØEØ1:AD         12         DØ         CD         44         9C         F6         ØE                                                                                                    | 1049:85       FB       A9       00       06       FB       2A       06       DA       1         1051:FB       2A       06       FB       2A       85       FC       A5       81       1         1059:22       18       65       FB       85       22       A5       23       20       1         1061:65       FC       85       23       06       FB       26       FC       BF       1         1069:06       FB       26       FC       A5       23       65       FB       85       22       45       23       65       B1       1         1071:FB       85       22       A5       23       65       FC       85       B1       1         1071:FB       85       22       A5       23       65       FC       85       B1       1         1071:FB       85       22       A5       23       69       00       85       24       D1       1         1081:85       22       A5       23       69       00       85       77       1         1091:0A       26       FB       65       28       60<                                                                                                    | 2D9:AA       AØ       ØØ       B1       7A       DD       1Ø       13       15         2E1:DØ       16       C8       E8       BD       10       13       DØ       CØ         2E9:F2       98       18       65       7A       85       7A       A5       BB         2F1:7B       69       ØØ       85       7B       A5       FB       60       51         2F9:E8       BD       1Ø       13       DØ       DØ       A5       FB       FB       71         3Ø1:E8       BD       1Ø       13       DØ       D3       2Ø       9E       F2         3Ø9:AD       2Ø       BF       B1       A5       65       6Ø       42       E6         311:4C       41       43       4B       ØØ       57       48       49       42         321:59       41       4E       ØØ       50       55       52       5Ø       DA         331:0Ø       42       4C       55       45       60       59       45       E8         341:47       45       0Ø       42       52       45       40       3F                   |
| ØDE9:8D         1A         DØ         AD         11         DØ         29         7F         B3           ØDC1:8D         11         DØ         A9         D9         8D         44         9C         C5           ØDC9:8D         12         DØ         AD         14         Ø3         8D         40         2C           ØDD1:9C         AD         14         Ø3         8D         41         9C         A9         CC           ØDD1:9C         AD         15         Ø3         8D         41         9C         A9         CC           ØDD1:9C         AD         14         Ø3         A9         ØD         BD         A9         CC           ØDD1:9C         AD         14         Ø3         A9         ØD         BD         A9         CC           ØDE9:8D         42         9C         A9         Ø3         8D         43         9C         FA           ØDF1:58         A2         15         AØ         ØØ         B1         9D         Ø3           ØDF9:FF         6Ø         AD         19         ØØ         8D         16         ØØ         AD         40         76                                                                                                    | 1049:85       FB       A9       00       06       FB       2A       06       DA       1         1051:FB       2A       06       FB       2A       85       FC       A5       81       1         1059:22       18       65       FB       85       22       A5       23       20       1         1061:65       FC       85       23       06       FB       26       FC       BF       1         1069:06       FB       22       A5       23       65       FC       85       B1         1079:23       A5       05       29       07       18       65       22       4D       1         1081:85       22       A5       23       69       00       85       23       4D       1         1089:A9       00       85       FB       A5       03       29       FC       77       1         1091:0A       26       FB       65       22       85       27       1       1         1099:23       65       FB       85       23       60       20       BD       1         1091:0A       26 <t< td=""><td>2D9:AA       AØ       ØØ       B1       7A       DD       1Ø       13       15         2E1:DØ       16       C8       E8       BD       1Ø       13       DØ       CØ         2E9:F2       98       18       65       7A       85       7A       A5       BB         2F1:7B       69       ØØ       85       7B       A5       FB       60       51         2F9:E8       BD       10       13       DØ       FA       E6       FB       71         3Ø1:E8       BD       10       13       DØ       D3       2Ø       9E       F2         3Ø9:AD       2Ø       BF       B1       A5       65       6Ø       42       E6         311:4C       41       43       4B       ØØ       57       48       49       Ø2         319:54       45       ØØ       50       55       52       50       DA         329:4C       45       ØØ       47       52       45       48       B         341:40       42       42       55       45       ØØ       45       48         349:40       4C</td></t<>                             | 2D9:AA       AØ       ØØ       B1       7A       DD       1Ø       13       15         2E1:DØ       16       C8       E8       BD       1Ø       13       DØ       CØ         2E9:F2       98       18       65       7A       85       7A       A5       BB         2F1:7B       69       ØØ       85       7B       A5       FB       60       51         2F9:E8       BD       10       13       DØ       FA       E6       FB       71         3Ø1:E8       BD       10       13       DØ       D3       2Ø       9E       F2         3Ø9:AD       2Ø       BF       B1       A5       65       6Ø       42       E6         311:4C       41       43       4B       ØØ       57       48       49       Ø2         319:54       45       ØØ       50       55       52       50       DA         329:4C       45       ØØ       47       52       45       48       B         341:40       42       42       55       45       ØØ       45       48         349:40       4C                       |
| ØDE9:8D         1A         DØ         AD         11         DØ         29         7F         B3           ØDC1:8D         11         DØ         A9         D9         8D         44         9C         C5           ØDC9:8D         12         DØ         AD         14         Ø3         8D         40         2C           ØDD1:9C         AD         15         Ø3         8D         41         9C         A9         CC           ØDD1:9C         AD         15         Ø3         8D         41         9C         A9         CC           ØDD1:9C         AD         15         Ø3         8D         41         9C         A9         CC           ØDD1:9C         AD         15         Ø3         A9         ØD         BD         A9         CC           ØDE1:9C         AD         7F         BD         ØD         DC         A9         ØØ         DF           ØDE9:8D         42         9C         A9         Ø3         BD         43         9C         FA           ØDF1:58         A2         15         AØ         Ø0         BD         A9         Ø3         3G                                                                                                    | 1049:85       FB       A9       00       06       FB       2A       06       DA       1         1051:FB       2A       06       FB       2A       85       FC       A5       81       1         1059:22       18       65       FB       85       22       A5       23       20       1         1061:65       FC       85       23       06       FB       26       FC       BF       1         1069:06       FB       26       FC       A5       22       18       65       6B       1         1071:FB       85       22       A5       23       65       FC       85       BD       1         1079:23       A5       05       29       07       18       65       22       4D       1         1081:85       22       A5       23       69       08       85       23       4D       1         1081:85       22       A5       23       69       00       85       23       4D       1         1089:49       00       85       FB       65       22       85       27       77       1                                                                                                    | 2D9:AA       AØ       ØØ       B1       7A       DD       1Ø       13       15         2E1:DØ       16       C8       E8       BD       1Ø       13       DØ       CØ         2E9:F2       98       18       65       7A       85       7A       A5       BB         2F1:7B       69       ØØ       85       7B       A5       FB       60       51         2F9:E8       BD       1Ø       13       DØ       DØ       2Ø       9E       F2         3Ø1:E8       BD       1Ø       13       DØ       D3       2Ø       9E       F2         3Ø9:AD       2Ø       BF       B1       A5       65       6Ø       42       E6         311:4C       41       43       4B       ØØ       57       48       49       Ø2         319:54       45       ØØ       50       55       52       50       DA         329:4C       45       ØØ       47       52       45       48       B         311:ØØ       42       4C       54       50       52       50       45       88         341:47                       |
| ØDE9:8D         1A         DØ         AD         11         DØ         29         7F         B3           ØDC1:8D         11         DØ         A9         D9         8D         44         9C         C5           ØDC9:8D         12         DØ         AD         14         Ø3         8D         40         2C           ØDD1:9C         AD         14         Ø3         8D         41         9C         A9         CC           ØDD1:9C         AD         14         Ø3         A9         4D         8D         40         2C           ØDD1:9C         AD         14         Ø3         BD         44         9C         CG           ØDD1:9C         AD         14         Ø3         A9         ØD         BD         A9         CC           ØDD1:9C         AD         15         Ø3         ØD         DC         A9         GØ         DF           ØDE1:8D         A2         9C         A9         Ø3         8D         43         9C         FA           ØDF1:58         A2         15         AØ         Ø0         B1         B         Ø3         33         BE         B0<                                                                                                    | 1049:85       FB       A9       00       06       FB       2A       06       DA       1         1051:FB       2A       06       FB       2A       85       FC       A5       81       1         1059:22       18       65       FB       85       22       A5       23       20       1         1061:65       FC       85       23       06       FB       26       FC       BF       1         1069:06       FB       26       FC       A5       22       18       65       BB       1         1071:FB       85       22       A5       23       65       FC       B5       D1         1071:FB       85       22       A5       23       69       00       85       23       4D       1         1081:85       22       A5       23       69       00       85       23       4D       1         1081:85       22       A5       23       60       20       BD       15       1         1091:0A       26       FB       65       22       85       22       A5       27       1         10                                                                                                    | 2D9:AA       AØ       ØØ       B1       7A       DD       1Ø       13       15         2E1:DØ       16       C8       E8       BD       10       13       DØ       CØ         2E9:F2       98       18       65       7A       85       7A       A5       BB         2F1:F8       69       ØØ       85       7B       A5       FB       60       51         3Ø1:E8       BD       1Ø       13       DØ       DA       2Ø       9E       F2         3Ø9:AD       2Ø       BF       B1       A5       65       6Ø       42       E6         311:4C       41       43       4B       ØØ       57       48       49       22         319:54       45       ØØ       52       45       44       48       49       22         319:54       45       ØØ       52       45       45       48       32       55       52       50       DA         321:59       41       4E       ØØ       47       52       45       45       88       331:ØØ       42       4C       55       45       46       35            |
| ØDE9:8D         1A         DØ         AD         11         DØ         29         7F         B3           ØDC1:8D         11         DØ         A9         D9         8D         44         9C         C5           ØDC9:8D         12         DØ         AD         14         Ø3         8D         40         2C           ØDD1:9C         AD         15         Ø3         8D         41         9C         A9         C0           ØDD1:9C         AD         15         Ø3         8D         41         9C         A9         CC           ØDD1:9C         AD         15         Ø3         BD         41         9C         A9         CC           ØDD1:9C         AD         15         Ø3         AD         ØD         DA         A9         ØD         BD         B9         QC           ØDE9:8D         42         9C         A9         Ø3         BD         43         9C         FA           ØDF9:8F         60         AD         19         Ø0         BD         19         Ø3         33           ØE61:AD         12         DØ         CD         44         9C         FG                                                                                                    | 1049:85       FB       A9       00       06       FB       2A       06       DA       1         1051:FB       2A       06       FB       2A       85       FC       A5       81       1         1059:22       18       65       FB       85       22       A5       23       20       1         1061:65       FC       85       23       06       FB       26       FC       BF       1         1069:06       FB       26       FC       A5       22       18       65       BB       1         1071:FB       85       22       A5       23       65       FC       B5       D1         1071:FB       85       22       A5       23       69       00       85       23       4D       1         1081:85       22       A5       23       69       00       85       23       4D       1         1081:85       22       A5       23       60       20       BD       15       1         1091:0A       26       FB       65       22       85       22       A5       27       1         10                                                                                                    | 2D9:AA       AØ       ØØ       B1       7A       DD       1Ø       13       15         2E1:DØ       16       C8       E8       BD       1Ø       13       DØ       CØ         2E9:F2       98       18       65       7A       85       7A       A5       BB         2F1:7B       69       ØØ       85       7B       A5       FB       60       51         2F9:E8       BD       1Ø       13       DØ       DØ       2Ø       9E       F2         3Ø1:E8       BD       1Ø       13       DØ       D3       2Ø       9E       F2         3Ø9:AD       2Ø       BF       B1       A5       65       6Ø       42       E6         311:4C       41       43       4B       ØØ       57       48       49       Ø2         319:54       45       ØØ       50       55       52       50       DA         329:4C       45       ØØ       47       52       45       E8         331:ØØ       42       4C       54       2Ø       47       52       41         349:ØØ       4C       54                      |
| ØDE9:8D         1A         DØ         AD         11         DØ         29         7F         B3           ØDC1:8D         11         DØ         A9         D9         8D         44         9C         C5           ØDC9:8D         12         DØ         AD         14         Ø3         8D         40         2C           ØDD1:9C         AD         15         Ø3         8D         41         9C         A9         CC           ØDD1:9C         AD         15         Ø3         8D         41         9C         A9         CC           ØDD1:9C         AD         14         Ø3         A9         ØD         B1         5         B9           ØDE1:83         A9         FR         BD         ØD         DC         A9         Ø0         B1         5         B9           ØDE9:8D         42         9C         A9         Ø3         8D         43         9C         FA           ØDE9:8D         42         9C         A9         Ø3         8D         43         9C         FA           ØDF1:58         A2         15         AØ         Ø0         18         20         FA </td <td>1049:85       FB       A9       00       06       FB       2A       06       DA       1         1051:FB       2A       06       FB       2A       85       FC       A5       81       1         1051:FB       2A       06       FB       2A       85       FC       A5       81       1         1061:65       FC       85       23       06       FB       26       FC       BF       1         1061:65       FC       85       23       06       FB       26       FC       BF       1         1061:65       FC       85       23       65       FB       16       1       1       166:22       1       1       1       16:5       22       45       23       4D       1         1071:FB       85       22       A5       23       69       00       85       24       4D       1         1081:85       22       A5       23       69       00       85       23       4D       1         1089:A9       00       85       FB       85       03       29       FC       77       1         1091:0A</td> <td>2D9:AA       AØ       ØØ       B1       7A       DD       1Ø       13       15         2E1:DØ       16       C8       E8       BD       10       13       DØ       CØ         2E9:F2       98       18       65       7A       85       7A       A5       BB         2F1:7B       69       ØØ       85       7B       A5       FB       60       51         2F9:E8       BD       1Ø       13       DØ       DØ       A5       FB       60       51         3Ø1:E8       BD       1Ø       13       DØ       D3       2Ø       9E       F2         3Ø9:AD       2Ø       BF       B1       A5       65       6Ø       42       E6         311:4C       41       43       4B       ØØ       55       52       50       DA         321:59       41       4E       6Ø       50       55       52       50       DA         331:ØØ       42       4C       55       45       ØØ       55       52       50       DA         341:47       45       ØØ       47       52       45       46       <td< td=""></td<></td>                                                         | 1049:85       FB       A9       00       06       FB       2A       06       DA       1         1051:FB       2A       06       FB       2A       85       FC       A5       81       1         1051:FB       2A       06       FB       2A       85       FC       A5       81       1         1061:65       FC       85       23       06       FB       26       FC       BF       1         1061:65       FC       85       23       06       FB       26       FC       BF       1         1061:65       FC       85       23       65       FB       16       1       1       166:22       1       1       1       16:5       22       45       23       4D       1         1071:FB       85       22       A5       23       69       00       85       24       4D       1         1081:85       22       A5       23       69       00       85       23       4D       1         1089:A9       00       85       FB       85       03       29       FC       77       1         1091:0A                                                                                                    | 2D9:AA       AØ       ØØ       B1       7A       DD       1Ø       13       15         2E1:DØ       16       C8       E8       BD       10       13       DØ       CØ         2E9:F2       98       18       65       7A       85       7A       A5       BB         2F1:7B       69       ØØ       85       7B       A5       FB       60       51         2F9:E8       BD       1Ø       13       DØ       DØ       A5       FB       60       51         3Ø1:E8       BD       1Ø       13       DØ       D3       2Ø       9E       F2         3Ø9:AD       2Ø       BF       B1       A5       65       6Ø       42       E6         311:4C       41       43       4B       ØØ       55       52       50       DA         321:59       41       4E       6Ø       50       55       52       50       DA         331:ØØ       42       4C       55       45       ØØ       55       52       50       DA         341:47       45       ØØ       47       52       45       46 <td< td=""></td<> |
| ØDE9:8D         1A         DØ         AD         11         DØ         29         7F         B3           ØDC1:8D         11         DØ         A9         D9         8D         44         9C         C5           ØDC9:8D         12         DØ         AD         14         Ø3         8D         40         2C           ØDD1:9C         AD         15         Ø3         8D         41         9C         A9         C2           ØDD1:9C         AD         15         Ø3         8D         41         9C         A9         C2           ØDD1:9C         AD         14         Ø3         A9         ØD         A9         C2           ØDD1:9C         AD         15         Ø3         BD         AD         C5         ØD           ØDE9:8D         42         9C         A9         Ø3         8D         43         9C         FA           ØDE9:8D         42         9C         A9         Ø3         8D         43         9C         FA           ØDF1:58         A2         15         AØ         Ø0         18         DØ         AD         33           ØDF1:AD <t< td=""><td>1049:85       FB       A9       00       06       FB       2A       06       DA       1         1051:FB       2A       06       FB       2A       85       FC       A5       81       1         1051:FB       2A       06       FB       2A       85       FC       A5       81       1         1061:65       FC       85       23       06       FB       26       FC       BF       1         1069:06       FB       26       FC       A5       23       65       FE       86       1         1071:FB       85       22       A5       23       65       FC       85       B1         1071:FB       85       22       A5       23       65       FC       85       B1         1071:FB       85       22       A5       23       69       00       85       24       D1         1081:85       22       A5       23       69       00       85       77       1         1091:0A       26       FB       65       22       85       77       1         1041:0E       A5       03       C9</td><td>2D9:AA       AØ       ØØ       B1       7A       DD       1Ø       13       15         2E1:DØ       16       C8       E8       BD       1Ø       13       DØ       CØ         2E9:F2       98       18       65       7A       85       7A       A5       BB         2F1:7B       69       ØØ       85       7B       A5       FB       60       51         2F9:E8       BD       1Ø       13       DØ       DA       20       9E       F2         3Ø9:AD       2Ø       BF       B1       A5       65       6Ø       42       E6         311:4C       41       43       4B       ØØ       55       52       5Ø       DA         321:59       45       ØØ       45       ØØ       55       52       5Ø       DA         329:4C       45       ØØ       47       52       45       48       BB         331:ØØ       42       42       52       45       40       3F         341:47       45       ØØ       42       52       45       40       3F         349:ØØ       45       20</td></t<>                                                                                                  | 1049:85       FB       A9       00       06       FB       2A       06       DA       1         1051:FB       2A       06       FB       2A       85       FC       A5       81       1         1051:FB       2A       06       FB       2A       85       FC       A5       81       1         1061:65       FC       85       23       06       FB       26       FC       BF       1         1069:06       FB       26       FC       A5       23       65       FE       86       1         1071:FB       85       22       A5       23       65       FC       85       B1         1071:FB       85       22       A5       23       65       FC       85       B1         1071:FB       85       22       A5       23       69       00       85       24       D1         1081:85       22       A5       23       69       00       85       77       1         1091:0A       26       FB       65       22       85       77       1         1041:0E       A5       03       C9                                                                                                    | 2D9:AA       AØ       ØØ       B1       7A       DD       1Ø       13       15         2E1:DØ       16       C8       E8       BD       1Ø       13       DØ       CØ         2E9:F2       98       18       65       7A       85       7A       A5       BB         2F1:7B       69       ØØ       85       7B       A5       FB       60       51         2F9:E8       BD       1Ø       13       DØ       DA       20       9E       F2         3Ø9:AD       2Ø       BF       B1       A5       65       6Ø       42       E6         311:4C       41       43       4B       ØØ       55       52       5Ø       DA         321:59       45       ØØ       45       ØØ       55       52       5Ø       DA         329:4C       45       ØØ       47       52       45       48       BB         331:ØØ       42       42       52       45       40       3F         341:47       45       ØØ       42       52       45       40       3F         349:ØØ       45       20                      |
| ØDE9:8D         1A         DØ         AD         11         DØ         29         7F         B3           ØDC1:8D         11         DØ         A9         D9         8D         44         9C         C5           ØDC9:8D         12         DØ         AD         14         Ø3         8D         40         2C           ØDD1:9C         AD         15         Ø3         8D         41         9C         A9         CC           ØDD1:9C         AD         15         Ø3         8D         41         9C         A9         CC           ØDD1:9C         AD         15         Ø3         8D         41         9C         A9         CC           ØDD1:9C         AD         15         Ø3         8D         41         9C         A9         CC           ØDD1:9C         AD         15         Ø3         8D         43         9C         FA           ØDE1:8D         A2         15         AØ         Ø0         DC         A9         Ø0         DF           ØDE9:8D         A2         DC         A9         Ø3         BD         13         9C         FA           ØDF                                                                                                    | 1049:85       FB       A9       00       06       FB       2A       06       DA       1         1051:FB       2A       06       FB       2A       85       FC       A5       81       1         1059:22       18       65       FB       85       22       A5       23       20       1         1061:65       FC       85       23       06       FB       26       FC       BF       1         1069:06       FB       22       A5       23       65       FC       85       B1       1         1079:23       A5       05       29       07       18       65       22       4D       1         1081:85       22       A5       23       69       00       85       23       4D       1         1089:A9       00       85       FB       A5       03       29       FC       77       1         1091:0A       26       FB       65       22       85       27       1         1091:0A       26       FB       65       23       60       20       BD       1         1091:0A       26 <t< td=""><td>2D9:AAAØØØB17ADD1Ø13152E1:DØ16C8E8BD1Ø13DØCØ2E9:F29818657A857AA5BB2F1:7B69ØØ857BA5FB6Ø512F9:E8BD1Ø13DØDØA5FB6Ø513Ø1:E8BD1Ø13DØDØS29EF23Ø9:AD2ØBFB1A5656Ø42E6311:4C41434BØØ574849Ø2319:5445ØØ524544ØØ435E321:59414EØØ5055525ØDA329:4C4C4F57ØØBØ414E8B341:4745ØØ4245524544ØØ3F351:4441524B2Ø4752AD361:4159ØØ4C542Ø4752AD361:4159ØØ4C542Ø4752AD361:415945ØØ4C542Ø4752AD361:455745ØØ4C55ØØ447483371:4C5545ØØ4C542Ø47</td></t<>                                                                                                    | 2D9:AAAØØØB17ADD1Ø13152E1:DØ16C8E8BD1Ø13DØCØ2E9:F29818657A857AA5BB2F1:7B69ØØ857BA5FB6Ø512F9:E8BD1Ø13DØDØA5FB6Ø513Ø1:E8BD1Ø13DØDØS29EF23Ø9:AD2ØBFB1A5656Ø42E6311:4C41434BØØ574849Ø2319:5445ØØ524544ØØ435E321:59414EØØ5055525ØDA329:4C4C4F57ØØBØ414E8B341:4745ØØ4245524544ØØ3F351:4441524B2Ø4752AD361:4159ØØ4C542Ø4752AD361:4159ØØ4C542Ø4752AD361:415945ØØ4C542Ø4752AD361:455745ØØ4C55ØØ447483371:4C5545ØØ4C542Ø47                                                                                                    |
| ØDE9:8D         1A         DØ         AD         11         DØ         29         7F         B3           ØDC1:8D         11         DØ         A9         D9         8D         44         9C         C5           ØDC9:8D         12         DØ         AD         14         Ø3         8D         40         2C           ØDD1:9C         AD         15         Ø3         8D         41         9C         A9         CC           ØDD1:9C         AD         15         Ø3         8D         41         9C         A9         CC           ØDD1:9C         AD         15         Ø3         8D         41         9C         A9         CC           ØDD1:9C         AD         15         Ø3         8D         41         9C         A9         CC           ØDD1:9C         AD         15         Ø3         8D         43         9C         FA           ØDE1:8D         A2         15         AØ         Ø0         DC         A9         Ø0         DF           ØDE9:8D         A2         DC         A9         Ø3         BD         13         9C         FA           ØDF                                                                                                    | 1049:85       FB       A9       00       06       FB       2A       06       DA       1         1051:FB       2A       06       FB       2A       85       FC       A5       81       1         1059:22       18       65       FB       85       22       A5       23       20       1         1061:65       FC       85       23       06       FB       26       FC       BF       1         1069:06       FB       26       FC       A5       22       18       65       6B       1         1071:FB       85       22       A5       23       65       FC       85       BD       1         1081:85       22       A5       23       69       00       85       23       4D       1         1089:A9       00       85       FB       A5       03       29       FC       77       1         1091:0A       26       FB       65       22       85       27       1         1099:23       65       FB       85       23       60       20       BD       1         1041:0A       A5 <t< td=""><td>2D9:AA       AØ       ØØ       B1       7A       DD       1Ø       13       15         2E1:DØ       16       C8       E8       BD       1Ø       13       DØ       CØ         2E9:F2       98       18       65       7A       85       7A       A5       BB         2F1:7B       69       ØØ       85       7B       A5       FB       60       51         2F9:E8       BD       1Ø       13       DØ       DA       20       9E       F2         3Ø9:AD       2Ø       BF       B1       A5       65       6Ø       42       E6         311:4C       41       43       4B       ØØ       55       52       5Ø       DA         321:59       45       ØØ       45       ØØ       55       52       5Ø       DA         329:4C       45       ØØ       47       52       45       48       BB         331:ØØ       42       42       52       45       40       3F         341:47       45       ØØ       42       52       45       40       3F         349:ØØ       45       20</td></t<>                            | 2D9:AA       AØ       ØØ       B1       7A       DD       1Ø       13       15         2E1:DØ       16       C8       E8       BD       1Ø       13       DØ       CØ         2E9:F2       98       18       65       7A       85       7A       A5       BB         2F1:7B       69       ØØ       85       7B       A5       FB       60       51         2F9:E8       BD       1Ø       13       DØ       DA       20       9E       F2         3Ø9:AD       2Ø       BF       B1       A5       65       6Ø       42       E6         311:4C       41       43       4B       ØØ       55       52       5Ø       DA         321:59       45       ØØ       45       ØØ       55       52       5Ø       DA         329:4C       45       ØØ       47       52       45       48       BB         331:ØØ       42       42       52       45       40       3F         341:47       45       ØØ       42       52       45       40       3F         349:ØØ       45       20                      |
| ØDE9:8D         1A         DØ         AD         11         DØ         29         7F         B3           ØDC1:8D         11         DØ         A9         D9         8D         44         9C         C5           ØDC9:8D         12         DØ         AD         14         Ø3         8D         40         2C           ØDD1:9C         AD         15         Ø3         8D         41         9C         A9         CC           ØDD1:9C         AD         15         Ø3         8D         41         9C         A9         CD           ØDD1:9C         AD         15         Ø3         8D         41         9C         A9         CD           ØDD1:9C         AD         15         Ø3         A9         ØD         BD         A9         CD           ØDE9:8D         42         9C         A9         Ø3         BD         43         9C         FA           ØDF1:58         A2         15         AØ         ØD         BC         A9         Ø3         BD         43         9C         FA           ØDF9:FF<60                                                                                                    | 1049:85       FB       A9       00       06       FB       2A       06       DA       1         1051:FB       2A       06       FB       2A       85       FC       A5       81       1         1059:22       18       65       FB       85       22       A5       23       20       1         1061:65       FC       85       23       06       FB       26       FC       BF       1         1069:06       FB       26       FC       A5       22       18       65       6B       1         1071:FB       85       22       A5       23       65       FC       85       BD       1         1079:23       A5       05       29       07       18       65       22       4D       1         1081:85       22       A5       23       69       08       52       34       D       1         1089:A9       00       85       FB       A5       03       29       FC       77       1         1091:0A       26       FB       65       22       85       27       1       1         1091:                                                                                                    | 2D9:AAAØØØB17ADD1Ø13152E1:DØ16C8E8BD1Ø13DØCØ2E9:F29818657A857AA5BB2F1:7B69ØØ857BA5FB6Ø512F9:E8BD1Ø13DØDØA5FB6Ø513Ø1:E8BD1Ø13DØDØS29EF23Ø9:AD2ØBFB1A5656Ø42E6311:4C41434BØØ574849Ø2319:5445ØØ524544ØØ435E321:59414EØØ5055525ØDA329:4C4C4F57ØØBØ414E8B341:4745ØØ4245524544ØØ3F351:4441524B2Ø4752AD361:4159ØØ4C542Ø4752AD361:4159ØØ4C542Ø4752AD361:415945ØØ4C542Ø4752AD361:455745ØØ4C55ØØ447483371:4C5545ØØ4C542Ø47                                                                                                    |
| ØDE9:8D         1A         DØ         AD         11         DØ         29         7F         B3           ØDC1:8D         11         DØ         A9         D9         8D         44         9C         C5           ØDC9:8D         12         DØ         AD         14         Ø3         8D         40         2C           ØDD1:9C         AD         15         Ø3         8D         41         9C         A9         CC           ØDD1:9C         AD         15         Ø3         AD         ØD         BD         B5         B9           ØDE1:9C         AD         7F         8D         ØD         CA         9         ØD         BD         AP         CC           ØDE9:8D         42         9C         AP         Ø3         8D         43         9C         FA           ØDF9:FF         60         AD         19         DØ         8D         19         DØ         33           ØE61:AD         12         DØ         CD         44         9C         FA           ØDF9:FF         60         18         DØ         AD         11         DØ         76           ØE61                                                                                                    | 1049:85       FB       A9       00       06       FB       2A       06       DA       1         1051:FB       2A       06       FB       2A       85       FC       A5       81       1         1059:22       18       65       FB       85       22       A5       23       20       1         1061:65       FC       85       23       06       FB       26       FC       BF       1         1069:06       FB       26       FC       A5       22       18       65       BB       1         1071:FB       85       22       A5       23       65       FB       1         1079:23       A5       05       29       07       18       65       22       4D       1         1081:85       22       A5       23       69       08       85       23       4D       1         1081:85       22       A5       23       69       00       85       23       4D       1         1081:85       22       A5       36       69       08       85       A0       1         1041:06       A5 <t< td=""><td>2D9:AA       AØ       ØØ       B1       7A       DD       1Ø       13       15         2E1:DØ       16       C8       E8       BD       10       13       DØ       CØ         2E9:F2       98       18       65       7A       85       7A       A5       BB         2F1:F8       69       ØØ       85       7B       A5       FB       60       51         3Ø1:E8       BD       1Ø       13       DØ       DA       2Ø       9E       F2         3Ø9:AD       2Ø       BF       B1       A5       65       6Ø       42       E6         311:4C       41       43       4B       ØØ       57       48       49       22         319:54       45       ØØ       52       45       44       48       49       22         319:54       45       ØØ       47       52       45       45       B8         321:59       41       4E       ØØ       40       59       45       E8         331:ØØ       42       4C       55       45       40       35         341:47       45       ØØ</td></t<>                            | 2D9:AA       AØ       ØØ       B1       7A       DD       1Ø       13       15         2E1:DØ       16       C8       E8       BD       10       13       DØ       CØ         2E9:F2       98       18       65       7A       85       7A       A5       BB         2F1:F8       69       ØØ       85       7B       A5       FB       60       51         3Ø1:E8       BD       1Ø       13       DØ       DA       2Ø       9E       F2         3Ø9:AD       2Ø       BF       B1       A5       65       6Ø       42       E6         311:4C       41       43       4B       ØØ       57       48       49       22         319:54       45       ØØ       52       45       44       48       49       22         319:54       45       ØØ       47       52       45       45       B8         321:59       41       4E       ØØ       40       59       45       E8         331:ØØ       42       4C       55       45       40       35         341:47       45       ØØ                      |
| ØDE9:8D       1A       DØ       AD       11       DØ       29       7F       B3         ØDC1:8D       11       DØ       A9       D9       8D       44       9C       C5         ØDC9:8D       12       DØ       AD       14       Ø3       8D       44       9C       C5         ØDC9:8D       12       DØ       AD       14       Ø3       8D       44       9C       C5         ØDD1:9C       AD       15       Ø3       8D       41       9C       A9       C0         ØDD1:9C       AD       15       Ø3       8D       41       9C       A9       C0         ØDD1:9C       AD       15       Ø3       RD       ØD       D5       B9         ØDE9:8D       42       9C       A9       Ø3       8D       43       9C       FA         ØDF1:58       A2       15       AØ       ØØ       18       20       FØ       1F         ØDF9:FF       60       AD       19       DØ       8D       19       Ø3       33         ØE1:AD       12       DØ       CD       44       9C       FA       60                                                                                                    | 1049:85       FB       A9       00       06       FB       2A       06       DA       1         1051:FB       2A       06       FB       2A       85       FC       A5       81       1         1051:FB       2A       06       FB       2A       85       FC       A5       81       1         1061:65       FC       85       23       06       FB       26       FC       BF       1         1069:06       FB       26       FC       A5       23       65       FC       85       1         1071:FB       85       22       A5       23       65       FC       85       BD       1         1081:85       22       A5       23       69       00       85       23       40       1         1081:80       22       A5       23       69       00       85       24       11         1081:80       22       A5       23       69       20       B5       1         1081:80       22       A5       32       9FC       77       1         1099:23       65       FB       85       23                                                                                                    | 2D9:AA       AØ       ØØ       B1       7A       DD       1Ø       13       15         2E1:DØ       16       CB       EB       BD       1Ø       13       DØ       CØ         2E9:F2       98       18       65       7A       85       7A       A5       BB         2F1:7B       69       ØØ       85       7B       A5       FB       60       51         3Ø1:E8       BD       1Ø       13       DØ       DØ       A5       FB       60       51         3Ø1:E8       BD       1Ø       13       DØ       DØ       2Ø       9E       F2         3Ø9:AD       2Ø       BF       B1       A5       65       6Ø       42       E6         311:4C       41       43       4B       ØØ       55       52       50       DA         321:59       41       4E       ØØ       50       55       52       50       DA         331:ØØ       42       4C       55       45       ØØ       41       4E       BB         341:47       45       ØØ       42       25       45       46       Ø3 <td< td=""></td<> |
| ØDE9:8D         1A         DØ         AD         11         DØ         29         7F         B3           ØDC1:8D         11         DØ         A9         D9         8D         44         9C         C5           ØDC9:8D         12         DØ         AD         14         Ø3         8D         40         2C           ØDD1:9C         AD         15         Ø3         8D         41         9C         A9         CC           ØDD1:9C         AD         15         Ø3         8D         41         9C         A9         CC           ØDD1:9C         AD         14         Ø3         A9         ØD         BD         A9         CC           ØDD1:9C         AD         14         Ø3         A9         ØD         BD         A9         CC           ØDD1:9C         AD         15         MØ         MD         ED         A9         GOD         DC         A9         GOD         DC         A9         CC         GDD         FA         GDD         FA         GDD         FA         GDD         FA         GDD         FA         GDD         FA         GDD         FA         GD         A                                                                                                    | 1049:85       FB       A9       00       06       FB       2A       06       DA       1         1051:FB       2A       06       FB       2A       85       FC       A5       81       1         1051:FB       2A       06       FB       2A       85       FC       A5       81       1         1061:65       FC       85       23       06       FB       26       FC       BF       1         1069:06       FB       26       FC       A5       23       65       FE       85       1         1071:FB       85       22       A5       23       65       FC       85       B1         1079:23       A5       05       29       07       18       65       22       4D       1         1081:85       22       A5       23       69       00       85       77       1         1091:0A       26       FB       65       22       85       77       1         1091:0A       26       FB       65       23       60       20       BD       1         1041:0A       A5       03       C9       <                                                                                                    | 2D9:AA       AØ       ØØ       B1       7A       DD       1Ø       13       15         2E1:DØ       16       C8       E8       BD       1Ø       13       DØ       CØ         2E9:F2       98       18       65       7A       85       7A       A5       BB         2F1:7B       69       ØØ       85       7B       A5       FB       60       51         2F9:E8       BD       1Ø       13       DØ       DØ       A5       FB       60       51         3Ø1:E8       BD       1Ø       13       DØ       D3       2Ø       9E       F2         3Ø9:AD       2Ø       BF       B1       A5       65       6Ø       42       E6         311:4C       41       43       4B       ØØ       55       52       5Ø       AA         321:59       41       4E       60       50       55       52       5Ø       AB         331:0Ø       42       4C       55       45       ØØ       57       45       48         341:47       45       ØØ       42       252       45       44       ØØ <t< td=""></t<>  |
| ØDE9:8D         1A         DØ         AD         11         DØ         29         7F         B3           ØDC1:8D         11         DØ         A9         D9         8D         44         9C         C5           ØDC9:8D         12         DØ         AD         14         Ø3         8D         40         2C           ØDD1:9C         AD         15         Ø3         8D         41         9C         A9         CC           ØDD1:9C         AD         15         Ø3         8D         41         9C         A9         CC           ØDD1:9C         AD         14         Ø3         A9         CD         A9         CC           ØDD1:9C         AD         14         Ø3         A9         CD         B9         GC           ØDD1:9C         AD         15         MØ         AD         CA         9         GD         DC         A9         GD         DC         A9         CC         GD         DF         GD         AD         CC         GD         DF         AD         CD         GD         AD         AD         CD         GD         AD         AD         AD         AD                                                                                                    | 1049:85       FB       A9       00       06       FB       2A       06       DA       1         1051:FB       2A       06       FB       2A       85       FC       A5       81       1         1059:22       18       65       FB       85       22       A5       23       20       1         1061:65       FC       85       23       06       FB       26       FC       BF       1         1061:65       FC       85       23       06       FB       26       FC       BF       1         1061:65       FC       85       23       65       FD       16       1       1       1       1       1       1       1       1       65       22       45       23       40       1         1079:23       A5       05       29       07       18       65       22       4D       1         1089:A9       00       85       FB       A5       03       29       FC       77       1         1091:0A       26       FB       65       23       60       20       BD       1         1091:0A                                                                                                    | 2D9:AA       AØ       ØØ       B1       7A       DD       1Ø       13       15         2E1:DØ       16       C8       E8       BD       1Ø       13       DØ       CØ         2E9:F2       98       18       65       7A       85       7A       A5       BB         2F9:F2       98       10       13       DØ       FA       E6       FB       71         3Ø1:E8       BD       1Ø       13       DØ       D3       2Ø       9E       F2         3Ø9:AD       2Ø       BF       B1       A5       65       6Ø       42       E6         311:4C       41       43       4B       ØØ       57       48       49       Ø2         319:54       45       ØØ       52       45       44       B0       37       83       45       E8         321:69       41       4E       ØØ       42       45       45       6Ø       41       48       B8         31:0Ø       42       4C       55       45       40       37       52       41       E8         31:0Ø       42       4C       52       4             |
| ØDE9:8D         1A         DØ         AD         11         DØ         29         7F         B3           ØDC1:8D         11         DØ         A9         D9         8D         44         9C         C5           ØDC9:8D         12         DØ         AD         14         Ø3         8D         40         2C           ØDD1:9C         AD         15         Ø3         8D         41         9C         A9         CC           ØDD1:9C         AD         15         Ø3         8D         41         9C         A9         CC           ØDD1:9C         AD         15         Ø3         8D         41         9C         A9         CC           ØDD1:9C         AD         15         Ø3         8D         43         9C         FA           ØDE1:8D         A2         9C         A9         Ø3         8D         43         9C         FA           ØDE9:8D         42         9C         A9         Ø3         8D         43         9C         FA           ØDE9:8D         A2         DØ         AD         ØD         B0         A3         9C         FA           ØDE                                                                                                    | 1049:85       FB       A9       00       06       FB       2A       06       DA       1         1051:FB       2A       06       FB       2A       85       FC       A5       81       1         1059:22       18       65       FB       85       22       A5       23       20       1         1061:65       FC       85       23       06       FB       26       FC       BF       1         1069:06       FB       22       A5       23       65       FC       85       B1       1         1079:23       A5       05       29       07       18       65       22       4D       1         1081:85       22       A5       23       69       00       85       23       4D       1         1089:A9       00       85       FB       A5       03       29       FC       77       1         1091:0A       26       FB       65       23       60       20       BD       1         1041:0E       A5       03       C9       A0       B0       85       A0       1         1041:0E <t< td=""><td>2D9:AA       AØ       ØØ       B1       7A       DD       1Ø       13       15         2E1:DØ       16       C8       E8       BD       1Ø       13       DØ       CØ         2E9:F2       98       18       65       7A       85       7A       A5       BB         2F1:7B       69       ØØ       85       7B       A5       FB       60       51         2F9:E8       BD       1Ø       13       DØ       DØ       A5       FB       60       51         3Ø1:E8       BD       1Ø       13       DØ       D3       2Ø       9E       F2         3Ø9:AD       2Ø       BF       B1       A5       65       6Ø       42       E6         311:4C       41       43       4B       ØØ       55       52       5Ø       AA         321:59       41       4E       60       50       55       52       5Ø       AB         331:0Ø       42       4C       55       45       ØØ       57       45       48         341:47       45       ØØ       42       252       45       44       ØØ       <t< td=""></t<></td></t<>  | 2D9:AA       AØ       ØØ       B1       7A       DD       1Ø       13       15         2E1:DØ       16       C8       E8       BD       1Ø       13       DØ       CØ         2E9:F2       98       18       65       7A       85       7A       A5       BB         2F1:7B       69       ØØ       85       7B       A5       FB       60       51         2F9:E8       BD       1Ø       13       DØ       DØ       A5       FB       60       51         3Ø1:E8       BD       1Ø       13       DØ       D3       2Ø       9E       F2         3Ø9:AD       2Ø       BF       B1       A5       65       6Ø       42       E6         311:4C       41       43       4B       ØØ       55       52       5Ø       AA         321:59       41       4E       60       50       55       52       5Ø       AB         331:0Ø       42       4C       55       45       ØØ       57       45       48         341:47       45       ØØ       42       252       45       44       ØØ <t< td=""></t<>  |
| ØDE9:8D         1A         DØ         AD         11         DØ         29         7F         B3           ØDC1:8D         11         DØ         A9         D9         8D         44         9C         C5           ØDC9:8D         12         DØ         AD         14         Ø3         8D         40         2C           ØDD1:9C         AD         15         Ø3         8D         41         9C         A9         CC           ØDD1:9C         AD         15         Ø3         8D         41         9C         A9         CC           ØDD1:9C         AD         15         Ø3         8D         41         9C         A9         CC           ØDD1:9C         AD         15         Ø3         8D         43         9C         FA           ØDE1:8D         A2         9C         A9         Ø3         BD         43         9C         FA           ØDE9:8D         42         9C         A9         Ø3         BD         43         9C         FA           ØDE9:8D         42         9C         A9         Ø3         BD         43         9C         FA           ØDE                                                                                                    | 1049:85       FB       A9       00       06       FB       2A       06       DA       1         1051:FB       2A       06       FB       2A       85       FC       A5       81       1         1059:22       18       65       FB       85       22       A5       23       20       1         1061:65       FC       85       23       06       FB       26       FC       BF       1         1069:06       FB       26       FC       A5       23       16       FE       85       1         1071:FB       85       22       A5       23       65       FC       85       BD       1         1081:85       22       A5       23       69       00       85       23       4D       1         1089:A9       00       85       FB       A5       03       29       FC       77       1         1091:0A       26       FB       65       22       85       27       1         1099:23       65       FB       85       23       60       20       BD       1         1041:0A       A5 <t< td=""><td>2D9:AAAØØØB17ADD1Ø13152E1:DØ16C8E8BD1Ø13DØCØ2E9:F29818657A857AA5BB2F1:7B69ØØ857BA5FB6Ø512F9:E8BD1Ø13DØFAE6FB713Ø1:E8BD1Ø13DØDØ209EF23Ø9:AD2ØBFB1A5656Ø42E6311:4C41434BØØ574849Ø2319:5445ØØ524544ØØ435E321:59414EØØ5055525ØDA329:4C45ØØ47524544BB341:4745ØØ42524574E8341:4745ØØ42524574E0351:444152482Ø4752AD361:4159ØØ4C542Ø4752AD361:4159ØØ4C542Ø4752AD361:4159ØØ2ØD512B633379:524150602ØD512B6399:4560902ØD512B6<!--</td--></td></t<>                                                                                                    | 2D9:AAAØØØB17ADD1Ø13152E1:DØ16C8E8BD1Ø13DØCØ2E9:F29818657A857AA5BB2F1:7B69ØØ857BA5FB6Ø512F9:E8BD1Ø13DØFAE6FB713Ø1:E8BD1Ø13DØDØ209EF23Ø9:AD2ØBFB1A5656Ø42E6311:4C41434BØØ574849Ø2319:5445ØØ524544ØØ435E321:59414EØØ5055525ØDA329:4C45ØØ47524544BB341:4745ØØ42524574E8341:4745ØØ42524574E0351:444152482Ø4752AD361:4159ØØ4C542Ø4752AD361:4159ØØ4C542Ø4752AD361:4159ØØ2ØD512B633379:524150602ØD512B6399:4560902ØD512B6 </td                                                                                                    |
| ØDE9:8D         1A         DØ         AD         11         DØ         29         7F         B3           ØDC1:8D         11         DØ         A9         D9         8D         44         9C         C5           ØDC9:8D         12         DØ         AD         14         Ø3         8D         40         2C           ØDD1:9C         AD         15         Ø3         BD         41         9C         A9         CC           ØDD1:9C         AD         15         Ø3         AD         ØD         BD         A9         CC           ØDD1:9C         AD         7F         BD         ØD         CA         9         ØD         BD         A9         CD         B9         ØD         DF         B9         ØD         DC         A9         ØD         DC         A9         ØD         DF         ØDF         ØDF                                                                                                    | 1049:85       FB       A9       00       06       FB       2A       06       DA       1         1051:FB       2A       06       FB       2A       85       FC       A5       81       1         1059:22       18       65       FB       85       22       A5       23       20       1         1061:65       FC       85       23       06       FB       26       FC       BF       1         1069:06       FB       26       FC       A5       22       18       65       FB       1         1071:FB       85       22       A5       23       65       FC       85       BD       1         1079:23       A5       05       29       07       18       65       22       4D       1         1081:85       22       A5       23       69       08       85       23       4D       1         1081:85       22       A5       23       60       20       25       25       27       7       1         1091:0A       26       FB       65       22       85       27       7       1 <t< td=""><td>2D9:AA       AØ       ØØ       B1       7A       DD       1Ø       13       15         2E1:DØ       16       C8       E8       BD       1Ø       13       DØ       CØ         2E9:F2       98       18       65       7A       85       7A       A5       BB         2F1:F8       69       ØØ       85       7B       A5       FB       60       51         3Ø1:E8       BD       1Ø       13       DØ       DA       2Ø       9E       F2         3Ø9:AD       2Ø       BF       B1       A5       65       6Ø       42       E6         311:4C       41       43       4B       ØØ       57       48       49       22         319:54       45       ØØ       52       45       44       48       49       32         321:59       41       4E       ØØ       57       42       45       48       49       32         331:ØØ       42       4C       55       45       ØØ       45       48       38         341:47       45       ØØ       42       52       45       44       40       <td< td=""></td<></td></t<> | 2D9:AA       AØ       ØØ       B1       7A       DD       1Ø       13       15         2E1:DØ       16       C8       E8       BD       1Ø       13       DØ       CØ         2E9:F2       98       18       65       7A       85       7A       A5       BB         2F1:F8       69       ØØ       85       7B       A5       FB       60       51         3Ø1:E8       BD       1Ø       13       DØ       DA       2Ø       9E       F2         3Ø9:AD       2Ø       BF       B1       A5       65       6Ø       42       E6         311:4C       41       43       4B       ØØ       57       48       49       22         319:54       45       ØØ       52       45       44       48       49       32         321:59       41       4E       ØØ       57       42       45       48       49       32         331:ØØ       42       4C       55       45       ØØ       45       48       38         341:47       45       ØØ       42       52       45       44       40 <td< td=""></td<> |
| ØDE9:8D         1A         DØ         AD         11         DØ         29         7F         B3           ØDC1:8D         11         DØ         A9         D9         8D         44         9C         C5           ØDC9:8D         12         DØ         AD         14         Ø3         8D         40         2C           ØDD1:9C         AD         15         Ø3         8D         41         9C         A9         CC           ØDD1:9C         AD         15         Ø3         8D         41         9C         A9         CC           ØDD1:9C         AD         15         Ø3         8D         41         9C         A9         CC           ØDD1:9C         AD         15         Ø3         8D         43         9C         FA           ØDE1:8D         A2         9C         A9         Ø3         BD         43         9C         FA           ØDF9:FF         6Ø         AD         19         DØ         BD         B0         B0         B0         B0         B0         B0         B3         BD         B4         B0         AD         FØ         FØ         FØ         AD <td>1049:85       FB       A9       00       06       FB       2A       06       DA       1         1051:FB       2A       06       FB       2A       85       FC       A5       81       1         1059:22       18       65       FB       85       22       A5       23       20       1         1061:65       FC       85       23       06       FB       26       FC       BF       1         1069:06       FB       22       A5       23       65       FC       85       B1         1071:FB       85       22       A5       23       65       FC       85       B1         1081:85       22       A5       23       69       00       85       23       4D       1         1091:0A       26       FB       65       22       85       27       7       1         1091:0A       26       FB       65       28       60       20       BD       15       1         1041:0A       26       FB       65       28       60       20       BD       15       1         1049:23       65       &lt;</td> <td>2D9:AA       AØ       ØØ       B1       7A       DD       1Ø       13       15         2E1:DØ       16       CB       EB       BD       1Ø       13       DØ       CØ         2E9:F2       98       18       65       7A       85       7A       A5       BB         2F1:FB       69       ØØ       85       7B       A5       FB       60       51         3Ø1:E8       BD       1Ø       13       DØ       DØ       A5       FB       60       52         3Ø9:AD       2Ø       BF       B1       A5       65       6Ø       42       E6         311:4C       41       43       4B       ØØ       55       52       50       DA         321:59       41       4E       ØØ       50       55       52       50       DA         331:ØØ       42       4C       55       45       ØØ       55       52       50       DA         341:47       45       ØØ       42       52       45       46       Ø3       S3         341:47       45       ØØ       42       52       45       46       <td< td=""></td<></td>                                                         | 1049:85       FB       A9       00       06       FB       2A       06       DA       1         1051:FB       2A       06       FB       2A       85       FC       A5       81       1         1059:22       18       65       FB       85       22       A5       23       20       1         1061:65       FC       85       23       06       FB       26       FC       BF       1         1069:06       FB       22       A5       23       65       FC       85       B1         1071:FB       85       22       A5       23       65       FC       85       B1         1081:85       22       A5       23       69       00       85       23       4D       1         1091:0A       26       FB       65       22       85       27       7       1         1091:0A       26       FB       65       28       60       20       BD       15       1         1041:0A       26       FB       65       28       60       20       BD       15       1         1049:23       65       <                                                                                                    | 2D9:AA       AØ       ØØ       B1       7A       DD       1Ø       13       15         2E1:DØ       16       CB       EB       BD       1Ø       13       DØ       CØ         2E9:F2       98       18       65       7A       85       7A       A5       BB         2F1:FB       69       ØØ       85       7B       A5       FB       60       51         3Ø1:E8       BD       1Ø       13       DØ       DØ       A5       FB       60       52         3Ø9:AD       2Ø       BF       B1       A5       65       6Ø       42       E6         311:4C       41       43       4B       ØØ       55       52       50       DA         321:59       41       4E       ØØ       50       55       52       50       DA         331:ØØ       42       4C       55       45       ØØ       55       52       50       DA         341:47       45       ØØ       42       52       45       46       Ø3       S3         341:47       45       ØØ       42       52       45       46 <td< td=""></td<> |
| ØDE9:8D         1A         DØ         AD         11         DØ         29         7F         B3           ØDC1:8D         11         DØ         A9         D9         8D         44         9C         C5           ØDC9:8D         12         DØ         AD         14         Ø3         8D         40         2C           ØDD1:9C         AD         15         Ø3         8D         41         9C         A9         CC           ØDD1:9C         AD         15         Ø3         BD         41         9C         A9         CC           ØDD1:9C         AD         15         Ø3         BD         41         9C         A9         CC           ØDD1:9C         AD         15         Ø3         BD         43         9C         FA           ØDE9:8D         42         9C         A9         Ø3         BD         43         9C         FA           ØDE9:8D         42         9C         AP         Ø3         BD         43         9C         FA           ØDF9:FF         60         AD         10         DØ         BD         15         03         33           ØE6                                                                                                    | 1049:85       FB       A9       00       06       FB       2A       06       DA       1         1051:FB       2A       06       FB       2A       85       FC       A5       81       1         1059:22       18       65       FB       85       22       A5       23       20       1         1061:65       FC       85       23       06       FB       26       FC       BF       1         1069:06       FB       22       A5       23       65       FC       85       B1         1071:FB       85       22       A5       23       65       FC       85       B1         1081:85       22       A5       23       69       00       85       23       4D       1         1091:0A       26       FB       65       22       85       27       7       1         1091:0A       26       FB       65       28       60       20       BD       15       1         1041:0A       26       FB       65       28       60       20       BD       15       1         1049:23       65       <                                                                                                    | 2D9:AA       AØ       ØØ       B1       7A       DD       1Ø       13       15         2E1:DØ       16       C8       E8       BD       1Ø       13       DØ       CØ         2E9:F2       98       18       65       7A       85       7A       A5       BB         2F1:F8       69       ØØ       85       7B       A5       FB       60       51         3Ø1:E8       BD       1Ø       13       DØ       DA       2Ø       9E       F2         3Ø9:AD       2Ø       BF       B1       A5       65       6Ø       42       E6         311:4C       41       43       4B       ØØ       57       48       49       22         319:54       45       ØØ       52       45       44       48       49       32         321:59       41       4E       ØØ       57       42       45       48       49       32         331:ØØ       42       4C       55       45       ØØ       45       48       38         341:47       45       ØØ       42       52       45       44       40 <td< td=""></td<> |
| ØDE9:8D         1A         DØ         AD         11         DØ         29         7F         B3           ØDC1:8D         11         DØ         A9         D9         8D         44         9C         C5           ØDC9:8D         12         DØ         AD         14         Ø3         8D         40         2C           ØDD1:9C         AD         15         Ø3         8D         41         9C         A9         CC           ØDD1:9C         AD         15         Ø3         8D         41         9C         A9         CC           ØDD1:9C         AD         14         Ø3         A9         CD         A9         CC         ØDD         CD         A9         CC         ØDD         DC         A9         CC         ØDD         ØDD         CD         A9         CC         ØDD         DC         A9         CC         ØDD         GD         A9         CC         ØDD         DC         A9         CC         ØDD         GD         A9         CC         ØDD         GD         A9         CD         A9         GD         A9         CC         ØDD         GD         AD         AD         AD                                                                                                    | 1049:85       FB       A9       00       06       FB       2A       06       DA       1         1051:FB       2A       06       FB       2A       85       FC       A5       81       1         1051:FB       2A       06       FB       2A       85       FC       A5       81       1         1061:65       FC       85       23       06       FB       26       FC       BF       1         1069:06       FB       22       A5       23       65       FC       85       B1         1071:FB       85       22       A5       23       65       FC       85       B1         1079:23       A5       05       29       07       18       65       22       4D       1         1081:85       22       A5       23       69       00       85       23       4D       1         1091:0A       26       FB       65       22       22       27       1         1091:0A       26       FB       65       23       60       20       BD       1         1041:0A       A5       03       C9                                                                                                    | 2D9:AA       AØ       ØØ       B1       7A       DD       1Ø       13       15         2E1:DØ       16       CB       EB       BD       1Ø       13       DØ       CØ         2E9:F2       98       18       65       7A       85       7A       A5       BB         2F1:FB       69       ØØ       85       7B       A5       FB       60       51         3Ø1:E8       BD       1Ø       13       DØ       DØ       A5       FB       60       52         3Ø9:AD       2Ø       BF       B1       A5       65       6Ø       42       E6         311:4C       41       43       4B       ØØ       55       52       50       DA         321:59       41       4E       ØØ       50       55       52       50       DA         331:ØØ       42       4C       55       45       ØØ       55       52       50       DA         341:47       45       ØØ       42       52       45       46       Ø3       S3         341:47       45       ØØ       42       52       45       46 <td< td=""></td<> |
| ØDE9:8D       1A       DØ       AD       11       DØ       29       7F       B3         ØDC1:8D       11       DØ       A9       D9       8D       44       9C       C5         ØDC9:8D       12       DØ       AD       14       Ø3       8D       40       2C         ØDD1:9C       AD       15       Ø3       8D       41       9C       A9       CC         ØDD1:9C       AD       15       Ø3       8D       41       9C       A9       CC         ØDD1:9C       AD       15       Ø3       8D       41       9C       A9       CC         ØDD1:9C       AD       15       Ø3       8D       41       9C       A9       CC         ØDD1:9C       AD       15       Ø3       8D       43       9C       FA         ØDE1:8D       A2       15       AØ       Ø0       BD       A9       Ø0       B1         ØDE9:8D       A2       DØ       AD       49       DØ       B3       9C       FA         ØDF9:FF       6Ø       AD       19       Ø8       D       D0       A3       9C       FA                                                                                                    | 1049:85       FB       A9       00       06       FB       2A       06       DA       1         1051:FB       2A       06       FB       2A       85       FC       A5       81       1         1059:22       18       65       FB       85       22       A5       23       20       1         1061:65       FC       85       23       06       FB       26       FC       BF       1         1069:06       FB       22       A5       23       65       FC       85       B1         1079:23       A5       05       29       07       18       65       22       4D       1         1081:85       22       A5       23       69       00       85       23       4D       1         1089:A9       00       85       FB       A5       03       29       FC       77       1         1091:0A       26       FB       65       23       60       20       BD       1         1091:0A       26       FB       85       23       60       20       BD       1         1091:0A       26       <                                                                                                    | 2D9:AA       AØ       ØØ       B1       7A       DD       1Ø       13       15         2E1:DØ       16       C8       E8       BD       1Ø       13       DØ       CØ         2E9:F2       98       18       65       7A       85       7A       A5       BB         2F9:E8       BD       1Ø       13       DØ       D3       20       9E       F2         3Ø9:AD       2Ø       BF       B1       A5       65       6Ø       42       E6         311:4C       41       43       4B       ØØ       57       48       49       Ø2         309:AD       2Ø       BF       B1       A5       65       6Ø       42       E6         311:4C       41       43       4B       ØØ       57       48       49       Ø2         319:54       45       ØØ       42       42       55       52       50       DA         329:4C       45       ØØ       42       42       52       45       44       B3         341:47       45       ØØ       42       52       45       40       37 <t< td=""></t<>            |
| ØDE9:8D       1A       DØ       AD       11       DØ       29       7F       B3         ØDC1:8D       11       DØ       A9       D9       8D       44       9C       C5         ØDC9:8D       12       DØ       AD       14       Ø3       8D       40       2C         ØDD1:9C       AD       15       Ø3       8D       41       9C       A9       CC         ØDD1:9C       AD       15       Ø3       8D       41       9C       A9       CC         ØDD1:9C       AD       15       Ø3       8D       41       9C       A9       CC         ØDD1:9C       AD       15       Ø3       RD       AD       CC       A9       Ø0       DF         ØDE9:8D       42       9C       A9       Ø3       RD       43       9C       FA         ØDF9:FF       60       AD       19       DØ       BD       19       DØ       33       9C       FA         ØDF9:FF       60       AD       19       DØ       BD       10       03       36       60       40       11       DØ       FA       80       11                                                                                                    | 1049:85       FB       A9       00       06       FB       2A       06       DA       1         1051:FB       2A       06       FB       2A       85       FC       A5       81       1         1059:22       18       65       FB       85       22       A5       23       20       1         1061:65       FC       85       23       06       FB       26       FC       BF       1         1069:06       FB       22       A5       23       65       FC       85       BD       1         1079:23       A5       05       29       07       18       65       22       4D       1         1089:A9       00       85       FB       A5       03       29       FC       77       1         1091:0A       26       FB       65       22       85       24       D       1         1041:0E       A5       03       C9       A0       B0       40       85       FC       1         1041:0E       A5       06       24       A9       A4       A9       A0       85       A0       1      <                                                                                                    | 2D9:AA       AØ       ØØ       B1       7A       DD       1Ø       13       15         2E1:DØ       16       C8       E8       BD       10       13       DØ       CØ         2E9:F2       98       18       65       7A       85       7A       A5       BB         2F1:F8       69       ØØ       85       7B       A5       FB       60       51         3Ø1:E8       BD       10       13       DØ       DA       20       9E       F2         3Ø9:AD       2Ø       BF       B1       A5       65       60       42       E6         311:4C       41       43       4B       ØØ       57       48       49       22         319:54       45       ØØ       52       45       44       45       88         321:59       41       4E       ØØ       50       55       52       50       DA         339:4C       4C       4F       57       ØØ       40       41       88         341:47       45       ØØ       42       24       52       45       44       00       37 <t< td=""></t<>            |
| ØDE9:8D       1A       DØ       AD       11       DØ       29       7F       B3         ØDC1:8D       11       DØ       A9       D9       8D       44       9C       C5         ØDC9:8D       12       DØ       AD       14       Ø3       8D       40       2C         ØDD1:9C       AD       15       Ø3       8D       41       9C       A9       CC         ØDD1:9C       AD       15       Ø3       8D       41       9C       A9       CD         ØDD1:9C       AD       15       Ø3       8D       41       9C       A9       CD       CA       A9       CD       B9       ØD       DC       A9       CD       A9       CD       FA         ØDE9:8D       42       9C       A9       Ø3       BD       43       9C       FA         ØDF9:FF       60       AD       19       DØ       BD       19       DØ       33       GE       GE       FA       GE       GE       GE       FA       GE       GE       GE       GE       GE       GE       GE       GE       GE       GE       GE       GE       GE <td>1049:85       FB       A9       00       06       FB       2A       06       DA       1         1051:FB       2A       06       FB       2A       85       FC       A5       81       1         10659:22       18       65       FB       85       22       A5       23       20       1         1061:65       FC       85       23       06       FB       26       FC       BF       1         1069:06       FB       26       FC       A5       23       65       FC       85       D1         1079:23       A5       05       29       07       18       65       22       4D       1         1081:85       22       A5       23       69       00       85       23       4D       1         1091:0A       26       FB       65       22       85       27       1         1091:0A       26       FB       65       28       60       20       BD       15       1         1041:0A       A5       03       C9       A0       B0       85       AC       1         1061:C4       85</td> <td>2D9:AA       AØ       ØØ       B1       7A       DD       1Ø       13       15         2E1:DØ       16       CB       EB       BD       1Ø       13       DØ       CØ         2E9:F2       98       18       65       7A       85       7A       A5       BB         2F1:FB       69       ØØ       85       7B       A5       FB       60       51         3Ø1:E8       BD       1Ø       13       DØ       DØ       2Ø       9E       F2         3Ø9:AD       2Ø       BF       B1       A5       65       6Ø       42       E6         311:4C       41       43       4B       ØØ       55       52       50       DA         321:59       41       4E       ØØ       55       52       50       DA         331:ØØ       42       4C       55       45       46       B3         341:47       45       ØØ       42       52       45       44       03       3F         349:ØØ       4C       54       2Ø       47       52       AD       36         349:45       ØØ       4D</td>                                                                                                    | 1049:85       FB       A9       00       06       FB       2A       06       DA       1         1051:FB       2A       06       FB       2A       85       FC       A5       81       1         10659:22       18       65       FB       85       22       A5       23       20       1         1061:65       FC       85       23       06       FB       26       FC       BF       1         1069:06       FB       26       FC       A5       23       65       FC       85       D1         1079:23       A5       05       29       07       18       65       22       4D       1         1081:85       22       A5       23       69       00       85       23       4D       1         1091:0A       26       FB       65       22       85       27       1         1091:0A       26       FB       65       28       60       20       BD       15       1         1041:0A       A5       03       C9       A0       B0       85       AC       1         1061:C4       85                                                                                                    | 2D9:AA       AØ       ØØ       B1       7A       DD       1Ø       13       15         2E1:DØ       16       CB       EB       BD       1Ø       13       DØ       CØ         2E9:F2       98       18       65       7A       85       7A       A5       BB         2F1:FB       69       ØØ       85       7B       A5       FB       60       51         3Ø1:E8       BD       1Ø       13       DØ       DØ       2Ø       9E       F2         3Ø9:AD       2Ø       BF       B1       A5       65       6Ø       42       E6         311:4C       41       43       4B       ØØ       55       52       50       DA         321:59       41       4E       ØØ       55       52       50       DA         331:ØØ       42       4C       55       45       46       B3         341:47       45       ØØ       42       52       45       44       03       3F         349:ØØ       4C       54       2Ø       47       52       AD       36         349:45       ØØ       4D                      |
| ØDE9:8D       1A       DØ       AD       11       DØ       29       7F       B3         ØDC1:8D       11       DØ       A9       D9       8D       44       9C       C5         ØDC9:8D       12       DØ       AD       14       Ø3       8D       40       2C         ØDD1:9C       AD       15       Ø3       8D       41       9C       A9       CC         ØDD1:9C       AD       15       Ø3       8D       41       9C       A9       CD         ØDD1:9C       AD       15       Ø3       8D       41       9C       A9       CD       CA       9       CD       FB       DD       LA       A9       CD       FB       DD       CA       A9       CD       FA       ØDF       ØDE       PD       GD       A9       GD       FA       ØDF       ØDE       FA       ØDF       ØDE       FA       ØDF       ØDE       FA       ØDF       ØDE       FA       ØDF       ØDE       FA       ØDF       ØDE       FA       ØDF       ØDE       FA       ØDF       ØDE       FA       ØDE       FA       ØDE       FA       ØDE <t< td=""><td>1049:85       FB       A9       00       06       FB       2A       06       DA       1         1051:FB       2A       06       FB       2A       85       FC       A5       81       1         10659:22       18       65       FB       85       22       A5       23       20       1         1061:65       FC       85       23       06       FB       26       FC       BF       1         1069:06       FB       26       FC       A5       23       65       FC       85       D1         1079:23       A5       05       29       07       18       65       22       4D       1         1081:85       22       A5       23       69       00       85       23       4D       1         1091:0A       26       FB       65       22       85       27       1         1091:0A       26       FB       65       28       60       20       BD       15       1         1041:0A       A5       03       C9       A0       B0       85       AC       1         1061:C4       85</td><td>2D9:AA       AØ       ØØ       B1       7A       DD       1Ø       13       15         2E1:DØ       16       CB       EB       BD       1Ø       13       DØ       CØ         2E9:F2       98       18       65       7A       85       7A       A5       BB         2F1:FB       69       ØØ       85       7B       A5       FB       60       51         3Ø1:E8       BD       1Ø       13       DØ       DØ       2Ø       9E       F2         3Ø9:AD       2Ø       BF       B1       A5       65       6Ø       42       E6         311:4C       41       43       4B       ØØ       55       52       50       DA         321:59       41       4E       ØØ       55       52       50       DA         331:ØØ       42       4C       55       45       46       B3         341:47       45       ØØ       42       52       45       44       03       3F         349:ØØ       4C       54       2Ø       47       52       AD       36         349:45       ØØ       4D</td></t<>                                                                                                    | 1049:85       FB       A9       00       06       FB       2A       06       DA       1         1051:FB       2A       06       FB       2A       85       FC       A5       81       1         10659:22       18       65       FB       85       22       A5       23       20       1         1061:65       FC       85       23       06       FB       26       FC       BF       1         1069:06       FB       26       FC       A5       23       65       FC       85       D1         1079:23       A5       05       29       07       18       65       22       4D       1         1081:85       22       A5       23       69       00       85       23       4D       1         1091:0A       26       FB       65       22       85       27       1         1091:0A       26       FB       65       28       60       20       BD       15       1         1041:0A       A5       03       C9       A0       B0       85       AC       1         1061:C4       85                                                                                                    | 2D9:AA       AØ       ØØ       B1       7A       DD       1Ø       13       15         2E1:DØ       16       CB       EB       BD       1Ø       13       DØ       CØ         2E9:F2       98       18       65       7A       85       7A       A5       BB         2F1:FB       69       ØØ       85       7B       A5       FB       60       51         3Ø1:E8       BD       1Ø       13       DØ       DØ       2Ø       9E       F2         3Ø9:AD       2Ø       BF       B1       A5       65       6Ø       42       E6         311:4C       41       43       4B       ØØ       55       52       50       DA         321:59       41       4E       ØØ       55       52       50       DA         331:ØØ       42       4C       55       45       46       B3         341:47       45       ØØ       42       52       45       44       03       3F         349:ØØ       4C       54       2Ø       47       52       AD       36         349:45       ØØ       4D                      |
| ØDE9:8D         1A         DØ         AD         11         DØ         29         7F         B3           ØDC1:8D         11         DØ         A9         D9         8D         44         9C         C5           ØDC9:8D         12         DØ         AD         14         Ø3         8D         40         2C           ØDD1:9C         AD         15         Ø3         8D         41         9C         A9         CC           ØDD1:9C         AD         15         Ø3         8D         41         9C         A9         CC           ØDD1:9C         AD         15         Ø3         8D         41         9C         A9         CC           ØDD1:9C         AD         15         Ø3         8D         43         9C         FA           ØDE1:9C         AD         15         DØ         AD         A9         DØ         A3           ØDE1:8D         AD         ID         DØ         BD         ID         DØ         33           ØDE1:8D         AD         BD         AD         ID         DØ         AD         45         9C         AC         AC           ØDE                                                                                                    | 1049:85       FB       A9       00       06       FB       2A       06       DA       1         1051:FB       2A       06       FB       2A       85       FC       A5       81       1         1059:22       18       65       FB       85       22       A5       23       20       1         1061:65       FC       85       23       06       FB       26       FC       BF       1         1069:06       FB       22       A5       23       65       FC       85       BD       1         1079:23       A5       05       29       07       18       65       22       4D       1         1089:A9       00       85       FB       A5       03       29       FC       77       1         1091:0A       26       FB       65       22       85       24       D       1         1041:0E       A5       03       C9       A0       B0       40       85       FC       1         1041:0E       A5       06       24       A9       A4       A9       A0       85       A0       1      <                                                                                                    | 2D9:AA       AØ       ØØ       B1       7A       DD       1Ø       13       15         2E1:DØ       16       CB       EB       BD       1Ø       13       DØ       CØ         2E9:F2       98       18       65       7A       85       7A       A5       BB         2F1:FB       69       ØØ       85       7B       A5       FB       60       51         3Ø1:E8       BD       1Ø       13       DØ       DØ       2Ø       9E       F2         3Ø9:AD       2Ø       BF       B1       A5       65       6Ø       42       E6         311:4C       41       43       4B       ØØ       55       52       50       DA         321:59       41       4E       ØØ       55       52       50       DA         331:ØØ       42       4C       55       45       46       B3         341:47       45       ØØ       42       52       45       44       03       3F         349:ØØ       4C       54       2Ø       47       52       AD       36         349:45       ØØ       4D                      |

### C-www.commodore.ca

| 13F9:20 85 B1 A5 47 85 FB A5 10                                                                                                    | 1691:CE 7B 9C DØ F5 AD 7A 9C 9C                                                                                                    | 1929:A8 19 A5 22 DØ Ø7 A5 23 DD                                                                                                    |
|----------------------------------------------------------------------------------------------------|----------------------------------------------------------------------------------------------------|----------------------------------------------------------------------------------------------------|
| 1401:48 85 FC 20 FD AE 20 8B C6                                                                                                    | 1699:38 6A AE 7E 9C 8E 7B 9C EC                                                                                                    | 1931:DØ Ø3 4C E3 A8 A5 22 38 AC                                                                                                    |
| 1409:BØ 20 85 B1 AD 60 9C 85 ØB                                                                                                    | 16A1:20 D2 FF CE 7B 9C DØ F8 68                                                                                                    | 1939:E9 Ø1 85 7A A5 23 E9 ØØ 86                                                                                                    |
| 1411:7A AD 61 9C 85 7B 20 9E DØ                                                                                                    | 16A9:E6 Ø3 A5 Ø3 C9 AØ 9Ø C5 A6                                                                                                    | 1941:85 7B 6Ø 51 4D 2Ø BB Ø9 A1                                                                                                    |
| 1411:7A AD 61 9C 85 7B 20 9E D0                                                                                                    | 16B1:A9 ØD 20 D2 FF A9 ØØ 85 53                                                                                                    | 1949:A5 7A 8D 60 9C A5 7B 8D A4                                                                                                    |
|                                                                                                    | 16B9:03 A5 05 8D 79 9C AD 7C 60                                                                                                    | 1951:61 9C A9 44 85 7A A9 19 57                                                                                                    |
| 1421:20 FD AE 20 9E AD A6 47 FØ                                                                                                    |                                                                                                    | 1959:85 7B 20 8B B0 20 85 B1 AC                                                                                                    |
| 1429:A4 48 20 D4 BB 60 51 58 61                                                                                                    | 16C1:9C 8D 7F 9C A5 Ø5 C9 C8 F6                                                                                                    |                                                                                                    |
| 1431:2C 51 59 ØØ 2Ø 9E AD A5 6B                                                                                                    | 16C9:90 AB A9 0F 20 D2 FF A9 45                                                                                                    | 1961:AD 60 9C 85 7A AD 61 9C 58                                                                                                    |
| 1439:7A 8D 60 9C A5 7B 8D 61 6F                                                                                                    | 16D1:0D 20 D2 FF 20 CC FF A9 C4                                                                                                    | 1969:85 7B A5 47 A4 48 20 A2 8F                                                                                                    |
| 1441:9C A9 B4 85 7A A9 14 85 39                                                                                                    | 16D9:04 20 C3 FF 60 20 E9 0F EE                                                                                                    | 1971:BB 20 BF B1 A5 65 F0 16 57                                                                                                    |
| 1449:7B 20 8B B0 20 85 B1 A6 D4                                                                                                    | 16E1:A8 EE 7C 9C AD 7C 9C CD DD                                                                                                    | 1979:AA CA FØ 9A 2Ø 73 ØØ FØ 3B                                                                                                    |
| 1451:47 A4 48 20 D4 BB A9 2F 69                                                                                                    | 16E9:7E 9C DØ Ø7 E6 Ø5 A9 ØØ A5                                                                                                    | 1981:0D C9 2C D0 F7 CA D0 F4 C0                                                                                                    |
| 1459:85 7A A9 14 85 7B 20 BD 71                                                                                                    | 16F1:8D 7C 9C 98 FØ Ø2 38 6Ø 81                                                                                                    | 1989:20 73 00 4C 17 19 A5 FD D3                                                                                                    |
| 1461:0E A5 03 85 C3 A5 04 85 F4                                                                                                    | 16F9:18 6Ø A9 Ø1 8D 8Ø 9C 2Ø 57                                                                                                    | 1991:FØ 12 68 AA 68 A8 68 68 97                                                                                                    |
| 1469:C4 A5 Ø5 85 35 A5 Ø6 85 28                                                                                                    | 1701:BB 09 A2 00 8E 65 9C 20 07                                                                                                    | 1999:68 68 68 68 68 98 48 8A 6E                                                                                                    |
| 1471:36 A9 B7 85 7A A9 14 85 96                                                                                                    | 1709:48 17 FØ 25 C9 20 DØ ØB ØD                                                                                                    | 19A1:48 CE 66 9C 4C 32 ØA A5 27                                                                                                    |
| 1479:7B 20 79 00 20 ED A7 20 BE                                                                                                    | 1711:20 D2 FF 20 42 17 FØ 19 6F                                                                                                    | 19A9:2B 85 22 A5 2C 85 23 AØ CF                                                                                                    |
| 1481:73 ØØ 2Ø ED A7 A9 2F 85 ØE                                                                                                    | 1719:4C ØD 17 C9 23 FØ 35 C9 41                                                                                                    | 19B1:00 B1 22 D0 0C C8 B1 22 AA                                                                                                    |
| 1489:7A A9 14 85 7B 20 BD ØE 1A                                                                                                    | 1721:24 FØ 31 2Ø 1D 18 2Ø 42 91                                                                                                    | 19B9:DØ Ø7 A9 ØØ 85 22 85 23 2E                                                                                                    |
| 1491:A5 Ø3 85 19 A5 Ø4 85 1A F1                                                                                                    | 1729:17 FØ Ø6 C9 5F FØ ØB DØ 22                                                                                                    | 19C1:60 AØ Ø4 B1 22 C9 2A FØ 65                                                                                                    |
| 1499:A5 Ø5 85 18 A5 Ø6 85 1C A4                                                                                                    | 1731:EA 20 5D 18 A9 0D 20 D2 9E                                                                                                    | 19C9:12 AØ ØØ B1 22 85 FB C8 3Ø                                                                                                    |
| 1435:A5 05 85 18 A5 06 85 1C A4<br>14A1:AD 5F 9C DØ Ø3 2Ø EB 1Ø 99                                                                                                    | 1739:FF 6Ø 2Ø 5D 18 2Ø 73 ØØ 81                                                                                                    | 19D1:B1 22 85 23 A5 FB 85 22 92                                                                                                    |
|                                                                                                    | 1741:60 E6 7A DØ 02 E6 7B 8C E4                                                                                                    | 19D9:4C BØ 19 A9 Ø1 85 FB A9 DB                                                                                                    |
| 14A9:AD 60 9C 85 7A AD 61 9C 96                                                                                                    |                                                                                                    | 19E1:05 85 FC A4 FB B1 7A FØ 6E                                                                                                    |
| 14B1:85 7B 6Ø 51 4C ØØ 51 58 F9                                                                                                    | 1749:81 9C AØ ØØ B1 7A AC 81 C5                                                                                                    | 19E1:05 85 FC A4 FB B1 7A F0 6E<br>19E9:10 C9 2C F0 0C A4 FC D1 E9                                                                                                    |
| 14B9:B2 51 58 AA 28 51 4C AC 11                                                                                                    | 1751:9C 48 68 60 85 FB 20 5D AC                                                                                                    |                                                                                                    |
| 14C1:BE 28 51 41 AC FF AD 31 83                                                                                                    | 1759:18 2Ø 42 17 2Ø 13 B1 BØ B6                                                                                                    | 19F1:22 DØ D6 E6 FB E6 FC DØ F8                                                                                                    |
| 14C9:38 30 29 AA 2E 30 30 30 AC                                                                                                    | 1761:0B A5 FB 20 1D 18 20 48 D1                                                                                                    | 19F9:EA A4 FC B1 22 DØ CA 6Ø CF                                                                                                    |
| 14D1:31 29 AC 2E 38 3A 51 59 FB                                                                                                    | 1769:17 4C 2A 17 2Ø 48 17 EE 2C                                                                                                    | 1A01:A5 7A 8D 60 9C A5 7B 8D 5E                                                                                                    |
| 14D9:B2 51 59 AA 51 4C AC BF 5A                                                                                                    | 1771:65 9C AE 65 9C 9D A4 9C E6                                                                                                    | 1A09:61 9C 20 73 00 C9 4D F0 03                                                                                                    |
| 14E1:28 51 41 AC FF AD 31 38 B6                                                                                                    | 1779:20 42 17 20 13 B1 B0 EC DA                                                                                                    | 1A11:0A AD 60 9C 85 7A AD 61 5E                                                                                                    |
| 14E9:30 29 AA 2E 30 30 30 31 80                                                                                                    | 1781:20 48 17 C9 20 F0 05 20 40                                                                                                    | 1A19:9C 85 7B 20 BB 09 AD 60 2C                                                                                                    |
| 14F1:00 20 9E AD A5 7A 8D 60 63                                                                                                    | 1789:7C ØØ 9Ø EØ A4 FB CØ 24 DØ                                                                                                    | 1A21:9C 85 7A AD 61 9C 85 7B 33                                                                                                    |
| 14F9:9C A5 7B 8D 61 9C A9 1F 12                                                                                                    | 1791:DØ ØA EE 65 9C AE 65 9C E5                                                                                                    | 1A29:A9 Ø3 2Ø FB A3 A5 7B 48 A9                                                                                                    |
| 1501:85 7A A9 15 85 7B 20 8B F8                                                                                                    | 1799:98 9D A4 9C EE 65 9C AE CE                                                                                                    | 1A31:A5 7A 48 A5 3A 48 A5 39 B1                                                                                                    |
| 1509:BØ 20 85 B1 A6 47 A4 48 43                                                                                                    | 17A1:65 9C A9 ØØ 9D A4 9C A5 3D                                                                                                    | 1A39:48 A9 8D 48 EE 66 9C A9 26                                                                                                    |
| 1511:20 D4 BB AD 60 9C 85 7A CD                                                                                                    | 17A9:7A 8D 6Ø 9C A5 7B 8D 61 E5                                                                                                    | 1A41:01 85 FD 20 F9 18 4C AE 90                                                                                                    |
| 1519:AD 61 9C 85 7B 6Ø 51 41 9F                                                                                                    | 17B1:9C A9 A5 85 7A A9 9C 85 DE                                                                                                    | 1A49:A7 20 BB 09 AD 66 9C D0 72                                                                                                    |
| 1521:00 20 9E AD A5 7A 8D 60 94                                                                                                    | 1789:78 20 88 B0 20 85 B1 AD 52                                                                                                    | 1A51:03 4C 31 A8 CE 66 9C 4C 60                                                                                                    |
| 1529:9C A5 7B 8D 61 9C A9 1F 43                                                                                                    | 17C1:60 9C 85 7A AD 61 9C 85 51                                                                                                    | 1A59:D4 A8 20 BB 09 20 A6 B3 AB                                                                                                    |
| 1531:85 7A A9 15 85 7B 2Ø 8B 29                                                                                                    | 17C9:7B A9 ØØ 8D 65 9C A5 FB DD                                                                                                    | 1A61:20 60 A5 A9 51 8D 08 9D 7B                                                                                                    |
| 1539:BØ 2Ø 85 B1 A5 47 A4 48 6B                                                                                                    | 17D1:C9 23 FØ 2C AØ ØØ B1 47 3E                                                                                                    | 1A69:A9 4D 8D Ø9 9D A9 24 8D 71                                                                                                    |
| 1541:20 67 B8 A6 47 A4 48 20 54                                                                                                    | 17D9:8D 62 9C C8 B1 47 85 22 5F                                                                                                    | 1A71:ØA 9D A9 B2 8D ØB 9D A9 EF                                                                                                    |
|                                                                                                    | 17E1:C8 B1 47 85 23 AØ ØØ AD 6B                                                                                                    | I STATE AND ADDRESS AND ADDRESS ADDRESS |
| 1549:D4 BB AD 60 9C 85 7A AD 26                                                                                                    | 17E9:62 9C FØ ØB B1 22 2Ø 1D B2                                                                                                    | 1A79:22 8D ØC 9D A2 Ø4 E8 EØ 55                                                                                                    |
| 1551:61 9C 85 7B 6Ø A5 7A 8D D7                                                                                                    |                                                                                                    | 1A81:55 FØ 1Ø BD FB Ø1 C9 22 14                                                                                                    |
| 1559:60 9C A5 7B 8D 61 9C A9 1C                                                                                                    | 17F1:18 C8 CE 62 9C DØ F5 2Ø 92                                                                                                    | 1A89:DØ Ø2 A9 27 9D Ø8 9D A8 3F                                                                                                    |
| 1561:2F 85 7A A9 14 85 7B 2Ø 3C                                                                                                    | 17F9:5D 18 20 48 17 4C 2A 17 BA                                                                                                    | 1A91:DØ EC E8 A9 22 9D Ø8 9D 56                                                                                                    |
| 1569:8B BØ 2Ø 85 B1 A5 47 85 1A                                                                                                    | 1801:A5 47 A4 48 20 A2 BB 20 12                                                                                                    | 1A99:E8 A9 ØØ 9D Ø8 9D A5 7A Ø3                                                                                                    |
| 1571:FB A5 48 85 FC 20 FD AE 77                                                                                                    | 1809:DD BD 85 22 84 23 A0 00 5C                                                                                                    | 1AA1:8D 60 9C A5 7B 8D 61 9C 14                                                                                                    |
| 1579:20 8B BØ 20 85 B1 A5 47 34                                                                                                    | 1811:B1 22 FØ E3 20 1D 18 C8 6D                                                                                                    | 1AA9:A9 Ø8 85 7A A9 9D 85 7B 57                                                                                                    |
| 1581:85 FD A5 48 85 FE AD 60 0B                                                                                                    | 1819:DØ F6 FØ DB 86 FB 84 FC 75                                                                                                    | 1AB1:20 A5 A9 AD 60 9C 85 7A 6A                                                                                                    |
| 1589:9C 85 7A AD 61 9C 85 7B 91                                                                                                    | 1821:AE 82 9C FØ Ø6 2Ø D2 FF 42                                                                                                    | 1AB9:AD 61 9C 85 7B 2Ø 79 ØØ 58                                                                                                    |
| 1591:20 9E AD A6 FB A4 FC 20 20                                                                                                    | 1829:4C 58 18 C9 ØD FØ 20 EE 90                                                                                                    | 1AC1: DØ Ø1 60 A9 ØØ 85 FD AA Ø2                                                                                                    |
| 1599:D4 BB 20 FD AE 20 9E AD E1                                                                                                    | 1831:65 9C AE 65 9C 9D A4 9C A8                                                                                                    | 1AC9:20 79 00 9D A4 9C E8 20 CF                                                                                                    |
| 15A1:A6 FD A4 FE 20 D4 BB 60 4F                                                                                                    | 1839:C9 20 D0 06 20 5D 18 4C C3                                                                                                    | 1AD1:73 ØØ FØ ØB C9 24 DØ F3 Ø3                                                                                                    |
| 15A9:A9 Ø1 8D 5F 9C 2Ø 35 14 74                                                                                                    | 1841:58 18 2Ø 88 18 18 6D 65 91                                                                                                    | 1AD9:AØ Ø1 84 FD 4C CC 1A A9 82                                                                                                    |
| 15B1:A9 ØØ 8D 5F 9C 6Ø 2Ø 79 78                                                                                                    | 1849:9C C5 D5 90 ØA FØ Ø8 A9 CA                                                                                                    | 1AE1:B2 9D A4 9C A5 FD DØ ØC Ø8                                                                                                    |
| 15B9:00 20 9E B7 E0 08 90 03 86                                                                                                    | 1851:0D 20 D2 FF 20 5D 18 A6 B7                                                                                                    | 1AE9:A9 C5 E8 9D A4 9C A9 28 6E                                                                                                    |
| 15C1:4C 48 B2 86 FB 20 73 00 2A                                                                                                    | 1859:FB A4 FC 60 AD 82 9C F0 F7                                                                                                    | 1AF1:E8 9D A4 9C A9 51 E8 9D 62                                                                                                    |
| 15C9:20 EB B7 A5 FB ØA A8 C8 72                                                                                                    | 1861:01 60 AD 65 9C F0 1F A2 BF                                                                                                    | 1AF9:A4 9C A9 4D E8 9D A4 9C 55                                                                                                    |
| 15D1:8A 99 ØØ DØ A5 15 C9 Ø2 CB                                                                                                    | 1869:00 E8 BD A4 9C C9 20 D0 F2                                                                                                    | 1801:A9 24 E8 9D A4 9C A5 FD EC                                                                                                    |
| 15D9:BØ E6 C9 Ø1 FØ 14 A9 FE 89                                                                                                    | 1871:08 20 88 18 A8 FØ Ø5 A9 FC                                                                                                    | 1809:D0 06 A9 29 E8 9D A4 9C 94                                                                                                    |
| 15E1:A6 FB FØ Ø5 38 2A CA DØ 9D                                                                                                    | 1879:20 20 D2 FF EC 65 9C D0 23                                                                                                    | 1B11:A9 ØØ E8 9D A4 9C A5 7A 7Ø                                                                                                    |
| 15E9:FB 2D 10 D0 8D 10 D0 4C 07                                                                                                    | 1881:E8 A9 ØØ 8D 65 9C 6Ø A5 6D                                                                                                    | 1B19:8D 6Ø 9C A5 7B 8D 61 9C 8D                                                                                                    |
| 15F1:03 16 A9 01 A6 FB F0 04 73                                                                                                    | 1889:D3 C5 D5 FØ ØA 9Ø Ø8 A4 26                                                                                                    | 1B21:A9 A4 85 7A A9 9C 85 7B F3                                                                                                    |
| 15F9:0A CA DØ FC ØD 10 DØ 8D 9D                                                                                                    | 1889:D3 C5 D5 F0 0A 90 08 A4 26<br>1891:D5 C8 84 FD 38 E5 FD 60 05                                                                                                    | 1B29:20 A5 A9 AD 60 9C 85 7A E3                                                                                                    |
| 1601:10 DØ A5 FB ØA AA A5 14 38                                                                                                    |                                                                                                    |                                                                                                    |
| 1609:9D 00 D0 AD 4C 9C A6 FB 17                                                                                                    | 1899:48 8A 48 98 48 A9 7F 8D 98                                                                                                    | 1B31:AD 61 9C 85 7B 60 20 BB DB                                                                                                    |
| 1611:9D 27 DØ A9 Ø1 A6 FB FØ 16                                                                                                    | 18A1:0D DD AC 0D DD 10 03 4C B7                                                                                                    | 1B39:09 A9 01 8D 5D 9C A9 00 08                                                                                                    |
| 1619:04 ØA CA DØ FC ØD 15 DØ 47                                                                                                    | 18A9:72 FE 20 02 FD D0 03 6C 9C                                                                                                    | 1B41:85 FD 85 FE 8D 46 9C AA C3                                                                                                    |
| 1621:8D 15 DØ 6Ø A9 Ø1 8D 76 5C                                                                                                    | 18B1:02 80 20 BC F6 20 E1 FF CE                                                                                                    | 1B49:20 79 00 D0 03 4C 08 AF 04                                                                                                    |
|                                                                                                    | 1000 00 00 10 00 00                                                                                                    |                                                                                                    |
| 1629.9C 20 25 14 10 00 00 76 5C                                                                                                    | 18B9:FØ Ø3 4C 72 FE 2Ø A3 FD 91                                                                                                    | 1B51:C9 25 DØ Ø7 A9 Ø1 85 FE 9B                                                                                                    |
| 1629:9C 2Ø 35 14 A9 ØØ 8D 76 72                                                                                                    | 18B9:FØ Ø3 4C 72 FE 2Ø A3 FD 91<br>18C1:20 1B E5 2Ø 53 ØE AD Ø2 B7                                                                                                    | 1859:20 42 17 9D A4 9C E8 C9 20                                                                                                    |
| 1629:9C 2Ø 35 14 A9 ØØ 8D 76 72<br>1631:9C 6Ø 2Ø 79 ØØ 2Ø 9E B7 D4                                                                                                    | 18B9:FØ         Ø3         4C         72         FE         2Ø         A3         FD         91           18C1:2Ø         1B         E5         2Ø         53         ØE         AD         Ø2         B7           18C9:DD         Ø9         Ø3         8D         Ø2         DD         AD         ØØ         47                                                                                                    | 1B59:20 42 17 9D A4 9C E8 C9 20<br>1B61:24 DØ Ø4 A9 Ø1 85 FD 20 33                                                                                                    |
| 1629:9C 20 35 14 A9 00 8D 76 72<br>1631:9C 60 20 79 00 20 9E B7 D4<br>1639:8E 7E 9C E0 04 90 03 4C A2                                                                                                    | 18B9:FØ         Ø3         4C         72         FE         2Ø         A3         FD         91           18C1:2Ø         1B         E5         2Ø         53         ØE         AD         Ø2         B7           18C9:DD         Ø9         Ø3         8D         Ø2         DD         AD         ØØ         47           18D1:DD         29         FC         Ø9         Ø1         8D         ØØ         DD         87                                                                                                    | 1B59:20 42 17 9D A4 9C E8 C9 20<br>1B61:24 D0 04 A9 01 85 FD 20 33<br>1B69:42 17 FØ 04 C9 2C D0 EØ 66                                                                                                    |
| 1629:9C 20 35 14 A9 00 8D 76 72<br>1631:9C 60 20 79 00 20 9E B7 D4<br>1639:8E 7E 9C E0 04 90 03 4C A2<br>1641:08 AF A9 00 20 BD FF A9 34                                                                                                    | 18B9:FØ Ø3 4C 72 FE 2Ø A3 FD 91<br>18C1:20 1B E5 2Ø 53 ØE AD Ø2 B7<br>18C9:DD Ø9 Ø3 8D Ø2 DD AD ØØ 47<br>18D1:DD 29 FC Ø9 Ø1 8D ØØ DD 87<br>18D9:AD 18 DØ 29 ØF Ø9 2Ø 8D FD                                                                                                    | 1B59:20 42 17 9D A4 9C E8 C9 20<br>1B61:24 D0 04 A9 01 85 FD 20 33<br>1B69:42 17 F0 04 C9 2C D0 E0 66<br>1B71:A9 00 9D A4 9C 86 FB A9 1B                                                                                                    |
| 1629:9C 2Ø 35 14 A9 ØØ 8D 76 72<br>1631:9C 6Ø 2Ø 79 ØØ 2Ø 9E B7 D4<br>1639:8E 7E 9C EØ Ø4 9Ø Ø3 4C A2<br>1641:Ø8 AF A9 ØØ 2Ø BD FF A9 34<br>1649:Ø4 A2 Ø4 AØ FF 2Ø BA FF AØ                                                                                                    | 18B9:FØ         Ø3         4C         72         FE         2Ø         A3         FD         91           18C1:2Ø         1B         E5         2Ø         53         ØE         AD         Ø2         B7           18C9:DD         Ø9         Ø3         8D         Ø2         DD         AD         ØØ         47           18D1:DD         29         FC         Ø9         Ø1         8D         ØD         87           18D9:AD         18         DØ         29         ØF         Ø9         2Ø         8D         FD           18E1:18         DØ         A9         Ø5         8D         2Ø         DØ         A9         1Ø                                                                                                    | 1B59:20 42 17 9D A4 9C E8 C9 20<br>1B61:24 DØ 04 A9 01 85 FD 20 33<br>1B69:42 17 FØ 04 C9 2C DØ EØ 66<br>1B71:A9 00 9D A4 9C 86 FB A9 1B<br>1B79:A4 85 22 A9 9C 85 23 A5 29                                                                                                    |
| 1629:9C 20 35 14 A9 00 8D 76 72<br>1631:9C 60 20 79 00 20 9E B7 D4<br>1639:8E 7E 9C E0 04 90 03 4C A2<br>1641:08 AF A9 00 20 BD FF A9 34<br>1649:04 A2 04 A0 FF 20 BA FF A0<br>1651:20 C0 FF A2 04 20 C9 FF 1C                                                                                                    | 18B9:FØ       Ø3       4C       72       FE       2Ø       A3       FD       91         18C1:2Ø       1B       E5       2Ø       53       ØE       AD       Ø2       B7         18C9:DD       Ø9       Ø3       8D       Ø2       DD       AD       ØØ       47         18D1:DD       29       FC       Ø9       Ø1       8D       ØD       87         18D1:AD       18       DØ       29       ØF       Ø9       2Ø       8D       FD         18E1:18       DØ       A9       Ø5       8D       2Ø       DØ       A9       1Ø         18E9:01       8D       21       DØ       A9       Ø6       8D       86       36                                                                                                    | 1B59:20 42 17 9D A4 9C E8 C9 20<br>1B61:24 DØ 04 A9 01 85 FD 20 33<br>1B69:42 17 FØ 04 C9 2C DØ EØ 66<br>1B71:A9 00 9D A4 9C 86 FB A9 1B<br>1B79:A4 85 22 A9 9C 85 23 A5 29                                                                                                    |
| 1629:9C 20 35 14 A9 00 8D 76 72<br>1631:9C 60 20 79 00 20 9E B7 D4<br>1639:8E 7E 9C E0 04 90 03 4C A2<br>1641:08 AF A9 00 20 BD FF A9 34<br>1649:04 A2 04 A0 FF 20 BA FF A0<br>1651:20 C0 FF A2 04 20 C9 FF 1C<br>1659:A9 08 20 D2 FF A9 0D 20 6E                                                                                                    | 18B9:FØ       Ø3       4C       72       FE       2Ø       A3       FD       91         18C1:20       1B       E5       2Ø       53       ØE       AD       Ø2       B7         18C9:DD       Ø9       Ø3       8D       Ø2       DD       AD       ØØ       47         18D1:DD       29       FC       Ø9       Ø1       8D       ØØ       DD       87         18D9:AD       18       DØ       29       ØF       Ø9       2Ø       8D       FD         18E1:18       DØ       A9       Ø5       8D       2Ø       DØ       A9       1Ø         18E9:01       8D       21       DØ       A9       Ø6       8D       86       36         18F1:02       6C       Ø2       AØ       A9       ØØ       85       FD       DE                                                                                                    | 1B59:20 42 17 9D A4 9C EB C9 20<br>1B61:24 DØ 04 A9 01 85 FD 20 33<br>1B69:42 17 FØ 04 C9 2C DØ EØ 66<br>1B71:A9 00 9D A4 9C 86 FB A9 1B<br>1B79:A4 85 22 A9 9C 85 23 A5 29<br>1B81:7A 8D 60 9C A5 7B 8D 61 C5<br>1B89:9C A5 FD FØ 1E A9 A4 85 AC                                                                                                    |
| 1629:9C 20 35 14 A9 00 8D 76 72<br>1631:9C 60 20 79 00 20 9E B7 D4<br>1639:8E 7E 9C E0 04 90 03 4C A2<br>1641:08 AF A9 00 20 BD FF A9 34<br>1649:04 A2 04 A0 FF 20 BA FF A0<br>1651:20 C0 FF A2 04 20 C9 FF 1C<br>1659:A9 08 20 D2 FF A9 0D 20 6E<br>1661:D2 FF A9 00 85 03 85 04 73                                                                                                    | 18B9:FØ       Ø3       4C       72       FE       2Ø       A3       FD       91         18C1:20       1B       E5       2Ø       53       ØE       AD       Ø2       B7         18C9:DD       Ø9       Ø3       8D       Ø2       DD       AD       ØØ       47         18D1:DD       29       FC       Ø9       Ø1       8D       ØØ       DD       87         18D9:AD       18       DØ       29       ØF       Ø9       2Ø       8D       FD         18E1:18       DØ       A9       Ø5       8D       2Ø       DØ       A9       1Ø         18E1:18       DØ       A9       Ø5       8D       2Ø       DØ       A9       1Ø         18E1:18       DØ       A9       Ø5       8D       2Ø       DØ       A9       1Ø         18E1:18       DØ       A9       Ø6       8D       86       36         18F1:02       6C       Ø2       AØ       A9       ØØ       85       FD       DE         18F9:A5       7A       8D       6Ø       9C       A5       7B       8D       53                                                                                                    | 1B59:20 42 17 9D A4 9C EB C9 20<br>1B61:24 DØ 04 A9 01 85 FD 20 33<br>1B69:42 17 FØ 04 C9 2C DØ EØ 66<br>1B71:A9 00 9D A4 9C 86 FB A9 1B<br>1B79:A4 85 22 A9 9C 85 23 A5 29<br>1B81:7A 8D 60 9C A5 7B 8D 61 C5<br>1B89:9C A5 FD FØ 1E A9 A4 85 AC                                                                                                    |
| 1629:9C       20       35       14       A9       00       8D       76       72         1631:9C       60       20       79       00       20       9E       B7       D4         1639:8E       7E       9C       EØ       04       9Ø       03       4C       A2         1641:08       AF       A9       0Ø       2Ø       BD       FF       A9       34         1649:04       A2       04       AØ       FF       2Ø       BA       FF       AØ         1651:2Ø       CØ       FF       A2       04       2Ø       C9       FF       16         1659:A9       Ø8       2Ø       D2       FF       A9       Ø2       6E         1661:D2       FF       A9       Ø8       5Ø       38       5Ø       47         1669:85       Ø6       85       Ø5       8D       79       9C       8D       F3                                                                                                    | 18B9:FØ       Ø3       4C       72       FE       2Ø       A3       FD       91         18C1:20       1B       E5       2Ø       53       ØE       AD       Ø2       B7         18C9:DD       Ø9       Ø3       8D       Ø2       DD       AD       ØØ       47         18D1:DD       29       FC       Ø9       Ø1       8D       ØØ       DD       87         18D9:AD       18       DØ       29       ØF       Ø9       2Ø       8D       FD         18E1:18       DØ       A9       Ø5       8D       2Ø       DØ       A9       1Ø         18E9:01       8D       21       DØ       A9       Ø6       8D       86       36         18F1:02       6C       Ø2       AØ       A9       ØØ       85       FD       DE                                                                                                    | 1B59:20       42       17       9D       A4       9C       EB       C9       20         1B61:24       DØ       Ø4       A9       Ø1       85       FD       20       33         1B69:42       17       FØ       Ø4       C9       2C       DØ       EØ       66         1B71:A9       ØØ       9D       A4       9C       86       FB       A9       1B         1B79:A4       85       22       A9       9C       85       23       A5       29         1B81:7A       8D       60       9C       A5       7B       8D       61       C5         1B89:9C       A5       FD       FØ       1E       A9       A4       85       AC         1B91:7A       A9       9C       85       7B       2Ø       8B       BØ       TF                                                                                                    |
| 1629:9C 20 35 14 A9 00 8D 76 72<br>1631:9C 60 20 79 00 20 9E B7 D4<br>1639:8E 7E 9C E0 04 90 03 4C A2<br>1641:08 AF A9 00 20 BD FF A9 34<br>1649:04 A2 04 A0 FF 20 BA FF A0<br>1651:20 C0 FF A2 04 20 C9 FF 1C<br>1659:A9 08 20 D2 FF A9 0D 20 6E<br>1661:D2 FF A9 00 85 03 85 04 73<br>1669:85 06 85 05 8D 79 9C 8D F3<br>1671:7C 9C 8D 7F 9C A9 00 8D C5                                                                                                    | 18B9:FØ       Ø3       4C       72       FE       2Ø       A3       FD       91         18C1:2Ø       1B       E5       2Ø       53       ØE       AD       Ø2       B7         18C9:DD       Ø9       Ø3       8D       Ø2       DD       AD       ØØ       47         18D1:DD       29       FC       Ø9       Ø1       8D       ØD       87         18D1:DD       29       FC       Ø9       Ø1       8D       ØD       87         18D1:DD       29       FC       Ø9       Ø1       8D       ØD       87         18D1:DD       29       FC       Ø9       Ø1       8D       ØD       87         18D1:DD       29       ØF       Ø9       20       BD       A9       10         18E1:18       DØ       A9       Ø5       8D       20       DØ       A9       10         18E9:01       8D       21       DØ       A9       Ø6       8D       86       36         18E9:A5       7A       8D       60       9C       A5       7B       8D       53         19Ø1:61       9C       20                                                                                                    | 1B59:20 42 17 9D A4 9C E8 C9 20<br>1B61:24 D0 04 A9 01 85 FD 20 33<br>1B69:42 17 F0 04 C9 2C D0 E0 66<br>1B71:A9 00 9D A4 9C 86 FB A9 1B<br>1B79:A4 85 22 A9 9C 85 23 A5 29<br>1B81:7A 8D 60 9C A5 7B 8D 61 C5<br>1B89:9C A5 FD F0 1E A9 A4 85 AC<br>1B91:7A A9 9C 85 7B 20 8B B0 7F<br>1B99:20 85 B1 A0 00 B1 47 85 5C                                                                                                    |
| 1629:9C       2Ø       35       14       A9       ØØ       8D       76       72         1631:9C       6Ø       2Ø       79       ØØ       2Ø       9E       B7       D4         1639:8E       7E       9C       EØ       Ø4       9Ø       Ø3       4C       A2         1641:08       AF       A9       ØØ       2Ø       BD       FF       A9       34         1649:04       A2       Ø4       AØ       FF       2Ø       BA       FF       AØ         1651:2Ø       CØ       FF       A2       Ø4       2Ø       C9       FF       1C         1659:A9       Ø8       2Ø       D2       FF       A9       ØD       2Ø       6E         1661:D2       FF       A9       ØØ       85       Ø3       85       Ø4       73         1669:85       Ø6       85       Ø5       8D       79       9C       8D       F3         1671:7C       9C       8D       7F       CA       ØØ       8D       C5       AD       ØA                                                                                                    | 18B9:FØ       Ø3       4C       72       FE       2Ø       A3       FD       91         18C1:2Ø       1B       E5       2Ø       53       ØE       AD       Ø2       B7         18C9:DD       Ø9       Ø3       8D       Ø2       DD       AD       ØØ       47         18D1:DD       29       FC       Ø9       Ø1       8D       ØD       87         18D1:DD       29       FC       Ø9       Ø1       8D       ØD       87         18D1:DD       29       FC       Ø9       Ø1       8D       ØD       87         18D1:DD       29       FC       Ø9       Ø1       8D       ØD       87         18D1:DD       29       ØF       Ø9       20       BD       A9       10         18E1:18       DØ       A9       Ø5       8D       20       DØ       A9       10         18E9:01       8D       21       DØ       A9       Ø6       8D       86       36         18E9:A5       7A       8D       60       9C       A5       7B       8D       53         19Ø1:61       9C       20                                                                                                    | 1B59:20       42       17       9D       A4       9C       E8       C9       20         1B61:24       DØ       Ø4       A9       Ø1       85       FD       20       33         1B69:42       17       FØ       Ø4       C9       2C       DØ       EØ       66         1B71:A9       ØØ       DA       9C       86       FB       A9       1B         1B79:A4       85       22       A9       9C       85       7B       8D       61       C5         1B81:7A       8D       6Ø       9C       A5       7B       8D       61       C5         1B89:9C       A5       FD       FØ       1E       A9       A4       85       AC         1B91:7A       A9       9C       85       7B       2Ø       8B       BØ       7F         1B99:20       85       B1       AØ       ØB       B1       47       85       5C         1BA1:FB       C8       B1       47       85       2C       C8       B1       AA                                                                                         |
| 1629:9C       2Ø       35       14       A9       ØØ       8D       76       72         1631:9C       6Ø       2Ø       79       ØØ       2Ø       9E       B7       D4         1639:8E       7E       9C       EØ       Ø4       9Ø       Ø3       4C       A2         1641:08       AF       A9       ØØ       2Ø       BD       FF       A9       34         1649:04       A2       Ø4       AØ       FF       2Ø       BA       FF       A9         1651:20       CØ       FF       A2       Ø4       2Ø       PD       2Ø       6E         1661:20       CØ       FF       A9       ØØ       85       Ø3       85       Ø4       73         1669:85       Ø6       85       Ø5       8D       79       9C       8D       F3         1661:20       FF       A9       ØØ       85       Ø3       85       Ø4       73         1669:85       Ø6       85       Ø5       8D       79       9C       8D       F3         1671:7C       9C       8D       7F       9C       A9       ØØ       8D <td>18B9:FØ       Ø3       4C       72       FE       2Ø       A3       FD       91         18C1:2Ø       1B       E5       2Ø       53       ØE       AD       Ø2       B7         18C9:DD       Ø9       Ø3       8D       Ø2       DD       AD       ØØ       47         18D1:DD       29       FC       Ø9       Ø1       8D       ØD       87         18D9:AD       18       DØ       29       ØF       Ø9       2Ø       8D       FD         18E1:18       DØ       A9       Ø5       8D       2Ø       DØ       A9       1Ø         18E9:01       8D       21       DØ       A9       Ø6       8D       86       36         18F9:A5       7A       8D       60       9C       A5       7B       8D       53         19Ø1:61       9C       2Ø       73       ØØ       C9       4D       FØ       F8         19Ø9:3C       AD       GØ       C8       7A       AD       61       6D         1911:9C       85       7B       2Ø       BB       Ø9       2Ø       79       2Ø</td> <td>1B59:20       42       17       9D       A4       9C       E8       C9       20         1B61:24       DØ       Ø4       A9       Ø1       85       FD       20       33         1B69:42       17       FØ       Ø4       C9       2C       DØ       EØ       66         1B71:A9       ØØ       9D       A4       9C       85       FB       A9       18         1B79:A4       85       22       A9       9C       85       23       A5       29         1B81:7A       8D       60       9C       A5       7B       8D       61       C5         1B89:9C       A5       FD       FØ       1E       A9       A4       85       AC         1B91:7A       A9       9C       85       7B       20       8B       BØ       7F         1B99:20       85       B1       AØ       ØØ       B1       47       85       5C         1BA1:FB       C8       B1       47       85       22       C8       B1       AA         1BA3:47       85       23       A9       99       85       7A       A9       65</td>                          | 18B9:FØ       Ø3       4C       72       FE       2Ø       A3       FD       91         18C1:2Ø       1B       E5       2Ø       53       ØE       AD       Ø2       B7         18C9:DD       Ø9       Ø3       8D       Ø2       DD       AD       ØØ       47         18D1:DD       29       FC       Ø9       Ø1       8D       ØD       87         18D9:AD       18       DØ       29       ØF       Ø9       2Ø       8D       FD         18E1:18       DØ       A9       Ø5       8D       2Ø       DØ       A9       1Ø         18E9:01       8D       21       DØ       A9       Ø6       8D       86       36         18F9:A5       7A       8D       60       9C       A5       7B       8D       53         19Ø1:61       9C       2Ø       73       ØØ       C9       4D       FØ       F8         19Ø9:3C       AD       GØ       C8       7A       AD       61       6D         1911:9C       85       7B       2Ø       BB       Ø9       2Ø       79       2Ø                                                                                                    | 1B59:20       42       17       9D       A4       9C       E8       C9       20         1B61:24       DØ       Ø4       A9       Ø1       85       FD       20       33         1B69:42       17       FØ       Ø4       C9       2C       DØ       EØ       66         1B71:A9       ØØ       9D       A4       9C       85       FB       A9       18         1B79:A4       85       22       A9       9C       85       23       A5       29         1B81:7A       8D       60       9C       A5       7B       8D       61       C5         1B89:9C       A5       FD       FØ       1E       A9       A4       85       AC         1B91:7A       A9       9C       85       7B       20       8B       BØ       7F         1B99:20       85       B1       AØ       ØØ       B1       47       85       5C         1BA1:FB       C8       B1       47       85       22       C8       B1       AA         1BA3:47       85       23       A9       99       85       7A       A9       65 |
| 1629:9C       2Ø       35       14       A9       ØØ       8D       76       72         1631:9C       6Ø       2Ø       79       ØØ       2Ø       9E       B7       D4         1639:8E       7E       9C       EØ       Ø4       9Ø       Ø3       4C       A2         1641:08       AF       A9       ØØ       2Ø       BD       FF       A9       34         1649:04       A2       Ø4       AØ       FF       2Ø       BA       FF       A9         1651:20       CØ       FF       A2       Ø4       2Ø       PD       2Ø       6E         1661:20       CØ       FF       A9       ØØ       85       Ø3       85       Ø4       73         1669:85       Ø6       85       Ø5       8D       79       9C       8D       F3         1661:20       FF       A9       ØØ       85       Ø3       85       Ø4       73         1669:85       Ø6       85       Ø5       8D       79       9C       8D       F3         1671:7C       9C       8D       7F       9C       A9       ØØ       8D <td>18B9:FØ       Ø3       4C       72       FE       2Ø       A3       FD       91         18C1:20       1B       E5       2Ø       53       ØE       AD       Ø2       B7         18C9:DD       Ø9       Ø3       8D       Ø2       DD       AD       ØØ       47         18D1:DD       29       FC       Ø9       Ø1       8D       ØD       B7         18D1:AD       18       DØ       29       ØF       Ø9       2Ø       8D       FD         18E1:18       DØ       A9       ØF       8D       2Ø       DØ       A9       1Ø         18E9:01       8D       21       DØ       A9       Ø6       8D       86       36         18F1:02       6C       Ø2       AØ       A9       ØØ       85       FD       DE         18F9:A5       7A       8D       6Ø       9C       A5       7B       8D       53         19Ø1:61       9C       20       73       ØØ       C9       4D       FØ       F8         19Ø1:9C       AD       6Ø       9C       85       7A       AD       61       6D      <t< td=""><td>1B59:20       42       17       9D       A4       9C       E8       C9       20         1B61:24       DØ       Ø4       A9       Ø1       85       FD       20       33         1B69:42       17       FØ       Ø4       C9       2C       DØ       EØ       66         1B71:A9       ØØ       9D       A4       9C       86       FB       A9       18         1B77:A4       85       22       A9       9C       85       23       A5       29         1B81:7A       8D       60       9C       A5       7B       8D       61       C5         1B89:9C       A5       FD       FØ       1E       A9       A4       85       AC         1B91:7A       A9       9C       85       7B       2Ø       8B       BØ       7F         1B99:20       85       B1       AØ       ØØ       B1       47       85       5C         1BA1:FB       C8       B1       47       85       2C       8B       BA         1BA1:FB       C8       B1       47       85       2C       8B       AA         1BA1:</td></t<></td> | 18B9:FØ       Ø3       4C       72       FE       2Ø       A3       FD       91         18C1:20       1B       E5       2Ø       53       ØE       AD       Ø2       B7         18C9:DD       Ø9       Ø3       8D       Ø2       DD       AD       ØØ       47         18D1:DD       29       FC       Ø9       Ø1       8D       ØD       B7         18D1:AD       18       DØ       29       ØF       Ø9       2Ø       8D       FD         18E1:18       DØ       A9       ØF       8D       2Ø       DØ       A9       1Ø         18E9:01       8D       21       DØ       A9       Ø6       8D       86       36         18F1:02       6C       Ø2       AØ       A9       ØØ       85       FD       DE         18F9:A5       7A       8D       6Ø       9C       A5       7B       8D       53         19Ø1:61       9C       20       73       ØØ       C9       4D       FØ       F8         19Ø1:9C       AD       6Ø       9C       85       7A       AD       61       6D <t< td=""><td>1B59:20       42       17       9D       A4       9C       E8       C9       20         1B61:24       DØ       Ø4       A9       Ø1       85       FD       20       33         1B69:42       17       FØ       Ø4       C9       2C       DØ       EØ       66         1B71:A9       ØØ       9D       A4       9C       86       FB       A9       18         1B77:A4       85       22       A9       9C       85       23       A5       29         1B81:7A       8D       60       9C       A5       7B       8D       61       C5         1B89:9C       A5       FD       FØ       1E       A9       A4       85       AC         1B91:7A       A9       9C       85       7B       2Ø       8B       BØ       7F         1B99:20       85       B1       AØ       ØØ       B1       47       85       5C         1BA1:FB       C8       B1       47       85       2C       8B       BA         1BA1:FB       C8       B1       47       85       2C       8B       AA         1BA1:</td></t<> | 1B59:20       42       17       9D       A4       9C       E8       C9       20         1B61:24       DØ       Ø4       A9       Ø1       85       FD       20       33         1B69:42       17       FØ       Ø4       C9       2C       DØ       EØ       66         1B71:A9       ØØ       9D       A4       9C       86       FB       A9       18         1B77:A4       85       22       A9       9C       85       23       A5       29         1B81:7A       8D       60       9C       A5       7B       8D       61       C5         1B89:9C       A5       FD       FØ       1E       A9       A4       85       AC         1B91:7A       A9       9C       85       7B       2Ø       8B       BØ       7F         1B99:20       85       B1       AØ       ØØ       B1       47       85       5C         1BA1:FB       C8       B1       47       85       2C       8B       BA         1BA1:FB       C8       B1       47       85       2C       8B       AA         1BA1:     |
| 1629:9C       2Ø       35       14       A9       ØØ       8D       76       72         1631:9C       6Ø       2Ø       79       ØØ       2Ø       9E       B7       D4         1639:8E       7E       9C       EØ       Ø4       9Ø       Ø3       4C       A2         1641:08       AF       A9       ØØ       2Ø       BD       FF       A9       34         1649:04       A2       Ø4       AØ       FF       2Ø       BA       FF       AØ         1651:2Ø       CØ       FF       A2       Ø4       2Ø       C9       FF       1C         1659:A9       Ø8       2Ø       D2       FF       A9       ØD       2Ø       6E         1661:D2       FF       A9       ØØ       85       Ø3       85       Ø4       73         1669:85       Ø6       85       Ø5       8D       79       9C       8D       F3         1671:7C       9C       8D       7F       CA       ØØ       8D       C5       AD       A9       ØA                                                                                                    | 18B9:FØ       Ø3       4C       72       FE       2Ø       A3       FD       91         18C1:2Ø       1B       E5       2Ø       53       ØE       AD       Ø2       B7         18C9:DD       Ø9       Ø3       8D       Ø2       DD       AD       ØØ       47         18D1:DD       29       FC       Ø9       Ø1       8D       ØD       87         18D9:AD       18       DØ       29       ØF       Ø9       2Ø       8D       FD         18E1:18       DØ       A9       Ø5       8D       2Ø       DØ       A9       1Ø         18E9:01       8D       21       DØ       A9       Ø6       8D       86       36         18F9:A5       7A       8D       60       9C       A5       7B       8D       53         19Ø1:61       9C       2Ø       73       ØØ       C9       4D       FØ       F8         19Ø9:3C       AD       GØ       C8       7A       AD       61       6D         1911:9C       85       7B       2Ø       BB       Ø9       2Ø       79       2Ø                                                                                                    | 1B59:20       42       17       9D       A4       9C       E8       C9       20         1B61:24       DØ       Ø4       A9       Ø1       85       FD       20       33         1B69:42       17       FØ       Ø4       C9       2C       DØ       EØ       66         1B71:A9       ØØ       9D       A4       9C       85       FB       A9       18         1B79:A4       85       22       A9       9C       85       23       A5       29         1B81:7A       8D       60       9C       A5       7B       8D       61       C5         1B89:9C       A5       FD       FØ       1E       A9       A4       85       AC         1B91:7A       A9       9C       85       7B       20       8B       BØ       7F         1B99:20       85       B1       AØ       ØØ       B1       47       85       5C         1BA1:FB       C8       B1       47       85       22       C8       B1       AA         1BA3:47       85       23       A9       99       85       7A       A9       65 |

Cetober 1987 COMPUTE 79

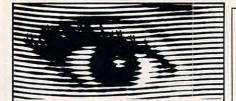

#### Looking for Thermal Paper or Mailing Labels for your **Okimates?** Call Precision!

Precision Images now has available for your Okimate printers, GENUINE Okidata thermal transfer roll paper and mailing labels. We also carry a large supply of spare parts and supplies for all Okidata printers. Precision Images is "your direct connection to genuine Okidata parts and supplies."

New Microline 93 Printer-\$375

for Visa/MasterCard orders call: 1-800-524-8338

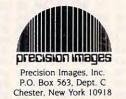

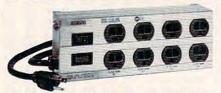

#### ISOBAR...cleans up your line power! The most complete computer protection available

More features to prevent errors, false printout, disc skips! Only ISOBAR has 3-way spike protection, noise suppression for RFI PLUS isolated filter banks! Individual filter banks isolate each load from other loads minimizing data errors of any kind. MOV surge suppressors arrest both common mode and differential mode surges. L/C filter network rejects radio frequency noise at any amplitude. Toroidal coils !

| Model IBAR 2-6<br>(2 outlets, 6 ft. cord)<br>Only \$59.95                                    | Model IBAR 4-6<br>(4 outlets, 6 ft. cord)<br>Only \$79.95 |
|----------------------------------------------------------------------------------------------|-----------------------------------------------------------|
|                                                                                              | 3 outlets, 15 ft. cord)<br>109.50                         |
|                                                                                              | 48-2191 OR MAIL COUPOI                                    |
| INDUS-TOOL, 730 W. L<br>Dept. Cl, Chicago, IL<br>Enclosed is \$<br>MasterCard or<br>Card no. | or charge on                                              |
| Dept. Cl, Chicago, IL<br>Enclosed is \$<br>MasterCard or<br>Card no.                         | or charge on                                              |
| Dept. C!, Chicago, IL<br>Enclosed is \$                                                      | or charge on                                              |
| Dept. CI, Chicago, IL<br>Enclosed is \$<br>MasterCard or<br>Card no.<br>Send model #<br>Name | or charge on                                              |
| Dept. CI, Chicago, IL<br>Enclosed is \$<br>MasterCard or<br>Card no.<br>Send model #         | or charge on                                              |

City

1E59: DØ ØE A9 EA 8D 28 Ø3 A9 1BC1:B1 47 85 24 C8 B1 47 85 B6 1BC9:25 AD 60 9C 85 7A AD 61 A6 1E61:Ø1 8D 67 9C 20 73 00 60 1E69:4C Ø8 AF 20 73 ØØ C9 53 1BD1:9C 85 7B 20 23 1C AD 46 54 09 1BD9:9C DØ 20 79 ØØ FØ AD 1E71:FØ ØA C9 49 DØ Ø3 4C 12 13 1E79:1F 4C Ø8 AF 2Ø BB 09 C9 1BE1:20 73 ØØ EE 5D 9C 4C 3F 29 1E81:23 98 B7 EØ ØR DØ 20 1BE9:1B A9 ØØ 8D 5D 9C AC 5D Ø5 30 1BF1:9C A9 00 20 91 **B3** A5 7A Ø4 1E89:90 Ø3 4C 48 B2 8A ØA ØA 1E91:ØA ØA ØA 8D 74 9C A9 ØØ 1BF9:8D 60 9C A5 7B 8D 61 90 6E 19 7B 1E99:8D 75 9C ØE 74 9C 2E 75 85 85 1CØ1:A9 44 7A A9 AF 1EA1:9C ØØ 9C 8D 1CØ9:2Ø 8B BØ 2Ø 85 B1 A6 47 D3 A9 18 6D 74 20 D4 BB AD 60 9C FØ 1EA9:74 9C A9 84 6D 75 9C 8D 1C11:A4 48 1EB1:75 9C 6Ø 74 9C 85 22 1019:85 7A AD 61 9C 85 7B 4C BC AD 85 ØØ 84 1C21:32 ØA A5 FC C5 FB 90 41 F9 1EB9:AD 75 9C 23 AØ lEC1:FD A2 18 20 FD 1E 26 FD FC FØ 39 61 1C29:A5 FR FØ 3D A5 1EC9:CA 08 E0 Ø8 FØ 1C31:A9 ØØ 8D 68 9C 8D 69 9C Ø1 EØ 10 FØ 9C 9C 1ED1:04 EØ ØØ DØ EE A5 FD 91 1C39:AD 69 18 6D 68 A8 A6 9C 22 DØ B8 1ED9:22 A9 ØØ 85 FD C8 EØ ØØ 1C41:B1 24 AC 68 D1 lEE1:DØ E1 AD 74 9C 18 69 Ø3 1C49:11 EE 68 9C AD 68 9C C5 AA 90 75 1C51:FB DØ E5 A5 FE DØ 1A 4C 8E 1EE9:8D 74 AD 9C 69 ØØ 9C E1 lEF1:8D 75 9C 20 79 ØØ FØ Ø3 1C59:93 1C EE 69 90 AD 69 79 C5 FC FØ Ø3 90 1EF9:20 73 ØØ 6Ø 20 ØØ DØ 1C61:18 65 FB 1D1FØ1:02 18 6Ø EØ 18 FØ Ø3 1C69:01 60 A9 ØØ 8D 68 90 FØ A7 20 ag A8 88 1FØ9:73 ØØ C9 58 DØ F3 38 60 1C71:C7 AD 69 9C FØ 75 ØØ 1C79:B1 24 C9 20 FØ Ø1 60 AD C8 1F11:02 20 73 C9 52 FØ Ø3 9C 1F19:4C Ø8 ÅF 20 73 ØØ A9 02 1C81:69 18 6D 68 9C C5 FC AD 1F 2Ø BD FF A9 1C89:BØ Ø8 A8 B1 24 C9 20 FØ C5 1F21:A2 6D AØ 1F29:01 A2 08 A0 00 20 BA FF 1C91:Ø1 6Ø A9 Øl 8D 46 9C 6Ø C6 1F31:2Ø CØ FF A2 Ø1 20 C6 FF 1099:51 4D 24 20 BB 09 20 Al 38 1F39:2Ø CF FF 20 CF FF 20 CF 1CA1:10 EØ Ø1 DØ Ø3 4C E9 1D ØR 1F41:FF 20 CF FF DØ Ø9 20 CC 1CA9:EØ Ø2 DØ Ø3 4C ØØ 1E EØ 9C 1F49:FF A9 Ø1 20 C3 FF 60 20 1CB1:03 DØ Ø3 4C 14 1E EØ 64 A3 1F51:CF 20 20 CD FF AA CF FF 1CB9:DØ Ø3 4C 27 1E A9 ØØ 8D 3C 1F59:BD 20 CF FF FØ Ø6 20 D2 1001:72 90 8D 73 90 6D 9C AD 56 1F61:FF 4C ØD 5A 1F A9 20 D2 1CC9:8D Ø5 D4 8D ØC D4 8D 13 5F 24 1F69:FF 4C 3F 1F 3Ø 20 BB 1CD1:D4 AD 6E 9C 8D Ø6 D4 8D 33 1F71:09 20 79 ØØ C9 52 DØ 1A 1CD9:ØD D4 8D 14 D4 AD 6F 9C 99 1F79:2Ø 73 ØØ C9 45 DØ 13 20 1CE1:8D Ø2 D4 8D Ø9 D4 8D 1Ø 9B 1F81:73 ØØ DØ ØC 2Ø C9 41 73 1CE9:D4 AD 70 9C 8D Ø3 D4 8D 7F 1F89:00 C9 44 DØ 05 A9 ØI 4C 1CF1:ØA D4 8D 11 D4 20 EB **B7** DD 1F91:DE 1F C9 43 DØ 1F 20 73 1CF9:A5 14 8D ØØ D4 A5 15 8D BØ 1F99:00 C9 ØØ 4C DØ 18 20 73 1DØ1:01 D4 8E 9C 20 79 ØØ 71 32 1FA1:C9 4F DØ 11 20 73 ØØ C9 73 1DØ9:FØ ØØ 2B 20 20 EB B7 D1 1FA9:53 DØ ØA 20 73 ØØ C9 45 1D11:A5 14 8D Ø7 D4 A5 15 8D 3A 1FB1:DØ 03 4C 50 20 C9 57 DØ 1D19:08 D4 8E 72 9C 20 79 ØØ DD 1FB9:21 73 aa 20 00 52 DØ 1A 1D21:FØ 13 20 73 ØØ 20 EB **B7** E3 1FC1:20 73 ØØ C9 49 DØ 13 20 8D ØE D4 A5 1D29:A5 14 15 8D C2 1FC9:73 ØØ C9 54 DØ ØC 20 73 73 9C AD 1D31:ØF D4 8E 6C 90 42 1FD1:00 C9 45 DØ Ø5 A9 Ø2 4C 1D39:8D 1.8 D4 AD 6B 9C 18 69 1D 1FD9:DE 1F Ø8 4C AF 85 FB AØ 72 1D41:01 8D Ø4 D4 AE 9C FØ 96 1FE1:00 20 73 aa 99 ØØ 02 FØ 1D49:Ø3 8D ØB D4 AE 73 9C FØ 84 1FE9:06 C8 20 42 17 DØ F5 A9 1D51:03 8D 12 D4 A5 A2 85 FB BE Ø2 1FF1:2C 99 ØØ A9 53 **C**8 99 1D59:A5 A2 C5 FB FØ FA 85 FB 02 1FF9:00 02 A9 2C C8 99 ØØ Ø2 1D61:AD 71 9C FØ ØB CE 71 9C 84 28 A9 2001:A5 FB C9 Ø1 FØ 57 1D69:DØ 06 AD 6B 90 8D Ø4 D4 F1 2009:08 99 ØØ 02 C8 98 A2 ØØ 1D71:AD 90 FØ ØB 90 72 CE 72 DG 2011:AØ Ø2 BD FF A9 Ø3 20 A2 1D79:DØ Ø6 AD 6B 9C 8D ØB D4 10 2019:08 AØ 02 20 BA FF 20 CØ 1D81:AD 73 9C FØ ØB 9C 29 CE 73 2Ø21:FF 20 FF A2 Ø3 C9 A9 Øl 1D89:DØ Ø6 AD 6B 9C 8D 12 D4 2E 2029:8D 82 9C 4C 4F 2Ø A9 52 1D91:AD DØ C3 AD 9C 9C 72 F5 71 2031:C8 99 ØØ Ø2 C8 98 A2 ØØ 60 1D99:DØ BE AD 73 90 DØ R9 D4 2039:AØ Ø2 20 BD FF A9 Ø5 A2 1DA1:A9 Ø1 85 FB A2 ØØ AØ ØØ B7 2041:08 AØ Ø2 20 BA FF 20 CØ 1DA9:B1 7A DD D1 1D DØ 10 C8 49 2049:FF A2 Ø5 20 C6 FF 60 20 1D DØ F2 20 73 E1 1DB1:E8 BD D1 2051:73 ØØ A9 Ø3 20 C3 FF A9 60 E8 AE 1DB9:00 88 DØ FA A6 FB 20 2059:05 20 C3 FF CC FF A9 1DC1:BD D1 1D DØ FA E6 FB E8 54 2061:00 8D 82 9C 60 00 00 ØØ DØ D9 ØØ 6Ø Cl 1DC9:BD D1 1D A2 56 1DD1:57 41 45 ØØ 56 4F 4C 6B 1DD9:55 45 53 52 CE 4D aa 41 44 Program 2: Turtle Graphics 1DE1:00 50 55 4C 53 45 ØØ ØØ 4F ØØ 20 9E B7 Ø5 1DE9:20 79 EØ 2F Demo Program ØA Ø8 ØA CA DØ FC D6 1DF1:BØ A9 90 60 4C 48 B2 20 78 1DF9:8D 6R G:CLEAR; FULL; BORDER 1 10 1EØ1:79 ØØ 20 9E B7 EØ 10 RØ FQ 4 9C 8E 6Ø A2 1EØ9:Ø7 8E 6C 18 D4 20 \*LOOP 1E11:4C 48 B2 20 EB B7 A5 15 7C C:L=L+3 30 9C 8E DF 1E19:DØ Ø9 A5 14 8D 6D G:DRAW L; TURN 122 40 48 20 9E 78 1E21:6E 9C 60 4C B2 5Ø J(L<325):\*LOOP 1E29:AD 20 F7 **B7** A5 14 8D 6F C6 G:GOTO Ø,Ø; TURNTO Ø 60 70 9C 60 20 77 1E31:9C A5 15 8D C:R=RND(1)\*16 70 09 93 20 D2 FF A9 F9 1E39:BB A9 G:PEN R; BORDER 15-R 80 ØØ 20 D2 60 20 73 D3 1E41:13 FF C:L=Ø 90 ØØ 1E49:C9 4F DØ 1C 20 73 C9 B2 J:\*LOOP 100 1E51:43 DØ 15 2Ø 73 ØØ C9 4B 82

#### 🕻 www.commodore.ca

22

67

48

**B3** 

20

11

BA

D8

56

1C

CC

F9

36

5D

79

FØ

BE

17

69

98

EØ

ØB

E6

43

68

**B**3

91

EF

ØC

39

13

5B

2B

84

72

BE

F4

31

EC

2B

09

5C

7D

4F

52

5D

AA

57

85

58

17

92

5F

2F

22

51

9E

ØF

C9

4A

7D

C6

EB

6A

7A

0

# A File Deleter

#### Paul W. Carlson

If you frequently find yourself deleting files to obtain more space on your disks, you'll appreciate this machine language program that takes the drudgery out of the process. "Rid" is written for the IBM PC/PCjr and compatibles with BASIC and version 2.0 or higher of PC-DOS or MS-DOS. Cartridge BASIC is required for the PCjr.

There is no way around the problem of disks becoming cluttered with unwanted files. How does this happen? Here are a few contributing causes:

• Most text editors and word processors automatically make backup copies so you can recover accidental (or intentional) deletions.

• Programmers often save different versions of a program as they work.

• Some compilers and assemblers create intermediate files.

• Files with time-sensitive information eventually become out-ofdate.

With a collection of unnecessary files on your disk, you may have trouble locating the ones you really need. "Rid" is a program that allows you to quickly and safely delete all unwanted files from your floppy or hard disk.

Normally, deleting the unwanted files on a floppy disk (or in the subdirectory of a hard disk) is a dull, time-consuming chore in which typing mistakes can spell disaster. It's all too easy to type DEL BATFILE.BAT instead of DEL BATFILE.BAK or DEL VERSION4. BAS instead of DEL VERSION3. BAS. If you need to delete many files, you may use the wildcards \* and? to speed up deleting files with similar names. Unfortunately, using wildcards can easily result in the unintentional deletion of files.

Rid takes a completely different approach. To make the chore as pleasant as possible, it displays the names of all your files on the screen, allowing you to easily select and delete them.

Type in the BASIC program "Rid Creator." Since it creates a machine language file that will perform disk access, be sure to use the IBM Proofreader program, found elsewhere in this issue, to enter it. Be sure to save a copy to disk, but don't use the name RID.COM that name is reserved for the machine language program that will be created later.

To start the program, type RUN. You're asked to choose between a hard disk and floppy disk version of the program. If you enter F for floppy, the program creates a version of RID.COM that allows you to change disks in the active drive before the directory is read and displayed. If you enter H, the program creates a version of RID .COM that immediately displays the current directory. If you're going to be using Rid with both floppy and hard disks, choose F. After you enter your preference, the program will create a program file named RID.COM. Hard disk users should put a copy of RID.COM in the same directory that contains the other DOS commands that are loaded from disk (the nonresident external commands such as FORMAT, DISKCOPY, and so on), or in any other directory that is included in the DOS search path. Floppy disk users should put a copy of RID .COM on their working copy of the system disk.

#### A New DOS Command

RID.COM works just like any other DOS command. First, be sure to set the active drive to the drive that will hold the disk with the files you wish to delete. Then, enter RID at the DOS prompt, preceded by the drive designation of the disk containing RID.COM, if RID.COM is in a drive other than the active drive. If you created the version of RID.COM for floppy disks, you'll be told to insert a disk in the active drive. If the disk you want to use is not in the drive, place it there and press a key to continue. The active drive and current directory are displayed at the top of the screen, followed by a list of the first 100 files. RID.COM will let you delete only those files found among the first 100 in a directory, but this should seldom, if ever, be a limiting factor.

After the files are displayed, a line of instructions explaining the keyboard controls appears at the bottom of the screen. Notice that one of the files is highlighted. Use

the arrow keys to move the highlight from one filename to another. When you press the D key (upperor lowercase), the chosen file will be deleted immediately from the disk, and the name of the file will disappear from the screen. You can now move the highlight to the name of the next file to be deleted. Be very careful to delete the correct file or files. If you make a mistake and delete a file that you wanted to keep, you may be able to recover your lost files with a disk utility program.

To exit RID.COM and return to DOS, press the Escape key. Once you've become accustomed to using RID.COM, you'll wonder how you got along without it.

#### **Rid Creator**

For instructions on entering these programs, please refer to "COMPUTE!'s Guide to Typing In Programs" elsewhere in this issue.

- NA 1 ? Program to create RID.COM NB 2 ' Copyright 1987 Compute! P ublications, Inc.
- IK 3 ' All Rights Reserved.
- SI 4 CLS:PRINT "COPYRIGHT 1987 " :PRINT "COMPUTE! PUBLICATIO NS, INC. "
- M 5 PRINT "ALL RIGHTS RESERVED."

KE 6 FOR ZZ=1 TO 1500:NEXT:CLS

- MP 10 INPUT"Create RID.COM for H ard or Floppy disk (H or F )";D\$
- LM 20 IF DS="H" OR DS="h" THEN D =&H7A:GOTO 50
- NE 30 IF DS="F" OR DS="f" THEN D =&H6E:GOTO 50
- FF 4Ø GOTO 1Ø
- IN 50 OPEN "RID.COM" FOR OUTPUT AS 1
- PJ 60 PRINT#1, CHR\$(&HE9); CHR\$(D) ; CHR\$ (&H8);
- HL 70 FOR N=1 TO 1927: PRINT#1, CH R\$ (Ø);:NEXT
- FP 80 T=0:FOR J=1 TO 910:READ A\$ : N=VAL ("&H"+A\$)
- F6 90 T=T+N: PRINT#1, CHR\$ (N) ; :NEX T:CLOSE 1
- NI 100 IF T=84241! THEN PRINT"RI D. COM SUCCESSFULLY CREATE D!":END
- KH 110 PRINT CHR\$(7); "\*\*\*\*\* ERRO R IN DATA STATEMENTS \*\*\*\* \*": END
- LN 120 DATA 00,00,00,00,00,00,2A 2E, 2A, ØØ
- JM 130 DATA ØA, ØA, ØD, 49, 6E, 73, 65 ,72,74,20
- ex 140 DATA 64,69,73,68,20,69,6E ,20,61,63
- 68 150 DATA 74,69,76,65,20,64,72 ,69,76,65
- PN 160 DATA 2C, 20, 74, 68, 65, 6E, 20 ØA, ØD, 20
- KA 170 DATA 20,20,70,72,65,73,73 20,61,6E
- DL 180 DATA 79,20,68,65,79,20,74 ,6F,20,63
- 190 DATA 6F, 6E, 74, 69, 6E, 75, 65 NH ,2E,2E,2E

- CB 200 DATA 24,44,45,4C,45,54,49 ,4E,47,2Ø FF 210 DATA 46,49,4C,45,53,20,46
- ,52,4F,4D LL 220 DATA 20,20,20,3F,3A,5C,24
- 44,69,73
- 66 230 DATA 68, 20, 61, 63, 63, 65, 73 73,20,65
- LF 24Ø DATA 72, 72, 6F, 72, 20, 2D, 20 ,70,72,65
- LC 250 DATA 73, 73, 20, 61, 6E, 79, 20 ,6B,65,79
- MP 260 DATA 20,74,6F,20,63,6F,6E ,74,69,6E
- BK 270 DATA 75,65,2E,2E,2E,0A,0A .ØD, 24, ØA
- KL 280 DATA ØA, ØD, 20, 20, 20, 20, 20 20,20,20
- AE 290 DATA 20, 55, 73, 65, 20, 61, 72 ,72,6F,77
- EK 300 DATA 20,68,65,79,73,20,74 ,6F,20,6D
- KC 310 DATA 6F, 76, 65, 2C, 20, 5B, 44 ,5D,2Ø,74
- MA 320 DATA 6F, 20, 64, 65, 6C, 65, 74 65.20.66
- PA 330 DATA 69,6C,65,73,2C,20,5B 45,73,63
- CF 340 DATA 5D, 20, 74, 6F, 20, 71, 75 ,69,74,2E
- KJ 350 DATA 24,8D, 16,94,08,84,09 ,CD,21,B4
- JD 360 DATA 07, CD, 21, B4, 0F, CD, 10 , A2, 43, Ø7
- EC 370 DATA 88, 3E, 44, 07, 84, 03, 8A 3E, 44, Ø7
- OH 380 DATA CD, 10, 88, 2E, 45, 07, 88 ØE, 46, Ø7
- JK 390 DATA B4, 08, CD, 10, 88, 26, 4F ,Ø7,B8,ØØ
- PN 400 DATA 06, B7, 07, 33, C9, BA, 4F ,18,CD,1Ø
- NJ 410 DATA B8,00,02,33,DB,33,D2 CD, 10, B8
- JN 420 DATA 00,00, A0, 43,07, 3C,07 ,74,02,BØ
- BI 430 DATA 02, CD, 10, C6, 06, 47, 07 ,ØØ, B4, 19
- EJ 44Ø DATA CD, 21, Ø4, 41, 8D, 36, DB ,08,83,C6
- JO 450 DATA 16,88,04,84,47,8D,36 ,5Ø,Ø8,B2
- ND 460 DATA 00, CD, 21, 8D, 36, 50, 08 , 8A, Ø4, 46
- BA 470 DATA 3C,00,75,F9,4E,B0,0A ,88,04,46 CC 480 DATA 88,04,80,0D,46,88,04
- ,46,80,24
- EJ 490 DATA 88,04, 84,09,80,16,DB ,Ø8,CD,21
- AB 500 DATA 8D, 16, 50, 08, CD, 21, 8D ,16,50,07
- LA 510 DATA B4, 1A, CD, 21, 8D, 3E, 03 ,Ø1, B4, 4E
- LC 520 DATA 8D, 16, 90, 08, 89, 00, 00 ,CD,21,72
- EA 530 DATA 3F, FE, 06, 47, 07, 89, 11 ,00,8D,1E
- 00 540 DATA 50,07,83,C3,1E,49,8A 17,80,FA
- BK 550 DATA 00,74,0A,88,15,47,84 ,Ø2,CD,21
- 00 560 DATA 43, EB, EE, B4, 02, B2, 20 ,CD,21,47
- 00 570 DATA E2, FB, 80, 3E, 47, 07, 64 ,75,Ø3,EB
- BP 580 DATA 40, 90, 80, 16, 90, 08, 84 4F,CD,21
- 6H 59Ø DATA 72,35,EB,C1,8D,16,F5 ,08,84,09
- DE 600 DATA CD, 21, B4, 07, CD, 21, B4 ,00,A0,43
- HP 610 DATA 07, CD, 10, B4, 05, A0, 44

EC 620 DATA 8A, 2E, 45, 07, 8A, 0E, 46 Ø7, CD, 1Ø PL 630 DATA B8,00,06,33,09,84,4F ,18,8A,3E IL 640 DATA 4F, 07, CD, 10, C3, 8D, 16 ,29,09,B4 0P 650 DATA 09, CD, 21, C6, 06, 4D, 07 ,02,06,06 EH 660 DATA 4C, 07, 02, C6, 06, 4B, 07 ,00,06,06 MC 670 DATA 4A, 07, 00, C6, 06, 49, 07 ØØ, E8, 3A JD 680 DATA 01, 84, 07, CD, 21, 3C, 00 ,74,ØD,3C LA 690 DATA 18,74, A9, 0C, 20, 3C, 64 ,75,EE,E9 MJ 700 DATA 86,00,84,07,CD,21,3C ,48,75,21 NG 710 DATA 80, 3E, 4D, 07, 03, 72, DC ,8A,ØE,4D JM 720 DATA Ø7, FE, C9, 88, ØE, 4C, Ø7 ,8A,ØE,49 BN 73Ø DATA Ø7,80,E9,05,88,0E,48 Ø7, E8, FE BN 740 DATA 00, EB, C2, 3C, 4B, 75, 20 ,80,3E,4B JF 750 DATA 07,00,74,87,8A,0E,4B ,07,FE,C9 HK 760 DATA 88, ØE, 4A, Ø7, 8A, ØE, 49 ,07,FE,C9 16 770 DATA 88,0E,48,07,E8,DA,00 , EB, 9E, 3C 06 780 DATA 50, 75, 2A, 8A, 16, 47, 07 , 2A, 16, 49 EP 790 DATA 07,80,FA,05,77,02,EB ,88,8A,ØE EA 800 DATA 4D, 07, FE, C1, 88, 0E, 4C Ø7,8A,ØE CI 810 DATA 49,07,80,C1,05,88,0E ,48,Ø7,E8 0K 820 DATA AD,00,E9,70,FF,3C,4D ,74,Ø3,E9 NL 830 DATA 69, FF, 80, 3E, 4B, 07, 04 ,75,Ø3,E9 EA 840 DATA 5F, FF, 8A, 16, 47, 07, 2A 16,49,07 LD 850 DATA 80, FA, 01, 77, 03, E9, 4F FF, BA, ØE 0M 860 DATA 48,07,FE,C1,88,0E,4A ,07,8A,0E E6 87Ø DATA 49,07,FE,C1,88,0E,48 ,Ø7,E8,72 FE 880 DATA 00, E9, 35, FF, E8, 1F, 00 ,8A,Ø4,3C HA 890 DATA 20,75,03,E9,29,FF,88 , D6, B4, 41 6E 900 DATA CD, 21, B0, 20, B9, 0C, 00 ,88,04,46 FC 910 DATA E2, FB, E8, 50, 00, E9, 13 FF, AØ, 49 KC 920 DATA 07, B4, 00, D1, E0, D1, E0 , D1, EØ, D1 HI 930 DATA EØ, BE, 03, 01, 03, FØ, C3 , BA, 16, 4B 00 940 DATA 07, D0, E2, D0, E2, D0, E2 , DØ, E2, 8A LK 950 DATA 36,4D,07,87,00,84,02 CD, 10, C3 60 960 DATA E8, D3, FF, E8, E3, FF, B7 ,00,8A,1E LO 970 DATA 4E,07, B9,01,00, B4,09 , 8A, Ø4, 46 DH 980 DATA 3C,00,74,0A,CD,10,FE ,C2, B4, Ø2 KI 990 DATA CD, 10, EB, ED, C3, C6, 06 ,4E,Ø7,Ø7 MM 1000 DATA E8, D5, FF, C6, 06, 4E, 0 7,70,A0,4C DK 1010 DATA 07, A2, 4D, 07, A0, 4A, 0 7, A2, 48, Ø7

Ø7, CD, 1Ø

C

BH 1020 DATA A0, 48, 07, A2, 49, 07, E

8, BB, FF, C3

### Atari ST Menu Driver

Are your BASIC programs cluttering up your disks, hiding in folders, and straying beyond your file-window's view? If clicking scroll bars in an attempt to locate that elusive BASIC program is getting tiresome, try "Atari ST Menu Driver." This short program provides easy menu-driven access to all your ST BASIC programs.

"Atari ST Menu Driver" makes loading and running ST BASIC programs a lot easier. Extracted from the disk accompanying the COM-PUTE! book *ST Applications*, written by Brian and John Flynn, the menu driver handles up to ten programs and works with either a monochrome monitor set to high resolution or a color monitor set to medium resolution.

Atari ST Menu Driver was written in modular style for ease of comprehension. Subroutines are identified by labels, such as SET-SCREEN:, DRAW.MENU:, and the like. This feature of ST BASIC is very handy, and you may want to use it in some of your own projects.

This program also takes advantage of the ST's VDI (Virtual Device Interface) routines. These high-powered PEEK and POKE procedures enable the use of such tasks as reading the location of the mouse pointer, drawing boxes and octagons, and writing text to the screen. Each VDI routine is clearly labeled and is highly transportable to other programs.

#### **Getting Started**

As noted, Menu Driver can be used with either a monochrome or a color monitor. If you are using a color

#### Brian Flynn

monitor, set the screen resolution to medium. Choose Set Preferences from the Options pull-down menu on the GEM desktop. You will be offered two choices: Low Resolution and Medium Resolution. Select the latter. Then load ST BASIC as usual.

If you are using a monochrome monitor, don't worry about screen resolution. It's automatically set to high, and it cannot be changed.

Now, type in and save the program.

#### Using The Program

By way of example, the program is currently set up to run ten BASIC programs found in the chapter on games in *ST Applications*. Upon running the menu driver, a list of program names appears, beginning with "Enigma" and ending with "Bunny's Tic-Tac-Toe." Assuming your disk contained these programs, all you would need to do is click the mouse to load and run a program.

To modify the driver to accommodate other sets of programs, follow these simple steps:

1. Choose a title for your group of programs, and place it in line 360. The program will automatically center your entry.

2. Indicate in line 670 the number of programs in your group. Up to ten programs are allowed.

3. At the end of the driver (lines 1850-onward), enter two names for each program:

• the full program title to be displayed on the screen.

• the actual filename, with .BAS included.

Finally, save your menu-driver with a suitable name like GAMES-.BAS for games, or perhaps MONEY .BAS for a group of financial applications. For convenience, the menu driver should be saved on the same disk as the ST BASIC programs that it is set up to load.

If you follow the example set by the game programs already entered, you should have no problem customizing Atari ST Menu Driver for your own purposes. In fact, you may want to create a menu-driver for each category of BASIC programs that you have occasion to access.

For instructions on entering this program, please refer to "COMPUTE!'s Guide to Typing In Programs" elsewhere in this issue.

#### Atari ST Menu Driver

| 100 | REM GAMES                  |
|-----|----------------------------|
| 11Ø | GOSUB SETSCREEN            |
| 120 | GOSUB TITLEBAR             |
| 130 | GOSUB KEYVALUES            |
| 140 | GOSUB HIDE.ARROW           |
| 150 | GOSUB DRAW.MENU            |
| 160 | GOSUB RETURN. BAR          |
| 17Ø | GOSUB COPYRIGHT            |
| 18Ø | GOSUB SHOW. ARROW          |
| 190 | GOSUB CHOOSE               |
| 200 | GOSUB GOODBYE              |
| 210 | CHAIN TITLE. SHORT \$ (PIC |
|     | K%)                        |
| 220 |                            |
| 23Ø | SETSCREEN                  |
| 24Ø | DEFINT A-Z                 |
| 25Ø | ST = 3-PEEK(SYSTAB): R     |
|     | EM SCREEN (1=COLOR, 2=MC   |
|     | HROME)                     |
| 260 | ' COLORS (WHITE, YEL       |
|     | LOW, ORANGE, BLACK)        |
| 27Ø | DATA 1911, 1874, 1825, Ø   |
| 28Ø | FOR I=Ø TO 3: READ KOL     |
|     | OR(I): NEXT                |
| 29ø | LC# = 1114: POKE LC#, V    |
|     | ARPTR (KOLOR (Ø))          |
| 300 | ' ADD-FACTOR FOR COL       |
|     | OR SCREEN                  |
| 31Ø | IF ST = 1 THEN CS = 3      |
|     |                            |

|            | ELSE CS = Ø                              |
|------------|------------------------------------------|
| 320        | RETURN                                   |
| 330        | TITLEBAR:                                |
| 340        | FULLW 2: CLEARW 2                        |
| 35Ø        | COLOR 3                                  |
| 360        | T\$ = "Games of Skill"                   |
| 37Ø        | T\$ = SPACE\$(2) + T\$ +                 |
| 704        | SPACE\$(2)<br>AT\$ = CHR\$(14)+CHR\$(15  |
| 38Ø        |                                          |
| 390        | T\$ = SPACE\$(4) + AT\$ +                |
| 0.0        | T\$ + AT\$ + SPACE\$ (4)                 |
| 400        | Y=15*ST+4: CN\$ = "ON":                  |
|            | GOSUB TEXT.WRITE                         |
| 410        | RETURN                                   |
| 420        | TEXT.WRITE:                              |
| 430        | LN = LEN(T\$)                            |
| 44Ø        | IF CNS = "ON" THEN X =                   |
| 480        | 312 - LN#8/2<br>POKE CONTRL,8: POKE CD   |
| 450        | NTRL+2,11 POKE CONTRL+6,                 |
|            | LN                                       |
| 460        | FOR Q = 1 TO LN                          |
| 470        | POKE INTIN + (Q-1)#2,A                   |
|            | SC(MID\$(T\$,Q,1))                       |
| 48Ø        | NEXT Q                                   |
| 490        | POKE PTSIN, X: POKE PTS                  |
|            | IN+2, Y: VDISYS(Ø)                       |
| 500        | RETURN                                   |
| 51Ø        | KEYVALUES:                               |
| 520        | DIM TITLE.LONG\$ (10), T                 |
|            | ITLE.SHORT\$(10)                         |
| 530        | OCTAGONS                                 |
| 54Ø        | DATA -4, -3, -6, -1, -6, 1,              |
|            | -4,3,4,3,6,1,6,-1,4,-3,-<br>4,-3         |
| 550        | DATA -3, -6, -6, -3, -6, 3,              |
| 000        | -3,6,3,6,6,3,6,-3,3,-6,-                 |
|            | 3,-6                                     |
| 560        | FOR I=1TO 9: READ XG(I                   |
|            | ), YG(I): NEXT                           |
| 57Ø        | FOR I=1TO 9                              |
| 58Ø        | READ X,Y                                 |
| 590        | IF ST = 2 THEN XG(I) =                   |
| 100        | $X_{I} YB(I) = Y$                        |
| 600        | NEXT / INDEX & STYLE                     |
| 620        | DATA 1,1,4,2                             |
| 630        | FOR I=1TO 2                              |
| 640        | READ INDEX(I), STYLE(I)                  |
| 650        | NEXT                                     |
| 660        | PROGRAM NAMES                            |
| 67Ø        | N = 10: REM NUMBER OF                    |
| 1          | PROGRAMS                                 |
| 680        | FOR I=1TO N                              |
| 690        | READ TITLE.LONG\$(I), T                  |
| 700        | ITLE.SHORT\$(I)                          |
| 7ØØ<br>71Ø | NEXT<br>BELL\$ = CHR\$(7)                |
| 720        | RETURN                                   |
| 730        | DRAW. MENU:                              |
| 740        | COLOR 1,2,1, INDEX(ST),                  |
|            | STYLE (ST)                               |
| 75Ø        | X1=110: Y1=5*ST: X2=51                   |
|            | Ø: Y2=14Ø*ST: GOSUB BAR                  |
| 760        | X1=140: Y1=15*ST: X2=4                   |
|            | 80: Y2=130*ST: GOSUB BAR                 |
| 77Ø        | FILL 310,10*ST<br>PICK% = 1: P = 1: CN\$ |
| 78Ø        | = "OFF"                                  |
| 790        | FOR I=1TO N                              |
| BØØ        | X = 250: Y = (10*I+40)                   |
|            | *ST+CS                                   |
| 81Ø        | T\$ = TITLE.LONG\$(I)                    |
| 82Ø        | GOSUB TEXT.WRITE                         |
| 83Ø        | IF I = PICK% THEN Z =                    |
|            | 9 ELSE $Z = 6$                           |
| 84Ø        | CHOICE = I: GOSUB DRAW                   |
|            | SHAPE                                    |
| 850        | NEXT I                                   |
| 860        | RETURN                                   |

87Ø BAR: BBØ LINEF X1, Y1, X1, Y2: LIN EF X1, Y2, X2, Y2 890 LINEF X2, Y2, X2, Y1: LIN EF X2, Y1, X1, Y1 900 RETURN DRAW, SHAPE: 910 X = 220: Y = (10\*CHOIC 920 E+37) #ST + CS 930 POKE CONTRL, Z: POKE CO NTRL+2, 9: POKE CONTRL+6, 940 CNT = Ø FOR J = 1TO 9 950 POKE PTSIN+CNT, X+XG(J) 960 : POKE PTSIN+CNT+2, Y+YG( .T) 97Ø CNT = CNT + 498Ø NEXT J 990 VDISYS(Ø) 1000 RETURN 1010 RETURN. BAR: 1020 COLOR 1,1,1,1,1 1030 X1=27Ø: Y1=144\*ST: X2= 350: Y2=154\*ST: GOSUB BA 1040 FILL 310,150#ST 1050 V = 1: GOSUB LETTERING V = 3: GOSUB WRITE.MOD 1060 F CN\$ = "ON": Y = 171\*ST 1070 +CS T\$ = "Return": GOSUB T 1080 EXT.WRITE 1090 V = Ø: GOSUB LETTERING V = 1: GOSUB WRITE.MOD 1100 PRINT BELLS: 1110 RETURN 1120 1130 LETTERING: POKE CONTRL, 106: POKE CONTRL+2, 0: POKE CONTRL+ 1140 6,1 1150 POKE INTIN, V: VDISYS(Ø 1160 RETURN 1170 WRITE.MODE: POKE CONTRL, 32: POKE C 1180 ONTRL+2, Ø: POKE CONTRL+6 POKE INTIN, V: VDISYS(0 1190 1200 RETURN COPYRIGHT: 1210 Y = 183\*ST+CS: COLOR 3 1220 1230 T\$ = "Copyright 1986, COMPUTE! Publications, I nc." 1240 GOSUB TEXT. WRITE 1250 RETURN CHOOSE: 1260 127Ø GOSUB CLICKIT IF X>270 AND X<350 AND 128Ø Y>143\*ST AND Y<155\*ST T HEN 1350 1290 V = INT((Y-13\*ST)/(10\*)ST)) 1300 IF X>200 AND X<420 AND V > Ø AND V <= N THEN P = V GOSUB CHANGE. CHOICE 1310 PICK% = P 1320 GOSUB GURGLE 1330 GOTO CHOOSE 1340 RETURN 1350 1360 CLICKIT: 1370 MOUSE = Ø WHILE MOUSE = Ø 1380 POKE CONTRL, 124: POKE 1390 CONTRL+2, Ø: POKE CONTRL+ 6,0

1410 X=PEEK (PTSOUT): Y=PEEK (PTSOUT+2) 1420  $Y = Y - 19 \pm ST - CS$ MOUSE = PEEK(INTOUT) 1430 1440 WEND 1450 RETURN CHANGE, CHOICE: 1460 1470 GOSUB HIDE. ARROW 148Ø COLOR 1, Ø: Z = 9: CHOI CE = PICK%: GOSUB DRAW.S HAPE 1490 Z = 6: GOSUB DRAW. SHAP F COLOR 1,2: Z = 9: CHOI CE = P: GOSUB DRAW.SHAPE 1500 1510 GOSUB SHOW. ARROW RETURN 1520 HIDE. ARROW: 1530 POKE CONTRL, 123: POKE 1540 CONTRL+2, Ø: POKE CONTRL+ 6.0 1550 VDISYS(Ø) RETURN 1560 157Ø SHOW. ARROW: POKE CONTRL, 122: POKE 1580 CONTRL+2, Ø: POKE CONTRL+ 6.1 POKE INTIN, Ø: VDISYS(Ø 1590 1600 RETURN GURGLE: 1610 NOTE = 41620 FOR G=1TO 5 1630 1640 NOTE = 6 - NOTE 1650 SOUND 1,8,NOTE,4,1 1660 NEXT G SOUND 1,0 1670 RETURN 1680 1690 GOODBYE: RESET COLORS 1700 1710 CLEARN 2 1720 KOLOR(1) = 1570: KOLOR (2) = 609POKE LC#, VARPTR (KOLOR 1730 (Ø)) 1740 CLEAR TITLE BAR CN\$ = "ON": Y = 15\$ST+ 1750 1760 T\$ = SPACE\$ (22) : GOSUB TEXT. WRITE 1770 DISPLAY MESSAGE COLOR 1 178Ø Y = 90\$ST: Q\$ = CHR\$(3 1790 4) T\$ = "Loading " + Q\$ + 1800 TITLE.LONGS (PICK%) + Q\$ GOSUB TEXT. WRITE 1810 RETURN 1820 1830 1840 REM PROGRAM NAMES DATA Enigma, ENIGMA.BA 1850 S DATA "Elementary, Wats 1860 on", WATSON. BAS 1870 DATA Knights Errant, K NIGHTS. BAS DATA Pharaoh's Pyramid 188Ø . PYRAMID. BAS DATA Roman Checkers, R 1890 OMAN. BAS 1900 DATA Falstaff, FALSTAF F.BAS DATA Mosaic Puzzle, MO 1910 SAIC. BAS DATA HI-Q, HIQ. BAS 1920 1930 DATA Solitaire Checker S. SOLTRE. BAS 1940 DATA Bunny's Tic-Tac-T ce, TTT.BAS

1400

VDISYS(Ø)

0

### NRI Trains You At Home—As You Build Your Own IBM-Compatible Computer

# GET THE KNOW-HOW TO SERVICE EVERY COMPUTER ON THIS PAGE

#### Learn the Basics the NRI Way—and Earn Good Money Troubleshooting Any Brand of Computer

The biggest growth in jobs between now and 1995, according to Department of Labor estimates, will occur in the computer service and repair business, where demand for trained technicians will actually *double*.

You can cash in on this opportunity-either as a full-time corporate technician or an independent service-person -once you've learned all the basics of computers the NRI way. NRI's practical combination of 'reason-why" theory and "hands-on" building skills starts you with the fundamentals of electronics, then guides you through advanced electronic circuitry and on into computer electronics. You also learn to program in BASIC and machine language, the essential languages for troubleshooting and repair.

#### Total Computer Systems Training, Only From NRI

No computer stands alone...it's part of a total system. To really service computers, you have to understand computer systems. And only NRI includes a powerful computer system as part of your training, centered around the new fully IBM compatible Sanyo 880 Series computer.

You start with the step-by-step assembly of the new, highly rated fully IBM compatible Sanyo 880 Series computer. You install and troubleshoot the 'intelligent" keyboard. Then you assemble the power supply, install the disk drive, and add extra memory to give you a powerful 256K RAM system. The new 880 computer has two operating speeds: standard IBM speed of 4.77 MHz and a remarkable turbo speed of 8 MHz, making it almost twice as fast as the IBM PC. Next, you'll interface the high-resolution monitor and begin to use the valuable software also included with your complete computer system.

IBM is a Registered Trademark of IBM Corporation. Epson is a Registered Trademark of Epson America, Inc. Apple and the Apple logo are Registered Trademarks of Apple Computer, Inc. Compaq is a Registered Trademark of COMPAQ Computer Corporation.

EPSON

no need to quit your present job until you're ready to make your move. Your training is backed up by your personal NRI instructor and the NRI technical staff, ready to answer your questions and help you when you need it. You get it all with NRI at-home training.

#### 100-Page Free Catalog Tells More

Send the postage-paid reply card today for NRI's big, 100-page, color catalog on NRI's electronics training. which gives you all the facts about NRI courses in Microcomputers, Robotics, Data Communications, TV/Audio/ Video Servicing, and other growing high-tech career fields. If the reply card is missing, write to the address below.

It all adds up to confidencebuilding, real-world experience that includes training in programming, circuit design, and peripheral maintenance. You'll be learning about, working with, servicing, and troubleshooting an entire computer system monitor, keyboard, computer, disk drive, power supply—to ensure that you have all the essential skills you need to succeed as a professional computer service technician.

#### No Experience Needed, NRI Builds It In

This is the kind of practical, hands-on experience that makes you uniquely prepared, with the skills and confidence you need for success. You learn at your own convenience in your own home. No classroom pressures, no night school, Your NRI total systems training includes: • NRI Discovery Lab® to design and modify circuits • Your four-function digital multimeter with walk-youthrough instructions on audio tape • Digital logic probe for visual examination of keyboard circuits • The newest Sanyo 880 Series Computer with "intelligent" keyboard and 360K double-density, double-sided disk drive • High resolution monochrome monitor • 8K ROM, 256K RAM • Bundled software including GW BASIC, MS-DOS, WordStar, CalcStar • Reference manuals, schematics, and bite-sized lessons.

www.commodore.ca

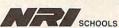

McGraw-Hill Continuing Education Center 3939 Wisconsin Avenue, NW Washington, DC 20016

We'll Give You Tomorrow.

## Smooth Out For The Atari

James Hague

This sophisticated graphics technique lets you smooth out the rough lines of your graphics screens in mere seconds. For the Atari 400, 800, XL, and XE with 48K or more of RAM.

One of the strangest of the many graphics modes of the Atari eightbit computers is GRAPHICS 9. It allows as many as 16 different shades of each color. That's twice the number of intensities available on the Atari ST. But that doesn't mean that you can get ST-quality pictures on the eight-bit machines—the resolution simply isn't high enough. While an ST's "lowresolution" screen offers  $320 \times 200$  pixels, GRAPHICS 9 is limited to  $80 \times 192$  pixels.

When you draw on such a lowresolution screen, you're likely to see *jaggies*, the stairstep effects you see on lines that are drawn at an angle (nonhorizontal or nonvertical lines). One common method used to eliminate jaggies is *antialiasing*, a complex smoothing method used in advanced paint programs such as *Deluxe Paint II*. In "Smooth Out," a related method—*pixel averaging* is used to smooth the entire screen at once.

Pixel averaging smooths pictures by blurring them. As a result, the process is better suited to landscapes and portraits than to bar charts and boxes.

#### Typing It In

Type in Program 1 and save it to tape or disk. Do not run the program yet—it is not a complete program until you add the lines from either Program 2 or Program 3.

Program 2 is a very short demonstration of Smooth Out. Load Program 1, type in the lines from Program 2 and then save the resulting program with a unique filename. Program 3 draws an alien landscape. Follow the same procedure with Program 3 as you did with Program 2.

When you're ready to try one of the sample programs, load it and type RUN. A picture is drawn on the screen. When the picture is finished, you'll hear a tone. Press START, and Smooth Out will smooth the screen with a machine language subroutine. Press START again to end the program.

#### **Behind The Scene**

Pixel averaging can be done in many ways. The smoothing algorithm used here adds up the values of the surrounding eight pixels and divides the total by 8 to find the new value of the pixel. This must be done for each pixel on the screen. In machine language, the task takes seconds. If I had used BASIC, it would have taken more than 30 minutes.

If you want to use this program with your own graphics screens, insert the lines to draw your GRAPHICS 9 screen between lines 100 and 5000 of Program 1. (Be sure not to remove line 100.)

For an interesting effect, try changing the GRAPHICS 9 statements in the programs to GRAPH-ICS 11. (See lines 100 and 5040.) For instructions on entering these programs, please refer to "COMPUTEI's Guide to Typing In Programs" elsewhere in this issue.

#### Program 1: Smooth Out

| BG  | 9Ø |    | EM  |     |   |     |     |     |     |     |     |      |     |     |
|-----|----|----|-----|-----|---|-----|-----|-----|-----|-----|-----|------|-----|-----|
|     |    | C  |     |     |   |     |     |     |     |     |     |      |     | VE  |
|     |    | D  |     | HL  | - | ~   | 11  | 5 m | 1   | -   | n.  | - 3  | ER  | VE  |
| 11  | 97 |    | RIN | т   |   |     |     | = 0 | D . |     | 0   | PV   | PT  | GU  |
| ••• | 12 | T  | 19  | 007 |   | . P | R   | TN  | T.  | "   | C   | пм   | PI  | ITE |
|     |    |    | PL  |     |   |     |     |     |     |     |     |      |     |     |
|     |    |    | RIN |     |   |     |     |     |     |     |     |      |     |     |
|     |    |    | VEI |     |   | AL  | -   | R   | 11  | 2 1 |     | 5    | n c | 36  |
| FF  | 94 |    | DR  |     |   | т   | •   |     | 5   | 70  |     |      | V T |     |
|     |    |    | RIN |     |   |     |     |     |     |     |     | N.C. | ~ 1 | ^   |
|     |    |    | MEN |     |   |     |     |     |     |     |     |      | GR  | AP  |
|     |    |    | HIC |     |   |     |     |     |     |     | -   |      | 0   |     |
| CJ  | 5ø |    | IF  |     |   | EK  | (   | 15  | 4   | 3)  | <   | >2   | ØS  | A   |
|     |    |    | NI  | ) F | E | EK  | (   | 15  | 4   | 2)  | <   | >3   | 9   | TH  |
|     |    |    | EN  | IF  | E | ST  | 01  | RE  |     | 52  | ø   | Ø:   | FO  | R   |
|     |    |    |     |     |   |     |     |     |     |     |     |      |     | PO  |
|     |    |    | KE  | 1   | 5 | 36  | +1  | A,  | B   | N   | E   | ΧТ   | A   |     |
| AM  | 50 | 1Ø | GC  | SL  |   |     |     |     |     |     |     |      |     |     |
| KP  | 5Ø | 2Ø |     |     |   |     |     |     |     |     |     |      | ):  | PO  |
|     |    |    |     | 2   |   |     |     |     |     |     |     |      |     |     |
| 6A  | 5Ø | 3Ø | PC  | KE  |   | 1Ø  | 6,  | P   | E   | ΞK  | (   | 1Ø   | 6)  | -4  |
|     |    |    | 8   |     |   |     |     |     |     |     |     |      |     |     |
|     | 5Ø |    |     | AF  |   |     |     |     |     |     |     |      |     |     |
|     | 5Ø | -  |     | US  |   |     |     |     |     |     |     |      |     |     |
|     | 5Ø |    |     | ISL |   |     |     |     |     |     |     |      |     |     |
| EL  | 5Ø | 7Ø |     |     |   |     | 6,  | , M | EI  | 1T  |     | P :  | GR  | AP  |
|     | -  |    |     | CS  | 5 | Ø   |     |     |     |     |     |      |     |     |
| 100 | 50 |    | EN  |     | - |     | _   | -   | -   | -   |     | _    |     |     |
| 90  | 51 | ØØ |     |     |   |     |     |     |     |     |     |      |     | -   |
|     |    |    |     | T   |   | 4D  | *   | ,   | 1 5 | 99  | 9 . | 1 10 | , A | : N |
| -   | 51 | 10 |     |     |   | =v  |     |     |     | 70  |     |      |     | тн  |
| nn  | 71 | 10 |     | 1 5 |   |     |     | 10  | 41  | 7   |     | ~    | 0   | 111 |
| YT. | 51 | 20 |     | ти  |   |     |     |     |     |     |     |      |     |     |
|     | 52 |    |     |     |   |     | 4   | 1   | 40  |     | a   | 1    | 33  | .2  |
| 011 | 92 | ~~ |     | , 1 |   |     | - 1 | -   |     | ,   |     | , .  | 55  | , - |
| AC  | 52 | 10 |     | TA  |   |     | . 1 | 17  | 7.  | 2   | ø   | 3.   | 14  | 5.  |
|     |    |    |     | , 1 |   |     | ' ' |     | . , | -   | -   | - ,  |     | -,  |
| PE  | 52 | 20 |     | TA  |   |     | . : | 24  | 9.  | 1   | 6   | 3.   | 40  | . 1 |
|     |    |    |     | , 2 |   |     | '   |     |     |     |     |      |     |     |
| AF  | 52 | 3Ø | DA  | TA  | 1 | 14  | 5,  | 8   | в,  | 1   | 6   | 3,   | 79  | . 1 |
|     |    |    | 77  | , 2 | Ø | 3   |     |     |     |     |     | -    |     |     |
| AD  | 52 | 4ø | DA  | TA  | 1 | 14  | 5,  | 8   | 8,  | 1   | 6   | 7,   | 81  | , 1 |
|     |    |    | 33  | , 2 | Ø | 5   |     |     |     |     |     | -    |     |     |
| JC  | 52 | 5Ø |     | TA  |   | 16  | 9,  | ø   | , 1 | 13  | 3,  | , 2  | Ø7  | , 1 |
|     |    |    |     | , 7 |   |     |     |     |     |     |     |      |     |     |
| MG  | 52 | 60 |     | TA  |   | 16  | 5,  | 2   | Ø   | 5,  | 24  | 4,   | 12  | 5,  |
|     |    |    | 14  | 6,  | 6 |     |     |     |     |     |     |      | 1   |     |
| ND  | 52 | 10 |     |     |   | 74  | , 1 | 4   | 4,  | 8   | , 1 | 16   | 8,  | 17  |
|     |    |    | 7,  | 2Ø  | 3 |     |     |     |     |     |     |      |     |     |

| N 528Ø  | DATA 41,15,76,60,6,1             |
|---------|----------------------------------|
| K8 529Ø | DATA 177,203,74,74,7<br>4,74     |
| BD 5300 | DATA 24,101,207,133,             |
| P6 531Ø | 207,202<br>DATA 16,224,165,206,  |
| KD 532Ø | 74,144<br>DATA 9,168,165,207,7   |
| HK 533Ø | 4,74<br>DATA 74,76,88,6,168,     |
| 19 5340 | 165<br>DATA 207,10,41,240,1      |
| 0 5350  | 7,88<br>DATA 145,88,230,206,     |
|         | 165,206                          |
| 6A 536Ø | DATA 201,157,208,186<br>,165,203 |
| DN 537Ø | DATA 24,105,40,133,2<br>03,165   |
| 0L 538Ø | DATA 204,105,0,133,2<br>04,165   |
| JO 539Ø | DATA 88,24,105,40,13<br>3,88     |
| JK 54ØØ | DATA 165,89,105,0,13             |
| EN 541Ø | 3,89<br>DATA 230,205,165,205     |
| CE 542Ø | ,201,170<br>DATA 208,136,160,40, |
| PH 5430 | 177,203<br>DATA 145,88,200,192,  |
| EF 544Ø | 80,208<br>DATA 247,96,175,176,   |
| NO 5450 | 177,255<br>DATA 1,79,80,81       |
|         |                                  |

#### Program 2: Smooth Out Demo

DC 110 FOR A=1 TO 25 LL 120 X=INT(RND(0)\*57)+1 DH 130 Y=INT(RND(0)\*150)+1 E6 140 COLOR INT(RND(0)\*16) DE 150 FOR B=X TO X+19 KI 160 PLOT X+10,Y:DRAWTO B, Y+39 ND 170 NEXT B:NEXT A

#### Program 3: Alien Landscape

| CL 11Ø | COLOR 12: PLOT Ø, Ø: DRA  |
|--------|---------------------------|
|        | WTO 79, Ø: DRAWTO 79, 19  |
|        | 1: DRAWTO Ø, 191: DRAWTO  |
|        | 0,0                       |
| P0 12Ø | FOR A=1 TO 2              |
| DF 13Ø | IF A=1 THEN X=30:Y=30     |
|        | :GOTO 15Ø                 |
| MI 14Ø | X=55: Y=4Ø                |
| DP 150 | FOR B=1 TO 78             |
| NL 160 | COLOR INT(RND(Ø) \$5)+2   |
|        | :PLOT X, Y:DRAWTO B, 13   |
|        | 5                         |
| ND 17Ø | NEXT B:NEXT A             |
| 0I 18Ø | FOR A=130 TO 190:COLO     |
|        | R INT(RND(Ø) *7)+5:PLO    |
|        | T 1, A: DRAWTO 39, A-5: D |
|        | RAWTO 78, A: NEXT A       |
| AF 19Ø | FOR A=1 TO 2              |
| DN 200 | IF A=1 THEN X=55: Y=80    |
|        | :GOTO 220                 |
| NC 210 | X=39:Y=95                 |
| KL 220 | FOR B=1 TO 78 STEP 2      |
| AI 23Ø | COLOR INT(RND(Ø) #10) +   |
|        | 4: PLOT X, Y: DRAWTO B, 1 |
|        | 90                        |
| NB 24Ø | NEXT B:NEXT A             |
| DH 25Ø | FOR A=1 TO 25             |
| KH 260 | COLOR INT(RND(Ø) #10) +   |
|        | 5: PLOT 1, 70: DRAWTO A,  |
|        | 190:NEXT A                |
|        | C.                        |

### Nim: The Ultimate Binary Game

Jim Butterfield, Associate Editor

The best way to beat the computer in this classic strategy game is to know how to convert numbers from decimal to binary. The accompanying program was written in Commodore BASIC and runs on any Commodore eight-bit computer. With minor modifications, it could also be adapted to work with other versions of Microsoft BASIC.

"Nim" is one of the simplest games ever invented, yet successful play requires at least an intuitive grasp of binary numbers, the system used by all digital computers.

Here's how Nim is played. You take a bunch of objects (toothpicks, matches, coins, whatever) and arrange them randomly in three or more piles. You and your opponent alternate taking turns. During a turn, a player may take as many objects as he or she wishes from any one pile (but *only* from one pile). The player taking the last object wins.

That's a description of the standard game of Nim. Several variations exist. In one variation, the player taking the last object loses. In another, there is a maximum number of objects that may be taken during a turn. The program presented here plays all three versions of the game, switching the rules from one game to the next. Type the program in and save a copy before you run it. The program should run as listed on any eight-bit Commodore computer, and with minor modifications on any eight-bit computer.

#### **Simple Play Theory**

The classic game of Nim (last object wins, pick any number) has a very elegant playing strategy that requires knowledge of binary numbers. (If you are not familiar with the binary numbering system, see "From Decimal to Binary," accompanying this article.)

Count the number of objects in each pile, and write down each number, one above the other, in binary. For example, if there are three piles of objects, containing three, four, and five objects, respectively, you would write

| 3  |   | 1 | 1 |
|----|---|---|---|
| 45 | 1 | 0 | 0 |
| 5  | 1 | 0 | 1 |

Note that the binary numbers are lined up on the right side, just as

we would arrange conventional numbers. Now, you should ask, does every column (not row) have an *even* number of 1's in it?

If the answer is yes, you're stuck. The best you can do is make some random move and hope your opponent stumbles when he or she plays.

But if the answer is no, you have a winning play. The play is to take from a pile in such a way so that all columns have *even parity* an even number of 1's.

Let's look at the example given above. The right column has two bits set, so that's even parity. The middle column has only one bit set. That's an odd number, so you have a winning play.

It takes some time, at first, to examine the possible moves. In this case, it turns out there's only one move that produces even parity. Here's the move: Take two from the first column, leaving

 $\begin{array}{cccccccc} 1 & & & 1 \\ 4 & 1 & 0 & 0 \\ 5 & 1 & 0 & 1 \end{array}$ 

Examine the columns of the binary numbers, and you'll see that they all contain an even number of bits (zero or two in this case). Your opponent now has no satisfactory play.

Let's carry this game through to its conclusion. Suppose your opponent takes four objects from the largest column, leaving one. Line up the numbers again:

Your play to restore even parity is obvious. Grab the entire pile of four to leave:

- 1 1
- 0 0 1 1
- . .

What can your opponent do now? Not much. On the next turn, he or she must take the lone piece from either one of the piles, after which you will take the last object from the remaining pile and win.

#### Variations

The classic game has a clear and easy strategy. The task becomes more complex when we limit the number of objects that may be taken on each play. Extra difficulties arise when we decide that the player taking the last object will lose instead of win. But the basic game strategy remains, built upon a foundation of binary numbers.

I won't go into the extra theory and strategy here. If you're interested, you can examine the program to see what makes it such a good player.

#### The Good And The Bad

You might find it dull to play against a computer that wins every time, so the computer has been given an IQ. The computer asks at the beginning of the game if it should play the best it can. If you you reply N for no, it will sometimes make mistakes, giving even an inexperienced player a chance to win.

Even if you don't know binary, you can become skilled at this game—you'll begin to spot winning combinations. Be forewarned: Every time the computer loses a game, it becomes a better player. So the next game may not be as easy.

Eventually, if you master the theory of play, you will be able to beat the computer every time. That's because the computer, after setting up a random board, asks you whether you want the first move. If you have a good play, take the first move and make it. If you don't seem to have a good move, pass the first move to the computer.

#### **Program Notes**

One odd expression in the program implements *exclusive OR*. Unlike the standard OR operator, exclusive OR is true only when one operand is true and the other is false (the standard OR is also true when both operands are true). Exclusive OR can be simulated with the AND, OR, and NOT operators:

X = (A OR B) AND NOT(A AND B)

If your specialty is machine language, the 6502 processor has an exclusive OR (EOR) command built in.

If you are interested in figuring out how the program works, you'll need to understand the roles of some variables. R is the playing rule—if it is 1, the last player wins, if it is 0, the last player loses. N9 is the maximum number of objects you are allowed to pick up. If you are allowed to choose any number of objects, N9 is set to 99.

### From Decimal To Binary

The binary numbering system is used by computers because each bit—the smallest unit of storage in a computer's memory—can have only two states, 0 or 1. These two states correspond to the *off* and *on* states of the electronic switches that make up the brain of the computer. Just as it is easy for us to do decimal (base 10) math with our fingers, so it is easy for computers to do binary (base 2) math.

The binary and decimal systems are just two different ways of looking at the same thing: numeric quantities. Instead of saying, "Look! There are seven (base 10) trees," we could just as correctly state, "Look! There are 111 (base 2) trees." The trick is learning how to convert from one base to another.

Perhaps the simplest way to convert from base 10 to base 2 is to construct a value box (at first on paper, but eventually in your head). Here's a value box that will convert numbers from 0 to 255 in decimal.

| 128 | 64 | 32 | 16 | 8 | 4 | 2 | 1 |
|-----|----|----|----|---|---|---|---|
|     |    |    |    |   |   |   |   |
|     |    |    |    |   |   |   |   |

Now let's pick a number to be converted. We'll use 20.

Going from left to right, find the first number in the value box that is less than or equal to 20. In this case, the number is 16. Color in the box under the number 16.

We have represented 16 of the 20 objects that we wish to represent. Subtract 16 from 20-we have 4 more objects to represent. Continue scanning across from left to right. We pass 8, but since 4 is less than or equal to 4, we color in the box under the 4. When we subtract 4 from 4, we get 0, so we have now completed our conversion. All of the empty boxes represent 0s, and all of the filled boxes represent 1s. The result is 00010100. We can write binary numbers without leading zeros (those to the left of the first significant digit), so decimal 20 is 10100 in binary.

Cwww.commodore.ca

The array A() holds the playing board. P() is the original (previous) board, in case you want to play the same game over again. S() is a scrambling array, to give the computer's strategy a little variety. If the computer player has more than one possible winning move, it might pick either one, depending on the contents of S().

#### Playing Against Humans

If you play this game against another person, remember that psychology is an important part of your playing style. You should make your moves without hesitation if possible. This is especially true when you don't have a winning move—you don't want to tip off your opponent that you may be in trouble.

And don't take a piece of paper and start writing out numbers in binary. Learn to do it in your head. It's a good step to computer literacy.

#### Nim

For instructions on entering this program. please refer to "COMPUTEI's Guide to Typing In Programs" elsewhere in this issue. XQ 100 PRINT" {CLR} [2 DOWN]":PR INT TAB(17)" [RVS] NIM KE 110 J=RND(-TI) ED 120 DIM A(5), P(5), S(5), N(5) JK 130 FOR J=1 TO 4:S(J)=J:NEX TJ ME 140 H\$="{HOME} [13 DOWN]" 150 C\$=H\$+"{35 SPACES}"+H\$ EG EP 160 PRINT CHR\$(8); CHR\$(142) RH 170 PRINT"RULES:" PRINT" {2 SPACES }EACH PL MG 18Ø AYER PICKS AS MANY ITEM S' SG 190 PRINT" {2 SPACES }AS DESI RED FROM ANY ONE ROW." HD 200 PRINT PRINT "THE WINNER IS THE GF 21Ø PLAYER WHO PICKS" RB 220 PRINT "THE LAST ITEM." PG 230 PRINT ED 240 PRINT"WE EACH PLAY IN T URN." DH 250 PRINT PX 260 X\$="N":INPUT"SHOULD I P LAY MY BEST GAME";X\$ QE 270 I=.5:IF X\$="Y" OR X\$="Y ES" THEN I=1 HK 280 PRINT CD 290 IF I=1 THEN PRINT"PUNY [SPACE] HUMANI [2 SPACES] YOU HAVEN'T A HOPE." XX 300 IF I<1 THEN PRINT"MAYBE I'LL LET YOU WIN ONE O R TWO GAMES. FC 310 FOR J=1 TO 500:NEXT RK 32Ø R=1:N9=99 CB 33Ø T=Ø HO 340 FOR J=1 TO 4 XC 35Ø A(J)=INT(RND(1)\*7):T=T+ A(J)

XR 36Ø NEXT J PS 37Ø IF T<4 THEN 33Ø EB 380 FOR J=1 TO 4 BA 39Ø P(J)=A(J):K=INT(RND(1)\* (4)+1DG 400 T=S(K):S(K)=S(J):S(J)=T GX 410 NEXT J BG 420 M=0:M0=0 MH 430 PRINT" [CLR] [DOWN] PLAYER TAKING LAST ITEM "; SS 440 IF R=0 THEN PRINT"LOSES DB 450 IF R=1 THEN PRINT"WINS" CE 460 PRINT GF 47Ø IF N9=99 THEN PRINT"PIC K AS MANY AS YOU LIKE" EO 480 IF N9<99 THEN PRINT YOU MAY PICK NO MORE THAN" ;N9 SH 490 PRINT XJ 500 R9=0:T6=0:T8=0:T9=0 SG 510 FOR J=1 TO 4 EB 520 PRINT CHR\$(J+64);": "; FQ 530 FOR K=1 TO 9 PR 54Ø C=209:IF K>A(J) THEN C= 32 PF 55Ø PRINT CHR\$(C); " "; MM 560 NEXT K JE 570 PRINT: PRINT RM 580 K=S(J) MB 59Ø N=INT(A(K)/(N9+1)):N(K) =A(K)-N\*(N9+1)600 IF N(K)=1 THEN T8=T8+1: KJ Т3=К OF 61Ø IF N(K)>1 THEN T9=T9+1: T4=K DF 620 IF A(K)>T6 THEN T6=A(K) :T5=K DR 63Ø NEXT J IF M>Ø THEN 680 BB 64Ø PE 650 PRINT CS; JF 660 X\$="N": INPUT DO YOU WAN T THE FIRST MOVE";X\$ BM 670 IF X\$="Y" OR X\$="YES" T HEN MØ=1 68Ø RF M=M+1:IF MØ=1 THEN 900 QJ 69Ø T=Ø EM 700 IF R=1 THEN 770 KC 710 IF T9=Ø AND T8=Ø THEN 8 ØØ QC 720 J1=T3:IF T9>0 THEN J1=T 4 JA 730 X=N(J1):IF T8=INT(T8/2) \*2 THEN X=X-1 AX 740 IF X=0 THEN 770 BJ 750 IF T9<2 THEN 870 760 REM CONVENTIONAL ANALYS BE IS RK 770 FOR J=1 TO 4 KJ 78Ø T=(T OR N(J)) AND NOT(T AND N(J)) BJ 790 NEXT J JR 800 J1=T5:X=T6:IF X>N9 THEN X=N9 HC 810 IF T=0 THEN 870 EM 820 FOR J=1 TO 4 KK 830 K=S(J) BM 840 TØ = (T OR N(K)) AND NOT ( T AND N(K)) EF 850 IF TØ<N(K) AND (N(K)-TØ ) <N9 THEN J1=K:X=N(K)-T Ø AQ 860 NEXT J KX 870 IF RND(1)>I THEN X=INT( RND(1)\*T6)+1:J1=T5:IF X >N9 THEN X=N9 BK 880 PRINT C\$;"I TAKE";X;"FR OM ROW ";CHR\$(J1+64) GP 890 GOTO 1000 EE 900 PRINT CS; "CHOOSE A ROW [SPACE] (OR [RVS] G

{OFF} TO GIVE UP):"; XE 910 GET X\$:IF X\$="" THEN 91 KX 920 IF X\$="G" THEN MØ=R:GOT 0 1140 HC 93Ø J1=ASC(X\$)-64:IF J1<1 0 R J1>4 THEN 900 HG 94Ø IF A(J1)=Ø THEN 900 FS 950 PRINT C\$; "HOW MANY FROM ROW "; CHR\$ (64+J1); ": BX 960 GET X\$: IF X\$="" THEN 96 BB 97Ø X=ASC(X\$)-48:IF X<Ø OR [SPACE]X>9 THEN 960 GP 980 IF X=0 OR X>A(J1) OR X> N9 THEN PRINT"????":FOR J=1 TO 500:NEXT:GOTO 9 aa CK 990 PRINT X EE 1000 PRINT" [HOME] [2 DOWN]" FJ 1010 FOR K=1 TO J1:PRINT:PR INT:NEXT K CX 1020 PRINT TAB(3); BS 1030 FOR K=1 TO X:PRINT"- " ; :NEXT K JK 1040 A(J1)=A(J1)-X GG 1050 T=0 PX 1060 FOR J=1 TO 4 FR 1070 IF A(J) <> Ø THEN T=1 HS 1080 NEXT J PM 1090 M0=1-M0 PK 1100 IF T=0 THEN 1140 GX 1110 FOR J=1 TO 750:NEXT J MB 1120 PRINT" [HOME] [4 DOWN]" AD 1130 GOTO 500 JC 1140 PRINT CS; DR 1150 IF R=MØ THEN WØ=WØ+1:P RINT"I WIN!" GK 1160 IF R<>MØ THEN W1=W1+1: PRINT"YOU WINI" JH 1170 PRINT MG 1180 PRINT"THAT MAKES"; W1;" GAME"; DX 1190 IF W1<>1 THEN PRINT"S" PC 1200 PRINT" FOR YOU" CD 1210 PRINT"AND"; W0; "FOR ME. BG 1220 IF I<1 AND W1>WØ AND R <>MØ AND R1=Ø THEN GOS **UB 1380** MJ 1230 PRINT JP 124Ø R1=Ø GQ 1250 X\$="Y": INPUT"PLAY AGAI N";X\$ QB 1260 IF X\$="N" OR X\$="NO" T HEN END SC 1270 X\$="N": INPUT"SAME GAME AS LAST TIME";X\$ QJ 1280 IF X\$ <> "N" AND X\$ <> "NO " THEN 1350 CD 1290 IF RND(1)>.35 THEN 330 SM 1300 IF RND(1)>.6 THEN 1330 CC 1310 R=1-R:R9=5:PRINT:PRINT "{RVS} RULE CHANGE SG 1320 FOR J=1 TO 500:NEXT J CG 1330 IF RND(1) <.6 THEN N9=1 NT(RND(1)\*4)+3:IF N9>5 THEN N9=99 QB 1340 GOTO 330 CC 1350 R1=1 JC 1360 FOR J=1 TO 4:A(J)=P(J) :NEXT J MD 1370 GOTO 420 RC 1380 T=T1.75 HG 1390 PRINT"DON'T FEEL TOO S MART . SE 1400 PRINT"I CAN DO BETTER!

0

October 1987 COMPUTEI 89

RK 1410 RETURN

### **Double-Duty DOS**

Jason Coleman

The Apple II has two popular operating systems, DOS 3.3 and ProDOS. If you've ever been trapped between them, you'll appreciate this utility it adds new commands to let you read and write DOS 3.3 files from within ProDOS, and move ProDOS files to DOS 3.3.

Most Apple users have two stacks of disks—one stack ProDOS and one stack DOS 3.3. That's not a problem until you want to use a program in one operating system that's written for the other one. Some people convert all of their 3.3 files to ProDOS format with a conversion utility. For the user with a large number of DOS 3.3 disks, this can be a trying experience.

"Double-Duty DOS" offers a different approach—it lets you view DOS 3.3 catalogs and load and save BASIC and machine language programs, all from within ProDOS.

Since this program is a Pro-DOS utility, be sure to boot with ProDOS when you are ready to type it in. The program must be entered with the Apple version of the "MLX" machine language entry program, which can be found elsewhere in this issue. When MLX asks for a starting and ending address, respond with these values:

#### STARTING ADDRESS? 3000 ENDING ADDRESS? 3A17

Type in the program. Before leaving MLX, be sure to save a copy to disk.

#### A Door To The Old World

Let's give Double-Duty DOS a test drive. Boot up in ProDOS and BRUN the program. In addition to the normal commands that are available in ProDOS, you have several new ones designed especially for accessing DOS 3.3 disks.

Here is a list of the new commands:

DCAT ,Ss ,Dd DLOAD filename ,Amemloc ,Ss ,Dd DSAVE filename ,Ss ,Dd DSAVE filename, A\$hhhh, L\$hhhh ,Ss .Dd

Parameters in *italics* are optional. The *s* stands for slot number, and *d* is for drive number. Place a DOS 3.3 disk in the drive and type DCAT. You'll see a list of all the files on the disk. You can then load any of these DOS 3.3 files using the DLOAD command, and save them to a ProDOS disk with the standard SAVE or BSAVE commands.

In the DLOAD command, the load address can be specified as a decimal or hexadecimal number. Precede hexadecimal values with a \$. For example, DLOAD TEST,S6,D0,A\$900 loads a DOS 3.3 binary file named TEST into location \$900 from slot 6, drive 0.

You can also move files from ProDOS disks to DOS 3.3 disks. Simply load a program from a Pro-DOS disk and save it to a DOS 3.3 disk with the DSAVE command. Because of a limitation in DOS 3.3, you cannot save programs larger than 122 sectors (30K).

While the DLOAD command mimics both the normal LOAD command and the BLOAD commands, DSAVE has two different syntaxes. The first form listed above is for use with BASIC files, similar to SAVE. The second form is for binary files, and is used like the BSAVE command. Note that in the second form, the address and length parameters must both be specified in hexadecimal (preceded with a \$).

Double-Duty DOS comes in handy any time you need to move from one world to another.

#### **Double-Duty DOS**

Please refer to the "Apple MLX" article in this issue before entering the following program.

3000: A9 0A 20 F5 BE 90 05 A9 07 3008: 0E 4C 09 BE AA A0 00 BA F1 3010: 99 5E 30 EB CB CØ 07 90 51 3018: F6 BE DB 38 BE F0 38 E8 28 3020: BA 99 5E 30 E8 C8 8A 99 14 3028: 5E 30 A0 00 B7 00 31 A2 AA 3030: 00 DD 55 30 FØ 17 E8 EØ 4C 3038: 09 90 F6 C8 D0 EE EE 2E FA 3040: 30 EE 52 30 AD 2E 30 C9 12 3048: 38 90 E1 BØ 1A BD 5E 30 66 3050: 99 00 31 D0 E6 31 32 33 44 3Ø58: 34 35 36 37 39 3A ØØ ØØ ØD 3060: 00 00 00 00 00 00 00 00 A9 6A 3068: 31 85 3D A9 37 8D B7 36 9A 3070: AD 07 BE 8D 57 31 AD Ø8 FC 3078: BE 8D 58 31 A9 3A 85 3E 3A 3080: AØ FF 84 3E C8 84 3C 84 FA 3088: 42 8C 07 BE AD 5E 30 85 C6 3090: 43 BD 08 BE 20 2C FE A0 33 3098: 00 B9 A5 30 F0 06 20 ED EC 30A0: FD C8 D0 F5 60 C4 C3 C1 ØB 30A8: D4 AC A0 C4 D3 C1 D6 C5 18 30B0: AC AØ C1 CE C4 AØ C4 CC **B**3 C1 C4 AØ CE CF D7 AØ 3ØB8: CF 14 30C0: C9 CE D3 D4 C1 CC CC C5 22 30C8: C4 8D D7 D2 C9 D4 D4 C5 28 30D0: CE AØ C2 D9 AØ CA C1 D3 3E 3ØD8: CF CE AØ C3 CF CC C5 CD 30 3ØEØ: C1 CE AC AØ CA D5 CC D9 96 30E8: AC A0 B1 B9 B8 B6 8D 8D E2 30F0: 00 00 00 00 00 00 00 00 51 30FB: 00 00 00 00 00 00 00 00 59 3100: DB AØ ØØ A2 ØØ B9 ØØ 02 ØA 3108: C8 C9 AØ FØ F8 29 DF DD 6E 3110: 1B 31 DØ ØB EB EØ Ø4 FØ DA 3118: 4A DØ EA C4 C3 C1 D4 AØ EC 3120: 00 A2 00 B7 00 02 C8 C7 2A 3128: AØ FØ F8 29 DF DD 5E 31 2D 3130: DØ Ø8 E8 EØ Ø5 DØ EC 4C **B9** 3138: D4 32 AØ ØØ A2 ØØ B9 ØØ 2E 3140: 02 CB C9 A0 F0 F8 29 DF B6 3148: DD 59 31 DØ Ø8 E8 EØ Ø5 CD 3150: DØ EC 4C 4Ø 35 38 4C ØØ Ø7 3158: ØØ C4 D3 C1 D6 C5 C4 CC A6 3160: CF C1 C4 8E 55 BE CA 8E 66 3168: 52 BE A9 31 8D 51 BE A9 C4 3170: 80 8D 50 BE A9 00 8D 53 28 3178: BE A9 10 8D 54 BE 18 60 AD 3180: AD 61 BE 8D 3C BE ØA ØA BD 3188: ØA ØA AE 62 BE 8E 3D BE D7 3190: CA FØ Ø2 Ø9 8Ø 8D 84 39 E1 3198: A9 80 8D 83 39 A9 11 AØ ØD 31AØ: ØØ 8D 87 39 8C 88 39 85 89 31A8: 74 8D 86 39 A9 ØØ 8D 85 FA 31BØ: 39 AØ 39 A9 B3 2Ø 18 39 9F 3188: 90 03 4C 7F 37 20 62 FC B1 31CØ: AØ Ø6 B1 73 85 Ø2 AØ ØA E1 90 32 20 ED FD 88 31C8: B7 10 FF 31DØ: F7 A9 AØ 20 ED FD A5 02 64 31D8: 20 A7 32 20 62 FC 20 62 27 31E0: FC AØ ØF 8C 88 39 AØ 39 38 31E8: A7 83 20 18 37 70 03 4C E4 31FØ: 7F 39 A5 74 85 Ø1 A5 73 4C 31F8: 85 ØØ AØ ØB 84 Ø3 B1 ØØ 76 3200: DØ Ø3 4C 92 32 C9 FF E9 FØ 3208: 76 C8 C8 B1 00 30 08 A9 88

C-www.commodore.ca

| 3210: AØ 20 ED FD 4C 1C 32 A9 48                                                                                 | 34C0: 39 AØ ØØ 8C 85 39 A9 83 9E                                     | 3770: 91 06 C8 A9 00 91 06 A9 DB                                                                                                    |
|----------------------------------------------------------------------------------------------------|----------------------------------------------------------------------|----------------------------------------------------------------------------------------------------|
|                                                                                                    |                                                                      | the second second                                                                                                    |
| 3218: AA 20 ED FD B1 00 29 7F D6                                                                                 | 34C8: AØ 39 2Ø 18 39 9Ø Ø3 4C B3                                     | 3778: 81 8D 83 39 A9 83 AØ 39 E4                                                                                                    |
| 3220: FØ ØE C9 Ø1 FØ ØE C9 Ø2 1F                                                                                 | 34DØ: 7F 39 AE 59 BE AD 58 BE CE                                     | 3780: 20 18 39 90 03 4C 7F 39 B6                                                                                                    |
| 3228: FØ ØE C9 Ø4 FØ ØE DØ 4F B2                                                                                 | 34D8: AC 57 BE 30 0C A0 01 B1 DE                                     | 3788: C6 Ø7 AE 57 BE 1Ø 2Ø AE 8C                                                                                                    |
| 3230: A9 D4 DØ ØA A9 C9 DØ Ø6 75                                                                                 | 34EØ: 73 85 Ø4 88 AA B1 73 85 F5                                     | 3790: 59 BE AD 58 BE 38 E9 Ø4 45                                                                                                    |
| 3238: A7 C1 DØ Ø2 A7 C2 20 ED A2                                                                                 |                                                                      | and a set of the set of the set o |
|                                                                                                    | 34E8: Ø3 E4 74 9Ø Ø3 A9 ØE 6Ø DE                                     | 3798: BØ Ø1 CA 85 Ø8 86 Ø9 AØ 5E                                                                                                    |
| 3240: FD A7 A0 20 ED FD A5 03 D7                                                                                 | 34FØ: 38 E9 Ø4 BØ Ø1 CA 85 Ø8 C1                                     | 37AØ: ØØ AD 58 BE 91 Ø8 C8 AD 5D                                                                                                    |
| 3248: 18 69 21 A8 B1 ØØ 2Ø A7 37                                                                                 | 34F8: 86 Ø9 AØ ØØ B1 73 91 Ø8 81                                     | 37A8: 59 BE 91 Ø8 C8 DØ ØA A9 6D                                                                                                    |
| 3250: 32 A9 AØ 2Ø ED FD A4 Ø3 Ø2                                                                                 | 3500: C8 DØ F9 A5 Ø8 8D 85 39 57                                     | 3780: FF 85 Ø8 A9 Ø7 85 Ø9 AØ 1D                                                                                                    |
| 3258: C8 C8 C8 A2 ØØ B1 ØØ 2Ø 7D                                                                                 | 3508: A4 07 C8 8C 86 37 A4 02 4D                                     | 3788: 00 AD 5F BE 91 08 CB AD 56                                                                                                    |
| 3260: ED FD C8 E8 E0 1D D0 F5 F5                                                                                 | 3510: DØ Ø3 4C 42 34 B1 Ø6 FØ B6                                     | 37CØ: 60 BE 91 08 A0 0C A5 08 4A                                                                                                    |
| I DESCRIPTION OF THE SAME ARE THE LIGHT THE TAKE THE TAKE                                                        |                                                                      |                                                                                                    |
| 3268: 20 62 FC AD 00 C0 10 0F 22                                                                                 | 3518: 25 8D 87 39 C8 B1 Ø6 8D A3                                     | 37CB: 8D 85 39 A5 Ø9 8D 86 39 A5                                                                                                    |
| 3270: A9 00 8D 10 C0 AD 00 C0 D9                                                                                 | 3520: 88 37 CB 84 02 A7 83 A0 DC                                     | 37DØ: B1 Ø6 FØ 2Ø CB 8D 87 39 7E                                                                                                    |
| 3278: 10 FB A9 00 8D 10 C0 A5 EC                                                                                 | 3528: 39 20 18 39 90 03 4C 7F 76                                     | 37D8: B1 Ø6 8D 88 39 C8 8C FB DD                                                                                                    |
| 3280: Ø3 18 69 23 A8 BØ Ø3 4C 26                                                                                 | 3530: 37 EE 86 37 AD 86 37 C5 17                                     | 37E0: 37 A9 83 AØ 39 20 18 39 83                                                                                                    |
| 3288: FC 31 CE 88 39 FØ Ø3 4C F9                                                                                 | 3538: 74 90 D3 A9 0E 60 18 60 98                                     | 37EB: 90 03 4C 7F 39 E6 09 AC 06                                                                                                    |
|                                                                                                    |                                                                      |                                                                                                    |
| 3290: E6 31 20 62 FC 20 62 FC 09                                                                                 | 3540: A2 00 B7 00 02 C8 C7 A0 7A                                     | 37FØ: FB 37 DØ D2 A9 ØØ 8D ØØ DA                                                                                                    |
| 3298: 18 A9 ØØ 6Ø C5 CD D5 CC 57                                                                                 | 3548: FØ F8 C9 8D FØ ØE C9 AC 7B                                     | 37F8: Ø8 18 60 ØØ A4 74 C8 C8 CE                                                                                                    |
| 32AØ: CF D6 AØ CB D3 C9 C4 8D 5Ø                                                                                 | 3550: FØ ØA 9D Ø1 Ø2 E8 B9 ØØ AØ                                     | 3800: BC 86 39 84 1A A9 00 BD CC                                                                                                    |
| 32A8: CF 32 AØ Ø2 A9 ØØ 48 AD 41                                                                                 | 3558: 02 C8 DØ EE 8E 00 02 88 FF                                     | 3808: 85 39 85 19 A9 11 8D 87 FF                                                                                                    |
| 3280: CF 32 D9 D1 32 90 ØE F9 CB                                                                                 | 3560: BC 52 BE A7 7E 8D 50 BE A1                                     | 3810: 37 A7 ØF 8D 88 37 A7 83 42                                                                                                    |
| 3288: D1 32 8D CF 32 68 18 69 ØE                                                                                 |                                                                      | 3818: AØ 37 2Ø 18 37 7Ø Ø3 4C ØB                                                                                                    |
|                                                                                                    | 3568: A9 35 8D 51 BE A9 ØØ 8D E5                                     |                                                                                                    |
| 32CØ: Ø1 48 4C AF 32 68 Ø7 BØ 32                                                                                 | 3570: 53 BE A9 10 BD 54 BE A9 4F                                     | 3820: 7F 37 AØ Ø1 B1 19 C7 11 57                                                                                                    |
| 32C8: 20 ED FD 88 10 DE 60 00 BD                                                                                 | 3578: 94 8D 55 BE 18 60 AE 00 C6                                     | 3828: FØ Ø3 4C 7F 39 A9 ØE 48 28                                                                                                    |
| 32DØ: ØØ Ø1 ØA 64 A2 ØØ B9 ØØ 85                                                                                 | 3580: 02 DØ 04 A7 10 38 60 EØ 3E                                     | 3830: A8 A2 ØØ B1 19 DØ Ø3 68 33                                                                                                    |
| 3208: Ø2 C8 C9 80 FØ 1C C9 AØ AE                                                                                 | 3588: 1F 70 05 A7 1E 8D 00 02 0B                                     | 3838: 18 60 DD 01 02 D0 13 E8 FA                                                                                                    |
| 32EØ: FØ F4 C9 8D FØ 16 C9 AC 2D                                                                                 | 3590: AD 61 BE 8D 3C BE ØA ØA D5                                     | 3840: C8 EC 00 02 D0 ED E0 1E 8E                                                                                                    |
| 32E8: FØ 12 C9 EØ 9Ø Ø2 29 DF 5Ø                                                                                 | 3598: ØA ØA AE 62 BE 8E 3D BE EF                                     | 3848: FØ 15 B1 17 E8 C8 C7 AØ DC                                                                                                    |
| and the second second second second second second second second second second second second second second second |                                                                      |                                                                                                    |
| 32FØ: 9D Ø1 Ø2 E8 B9 ØØ Ø2 C8 CD                                                                                 | 35AØ: CA FØ Ø2 Ø7 8Ø 8D 84 39 F7                                     | 3850: FØ F4 68 18 69 23 90 D7 D5                                                                                                    |
| 32F8: DØ E8 38 60 EØ 1F 90 02 B3                                                                                 | 35A8: A9 80 80 83 39 AD 57 BE DF                                     | 3858: CE 88 39 DØ 89 18 6Ø 68 DD                                                                                                    |
| 3300: A2 1E 8E 00 02 88 8C 52 AE                                                                                 | 3580: 10 0D AE 60 BE AD 5F BE 6C                                     | 3860: A8 88 B1 19 30 11 C9 04 6C                                                                                                    |
| 3308: BE A9 24 8D 50 BE A9 33 99                                                                                 | 3588: 18 69 Ø4 90 1C BØ 19 A5 8E                                     | 3868: FØ 18 C9 Ø2 DØ Ø5 AD 57 FD                                                                                                    |
| 3310: 8D 51 BE A7 00 8D 53 BE 7F                                                                                 |                                                                      | 3870: BE 10 14 A7 0D 38 60 A7 15                                                                                                    |
| 3318: A7 10 8D 54 BE A7 84 8D 81                                                                                 | 35C0: B0 38 E5 68 AA A5 AF 38 58                                     |                                                                                                    |
| and the second states and the second states and the second states when when                                      | 35C8: E5 67 BØ Ø1 CA 8E 6Ø BE 36                                     | 3878: ØA 38 6Ø C8 C8 C8 98 48 77                                                                                                    |
| 3320: 55 BE 18 60 AD 61 BE 8D E7                                                                                 | 35DØ: 8D 5F BE 18 69 Ø2 9Ø Ø1 A8                                     | 3880: DØ DØ AD 57 BE 10 EC 88 51                                                                                                    |
| 3328: 3C BE ØA ØA ØA ØA AE 62 76                                                                                 | 35D8: E8 E8 C9 ØØ FØ Ø1 E8 8E 17                                     | 3888: 88 98 48 18 69 21 A8 B1 CØ                                                                                                    |
| 3330: BE BE 3D BE CA FØ Ø2 Ø9 54                                                                                 | 35EØ: FB 37 EØ 7B 9Ø Ø4 A9 ØE EØ                                     | 3890: 19 C9 7B 90 05 68 A9 0E A3                                                                                                    |
| 3338: 80 8D 84 39 A5 74 8D 86 07                                                                                 | 35E8: 38 6Ø A4 74 C8 C8 C8 BC EA                                     | 3878: 38 60 68 A8 B1 17 30 DB 03                                                                                                    |
| 3340: 39 A9 00 BD 85 39 A9 11 FB                                                                                 | 35FØ: 86 39 84 Ø7 A9 ØØ 8D C2 19                                     | 38AØ: 80 C4 36 A7 FF 91 19 C8 AB                                                                                                    |
| 3348: 8D 87 39 A9 ØF 8D 88 39 12                                                                                 | 35F8: 36 85 Ø6 8D 85 37 8D 88 2E                                     | 38A8: B1 19 8D C5 36 A9 81 8D 2F                                                                                                    |
| 3350: AØ 37 A7 B3 2Ø 18 37 9Ø 27                                                                                 |                                                                      | 3880: 83 37 A7 83 AØ 37 2Ø 18 EØ                                                                                                    |
|                                                                                                    | 3600: 39 A9 11 8D 87 39 A0 39 ØA                                     | THE REPORT OF A LOCAL COMPANY AND A SHARE A SHARE A SH |
| 3358: Ø3 4C 7F 39 A9 ØE A8 A2 5Ø                                                                                 | 3608: A9 83 20 18 39 90 03 4C ØE                                     | 3888: 37 70 03 4C 7F 37 CE 83 11                                                                                                    |
| 3360: 00 84 02 B1 73 F0 20 DD C0                                                                                 | 3610: 7F 39 AØ Ø1 B1 Ø6 C9 11 F8                                     | 38CØ: 39 AD C4 36 8D 87 39 AD DF                                                                                                    |
| 3368: Ø1 Ø2 DØ Ø9 E8 EC ØØ Ø2 77                                                                                 | 3618: FØ Ø3 4C 7F 39 C8 B1 Ø6 95                                     | 38C8: C5 36 8D 88 39 A9 83 AØ FB                                                                                                    |
| 3370: FØ 19 C8 DØ EE A5 Ø2 18 E5                                                                                 | 3620: C9 ØF DØ F6 20 FC 37 90 B2                                     | 38DØ: 39 2Ø 18 39 9Ø Ø3 4C 7F 25                                                                                                    |
| 3378: 69 23 90 E2 AC 88 39 88 1F                                                                                 | 3628: Ø1 6Ø E6 74 E6 74 AE FB B3                                     | 38D8: 39 20 F7 38 A0 0C B1 19 22                                                                                                    |
| 3380: FØ Ø5 8C 88 39 DØ C9 A9 Ø5                                                                                 | 3630: 37 AØ ØØ 98 91 73 CB DØ A6                                     | 38EØ: FØ 13 8D C4 36 C8 B1 19 DD                                                                                                    |
| 3388: Ø6 38 6Ø EØ 1E FØ ØA C8 AB                                                                                 | 3638: FB AØ ØC 84 Ø8 AØ C1 B1 8C                                     | 38E8: 80 C5 36 C8 84 Ø8 20 F7 61                                                                                                    |
|                                                                                                    |                                                                      |                                                                                                    |
| 3390: B1 73 C9 AØ DØ DF E8 DØ 98                                                                                 | 3640: 06 FØ 72 98 29 01 FØ 07 F9                                     | 38FØ: 38 A4 Ø8 DØ E9 18 6Ø AD D2                                                                                                    |
| 3398: F2 A4 Ø2 88 88 88 B1 73 A7                                                                                 | 3648: A9 ØØ 8D C6 36 FØ Ø5 A9 DØ                                     | 38F8: C4 36 ØA ØA 18 69 38 A8 BA                                                                                                    |
| 33AØ: 30 E5 8D 87 39 C8 B1 73 86                                                                                 | 3650: 08 8D C6 36 98 38 E9 38 12                                     | 3900: AD C5 36 C7 08 B0 01 C8 EB                                                                                                    |
| 33A8: 8D 88 39 AE 86 39 E8 E8 DD                                                                                 | 3658: 27 FE 4A 4A 8D C4 36 B1 A4                                     | 3908: 29 07 AA A9 01 CA 30 03 57                                                                                                    |
| 3380: 8E 86 39 86 07 A2 00 86 D8                                                                                 | 3660: 06 48 84 09 A0 07 2A B0 29                                     | 3910: ØA DØ FA 11 Ø6 91 Ø6 60 ØF                                                                                                    |
| 3388: Ø6 C8 B1 73 29 7F C9 Ø2 9E                                                                                 | 3668: Ø3 88 10 FA 78 18 6D C6 FØ                                     | 3718: 85 ØØ 84 Ø1 AØ Ø1 B1 ØØ 5A                                                                                                    |
| 33CØ: FØ ØB C9 Ø4 DØ Ø3 4C 9Ø 97                                                                                 | 3670: 36 BD C6 36 A4 ØB AD C2 FA                                     | 3720: 8D 8A 37 C8 B1 00 8D 90 E8                                                                                                    |
|                                                                                                    |                                                                      |                                                                                                    |
| 33C8: 34 38 A9 ØD 6Ø A9 83 AØ AE                                                                                 | 3678: 36 DØ ØF AD C4 36 8D C2 CD                                     | 3928: 39 C8 B1 ØØ 8D 91 39 C8 8D                                                                                                    |
| 33DØ: 37 2Ø 18 37 7Ø Ø3 4C 7F 1B                                                                                 | 3680: 36 AD C6 36 8D C3 36 68 FF                                     | 3930: B1 00 48 C8 B1 00 A8 68 58                                                                                                    |
| 33D8: 39 A5 67 A4 68 38 E9 Ø2 76                                                                                 | 3688: DØ ØF AD C4 36 91 73 C8 CA                                     | 3938: 20 B8 39 8D 8D 39 8C 8E E1                                                                                                    |
| 33EØ: BØ Ø1 88 8D 85 39 8C 86 7A                                                                                 | 3690: AD C6 36 91 73 C8 84 Ø8 35                                     | 3940: 39 BE BF 39 A5 74 BD BC 1F                                                                                                    |
| 33E8: 37 AØ ØØ 8C 8B 34 C8 B1 4D                                                                                 | 3678: 68 AØ Ø8 2A BØ Ø3 88 DØ 78                                     | 3948: 39 20 00 BF 80 89 39 80 AB                                                                                                    |
| 33FØ: Ø6 8D 8F 34 C8 B1 Ø6 8D 99                                                                                 | 36AØ: FA 18 6A CØ Ø8 FØ Ø3 C8 BC                                     | 3750: 2E AØ ØØ B1 ØØ C7 81 FØ 38                                                                                                    |
| 33F8: 8E 34 AØ ØC B1 Ø6 FØ 29 39                                                                                 | 3648: DØ FB A4 Ø7 71 Ø6 CA FØ ØC                                     | 3958: 38 A5 74 18 6D 8F 39 8D 8B                                                                                                    |
| CONTRACTOR DATE (CAR) (CAR) CONTRACTOR DATE (CAR) (CAR) (CAR)                                                    |                                                                      |                                                                                                    |
| 3400: 8D 87 39 C8 B1 06 C8 8D 87                                                                                 | 3680: 16 C7 00 D0 8A 88 C0 37 D6                                     | 3960: 77 39 A9 00 BD 76 39 AD 78                                                                                                    |
| 34Ø8: 88 37 84 Ø2 A7 83 AØ 37 87                                                                                 | 3688: DØ 85 C6 74 C6 74 A9 Ø9 73                                     | 3968: 9Ø 39 8D 79 39 AD 91 39 97                                                                                                    |
| 3410: 20 18 39 90 03 4C 7F 39 40                                                                                 | 3609: 38 60 00 00 00 00 00 06 28                                     | 3970: BD 7A 39 AØ ØØ B9 ØØ 96 F6                                                                                                    |
| 3418: A4 Ø2 FØ 26 EE 86 39 AD 85                                                                                 | 36C8: 74 C6 74 A9 81 8D 83 39 CC                                     | 3978: 99 ØØ 2Ø CB DØ F7 6Ø 38 A7                                                                                                    |
| 3420: 86 39 C5 74 90 D6 A9 ØE 5B                                                                                 | 36DØ: A7 11 BD 87 39 A9 ØØ 8D 7E                                     | 3980: A9 Ø8 60 80 60 00 00 E0                                                                                                    |
| 3428: 60 AD 85 39 85 69 85 AF FC                                                                                 | 3608: 88 37 A5 Ø7 80 86 37 A9 9F                                     | 3788: 00 03 00 00 00 00 00 00 BB                                                                                                    |
| 3430: AD 86 37 85 6A 85 80 AØ FB                                                                                 |                                                                      | 3790: 00 00 00 00 A5 74 18 6D 9F                                                                                                    |
|                                                                                                    | 36EØ: 83 AØ 39 2Ø 18 39 9Ø Ø3 2A                                     |                                                                                                    |
| 3438: ØØ 98 C6 67 91 67 E6 67 75                                                                                 | 36E8: 4C 7F 39 AD C2 36 8D 87 EE                                     | 3998: BF 39 8D 7A 39 A9 ØØ 8D 78                                                                                                    |
| 3440: 18 60 AD 85 39 8D 8C 34 28                                                                                 | 36FØ: 39 AD C3 36 8D 88 39 CE 11                                     | 39AØ1 79 39 AD 90 39 BD 76 39 03                                                                                                    |
| 3448: AD 86 39 8D 8D 34 A5 Ø6 B7                                                                                 | 36F8: 86 37 A7 83 AØ 37 2Ø 18 A6                                     | 39A8: AD 91 39 8D 77 39 20 73 AA                                                                                                    |
| 3450: 8D 85 39 A5 07 8D 86 39 17                                                                                 | 3700: 39 BØ E5 CE B3 39 A5 07 34                                     | 3980: 39 20 00 BF 81 89 39 60 C8                                                                                                    |
| 3458: AD 8F 34 8D 87 39 AD 8E E5                                                                                 | 3708: 80 86 37 A7 11 80 87 37 A7                                     | 3788: BC 93 39 AA AØ ØØ 98 CA 29                                                                                                    |
| 3460: 34 8D 88 39 A9 83 AØ 39 CØ                                                                                 | 3710: A9 ØF BD BB 39 AØ 39 A9 B9                                     | 37C0: 30 08 18 67 08 70 F8 C8 24                                                                                                    |
| 3468: 20 18 37 70 03 4C 7F 37 78                                                                                 |                                                                      | 37C8: DØ F5 8D 92 39 A2 ØØ AD FD                                                                                                    |
|                                                                                                    | 3718: 83 20 18 39 90 03 4C 7F 8F                                     |                                                                                                    |
| 3470: AD 8C 34 8D 85 39 AD 8D 2C                                                                                 | 3720: 39 A9 ØB A8 B1 Ø6 FØ 11 1A                                     | 39DØ: 93 39 DØ Ø4 AD 92 39 6Ø 4Ø                                                                                                    |
| 3478: 34 8D 86 39 AØ ØC AD 88 DE                                                                                 | 3728: 30 ØF 98 18 69 23 90 F3 F3                                     | 39D8: C9 Ø1 DØ ØA AD 92 39 18 6D                                                                                                    |
| 3480: 34 DØ Ø3 4C FC 33 84 Ø2 1C                                                                                 | 3730: CE 88 39 DØ EØ A9 11 38 64                                     | 39EØ: 69 Ø7 9Ø Ø1 C8 6Ø C9 ØE 55                                                                                                    |
| 3488: 4C ØE 35 ØØ ØØ ØØ ØØ ØØ 41                                                                                 | 3738: 60 AD C2 36 91 06 C8 AD E1                                     | 39E8: DØ Ø5 AD 92 39 E8 6Ø C9 DB                                                                                                    |
| 3490: A9 83 AØ 39 20 18 39 90 BA                                                                                 | 3740: C3 36 91 06 C8 AE 57 BE 1F                                     | 39FØ: ØF DØ ØB AD 92 39 18 69 6E                                                                                                    |
| 3498: Ø3 4C 7F 39 AØ Ø1 B1 Ø6 8B                                                                                 | 3748: 10 04 A9 04 D0 02 A9 02 19                                     | 39F8: Ø7 9Ø Ø1 C8 E8 6Ø AD 93 77                                                                                                    |
| 34AØ: 8D 8F 34 C8 81 Ø6 8D 8E 16                                                                                 | 3750: 91 06 CB A2 00 BD 01 02 47                                     | 3A00: 37 4A BØ Ø5 A7 ØE E8 DØ 32                                                                                                    |
|                                                                                                    | 3758: 91 Ø6 C8 E8 EC ØØ Ø2 DØ F4                                     | 3AØ8: Ø2 A9 ØF 38 ED 93 39 4A C7                                                                                                    |
| 34AR: 34 AØ ØC OC OP TA DI ØL TA                                                                                 |                                                                      | UNDUI DE HI DE OU EU 73 37 TH L/                                                                                                    |
| 34AB: 34 AØ ØC 8C 8B 34 B1 Ø6 34                                                                                 |                                                                      | 7010. 10 /0 00 70 00 01 00 /0 10                                                                                                    |
| 3480: 80 87 39 C8 81 06 C8 84 31                                                                                 | 3760: F4 EØ 1E FØ Ø8 A9 AØ 91 ØE                                     | 3A10: 18 6D 92 39 90 01 C8 60 4C                                                                                                    |
| 3480: 8D 87 39 C8 B1 06 C8 84 31                                                                                 | 3760: F4 EØ 1E FØ Ø8 A9 AØ 91 ØE<br>3768: Ø6 E8 C8 DØ F4 AD FB 37 C7 |                                                                                                    |
| 3480: 8D 87 39 C8 B1 06 C8 84 31                                                                                 |                                                                      | 3A10: 18 6D 92 39 90 01 C8 60 4C                                                                                                    |

October 1987 COMPUTEI 91

### Dazzlers

Paul W. Carlson

Grab your sunglasses—here come the dazzlers! Several demos are included along with information on how to create your own brilliant, rapidly changing patterns. For the IBM PC/PCjr or compatible with a color/ graphics adapter or equivalent hardware. Requires BASICA for the PC, GW-BASIC for compatibles, and Cartridge BASIC for the PCjr.

Everyone has their own favorite graphics demos. "Dazzlers" is a collection of programs, each featuring flowing colors and simulated movement. After seeing these kaleidoscopic displays, you may decide to put a couple of them onto your own favorite demo disk. After you've tried the patterns I've included, you may even want to design some of your own.

Program 1 is the main program for Dazzlers. It cannot be used independently, but must be combined with one of five subroutines (Programs 2–6). Type in and save a copy of Program 1. Then add the lines from one of the subroutines to the program and save it with a unique filename. Run the program. The screen clears; then it's filled with solid white. Next, blocks of color appear on the screen, forming an intricate pattern. And finally, the colors are repeatedly cycled. Press any key after the colors begin changing to clear the screen and end the program.

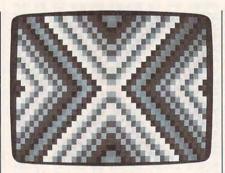

Waves of color ripple across the screen in "Dazzlers," a set of animated graphics demos.

#### The Subroutines

Any of the subroutines (Programs 2–5) can be used by merging them with Program 1. There are a number of elements common to each of these subroutines. And for a reason: Once an interesting pattern is created, making only minor changes in the subroutine will create an entirely different and unique pattern. This is an important point to remember when designing your own dazzler subroutines.

Here are a few more points to keep in mind: The subroutine should POKE values from 0 to 15 into every odd-numbered memory location in video page 0 from 1 to 1999. The same numbers must also be POKEd into the odd locations of video page 1 (2049–4047). To make the colors flow properly, adjacent characters (adjacent horizontally, vertically, or diagonally) should have consecutive color numbers. One method that can be used to generate consecutive color numbers is to enclose a statement such as C=(C+1) AND 15 in a loop, where the variable C is the color number. This statement will assign to C the repeating sequence of consecutive numbers 0–15.

An almost endless variety of patterns is possible. You can lay out a pattern on graph paper and then write a subroutine that will reproduce the pattern on the screen, or you can simply alter a previous subroutine until you get something totally new. Both methods were used to write the subroutines in this article.

#### How It Works

At the heart of the program is a short, very fast machine language routine that increments every character's foreground color. Those characters with a foreground color number of 15 receive a foreground color number of zero. For machine language programmers, the figure shows the source code for this program.

Line 10 in the BASIC program reserves an area of memory for the machine language routine. Lines 20–80 POKE the machine language routine into the reserved memory. Line 90 sets up a 40-column color screen with video page 0 the active page and video page 1 the display page. Each page is each 2048 bytes long, although only the first 2000 bytes of each page are used. The

Cwww.commodore.ca

#### Source Code for Color-Changing Routine

#### ; This subroutine increments the foreground color of every ; character on video page 0 or page 1. The subroutine is called ; with the video page offset as the only argument.

CSEG SEGMENT DAZZLE PROC FAR ASSUME CS:CSEG PUSH ES MOV BP, SP AX,ØB8ØØH MOV MOV ES, AX MOV SI,6[BP] MOV INC DT MOV CX,1000 MLOOP: MOV AL, ES:[DI] MOV DL,AL INC DL DL,15 AND AL,240 AND OR AL, DL ES:[DI],AL MOV INC DI INC DI LOOP MLOOP POP ES RET 2 DAZZLE ENDP CSEG ENDS END

;Save the extra segment ;Make BP point to stack ;Set extra segment to start of video RAM : ;SI is address of page offset DI, WORD PTR [SI] ; DI is page offset ;Bump DI to attribute byte ;1000 bytes to move ;Get attribute byte ;Copy byte into DL ; Increment attribute byte ;DL is new foreground color ;Mask out old foreground color ;OR in new foreground color ; Move new attribute byte to video RAM ;Bump DI to next attribute byte ;Get next attribute byte ;Restore the extra segment

;Clean up the stack

even-numbered bytes contain the ASCII code that determines which character will appear on the screen. Line 100 of the program POKEs the number 219, the ASCII code for a solid block, into the even-numbered bytes of both video pages 0 and 1. This is what causes the screen to fill with solid white. Then line 100 executes a GOSUB 1000 which POKEs the foreground color numbers into the odd-numbered bytes of both pages.

The odd-numbered bytes contain the color information for each character. Before the subroutine returns, it assigns a value to the variable TD, which controls the time delay. In line 110, the variable A is the address of the machine language routine, and the variables F% and S% are the number of bytes from the beginning of video RAM for video page 0 and page 1. Lines 120 and 130 form a loop in which the foreground colors of the video page not being displayed are incremented. That page is then displayed, a time delay is executed, and the keyboard is checked for a keypress. Line 140 is executed when a key is pressed, clearing the screen and returning the display to 80-column video mode.

For instructions on entering these programs, please refer to "COMPUTE!'s Guide to Typing In Programs" elsewhere in this issue.

#### Program 1: Dazzlers

- CJ 1 'Copyright 1987 COMPUTE! Pu blications, Inc. All Right s Reserved.
- KC 3 KEY OFF:CLS:LOCATE 10,34:PR INT"Copyright 1987":PRINT T AB(28) "COMPUTE! Publication s, Inc. ":PRINT TAB(31) "All Rights Reserved.":FOR I = 1 TO 1500:NEXT I
- FA 10 DEF SEG: CLEAR, &H3FF0: N=&H4 000
- HA 20 READ AS: IF AS="/" THEN 90
- DC 30 POKE N, VAL ("&H"+A\$): N=N+1:
- GOTO 20 MF 40 DATA 06,88,EC,88,00,88,8E, CØ,88,76
- OK 50 DATA 06,88,3C,47,89,E8,03, 26.8A.Ø5
- 80 60 DATA 8A, DØ, FE, C2, 80, E2, ØF, 24, FØ, ØA
- IK 70 DATA C2, 26, 88, 05, 47, 47, E2, EB, Ø7, CA
- HN 80 DATA 02,00,/
- FP 90 WIDTH 40: SCREEN 0, 1, 0, 1: CL S: DEF SEG=&HB800
- PN 100 FOR N=0 TO 2046 STEP 2:PO KE N, 219: POKE N+2048, 219: NEXT: GOSUB 1000
- 08 110 DEF SEG: A=&H4000: F%=0: 5%= 2048
- HF 120 CALL A(F%):SCREEN ,,,0:FO R N=1 TO TD:NEXT:CALL A(S
- X):SCREEN ,,,1 ON 130 FOR N=1 TO TD:NEXT:IF INK EY\$="" THEN 120
- BM 14Ø WIDTH 80:CLS:END

#### Program 2: Subroutine 1

- 6A 998 ' Subroutine 1
- KJ 999 \*
- KF 1000 FOR P=0 TO 1:FOR R=0 TO 12:C=R:K=2Ø48\*P
- ND 1010 FOR L=0 TO 38 STEP 2:C=( C+1) AND 15 AE 1020 POKE 1+80\*R+L+K, C: POKE 7
- 9+8Ø\$R-L+K,C
- IH 1030 POKE 1921-80\*R+L+K, C: POK

E 1999-BØ\*R-L+K, C:NEXT:N EXT: NEXT

M0 1040 TD=50:RETURN

| P                                                                                      | rogra                                                                                                    | am 3: Subroutine 2                                                                                                    |
|----------------------------------------------------------------------------------------|----------------------------------------------------------------------------------------------------|----------------------------------------------------------------------------------------------------|
| HC                                                                                     |                                                                                                    | Subroutine 2                                                                                                    |
| KF                                                                                     |                                                                                                    | FOR P=Ø TO 1:FOR R=Ø TO<br>12:C=R:K=2Ø48*P                                                                                                    |
|                                                                                        |                                                                                                    | FOR L=Ø TO 38 STEP 2:C=(<br>C+1) AND 15                                                                                                    |
| NK                                                                                     |                                                                                                    | POKE 41+8Ø*R+L+K,C:POKE<br>39+8Ø*R-L+K,C                                                                                                    |
| DD                                                                                     |                                                                                                    | POKE 1961-80*R+L+K,C:POK<br>E 1959-80*R-L+K,C:NEXT:N<br>EXT:NEXT                                                                                                    |
|                                                                                        | 1Ø4Ø                                                                                                    |                                                                                                    |
|                                                                                        | -                                                                                                    | am 4: Subroutine 3                                                                                                    |
| IE<br>KJ                                                                               |                                                                                                    | ' Subroutine 3                                                                                                    |
|                                                                                        | 1000                                                                                                    | 6:C=R:K=2Ø48*P                                                                                                    |
|                                                                                        |                                                                                                    | FOR L=Ø TO 18 STEP 2:C=(<br>C+1) AND 15                                                                                                    |
| HI                                                                                     | 1020                                                                                                    | D=1+80*R+L+K:POKE D,C:PO<br>KE D+40,C:POKE D+960,C:P                                                                                                    |
| CL                                                                                     | 1ø3ø                                                                                                    | OKE D+1000,C<br>D=39+80*R-L+K:POKE D,C:P                                                                                                    |
|                                                                                        |                                                                                                    | OKE D+40,C:POKE D+960,C:<br>POKE D+1000,C                                                                                                    |
| EG                                                                                     | 1Ø4Ø                                                                                                    | D=961-80*R+L+K:POKE D,C:                                                                                                    |
|                                                                                        |                                                                                                    | POKE D+40,C:POKE D+960,C<br>:POKE D+1000,C                                                                                                    |
| OH                                                                                     | 1050                                                                                                    | D=999-80*R-L+K:POKE D,C:<br>POKE D+40,C:POKE D+960,C                                                                                                    |
|                                                                                        |                                                                                                    | :POKE D+1000, C:NEXT:NEXT                                                                                                    |
|                                                                                        |                                                                                                    | • NF YT                                                                                                    |
| HE                                                                                     | 1060                                                                                                    | :NEXT<br>TD=50:RETURN                                                                                                    |
|                                                                                        |                                                                                                    | and the second second se                                                                                                    |
| P                                                                                      | rogro                                                                                                    | TD=50:RETURN                                                                                                    |
| PI<br>J6<br>KJ                                                                         | 798<br>998                                                                                               | TD=50:RETURN<br>TD=50:RETURN<br>TD=50:Subroutine 4<br>FOR P=0 TO 1:FOR C=0 TO                                                                                                    |
| PI<br>JG<br>KJ<br>MC                                                                   | 798<br>998                                                                                               | TD=50:RETURN<br>TD=50:RETURN<br>TD=50:Subroutine 4<br>Subroutine 4<br>FOR P=0 TO 1:FOR C=0 TO<br>11:N=2048*P+82*C-1<br>FOR K=C TO 39-C:N=N+2:PO                                                                                                    |
| PI<br>JG<br>KJ<br>MC<br>EE                                                             | 998<br>999<br>1000                                                                                       | TD=50:RETURN<br>TD=50:Subroutine 4<br>Subroutine 4<br>FOR P=0 TO 1:FOR C=0 TO<br>11:N=2048*P+82*C-1<br>FOR K=C TO 39-C:N=N+2:PO<br>KE N,C:NEXT<br>FOR K=C TO 23-C:N=N+80:P                                                                                                    |
| PI<br>JG<br>KJ<br>MC<br>EE<br>DF                                                       | 978<br>979<br>1000<br>1010                                                                               | TD=50:RETURN<br>TD=50:RETURN<br>TD=50:Subroutine 4<br>Subroutine 4<br>FOR P=0 TO 1:FOR C=0 TO<br>11:N=2048*P+82*C-1<br>FOR K=C TO 39-C:N=N+2:PO<br>KE N,C:NEXT<br>FOR K=C TO 23-C:N=N+80:P<br>OKE N,C:NEXT                                                                                                    |
| P<br>JG<br>KJ<br>MC<br>EE<br>DF<br>HK                                                  | 798<br>797<br>1000<br>1010<br>1020<br>1030                                                               | TD=50:RETURN<br>TD=50:RETURN<br>TD |
| PI<br>JB<br>KJ<br>MC<br>EE<br>DF<br>HK<br>BF                                           | 798<br>797<br>1000<br>1010<br>1020<br>1030<br>1040                                                       | TD=50:RETURN<br>TD=50:RETURN<br>TD=50:Subroutine 4<br>FOR P=0 TO 1:FOR C=0 TO<br>11:N=2048*P+82*C-1<br>FOR K=C TO 39-C:N=N+2:PO<br>KE N,C:NEXT<br>FOR K=C TO 23-C:N=N+80:P<br>OKE N,C:NEXT<br>FOR K=C TO 38-C:N=N-2:PO<br>KE N,C:NEXT<br>FOR K=C TO 22-C:N=N-80:P<br>OKE N,C:NEXT:NEXT                                                                                                    |
| PI<br>JB<br>KJ<br>MC<br>EE<br>DF<br>HK<br>BF                                           | 798<br>797<br>1000<br>1010<br>1020<br>1030<br>1040                                                       | TD=50:RETURN<br>TD=50:RETURN<br>TD=50:Subroutine 4<br>Subroutine 4<br>FOR P=0 TO 1:FOR C=0 TO<br>11:N=2048*P+82*C-1<br>FOR K=C TO 39-C:N=N+2:PO<br>KE N,C:NEXT<br>FOR K=C TO 23-C:N=N+80:P<br>OKE N,C:NEXT<br>FOR K=C TO 38-C:N=N-2:PO<br>KE N,C:NEXT<br>FOR K=C TO 22-C:N=N-80:P<br>OKE N,C:NEXT<br>FOR K=C TO 22-C:N=N-80:P<br>OKE N,C:NEXT<br>FOR K=C TO 22-C:N=N-80:P<br>OKE N,C:NEXT<br>FOR N=985 TO 1015 STEP 2<br>:POKE N+2048*P,12:NEXT:N                                                                                                    |
| P<br>J6<br>KJ<br>MC<br>EE<br>DF<br>HK<br>6F<br>HL                                      | 978<br>979<br>1000<br>1010<br>1020<br>1030<br>1040<br>1050                                               | TD=50:RETURN<br>TD=50:RETURN<br>TD=50:Subroutine 4<br>Subroutine 4<br>FOR P=0 TO 1:FOR C=0 TO<br>11:N=2048*P+82*C-1<br>FOR K=C TO 39-C:N=N+2:PO<br>KE N,C:NEXT<br>FOR K=C TO 23-C:N=N+80:P<br>OKE N,C:NEXT<br>FOR K=C TO 38-C:N=N-2:PO<br>KE N,C:NEXT<br>FOR K=C TO 22-C:N=N-80:P<br>OKE N,C:NEXT:NEXT<br>FOR N=985 TO 1015 STEP 2                                                                                                    |
| PI<br>JG<br>KJ<br>MC<br>EE<br>DF<br>HK<br>GF<br>HL                                     | 798<br>979<br>1000<br>1010<br>1020<br>1030<br>1040<br>1050<br>1060                                       | TD=50:RETURN<br>TD=50:RETURN<br>TD=50:RETURN<br>TD=50:RETURN<br>TO<br>Subroutine 4<br>FOR P=0 TO 1:FOR C=0 TO<br>11:N=2048*P+82*C-1<br>FOR K=C TO 39-C:N=N+2:PO<br>KE N,C:NEXT<br>FOR K=C TO 23-C:N=N+80:P<br>OKE N,C:NEXT<br>FOR K=C TO 38-C:N=N-2:PO<br>KE N,C:NEXT<br>FOR K=C TO 22-C:N=N-80:P<br>OKE N,C:NEXT<br>FOR K=C TO 22-C:N=N-80:P<br>OKE N,C:NEXT<br>FOR N=985 TO 1015 STEP 2<br>:POKE N+2048*P,12:NEXT:N<br>EXT                                                                                                    |
| PI<br>J6<br>KJ<br>MC<br>EE<br>DF<br>HK<br>6F<br>HL<br>NK<br>PI                         | 798<br>797<br>1000<br>1010<br>1020<br>1030<br>1040<br>1050<br>1060<br>798                                | TD=50:RETURN<br>TD=50:RETURN<br>TD=50:Subroutine 4<br>FOR P=0 TO 1:FOR C=0 TO<br>11:N=2048*P+82*C-1<br>FOR K=C TO 39-C:N=N+2:PO<br>KE N,C:NEXT<br>FOR K=C TO 23-C:N=N+80:P<br>OKE N,C:NEXT<br>FOR K=C TO 38-C:N=N-2:PO<br>KE N,C:NEXT<br>FOR K=C TO 22-C:N=N-80:P<br>OKE N,C:NEXT:NEXT<br>FOR N=985 TO 1015 STEP 2<br>:POKE N+2048*P,12:NEXT:N<br>EXT<br>TD=100:RETURN                                                                                                    |
| PI<br>J6<br>KJ<br>MC<br>EE<br>DF<br>HK<br>6F<br>HL<br>NK<br>PI<br>LI<br>KJ             | 798<br>979<br>1000<br>1010<br>1020<br>1030<br>1040<br>1050<br>1060<br>0000<br>798<br>979                 | TD=50:RETURN<br>TD=50:RETURN<br>TD=50:Subroutine 4<br>FOR P=0 TO 1:FOR C=0 TO<br>11:N=2048*P+82*C-1<br>FOR K=C TO 39-C:N=N+2:PO<br>KE N,C:NEXT<br>FOR K=C TO 23-C:N=N+80:P<br>OKE N,C:NEXT<br>FOR K=C TO 38-C:N=N-2:PO<br>KE N,C:NEXT<br>FOR K=C TO 22-C:N=N-80:P<br>OKE N,C:NEXT<br>FOR K=C TO 22-C:N=N-80:P<br>OKE N,C:NEXT<br>FOR N=985 TO 1015 STEP 2<br>:POKE N+2048*P,12:NEXT:N<br>EXT<br>TD=100:RETURN<br>IM 6: Subroutine 5<br>Subroutine 5<br>FOR P=0 TD 1:FOR C=0 TD                                                                                                    |
| PI<br>JG<br>KJ<br>MC<br>EE<br>DF<br>HK<br>GF<br>HL<br>NK<br>PI<br>LI<br>KJ<br>PB       | 798<br>999<br>1000<br>1010<br>1020<br>1030<br>1040<br>1050<br>1060<br>798<br>999<br>1000                 | TD=50:RETURN<br>TD=50:RETURN<br>TD=50:RETURN<br>TD=50:RETURN<br>TO 1: Subroutine 4<br>FOR P=0 TO 1:FOR C=0 TO<br>11:N=2048*P+82*C-1<br>FOR K=C TO 39-C:N=N+2:PO<br>KE N,C:NEXT<br>FOR K=C TO 23-C:N=N+80:P<br>OKE N,C:NEXT<br>FOR K=C TO 23-C:N=N-80:P<br>OKE N,C:NEXT<br>FOR K=C TO 22-C:N=N-80:P<br>OKE N,C:NEXT<br>FOR K=C TO 22-C:N=N-80:P<br>OKE N,C:NEXT<br>FOR K=C TO 22-C:N=N-80:P<br>OKE N,C:NEXT<br>FOR K=C TO 22-C:N=N-80:P<br>OKE N,C:NEXT<br>FOR K=C TO 1015 STEP 2<br>:POKE N+2048*P,12:NEXT:N<br>EXT<br>TD=100:RETURN<br>TD=100:RETURN<br>TD=100:RETURN<br>FOR P=0 TO 1:FOR C=0 TO<br>11:N=2048*P+82*C-1:B=1<br>FOR K=C TO 39-C:N=N+2:B=<br>(B+1) AND 15:POKE N,B:NE                                                                                                    |
| PI<br>JG<br>KJ<br>KJ<br>EE<br>DF<br>HK<br>BF<br>HL<br>NK<br>PI<br>LI<br>KJ<br>PB<br>PE | 798<br>797<br>1000<br>1010<br>1020<br>1020<br>1040<br>1050<br>1050<br>1060<br>798<br>797<br>1000<br>1010 | TD=50:RETURN<br>TD=50:RETURN<br>TD=50:Subroutine 4<br>Subroutine 4<br>FOR P=0 TO 1:FOR C=0 TO<br>11:N=2048*P+82*C-1<br>FOR K=C TO 39-C:N=N+2:PO<br>KE N,C:NEXT<br>FOR K=C TO 23-C:N=N+80:P<br>OKE N,C:NEXT<br>FOR K=C TO 22-C:N=N-80:P<br>OKE N,C:NEXT<br>FOR K=C TO 22-C:N=N-80:P<br>OKE N,C:NEXT<br>FOR K=C TO 22-C:N=N-80:P<br>OKE N,C:NEXT<br>FOR N=985 TO 1015 STEP 2<br>:POKE N+2048*P,12:NEXT:N<br>EXT<br>TD=100:RETURN<br>TD=100:RETURN<br>TD=100:RETURN<br>FOR P=0 TO 1:FOR C=0 TO<br>11:N=2048*P+82*C-1:B=1<br>FOR K=C TO 39-C:N=N+2:B=<br>(B+1) AND 15:POKE N,B:NE<br>XT:B=2<br>FOR K=C TD 23-C:N=N+80:B                                                                                                    |
| PI<br>JG<br>KJ<br>KJ<br>EE<br>DF<br>HK<br>BF<br>HL<br>NK<br>PI<br>LI<br>KJ<br>PB<br>PE | 798<br>797<br>1000<br>1010<br>1020<br>1020<br>1040<br>1050<br>1050<br>1060<br>798<br>797<br>1000<br>1010 | TD=50:RETURN<br>TD=50:RETURN<br>TD=50:Subroutine 4<br>FOR P=0 TO 1:FOR C=0 TO<br>11:N=2048*P+82*C-1<br>FOR K=C TO 39-C:N=N+2:PO<br>KE N,C:NEXT<br>FOR K=C TO 23-C:N=N+80:P<br>OKE N,C:NEXT<br>FOR K=C TO 22-C:N=N-80:P<br>OKE N,C:NEXT<br>FOR K=C TO 22-C:N=N-80:P<br>OKE N,C:NEXT<br>FOR K=C TO 22-C:N=N-80:P<br>OKE N,C:NEXT<br>FOR K=C TO 22-C:N=N-80:P<br>OKE N,C:NEXT<br>FOR K=C TO 22-C:N=N-80:P<br>OKE N,C:NEXT<br>FOR N=985 TO 1015 STEP 2<br>:POKE N+2048*P,12:NEXT:N<br>EXT<br>TD=100:RETURN<br>TD=100:RETURN<br>TD=100:RETURN<br>TD=100:RETURN<br>FOR P=0 TO 1:FOR C=0 TO<br>11:N=2048*P+82*C-1:B=1<br>FOR K=C TO 39-C:N=N+2:B=<br>(B+1) AND 15:POKE N,B:NE<br>XT:B=2                                                                                                    |

- XT:B=2 ML 1040 FOR K=C TO 22-C:N=N-80:B =(B+1) AND 15:POKE N, B:N EXT:NEXT:B=17
- NK 1050 FOR N=985 TO 1015 STEP 2 :B=(B+1) AND 15:POKE N+2 Ø48\*P, B: NEXT: NEXT 0
- NK 1060 TD=100:RETURN

October 1987 COMPUTEI 93

### Word War

Peter Crosby

This simple but challenging word game pits you against a friend and is bound to provide hours of entertainment. The game requires 512K of RAM, Amiga Basic, and Kickstart version 1.2.

"Word War" is a quick-paced word game that takes advantage of the Amiga's advanced features—its mouse, many colors, and excellent sound. The object is simple—players guess letters and words to take over the *Power Bar* gauge located at the top of the screen. Whenever a player correctly guesses a letter or word, his or her color eats up more of the Power Bar. When one player's color overwhelms the other, the game is over. In essence, Word War combines the playing concepts of both hangman and tug-of-war.

#### Typing It In

Word War is written in Amiga Basic. Type it in and save a copy to disk. When you're ready to play, load and run the program.

Enter the names of the two players. The game screen will appear. Take a moment to familiarize yourself with the screen. Near the top is the Power Bar. At the beginning of the game, the left half of the bar is red and the right is blue. As the players score points, the border between the colors moves to the left or to the right. Eventually, one player wins the game by taking over the entire bar.

Below the Power Bar are two boxes which hold the names of the players. Player 1 always plays red, while player 2 plays blue. During player 1's turn, the red box lights up. During player 2's turn, the blue name box is lit. Both players should watch these boxes to be sure that they do not play their opponent's turn.

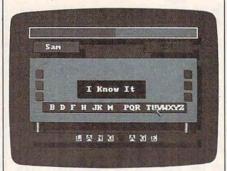

"Language" is the secret word in this round of "Word War," a challenging game for the Amiga.

The Action Board can be found directly below the names of the players. At the bottom of this board is the alphabet. A mystery word appears in the small box which appears to hang from the Board. At first the word is made up of black squares in the place of the mystery word letters. Players use the mouse to point at and click on the letter of the alphabet that they wish to guess. If the chosen letter can be found in the word, each occurrence of the letter lights up in the word and the player gets another turn. In addition, the Power Bar moves slightly in favor of the player. If the letter cannot be found in the word, the other player gets a turn. In the center of the board is a box labeled I Know It. A player who wants to take a guess at the mystery word can use the mouse to point at and click on this box. After selecting this box, the player types in his or her guess. If it is correct, the Power Bar changes to favor the player. If the guess is incorrect, the player's opponent gains points instead.

When one player needs to make a desperate recovery, or wants to jump far ahead in score, he or she clicks on one of his or her three Revival Squares. (This can be done only during the player's turn.) These squares are located on the extreme left (for the red player) and the extreme right (for the blue player) of the Action Board. During the revival, a series of scrambled words appears at the top of the screen. The player must quickly unscramble these words and type them in. When time runs out, the game returns to the main screen and the revival points are placed into the power bar. During the revival, the Delete key is inactive. To correct a typing error, use the space bar as a Delete key.

The accompanying listing has a vocabulary of 50 words. If you wish to use more, you must make a few

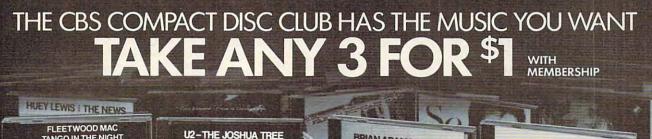

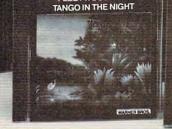

354902

257279. Bruce Spring-

steen-Born to Run

138586. Bob Dylan's

319541. Elton John-

Greatest Hits. (MCA)

Greatest Hits (Columbia)

342105. Bangles— Different Light. (Columbia)

287003. Eagles Greatest Hits 1971-1975 (Asylum)

Orchestra-In The Digital

347492. Glenn Miller

Mood. (Digital-GRP)

(Atlantic)

Records)

(Island)

293597. Led Zeppelin Houses Of The Holy.

350736. Rolling Stones-Rewind. (Rolling Stones

346957. Steve Winwood —Back In The High Life.

MOTLEY CREW

**Girls Girls Girls** 

355990

ELEX

(Columbia)

349985. Johnny Mathis/ Henry Mancini—The Holly-wood Musicals (Columbia)

Break Every Rule (Capitol)

352633. Dolly Parton/ Linda Ronstadt/Emmylou Harris—Trio (Warner Bros.)

346643. Andreas Vollen-weider—Down To The Moon. (CBS)

336396-396390. Billy

Joel's Greatest Hits, Vol. 1 & 2. (Columbia)

346478. Madonna-

343319. Janet Jackson-Control (A&M)

349571. Boston-Third

290916. The Best Of

Earth, Wind & Fire,

Vol. I (Columbia/Arc)

True Blue, (Sire)

Stage (MCA)

348979. Tina Turner-

344622. Anita Baker-

319996-399998. Motown's 25 #1 Hits

291278. The Doobie

Brothers—Best of the Doobies. (Warner Bros.)

345777. Peter Gabriel-So. (Geffen)

Photographs And Memories—His Greatest

314443. Neil Diamond's

12 Greatest Hits, Vol. 2.

Featuring John Fogerty/ Chronicle. 20 greatest

308049. Creedence

Clearwater Revival

246868, Jim Croce-

334391. Whitney

Houston. (Arista)

Hits. (Saja)

(Columbia)

hits. (Fantasy)

From 25 Years. (Motown)

Rapture. (Elektra)

354449

ISLAND

343582. Van Halen-

326629. Bruce Spring-steen—Born In The

5150. (Warner Bros.)

U.S.A. (Columbia)

342097. Barbra

Streisand-The

219477. Simon &

Garfunkel's Greatest Hits. (Columbia)

348649. Pachelbel Canon

Bridge. (Digital-Columbia)

(Columbia)

Broadway Album.

353946

Brothers In Arms. (Warner Bros.)

336222. Dire Straits -

NTO THE EIDE

345751

346544. Kenny G-Duotones. (Arista)

Richie-Dancing On the

344721. Lionel

356873. The Outfield-Banain'. (Columbia) 355636. Ozzy Osbourne —Randy Rhoads Tribute. CBS Assoc. 355529. Philip Glass-Dance Pieces. (Digital-CBS) 355362. Whitesnake. Geffen 354829 Lisa-Lisa And Cult Jam With Full Force—Spanish Fly. (Columbia) 354167. Dan Fogelberg-Exiles. (Full Moon/Epic) 354100. Crowded House. 354035. Dwight Yoakam -Hillbilly Deluxe. (Reprise) 260638. Chicago's Greatest Hits. (Columbia) 356279. Gloria Estefan And Miami Sound Machine -Let It Loose. (Epic)

COMPACT

DIGITAL AUDIO

ANEA BACK

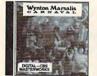

352948

The age of CD sound is here-and you have a practical new way to find the CDs you want. As your introduction to the CBS Compact Disc Club, you can choose any 3 Obs listed in this ad for just \$1,00. Fill in and mail the application—we'll send your CDs and bill you for \$1. You simply agree to buy 2 more CDs (at regular Club prices) in the next year-and you may then cancel your membership anytime after doing so. How the Club works. About every four weeks (13 times a year) you'll receive the Qub's music magazine, which describes the Selection of the Month for your musical interest...plus many exciting alternates. In addition, up to six times a year, you may receive offers of Special Selections, usually at a discount off regular Club prices, for a total of up to 19 buying opportunities. If you wish to receive the Selection of the

Month, you need do nothing—it will be shipped automatically. If you prefer an alter-nate selection, or none at all, fill in the response card always provided and mail it by the date specified. You will always have at least 10 days in which to make your

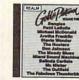

353821

decision. If you ever receive any Selection without having 10 days to decide, you may return it at our expense.

The CDs you order during your membership will be billed at regular Club prices, which currently are \$14.98 to \$15.98—plus shipping and handling. (Multiple-unit sets may be somewhat higher.) After completing your enrollment agreement you may cancel membership at any time; if you decide to continue as a member, you'll be eligible for our money-saving bonus plan. It lets you buy one CD at half price for each CD you buy at regular Club prices.

10-Day Free Trial: We'll send details of the Club's operation with your introductory shipment. If you are not satisfied for any reason whatsoever, just return everything within 10 days and you will have no further obligation. So why not choose 3 CDs for \$1 right now.

ADVANCE BONUS OFFER: As a special offer to new members, take one additional Compact Disc right now and pay only \$6.95. It's a chance to get a fourth selection at a super low price

HUEY LEWIS FORE!

CBS COMPACT DISC CLUB, 1400 N. Fruitridge P.O. Box 1129, Terre Haute, Indiana 47811-1129 Please accept my membership application under the terms outlined in this advertisement. Send me the 3 Compact Discs listed here and bill me only \$1.00 for all three. I agree to buy two more selections at regular Qub prices in the coming year—and may cancel my membership at any time after doing so. SEND ME THESE 3 CDS My main musical interest is (check one): (But I may always choose from any category) ROCK/POP CLASSICAL Mr. Mrs Miss\_\_\_\_\_ Initia Last Name Address Apt City. State Zip. Do you have a VCR? (Check one.) Yes No Do you have a credit card? (Check one.) Yes No 489/F87 ADVANCE BONUS OFFER: Also send me a fourth CD right now at the super low price of just \$6.95, which will be billed to me. This offer is not available in APO, FPO, Alaska, Hawaii, Puerto Rico; Please write for details of alternative offer. Canadian residents will be serviced from Toronto. Note: We reserve the right to reject any application 3WV/C2 3WW/C3

or cancel any membership

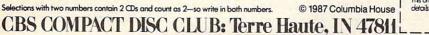

www.commodore.ca

347955

& Other Digital Delights —Toronto Chamber Orch. 348110. Buddy Holly-(Digital-Fanfare) From The Original Master Tapes. (Digitally Remastered—MCA) 353771. Bolling/Rampal: Suite #2 for Flute & Jazz Piano Trio (Digital—CBS) 352245. David Sanborn—A Change Of Heart. (Warner Bros.) 348318 The Police Every Breath You Take -The Singles (A&M) 351692. Beastie Boys—Licensed To III. (Def Jam/Columbia) 346312. Billy Joel-The

341073. Steely Dan— A Decade of Steely Dan. (MCA) Ceiling. (Motow 355156. Vladimir Horowitz 349373 Reethoven Plays Favorite Chopin (Digitally Remastered— Symphony No. 9 (Choral) Bernstein, NY. Phil. CBS Masterworks) (Digitally Remastered-354985. Billie Holiday **CBS** Masterworks From The Original Decca 314997-394999. Stevie Masters. (Digitally Remastered—MCA) Wonder's Original Musiquarium 1. (Tamla) 323899. The Best Of The Alan Parson's Project. (Arista) 286740. Linda Ronstadt's Greatest Hits. (Asylum) 355115-395111. Prince -Sign 'O' The Times. (Paisley Park) 357186. Hooters-One Way Home. (Columbia)

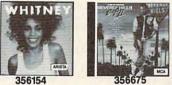

(Capitol)

PAUL SIMON GRACELAND

changes to the program. The arrays Word\$() and RevWord() must be dimensioned to the number of words in your word data. (The words are in DATA statements at the end of the program.) The 49 in the FOR X=0 TO 49 statement of the InitWords subroutine needs to be changed to the number of words you are using minus one. The number 50 in the RND statements of lines 100 and 550 should also be changed to reflect the revised number of words. At the start of each game, BASIC reads words from the word data into the array word, checking for duplication as it proceeds. The greater the number of words used, the longer the delay at the start of a game.

#### Word War

For instructions on entering this program, please refer to "COMPUTE!'s Guide to Typing In Programs" elsewhere in this issue. WordWar4 ' Copyright 1987 COMPUTE! Public ations, Inc.4 All Rights Reserved. 4 Header:4 CLS:CLEAR4 DIM waveform%(255), Word\$(50), Rev Word(50), PaLCoL(12,3), UsedLetter (26), Jum\$(12), jm(12), Used(12), Rg uess\$(12) 4 GOSUB InitWords4 GOSUB MenuSet FOR n=Ø TO 1274 waveform%(n)=127:NEXT4 WAVE Ø, waveform% 4 SCREEN 2,320,200,5,1:WINDOW 2," Word War", (Ø, Ø)-(311, 186), 16, 24 PRINT TAB(13) "Copyright 1987":PR INT TAB(7) "COMPUTE! Publications Inc.":4 PRINT TAB(11)"All Rights Reserve d.":FOR t=1 TO 10000:NEXT4 GOSUB ReadCoLor4 GOSUB RestCoLor4 GOSUB PLayers 4 LINE(30,20)-(282,32),31,bf:LINE( 23,10)-(149,22),21,bf:LINE(149,1 Ø)-(275,22),23,bf4 LINE(22,9)-(276,23),30,b:LINE(21 ,8)-(277,24),20,b 4
LINE(40,39)-(110,52),31,bf:LINE( 207,39)-(278,52),31,bf4 LINE(30,29)-(100,42),24,bf:LINE( 29,28)-(101,43),20,b4 LINE(198,29)-(268,42),22,bf:LINE (197,28)-(269,43),20,b4 LOCATE 5,5:COLOR 30,21:PRINT PLa y\$(1):COLOR 30,23:LOCATE 5,26:PR INT PLay\$(2):COLOR 20,0 4 LINE(30,60)-(282,145),31,bf:LINE (23,50)-(275,135),25,bf:LINE(23, 5Ø)-(275,135),2Ø,b4 LINE(35,136)-(40,150),28,bf:LINE (38,136)-(40,150),2,bf:LINE(258, 136)-(263,150),28,bf:LINE(261,13 6)-(263,150),2,bf4 LINE(45,136)-(50,150),31,bf:LINE (268,136)-(273,150),31,bf LINE(30,158)-(282,168),31,bf:LIN E(23,150)-(275,161),29,bf:LINE(2 2,149)-(276,162),20,b4

COLOR 20,0:LINE(99,81)-(199,103) ,27,b4 LINE(98,80)-(198,102),2,bf:COLOR 30,2:LOCATE 12,15:PRINT"I Know I + " 4 FOR v= 66 TO 106 STEP 154 LINE(35,y+1)-(45,y+11),27,bf:LIN E(33,y)-(43,y+10),24;bf4 LINE(257,y+1)-(267,y+11),27,bf:L INE(255,y)-(265,y+10),22,bf4 NEXT Y4 COLOR 20,44 11 2 er\$=' Marker=1494 PfLag=2:GOSUB ChangePLay4 WordNum=-1:BeepFLag=Ø4 SetUp:4 COLOR 30,0:WordNum=WordNum+14 LINE(45,110)-(259,122),27,b4 LINE(44,109)-(258,121),0, bf:LINE (44,109)-(258,121),2,b4 FOR x=65 TO 90:LOCATE 15,x-58:PR INT CHR\$(x);:NEXT COLOR 20,44 L=LEN(Word\$(WordNum)) 4 LetterLoc=INT((39-(L\*2))/2)4 FOR x=1 TO L4 LOCATE 20, LetterLoc+x\*2:COLOR ,2 +x:PRINT MID\$ (Word\$ (WordNum), x, 1 )4 NEXThigh=3:NumRight=0:FOR x=1 TO 26: UsedLetter(x)=Ø:NEXT4 MouseCLick:4 IF MOUSE (Ø)=Ø THEN MouseCLick4 XLetter=MOUSE(5) 4 YLetter=MOUSE(6) 4 IF YLetter>110 AND YLetter<121 A ND XLetter>49 AND XLetter<256 TH EN GOSUB SeLectLetter4 IF YLetter>80 AND YLetter<102 AN D XLetter>98 AND XLetter<198 THE N GOSUB GuessIt4 IF YLetter>65 AND YLetter<120 AN D XLetter>33 AND XLetter<43 THEN GOSUB Revivel4 IF YLetter>65 AND YLetter<120 AN D XLetter>255 AND XLetter<265 TH EN GOSUB Revive24 GOTO MouseCLick+ GuessWord: 4 COLOR 2,04 Guess\$=CHR\$(SeLection) 4 FOR g=1 TO L4 IF MID\$ (Word\$ (WordNum), g, 1) = UCAS E\$(Guess\$) THEN high=g+2:GOSUB H ighLight4 NEXT q4 IF BeepFLag=Ø THEN SOUND 80,5,15 Ø,Ø:GOSUB ChangePLay4 BeepFLag=Ø4 **RETURN**4 HighLight:4 NumRight=NumRight+14 IF NumRight=L THEN Winner4 FOR x=500 TO 1000 STEP 504 SOUND x, 1, 150, 1:NEXT FOR x=.1 TO 1 STEP .14 PALETTE high, x, x, Ø: FOR y=Ø TO 25 Ø:NEXT y,x4 Score=3:GOSUB Score4 BeepFLag=14 RETURN4 SeLectLetter:4 SeLection=(INT(XLetter/8)-5)+644 IF UsedLetter(SeLection-64)=1 TH EN GOTO CLearMouse4 UsedLetter(SeLection-64)=14 COLOR Ø, Ø:LOCATE 15, SeLection-58

:PRINT CHR\$ (SeLection) 4 GOSUB GuessWord4 GOTO CLearMouse4 CLearMouse:4 IF MOUSE(Ø) <> Ø THEN CLearMouse 4 RETURN4 GuessIt:4 COLOR 2,254 a\$=INKEY\$:IF a\$<>"" THEN GuessIt IF a\$=CHR\$(13) THEN GuessIt4 LOCATE 8,7: INPUT Your Guess? ",q w\$4 IF UCASE\$(gw\$)=Word\$(WordNum) TH EN Score=(L-NumRight)\*5:GOTO Win ner4 FOR x=200 TO 50 STEP -10:SOUND x ,1,150,2:NEXT4 LINE(24,51)-(274,65),25,bf4 Score=(L-NumRight)\*5:GuessWrong= 1:GOSUB ChangePLay4 GOSUB CLearMouse4 RETURN4 Winner:4 sl=1600:s2=1000:s3=800:s4=600:st =-1004 FOR Loop= 1 TO 44 FOR x=s1 TO s2 STEP st4 SOUND x, 1, 150, 1:NEXT4 FOR x=s3 TO s4 STEP st4 SOUND x, 1, 150, 1:NEXT FOR high=3 TO L+34 FOR x=.1 TO 1 STEP .14 PALETTE high, x, x, Ø:NEXT x4 PALETTE high, .4, .4, 04 NEXT high4 s1=400:s2=600:s3=800:s4=1400:st= 1004 NEXT LOOP4 GOSUB Score4 COLOR Ø,Ø:LINE(24,51)-(274,65),2 5, bf4 LINE(23,150)-(275,161),29,bf 4 GOSUB RestCoLor4 GOSUB CLearMouse4 BeepFLag=Ø4 GOTO SetUp4 RestCoLor:4 FOR x=3 TO 16:PALETTE x,0,0,0:NE XT x: PALETTE 20,0,0,04 RETURN4 InitWords:4 RESTORE WordData4 RANDOMIZE TIMER4 FOR x=Ø TO 494 100 y=(INT(RND\*50)):IF Word\$(y)<
"" THEN 1004 READ Words(y) 4 NEXT X4 RETURN4 ReadCoLor:4 PALETTE 0,0,.3,.34 PALETTE 1,0,.3,.34 RESTORE CoLorData4 FOR x=Ø TO 114 FOR y=Ø TO 24 READ PalCol(x,y) 4 NEXT Y4 NEXT X 4 FOR x=Ø TO 11 4 PALETTE x+20, PalCol(x,0), PalCol( x,1), PaLCoL(x,2)4 NEXT x4 RETURN4 PLayers:4 COLOR 2,214 LINE(34,61)-(284,76),31,bf:LINE(

#### Cwww.commodore.ca

24,51)-(274,66),21,bf:LINE(24,51

-(274,66),20,b4 IF c\$<>"" THEN 5604 IF c\$=CHR\$(13) THEN 5604 COLOR 20,25:LOCATE 8,7:INPUT"Ano ther Game? ",An\$4 LOCATE 8,5:PRINT"Player #1: ";:C OLOR 30,21:LINE INPUT"", PLay\$(1) IF UCASE\$(An\$)="N" THEN 3004 RETURN4 IF UCASE\$ (An\$)="Y" THEN GOSUB CL TimeBar: COLOR 2,234 earMouse:GOTO Header4 LINE(34,92)-(284,108),31,bf:LINE GOTO 2004 LINE(40,40)-(50,92),31,bf:LINE(3 (24,82)-(274,98),23,bf:LINE(24,8 5,35)-(45,90),CoL,bf4 300 MENU RESET4 WINDOW CLOSE 24 2)-(274,98),20,b+ RETURN4 LOCATE 12,5:PRINT"Player #2: ";: COLOR 30,23:LINE INPUT"",PLay\$(2 SCREEN CLOSE 24 SCREEN CLOSE 14 RevLoop: 4 14 WINDOW CLOSE 1 Lw=LEN(Rev\$(rw)):LOCATE 1,10:PRI NT "Press A Key To Begin.":b\$=IN COLOR 20,04 END4 FOR x=1 TO 24 **KEYŞ** IF b\$="" THEN RevLoop ELSE LINE( IF LEN(PLay\$(x))>8 THEN PLay\$(x) NewGame:4 40,0)-(260,10),0,bf:LINE(70,48)-=MID\$(PLay\$(x),1,8)4 GOSUB CLearMouse4 Lp=LEN(PLay\$(x)) + GOTO Header4 (260,100),0,bf4 PLay\$(x)=SPACE\$((8-Lp)/2) + PLayFOR x=1 TO Lw4 4 \$(x)4 Revivel:4 570 rn=INT(RND\*Lw+1):IF rn=0 THE NEXT IF (PfLag=2) OR (Rev(1)>2) THEN N 570 CLS4 RETURN4 FOR y=1 TO Lw:IF rn=jm(y) THEN 5 RETURN4 IF YLetter>65+(Rev(1)\*15) AND YL 70 4 NEXT Y etter<75+(Rev(1)\*15) THEN 4004 ChangePLay: 4 RETURN4 IF PfLag=1 THEN Switch14 IF PfLag=2 THEN Switch24 400 LINE(33,65+(Rev(1)\*15))-(45, jm(x)=rn:Jum\$(x)=MID\$(Rev\$(rw),r 77+(Rev(1)\*15)),25,bf4 COLOR 20,0:Rev(1)=Rev(1)+14 n, 1) +NEXT X4 Switch2: FOR x=1 TO Lw:JumbLe\$=JumbLe\$+Ju
m\$(x)+" ":NEXT:Cent=INT((24-(Lw\* GOSUB CLearMouse + PALETTE 22,0,0,.5:PALETTE 24,1,0 GOSUB ReviveMe4 ,04 2))/2)4 RETURN4 COLOR 30,29:LOCATE 3,9+Cent:PRIN COLOR 30,24:LOCATE 5,5:PRINT PLa T JumbLe\$:COLOR 30,04 Revive2:4 y\$(1):COLOR 20,22:LOCATE 5,26:PR IF (PfLag=1) OR (Rev(2)>2) THEN FOR x=1 TO Lw:s=704 INT PLay\$(2)4 COLOR 20,0:PfLag=14 RETURN4 600 a\$=INKEY\$4 IF a\$=CHR\$(32) THEN 4 IF YLetter>65+(Rev(2)\*15) AND YL IF GuessWrong=1 THEN GOSUB Score etter<75+(Rev(2)\*15) THEN 5004 LOCATE 11,13+x:PRINT a\$4 x=x-1:IF x<1 THEN x=14 RETURN4 RETURN4 500 LINE(255,65+(Rev(2)\*15))-(26 7,77+(Rev(2)\*15)),25,bf4 LOCATE 11,13+x4 PRINT a\$:a\$="":GOTO 6004 Switchl: 4 COLOR 20,0:Rev(2)=Rev(2)+14 END IF 4 PALETTE 22,0,0,1:PALETTE 24,.3,0 IF a\$=CHR\$(13) THEN a\$="":GOTO 6 ,04 GOSUB CLearMouse4 COLOR 20,24:LOCATE 5,5:PRINT PLa GOSUB ReviveMe4 004 LOCATE 11,13+x:PRINT UCASE\$(a\$); :COLOR 25,0:PRINT "\_":COLOR 30,0 RETURN4 y\$(1):COLOR 30,22:LOCATE 5,26:PR INT PLay\$(2) 4 COLOR 20,0:PfLag=24 ReviveMe:4 IF a\$="" THEN 4 RANDOMIZE TIMER4 IF GuessWrong=1 THEN GOSUB Score FOR x=Ø TO 49:RevWord(x)=Ø:NEXT4 LINE(35, INT(Ln/25)+32)-(45, INT(L n/25)+32),Ø:Ln=Ln+14 GOSUB ResetVaL:Score=0:rw=1:pit= RETURN4 LINE(46, INT(Ln/25)+37)-(50, INT(L 04 WINDOW 3,"",(Ø,Ø)-(311,186),16,2 n/25)+37),Ø4 Score:4 :IF PfLag=1 THEN CoL=24 ELSE CoL IF Ln>1460 THEN 660 ELSE 6004 IF PfLag=1 THEN GOSUB PLay1 ELSE =224 END IF4 GOSUB PLay24 LINE(0,0)-(311,186),20,bf:LINE(1 5,0)-(296,182),0,bf4 Rguess\$(x)=a\$:a\$="":NEXT Score=Ø:GuessWrong=Ø FOR x= 1 TO Lw:Unjum\$=Unjum\$+Rgu RETURN4 LINE(46,21)-(286,32),31,bf:LINE( essS(x):NEXT4 39,14)-(279,25),29,bf:LINE(38,13 IF UCASE\$(Unjum\$)=Rev\$(rw) THEN PLay2: 4 650 ELSE 6704 IF Marker-Score=<23 THEN + )-(280,26),20,b4 FOR x=1 TO 54 650 LOCATE 8,11:PRINT" That's Co LINE(23,10)-(275,22),23,bf4 550 rn=INT(RND\*50) 4 rrect! ":FOR x=1000 TO 2500 STEP GOTO EndGame + 100:SOUND x,1,150,1:NEXT:Score=S FOR y=1 TO 5: IF rn=Used(y) THEN END IF4 5504 core+20:UcoL=30:GOSUB PrintIt:GO Marker=Marker-Score:LINE(Marker, 10)-(275,22),23,bf4 TO 68Ø4 NEXT Y4 660 LOCATE 8,11:PRINT"Sorry, Out IF RevWord(rn)=1 THEN 5504 RETURN4 Of Time!":SOUND 100,5,250,1:UCOL Used(x)=rn:RevWord(rn)=1:Rev\$(x) =20:GOSUB PrintIt:GOTO 6804 =WordS(rn)4 PLay1: 670 LOCATE 8,11:PRINT"That Is In NEXT X4 IF Marker+Score=> 275 THEN 4 LINE(23,10)-(275,22),21,bf4 GOSUB TimeBar4 correct. ": SOUND 100, 5, 250, 1: UCOL COLOR 20,0:LOCATE 13,4:PRINT "TI =20:GOSUB PrintIt:GOTO 680 4 GOTO EndGame4 ME":COLOR 30,04 680 LOCATE 17,31:COLOR 30,COL:PR END IF4 LINE(83,122)-(225,174),31,bf:LIN INT Score4 Marker=Marker+Score:LINE(23,10)-E(73,112)-(215,164),27,bf:LINE(7 700 GOSUB ResetVaL:COLOR 30,0:GO (Marker, 22), 21, bf 4 2,111)-(216,165),20,b4 SUB TimeBar:rw=rw+1:IF rw<=5 THE RETURN4 LINE(240,120)-(290,153),31,bf:LI N LINE(39,14)-(279,25),29,bf:GOT NE(230,110)-(280,143),CoL,bf+ O RevLoop4 EndGame:4 LINE(229,110)-(281,144),20,b:LIN FOR x=1 TO 154 E(229,120)-(281,120),204 EndLoop:4 FOR y=Ø TO 1 STEP .14 FOR x= 1 TO 3000:NEXT4 CLS:LOCATE 7,3:PRINT "Total Numb LOCATE 15, 30: COLOR 20, COL: PRINT PALETTE Ø, y, y, y: FOR z=1 TO 50:NE "POINTS":COLOR 30,04 XT4 er of Revival Points":LOCATE 9,1 GOTO RevLoop4 NEXT4 6:PRINT Score4 NEXT4 FOR x= 1 TO 5000:NEXT ResetVaL:4 PALETTE Ø,Ø,.3,.34 WINDOW CLOSE 34 LINE(23,10)-(275,22),20,bf:COLOR Ln=35:FOR x=1 TO 12:jm(x)=0:Used " "4 WINDOW OUTPUT 24 30,29:LOCATE 20,9:PRINT  $(x) = \emptyset: Jum \S(x) = "": NEXT4$ PLa JumbLe\$="":Unjum\$="":Ln=354 y\$(PfLag) " has WON111 GOSUB Score4 GOSUB ChangePLay4 200 LINE(24,51)-(274,65),25,bf4 560 c\$=INKEY\$4

October 1987 COMPUTEL 97

#### RETURN4

PrintIt:4 LINE(39,14)-(279,25),29,bf4 FOR pit=0 TO Lw-14 COLOR 30,29:LOCATE 3,9+Cent+(pit \*2):It\$=MID\$(Rev\$(rw),pit+1,1):I t\$=It\$+" "4 PRINT It\$:NEXT FOR j=1 TO 4000:NEXT4 LOCATE 15+rw, 13:COLOR UCOL, 27:PR INT Rev\$(rw) 4 pit=04 RETURN4 MenuSet: 4 MENU 1,0,1, " "4 MENU 2,0,1, " "4 MENU 2,0,1, " "4 MENU 3,0,1, " "4 MENU 4,0,1, " "4 RETURN4 CoLorData:4 DATA Ø,Ø,Ø,1,Ø,Ø,.3,Ø,Ø,Ø,Ø,1,Ø, Ø,.3,1,.5,Ø,.7,Ø,1,.5,.2,Ø,.6,.6 1.64 DATA .7,.1,0,1,1,1,0,.1,0.02 WordData:4 DATA "FORTHRIGHT", "CONSULTANT", " REMEMBER", "HIGHLIGHT", "AUDIBLE" 4 DATA "PERSONAL", "ADVANCED", "EXEC UTE", "VARIATION", "RESULTS" 4 DATA "FREQUENCY", "EVALUATION", "I NDICATE", "DURATION", "ARGUMENT" 4 DATA "GENERATE", "PRECISE", "INFOR MED", "SYSTEM", "ENCOUNTERED" 4 DATA "FOREIGN", "CONSUMER", "WASHT UB", "SUMMER", "FEATURE" 4 DATA "TELEPHONE", "PROGRAM", "MICR OWAVE", "TEMPERATURE", "CONCLUDE" + DATA "RECOMMEND", "MOTIVATION", "E CONOMICS", "CAPTAIN", "DOUBTLESS" + DATA "CONVENIENCE", "MINIMIZE", "T RANSMISSION", "MECHANICAL", "CONDI TION"4 DATA "ELECTRICAL", "CHEMICAL", "EN GINEER", "EFFECTIVE", "HORIZONTAL" DATA "CONCRETE", "LANGUAGE", "FUNC TION", "STARTLE", "KNOWLEDGE" 4 0 Moving?

> For address changes or subscription information, call toll free 1-800-727-6937

# Stringing The Atari Screen

Rhett Anderson

If you envy the speed with which machine language programmers can manipulate the graphics screen, type in this program to see just how fast BASIC can be.

For years, Atari BASIC programmers have been using strings to manipulate player-missile graphics. Atari BASIC strings are ideally suited for this task. While most BASICs limit the size of strings to 255 characters, Atari BASIC allows huge strings. In addition, Atari BASIC makes substring manipulation very easy.

Even if you are familiar with this trick, you may not have realized that it is possible to treat the entire display memory (or playfield, as Atari calls it) as a string. This technique allows you to do some things that are otherwise very slow in Atari BASIC. Among these are

- Erasing or filling the screen or part of the screen with any solid color or pattern.
- Duplicating part of the screen.
- · Fast swapping of full or partial screen displays.

Although I have used GRAPH-ICS 7 for this program, these techniques are easily applied to all the graphics modes-even the text modes.

#### Typing It In

The program found at the end of this article is written entirely in BASIC. This program assumes that the first variable used will be placed in the first slot in the variable name

table. To insure that this is the case, be sure to type NEW before entering the program. Type it in and save it to tape or disk. If you forget to type NEW, or if the program does not operate properly, save the program to tape or disk with the LIST command (see your BASIC manual for an example). Then type NEW and use the ENTER command to retrieve the program. You may now save the program again with the SAVE command.

The program is broken up into several sections. You can use any of these sections in your own programs. Just be sure that lines 10-60 are at the beginning of your program.

You must be sure to dimension the strings you use to the proper size. The amount of memory used by the screen (and therefore by the string) depends upon the screen mode. The size of the screen can be found with this formula:

size = (number of bytes needed per scan line) \* (number of pixels available vertically)

The following table shows how many bytes are needed per scan line for the most common graphics modes:

| Bytes Per<br>Scan Line |
|------------------------|
| 40                     |
| 20                     |
| 10                     |
|                        |

For example, a GRAPHICS 0 screen would require 40 \* 24 bytes of storage, while a GRAPHICS 7 screen requires 40 \* 80.

As written, the program points